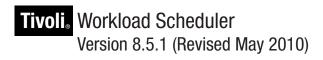

# Messages

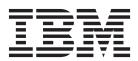

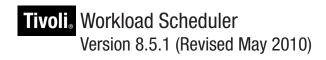

# Messages

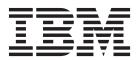

| Note<br>Before | ormation and | the product | it supports, 1 | ead the infor | mation in "No | otices" on page | 2 529. |  |
|----------------|--------------|-------------|----------------|---------------|---------------|-----------------|--------|--|
|                |              |             |                |               |               |                 |        |  |
|                |              |             |                |               |               |                 |        |  |
|                |              |             |                |               |               |                 |        |  |
|                |              |             |                |               |               |                 |        |  |
|                |              |             |                |               |               |                 |        |  |
|                |              |             |                |               |               |                 |        |  |
|                |              |             |                |               |               |                 |        |  |
|                |              |             |                |               |               |                 |        |  |
|                |              |             |                |               |               |                 |        |  |
|                |              |             |                |               |               |                 |        |  |
|                |              |             |                |               |               |                 |        |  |
|                |              |             |                |               |               |                 |        |  |
|                |              |             |                |               |               |                 |        |  |
|                |              |             |                |               |               |                 |        |  |
|                |              |             |                |               |               |                 |        |  |
|                |              |             |                |               |               |                 |        |  |
|                |              |             |                |               |               |                 |        |  |
|                |              |             |                |               |               |                 |        |  |
|                |              |             |                |               |               |                 |        |  |
|                |              |             |                |               |               |                 |        |  |
|                |              |             |                |               |               |                 |        |  |
|                |              |             |                |               |               |                 |        |  |
|                |              |             |                |               |               |                 |        |  |
|                |              |             |                |               |               |                 |        |  |
|                |              |             |                |               |               |                 |        |  |
|                |              |             |                |               |               |                 |        |  |

© Copyright IBM Corporation 2001, 2010. US Government Users Restricted Rights – Use, duplication or disclosure restricted by GSA ADP Schedule Contract with IBM Corp.

# Contents

| List of tables v                                      | Composer messages - BIA                           |     |
|-------------------------------------------------------|---------------------------------------------------|-----|
|                                                       | Scheduling language parser messages - BIB         | 120 |
| About this publication vii                            | Compiler messages - BID                           | 131 |
| What is new in this release vii                       | General and miscellaneous messages - BII          |     |
| What is new in this publication vii                   | Plan libraries messages - BIN                     | 137 |
| What is new in this publication for version           | Comm_api messages - BIO                           | 140 |
| 8.5.1.1 vii                                           | Connector messages - BIP                          | 142 |
| What is new in this publication for version 8.5.1 vii | Customize messages - BIS                          | 143 |
| Who should read this publication vii                  | Demo scripts messages - BIY                       | 150 |
| Publications viii                                     | Router messages - BJG                             | 151 |
| Accessibility viii                                    | Migration messages - BJH                          | 153 |
| Tivoli technical training viii                        | Dataxtract messages - BWX                         |     |
| Support information viii                              | Calendar - CAL                                    |     |
| Support information                                   | CCMDB integration messages - CCM                  | 161 |
| Chanter 1 Introduction to massages 1                  | Change and configuration management database      |     |
| Chapter 1. Introduction to messages 1                 | messages - CDM                                    | 162 |
| What is new in the messages                           | Clustering messages - CDW                         | 164 |
| How to find a message                                 | Command line messages - CLI                       | 170 |
| Message sets in subcomponent <i>code</i> order 4      | Std utility messages - DDW                        |     |
| Message sets in subcomponent <i>name</i> order 7      | SSL messages - DEB                                |     |
| IBM Tivoli message format                             | Events file messages - DEC                        | 182 |
| Message number                                        | Security messages - DEJ                           |     |
| Message text                                          | Miscellaneous command messages - DEK              |     |
| Message help                                          | Workstation parsing messages - DEM                |     |
|                                                       | FIFO messages - DEQ                               |     |
| Chapter 2. Message help 13                            | Utilities library list messages - DEU             |     |
| Event management messages - AEM                       | TIS library messages - DEV                        | 211 |
| Action helper messages - AHL                          | Condition expression parsing messages - DFH       | 212 |
| Allocation repository messages - ALR 16               | Event Configuration messages - ECM                | 214 |
| Audit service messages - AUD                          | Netman messages - EDW                             |     |
| Event counter messages - BAT                          | Enterprise Java Bean- EJE                         |     |
| Check health status messages - BCS                    | Event rule builder messages - ERB                 |     |
| Utility program messages - BCT                        | Event rule parser messages - ERP                  |     |
| SSL messages (symaccs) - BCU                          | Object monitor plug-in messages - ETO             |     |
| Mailman messages - BCV                                | Event processing messages - EVP                   |     |
| Writer messages - BCW 28                              | Enterprise workload manager messages - EWL        |     |
| Monman messages - BCX                                 | File monitor plug-in messages - FMP               | 226 |
| Dload messages - BCZ                                  | Tivoli Enterprise Console event forwarder plug-in |     |
| Scribner messages - BDB                               | messages - FWD                                    | 227 |
| NetView/OpenView messages - BDC                       | Generic action messages - GAP                     | 228 |
| Downloader messages - BDG                             | Generic event plug-in messages - GEP              |     |
| Appserverman messages - BDJ                           | Gentwsevn messages - GTW                          |     |
| Jobman messages - BDW                                 | Calendar messages - ICA                           |     |
| Jobtable access messages - BDX                        | Job management messages - ITA                     |     |
| Mailbox messages - BDY 46                             | Job definition base notify service messages - JBN | 243 |
| Report headers and subheaders messages - BEC 47       | Command line messages - JCL                       |     |
| Parms messages - BEE                                  | Connectors messages - JCO                         |     |
| Ftbox messages - BEG                                  | Common services messages - JCS                    |     |
| Web library messages - BEH 50                         | Common objects messages - JDB                     |     |
| Users program messages - BEI                          | Job definition service messages - JDD             |     |
| Batchman messages - BHT                               | Job dispatcher messages - JDE                     | 295 |
| Conman messages - BHU                                 | WebSphere Java 2 Enterprise Edition job executor  |     |
| Stageman messages - BHV                               | for CAS - JEJ                                     |     |
| Object parsing messages - BHW                         | Job management for REST services messages - JMR   |     |
| Logman messages - BHX                                 | Job definition notify service messages - JNT      |     |
| Schedulr messages - BHZ                               | Object management messages - JOM                  | 315 |

| Planner messages - JPL                                  | Time planner messages - TPL 425                     |
|---------------------------------------------------------|-----------------------------------------------------|
| Job Submission Description Language editor              | Tivoli Provisioning Manager messages - TPM 426      |
| messages - JSD                                          | Tivoli Workload Scheduler Bridge messages - TSA 427 |
| Job definition service messages - JSV 350               | Time scheduler - TSS                                |
| Symphony file processing messages - JSY 351             | Tivoli Dynamic Workload Console messages - UI 439   |
| z/OS Connector messages - JZC                           | Tivoli Dynamic Workload Console message set         |
| z/OS Connector installation messages - JZI 358          | ranges                                              |
| Message logger plug-in messages - MSL 395               | User interface messages                             |
| Mail sender plug-in messages - MSP 396                  | Event management messages 512                       |
| Plug-in manager messages - PMG 397                      | Modelling messages 514                              |
| Resource advisor agent - RAA                            | Ajax messages                                       |
| Resource Advisor EJB messages - RAE 399                 | Table messages                                      |
| Plan extractor messages - REP 405                       | Graphical functions messages 524                    |
| Resource repository messages - RRP 407                  | Plug-in validator messages - VAL 526                |
| Resource advisor agent cache messages - RSE 414         |                                                     |
| Job repository data access object messages - SED 415    | Notices 529                                         |
| Utility messages - SUL 416                              | Trademarks                                          |
| Action plug-in messages - TAP 418                       |                                                     |
| EIF event management messages - TEL 419                 | Index                                               |
| Tivoli Enterprise Portal integration messages - TEP 420 | ilidea                                              |
| Mailbox messages - TMB 424                              |                                                     |

# List of tables

| 1. | Messages, by subcomponent code |  |  | . 4 | 1 | 3. | Tivoli Dynamic Workload Console error and |       |
|----|--------------------------------|--|--|-----|---|----|-------------------------------------------|-------|
| 2. | Messages, by subcomponent name |  |  | . 7 | 7 |    | warning messages code ranges              | . 439 |

# About this publication

*IBM*<sup>®</sup> *Tivoli*<sup>®</sup> *Workload Scheduler: Messages* provides help for error and warning messages issued by the main components of IBM Tivoli Workload Scheduler (often called the *engine*), and the Tivoli Dynamic Workload Console.

It does *not* include details of the error or warning messages that are issued by the installation, either of the engine components or of the Tivoli Dynamic Workload Console. These can be found in the *Tivoli Workload Scheduler: Planning and Installation Guide*.

If the information does not sufficiently explain the situation you have encountered, you should consult the *Tivoli Workload Scheduler: Troubleshooting Guide*, which has extended error scenarios for many situations, as well as information about diagnostic tools and how to obtain support.

#### What is new in this release

1

For information about the new or changed functions in this release, see *Tivoli Workload Automation: Overview*.

For information about the APARs that this release addresses, see the Tivoli Workload Scheduler Download Document at http://www.ibm.com/support/docview.wss?rs=672&uid=swg24024804, and Tivoli Dynamic Workload Console Download Documents at http://www.ibm.com/support/docview.wss?rs=672&uid=swg24024805.

# What is new in this publication

This section describes what has changed in this publication.

# What is new in this publication for version 8.5.1.1

For version 8.5.1.1, a new set of messages has been added related to subcomponent *BCS*, Check health status.

# What is new in this publication for version 8.5.1

For version 8.5.1, sections have been added for messages from all new functions, such as those related to the Tivoli dynamic workload broker.

Contrary to the practice in other publications, new or changed messages are not highlighted with change bars. This is because the information here is used purely for reference, and information indicating that a message is new or changed is not going to be useful to you in understanding what has occurred, and how you should proceed.

# Who should read this publication

This publication is designed to help users understand any error or warning messages they encounter while working with Tivoli Workload Scheduler or the Tivoli Dynamic Workload Console.

#### Who should read

It does not include details of the error or warning messages that are issued by the installation, either of the engine components or of the Tivoli Dynamic Workload Console. These can be found in the Tivoli Workload Scheduler: Planning and Installation Guide.

The help consists of an explanation of what has happened (where the message itself requires further explanation), the action that the system has taken, and the response that the user must provide. These details do not appear online with the message texts, and are documented only in this publication.

#### **Publications**

Full details of IBM Tivoli Workload Automation publications can be found in Tivoli Workload Automation: Publications, . This document also contains information on the conventions used in the publications.

A glossary of terms used in the product can be found in Tivoli Workload Automation: Glossary, .

Both of these are in the Information Center as separate publications.

# Accessibility

Accessibility features help users with a physical disability, such as restricted mobility or limited vision, to use software products successfully. With this product, you can use assistive technologies to hear and navigate the interface. You can also use the keyboard instead of the mouse to operate all features of the graphical user interface.

For full information with respect to the Tivoli Dynamic Workload Console, see the Accessibility Appendix in the Tivoli Workload Scheduler: User's Guide and Reference, SC32-1274.

For full information with respect to the Job Scheduling Console, see the Accessibility Appendix in the Tivoli Workload Scheduler: Job Scheduling Console User's Guide, SC32-1257.

# Tivoli technical training

For Tivoli technical training information, see the following IBM Tivoli Education Web site:

http://www.ibm.com/software/tivoli/education

# Support information

If you have a problem with your IBM software, you want to resolve it quickly. IBM provides the following ways for you to obtain the support you need:

#### Online

Go to the IBM Software Support site at http://www.ibm.com/software/ support/probsub.html and follow the instructions.

#### **IBM Support Assistant**

The IBM Support Assistant (ISA) is a free local software serviceability workbench that helps you resolve questions and problems with IBM software products. The ISA provides quick access to support-related

information and serviceability tools for problem determination. To install the ISA software, go to http://www.ibm.com/software/support/isa.

### **Troubleshooting Guide**

For more information about resolving problems, see the problem determination information for this product.

For more information about these three ways of resolving problems, see the appendix on support information in Tivoli Workload Scheduler: Troubleshooting Guide, SC32-1275.

# Chapter 1. Introduction to messages

This publication provides help for error or warning messages that are encountered while working with Tivoli Workload Scheduler or the Tivoli Dynamic Workload Console.

It does *not* include details of the error or warning messages that are issued by the installation, either of the engine components or of the Tivoli Dynamic Workload Console. These can be found in the *Tivoli Workload Scheduler: Planning and Installation Guide*.

This introductory chapter is divided into the following sections:

- "What is new in the messages" describes how the messages have been improved in this version of the product.
- "How to find a message" on page 2 tells you how to find the message or messages you are interested in.
- "IBM Tivoli message format" on page 10 describes the IBM Tivoli message format used by Tivoli Workload Scheduler, telling you how the message codes are constructed and how the different categories of message help can be used. It also includes an explanation of how old message codes map to the new codes.

The second chapter contains the messages, each message set being in a separate section. Only messages with message help are documented in this guide. For messages without help, if you have any problems understanding the message or are not sure how to resolve the problems that they indicate, contact IBM Software Support for assistance.

**Note:** This guide does not contain any details of Informational messages, as they are complete within themselves, and do not need further explanation.

# What is new in the messages

Of the messages documented in this section, some are new messages and some have been improved since previous versions.

All of this has the following implications:

#### New messages texts are different

The changes to the message texts mean that many messages are different in version 8.5.1 than in some previous versions of Tivoli Workload Scheduler, and in some cases the differences are substantial. The improved text better describes the impact of the condition that provoked the message because the message text contains more information.

**Note:** None of these messages has changed meaning - all that has changed is the wording of the message.

#### New messages are only at new or upgraded workstations

The new versions of the messages are only available at workstations that you have upgraded to version 8.5.1, or where you have made a fresh installation of version 8.5.1. Messages at other workstations, and in

#### What is new in the messages

particular, messages at z/OS<sup>®</sup> workstations in an end-to-end environment, are at the level of the version of Tivoli Workload Scheduler on that workstation.

#### Message help is more useful

The message help information has been changed so that in cases where the problem can be corrected by an operator action, a better explanation of the problem is provided and there is an improved list of steps to take. The list starts by checking for, and dealing with, the most common cause, and leads you, if this is not the answer, to the less common causes.

For those messages where you need to seek assistance from IBM Software Support, the help information says so in a direct and explicit way, so that you do not spend time trying to resolve problems that are caused by internal errors.

#### New message help is applicable to all versions

For all changed messages, the message help can be used for problem resolution in all versions of Tivoli Workload Scheduler that are compatible with version 8.5.1. On workstations that have not yet been upgraded to version 8.5.1, or z/OS workstations in an end-to-end environment where an upgrade is not available, look up the message code first in this guide, remembering that the message text does not correspond, and then use all the information in the new message text and message help to solve the problem.

If you cannot find a message from a previous version in this publication, it means that it is no longer being used, and has been removed from the current message set. In this event, check earlier versions of this publication for the message help.

#### No change bars used in this guide

Change bars have not been used to highlight these changes in this guide because their presence for every message would not have been useful.

# How to find a message

You can find a message in one of the following three ways:

#### Look for a specific message

The messages are presented in separate sections for each subcomponent code (message set) in alphabetic order of subcomponent codes. To look for a particular message use the page headers to locate it.

For example, to find message AWSBHT001E, use the headers on each page as in a dictionary to find the message. This message is documented on page 59.

#### Look for a set of messages having a specific subcomponent code

Consult the table of subcomponents in "Message sets in subcomponent *code* order" on page 4, which is ordered by message subcomponent *code*. In addition, for the Tivoli Dynamic Workload Console, consult "Tivoli Dynamic Workload Console message set ranges" on page 439 where the ranges of message codes used by the console are explained.

For example, if you want to find the messages for subcomponent code *BHT*, locate "BHT" in Table 1 on page 4 and turn to the indicated page. This message set is documented on page 59.

#### Look for a set of messages for a named subcomponent

Consult the table of subcomponents in "Message sets in subcomponent

#### How to find a message

name order" on page 7, which is ordered by subcomponent name. In addition, for the Tivoli Dynamic Workload Console, consult "Tivoli Dynamic Workload Console message set ranges" on page 439 where the ranges of message codes used by the console are explained.

For example, if you want to find the messages for subcomponent batchman, locate "batchman" in Table 2 on page 7 and turn to the indicated page. This message set is documented on page 59.

Note: If you cannot locate a message in this publication, it may be that no help is available for it. If the meaning of the message is not clear, contact IBM Software Support for assistance.

# Message sets in subcomponent code order

Table 1. Messages, by subcomponent code

| Subcomponent code | Subcomponent (message set)                                  | Page number |
|-------------------|-------------------------------------------------------------|-------------|
| AEM               | Event management                                            | 14          |
| AHL               | Action helper                                               | 15          |
| ALR               | Allocation repository                                       | 16          |
| AUD               | Audit service                                               | 17          |
| BAT               | Event counter                                               | 19          |
| BCS               | Check health status                                         | 22          |
| BCT               | Utility programs                                            | 23          |
| BCU               | SSL (symaccs)                                               | 24          |
| BCV               | Mailman                                                     | 25          |
| BCW               | Writer                                                      | 28          |
| BCX               | Monman                                                      | 29          |
| BCZ               | Dload                                                       | 32          |
| BDB               | Scribner                                                    | 34          |
| BDC               | NetView/OpenView                                            | 35          |
| BDG               | Downloader                                                  | 36          |
| BDJ               | Appserverman                                                | 40          |
| BDW               | Jobman                                                      | 42          |
| BDX               | Jobtable access                                             | 44          |
| BDY               | Mailbox                                                     | 46          |
| BEC               | Report headers and subheaders                               | 47          |
| BEE               | Parms                                                       | 48          |
| BEG               | Ftbox                                                       | 49          |
| BEH               | Web library                                                 | 50          |
| BEI               | Users program                                               | 57          |
| ВНТ               | Batchman                                                    | 59          |
| BHU               | Conman                                                      | 62          |
| BHV               | Stageman                                                    | 94          |
| BHW               | Object parsing                                              | 100         |
| ВНХ               | Logman                                                      | 103         |
| BHZ               | Schedulr                                                    | 104         |
| BIA               | Composer                                                    | 107         |
| BIB               | Scheduling language parsing                                 | 120         |
| BID               | Compiler                                                    | 131         |
| BII               | General and miscellaneous                                   | 136         |
| BIN               | Plan libraries                                              | 137         |
| BIO               | Comm_api                                                    | 140         |
| BIP               | Connector (JSS/mapper layer)                                | 142         |
| BIS               | Customize (messages maintained for backwards compatibility) | 143         |

Table 1. Messages, by subcomponent code (continued)

| Subcomponent code | Subcomponent (message set)                         | Page number |
|-------------------|----------------------------------------------------|-------------|
| BIY               | Demo scripts                                       | 150         |
| BJG               | Router                                             | 151         |
| ВЈН               | Migration                                          | 153         |
| BWX               | dataxtract                                         | 157         |
| CAL               | Calendar                                           | 159         |
| CCM               | CCMDB integration                                  | 161         |
| CDM               | Change and configuration management database       | 162         |
| CDW               | Clustering                                         | 164         |
| CLI               | Dynamic workload broker command line               | 170         |
| DDW               | Std utilities                                      | 176         |
| DEB               | IPC utilities (UNIX) - SSL                         | 177         |
| DEC               | Events file                                        | 182         |
| DEJ               | Security                                           | 186         |
| DEK               | Miscellaneous commands                             | 197         |
| DEM               | Workstation parser                                 | 199         |
| DEQ               | FIFO                                               | 209         |
| DEU               | Utilities library list                             | 210         |
| DEV               | TIS library                                        | 211         |
| DFH               | Condition expression parsing                       | 212         |
| ECM               | Event Configuration                                | 214         |
| EDW               | Netman                                             | 215         |
| EJE               | Enterprise Java Bean                               | 216         |
| ERB               | Event rule builder                                 | 219         |
| ERP               | Event rule parser                                  | 220         |
| ETO               | Object monitor plug-in                             | 222         |
| EVP               | Event processing                                   | 223         |
| EWL               | Enterprise workload manager                        | 224         |
| FMP               | File monitor plug-in                               | 226         |
| FWD               | Tivoli Enterprise Console® event forwarder plug-in | 227         |
| GAP               | Generic action plug-in                             | 228         |
| GEP               | Generic event plug-in                              | 229         |
| GTW               | Gentwsevn                                          | 230         |
| ICA               | Calendar                                           | 232         |
| ITA               | Job management                                     | 233         |
| JBN               | Job definition base notify service                 | 243         |
| JCL               | Command line                                       | 244         |
| JCO               | Connectors                                         | 259         |
| JCS               | Common services                                    | 259         |

### How to find a message

Table 1. Messages, by subcomponent code (continued)

| Subcomponent code | Subcomponent (message set)                                                                                                    | Page number |
|-------------------|----------------------------------------------------------------------------------------------------|-------------|
| JDB               | Common objects                                                                                                    | 284         |
| JDD               | Job definition jobdef service                                                                                                    | 294         |
| JDE               | Job dispatcher                                                                                                    | 295         |
| JEJ               | WebSphere Java 2 Enterprise Edition job executor for CAS                                                                                            | 311         |
| JMR               | Job management for REST services                                                                                                    | 313         |
| JNT               | Job definition notify service                                                                                                    | 314         |
| JOM               | Object management                                                                                                    | 315         |
| JPL               | Planner                                                                                                    | 327         |
| JSD               | Job Submission Description Language editor                                                                                                    | 345         |
| JSV               | Job definition service                                                                                                    | 350         |
| JSY               | Symphony object management                                                                                                    | 351         |
| JZC               | z/OS Connector                                                                                                    | 356         |
| JZI               | z/OS Connector installation                                                                                                    | 358         |
| MSL               | Message logger plug-in                                                                                                    | 395         |
| MSP               | Mail sender plug-in                                                                                                    | 396         |
| PMG               | Plug-in manager                                                                                                    | 397         |
| RAA               | Resource advisor agent                                                                                                    | 398         |
| RAE               | Resource advisor EJB                                                                                                    | 399         |
| REP               | Plan extractor                                                                                                    | 405         |
| RRP               | Resource repository                                                                                                    | 407         |
| RSE               | Resource advisor agent cache                                                                                                    | 414         |
| SED               | Job repository data access object                                                                                                    | 415         |
| SUL               | Utility                                                                                                    | 416         |
| TAP               | Action plug-in                                                                                                    | 418         |
| TEL               | EIF event management                                                                                                    | 419         |
| TEP               | Tivoli Enterprise Portal integration                                                                                                    | 420         |
| TMB               | Mailbox processing                                                                                                    | 424         |
| TPL               | Time planner                                                                                                    | 425         |
| TPM               | Tivoli Provisioning Manager                                                                                                    | 426         |
| TSA               | Tivoli Workload Scheduler Bridge                                                                                                    | 427         |
| TSS               | Time scheduler                                                                                                    | 430         |
| UI                | Tivoli Dynamic Workload Console - see<br>"Tivoli Dynamic Workload Console<br>message set ranges" on page 439 for details<br>of message ranges used. | 439         |
| VAL               | Plug-in validator                                                                                                    | 526         |

# Message sets in subcomponent name order

Table 2. Messages, by subcomponent name

| Subcomponent (message set)                   | Subcomponent code | Page number |
|----------------------------------------------|-------------------|-------------|
| Action helper                                | AHL               | 15          |
| Action plug-in                               | TAP               | 418         |
| Allocation repository                        | ALR               | 16          |
| Appserverman                                 | BDJ               | 40          |
| Audit service                                | AUD               | 17          |
| Batchman                                     | BHT               | 59          |
| Calendar                                     | CAL               | 159         |
| Calendar                                     | ICA               | 232         |
| CCMDB integration                            | CCM               | 161         |
| Change and configuration management database | CDM               | 162         |
| Check health status                          | BCS               | 22          |
| Clustering                                   | CDW               | 164         |
| Command line                                 | JCL               | 244         |
| Common objects                               | JDB               | 284         |
| Common services                              | JCS               | 280         |
| Compiler                                     | BID               | 131         |
| Composer                                     | BIA               | 107         |
| Condition expression parsing                 | DFH               | 212         |
| Conman                                       | BHU               | 62          |
| Connector                                    | BIP               | 142         |
| Connectors                                   | JCO               | 259         |
| Customize                                    | BIS               | 143         |
| Dataxtract                                   | BWX               | 157         |
| Demo scripts                                 | BIY               | 150         |
| Downloader                                   | BDG               | 36          |
| Dynamic workload broker command line         | CLI               | 170         |
| Dynamic Workload Console                     | UI                | 439         |
| EIF event management                         | TEL               | 419         |
| Enterprise Java Bean                         | EJE               | 216         |
| Enterprise workload manager                  | EWL               | 224         |
| Event counter                                | BAT               | 19          |
| Event management                             | AEM               | 14          |
| Event Configuration                          | ECM               | 214         |
| Event processing                             | EVP               | 223         |
| Event rule builder                           | ERB               | 219         |
| Event rule parser                            | ERP               | 220         |
| Events file                                  | DEC               | 182         |
| FIFO                                         | DEQ               | 209         |

## How to find a message

Table 2. Messages, by subcomponent name (continued)

| Subcomponent (message set)                 | Subcomponent code | Page number |
|--------------------------------------------|-------------------|-------------|
| File monitor plug-in                       | FMP               | 226         |
| Ftbox                                      | BEG               | 49          |
| Generic action plug-in                     | GAP               | 228         |
| Generic event plug-in                      | GEP               | 229         |
| Gentwsevn                                  | GTW               | 230         |
| IPC utilities (UNIX) - SSL                 | DEB               | 177         |
| Job definition base notify service         | JBN               | 243         |
| Job definition jobdef service              | JDD               | 294         |
| Job definition notify service              | JNT               | 314         |
| Job definition service                     | JSV               | 350         |
| Job dispatcher                             | JDE               | 295         |
| Jobman                                     | BDW               | 42          |
| Job management                             | ITA               | 233         |
| Job management for REST services           | JMR               | 313         |
| Job repository data access object          | SED               | 415         |
| Job Submission Description Language editor | JSD               | 345         |
| Jobtable access                            | BDX               | 44          |
| JSS/mapper layer                           | BIP               | 142         |
| Logman                                     | BHX               | 103         |
| Mail sender plug-in                        | MSP               | 396         |
| Mailbox                                    | BDY               | 46          |
| Mailbox processing                         | TMB               | 424         |
| Mailman                                    | BCV               | 25          |
| Message logger plug-in                     | MSL               | 395         |
| Miscellaneous commands                     | DEK               | 197         |
| Monman                                     | BCX               | 29          |
| Netman                                     | EDW               | 215         |
| NetView <sup>®</sup>                       | BDC               | 35          |
| Object management                          | JOM               | 315         |
| Object monitor plug-in                     | ETO               | 222         |
| Object parsing                             | BHW               | 100         |
| OpenView                                   | BDC               | 35          |
| Parms                                      | BEE               | 48          |
| Plan extractor                             | REP               | 405         |
| Plan libraries                             | BIN               | 137         |
| Planner                                    | JPL               | 327         |
| Plug-in manager                            | PMG               | 397         |
| Plug-in validator                          | VAL               | 526         |
| Report headers and subheaders              | BEC               | 47          |

Table 2. Messages, by subcomponent name (continued)

| Subcomponent (message set)                               | Subcomponent code | Page number |
|----------------------------------------------------------|-------------------|-------------|
| Resource advisor agent                                   | RAA               | 398         |
| Resource advisor agent cache                             | RSE               | 414         |
| Resource advisor EJB                                     | RAE               | 399         |
| Resource repository                                      | RRP               | 407         |
| Router                                                   | BJG               | 151         |
| Schedulr                                                 | BHZ               | 104         |
| Scheduling language parsing                              | BIB               | 120         |
| Scribner                                                 | BDB               | 34          |
| Security                                                 | DEJ               | 186         |
| SSL                                                      | DEB               | 177         |
| SSL (symaccs)                                            | BCU               | 24          |
| Stageman                                                 | BHV               | 94          |
| Std utilities                                            | DDW               | 176         |
| Symphony object management                               | JSY               | 351         |
| Time scheduler                                           | TSS               | 430         |
| Time planner                                             | TPL               | 425         |
| TIS library                                              | DEV               | 211         |
| Tivoli Dynamic Workload Console                          | UI                | 439         |
| Tivoli Enterprise Console event forwarder plug-in        | FWD               | 227         |
| Tivoli Enterprise Portal integration                     | TEP               | 420         |
| Tivoli Provisioning Manager                              | TPM               | 426         |
| Tivoli Workload Scheduler Bridge                         | TSA               | 427         |
| Users program                                            | BEI               | 57          |
| Utility                                                  | SUL               | 416         |
| Utility programs                                         | BCT               | 23          |
| Utilities library list                                   | DEU               | 210         |
| Web library                                              | BEH               | 50          |
| WebSphere Java 2 Enterprise Edition job executor for CAS | JEJ               | 311         |
| Workstation parser                                       | DEM               | 199         |
| Writer                                                   | BCW               | 28          |
| z/OS Connector messages                                  | JZC               | 356         |
| z/OS Connector installation messages                     | JZI               | 358         |

## **IBM Tivoli message format**

This section explains the format of the message that is displayed on your screen or written in a log file. All messages have a message number and a message text. Many of the error and warning messages also have help. Only messages with message help are documented in this part of the guide. The help consists of an explanation of the message, a description of what the system does, and information about what you must do to resolve the problem.

These items are described in more detail in the following sections.

## Message number

Tivoli Workload Scheduler message numbers (codes) have the following format: AWS<component\_code><numeric\_identifier><severity>

where the parts of the message are as follows:

AWS The product prefix. This value is used for all Tivoli Workload Scheduler messages, except those of the z/OS Connector, which use EQQ (the product code for IBM Tivoli Workload Manager for z/OS).

#### <component\_code>

The three-digit (occasionally two-digit) alphabetic code for the Tivoli Workload Scheduler component, for example "BAT". The values used by Tivoli Workload Scheduler are listed in "Message sets in subcomponent *code* order" on page 4.

#### <numeric identifier>

A three-digit (occasionally four-digit) numeric identifier that is unique within any combination of prefix and component code.

#### <severity>

The severity indicator, as follows:

I Informational: Informational messages provide users with information or feedback about normal events that have occurred or are occurring, or request information from users in cases where the outcome is not negative, regardless of the response.

#### **Examples:**

- The status request is processing.
- The files were successfully transferred.
- Do you want to save your output in file a or in file b?

Note: Informational messages issued by Tivoli Workload Scheduler are not documented in this guide, as they are complete in themselves and require no further information or explanation. This also applies to informational messages giving the usage of the product's commands – if you require more information than is given on the screen, refer to *Tivoli Workload Scheduler: User's Guide and Reference*.

W Warning: Warning messages indicate that potentially undesirable conditions have occurred or could occur, but the program can continue. Warning messages often ask users to make decisions before processing continues.

Examples:

- The replay table could not be sent. The link to *Agent\_name* proceeds with a reduced replay protocol.
- A file already exists with the same name. Do you want to overwrite this file?
- **E Error**: Error messages indicate problems that require intervention or correction before the program can continue.

#### Examples:

- The specified file could not be found.
- You are out of space on the x drive. The file cannot be saved to this drive.

An example of an error message number is as follows: AWSBAT003E

### Message text

Every attempt has been made to represent the message text exactly as it appears to the user in the displayed or written message. Any differences that occur are usually occasioned by the different layout of the book (in two columns) with respect to the message display panel or log.

Where the system has included variable information in the message text, this variable information is represented in this guide by an italicized label, describing the type of information referred to by the variable.

For example, if the message text that appears on your screen is as follows:

The replay table could not be sent.

The link to TRC8470 proceeds with a reduced replay protocol.

the message text shown in the guide would be as follows:

The replay table could not be sent.

The link to Agent name proceeds with a reduced replay protocol.

In this case the label *Agent\_name* tells you that the information that is inserted by the system is the name of the agent which could not receive the replay table.

# Message help

In Chapter 2, "Message help," on page 13 you can find help for many of the more important error and warning messages. This help provides the following:

#### Explanation

An explanation, where necessary, of the message text.

#### System action

A description of what the system or process does as a result of the condition that caused the message.

#### Operator response

What you must do in response to the condition that caused the message. Often you are able to resolve such conditions yourself, but sometimes you are asked to contact IBM Software Support.

#### See also

A reference to any Tivoli Workload Scheduler publication that might give you assistance with understanding or resolving the problem.

### **Message format**

### Locating message help in this guide

See "How to find a message" on page 2 for a description of how to find the message or message set for which you require help information.

# Chapter 2. Message help

This chapter contains message help for many of the messages issued by the Tivoli Workload Scheduler engine and command line, and the Tivoli Dynamic Workload Console. The messages are organized in alphabetical order of message within alphabetical order of subcomponent (message set). Each subcomponent is in a separate section. For a description of how to search for specific messages or sets, see "How to find a message" on page 2.

## **Event management messages - AEM**

This section lists error and warning event management messages that could be issued.

The message component code is AEM.

AWSAEM001E An internal error has occurred. The property

com.ibm.tws.event.configuration.manager

is not found in the TWSConfig.properties file.

**Explanation:** The class that manages the event processor must be defined in the TWSConfig.properties file. You should use the

com.ibm.tws.event.configuration.manager key to define

**System action:** The operation cannot be performed.

**Operator response:** Contact IBM Software Support for

assistance.

AWSAEM002E An internal error has occurred while loading or initializing the DAO factory

class "factory\_class".

**Explanation:** See message.

factory\_class identifies the name of a DAO factory class as defined in the TWSConfig.properties file.

**System action:** The operation cannot be performed.

**Operator response:** Contact the Tivoli Workload Scheduler administrator to verify the Tivoli Workload Scheduler installation.

AWSAEM003E Unable to execute the operation because this workstation is not the Event Processor Manager.

**Explanation:** If the workstation is not the Event Processor Manager, is not possible to run the event manager operations: starteventprocessor and stopeventprocessor.

**System action:** The operation cannot be performed.

Operator response: Contact the Tivoli Workload Scheduler administrator to verify the Tivoli Workload Scheduler installation.

AWSAEM005W This workstation "workstation" is not the Event Processor Manager.

**Explanation:** See message.

workstation identifies the active workstation.

**System action:** The operation cannot be performed.

Operator response: Contact the Tivoli Workload

Scheduler administrator to verify the Tivoli Workload Scheduler installation.

# Action helper messages - AHL

This section lists *error* and *warning* action helper messages that could be issued.

The message component code is AHL.

AWSAHL001E The action plug-in "plug-in\_name" is not valid.

**Explanation:** The loaded plug-in "plug-in\_name" is not valid: either no plug-in has been loaded or it is not the action plug-in.

**System action:** The operation cannot be performed.

**Operator response:** Redefine the trigger rule to invoke the correct action plug-in.

# Allocation repository messages - ALR

This section lists *error* and *warning* allocation repository messages that could be issued.

The message component code is ALR.

AWKALR001E Unable to create the JSDL string from the SDO.

**Explanation:** See message text.

**System action:** The operation is not performed.

Operator response: The error message points the user

to the root cause of the problem.

AWKALR002E Unable to create the EPR string from the SDO.

**Explanation:** See message text.

**System action:** The operation is not performed.

**Operator response:** The error message points the user

to the root cause of the problem.

AWKALR003E No resources are available for deletion for allocation ID:"allocationID".

Explanation: See message text.

**System action:** The operation is not performed.

Operator response: The error message points the user

to the root cause of the problem.

AWKALR004E No allocation is available for deletion for allocation ID:"allocationID".

Explanation: See message text.

**System action:** The operation is not performed.

Operator response: The error message points the user

to the root cause of the problem.

AWKALR005E Unable to find any resources for allocation ID:"allocationID".

**Explanation:** See message text.

System action: None

Operator response: Check the allocation ID and try

again

AWKALR006E Unable to create the JSDL from the string.

Explanation: See message text.

**System action:** The operation is not performed.

Operator response: The error message points the user

to the root cause of the problem.

AWKALR007E Unable to create the EPR from the string.

**Explanation:** See message text.

**System action:** The operation is not performed.

Operator response: The error message points the user

to the root cause of the problem.

AWKALR081E Unable to create an allocation record in the allocation repository database.

**Explanation:** See message text.

System action: None

**Operator response:** Check the error log for

information about cause of the database access failure.

## **Audit service messages - AUD**

This section lists *error* and *warning* audit service messages that could be issued.

The message component code is AUD.

AWKAUD050W The audit property setting

"property\_name" is not specified or is blank in the auditing configuration file. Using the default value: "default\_value".

Explanation: See message text.

System action: The operation is performed using the

default value.

Operator response: None.

AWKAUD051W The directory name specified in the

audit property "property\_name" is not valid. Using default value:

"default\_value".

**Explanation:** See message text.

System action: The operation is performed using the

default value.

Operator response: None.

AWKAUD052W The audit file prefix "prefix\_value" is

not valid or the auditing file path is too long. Using the default value

"default\_value".

Explanation: See message text.

System action: The operation is performed using the

default value.

Operator response: None.

AWKAUD053W The audit file prefix is not specified

or is blank. Using the default value

"default\_value".

**Explanation:** See message text.

System action: The operation is performed using the

default value.

Operator response: None.

AWKAUD054W The audit property "property\_name" is

not valid, is negative, or exceeds the maximum supported value. Using the maximum value as default default\_value.

Explanation: See message text.

System action: The operation is performed using the

default value.

Operator response: None.

AWKAUD100E Unable to find the audit configuration file "audit\_file\_path". Using the default configuration settings.

**Explanation:** The auditing configuration file does not exist or is not readable. Default configuration settings are used.

**System action:** The operation is performed using the

default settings.

**Operator response:** Check that the audit configuration file exists and that is readable. Create a new audit configuration file if it is missing.

AWKAUD101E Unable to instantiate the "audit\_type" event type.

**Explanation:** The audit service is unable to instantiate the specified event type. The class path might be corrupted.

**System action:** The operation is not performed.

**Operator response:** Verify the installation and check whether the jar files have been deleted.

AWKAUD102E Unable to instantiate the "provider\_name" Auditing Event Provider.

**Explanation:** The audit service is trying to instantiate an unknown or unsupported Auditing Event Provider.

**System action:** The operation is not performed.

**Operator response:** Check whether an unsupported Auditing Event Provider is specified in the audit configuration file.

AWKAUD103E Unable to log the "event\_type" audit event type.

**Explanation:** The audit service is unable to process

events of the specified type.

**System action:** The operation is not performed.

**Operator response:** Check whether an unsupported auditing event consumer is specified in the audit configuration file.

AWKAUD104E Unable to process the "event\_type" audit event type.

**Explanation:** The audit service is unable to process

events of the specified type.

**System action:** The operation is not performed.

#### **AWKAUD105E**

**Operator response:** The file system might be full or the audit log file is not write-protected.

AWKAUD105E Unable to use the directory specified for audit logs. The specified path and the filename might exceed the maximum length for files in the current operating system. Using: "new\_file\_location".

**Explanation:** The audit service is unable to process events of the specified type.

**System action:** The operation is performed using the file name and path specified in the message.

**Operator response:** The file system might be full or the auditing log file is write-protected.

## **Event counter messages - BAT**

This section lists *error* and *warning* messages that could be issued by the event counter used by the fault-tolerant switch manager feature.

The message component code is BAT and the old message set code is 019 in the "maestro" message catalog.

AWSBAT002I The event counter is successfully initializing, workstation counter on the hard drive has been updated: message

**Explanation:** While initializing its event counter, the process found that the file on the hard disk drive pointed to an old Symphony run number. The file has been updated. This message is shown once for each **InextPlan**.

AWSBAT003E The event counter failed to initialize for the following reason: "error\_message"

**Explanation:** The event counter failed to initialize for the reason detailed in the *error\_message*.

**System action:** The *Enable switch fault tolerance* feature is no longer functioning. The process continues.

**Operator response:** Correct the reported problem and restart the process.

**See also:** *The event counter troubleshooting section* for more information.

AWSBAT004E The event counter has failed after encountering the following problem: "error\_message"

**Explanation:** The event counter failed for the reason detailed in the *error\_message*.

**System action:** The event counter and the *Enable switch fault tolerance* feature both stop. The process continues.

**Operator response:** Correct the reported problem and restart the process.

**See also:** *The event counter troubleshooting section* for more information.

AWSBAT005E The event counter failed to initialize while attempting to load its table with workstation names from the Symphony file. The following gives more details of the error: system\_error.

**Explanation:** This is an internal error. The event counter initialization failed for the indicated *system\_error*.

**System action:** The event counter and the *Enable switch fault tolerance* feature both stop. The process continues.

**Operator response:** Restart the process.

**See also:** *The event counter troubleshooting section* for more information.

AWSBAT008E The process could not retrieve a value from the event counter.

**Explanation:** This is an internal error. Either the event counter is corrupted or the workstation identified by the event counter does not exist.

**System action:** The event counter and the *Enable switch fault tolerance* feature both stop. The process continues.

**Operator response:** Restart the process.

**See also:** *The event counter troubleshooting section* for more information.

AWSBAT011W The event counter received a message with a lower ID-number (ID\_number) than a message previously received from the same workstation.

**Explanation:** The message might be displayed while switch manager is running or after an error has occurred with Tivoli Workload Scheduler.

**System action:** The event counter is updated to use the new value. The process continues.

Operator response: None.

AWSBAT012E The process could not write the received ID-number to the event counter.

**Explanation:** This is an internal error.

**System action:** The process continues. Events routed through this workstation from the moment this message is displayed until the moment the process is restarted are ignored by the *Enable switch fault tolerance* feature.

**Operator response:** Restart the process.

**See also:** *The event counter troubleshooting section* for more information.

AWSBAT015E The event counter could not be saved because the following error occurred:

error\_message

#### AWSBAT053E • AWSBAT058E

**Explanation:** The event counter table could not be saved for the reason detailed in the *error\_message*.

**System action:** The *Enable switch fault tolerance* feature stops. The process continues.

**Operator response:** Correct the problem reported, and restart the process.

**See also:** *The event counter troubleshooting section* for more information.

# AWSBAT053E The run-number in the Symphony file is higher than the current Symphony run-number.

**Explanation:** Either **writer** or **mailman** found that the Symphony file on the hard disk drive referred to a higher Symphony run number than that stored in the process. There are two possibilities:

- An occurrence of JnextPlan took place while the process was running, without the process being restarted
- The Symphony file or the EventCounter file has been changed manually or by a process outside Tivoli Workload Scheduler.

**System action:** The process continues. Events routed through this workstation since the last **JnextPlan** up to when the process is restarted are ignored by the *Enable switch fault tolerance* feature.

**Operator response:** The operator response depends on the cause of the error:

- If the cause of the error was 1), an internal error has occurred. Search the IBM Support database for a solution at http://www.ibm.com/software/ sysmgmt/products/support.
- If the cause of the error was 2), either reinstate the original version of the Symphony file or delete the EventCounter file (<InstallDir>\ftbox\EventCounter) before restarting the process.

**See also:** *The event counter troubleshooting section* for more information.

# AWSBAT054E The saved event counter file could not be opened.

**Explanation:** A saved version of the event counter exists, but the process was not able to open the file.

**System action:** The process continues. Events routed through this workstation since the last **JnextPlan** up to when the process is restarted are ignored by the *Enable switch fault tolerance* feature.

**Operator response:** Delete the event counter file and restart the process.

**See also:** *The event counter troubleshooting section* for more information.

# AWSBAT055E A new event counter file could not be created, and there is no saved file.

**Explanation:** There is no saved version of the event counter file, but when the process attempted to create a file, it failed.

**System action:** The process continues. Events routed through this workstation since the last **JnextPlan** up to when the process is restarted are ignored by the *Enable switch fault tolerance* feature.

#### **Operator response:** Check the following:

- Does an event counter file exist? If it does, search the IBM Support database for a solution at http://www.ibm.com/software/sysmgmt/products/ support.
- Is there enough free disk space available in the product's installation directory to create the file? If not, free up more space.
- Are the security permissions on the installation directory correct? If not, correct the permissions.

Restart the process.

# AWSBAT056E The following operating system error has affected the functionality of the process: "error\_code".

**Explanation:** The operating system error indicated by *error\_code* has occurred, and the process cannot continue with full functionality.

**System action:** The *Enable switch fault tolerance* feature stops. The process continues.

**Operator response:** Fix the operating system error. Restart the process.

**See also:** *The event counter troubleshooting section* for more information.

#### AWSBAT057E The event counter file is corrupt.

**Explanation:** The process is trying to use the saved version of the event counter file, but it is corrupted.

**System action:** The process continues. Events routed through this workstation since the last **JnextPlan** up to when the process is restarted are ignored by the *Enable switch fault tolerance* feature.

**Operator response:** Delete the event counter file and restart the process.

**See also:** *The event counter troubleshooting section* for more information.

#### AWSBAT058E The event counter failed to initialize.

**Explanation:** Some fields hold incorrect values.

**System action:** The process continues. Events routed through this workstation since the last **JnextPlan** up to

when the process is restarted are ignored by the *Enable* switch fault tolerance feature.

**Operator response:** Restart the process.

**See also:** *The event counter troubleshooting section* for more information.

AWSBAT059E The event counter failed to initialize.

**Explanation:** Some fields are empty.

**System action:** The process continues. Events routed through this workstation since the last **JnextPlan** up to when the process is restarted are ignored by the *Enable switch fault tolerance* feature.

**Operator response:** Restart the process.

**See also:** *The event counter troubleshooting section* for more information.

## Check health status messages - BCS

This section lists specific check health status error and warning messages that could be issued.

The message component code is BCS.

AWSBCS002E The timeout value "!1" is not valid.

**Explanation:** You have supplied a timeout value that is not in the correct format. It must be the numeric value of the number of seconds required for the timeout to be used by chkhltst. For example, the value for 30 seconds must be "30", not "30s" or "30 secs".

System action: The chkhltst process cannot start.

Operator response: Rerun the chkhltst command, supplying a correctly formatted timeout value.

AWSBCS003E There is a syntax error. Too few parameters have been supplied.

Explanation: The chkhltst process requires the link parameters to be passed to it. These parameters have not been supplied correctly.

System action: The chkhltst process cannot start.

Operator response: Rerun the chkhltst command, supplying the correct linking parameters.

## **Utility program messages - BCT**

This section lists utility program error and warning messages that could be issued.

The message component code is BCT and the old message set code is 071 in the "maestro" message catalog.

AWSBCT305E The delete utility is unable to continue because of the following unexpected Windows error accessing the user details: error\_description.

**Explanation:** The delete utility is unable to retrieve the name of the current user. There might be a problem of permissions if you are not logged on as Administrator.

error\_description is the error returned by the Windows
API NetUserGetInfo.

**System action:** The delete utility cannot proceed.

**Operator response:** If you are not already logged on as Administrator, log on as Administrator and re-issue the command.

If you are logged on as Administrator, search the IBM Support database for a solution at http://www.ibm.com/software/sysmgmt/products/support.

AWSBCT888E Cpuinfo cannot show information about workstation "workstation" because is not included in the current Symphony file.

Explanation: See message.

workstation identifies the workstation which is the subject of the **cpuinfo** utility, but which is not in the Symphony file.

**System action: Cpuinfo** stops without producing any output.

**Operator response:** Check that you have typed the workstation name correctly. If you find an error, correct it and retry the utility.

If you have typed the name correctly, and were expecting the workstation to be in the plan, check the job or job stream in the plan that you thought was using the workstation.

## SSL messages (symaccs) - BCU

This section lists symaccs error and warning messages that could be issued when using SSL.

The message component code is BCU and the old message set code is 072 in the "maestro" message catalog.

#### AWSBCU007E An error has occurred in the common area used to access the Symphony file.

**Explanation:** The error is probably due to a memory corruption. It is a symaccs error.

**System action:** The program might stop.

Operator response: If Tivoli Workload Scheduler has not yet stopped, stop and restart it. If the problem persists, search the IBM Support database for a solution at http://www.ibm.com/software/sysmgmt/products/ support.

See also: The chapter on 'Symphony file corruption' in the Troubleshooting guide.

#### AWSBCU150W SSL authorization is required to connect to the following workstation workstation\_name

**Explanation:** See message. The most common reason for this error is an inconsistent Security Level. For example, the workstation where mailman is running could be enabled for SSL but the target workstation is not. workstation\_name is the name of the workstation you cannot connect to.

**System action:** The program proceeds to process other workstations.

Operator response: Use composer or the Job Scheduling Console to verify the security level of the Workstation that cannot communicate. Enable or disable SSL as appropriate and where appropriate, to ensure that both this workstation and the target workstation have compatible SSL settings.

See also: See the chapter on setting security in the Planning and Installation Guide for more information about SSL.

### Mailman messages - BCV

This section lists *error* and *warning* messages that could be issued by the mailman component.

The message component code is BCV and the old message set code is 073 in the "maestro" message catalog.

AWSBCV012E Mailman cannot read a message in a message file. The following gives more details of the error: "error\_message".

**Explanation:** Mailman was unable to read a message from its local mailbox: Mailbox.msg, or [Server].msg for a server mailman.

*error\_message* describes the error and includes the operating system error message.

System action: Mailman continues.

**Operator response:** Attempt to resolve the operating system error. Check the file system of "<TWS\_home>/Mailbox.msg" to ensure that there is sufficient space, and that the user has write permissions.

# AWSBCV024W Mailman has lost communication with the following workstation: workstation\_name.

**Explanation:** The **writer** of the workstation, identified by *workstation\_name*, is either busy, or is not responding due to communication problems.

**System action:** No further messages are processed for this workstation. Mailman proceeds.

Operator response: Use the ping command to verify that the workstation is accessible in the network. If you are able to access the workstation, unlink and re-link the workstation, using the comman commands unlink <workstation name> and link <workstation name>.

### AWSBCV025W Mailman has unlinked from workstation: workstation name.

**Explanation: Mailman** has not received a communication from the workstation identified by *workstation\_name* for a period longer than its configured time-out period, so it unlinks from the workstation.

**System action:** No further messages are processed for this workstation. Mailman proceeds.

Operator response: Verify that the workstation is available and working, using the ping command. If it is, take no action; if it is not, take whatever network action or action at the workstation that is necessary to allow the connection to be remade. If you want to remake the connection manually, use the comman command link <workstation\_name>.

AWSBCV035W Mailman was unable to link to workstation: workstation\_name; the messages are written to the PO box.

**Explanation: Mailman** was unable to link to the workstation *workstation\_name*, for an unknown reason.

**System action:** All messages for this workstation are written to the message file in the PO box directory (pobox). **Mailman** attempts, at a configurable interval, to re-establish the link to the workstation. As soon it succeeds, the messages in the PO box are sent to the workstation. Mailman proceeds.

**Operator response:** If you are not expecting the workstation to be unavailable, do the following:

- 1. Use the **ping** command to check the workstation's availability. If it is now available, you can link to it manually, or leave **mailman** to relink to it automatically.
- 2. Verify that **netman** on the workstation is working, running **StartUp** on the workstation if it is not.
- Verify that netman on the workstation is listening on the specified netman port, by checking that the netman port specified in the database definition is the same as the port specified in the localopts file on the workstation.

If you want to change the frequency with which **mailman** attempts to relink to the workstation, modify the appropriate parameter in the localopts file.

If you want to attempt to relink manually to the workstation launch the **conman** command **link** <**workstation name>**.

AWSBCV036W Mailman cannot link to the following workstation: workstation\_name because it has an incompatible Symphony file.

Explanation: Mailman encountered a problem while trying to link to its parent workstation: workstation\_name because the workstation has an incompatible Symphony file and needs to be initialized first. Probably the run number of the Symphony file on the workstation is less than the run number of the child Symphony file.

A new Symphony file cannot be sent, because the workstation **mailman** is trying to link to is not its domain manager.

#### AWSBCV040W • AWSBCV122E

System action: Mailman proceeds.

**Operator response:** Verify that *workstation\_name* can connect to this workstation and if it can, remove its Symphony file.

**See also:** The chapter on 'Symphony file corruption' in the Troubleshooting guide.

## AWSBCV040W Mailman cannot link to the following workstation: workstation\_name.

**Explanation: Mailman** is trying to link to the workstation: *workstation\_name* and either the **writer** service on the workstation is unavailable or the version of the Tivoli Workload Scheduler at the workstation is not compatible with the version of **mailman**.

**System action:** The operation on the workstation is not performed. Mailman proceeds.

Operator response: Verify that the workstation is working correctly. Verify that the version of Tivoli Workload Scheduler on the workstation is correct, by issuing the conman command v, or by using the Job Scheduling Console options to determine the version. Look at the stdlist file on the workstation for more information about the possible causes. The file can be found in the directory <InstallDir>\stdlist\logs.

# AWSBCV056I Mailman has tried to link to a workstation (workstation\_name) to which it is already linked.

**Explanation: Mailman** started to perform the actions needed to make a TCP link, but discovered that the workstation is already linked.

**System action:** Mailman proceeds.

Operator response: None.

### AWSBCV099E Mailman has lost communication with workstation: workstation\_name.

**Explanation:** The **writer** of the workstation is not running or is not responding due to communication problems.

workstation\_name is the name of the workstation that is not responding to mailman.

System action: Mailman stops.

**Operator response:** Take the following steps:

- 1. Verify that the workstation is available by using the **ping** command to check both if it is available and if its answer time is acceptable.
- If the workstation is available, unlink and relink the workstation using the conman commands unlink <workstation\_name> and link <workstation\_name>.

- 3. If the **link** command gives an error, investigate and correct the reason for the error and then repeat this step.
- 4. Then retry the operation.

# AWSBCV102I Mailman is already linked to workstation\_name, using TCP.

**Explanation: Mailman** tries to link to *workstation\_name*, but discovers that it is already linked, using TCP.

workstation\_name is the name of workstation mailman is trying to link to.

**System action:** Mailman proceeds.

**Operator response:** None.

# AWSBCV103I Mailman is already linked to workstation\_name, using DS.

**Explanation: Mailman** tries to link to *workstation\_name*, but discovers that it is already linked, using DS.

workstation\_name is the name of the workstation mailman is trying to link to.

**System action:** Mailman proceeds.

Operator response: None.

# AWSBCV121E Mailman cannot link to the following workstation: workstation\_name, which is a domain manager but is running a version prior to 6.0.

**Explanation: Mailman** encountered an error trying to link to a workstation which is not running Tivoli Workload Scheduler version 6.0 or later, but is defined as a domain manager. The link is not allowed because it will cause problems in the network.

workstation\_name is the name of the workstation mailman is trying to link to.

**System action:** Mailman proceeds.

**Operator response:** Install Tivoli Workload Scheduler version 6.0 or later on the indicated workstation.

### AWSBCV122E Mailman cannot link to workstation: workstation\_name.

**Explanation:** There are two possible reasons:

- 1. The most probable reason is that the **writer** on the workstation is at a version prior to 6.0.
- 2. The Symphony file could be corrupt.

workstation\_name is the name of the workstation mailman is trying to link to.

**System action:** Mailman proceeds.

**Operator response:** Verify the version of Tivoli Workload Scheduler on the indicated workstation, using the **conman v** command, or the Job Scheduling Console.

- If the version is prior to 6.0, install Tivoli Workload Scheduler version 6.0 or later on the workstation.
- If the version is 6.0 or later, the Symphony file might be corrupted.

**See also:** The chapter on 'Symphony file corruption' in the Troubleshooting guide.

# AWSBCV124E Mailman is unable to connect to workstation workstation\_name using SSL due to an inconsistency in the Tivoli Workload Scheduler network configuration.

**Explanation:** See message. The most common reason for this error is an inconsistent Security Level. For example, the workstation where **mailman** is running could be enabled for SSL but the target workstation is not. *workstation\_name* is the name of the workstation you cannot connect to.

**System action:** Mailman proceeds to process other workstations.

**Operator response:** Verify on the Master Domain Manager the security level of the workstation that has the problem. Enable or disable SSL as appropriate and where appropriate, to ensure that both this workstation and the target workstation have compatible SSL settings.

**See also:** See the chapter on setting security in the *Planning and Installation Guide* for more information about SSL.

## AWSBCV135W Mailman is in isolated state and cannot open any outbound connection.

**Explanation:** This workstation is an old domain manager that still has to perform the demotion from domain manager to full status fault-tolerant agent. During this phase, the old domain manager must not connect to other agents in the network, so it was restarted in isolated mode.

This warning explains the error that usually precedes it in the log about a failed link attempt.

**System action:** Mailman proceeds. This state continues until the **switchmgr** command is processed.

**Operator response:** Wait for the old domain manager to process the **switchmgr** command and give up its status of domain manager.

If for urgent reasons the old manager must connect with the rest of the network, stop and restart the agent. It restarts in a non-isolated state.

### Writer messages - BCW

This section lists error and warning messages that could be issued by the writer component.

The message component code is BCW and the old message set code is 074 in the "maestro" message catalog.

AWSBCW002W Writer cannot find a valid "wr read" value in the localopts file. The value found is as follows: wr\_read. The default value is used.

Explanation: The "wr\_read" option in the localopts file is the number of seconds that the writer process waits for an incoming message before checking for a termination request from netman. It is either not specified or the wr\_read value is not a valid number or is out of range. The default value (150 seconds) is used.

wr\_read is the value specified in the localopts file. A value given here of "Unknown" means that no value was found in the localopts file.

**System action:** Writer proceeds using the default value.

**Operator response:** If the default value is not what you require, set a valid value for the wr\_read option in the localopts file.

AWSBCW025E Writer is started by netman with an incorrect number of arguments.

Explanation: See message. System action: Writer stops.

**Operator response:** An internal error has occurred. Search the IBM Support database for a solution at http://www.ibm.com/software/sysmgmt/products/ support.

AWSBCW037E Writer cannot initialize this workstation because mailman is still active.

**Explanation:** Writer cannot initialize this workstation (download the Symphony file) because mailman is still active. The parent workstation cannot send the new version of Symphony file.

System action: Writer stops.

Operator response: Force the stop of the mailman process with the **conman** command **stop**.

AWSBCW038E Writer needs the exclusive access to the Symphony and Sinfonia files in order to initialize the workstation. Either batchman or mailman is using one or other of the files.

**Explanation:** See message.

System action: Writer proceeds.

**Operator response:** Shutdown all Tivoli Workload Scheduler processes on the workstation. Unlink and relink the workstation after Tivoli Workload Scheduler processes have been stopped.

AWSBCW041E Writer stops because it has not received any incoming messages during the period specified in the localopts file for the option "wr unlink". The total cpu time is as follows: time

**Explanation:** *time* is the total time used by the process.

**System action:** Writer stops.

**Operator response:** Verify that the domain manager (or the parent if the node is a Domain Manager) is working and that there are no network problems preventing the domain manger from contacting the workstation.

When you have resolved whatever caused the timeout, if the workstation is defined to autolink you need take no further action. Otherwise, relink the workstation from the domain manager.

### Monman messages - BCX

This section lists *error* and *warning* **monman** messages that could be issued.

The message component code is BCX.

AWSBCX001E An internal error has occurred.

Monman cannot read a message in a
message file. The following gives more
details of the error: "error\_message".

**Explanation:** Monman was unable to read a message from its local mailbox: Monbox.msg.

*error\_message* describes the error and includes the operating system error message.

System action: Monman continues.

**Operator response:** Attempt to resolve the operating system error. Check the file system of "<TWS\_home>/Mailbox.msg" to ensure that there is sufficient space, and that the user has read and write permissions.

AWSBCX002E An internal error has occurred.

Monman could not set the termination signal handling routines. The following gives more details of the error:

"error\_message".

Explanation: As message.

error\_message contains the operating system error message.

System action: Monman stops.

**Operator response:** Attempt to resolve the problem indicated in the error text.

AWSBCX005E An internal error has occurred.

Monman encountered the following error when attempting to open the Symphony file: "error\_message".

**Explanation:** *error\_message* contains the operating system error message.

**Operator response:** Attempt to resolve the problem indicated in the error\_text. If the Symphony file exists verify that the owner is the Tivoli Workload Scheduler user and that the user has permission to access and modify it. If the program cannot read the Symphony file or the Symphony file is not present, follow the procedure described in the chapter on "Symphony file corruption" in the Troubleshooting guide.

AWSBCX007E A message file cannot be opened; the operating system gives the following error: error\_message

**Explanation:** Monman is unable to open one of its message file: Monbox.msg or Moncmd.msg.

error\_message is a message that contains information about the error and includes the operating system error message.

A possible reason is that either your Tivoli Workload Scheduler user or your system has too many files open (a typical user is limited to 64 files).

System action: Monman stops.

**Operator response:** Attempt to resolve the operating system error. Use the **limit** command to see the user's file limits (the file limit is the 'descriptor' line for csh users).

If the problem is with the number of files open, take one of the following actions, according to whether the problem is with the operating system limits or a user's limits:

 Add the following lines to your system parameters file (/etc/system) and reboot the system:
 set rlim fd max = 4096

set rlim\_fd\_cur = 1024 This may consume slightly more available memory, but it speeds up the system.

 Modify your Tivoli Workload Scheduler user environment (the following is correct for a csh user): limit descriptors nnn where nnn is a value greater than the value revealed by the limit command.

Restart Monman.

AWSBCX011E The Event Integration Facility configuration file (file) cannot be written; the operating system gives the following error: error\_message

**Explanation:** Monman is unable to write the configuration file for the Event Integration Facility, the component used to send the events.

*file* is the name of the file with the configuration that **Monman** is attempting to write.

error\_message is a message that contains information about the error and includes the operating system error message.

System action: Monman stops.

**Operator response:** Attempt to resolve the operating system error.

Restart Monman.

AWSBCX012E An internal error has occurred. The Event Integration Facility initialization has failed.

#### AWSBCX013E • AWSBCX020E

**Explanation: Monman** is unable to initialize the Event Integration Facility, the component used to send the events.

System action: Monman stops.

**Operator response:** Search the IBM Support database for a solution at http://www.ibm.com/software/sysmgmt/products/support.

# AWSBCX013E An internal error has occurred. A parsing error has occurred reading the following event "event".

**Explanation:** Monman is unable to parse the event, it will be discarded and not sent to the event processor.

**System action: Monman** discards the current event and will not sent it to the event processor. Monman continues

**Operator response:** Search the IBM Support database for a solution at http://www.ibm.com/software/sysmgmt/products/support.

## AWSBCX015E An error has occurred opening the temporary file "file\_name" for writing.

Explanation: See message.

*file\_name* is the file that cannot be opened.

**System action:** The action stops.

**Operator response:** Check the following:

- That there is sufficient disk space to open and read a file
- That there are sufficient file descriptors available to open a file.

Correct any errors that you find, and perform the action again.

### AWSBCX016E An error has occurred opening the file "file\_name" for reading.

**Explanation:** See message.

*file\_name* is the file that cannot be opened.

**System action:** The action stops.

**Operator response:** Check the following:

- · That the file exists
- · That the file is in the correct directory
- That the file has read permission
- That there is sufficient disk space to open and read a file
- That there are sufficient file descriptors available to open a file.

Correct any errors that you find, and perform the action again.

AWSBCX017E An error has occurred opening the file "file\_name" for writing.

Explanation: See message.

*file\_name* is the file that cannot be opened.

**System action:** Deployconfig action stops.

Operator response: Check the following:

- That the file exists
- · That the file is in the correct directory
- · That the file has read permission
- That there is sufficient disk space to open and read a file
- That there are sufficient file descriptors available to open a file.

Correct any errors that you find, and perform the action again.

### AWSBCX018E An error has occurred writing the file "file\_name".

Explanation: See message.

file\_name is the file that cannot be written.

System action: The action stops.

**Operator response:** Check the following:

- That the file exists
- That the file is in the correct directory
- That the file has write permission
- · That there is sufficient disk space to write the file

Resolve the problem and rerun the operation.

# AWSBCX019E The zip file "file\_name" was built incorrectly. The Unzip process is stopped with an error.

Explanation: See message.

*file\_name* is the zip file built incorrectly.

**System action:** The operation is not performed.

**Operator response:** Search the IBM Support database for a solution at http://www.ibm.com/software/sysmgmt/products/support.

# AWSBCX020E An error has occurred extracting the file "file\_name". The Unzip process is stopped with an error.

**Explanation:** See message.

*file\_name* is the zip file that cannot be unzipped.

**System action:** The action stops.

**Operator response:** Search the IBM Support database for a solution at http://www.ibm.com/software/

sysmgmt/products/support.

AWSBCX021E An error has occurred before completing the unzip process.

Explanation: See message.

System action: The action stops.

**Operator response:** Search the IBM Support database for a solution at http://www.ibm.com/software/sysmgmt/products/support.

AWSBCX022E Monman encountered an error when attempting to open the Mailbox.msg file. The following gives more details of the error: error\_message

**Explanation: Monman** is unable to open the Mailbox.msg file.

error\_message is a message that contains information about the error and includes the operating system error message.

A possible reason is that either your Tivoli Workload Scheduler user or your system has too many files open (a typical user is limited to 64 files).

System action: Monman stops.

**Operator response:** Attempt to resolve the operating system error. Use the **limit** command to see the user's file limits (the file limit is the 'descriptor' line for csh users).

If the problem is with the number of files open, take one of the following actions, according to whether the problem is with the operating system limits or a user's limits:

- Add the following lines to your system parameters file (/etc/system) and reboot the system:
  - $set rlim_fd_max = 4096$
  - set rlim\_fd\_cur = 1024 This may consume slightly more available memory, but it speeds up the system.
- Modify your Tivoli Workload Scheduler user environment (the following is correct for a csh user): limit descriptors nnn where nnn is a value greater than the value revealed by the limit command.

Restart Monman.

# AWSBCX023W The Event Driven Workload Automation feature is disabled, Monman stops.

**Explanation:** The Event Driven Workload Automation feature has been disabled by optman, which set the **enEventDrivenWorkloadAutomation** option to NO.

**Monman** exits, as it is not required in this configuration.

System action: Monman stops.

Operator response: None.

### **Dload messages - BCZ**

This section lists *error* and *warning* Dload messages that could be issued.

The message component code is BCZ and the old message set code is 077 in the "maestro" message catalog.

AWSBCZ003E The object ID must start with an alphabetic character.

Explanation: See message.

System action: The operation cannot be performed.

Operator response: Correct the object ID and resubmit

the operation.

AWSBCZ004E The object ID contains at least one

character that is not valid. Valid characters are 0-9, a-z, dashes and

underscores.

**Explanation:** See message.

**System action:** The operation cannot be performed.

Operator response: Correct the object ID and resubmit

the operation.

AWSBCZ103E The description exceeds the maximum length of max\_description bytes.

**Explanation:** See message.

*max\_description* is the maximum length for the description.

**System action:** The operation cannot be performed.

**Operator response:** Shorten the description and resubmit the operation.

AWSBCZ104E The resource name exceeds the maximum length. The maximum for the workstation is max\_workstation bytes and

the maximum for the resource is max\_resource

Explanation: See message.

max\_workstation and max\_resource are the maximum lengths for the workstation and resource names.

**System action:** The operation cannot be performed.

**Operator response:** Shorten the resource name and resubmit the operation.

AWSBCZ105E The parameter name exceeds the maximum length of max\_parameter bytes.

**Explanation:** See message.

*max\_parameter* is the maximum length for the parameter name.

**System action:** The operation cannot be performed.

**Operator response:** Shorten the parameter name and resubmit the operation.

AWSBCZ106E The prompt name exceeds the maximum length of max\_prompt bytes.

Explanation: See message.

max\_prompt is the maximum length for the prompt

name.

**System action:** The operation cannot be performed.

**Operator response:** Shorten the prompt name and resubmit the operation.

AWSBCZ107E The variable table name exceeds the maximum length of max\_vartable bytes.

Explanation: See message.

max\_vartable is the maximum length for the variable

table.

**System action:** The operation cannot be performed.

**Operator response:** Shorten the variable table name and resubmit the operation.

AWSBCZ108E The variable description exceeds the maximum length of *max\_desc* bytes.

Explanation: See message.

 $max\_desc$  is the maximum length for the variable description.

**System action:** The operation cannot be performed.

**Operator response:** Shorten the description and resubmit the operation.

AWSBCZ109E The variable name exceeds the maximum length of max\_var bytes.

**Explanation:** See message.

max\_var is the maximum length for the variable name.

**System action:** The operation cannot be performed.

**Operator response:** Shorten the variable name and resubmit the operation.

AWSBCZ110E The variable value exceeds the maximum length of max\_value bytes.

Explanation: See message.

max\_value is the maximum length for the variable.

System action: The operation cannot be performed.

**Operator response:** Shorten the variable value and resubmit the operation.

AWSBCZ111E The syntax of the variable table is incorrect. The token *token* is expected at this point.

Explanation: See message.

**System action:** The operation cannot be performed.

**Operator response:** Check the syntax of the variable

table and resubmit the operation.

AWSBCZ112E A syntax error was detected in the list of variables.

Explanation: See message.

**System action:** The operation cannot be performed.

**Operator response:** Check the syntax of the variable table list and resubmit the operation..

AWSBCZ113E The value of the variable must be a string enclosed in quotation marks.

**Explanation:** See message.

The value specified for a variable is not in the correct format.

**System action:** The operation cannot be performed.

**Operator response:** Correct the format of the specified value and resubmit the operation..

AWSBCZ114E The variable table variable\_table contains syntax errors.

**Explanation:** See message.

**System action:** The operation cannot be performed.

**Operator response:** Correct the syntax of the variable table and resubmit the operation..

AWSBCZ115E The maximum number of errors that can be displayed for the variable table has been reached.

Explanation: See message.

**System action:** No further validation of the input is

performed.

**Operator response:** Correct the syntax of the variable table and resubmit the operation..

AWSBCZ116E The variable variable is already present in the variable table variable table

**Explanation:** See message.

Duplicates are not allowed in a variable table

**System action:** The operation cannot be performed. **Operator response:** Delete or rename the duplicated

variable.

### Scribner messages - BDB

This section lists *error* and *warning* **scribner** messages that could be issued.

The message component code is BDB and the old message set code is 079 in the "maestro" message catalog.

### AWSBDB004W The timeout value "!1" is not valid. The default value has been used.

**Explanation:** You have supplied a timeout value that is not in the correct format. It must be the numeric value of the number of seconds required for the timeout to be used by **scribner**. For example, the value for 30 seconds must be "30", not "30s" or "30 secs".

System action: scribner uses its default timeout value.

**Operator response:** If you want to apply a timeout value different from the default, shut down the **scribner** process and rerun the **scribner** command, supplying a correctly formatted timeout value.

# AWSBDB005E There is a syntax error. Too few parameters have been supplied.

**Explanation:** The **scribner** process requires the link parameters to be passed to it. These parameters have not been supplied correctly.

**System action:** The **scribner** process cannot start.

**Operator response:** Rerun the **scribner** command, supplying the correct linking parameters.

### NetView/OpenView messages - BDC

This section lists *error* and *warning* **NetView** and **OpenView** messages that could be issued.

The message component code is BDC and the old message set code is 080 in the "maestro" message catalog.

AWSBDC102E Tivoli Workload Scheduler is not correctly installed on this system: "computer".

**Explanation:** The program has found an error or inconsistency in the installation of Tivoli Workload Scheduler.

**System action:** The program stops.

**Operator response:** The Tivoli Workload Scheduler component installed on the indicated computer must be reinstalled.

### **Downloader messages - BDG**

This section lists *error* and *warning* messages that could be issued by the downloader component.

The message component code is BDG and the old message set code is 084 in the "maestro" message catalog.

AWSBDG001E Downloader cannot connect to the remote client. The socket descriptor passed to downloader by netman is not valid. The following gives more details of the error: error\_text.

**Explanation:** *error\_text* is a string giving more details.

**System action: Downloader** stops. The centralized script is not correctly downloaded.

Operator response: Attempt to resolve the problem indicated in the error\_text. Check that the network is working correctly. Check that SSL is configured correctly. When you have resolved the problem, retry the operation. See also: See the chapter on setting security in the Planning and Installation Guide for more information about SSL.

AWSBDG002E Downloader is unable to create the stdlist file.

**Explanation: Downloader** creates its own stdlist file when the *merge stdlists* option is set to *no* in the localopts file.

**System action: Downloader** stops. The centralized script is not correctly downloaded.

Operator response: Attempt to resolve the problem indicated in the error\_text. If the error\_text indicates a problem with disk space or access rights, check the "<TWS\_home>" file system to ensure that there is sufficient space, and that the user has write permission. When you have resolved the problem, retry the operation.

AWSBDG005E Downloader is started by netman with an incorrect number of arguments.

Explanation: See message.

**Operator response:** An internal error has occurred. Search the IBM Support database for a solution at http://www.ibm.com/software/sysmgmt/products/support.

AWSBDG006W The download for file file\_name has been stopped by the client (the domain manager on z/OS).

**Explanation:** See message.

*file\_name* is the name of the centralized script file that could not be downloaded.

**System action: Downloader** stops. The centralized script is not correctly downloaded.

**Operator response:** See the associated messages issued either before or after this one that indicate the detail of why the download did not complete successfully.

AWSBDG007E Downloader was unable to send a record. The following gives more details of the error by the operating system:

error text

**Explanation:** *error\_text* is a string that describes the reason for the error. The information is retrieved from the operating system.

**System action: Downloader** stops. The centralized script is not correctly downloaded.

**Operator response:** Attempt to resolve the problem indicated in the error\_text. If the error\_text indicates a problem with the network check that the network is working worrectly. When you have resolved the problem, retry the operation.

AWSBDG008E Downloader could not read a record from the centralized script. The following gives more details of the error by the operating system: error\_text

**Explanation:** In an end-to-end configuration the translator thread, running on **OPCMASTER**, is downloading a centralized script to this workstation, but **downloader** was unable to read one of the records.

*error\_text* is a string that describes the reason for the error. The information is retrieved from the operating system.

**System action: Downloader** stops. The centralized script is not correctly downloaded.

Operator response: Attempt to resolve the problem indicated in the error\_text. If the error\_text indicates a problem with the network, check that the network is working worrectly. If the error\_text indicates a problem with disk space or access rights, check the "<TWS\_home>" file system to ensure that there is sufficient space, and that the user has write permissions. When you have resolved the problem, retry the operation.

AWSBDG009E Downloader could not allocate memory for internal data structures (comarea).

**Explanation:** See message.

**System action: Downloader** stops. The centralized script is not correctly downloaded.

**Operator response:** Check the following:

- 1. Verify if the workstation has enough memory available. Information about the memory requirements of Tivoli Workload Scheduler is provided in the *Release Notes*. If not, you might need to increase the memory of the workstation or make changes in memory management and paging to make more memory available to **downloader**. Rerun **downloader**.
- If the workstation memory is adequate, try closing all the applications that you do not need, and then rerun downloader.
- 3. If the problem persists, reboot the workstation, and then rerun **downloader**.

**See:** The *Release Notes* for details of memory requirements.

AWSBDG011E Downloader cannot save the downloaded centralized script in the following temporary file: "file\_name". The following operating system error was received: error\_text.

**Explanation:** In an end-to-end configuration the translator thread, running on **OPCMASTER**, is downloading a centralized script to this workstation. **Downloader** tries to save the script in a temporary file, (*file\_name*), but is unable to write the file. The download of the script fails.

*error\_text* is a string that describes the reason for the error. The information is retrieved from the operating system.

**System action: Downloader** stops. The centralized script is not correctly downloaded.

**Operator response:** Attempt to resolve the problem indicated in the *error\_text*.

If the *error\_text* reveals a problem with disk space or access rights, check the <TWS\_home> file system to ensure that there is sufficient space, and that the user has write permission.

When you have resolved the problem, rerun downloader.

AWSBDG012E Downloader cannot open the following temporary file where the downloaded centralized script is saved: "file\_name". The following operating system error was received: error\_text.

**Explanation:** In an end-to-end configuration the translator thread, running on **OPCMASTER**, is downloading a centralized script to this workstation. **Downloader** tries to save the script in a temporary file,

(file\_name), but is unable to open the file. The download of the script fails.

*error\_text* is a string that describes the reason for the error. The information is retrieved from the operating system.

**System action: Downloader** stops. The centralized script is not correctly downloaded.

**Operator response:** Attempt to resolve the problem indicated in the *error text*.

If the *error\_text* reveals a problem with disk space or access rights, check the <TWS\_home> file system to ensure that there is sufficient space, and that the user has write permission.

When you have resolved the problem, rerun downloader.

AWSBDG013E Downloader cannot change the access mode of the following temporary file where the downloaded centralized script is saved: "file\_name". The following operating system error was received: error\_text.

**Explanation:** In an end-to-end configuration the translator thread, running on **OPCMASTER** is downloading a centralized script to this workstation. **Downloader** tries to save the script in a temporary file, (file\_name), but is unable to set the correct access mode. The download of the script fails.

*error\_text* is a string that describes the reason for the error. The information is retrieved from the operating system.

**System action: Downloader** stops. The centralized script is not correctly downloaded.

**Operator response:** Attempt to resolve the problem indicated in the *error\_text*.

If the *error\_text* reveals a problem with disk space or access rights, check the <TWS\_home> file system to ensure that there is sufficient space, and that the user has write permission.

When you have resolved the problem, rerun downloader.

AWSBDG014E Downloader cannot close the following temporary file where the downloaded centralized script is saved: "file\_name". The following operating system error was received: error\_text.

**Explanation:** In an end-to-end configuration the translator thread, running on **OPCMASTER** is downloading a centralized script to this workstation. **Downloader** tries to save the script in a temporary file, (*file\_name*), but is unable to close the file. The download of the script fails.

#### AWSBDG015E • AWSBDG021E

*error\_text* is a string that describes the reason for the error. The information is retrieved from the operating system.

**System action: Downloader** stops. The centralized script is not correctly downloaded.

**Operator response:** Attempt to resolve the problem indicated in the *error\_text*.

If the *error\_text* reveals a problem with disk space or access rights, check the <TWS\_home> file system to ensure that there is sufficient space, and that the user has write permission.

When you have resolved the problem, rerun downloader.

AWSBDG015E Downloader cannot convert the temporary file where the downloaded centralized script is saved from UTF-8 to the local file format. The UTF-8 file is the following: "file\_name1" and the local file that cannot be created is the following: "file\_name2".

**Explanation:** In an end-to-end configuration the translator thread, running on **OPCMASTER** is downloading a centralized script to this workstation. **Downloader** has saved the script in a temporary file (*file\_name1*) but it is unable to convert this file from UTF-8 to the local file format (*file\_name2*). The download of the script fails.

**System action: Downloader** stops. The centralized script is not correctly downloaded.

**Operator response:** Verify that "file\_name" exists. Check the "<TWS\_home>" file system to ensure that there is sufficient space. When you have resolved the problem, retry the operation.

AWSBDG016E Downloader is receiving a centralized script file, but a packet is too long for the buffer.

Explanation: See message.

**System action: Downloader** stops. The centralized script is not correctly downloaded.

**Operator response:** This is an internal error. Try rerunning the operation.

AWSBDG017E Downloader cannot download a centralized script. The following operating system error was received:

error text

**Explanation:** In an end-to-end configuration the translator thread, running on **OPCMASTER**, is downloading a centralized script to a target workstation. The download of the script has failed.

error\_text is a string that describes the cause of the
error.

**System action: Downloader** stops. The centralized script is not correctly downloaded.

Operator response: Attempt to resolve the problem indicated in the error\_text. If the error\_text reveals a problem with disk space or access rights, check the "<TWS\_home>" file system to ensure that there is sufficient space, and that the user has write permission. When you have resolved the problem, rerun downloader.

AWSBDG019E Downloader cannot obtain file status information for the following file: file\_name. The following gives more details of the error: error\_text.

**Explanation: Downloader** in unable to retrieve status information for file *file\_name*.

error\_text is a string that describes the reason for the
error

**System action: Downloader** stops. The centralized script is not correctly downloaded.

**Operator response:** Search the IBM Support database for a solution at http://www.ibm.com/software/sysmgmt/products/support.

AWSBDG021E Downloader cannot create the following directory where the downloaded centralized script is saved: "directory\_name". The following operating system error was received: error\_text.

**Explanation:** In an end-to-end configuration the translator thread, running on **OPCMASTER**, is downloading a centralized script to a target workstation. **Downloader** tries to save the script in a temporary file, but is unable to create the directory for the file. The download of the script fails.

*error\_text* is a string that describes the reason for the error. The information is retrieved from the operating system.

**System action: Downloader** stops. The centralized script is not correctly downloaded.

**Operator response:** Attempt to resolve the problem indicated in the *error text*.

If the <code>error\_text</code> reveals a problem with disk space or access rights, check the <TWS\_home> file system to ensure that there is sufficient space, and that the user has write permission.

When you have resolved the problem, rerun downloader.

AWSBDG022E Downloader cannot write the downloaded centralized script in a temporary file on the target workstation.

**Explanation:** In an end-to-end configuration the translator thread, running on **OPCMASTER**, is downloading a centralized script to a target workstation, but the download has failed.

**System action: Downloader** stops. The centralized script is not correctly downloaded.

Operator response: Attempt to resolve the problem indicated in the error\_text. If the error\_text reveals a problem with disk space or access rights, check the "<TWS\_home>" file system to ensure that there is sufficient space, and that the user has write permission. When you have resolved the problem, rerun downloader.

### Appserverman messages - BDJ

This section lists *error* and *warning* **appserverman** messages that could be issued.

The message component code is BDJ.

AWSBDJ003E The application server has stopped unexpectedly or failed.

**Explanation:** The application server monitor (appservman) has detected that the application server is no longer running, but that it has not been stopped by the user.

**System action:** The application server monitor checks the policies defined in the localopts file to decide whehter the application server should be restarted.

**Operator response:** See the application server logs to diagnose the problem that is causing the application server to fail. If you are not able to solve the problem, search the IBM Support database for a solution at http://www.ibm.com/software/sysmgmt/products/support.

AWSBDJ005E Cannot restart the application server. See the application server log for the reason.

Explanation: See message.

**System action:** The application server monitor has failed to restart the application server. The application server monitor (**appservman**) stops.

**Operator response:** See the application server logs to diagnose the problem that has caused the start of the application server to fail. If you are not able to solve the problem, search the IBM Support database for a solution at http://www.ibm.com/software/sysmgmt/products/support.

To restart the application server run a "conman startappserver" or "StartUp" command.

AWSBDJ006E Cannot stop the application server. See the application server log for the reason.

**Explanation:** See message.

**System action:** The application server monitor (appservman) has failed to stop the application server.

The application server monitor stops. However, the application server is probably still running.

**Operator response:** See the application server logs to diagnose the problem that is causing the application server to fail. If you are not able to solve the problem, search the IBM Support database for a solution at http://www.ibm.com/software/sysmgmt/products/support.

To manually stop the application server run the following command:"wastools/stopWas -direct -user

<username> -password <password>".

AWSBDJ007W The "auto-restart" flag (see "localopts") is set to false, so the application server is not restarted by the application server monitor.

**Explanation:** The application server monitor (appservman) has detected that the application server has failed.

However, the policies in the local opts files indicate that the application server is not to be restarted.

**System action:** The application server monitor does not restart the application server. It stops.

**Operator response:** See the application server logs to diagnose the problem that is causing the application server to fail. If you are not able to solve the problem, search the IBM Support database for a solution at http://www.ibm.com/software/sysmgmt/products/support.

To restart the application server run a "conman startappserver" or "StartUp" command.

To permit the application server monitor to automatically restart the application server, change the value of the "Appserver auto restart" option in the **localopts** file.

AWSBDJ008E The application server has been restarted more times than the configured maximum (see "localopts"), so the application server will not be restarted by the application server monitor.

**Explanation:** The application server monitor (appservman) has detected that the application server has failed.

The application server monitor has already restarted the application server one or more times, and the policies in the localopts files indicate that the application server should no longer be restarted automatically by the application server monitor (it might be failing repeatedly for the same reason).

**System action:** The application server monitor does not attempt to restart the application server. It stops.

**Operator response:** See the application server logs to diagnose the problem that is causing the application server to fail. If you are not able to solve the problem, search the IBM Support database for a solution at http://www.ibm.com/software/sysmgmt/products/support.

To restart the application server run a "conman startappserver" or "StartUp" command.

To allow the application server monitor to continue restarting the application server automatically in these circumstances, change the value of the "Appserver max restarts" option in the localopts file. You might also want to change the value of the "Appserver count reset interval" option.

AWSBDJ009E The application server was up before failing for less time than the configured minimum (see "localopts"), so the application server will not be restarted by the application server monitor.

**Explanation:** The application server monitor (appservman) has detected that the application server has failed. The monitor restarted the application server, which failed again in a shorter time than the minimum restart time as determined by the policies in the localopts files.

**System action:** The application server monitor does not attempt to restart the application server. It stops.

**Operator response:** See the application server logs to diagnose the problem that is causing the application server to fail. If you are not able to solve the problem, search the IBM Support database for a solution at http://www.ibm.com/software/sysmgmt/products/support.

To restart the application server run a "conman startappserver" or "StartUp" command.

To allow the application server monitor to continue restarting the application server automatically in these circumstances, change the value of the "Appserver min restart time" option in the **localopts** file.

AWSBDJ012E An internal error occurred while opening the "Appserverbox" message queue.

**Explanation:** The application server monitor (appservman) was not able to open the Appserverbox message queue.

**System action:** The application server monitor stops.

**Operator response:** Check the access permissions of the Appserverbox.msg file. If you have solved the problem, stop and restart the application server, which automatically restarts the application server monitor. If you are not able to solve the problem, search the IBM Support database for a solution at http://www.ibm.com/software/sysmgmt/products/support.

AWSBDJ013E An internal error occurred while opening the "Mailbox" message queue.

**Explanation:** The application server monitor (appservman) was not able to open the Mailbox message queue.

**System action:** The application server monitor stops.

Operator response: Check the access permissions of the Mailbox.msg file. If you have solved the problem, stop and restart the application server, which automatically restarts the application server monitor. If you are not able to solve the problem, search the IBM Support database for a solution at http://www.ibm.com/software/sysmgmt/products/support.

AWSBDJ016E An internal error occurred while reading the Appservrbox message queue.

**Explanation:** An internal error has occurred.

**System action:** The application server monitor stops.

**Operator response:** This is an internal error. Search the IBM Support database for a solution at http://www.ibm.com/software/sysmgmt/products/support.

### Jobman messages - BDW

This section lists error and warning messages that could be issued by the jobman component.

The message component code is BDW and the old message set code is 100 in the "maestro" message catalog.

AWSBDW002E The user ID used to launch this job is not valid. The operating system error is: system\_error\_number.

**Explanation:** To launch a job, a user ID must have the following characteristics:

- · It must be a valid user ID for the computer on which the job is launched
- It must be defined in the mozart database with permission to launch jobs.

Further, the user ID must be supplied correctly when the job is launched, either from the command line or from the mozart database.

system\_error\_number contains the operating system error message.

Internal error: Setuid() failed with the indicated error.

System action: Jobman proceeds.

**Operator response:** Follow this procedure:

- 1. Check the job properties in the plan list from the Job Scheduling Console, or use the si schedid.jobid;L command in conman to obtain the user ID with which Tivoli Workload Scheduler is attempting to launch the job.
- 2. Verify that the user ID has been supplied correctly. If not, modify the job definition used to launch the job to identify a different user that has the rights to launch jobs on this workstation.
- 3. If the correct user ID has been supplied, verify that the user ID is defined in the mozart database as a user with the rights to launch jobs. If it is not, you need to either change the user in the job definition to a user that has the rights to launch jobs on this workstation, or define the original user ID to have these rights in the mozart database. Note that only a Tivoli Workload Scheduler administrator can do
- 4. If the user ID is defined in the mozart database with rights to launch jobs, verify that the user ID is defined in the operating system. If it is not, you need to define the user ID to the operating system, using the operating system's standard procedures for creating a user. Note that you might not have the rights to do this; you might have to log on as Administrator or root.

When you have corrected the problem, either rerun the job using the from option (specifying the same name of the job) or submit the job into the plan.

AWSBDW005E The JCL file "file\_name" could not be launched. The operating system error is: system\_error\_number.

**Explanation:** *system\_error\_number* contains the operating system error message number. file\_name is the name of the JCL file Tivoli Workload Scheduler is trying to launch.

**System action:** The program stops.

Operator response: Verify that the JCL file specified in the job definition is correct, the file exists and it is readable and executable by the Tivoli Workload Scheduler user. Rerun or submit an ad-hoc job after the problem has been resolved.

AWSBDW009E The following operating system error occurred retrieving the password structure for either the logon user, or the user who owns a file or external dependency: system\_error.

**Explanation:** This message is a warning when checking a file dependency or when getting the status of an external dependency.

It is an error when trying to launch a job. Jobman cannot retrieve the password structure from the system for either the logon user, the Check File user (CFuser), or the Get Status user (GSuser).

system\_error is the operating system error message.

The logon must be a valid user on the system where the job is being launched or check file or get status is being requested. It has a different meaning according to the platform.

- UNIX: The user logon does not exist.
- Windows: The problem might be caused by a confusion between local or domain accounts; however the logon must be valid and must be correctly associated with the password stored in the Symphony file and the userdata database.

Operator response: If the user was documented incorrectly in the plan, update the value in the database and use the rerun command with the from option so that Tivoli Workload Scheduler can read the original definition or resubmit the job into the plan.

AWSBDW039E Jobman or jobmon could not resolve an external dependency on job "external\_job". The operating system error is: system\_error.

**Explanation:** *external\_job* is the name of the external job (<workstation>#<external\_job>). *system\_error* is the operating system error message.

This is a message that is embedded in other error messages.

System action: Jobman proceeds.

**Operator response:** Check the response associated with the error specified by *system\_error*. When you have located the error, rerun or reschedule the job, as appropriate.

AWSBDW057E The job "job\_name" was not launched for this reason: error\_message.

**Explanation:** *job\_name* is the name of the job.

*error\_message* contains the reason for the failure. It is another Tivoli Workload Scheduler message.

System action: Jobman proceeds.

**Operator response:** Check the indicated message and implement the associated operator response.

If the problem persists, search the IBM Support database for a solution at http://www.ibm.com/software/sysmgmt/products/support.

AWSBDW078W The promotion value specified in the "localopts" file is greater than zero. Values that are greater than zero are not valid and are set to -1.

**Explanation:** Positive promotion values do not work correctly and decrease system performance.

**System action: Jobmon** automatically set the promotion value to -1.

**Operator response:** Check the values defined in the "localopts" file and assign the correct promotion values.

### Jobtable access messages - BDX

This section lists jobtable access error and warning messages that could be issued.

The message component code is BDX and the old message set code is 101 in the "maestro" message catalog.

# AWSBDX001E Jobman has found a problem with its internal job table. See the message help for details.

**Explanation:** This message can be provoked by two different situations:

- Jobman expected to find an entry for a running job in its internal job table, but there are no more entries to be read (end-of-table encountered). This is an internal error.
- 2. **Jobman** tried to add a new job to the job table, but the table is full. There are too many jobs running, The maximum is determined by the *jm job table size* parameter in the localopts file.

**System action: Jobman** continues, but the job that it is trying to manage is ignored (it might be run later when the number of running jobs has reduced).

**Operator response:** Check how many jobs are running using the operating system tools. If you have reached the maximum indicated in the localopts file, you must either explicitly stop an existing job, or wait for jobs to finish as normal, before you can run any new jobs. If you believe that the maximum number of jobs is likely to be exceeded on other occasions, you might want to consider increasing the value of the *jm job table size* parameter (if you make any changes, you have to stop and restart **jobman** for them to take effect).

If you have not reached the maximum number of jobs, this is an internal error, search the IBM Support database for a solution at http://www.ibm.com/software/sysmgmt/products/support.

AWSBDX002E You or jobman tried to perform an action on a job that is either not running or is not within jobman's internal job table. Probably the job has terminated. If it is still running, an internal error has occurred. The action that cannot be performed is the following: "action\_number".

**Explanation:** *action\_number* is a number indicating the action that was being performed when the error occurred:

- 1 = open
- 2 = read
- 3 = add
- 4 = update
- 5 = delete
- 6 = lock

- 7 = unlock
- 8 = write

**System action: Jobman** continues, but the action that you or **jobman** were trying to perform is ignored.

**Operator response:** Verify if the job in question is running, using the operating system tools. If it is, try to perform your action manually, for example using a shell command.

If it is not running, and you expected it to be, search the IBM Support database for a solution at http://www.ibm.com/software/sysmgmt/products/support.

### AWSBDX004E Jobman could not open the jobtable file. The operating system error is: error\_message.

**Explanation:** The following are the two most commonly occurring possibilities:

- 1. The maximum size of the jobtable (maximum number of entries, as defined in the option *jm job table size* in the localopts file), is set to 0.
- 2. Jobman could not find an existing jobtable file.

error\_message is a system error message, giving more
details about the cause of the error.

System action: Jobman stops.

**Operator response:** Verify if the option *jm job table size* in the local opts file is equal to 0. If it is 0, change the value to a positive integer value, for example 1024.

If the *jm job table size* option is already a positive integer, an existing <code>jobtable</code> file was not found. Use the <code>error\_message</code> to determine why the file could not be opened. Also search in the log file for entries that indicate that <code>Jobman</code> failed to create the file or had some other problem with the file. When you have identified the cause of the problem, rerun <code>jobman</code> by running the <code>start</code> command for the workstation.

**See also:** See the *Planning and Installation Guide* for details about the options in the localopts file and their default values.

# AWSBDX005E Jobman received the following operating system error while handling the jobtable file: error\_number.

**Explanation:** The system calls that can fail are: lock, fcntl, open, write, lseek, and read. *error\_number* is the

operating system error number, which indicates what problem was encountered.

System action: Jobman stops.

**Operator response:** Resolve the problem indicated in the operating system error message.

Check the file system of <TWS\_home> to ensure that there is sufficient space, and that the user has write permission. If jobman has stopped, when you have resolved the problem, rerun jobman.

AWSBDX007E Jobman cannot add a new entry to the job table because the job does not have a valid job number.

**Explanation:** This is an internal error.

**System action: Jobman** continues, but the job in question is not run.

**Operator response:** If the problem persists, search the IBM Support database for a solution at http://www.ibm.com/software/sysmgmt/products/support.

AWSBDX008E Jobman tried to perform the action "action\_number" but the job table is not locked. This is an internal error.

**Explanation:** *action\_number* is a number indicating the action that was being performed when the error occurred:

- 1 = open
- 2 = read
- 3 = add
- 4 = update
- 5 = delete
- 6 = lock
- 7 = unlock
- 8 = write

**System action:** The action is not performed. **Jobmon** could not be correctly initialized. **Jobman** might stop.

**Operator response:** Verify the access rights to the job table for the TWS user. Read and write access rights are required.

### Mailbox messages - BDY

This section lists mailbox *error* and *warning* messages that could be issued.

The message component code is BDY and the old message set code is 102 in the "maestro" message catalog.

AWSBDY102E An internal error has occurred. The program cannot access the mailbox or ftbox common area in memory. The pointer to the mailbox common area is NULL or the area is not initialized.

Explanation: See message.

**System action:** The program might stop, depending on the circumstances of the error.

**Operator response:** If the problem persists, search the IBM Support database for a solution at http://www.ibm.com/software/sysmgmt/products/support.

AWSBDY118E Tivoli Workload Scheduler encountered a nonexistent mailbox record type. The problem was encountered in the following source code file: "file\_name" at line: "line\_number". The call was mb\_e\_2\_i\_HDR() and the unexpected mailbox record type is as follows:

**Explanation:** This is an internal error. It might occur if one or more workstations in your network are running an old version of Tivoli Workload Scheduler.

file\_name and line\_number are source code information.
record\_type is the unexpected record type.

**System action:** The program continues.

record\_type.

**Operator response:** Search the IBM Support database for a solution at http://www.ibm.com/software/sysmgmt/products/support.

AWSBDY119E Tivoli Workload Scheduler received a mailbox record incompatible with the version of the product. The problem was encountered in the following source code file: "file\_name" at line: "line\_number". The call was mb\_e\_2\_i() and the unexpected mailbox record type is as follows: record\_type.

**Explanation:** The Mailbox.msg file is not compatible with the expanded Symphony file version.

file\_name and line\_number are source code information.

record\_type is the unexpected record type.

**System action:** The program continues.

**Operator response:** Search the IBM Support database for a solution at http://www.ibm.com/software/sysmgmt/products/support.

### AWSBDY124W The Mailbox.msg file in !1 is not read by Mailman.

**Explanation:** The Mailbox.msg file is not read by Mailman.

Mailman is not up and running.

System action: The program continues.

**Operator response:** Search the IBM Support database for a solution at http://www.ibm.com/software/sysmgmt/products/support.

### AWSBDY125E An error occurred reading the header of the Mailbox.msg file in !1.

**Explanation:** An error has occurred while reading the header of the Mailbox.msg file.

**System action:** The program continues.

**Operator response:** Search the IBM Support database for a solution at http://www.ibm.com/software/sysmgmt/products/support.

## AWSBDY126E An error occurred opening the Mailbox.msg file in !1.

**Explanation:** An error has occurred while opening the Mailbox.msg file.

**System action:** The program continues.

**Operator response:** Search the IBM Support database for a solution at http://www.ibm.com/software/sysmgmt/products/support.

### Report headers and subheaders messages - BEC

This section lists *error* and *warning* report headers and subheaders messages that could be issued.

The message component code is BEC and the old message set code is 106 in the "maestro" message catalog.

AWSBEC110E Cannot open file "file\_name".

**Explanation:** The report generator program cannot open the indicated file.

System action: The report generator program stops.

Operator response: Verify the following:

- · That the file exists.
- That the user of Tivoli Workload Scheduler can access the file in all modes.
- That the file has not been locked by another process.

Correct any errors you find and rerun the report generator.

If you cannot find any error, rerun the report generator. If the problem persists, search the IBM Support database for a solution at http://www.ibm.com/software/sysmgmt/products/support.

### AWSBEC111E An error occurred while writing file "file\_name".

**Explanation:** The report generator program cannot write the indicated file.

**System action:** The report generator program stops.

**Operator response:** Verify the following:

- That the user of Tivoli Workload Scheduler has write access to the directory in which the file needs to be written.
- That there is sufficient space in the file system where the file is to be written.

Correct any errors you find and rerun the report generator.

If you cannot find any error, rerun the report generator. If the problem persists, search the IBM Support database for a solution at http://www.ibm.com/software/sysmgmt/products/support.

## AWSBEC112E An error occurred while reading file "file\_name".

**Explanation:** The report generator program cannot read the indicated file.

**System action:** The report generator program stops.

Operator response: Verify the following:

- That the user of Tivoli Workload Scheduler has read access to the file.
- That the file has not been locked by another process.

Correct any errors you find and rerun the report generator.

If you cannot find any error, rerun the report generator. If the problem persists, search the IBM Support database for a solution at http://www.ibm.com/software/sysmgmt/products/support.

### Parms messages - BEE

This section lists *error* and *warning* **parms** messages that could be issued.

The message component code is BEE and the old message set code is 108 in the "maestro" message catalog.

AWSBEE007E You do not have "build" permission for the "parms -build" command that creates and maintains the parameters database.

**Explanation:** You have tried to build the local parameters database but your user ID does not have "build" permission in the Security file.

**System action:** The build of the parameters database cannot be performed.

**Operator response:** Either ask your Tivoli Workload Scheduler Administrator to give you "build" permission for this action and retry, or log off and log again with a user ID that has "build" permission for this action.

AWSBEE008E A syntax error occurred. The parameter name exceeds the maximum length of max\_vartable bytes.

**Explanation:** You have supplied a parameter name that is too long.

**System action:** The submitted command cannot be performed.

**Operator response:** Change the parameter name so that it is no longer than the indicated maximum length and retry the operation.

### Ftbox messages - BEG

This section lists *error* and *warning* messages that could be issued by the routines that maintain the ftbox directory.

The message component code is BEG and the old message set code is 110 in the "maestro" message catalog.

AWSBEG201E The following directory could not be created: directory\_name. The following error was returned from the operating

system: error\_code

**Explanation:** The ftbox directory could not be created.

**System action:** The program goes ahead. However, any program that subsequently needs to access a file in the ftbox directory fails.

Operator response: Check the file system of <TWS\_home> to ensure that there is sufficient space, and that the user has write permission. When you have resolved the problem, if the Tivoli Workload Scheduler processes are still running, stop them by issuing a stop command for the workstation. Then issue a start command for the workstation.

AWSBEG202E Access rights to the following directory could not be set: directory\_name.

The following error was returned from the operating system: error\_code

**Explanation:** The access rights to the ftbox directory could not be changed.

**System action:** The program goes ahead. However, any program that subsequently needs to access a file in the ftbox directory fails.

**Operator response:** Check if the *TWSuser>* has the authority to change the access rights to the ftbox directory. Grant these rights if they are not already granted. When you have resolved the problem, if the Tivoli Workload Scheduler processes are still running, stop them by issuing a **stop** command for the workstation. Then issue a **start** command for the workstation.

AWSBEG203E A change of ownership could not be made to the following directory:

directory\_name. The following error was returned from the operating system:

error\_code

**Explanation:** The owner of the ftbox directory cannot be changed.

**System action:** The program goes ahead. However, any program that subsequently needs to access a file in the ftbox directory fails.

**Operator response:** Check if the *TWSuser>* has the authority to change the ownership of the ftbox

directory. Grant these rights if they are not already granted. When you have resolved the problem, if the Tivoli Workload Scheduler processes are still running, stop them by issuing a **stop** command for the workstation. Then issue a **start** command for the workstation.

### Web library messages - BEH

This section lists error and warning messages that could be issued by the routines that use the Web library.

The message component code is BEH and the old message set code is 111 in the "maestro" message catalog.

#### AWSBEH001E The connection configuration file "file\_name" containing the connection properties cannot be found.

**Explanation:** The error occurred while trying to open the file that contains the connection properties. The files checked are the useropts and localopts files.

The command line client does not have the connection configuration data to contact the server.

*file\_name* identifies the configuration file that cannot be found.

**System action:** The operation cannot be performed.

**Operator response:** Check whether and why this file is missing. If it has been renamed or moved to another location, rename it or move it back and retry the operation. If the file cannot be found, uninstall and reinstall Tivoli Workload Scheduler on this computer.

#### AWSBEH002E The target host computer is not defined in the connection configuration file or the supplied command parameters.

**Explanation:** "Host" is one of the required parameters for the connection to the command line server.

The command line client does not have the connection configuration data to contact the server.

**System action:** The operation cannot be performed.

**Operator response:** Check the useropts and localopts files and ensure that the "host" keyword is defined and identifies a valid host.

Alternatively, supply the host as a command parameter.

See: The Reference Manual for the full syntax of the connection parameters.

#### AWSBEH003E The protocol is not defined in the connection configuration file or the supplied command parameters.

**Explanation:** "Protocol" is one of the required parameters for the connection to the command line

The command line client does not have the connection configuration data to contact the server.

**System action:** The operation cannot be performed.

**Operator response:** Check the useropts and localopts

files and ensure that the "protocol" keyword is defined and identifies a valid protocol.

Alternatively, supply the protocol as a command parameter.

**See:** The *Reference Manual* for the full syntax of the connection parameters.

#### AWSBEH004E The target host port is not defined in the connection configuration file or the supplied command parameters.

**Explanation:** "Port" is one of the required parameters for the connection to the command line server.

The command line client does not have the connection configuration data to contact the server.

**System action:** The operation cannot be performed.

**Operator response:** Check the useropts and localopts files and ensure that the "port" keyword is defined and identifies a valid port.

Alternatively, supply the port as a command parameter.

See: The Reference Manual for the full syntax of the connection parameters.

#### AWSBEH005E The user is not defined in the connection configuration file or the supplied command parameters.

**Explanation:** "User" is one of the required parameters for the connection to the command line server.

The command line client does not have the connection configuration data to contact the server.

**System action:** The operation cannot be performed.

**Operator response:** Check the useropts and localopts files and ensure that the "username" keyword is defined and identifies the user making the connection.

Alternatively, supply the user as a command parameter.

See: The Reference Manual for the full syntax of the connection parameters.

#### AWSBEH006E The password is not defined in the connection configuration file or the supplied command parameters.

**Explanation:** "Password" is one of the required parameters for the connection to the command line server.

The command line client does not have the connection configuration data to contact the server.

**System action:** The operation cannot be performed.

**Operator response:** Check the useropts and localopts files and ensure that the "password" keyword is defined and identifies the password of the user making the connection.

Alternatively, supply the password as a command parameter.

**See:** The *Reference Manual* for the full syntax of the connection parameters.

## AWSBEH007W The supplied protocol "protocol" is not valid. It must be "http" or "https".

**Explanation:** "Protocol" is one of the required parameters for the connection to the command line server.

protocol is the value that is not valid.

The command line client does not have the connection configuration data to contact the server.

**System action:** The operation cannot be performed.

**Operator response:** Check the supplied value of the "protocol" keyword and change it to a valid value ("http" or "https").

**See:** The *Reference Manual* for the full syntax of the connection parameters.

#### AWSBEH008E The user options properties file "file\_name" could not be opened or was not found.

**Explanation:** The error occurred while opening the user file that contains the connection properties.

*file\_name* identifies the user file that cannot be opened.

The command line client does not have the connection configuration data to contact the server.

**System action:** The operation cannot be performed.

**Operator response:** Check whether and why this file could not be opened. If it has been renamed or moved to another location, rename it or move it back and retry the operation. If the file cannot be found, uninstall and reinstall Tivoli Workload Scheduler on this computer.

# AWSBEH009E The connection configuration file "file\_name" identified in the command by the "-file" keyword could not be opened or was not found.

**Explanation:** The command line client does not have the connection configuration data to contact the server.

*file\_name* identifies the connection parameters file that cannot be opened.

**System action:** The operation cannot be performed.

**Operator response:** Check that you have supplied the correct name and path for the file. Correct the error found and retry the operation.

# AWSBEH010E An internal error has occurred. A function has tried to initialize the HTTP libraries more than once.

Explanation: See message.

**System action:** The operation is not performed.

**Operator response:** Search the IBM Support database for a solution at http://www.ibm.com/software/sysmgmt/products/support.

# AWSBEH011E An error occurred while contacting the server "server\_name" on port "port\_number".

**Explanation:** See message.

*server\_name* identifies the server that cannot be contacted.

port\_number identifies the port being used for the communication.

**System action:** The operation is not performed.

Operator response: Check that the connection parameters (the keywords: host, protocol, port, username, password, proxy, and timeout in the localopts file or supplied with the command) are correct. Check that the server is accessible in the network by pinging it. Fix any errors found and retry the operation.

# AWSBEH012E The supplied file "file\_name" could not be found or opened.

**Explanation:** See message.

**System action:** The operation is not performed.

**Operator response:** Check that the file has been correctly identified. If not, retry the operation, identifying the file correctly.

If it has been correctly identified, verify the following:

- That the file exists. If it does not, create it.
- That the user of Tivoli Workload Scheduler can access the file in all modes. If it does not, change the access permissions.
- That the file has not been locked by another process. If it has, close that process.

Retry the operation.

#### AWSBEH013E • AWSBEH021E

AWSBEH013E An internal error has occurred.

WebLib could not allocate memory for processing the supplied file.

**Explanation:** See message.

**System action:** The operation is not performed.

**Operator response:** The file might be too large. Retry

the operation with a smaller file.

#### AWSBEH014E An error occurred while reading the supplied file "file\_name".

Explanation: See message.

**System action:** The operation is not performed.

Operator response: Verify the following:

- That the user of Tivoli Workload Scheduler has read access to the file. If it does not, change the access permissions.
- That the file has not been locked by another process. If it has, close that process.

Retry the operation.

#### AWSBEH015E An internal error occurred while initializing the AXIS HTTP libraries.

**Explanation:** See message.

**System action:** The operation is not performed.

**Operator response:** If this is the first time you have tried using the command line client it might be that the libraries were not installed correctly, in which case uninstall and reinstall the command line client, and retry the operation.

If this is not the first time, retry the operation. If the problem persists, search the IBM Support database for a solution at http://www.ibm.com/software/ sysmgmt/products/support.

#### AWSBEH016E An error occurred while contacting the server using the AXIS HTTP libraries.

Explanation: See message.

**System action:** The operation is not performed.

**Operator response:** Check that the server is accessible in the network by pinging it. Fix any errors found and retry the operation. If the problem persists, search the IBM Support database for a solution at http://www.ibm.com/software/sysmgmt/products/

support.

#### AWSBEH017E An internal error has occurred "error" while using the AXIS HTTP libraries.

Explanation: See message.

**System action:** The operation is not performed.

Operator response: The quoted error message might help you to identify the problem and resolve it, in which case retry the operation. If you cannot identify or solve the problem, search the IBM Support database for a solution at http://www.ibm.com/software/ sysmgmt/products/support.

#### AWSBEH018E An error occurred while setting the credentials for user ID "user".

Explanation: An error occurred when setting the credentials with the AXIS HTTP libraries.

user identifies the user whose credentials cannot be set.

**System action:** The operation is not performed.

**Operator response:** Verify the connection and the user ID and password supplied. If the details are not correct, correct them and retry the operation. If they are correct, search the IBM Support database for a solution at http://www.ibm.com/software/sysmgmt/products/ support.

#### AWSBEH019W The format of the proxy server "proxy\_server" and its port "port" is not valid.

Explanation: See message.

proxy\_server and port identify the proxy server connection information that is not valid.

**System action:** The operation is not performed.

**Operator response:** Verify the proxy server and port information supplied. The proxy\_server must be a correctly formed server name, expressed either as a host name or an IP address. The port must be a number between 1 and 65535. Do not supply the colon separator (:) between server and port; it is supplied by the software. Correct the error and retry the operation.

#### AWSBEH021E The user "user" is not authorized to access the server on host "host" using port "port".

**Explanation:** There has been an authentication failure on contacting the server.

**System action:** The operation is not performed.

**Operator response:** Check the following:

- Check the supplied values for the indicated fields.
- · Check that the user details in the Security file are correct, and that the user has permission to access the server.

- Ensure that your SSL configuration and certificates are correct.
- If you have made any changes to the SSL configuration on the server, ensure that the application server has been restarted.

Correct any errors and retry the operation.

### AWSBEH022E The server on host "host" cannot be contacted.

**Explanation:** The indicated server cannot be contacted.

**System action:** The operation is not performed.

**Operator response:** Check that the server is running and the network is up. Ping the server from the client.

If there is no network problem between the client and the server, check the supplied values for the connection. Ensure that your SSL configuration and certificates are correct. If you have made any changes to the SSL configuration on the server, ensure that the application server has been restarted. Correct any errors and retry the operation.

# AWSBEH023E Unable to establish communication with the server on host "host" using port "port".

**Explanation:** The indicated server can be contacted, but is not listening on the indicated port.

**System action:** The operation is not performed.

**Operator response:** Check that you are using the correct port number. Check if there is a firewall in place between the client and the server that is blocking the indicated port. Correct any errors and retry the operation.

### AWSBEH024E The connection with the server on host "host" has timed out.

**Explanation:** The timeout is supplied as one of the connection parameters, either as part of the command, in a file of connection parameters, or by default from the useropts or localopts file.

**System action:** The operation is not performed.

**Operator response:** Increase the value of the *timeout* parameter and retry the command.

# AWSBEH025E The server response cannot be understood. There is a probably a mismatch with language variables, codesets, codepages, or other configuration elements of the international communication environment.

**Explanation:** See message.

**System action:** The operation is not performed.

**Operator response:** Check that the language variables, codesets, codepages, or other configuration elements of the international communication environment match on the client and server. Correct any error you find and retry the command.

# AWSBEH026E It was not possible to establish an SSL communication with the server on host: "host" using port "port" because of the following error: "error".

**Explanation:** The server can be contacted but the SSL handshake failed.

**System action:** The operation is not performed.

**Operator response:** Check that the following parameters in the useropts or localopts file: "port", "clisslcipher", and "clisslservercertificate" match the required values on the server. Correct any errors and retry the operation.

# AWSBEH027E The connection parameters were not specified completely in your "useropts" or "localopts" file. Correct the file, or submit the connection parameters as part of the command syntax.

**Explanation:** See message.

**System action:** The command is not performed.

**Operator response:** Do one of the following:

- Edit the "useropts" or "localopts" file, correct the connection parameters, save the file and resubmit the command.
- Create a file, insert the connection parameters, save the file, and resubmit the command, identifying the file of connection parameters with the "-file" attribute.
- Resubmit the command, adding the connection parameters to the command line as arguments. Run <command\_name> -U to determine the syntax, or look in the Reference Manual.

**See:** *Reference Manual* for full details of the connection parameters and their syntax.

# AWSBEH028E The SSL connection using GSKit (FIPS 140-2 mode active) with the server fails.

**Explanation:** See message.

**System action:** The command is not performed.

**Operator response:** Check the certificate in the local opts.

**See:** *Reference Manual* for full details of the connection parameters, certificates, and their syntax.

#### AWSBEH029E • AWSBEH108E

AWSBEH029E The SSL connection using OpenSSL Toolkit with the server fails.

**Explanation:** See message.

**System action:** The command is not performed.

**Operator response:** Check the certificate in the

localopts.

**See:** *Reference Manual* for full details of the connection parameters, certificates, and their syntax.

### AWSBEH100E There is a syntax error in the connection parameters.

Explanation: See message.

**System action:** The operation is not performed.

**Operator response:** Check the supplied connection parameters. You might have mistyped a keyword, or omitted a separator between keywords or between a keyword and its value. Correct the error and retry the operation.

## AWSBEH101E An internal error occurred while initializing the WebLib HTTP libraries.

Explanation: See message.

**System action:** The operation is not performed.

**Operator response:** Ensure that the connection parameters are correct. Retry the operation. If the problem persists, search the IBM Support database for a solution at http://www.ibm.com/software/sysmgmt/products/support.

#### AWSBEH102E No valid command was supplied.

**Explanation:** You submitted a command string from the command line client but it did not contain a recognizable command.

**System action:** The operation is not performed.

**Operator response:** Verify the syntax of the command. Correct the error and retry the operation.

# AWSBEH103E Too many commands have been supplied, or a command has been duplicated.

**Explanation:** The command line string contains too many commands, or a command has been submitted twice. Each command string must comprise one command and its associated attributes.

**System action:** The operation is not performed.

**Operator response:** Verify the syntax of the command. Correct the error and retry the operation.

### AWSBEH104E The following HTTP communication failure has occurred: "HTTP return code".

**Explanation:** See message.

**System action:** The operation is not performed.

**Operator response:** Check that the server is running and the network is up. Ping the server from the client.

If the network is working correctly, the problem might have been temporary. Retry the command.

Otherwise, solve the network connection problem and then retry the operation.

# AWSBEH105E The following HTTP response failure was received from the server:

"HTTP\_return\_code".

Explanation: See message.

**System action:** The operation is not performed.

**Operator response:** Use the information in the *HTTP\_return\_code* to diagnose and resolve the problem.

Check that the server is running and the network is up. Ping the server from the client.

If the network is working correctly, the problem might have been temporary. Retry the command.

Otherwise, solve the HTTP problem and then retry the operation.

# AWSBEH106E There is a syntax error. The required value for keyword "keyword" is missing.

**Explanation:** Each keyword must have an associated value. After the indicated keyword the corresponding value was not found.

**System action:** The operation is not performed.

**Operator response:** Verify the syntax of the command. Correct the error and retry the operation.

# AWSBEH107E There is a syntax error. The supplied date is not in the format specified in the useropts or localopts files.

**Explanation:** See message.

**System action:** The operation is not performed.

**Operator response:** Either reissue the command using the correct date format or change the date format in the useropts or localopts file.

### AWSBEH108E There is a syntax error. The format of the time in the date is incorrect.

Explanation: See message.

**System action:** The operation is not performed.

Operator response: Either reissue the command using

the correct time format or change the time format in the useropts or localopts file.

### AWSBEH109E There is a syntax error. The time zone is not valid.

Explanation: See message.

**System action:** The operation is not performed.

**Operator response:** Reissue the command using the correct time format or change the time format in the useropts or localopts file.

# AWSBEH110E There is a syntax error. A start or finish time in the format "hhmm" is required when you specify a time zone in the "-from" or "-to" options.

**Explanation:** One of the following has occurred:

- The plan "-from" or "-to" time has not been explicitly defined when a time zone has been used. When you specify a time zone for the plan "-from" or "-to" date you cannot use the default time and so must define it explicitly. This is to avoid any ambiguity between the time zone of the master domain manager and the time zone defined in the command. If no time zone is specified, the default "-from" or "-to" time uses the time zone of the master domain manager.
- You have supplied a plan "-from" or "-to" time that is not in the format hhmm (note that you must enter the leading zero if the start time is less than 1000).

**System action:** The submitted command cannot be performed.

**Operator response:** Correct the "-from" or "-to" time definition and retry the command.

# AWSBEH111E The following internal error occurred while opening the Symphony file: "error".

Explanation: See message.

System action: The confirm action cannot be executed

**Operator response:** Verify the following:

- That the Symphony file exists. Run JnextPlan to create it if not.
- That the user issuing the command has access rights to the Symphony file. Change the user permissions, if not.

Retry the command.

# AWSBEH112W There is a syntax error. The "-from" parameter was ignored because you are trying to extend a plan.

**Explanation:** You are trying to extend the plan, for which action the "-from" parameter is not required.

**System action:** The command is processed, ignoring the "-from" parameter.

**Operator response:** To avoid the reproduction of this message, do not supply a "-from" parameter when you are extending a plan.

### AWSBEH113E There is a syntax error. A keyword has been used more than once.

Explanation: See message.

**System action:** The operation is not performed.

**Operator response:** Check the command syntax. Reissue the command, supplying only one instance of each valid keyword.

# AWSBEH114E There is a syntax error. The "-to" keyword has been specified, but also the "-for" or the "-days" keywords, which is not allowed.

**Explanation:** You can extend a plan for a period of hours (-for), or a period of days (-days), or both, or until a specific date and time (-to), but you cannot use -to with the -for and -days keywords.

**System action:** The operation is not performed.

**Operator response:** Check the command syntax. Reissue the command, supplying either "-to", or one or both of the "-for" or "-days" keywords.

### AWSBEH115E The file "file" does not exist or you do not have read access to the file.

**Explanation:** See message.

**System action:** The operation is not performed.

**Operator response:** Check that the file is identified correctly, retrying the command with the correct file path and name if it is not.

If it is identified correctly, verify the following:

- That the file exists, creating it if not.
- That the user of Tivoli Workload Scheduler has read access to the file.
- That the file has not been locked by another process.

Correct any errors you find and rerun the command.

# AWSBEH116E An error occurred while converting the globalopts option "globalopts\_option" to the database global option "db\_global\_option".

**Explanation:** See message.

**System action:** The operation is not performed.

**Operator response:** Check the connection to the server. If the connection is broken solve the connection problem and retry the command. If the problem

#### **AWSBEH118E**

persists, search the IBM Support database for a solution at http://www.ibm.com/software/sysmgmt/products/support.

AWSBEH118E There is a syntax error. The time

format for the "-for" value is not

"[h]hhmm".

Explanation: See message.

System action: The submitted command cannot be

performed.

Operator response: Correct the value of the "-for" time

definition and retry the command.

### Users program messages - BEI

This section lists *error* and *warning* **users** program messages that could be issued.

The message component code is BEI and the old message set code is 112 in the "maestro" message catalog.

AWSBEI001E User "user\_name" does not exist.

**Explanation:** See message.

**System action:** The submitted command cannot be performed.

**Operator response:** Verify that the correct user name has been supplied. Correct the user name and retry the operation.

AWSBEI002E The file "file\_name" is empty, or an error occurred during the conversion of the contents of the file to UNICODE.

No user has been added to or updated in the local database.

Explanation: See message.

**System action:** The submitted command cannot be performed.

**Operator response:** Check that the file exists in the correct location. Check that the user performing the operation has permission to open the file. Check that the file is not empty. Check the log file for any other messages that might help you to understand what has happened. Correct the problem and retry the operation.

### AWSBEI003W An internal error has occurred. Cannot open the audit log file.

**Explanation:** See message.

**System action:** The submitted command cannot be performed.

**Operator response:** Search the IBM Support database for a solution at http://www.ibm.com/software/sysmgmt/products/support.

## AWSBEI007E You are not authorized to run this command.

**Explanation:** You have tried to add, display, delete or modify a user but your user ID does not have correct permission in the Security file.

**System action:** The submitted command cannot be performed.

**Operator response:** Either ask your Tivoli Workload Scheduler Administrator to give you "correct" permission for this action and retry, or log off and log again with a user ID that has the permission for this action.

AWSBEI009E An error has occurred. The user "user\_name" has not been updated or added.

Explanation: See message.

**System action:** The submitted command cannot be performed.

**Operator response:** Check the log file for any other messages that might help you to understand what has happened. Correct the problem and retry the operation.

AWSBEI010E Cannot open the file "file\_name".

Operating system error: "os\_error".

**Explanation:** See message.

**System action:** The submitted command cannot be performed.

**Operator response:** Use the operating system error message *os\_error* to determine what the problem is. Correct the problem and retry the operation.

### AWSBEI011E The Unicode (UTF-8) name of the workstation is too long to be stored.

**Explanation:** See message.

**System action:** The submitted command cannot be performed.

**Operator response:** Provide a shorter name.

**See also:** *Reference Guide* for rules about workstation names.

AWSBEI012E The Unicode (UTF-8) name of either the domain or the user is too long to be stored.

**Explanation:** See message.

**System action:** The submitted command cannot be performed.

Operator response: Provide a shorter name.

**See also:** *Reference Guide* for rules about domain and user names.

AWSBEI013E The Unicode (UTF-8) password is too long to be stored.

**Explanation:** See message.

**System action:** The submitted command cannot be performed.

**Operator response:** Provide a shorter password.

See also: Reference Guide for rules about user

passwords.

### Batchman messages - BHT

This section lists *error* and *warning* messages that could be issued by the batchman component.

The message component code is BHT and the old message set code is 201 in the "maestro" message catalog.

AWSBHT001E The job "job\_name" in file "file\_name" has failed with the error: error\_message

**Explanation: Batchman** encountered an error launching a job. The job has been put in the state *FAIL*. This can happen for many reasons:

- Jobman is not able to open the stdlist file where it redirects the job standard output and error, because either it cannot find the directory or it cannot create it
- If the job is run from a file, the user might not have access to the file.
- The job must run on a hosted extended agent and the user who must launch the job does not have permission to access the extended agent method.
- **Jobman** is not able to read the entry of the job in the internal jobtable.
- Jobman is not able to update the record in the internal jobtable.
- Jobman cannot retrieve the user's password.
- The user is not authorized to run the job as root.
- **Jobman** failed to set the GID for the secondary user group.
- Jobman failed to set the GID for the primary user group.
- **Iobman** failed to set the UID.
- Jobman cannot change to the home directory of the user.
- Jobman failed to set the SID.
- Jobman is not able to launch the MONITOR for the job.
- Jobman is not able to fork the job process.

job\_name is the name of the job
(<workstation>#<job\_stream >.<job>) that batchman is
launching. file\_name is the name of the JCL file.
error\_message describes the error and includes the
operating system error message.

**System action: Batchman** proceeds. The job has not been launched.

**Operator response:** Use the *error\_message* to solve the problem.

The most common causes are the following:

 The password you specified for the user (within the userdata mozart database) is wrong, not valid, expired or the account is locked (only for Windows jobs). In this case change the user password using **composer** 

- The JCL file name you specified for the job is incorrect or the file cannot be found (both UNIX and Windows). Verify the JCL name you specified in the job definition exists in the correct directory.
- Access rights to the JCL file or the Tivoli Workload Scheduler binaries are not correct. Verify that the JCL has the right access rights.

AWSBHT015W Batchman cannot release a job stream from its dependencies because the job stream is not in the "holding" state that is required to allow it to be updated.

**Explanation:** This message explains why an event has been discarded.

The situation can occur when a job stream changes its state before the event that required a release of the dependencies (generated by **conman** or the Job Scheduling Console) arrived at the workstation where **batchman** is running.

**System action: Batchman** continues, but the event is ignored.

**Operator response:** No action is required.

AWSBHT016W Batchman cannot release a job from its dependencies because the job is not in the "holding" state that is required to allow it to be updated.

**Explanation:** This message explains why an event has been discarded.

The situation can occur when a job changes its state before the event that required a release of the dependencies (generated by **conman** or the Job Scheduling Console) arrived at the workstation where **batchman** is running.

**System action: Batchman** continues, but the event is ignored.

**Operator response:** No action is required.

AWSBHT021E Batchman has received an event to add a new job stream to the plan, but a job stream with that name already exists in the Symphony file.

Explanation: See message.

#### AWSBHT027W • AWSBHT069E

**System action: Batchman** continues, but the event is ignored.

Operator response: Check if two job streams with the same name have been submitted in quick succession (either the same job stream twice, or 2 different job streams but with the same name). Normally, you are not able to submit two job streams with the same name, but it is possible that a synchronization error has occurred if they were submitted in quick succession.

If you have submitted the same job stream twice, you need take no action - the second occurrence is ignored.

If you have submitted two different job streams with the same name, resubmit the second job stream using an alias name.

# AWSBHT027W Batchman has received an event to add a new job to a job stream, but a job with that name already exists in the job stream in the Symphony file.

**Explanation:** See message text. Two or more jobs with the same name can only be present in the "USERJOBS" job stream.

**System action: Batchman** continues, but the event is ignored.

Operator response: Check if two jobs with the same name have been submitted in quick succession (either the same jobs twice, or 2 different jobs but with the same name). Normally, you are not able to submit two jobs with the same name, but it is possible that a synchronization error has occurred if they were submitted in quick succession.

If you have submitted the same job twice, you need take no action - the second occurrence is ignored.

If you have submitted two different jobs with the same name, resubmit the second job using an alias name.

# AWSBHT044E Batchman could not find the entry for the following resource: "resource\_name" in the dependency list for the following job stream or job: job\_stream\_or\_job.

**Explanation:** A **conman release sched** command has been issued to release the dependencies on the indicated job stream or job. However, the command refers to a resource that batchman cannot find as a dependency for job stream or job.

*resource\_name* is the resource name that cannot be found.

*job\_stream\_or\_job* is the name of the job stream or job that depends on the resource.

System action: Batchman proceeds.

**Operator response:** You need to contact the person who issued the **conman release sched** command, and determine the circumstances in which it was issued.

These could be any of the following:

- When the command was issued, the resource name was typed incorrectly. Reissue the command, typing the resource name correctly.
- When the command was issued, the resource name was typed correctly, but the command identified the wrong job stream or job. Reissue the command, typing the job stream or job name correctly.
- The command was issued in error, attempting to release a resource from a job stream or job that had never depended on that resource. Take no action.
- Two operators separately issued the command to release the dependencies at about the same time. The first command to arrive at the workstation has been correctly processed. The second command would give this error. Take no action.

# AWSBHT056E Batchman was unable to add a dependency to a job stream or job, because the number of dependencies in the record is already equal to the maximum allowed (40).

Explanation: See message.

**System action: Batchman**, but the event is ignored.

**Operator response:** Wait until the next plan generation (**JnextPlan**) to add a dependency. Even if you delete one or more dependencies from the job stream or job, you can probably not add a new dependency until after the next JnextPlan.

# AWSBHT061E Batchman has received a mailbox record indicating that the following job has stopped unexpectedly: job\_name (job\_number).

**Explanation:** *job\_name* is the name of the job (*<workstation>#<job\_stream>.<job>*).

job\_number is the number assigned to the job.

**System action: Batchman** continues. The indicated job has stopped.

**Operator response:** Use internal policies to determine how to handle the stopped job. All jobs depending on the stopped job wait until the job is rerun successfully or until it is cancelled. Stopped jobs that have the *continue* recovery option do not prevent dependent jobs from running.

## AWSBHT069E The following job stream is in the "stuck" state: job\_stream\_name.

**Explanation:** A job steam might become "stuck" for any of the following reasons:

 Jobs in the job stream cannot launch because they depend on a job that has failed. This is the most common reason.

- Operator intervention is required for a reply to a prompt on one of the jobs in the job stream.
- A job on which another depends cannot launch because its priority is zero.

*job\_stream\_name* is the name of the job stream that is stuck.

**System action: Batchman** continues. The indicated job has stopped.

**Operator response:** For a failed job, use your internal policies to determine how to handle it. You can either cancel the job to satisfy the other job dependencies or rerun it again successfully.

For a prompt, reply to the active prompt to change the status and free a "stuck" job.

For a zero priority, altering the value to any number greater than 0 changes the status and frees a "stuck" job.

# AWSBHT070I The following job stream has stopped with one or more failed (abended) jobs: job\_stream\_name.

Explanation: See message.

**System action: Batchman** continues. The indicated job stream has completed and stopped.

**Operator response:** Use internal policies to determine how to handle the failed job or jobs.

# AWSBHT089E A resource cannot be allocated to a job or a job stream because the maximum number of resource holders (32) has been reached.

**Explanation:** For each resource defined in a job stream or job, batchman creates a holder for that resource and that job stream or job. Batchman can manage a maximum of 32 active holders for each resource. This means that no more than 32 job streams or jobs can use the same resource at the same time.

**System action: Batchman** continues. The resource is ignored.

**Operator response:** Check in the log to determine the job or job stream that wanted to use the resource. This job or job stream might need to be rerun when some of the instances of the required resource have been freed.

If the condition that has given rise to the error is one that might re-occur, modify the job streams or jobs and the resource definitions. Split the resource into two or more resources maintaining the same number of resource instances between all of them. Distribute these resources between the job streams or jobs.

For example, suppose you have a resource called "tape" that has a value of "100". If you have 40 jobs that need to run at the same time and all need this resource,

create a second resource called, for example, "more\_tape" and allocate 50 to it, reducing the value of "tape" also to 50 (to maintain the same total value). Allocate these two resources equally to the 40 jobs or job streams so that if all of the jobs were running at the same time the total number of holders of either "tape" or "more\_tape" would be 20, and would never exceed 32.

# AWSBHT210E Batchman encountered an error because the user name is not defined in the Symphony file.

Explanation: See message.

System action: Batchman proceeds.

**Operator response:** Verify that you have used the correct user name. Verify the database user definition. When the new plan is created, the user is added to the plan.

### AWSBHT228W The deadline for job stream job\_stream\_name has already passed.

**Explanation:** The processing of the job stream is running late and the deadline for completion has already passed.

System action: Batchman continues to process the job

stream.

**Operator response:** None

### AWSBHT229I The latest time that the following job can start has already passed. job\_name.

**Explanation:** See message (corresponds to the Until time in legacy Maestro).

job\_name is the name of the job that is late.

**System action: Batchman** proceeds.

**Operator response:** Use the **conman submit** command if you want to run the indicated job.

#### Conman messages - BHU

This section lists *error* and *warning* messages that could be issued by the conman component.

The message component code is BHU and the old message set code is 202 in the "maestro" message catalog.

AWSBHU001E Conman encountered an error when attempting to open the Symphony file: the file does not exist or conman could not find it. The following gives more details of the error: error\_text.

Explanation: See message.

error\_text is the error message. It supplies you with more details about the error causes.

**System action:** The command is not processed.

Operator response: If the Symphony file exists verify that the owner is the Tivoli Workload Scheduler user and that the user has permission to access and modify it. If the program is not able to read the Symphony file or the Symphony file is not present, follow the procedure described in the chapter on "Symphony file corruption" in the Troubleshooting guide.

**See also:** The chapter on 'Symphony file corruption' in the Troubleshooting guide.

AWSBHU002E Conman encountered an error when attempting to open either the Mailbox.msg file or the Intercom.msg file. The following gives more details of the error: error\_text.

**Explanation:** The file might not exist, or **conman** might not have permission to access it.

*error\_text* contains more details about the causes of this error.

**System action:** The command is not processed.

**Operator response:** Check that both of these files exist, and that **conman** has permission to access them. To recreate these files, follow this procedure:

- Run the conman stop command with a wait argument
- 2. Run the conman start command.

If the problem occurred on z/OS, a memory dump has been taken to aid IBM Software Support with problem determination. If the problem persists, search the IBM Support database for a solution at http://www.ibm.com/software/sysmgmt/products/support.

- A tar file of the Tivoli Workload Scheduler work directory (<TWS\_home>)
- The memory dump.

**See also:** The *Reference Manual* for more details about start and stop commands.

AWSBHU003E Conman encountered an error while initializing because the Security file does not exist or could not be found.

The following gives more details of the error: error text

Explanation: See message.error\_text is an error message.System action: Conman stops.

**Operator response:** Verify if this file exists. If it does not, try to recreate it, as follows:

- 1. Run the wmaeutil command to stop the connectors.
- Run the makesec command to create the Security file. On Windows you must use the wmaeutil command before using the makesec command, while on UNIX they can be performed in either sequence.
- 3. Restart conman.

**See also:** The chapter on setting security in the *Reference Manual* for more details.

### AWSBHU004E The job logon name you specified is not valid.

**Explanation:** You have issued a command that includes the job parameter logon or streamlogon. The value for this parameter includes the string "\\", which is not valid in a user id.

**System action:** The command is not processed.

**Operator response:** Modify the value of the job parameter logon or streamlogon, and resubmit the command.

AWSBHU009E Conman encountered a problem trying to read the Symphony file. The following gives more details of the error: error\_text

Explanation: See message.

error\_text is the error message, which provides you with more details about the error causes.

System action: Conman stops.

**Operator response:** Check if the Symphony file exists. If it does, verify that the owner is the Tivoli Workload

Scheduler user and that the user has the rights to access and modify it. If the program is not able to read the Symphony file or the Symphony file does not exist, follow the procedure described in the chapter on "Symphony file corruption" in the Troubleshooting guide.

**See also:** The chapter on 'Symphony file corruption' in the Troubleshooting guide.

AWSBHU010E For record # record\_number, conman found an incorrect Symphony file record type: "record\_type\_found". It was expecting the following type: "record\_type\_expected".

Explanation: See message.

record\_number is the record number.

record\_type\_expected is the record type expected.

record\_type\_found is the record type found.

System action: Conman stops.

**Operator response:** Try to recreate the Symphony file. Follow the procedure described in the chapter on 'Symphony file corruption' in the Troubleshooting guide.

**See also:** The chapter on 'Symphony file corruption' in the Troubleshooting guide.

### AWSBHU016E One of the values specified for a numeric argument is not numeric.

**Explanation:** You have specified a non-numeric value to an argument of a command that is expected to be numeric.

**System action:** The command is not processed.

**Operator response:** Check the syntax of the issued command and verify that the values supplied for all the arguments are syntactically correct. Then re-issue the command.

**See also:** The *Reference Manual*.

AWSBHU017E A value specified for a range-limited numeric argument is below the minimum permitted value. The permitted range is from: "minimum" to "maximum".

Explanation: See message.

*minimum* is the minimum permitted value. *maximum* is the maximum permitted value.

**System action:** The command is not processed.

**Operator response:** Check the syntax of the issued command and verify that the values of any range-limited arguments are within the indicated range. Then re-issue the command.

**See also:** The *Reference Manual*.

AWSBHU018E A value specified for a range-limited numeric argument is above the maximum permitted value. The permitted range is from: "minimum" to "maximum".

Explanation: See message.

*minimum* is the minimum permitted value. *maximum* is the maximum permitted value.

**System action:** The command is not processed.

**Operator response:** Check the syntax of the issued command and verify that the values of any range-limited arguments are within the indicated range. Then re-issue the command.

**See also:** The *Reference Manual*.

# AWSBHU021E The agent on workstation: workstation\_name cannot be started because it has not got the latest Symphony file version.

**Explanation:** This error occurs when you use the **start** command to start an agent on a remote workstation that has not been linked for some reason.

workstation\_name is the remote workstation name.

**System action:** The command is not processed.

**Operator response:** Use the **conman link** command to initialize the workstation.

**See also:** The *Reference Manual* for more details about the link command.

# AWSBHU022E The time value specified as an argument is incorrect. It must be numeric, between 0000 and 2359.

**Explanation:** See message. Tivoli Workload Scheduler uses a form of the 24-hour clock without a separator between minutes and hours, so that, for example, 9:30 a.m. is written as 0930 and 3 p.m. as 1500.

**System action:** The command is not processed.

**Operator response:** Check the syntax of the issued command and verify that the values of any time arguments are between 0000 and 2359. Then re-issue the command.

**See also:** The *Reference Manual*.

### AWSBHU023E You have issued an "opens" job qualifier with incorrect syntax.

Explanation: See message.

**System action:** The command is not processed.

Operator response: Check the syntax of the issued

#### AWSBHU024E • AWSBHU034E

command and verify that the values of **opens** job qualifiers are syntactically correct. Then re-issue the command.

**See also:** The *Reference Manual* for details of the conman job qualifiers syntax.

### AWSBHU024E The mozart directory cannot be accessed or is missing some files.

**Explanation:** Usually this error happens when the mozart database on the master domain manager is not accessible to the workstation where you issued the command, and in one of the following situations:

- You have tried to add a prompt dependency to a job or job stream.
- You have tried to submit a job or job stream that has a prompt dependency.

**System action:** The command is not processed.

Operator response: Verify the mozart directory properties. If you want to manage a prompt dependency, the mozart directory (<TWSHome>/mozart) on the master domain manager must be accessible, either mounted or shared. If the mozart directory is shared and mounted, verify that the Tivoli Workload Scheduler user has the rights to access its files.

If you have found an error, correct it and re-issue the command.

If you cannot find any error, search the IBM Support database for a solution at http://www.ibm.com/software/sysmgmt/products/support.

# AWSBHU025E Conman either cannot find the job stream in the Symphony file, or the specified workstation name is not correct.

Explanation: See message.

**System action:** The command is not processed.

**Operator response:** Take the following steps:

- 1. Look in the Symphony file and verify if the job stream exists and if its name has been correctly specified.
- 2. If the job stream details are correct, verify that the workstation name identifies an existing workstation.
- If an error is found, correct it and re-issue the command.
- 4. If no error is found, the Symphony file might be corrupt. In this case follow the procedure described in the chapter on 'Symphony file corruption' in the Troubleshooting guide.

**See also:** The *Reference Manual* for 'Selecting job stream in commands'. See also the chapter on 'Symphony file corruption' in the Troubleshooting guide.

## AWSBHU028E The "recovery" action is not correct. It must be one of the following: STOP, CONTINUE, RERUN.

**Explanation:** You have supplied a *recovery* action that is incorrectly typed, or not supported. Only the following are permitted:

- · recovery=STOP
- recovery=CONTINUE
- · recovery=RERUN

**System action:** The command is not processed.

**Operator response:** Reissue the command, supplying one of the permitted *recovery* actions.

**See also:** The *Reference Manual* for full details of the command syntax.

## AWSBHU032E You have issued a "rerun" command that does not uniquely identify a workstation.

**Explanation:** Conman shows this error when the rerun command you issued does not identify a unique workstation name in the from argument. This command cannot be applied to more than one workstation at one time.

**System action:** The command is not processed.

**Operator response:** Specify the correct workstation name in the **from** argument, without the use of wildcards, and rerun the command.

**See also:** The *Reference Manual* for 'Selecting job stream in commands' and the description of the rerun command.

# AWSBHU033E You have supplied more instances of a dependency option than are permitted by the issued command.

**Explanation:** See message.

**System action:** The command is not processed.

**Operator response:** Rerun the command specifying the correct number of dependency options.

**See also:** The *Reference Manual* for more details about dependencies.

# AWSBHU034E You have not supplied a mandatory selection argument (job, or job stream, for example).

**Explanation:** You have issued a command that has a mandatory selection argument (to select a job, or job stream, for example) and you did not specify one. The selection specifies the object or set of objects the command acts on.

**System action:** The command is not processed.

**Operator response:** Rerun the command specifying a valid selection argument.

**See also:** The *Reference Manual* for details of all command arguments.

AWSBHU035E You have issued a command with a dependency keyword (follows, needs, opens, prompt), but the value associated with the keyword is not valid.

Explanation: See message.

**System action:** The command is not processed.

**Operator response:** Check that the value associated with the dependency keyword is syntactically correct, and that any object it refers to exists. Correct the error and re-issue the command.

**See also:** The *Reference Manual* for details of the syntax of the dependency keywords.

AWSBHU037E Conman has stopped with the following internal error: "Non-valid trap action".

**Explanation:** See message.

System action: Conman stops.

**Operator response:** Search the IBM Support database for a solution at http://www.ibm.com/software/sysmgmt/products/support.

AWSBHU038E Conman cannot run the command because the command string has too many characters.

**Explanation:** See message. The number of characters accepted by the command line is operating system-dependent.

**System action:** The command is not processed.

**Operator response:** Check your operating system documentation to determine the maximum acceptable length. Change the command to conform to this restriction. You might need to divide the command into two or more commands.

**See also:** The *Reference Manual* for details of the command syntax, and to find ways of reducing the number of characters in the command.

AWSBHU039E You have issued a command containing an incorrect argument keyword. The acceptable keywords for this command are as follows:

keyword\_list

Explanation: See message.

*keyword\_list* is the list of accepted argument keywords.

System action: The command is not processed.

**Operator response:** Correct the argument keyword to one shown in the list , and re-issue the command.

**See also:** The *Reference Manual* for details of the syntax of the command.

AWSBHU040E You have issued a command containing an incorrect delimiter. The accepted delimiters are the following: delimiters

Explanation: See message.

delimiters is a list of accepted delimiters or qualifiers for this command.

A delimiter or qualifier is a special character that separates two commands, selection items, parameters, or values in an argument. There are several types:

- The command delimiter: "\$" separates one command from the next command.
- The argument delimiter: ";" separates arguments.
- The repetition delimiter: "," separates different values, for example range values.
- The value delimiter: "=" separates a keyword and its value.
- The selection qualifier: separates selection items
  - "+" indicates additional selection criteria
  - "~" indicates exclusion criteria.

**System action:** The command is not processed.

**Operator response:** Correct the delimiter you have used to conform to the supplied list and to correspond to the indicated usage.

**See also:** The Reference Manual..

AWSBHU041E You have entered the following command: "command", which requires access to the Symphony file. However, either the Symphony file does not exists or comman cannot find it.

**Explanation:** See message.

*command* is the **conman** command requiring the Symphony file.

**System action:** The command is not processed.

**Operator response:** Follow this procedure:

- 1. Look for the Symphony file
- 2. If the Symphony file exists verify that the owner is the Tivoli Workload Scheduler user and that the user has the rights to access and modify it
- 3. If the Symphony file exists, and the access permissions are correct, it means that it is corrupted. Follow the procedure described in the chapter on 'Symphony file corruption' in the Troubleshooting guide.

#### AWSBHU042E • AWSBHU047E

4. If the Symphony file is not present, follow the procedure described in the chapter on 'Symphony file corruption' in the Troubleshooting guide.

When you have completed the corrective action, retry the command.

**See also:** The chapter on 'Symphony file corruption' in the Troubleshooting guide.

AWSBHU042E You have entered the following command: "command", which requires access to the current (latest) Symphony file. However, the Symphony file that conman has found does not contain the latest production plan.

**Explanation:** See message.

*command* is the **conman** command requiring the Symphony file.

**System action:** The command is not processed.

**Operator response:** Set the production plan (Symphony file) to the current, using the **conman setsym** command.

**See also:** The *Reference Manual*.

AWSBHU043E You have issued a command that specifies a dependency. However, either comman cannot find the dependency in the Symphony file, or the command has an invalid dependency argument.

**Explanation:** See message.

**System action:** The command is not processed.

**Operator response:** Follow this procedure:

 Check the dependency argument that you supplied is valid and correctly formed.

Verify if the object on which the dependency relies exists in the Symphony file.

See also: The Reference Manual for more details.

AWSBHU044E You have issued a command with a file dependency, but the path name of the file you have supplied is not fully qualified (absolute).

**Explanation:** See message.

**System action:** The command is not processed.

**Operator response:** Re-issue the command using a

fully qualified filename.

**See also:** The *Reference Manual*.

AWSBHU045E You have issued the following command: "command" with one or more arguments, but this command does not have any arguments.

**Explanation:** See message. For example, use the command **redo** to edit and re-issue the previous command, but it does not have any arguments. If you type **redo showjobs**, this message is displayed.

command is a conman command.

**System action:** The command is not processed.

**Operator response:** Reissue the command without arguments.

**See also:** The Reference Manual.

AWSBHU046E Conman has encountered an internal error; encountering the following incorrect selection type: "selection\_type". The problem was encountered in the following source file "file\_name", at line "line\_number".

Explanation: See message.

selection\_type is the selection type found.

file\_name and line\_number identify the line of source code where the problem was found.

System action: Conman stops.

**Operator response:** Search the IBM Support database for a solution at http://www.ibm.com/software/sysmgmt/products/support.

### AWSBHU047E A command has been supplied without its required selector.

**Explanation:** Conman commands have the following structure:

- The command name
- A selector that identifies the object or objects on which the command acts. The selector might or might not use a keyword. For example, the **showjobs** command has no keyword; you just enter the identifier of the job you want to look at. However, the **adddep** command uses the keywords: **job** and **sched**, to identify whether it is acting on a job or a job stream.
- One or more arguments that control the action of the command on the object or objects

You have not supplied an identifiable selector.

**System action:** The command is not processed.

**Operator response:** Re-issue the command, adding a valid selector after the command name and before the arguments.

**See also:** The *Reference Manual* for full details of the syntax of the command.

### AWSBHU048E A command has been supplied with an ambiguous selector.

**Explanation:** Conman commands have the following structure:

- · The command name
- A selector that identifies the object or objects on which the command acts. The selector might or might not use a keyword. For example, the **showjobs** command has no keyword; you just enter the identifier of the job you want to look at. However, the **adddep** command uses the keywords: **job** and **sched**, to identify whether it is acting on a job or a job stream.
- One or more arguments that control the action of the command on the object or objects

The selector supplied does not unambiguously identify the object on which the command must act. The command might require a selector keyword that you have not supplied.

**System action:** The command is not processed.

**Operator response:** Re-issue the command, ensuring that the selector contains a keyword, if required, and that the syntax indicated in the Reference Manual has been followed.

**See also:** The *Reference Manual* for more details.

# AWSBHU049E You have issued a command with a selector keyword, but the supplied selector keyword is not valid.

**Explanation:** Conman commands have the following structure:

- The command name
- A selector that identifies the object or objects on which the command acts. The selector might or might not use a keyword. For example, the **showjobs** command has no keyword; you just enter the identifier of the job you want to look at. However, the **adddep** command uses the keywords: **job** and **sched**, to identify whether it is acting on a job or a job stream.
- One or more arguments that control the action of the command on the object or objects

The selector supplied is not a valid selector keyword.

**System action:** The command is not processed.

**Operator response:** Re-issue the command, adding a valid selector after the command name and before the arguments.

**See also:** The *Reference Manual* for full details of the syntax of the command.

AWSBHU050E You have issued a command with a selector keyword, but the supplied selector keyword is not valid for this command.

**Explanation:** Conman commands have the following structure:

- · The command name
- A selector that identifies the object or objects on which the command acts. The selector might or might not use a keyword. For example, the **showjobs** command has no keyword; you just enter the identifier of the job you want to look at. However, the **adddep** command uses the keywords: **job** and **sched**, to identify whether it is acting on a job or a job stream.
- One or more arguments that control the action of the command on the object or objects

The selector keyword supplied is not a valid selector keyword for this command.

**System action:** The command is not processed.

**Operator response:** Re-issue the command, adding a valid selector after the command name and before the arguments.

**See also:** The *Reference Manual* for full details of the syntax of the command.

# AWSBHU051E You have issued a command with a valid selector keyword, but have omitted to identify the object.

**Explanation:** Conman commands have the following structure:

- The command name
- A selector that identifies the object or objects on which the command acts. The selector might or might not use a keyword. For example, the **showjobs** command has no keyword; you just enter the identifier of the job you want to look at. However, the **adddep** command uses the keywords: **job** and **sched**, to identify whether it is acting on a job or a job stream.
- One or more arguments that control the action of the command on the object or objects

You have probably issued a command with its selector keyword, but have not included the object identifier. For example, issuing **adddep job** without identifying which job.

**System action:** The command is not processed.

**Operator response:** Re-issue the command, adding a valid selector after the command name and before the arguments.

**See also:** The *Reference Manual* for more details.

#### AWSBHU052E • AWSBHU060E

AWSBHU052E You have issued a command with the job qualifier "state", but the identified state is not appropriate for the object identified in the command.

**Explanation:** See message. For example, stuck is not a valid state for a job and pend is not a valid state for a job stream.

**System action:** The command is not processed.

**Operator response:** Change the value of the **state** argument to a valid state for the object of the command, and re-issue the command.

**See also:** The *Reference Manual* for details of the values available when the state argument can be used.

AWSBHU053E You have issued a command that identifies a file, but the path name of the file you have supplied is not fully qualified (absolute).

Explanation: See message.

**System action:** The command is not processed.

**Operator response:** Re-issue the command using a fully qualified file name.

**See also:** The *Reference Manual* for full details of the command syntax.

AWSBHU054E You have issued a "show..." command other than "showjobs", and have used the argument "argument" without its associated ";deps" argument.

**Explanation:** The ;info argument is only used on its own in the **showjobs** command. In all other commands where it appears, it is one possible value of the ;deps argument.

**System action:** The command is not processed.

**Operator response:** Correct the syntax and re-issue the command.

**See also:** The *Reference Manual*.

AWSBHU055E You have used one of the limit commands, but did not supply a value for the limit, or you supplied it with an incorrect syntax.

**Explanation:** See message.

**System action:** The command is not processed.

**Operator response:** Re-issue the limit command providing a value for the limit. You can enter 0 through 1024

**See also:** The *Reference Manual* for details of the specific command.

AWSBHU056E You have used the fence command, but did not supply a value for the new priority level, or you supplied it with an incorrect syntax.

Explanation: See message.

**System action:** The command is not processed.

**Operator response:** Re-issue the fence command providing a value for the priority level. You can enter a numeric value from 0 to 101, "hi" (= 100), or "go".

**See also:** The *Reference Manual* for full details of the fence command.

AWSBHU058E The command issued for workstation workstation\_name cannot be performed, because the workstation is an extended agent or broker workstation, where the command is not supported.

Explanation: See message.

workstation\_name is the extended agent or broker workstation name.

**System action:** The command is not processed.

**Operator response:** You cannot use this command on the selected workstation. If you have selected the extended agent or broker workstation in error, change the command to identify a different workstation and re-issue the command. If you have selected the wrong command, issue a different command.

AWSBHU059E You have identified a file name that has a base name greater than maximum\_length bytes. This file name is not permitted.

**Explanation:** The file base name is the name of the file, including the extension and the dot separator, but excluding the directory names in the full path. For example, "myfilename.txt" is 14 bytes.

maximum\_length is the longest file base name accepted.

**System action:** The command is not processed.

**Operator response:** Shorten the name of the file so that it is no greater than the value of the *maximum\_length* indicated and re-issue the command.

**See also:** The Reference Manual.

AWSBHU060E You have issued a command that has attempted to modify or delete the EXTERNAL job stream. This is not permitted.

**Explanation:** The EXTERNAL job stream is used to monitor the status of internetwork dependencies, and cannot be modified or deleted.

**System action:** The command is not processed.

**Operator response:** To modify an internetwork dependency for a given job you have to use the **conman adddep** and **deldep** commands on that job.

**See also:** The *Reference Manual* for more details about the adddep and deldep commands.

## AWSBHU061E The domain manager of this workstation cannot be found in the Symphony file.

**Explanation:** The circumstances are one of the following:

- You issued a switchmgr command specifying a domain and a new manager.
- You issued a start command with the mgr option on this workstation.

In either case, you tried to switch to a domain manager that **conman** cannot find in the Symphony file.

**System action:** The command is not processed.

Operator response: If Tivoli Workload Scheduler is running several switchmgr or start commands from several workstations, it is possible that it has not completed one or more of the commands, and until those commands are completed cannot successfully run this command. Wait until it has completed these activities.

### AWSBHU062W The MGR option is valid only on the local workstation. Ignoring it.

**Explanation:** A command has been issued remotely using the MGR option, which is valid only on the local workstation.

**System action:** The command is processed, ignoring the MGR option.

**Operator response:** None.

#### AWSBHU063E The domain manager

"current\_manager" is not in the same domain as the workstation that you want to become the new domain manager: "new\_manager".

**Explanation:** There are two possibilities:

- 1. You are using the **switchmgr** command to switch the domain manager of your domain to a fault-tolerant agent not belonging to your domain.
- You issued a start command with the ;mgr option on the local workstation, to make it exchange roles with its current domain manager (this method of switching domain managers is deprecated - use the switchmgr command).

If this error arises from this activity, an internal error has occurred.

*current\_manager* is the name of the current domain manager. *new\_manager* is the workstation that you want to become the new domain manager.

**System action:** The command is not processed.

**Operator response:** The response depends on what you were doing when the error occurred:

- If you were using switchmgr, repeat the command selecting as new\_manager a fault-tolerant agent belonging to your domain. Alternatively, if the new\_manager workstation is in the domain of the current\_manager, search the IBM Support database for a solution at http://www.ibm.com/software/ sysmgmt/products/support.
- 2. If you were using the **start**;**mgr** command, search the IBM Support database for a solution at http://www.ibm.com/software/sysmgmt/products/support.

### AWSBHU064E The domain manager "new\_manager" is not a fault-tolerant agent.

**Explanation:** There are two possibilities:

- You are using the switchmgr command to switch the domain manager of your domain to a workstation that is not a fault-tolerant agent.
- 2. You issued a **start** command with the ;mgr option on a workstation which is not a fault-tolerant agent (this method of switching domain managers is deprecated use the **switchmgr** command).

new\_manager is the workstation that you want to become the new domain manager.

A backup domain manager has to be a fault-tolerant agent that operates in full status mode, because it has to be updated with the status of jobs and job streams running on all other workstations in its domain and in subordinate domains.

**System action:** The command is not processed.

**Operator response:** The response depends on what you were doing when the error occurred:

- 1. If you were using **switchmgr**, repeat the command selecting as *new\_manager* a fault-tolerant agent operating in full status mode. Alternatively, if the *new\_manager* workstation is operating in full status mode, search the IBM Support database for a solution at http://www.ibm.com/software/sysmgmt/products/support.
- 2. If you were using the **start**;**mgr** command, you cannot run it on this workstation. You must either choose a different fault-tolerant agent, or promote this agent to be fault-tolerant (see the *Planning and Installation Guide* for details.)

### AWSBHU065E The specified new domain manager is not full status.

**Explanation:** There are two possibilities:

- 1. You are using the **switchmgr** command to switch the domain manager of your domain to a fault-tolerant agent that is not full status.
- 2. You issued a **start** command with the ;mgr option on a fault-tolerant agent that is not full status (this method of switching domain managers is deprecated use the **switchingr** command).

A backup domain manager has to operate in full status mode, because it has to be updated with the status of jobs and job streams running on all other workstations in its domain and in subordinate domains.

**System action:** The command is not processed.

**Operator response:** The response depends on what you were doing when the error occurred:

- If you were using switchmgr, repeat the command either selecting a fault-tolerant agent operating in full status mode or first setting the mode of the chosen workstation to full status.
  - To do this, run the **composer mod** command with the 'cpu=<workstation>' option. When the editor displays the workstation definition, set the *fullstatus* option to *on*. Then run **JnextPlan**. See the *Reference Manual* for more details.
- 2. If you were using the **start**;**mgr** command, either choose a different fault-tolerant agent operating in full status mode on which to run the command, or change the mode of this workstation, as described for the **switchmgr** command, above.

**See also:** The *Reference Manual*.

# AWSBHU066E The domain you supplied to the switchmgr command is not in the Symphony file.

**Explanation:** See message.

**System action:** The **switchmgr** command is not processed.

**Operator response:** The procedure to follow is as follows:

- Verify if the supplied domain is correct and exists.
   If it is not, select a valid domain and rerun the command.
- 2. If the supplied domain name is correct and the domain must have been found in the Symphony file, the user who issued the command might not have access rights to the Symphony file. Verify that the owner of the file is the Tivoli Workload Scheduler user and that this user has the rights to access and modify it. If any of these requirements are not true, correct the problem and rerun the command.

3. If the program is not able to read the Symphony file or the Symphony file is not present, see the chapter on 'Symphony file corruption' in the Troubleshooting guide. If the problem persists, search the IBM Support database for a solution at http://www.ibm.com/software/sysmgmt/products/support.

**See also:** The *Reference Manual* for details of the switchmgr command, and this guide for a description of how to solve a corruption of the Symphony file.

### AWSBHU067E A manager workstation has not been specified for the switchmgr command.

Explanation: See message.

**System action:** The **switchmgr** command is not processed.

**Operator response:** Rerun the **switchmgr** command ensuring that you supply a domain and a manager workstation.

**See also:** The *Reference Manual* for details of the switchmgr command.

# AWSBHU068E The following workstation supplied to the switchmgr command is not in the Symphony file: workstation\_name.

**Explanation:** See message. The workstation that you want to become the domain manager must be a fault-tolerant agent operating in full status mode.

workstation\_name is the workstation not found in the Symphony file.

**System action:** The command is not processed.

**Operator response:** The procedure to follow is as follows:

- Verify if the supplied workstation name is correct and it is a fault-tolerant agent operating in full status mode. If it is not, either select a different workstation that satisfies these criteria, or modify the selected workstation to satisfy them; then rerun the command.
- 2. If the supplied workstation name is correct and the workstation should have been found in the Symphony file, the user who issued the command might not have access rights to the Symphony file. Verify that the owner of the file is the Tivoli Workload Scheduler user and that this user has the rights to access and modify it. If any of these requirements are not true, correct the problem and rerun the command.
- 3. If the program is not able to read the Symphony file or the Symphony file is not present, see the chapter on 'Symphony file corruption' in the Troubleshooting guide. If the problem persists,

search the IBM Support database for a solution at http://www.ibm.com/software/sysmgmt/products/support.

**See also:** The *Reference Manual* for details of the switchmgr command, and this guide for a description of how to solve a corruption of the Symphony file.

### AWSBHU069E Too many parameters have been supplied to this switchmgr command.

Explanation: See message.

**System action:** The command is not processed.

**Operator response:** Rerun the command with the correct syntax.

**See also:** The *Reference Manual* for the correct syntax of this command.

# AWSBHU070E The following domain name could not be found in the Symphony file: domain\_name.

**Explanation:** You have issued a command referring to a domain name that is not in the Symphony file.

domain\_name is the domain not found in the Symphony file.

**System action:** The command is not processed.

**Operator response:** The procedure to follow is as follows:

- Verify if the supplied domain is correct and exists.
   If it is not, select a valid domain and rerun the command.
- 2. If the supplied domain name is correct and the domain ought of have been found in the Symphony file, the user who issued the command might not have access rights to the Symphony file. Verify that the owner of the file is the Tivoli Workload Scheduler user and that this user has the rights to access and modify it. If any of these are not true, correct the problem and rerun the command.
- 3. If the program is not able to read the Symphony file or the Symphony file is not present, see the chapter on 'Symphony file corruption' in the Troubleshooting guide. If the problem persists, search the IBM Support database for a solution at http://www.ibm.com/software/sysmgmt/products/support.

**See also:** The *Reference Manual* for details of the switchmgr command, and this guide for a description of how to solve a corruption of the Symphony file.

# AWSBHU071E An error was encountered accessing the following file: file\_name. The following gives more details of the error: error

Explanation: Conman encountered an error during

the retrieving of the selected file or file list. If you used the **setsym** command, **comman** cannot access the list of archived Symphony files or the Symphony file you selected.

*error* is either a Symphony file access error message or a system error, or an error number. *file\_name* is the file **conman** is trying to open. If the object is a file list, this field is blank.

**System action:** The command is not processed.

**Operator response:** Verify that the owner of the files or the directory selected is the Tivoli Workload Scheduler user, and that that user has the right to access it. Change the user permissions if needed.

### AWSBHU072E There are no objects that match the selection you have entered.

Explanation: See message.

**System action:** The command is not processed.

Operator response: Check if the object you are trying to select exists. If it exists, you might be using an incorrect selection format. For example if you use the selection format wkstation#jobstream.job to select jobs, the workstation has to be the workstation where the job stream exists, not the workstation where the job is run. On the other hand, if you use the format wkstation#job, the workstation refers to the workstation where the job is run. Verify you are using the right selection format for the object the command acts on and rerun the command.

**See also:** The *Reference Manual* for details of the syntax and descriptions and examples of how to select objects.

# AWSBHU073E The mozart database does not exist, or cannot be opened or accessed. The following gives more details of the error: error text.

**Explanation:** See message.

*error\_text* is an optional error message. It provides you with more details about the cause of the error.

**System action:** Conman stops if it requires the mozart database to continue. If it can continue in the absence of the file it does so.

**Operator response:** Check that the mozart database exists, is in the correct directory, and that the user has the right to open it. Check also that there is sufficient disk space for the file to be opened.

### AWSBHU075E The following incorrect comman command has been used: command.

Explanation: See message.

command is the incorrect command.

**System action:** The command is not processed.

#### AWSBHU076E • AWSBHU083E

**Operator response:** Check the correct format of the command you want to use in the Reference Manual.

**See also:** The *Reference Manual*.

AWSBHU076E Conman cannot process the issued command. The following error occurred:

error\_text#

**Explanation:** *error\_text* indicates the reason for the

problem.

**System action:** The command is not processed.

**Operator response:** Check the *error\_text* for more

details about the problem.

**See also:** The Reference Manual

AWSBHU077E The issued "show" command does not

indicate the object or objects which you

want the command to show.

Explanation: See message.

**System action:** The command is not processed.

Operator response: Reissue the command using the

correct syntax.

**See also:** The *Reference Manual*.

AWSBHU078E An internal error has occurred. The following command number is not correct for the show command: "command\_number". The problem was encountered in the following source file "file\_name", at line "line\_number".

**Explanation:** *command\_number* is an internal code identifying the command that is not valid.

file\_name and line\_number identify the line of source code where the problem was found.

System action: Conman stops.

**Operator response:** Search the IBM Support database for a solution at http://www.ibm.com/software/ sysmgmt/products/support.

AWSBHU079E An internal error has occurred. CmdLink needs more workspace; it needs: "required\_space", but only: "available\_space" is available.

Explanation: Conman cannot allocate enough space for a work buffer.

required\_space is the required space. available\_space is the available space.

System action: Conman stops.

Operator response: Check the "<TWS home>" file system to ensure that there is sufficient space. When you have resolved the problem, retry the operation.

AWSBHU080E An internal error has occurred. The following keyword is not correct: "keyword\_number". The problem was encountered in the following source file "file\_name", at line "line\_number".

**Explanation:** Conman does not recognize a keyword.

keyword\_number is an internal code identifying the keyword that conman does not recognize.

file\_name and line\_number identify the line of source code where the problem occurred.

System action: Conman stops.

**Operator response:** Search the IBM Support database for a solution at http://www.ibm.com/software/ sysmgmt/products/support.

AWSBHU081E An internal error has occurred. The following record type is not a valid mailbox record type: "record\_type". The problem was encountered in the following source file "file\_name", at line "line\_number".

Explanation: Conman does not recognize a record type in a mailbox file.

record\_type is the internal record type that conman does not recognize.

file\_name and line\_number identify the line of source code where the problem occurred.

System action: Conman stops.

**Operator response:** Search the IBM Support database for a solution at http://www.ibm.com/software/ sysmgmt/products/support.

AWSBHU083E The issued command cannot be applied to the USERJOBS job stream.

**Explanation:** The USERJOBS job stream is a special job stream that includes all the jobs that are not in the job stream CARRYFORWARD started in the previous Production Plan. In the USERJOBS job stream you cannot run commands like cancel, altpri, limit, or

**System action:** The command is not processed.

**Operator response:** Check that you have used the correct command and have not identified the USERJOBS job stream by mistake.

**See also:** The *Reference Manual* for details of the commands that can be run against the USERJOBS job stream.

### AWSBHU084E The issued command cannot be applied to the JOBS job stream.

**Explanation:** The JOBS job stream is a special job stream that includes all the Ad-Hoc jobs you submit without specifying a target job stream (argument INTO). On this job stream you cannot run commands like **cancel**.

**System action:** The command is not processed.

**Operator response:** Check that you have used the correct command and have not identified the JOBS job stream by mistake.

**See also:** The *Reference Manual* for details of the commands that can be run against the JOBS job stream.

## AWSBHU085E This job or job stream is not in the correct state to apply the issued command.

Explanation: See message.

**System action:** The command is not processed.

**Operator response:** Check that you have correctly identified the job or job stream. Check which states are acceptable for running commands. Wait until the job or job stream is in the correct state and reissue the command.

**See also:** The *Reference Manual* for the list of states accepted by the command.

### AWSBHU087E The selected job stream has already been cancelled.

**Explanation:** You cannot add a dependency to, submit a job to, or kill a job in a cancelled job stream.

**System action:** The command is not processed.

**Operator response:** Check that you have correctly identified the job stream and have issued the correct command.

**See also:** The *Reference Manual*.

AWSBHU088E You cannot rerun user jobs.

Explanation: See message.

**System action:** The command is not processed. **Operator response:** Select a valid job to rerun.

## AWSBHU089E This parameter is only valid when using the "from" parameter with the rerun command.

**Explanation:** You tried to rerun the job using an "at" or a "pri" dependency without specifying the "from" keyword.

**System action:** The command is not processed.

**Operator response:** The *at* and *pri* dependencies can only be used if you specify the *from* parameter.

**See also:** The *Reference Manual* for the correct syntax for the rerun command.

### AWSBHU090E The job indicated by the "from" parameter does not exist in the database.

**Explanation:** See message.

**System action:** The command is not processed.

**Operator response:** Reissue the **rerun** command, selecting a valid job name for the *from* parameter.

**See also:** The *Reference Manual*.

### AWSBHU091E The alias or step name supplied for the job or job stream is not valid.

**Explanation:** You have either specified an alias name in a **submit** command or a step name in a **rerun** command. The name supplied is not valid. It must start with an alphabetic character, and must contain only alphanumeric characters, dashes, and underscores.

**System action:** The command is not processed.

**Operator response:** Rerun the command, supplying a valid alias.

**See also:** The *Reference Manual* for a description of how to use these aliases.

### AWSBHU092E This job or job stream has too many dependencies.

**Explanation:** The maximum number of dependencies that you can add to a job or a job stream is 40.

**System action:** The job or job stream is not processed.

**Operator response:** Rerun the job or job stream, defining fewer than 40 dependencies. Note: you might find that removing some dependencies to replace them with others does not work. For example, if you want to add 2 dependencies and you have reached the limit of 40, deleting 5 dependencies to add 2 might not work. In these cases replan your job dependencies.

**See also:** The *Reference Manual* for more details.

# AWSBHU093E The issued rerun command did not specify the step name to use after the ";step" parameter.

Explanation: See message.

**System action:** The command is not processed.

**Operator response:** Reissue the **rerun** command, supplying the parameter ;step=<step\_name> if you want to rename the job.

**See also:** The *Reference Manual* for details of the rerun command.

#### AWSBHU094E • AWSBHU112E

AWSBHU094E The following dependency keyword is an unknown dependency:

"dependency\_keyword". The problem was encountered in the following source file "file\_name", at line "line\_number".

**Explanation:** Conman does not recognize the dependency keyword.

dependency\_keyword is an internal code.

*file\_name* and *line\_number* identify the line in the source code where the problem was found.

System action: Conman stops.

**Operator response:** Probably the Tivoli Workload Scheduler keyword you are using is not valid for the current command. See the Reference Manual for more details about the valid keywords that you can pass to the command.

If the problem persists, search the IBM Support database for a solution at http://www.ibm.com/software/sysmgmt/products/support.

**See also:** The *Reference Manual*.

# AWSBHU095E The job stream or job dependency dependent\_job\_stream\_or\_job was not found in the Symphony file.

**Explanation:** *dependent\_job\_stream\_or\_job* is the dependent job stream or job name identified by the "follows" dependency keyword.

**System action:** The command is not processed.

**Operator response:** Select a valid job name and rerun the command. You must select a job using the complete format

(<workstation\_of\_the\_job\_stream>#<job\_stream>.<job>
or <job\_stream>.<job>).

You can use the 'nocheck' option. In this case, **conman** does not check for the existence of the <job\_stream>.<job> in the Symphony file. However, **batchman** does check its existence, and shows an error message in the stdlist if the <job\_stream>.<job> does not exist.

**See also:** The *Reference Manual*.

# AWSBHU096E You have specified a range of values for a command qualifier that does not accept ranges.

**Explanation:** Conman gives this error when the command string includes a range (a value followed by a comma) and the command itself or the qualifier used in this command does not accept ranges of values.

**System action:** The command is not processed.

**Operator response:** Correct the command syntax and rerun the command.

**See also:** The *Reference Manual* for details of the permitted syntax for this command.

### AWSBHU097E You have not specified a values for a command qualifier that requires one.

Explanation: See message.

**System action:** The command is not processed.

**Operator response:** Correct the command syntax and rerun the command.

**See also:** The *Reference Manual* for details of the permitted syntax for this command.

# AWSBHU098E An internal error has occurred. The following internal command is not a valid command: command\_number. The problem was encountered in the following source file "file\_name", at line "line\_number".

**Explanation:** Conman has encountered an internal error.

*command\_number* is an internal code. It represents the command that **comman** does not recognize.

*file\_name* and *line\_number* identify the line in the source code where the problem was found.

System action: Conman stops.

**Operator response:** Retry the command. If the problem persists, search the IBM Support database for a solution at http://www.ibm.com/software/sysmgmt/products/support.

### AWSBHU099E The supplied path name exceeds the maximum size, which is: maximum\_size.

**Explanation:** See message.

*maximum\_size* is the maximum number of bytes accepted in the path name.

**System action:** The command is not processed.

**Operator response:** Verify if the file name that you inserted is correct. If it is, move it to a shorter path name or rename directories in the path to have shorter names. Rerun the command using the shorter path.

**See also:** The Reference Manual.

# AWSBHU112E The supplied job specification is not in the correct format. You can use only <workstation>#<job> or <job>.

Explanation: See message.

**System action:** The command is not processed.

**Operator response:** A job specification is normally one of the following:

- <workstation>#<job\_stream>.<job>
- <job\_stream>.<job>
- <workstation>#<job>
- <job>

However, for this command **conman** only accepts the latter two formats (highlighted).

**See also:** The *Reference Manual* for full details.

AWSBHU114E The supplied "switchmgr" command did not identify the domain, the new manager, or both.

**Explanation:** See message.

**System action:** The command is not processed.

**Operator response:** Reissue the **switchmgr** command, ensuring to identify the domain name and the new manager name.

**See also:** The 'switchmgr' command syntax in the *Reference Manual*.

AWSBHU115E The user that has issued a "start ;mgr" or a "switchmgr" command does not have "stop" rights to the current domain manager: "current\_manager". Conman therefore cannot start the new manager: "proposed\_manager".

Explanation: See message.

current\_manager is current domain manager.

proposed\_manager is the proposed domain manager.

**System action:** The command is not processed.

**Operator response:** Either the Security file must be modified to give the user the required access, or a different user that has this access must issue the command.

**See also:** The *Planning and Installation Guide*.

AWSBHU116E The user that has issued a "start ;mgr" or a "switchmgr" command does not have "start" rights to the new domain manager: "proposed\_manager".

**Explanation:** See message.

proposed\_manager is the proposed domain manager.

**System action:** The command is not processed.

**Operator response:** Either the Security file must be modified to give the user the required access, or a different user that has this access must issue the command.

**See also:** The *Planning and Installation Guide*.

AWSBHU117E The "switchmgr" command cannot be completed. The workstation proposed as the new domain manager:

"proposed\_manager" is not in the supplied domain: "domain\_name".

Explanation: See message.

proposed\_manager is the proposed domain manager identified in the command.

domain\_name is the domain where you want to switch the manager.

**System action:** The command is not processed.

**Operator response:** Reissue the command, selecting as *proposed\_manager* a fault-tolerant agent operating in full-status mode and belonging to the domain.

# AWSBHU119E Wild cards are not permitted in the domain name parameter of the "switchmgr" command.

**Explanation:** You have used one or more wildcards (such as: '@' or '?') in the specification of the domain name.

**System action:** The command is not processed.

**Operator response:** Rerun the command, supplying a fully qualified domain name.

**See also:** The *Reference Manual* for more details about domain selection.

# AWSBHU121E Conman could not identify the parent domain of the following workstation: workstation\_name.

Explanation: See message.

workstation\_name is a workstation for which the parent domain could not be found.

**System action:** The command is not processed.

**Operator response:** Verify the **JnextPlan** stdlist file to discover if there was a problem during the creation of the plan (Symphony file). Solve the problem and create a new plan.

Alternatively, the Symphony file might be corrupted. See the chapter on 'Symphony file corruption' in the Troubleshooting guide.

**See also:** The chapter on 'Symphony file corruption' in the Troubleshooting guide.

# AWSBHU122E The supplied command includes both the options "short" and "single", which are mutually exclusive.

Explanation: See message.

**System action:** The command is not processed.

#### AWSBHU123E • AWSBHU132E

**Operator response:** Correct the syntax to include either the *short* or the *single* option, but not both, and rerun the command.

**See also:** The *Reference Manual* for details of the syntax of this command.

AWSBHU123E The supplied command includes the option "single", which can only be used when a Job Number is supplied.

Explanation: See message.

**System action:** The command is not processed.

**Operator response:** Reissue the command, identifying the job by means of its job number (the number that follows the "#J" in the output of the **show job** command).

See also: The Reference Manual for full details.

AWSBHU126E A time zone has been specified in a time dependency, but time zone use has not been enabled for workstation:

workstation\_name

Explanation: See message.

workstation\_name is the name of the workstation where the time dependency is to be resolved.

**System action:** The command is not processed.

**Operator response:** Either rerun the command without specifying a time zone or enable time zone use at the indicated workstation.

**See also:** The *Planning and Installation Guide* for more details.

AWSBHU129E The issued "submit" command includes more than one "nocheck" keyword after a "follows" keyword, which is not permitted.

Explanation: See message.

**System action:** The command is not processed.

**Operator response:** Rerun the command, supplying not more than one *nocheck* keyword after each *follows* keyword.

**See also:** The *Reference Manual* for a description of the 'submit' command.

AWSBHU130E The issued command cannot be used. It is not allowed by the "centralized security" option, which is enabled for this domain.

Explanation: See message.

**System action:** The command is not processed. **Operator response:** Check that it is correct that

centralized security is enabled for the domain:

- If it is not, disable the *enable centralized security* global option using **optman**. However, note that this change is not effective until next **JnextPlan**.
- If it is, check if the security options on the master domain manager permit this command to be used:
  - If the security options do not permit the command to be used, consider changing them. However, any changes that you make are not effective until the next JnextPlan.
  - If the security options permit the command to be used, the local Symphony file might be corrupt. See the chapter on 'Symphony file corruption' in the Troubleshooting guide.

**See also:** The chapter on 'Symphony file corruption' in the Troubleshooting guide.

AWSBHU131E Conman has been unable to obtain information about the remote workstation "workstation\_name" because centralized security, which is enabled for this domain, does not allow it to.

**Explanation:** See message.

**System action:** The command is not processed.

**Operator response:** Check that it is correct that centralized security is enabled for the domain:

- If it is not, disable the *enable centralized security* global option using **optman**. However, note that this change is not effective until next **JnextPlan**.
- If it is, check if the security options on the master domain manager permit information to be obtained from remote workstations:
  - If the security options do not permit such information to be obtained, consider changing them. However, any changes that you make are not effective until the next JnextPlan.
  - If the security options permit such information to be obtained, the local Symphony file might be corrupt. See the chapter on 'Symphony file corruption' in the Troubleshooting guide.

**See also:** The chapter on 'Symphony file corruption' in the Troubleshooting guide.

AWSBHU132E You have issued a "show jobs" command, but the information you are requesting can only be supplied if the keyword "keys" is specified in the command.

Explanation: See message.

**System action:** The command is not processed.

**Operator response:** Re-issue the command using the correct syntax.

AWSBHU133E You have supplied a return code condition expression that is longer than

the maximum number of bytes permitted, which is: number.

Explanation: See message.

**System action:** The command is not processed.

**Operator response:** Re-issue the command, supplying a return code condition expression that is within the maximum number of bytes permitted.

AWSBHU134E You have supplied a script path name and a return code condition expression, which are together longer than the maximum number of bytes permitted,

which is: number.

Explanation: See message.

**System action:** The command is not processed.

**Operator response:** Re-issue the command, supplying a script path name and a return code condition expression that are together within the maximum number of bytes permitted.

AWSBHU135E You have supplied a return code condition expression that is enclosed in mismatched or missing quotes.

**Explanation:** The return code condition expression must be enclosed (preceded and followed) by the double quotes character (").

**System action:** The command is not processed.

**Operator response:** Re-issue the command, supplying a return code condition expression that is enclosed by the double quotes character (").

AWSBHU136E You have supplied a return code condition expression that could not be validated by Conman. The following gives more details of the error: error text.

Explanation: See message.

**System action:** The command is not processed.

**Operator response:** Check the syntax of the expression, correct it and re-issue the command.

AWSBHU138E The issued "submit" command includes more than one "wait" keyword after a "follows" keyword, which is not permitted.

Explanation: See message.

**System action:** The command is not processed.

Operator response: Rerun the command, supplying

not more than one wait keyword after each follows keyword.

**See also:** The *Reference Manual* for a description of the 'submit' command.

AWSBHU139E The issued "submit" command includes a "wait" keyword, but you have not supplied the associated numeric wait value.

Explanation: See message.

**System action:** The command is not processed.

**Operator response:** Rerun the command, supplying a numeric value for the *wait* keyword in the format *wait=<number>*, where <number> is the wait period in seconds, between 0 and 1200.

**See also:** The *Reference Manual* for a description of the 'submit' command.

AWSBHU140E The issued "submit" command includes a "wait" keyword, but the associated numeric wait value (seconds) is not between 0 and 1200.

Explanation: See message.

**System action:** The command is not processed.

**Operator response:** Rerun the command, supplying a numeric value for the *wait* keyword in the range 0 to 1200

**See also:** The *Reference Manual* for a description of the 'submit' command.

AWSBHU141E The issued "submit" command includes a non-numeric or incorrect value for a time parameter. The valid values are from: "minimum\_value" to "maximum\_value".

**Explanation:** See message.

minimum\_value to maximum\_value is the valid range of numeric values.

**System action:** The command is not processed.

**Operator response:** Rerun the command, supplying a valid numeric value for the time parameter that is within the indicated range.

**See also:** The *Reference Manual* for a description of the 'submit' command.

AWSBHU142E The issued "submit" command includes a date which is not valid or is not in the correct format. The accepted format is: "date\_format".

Explanation: See message.

#### AWSBHU143E • AWSBHU149E

date\_format is the permitted format.

System action: The command is not processed.

**Operator response:** Rerun the command, supplying a valid date in the indicated format.

**See also:** The *Reference Manual* for a description of the 'submit' command.

AWSBHU143E The action associated with the "onuntil" attribute is not correct. It must

be one of the following: "suppr", "cont", Syste

"canc".

Explanation: See message.

**System action:** The command is not processed.

**Operator response:** Rerun the command, supplying a valid action for the *onuntil* attribute.

See also: The Reference Manual for a description of the

'submit' command.

AWSBHU144E There is a syntax error. The schedule time is not valid or is not in the correct format. The correct format is "hhmm" or "hhmm localopts\_date\_format".

Explanation: See message.

date\_format is the permitted format for the date from
the localopts file, for example, "yymmdd".

**System action:** The command is not processed.

**Operator response:** Rerun the command, supplying a valid date in the indicated format.

**See also:** The *Reference Manual* for a description of the 'submit' command.

AWSBHU145E There is a syntax error. The job stream ID can contain only alphanumeric characters.

**Explanation:** See message.

**System action:** The command is not processed.

**Operator response:** Resubmit the command, specifying a valid job stream ID.

**See also:** The *Reference Manual* for more information about specifying job streams.

AWSBHU146E There is a syntax error. The job stream ID must be between 1 and 16 bytes long.

Explanation: See message.

**System action:** The command is not processed.

**Operator response:** Resubmit the command,

specifying a valid job stream ID.

**See also:** The *Reference Manual* for more information about specifying job streams.

AWSBHU147E The keywords "keyword\_1" and "keyword\_2" are mutually exclusive. You cannot supply both of them.

Explanation: See message.

*keyword\_1* and *keyword\_2* are the mutually exclusive keywords.

**System action:** The command is not processed.

**Operator response:** Verify the syntax of command. Resubmit the command specifying only one of the two indicated keywords.

**See also:** The *Reference Manual* for more information about the syntax of the commands.

AWSBHU148E The keyword "keyword" cannot be used because the Symphony file was created by a previous version of Tivoli Workload Scheduler.

**Explanation:** *keyword* is the keyword that cannot be used with a Symphony file created by a previous version of Tivoli Workload Scheduler.

**System action:** The command is not processed.

**Operator response:** Verify the syntax of command. Resubmit the command, omitting the indicated keyword, or upgrade the workstation where the Symphony file was created to the latest version.

**See also:** The *Reference Manual* for more information about the syntax of the commands.

AWSBHU149E The job stream or job dependency dependent\_job\_stream\_or\_job with the specified schedule time was not found in the Symphony file.

**Explanation:** *dependent\_job\_stream\_or\_job* is the dependent job stream or job name identified by the "follows" dependency keyword.

**System action:** The command is not processed.

**Operator response:** Select a valid job stream or job name and rerun the command.

You can use the 'nocheck' option. In this case, **conman** does not check for the existence of the <job\_stream>.<job> in the Symphony file. However, **batchman** does check its existence, and shows an error message in the stdlist if the <job\_stream>.<job> does not exist.

**See also:** The *Reference Manual*.

## AWSBHU150W An internal error has occurred. The program is unable to initialize the GSKit libraries.

**Explanation:** A problem has occurred with the installation or configuration of the GSKit libraries, or both, and they cannot be initialized.

**System action:** The program cannot commence a secure connection, so stops.

**Operator response:** An internal error has occurred. Search the IBM Support database for a solution at http://www.ibm.com/software/sysmgmt/products/support.

# AWSBHU151E The supplied date is not valid or is not in the correct format. The correct format is "localopts\_date\_format".

Explanation: See message.

date\_format is the permitted format for the date from the localopts file, for example, "yymmdd".

**System action:** The command is not processed.

**Operator response:** Rerun the command, supplying a valid date in the indicated format.

**See also:** The *Reference Manual* for a description of the 'submit' command.

# AWSBHU152E There is more than one job stream instance with the given name. You must refer to a single instance by specifying either the job stream ID or the scheduled start time.

Explanation: See message.

**System action:** The command is not processed.

**Operator response:** Rerun the command, supplying also either the job stream ID or the scheduled start time, to uniquely identify the instance of the job stream in the plan.

**See also:** The *Reference Manual* for a description of the 'submit' command.

# AWSBHU153E The keyword "keyword\_1" can only be supplied if the keyword "keyword\_2" is specified.

Explanation: See message.

keyword\_1 must be supplied only with keyword keyword\_2.

**System action:** The command is not processed.

**Operator response:** Verify the syntax of command. Resubmit the command specifying the indicated keywords correctly.

See also: The Reference Manual for more information

about the syntax of the commands.

# AWSBHU154E Either the "nocheck" argument or the "schedid" argument have been supplied without the required job stream ID.

**Explanation:** See message.

**System action:** The command is not processed.

**Operator response:** Rerun the command, supplying a valid job stream ID with both the "nocheck" and the "schedid" arguments when they are used.

**See also:** The *Reference Manual* for a description of the 'submit' command.

## AWSBHU155E You have submitted a command to be scheduled as a job (submit docommand) but have not included the command.

**Explanation:** See message.

**System action:** The command is not processed.

**Operator response:** Rerun **submit docommand**, supplying a the command to be scheduled.

**See also:** The *Reference Manual* for a description of the 'submit' command.

### AWSBHU156E The workstation you specified is already the event processor.

**Explanation:** You have tried to set a workstation as the new event processor, but it is already the event processor.

**System action:** The command is not processed.

**Operator response:** Check why the selected workstation is already the event processor. It might be because another person has performed the operation you are trying to perform, or because you typed the workstation name incorrectly. Correct the error and retry the operation.

# AWSBHU157E You have issued a command containing at least one incorrect argument keyword.

**Explanation:** The command contains at least one unsupported keyword.

**System action:** The command is not processed.

**Operator response:** Correct the syntax and retry the command.

**See also:** The *Reference Manual* for details of the syntax of the command.

#### AWSBHU410E • AWSBHU510E

AWSBHU410E The workstation name parameter has not been specified for the

"command\_name" command.

**Explanation:** See message.

**System action:** The operation is not performed.

**Operator response:** Rerun the command ensuring that you specify a workstation.

**See also:** The *Reference Manual* for details of the command.

# AWSBHU411E Wild cards are not permitted in the workstation name parameter of the "command\_name" command.

**Explanation:** You have used one or more wildcards (such as: '@' or '?') while specifying the workstation name.

**System action:** The operation is not performed.

**Operator response:** Rerun the command, specifying a fully qualified workstation name.

**See also:** The *Reference Manual* for more details about workstation selection.

# AWSBHU412E Too many parameters have been supplied to the "command\_name" command.

Explanation: See message.

**System action:** The operation is not performed.

**Operator response:** Rerun the command with the correct syntax.

**See also:** The *Reference Manual* for the correct syntax of this command.

# AWSBHU503E You have included one or more keywords that are not required for this command. The point beyond which the keywords are not required is indicated.

Explanation: See message.

**System action:** The command is not processed.

**Operator response:** Re-issue the command using the parameters and keywords only up to the indicated position.

**See also:** The *Reference Manual* for details of the command syntax.

# AWSBHU504E You have issued a command with a time-related dependency, but have omitted the keyword "day[s]".

**Explanation:** You have issued a command with an *at*, *until*, or *deadline* dependency. You have also entered a

"+" delimiter and a numeric value, which can only be used if accompanied by the keyword *day[s]*.

The *day[s]* qualifier is optional, but if it is present it must be preceded by the "+" delimiter and a numeric value. Similarly, if the delimiter and value are present, so must the qualifier.

For example, +5 days.

**System action:** The command is not processed.

**Operator response:** Re-issue the command, with the following correction

- If you intended to supply a *day[s]* qualifier, add the keyword to the command string.
- If you did not intend to supply a day[s] qualifier, remove the "+" delimiter and the numeric value.

**See also:** The *Reference Manual* for full details of the command syntax.

### AWSBHU508E You do not have access to this file or database object.

Explanation: See message.

**System action:** The command is not processed.

**Operator response:** If you are using the **display** command, verify that the current user has the rights to access the file that the user is trying to display.

In other cases, verify that the object name selected is correct and that the current user has the Tivoli Workload Scheduler Security rights to apply the command action for the object.

When you have identified and corrected the problem re-issue the command.

**See also:** The 'Security Notes' section of the *Planning and Installation Guide* for more information about security.

#### AWSBHU509E The requested file cannot be found.

**Explanation:** See message.

**System action:** The command is not processed.

**Operator response:** Verify the name of the file you want to access. Re-issue the command, ensuring that the file is specified as fully or partially qualified, as required by the command syntax.

**See also:** The *Reference Manual* for details of the syntax of commands.

#### AWSBHU510E The following job already exists:

"workstation#job\_stream.job". Use the "rerun" command or supply an "alias" with the "submit" command.

Explanation: See message.

workstation#job\_stream.job is the job name that already exists.

**System action:** The command is not processed.

Operator response: If you intended to run a new job, select a different job name. Use the sj command to list the current jobs in the Symphony file.

If you intended to rerun an existing job, use the rerun command or the submit command with the alias option.

See also: The Reference Manual for details of the indicated commands and options.

#### AWSBHU512E The issued command operates on an existing job. However, conman cannot find the indicated job in the Symphony file, and it is not an external job.

Explanation: See message.

**System action:** The command is not processed.

Operator response: Re-issue the command, identifying an existing job by its job name or number.

Use the **si** command to list the current jobs in the Symphony file.

See also: The Reference Manual for more details about the command you issued.

#### AWSBHU513E The following job stream already exists: "job\_stream\_name". Supply an "alias" with the "submit" command.

**Explanation:** See message.

job\_stream\_name is the job stream name.

**System action:** The command is not processed.

**Operator response:** If you intended to run a new job stream, select a different job stream name. Use the sccommand to list the current job streams in the Symphony file.

If you intended to rerun an existing job stream, use the submit command with the alias option.

See also: The Reference Manual for details of the indicated commands and options.

#### AWSBHU516E You have not supplied a valid alias of the job you are trying to resubmit.

Explanation: You are trying to resubmit a job. A resubmitted job cannot have the same name as the original job; it must instead be supplied with an alias that has a different value from the original job name.

**System action:** The command is not processed.

Operator response: Resubmit the command, using the ;alias option with a valid new job name. See the Reference Manual for more details.

**See also:** The *Reference Manual*.

#### AWSBHU517E The required information cannot be displayed.

Explanation: Conman gives this error because it cannot display a file. There are two possibilities:

- No job file: You are trying to display a job file, but the job was defined by a command and not in a file.
- Remote job: You are trying to display a job scheduled on another workstation for which the definition file is not available locally.

**System action:** The command is not processed.

Operator response: Use the command sj; info to see how the job is defined, whether as a command or in a file. This also tells you whether the job is locally or remotely defined.

**See also:** The *Reference Manual*, in the section 'Selecting jobs in Commands'.

#### AWSBHU518E You cannot add dependencies to a job or job stream in the "adding" status, or to a job in an "in order" job stream.

Explanation: You tried to add dependencies to a job or job stream but either the job or job stream status is adding or this job belongs to an in order job stream.

An in order job stream is one where the definition specifies, by use of the in order keyword, that jobs must be run in their definition order.

**System action:** The command is not processed.

Operator response: If you need to add dependencies to an in order job stream, you need to redefine the job

**See also:** The *Reference Manual* for more details.

#### AWSBHU522E The supplied job name is not in the database.

**Explanation:** See message.

**System action:** The command is not processed.

Operator response: Select a valid job name and rerun the command.

**See also:** The *Reference Manual*.

### AWSBHU523E You have issued a "link" or an

"unlink" command on a standalone workstation (on which mailman is not running).

**Explanation:** See message.

**System action:** The command is not processed.

**Operator response:** Check that it is correct that the

#### AWSBHU524E • AWSBHU532E

workstation is standalone. If so, do not use the command.

#### AWSBHU524E The issued command incorrectly ends with a delimiter.

**Explanation:** The last character in the command string ends with a delimiter (for example: ";" or "="). This implies that a keyword or value is missing, because all delimiters must be followed by a keyword or value.

**System action:** The command is not processed.

**Operator response:** Re-issue the command, either omitting the delimiter or supplying the keyword or value that is required by the syntax to follow it.

See also: The Reference Manual for full details of the syntax for commands.

#### AWSBHU526E The following internal error occurred when conman attempted to display a JCL file: "error\_message".

Explanation: See message.

error\_message is an operating system error message returned by the function pipe().

**System action:** The command is not processed.

**Operator response:** Re-issue the command.

#### AWSBHU527E A file-descriptor or disk-space error occurred when conman attempted to open a JCL file for display.

**Explanation:** Conman could not open a JCL file. Either the process has opened too many file descriptors or there is insufficient storage space available.

This is an operating system error given by the I/O Library function fdopen.

**System action:** The command is not processed.

**Operator response:** Increase the number of file descriptors a process can open or verify that there is enough space available on the file system.

#### AWSBHU528E A file-descriptor or disk-space error occurred when conman attempted to display a JCL file.

Explanation: Conman could not open a work file to display a JCL file. Either the process has opened too many file descriptors or there is insufficient storage space available.

This is an operating system error given by the I/O library function fdopen.

**System action:** The command is not processed.

**Operator response:** Increase the number of file descriptors a process can open or verify that there is enough space available on the file system.

#### AWSBHU529E The following error occurred while conman was displaying a JCL file: "error number".

**Explanation:** Conman gave this error because a system error occurred while it was reading the JCL file.

error\_number is the operating system error number, returned from I/O library function ferror, issued by the function fgets().

**System action:** The command is not processed.

Operator response: Verify that the file system is working properly and is not full.

#### AWSBHU530E The following error occurred while conman was writing a work file when displaying a JCL file: "error\_number".

**Explanation:** See message.

error\_number is the system error number, returned from I/O Library function fprintf.

**System action:** The command is not processed.

**Operator response:** Verify that the file system is working properly and is not full.

#### AWSBHU531E Conman was unable to access the mozart database or was unable to find a parameter within the database.

**Explanation:** See message.

**System action:** The command is not processed.

Operator response: Verify that all parameters used in the command have been defined in the mozart database, and that the database itself is available and viable. Re-issue the command.

See also: The Reference Manual for details on how to define and use parameters.

#### AWSBHU532E You have either entered too many parameters, or the expansion of the parameters you have entered has exceeded the internal parameter buffer.

Explanation: You can supply a maximum of 20 parameters to this command, and when the parameters are fully expanded they must not occupy more than 4095 bytes.

**System action:** The command is not processed.

Operator response: Re-issue the command, reducing the number of parameters, or re-specify the parameters to be shorter.

See also: The Reference Manual for more details about the maximum length of various fields.

AWSBHU533E Conman has found a problem with the syntax of the issued command, but is unable to determine more precisely the nature of the problem.

Explanation: See message.

**System action:** The command is not processed.

**Operator response:** Check the syntax of the command. If it is incorrect, re-issue the command with the correct syntax.

If the command syntax seems to be correct, an internal error has occurred. Search the IBM Support database for a solution at http://www.ibm.com/software/sysmgmt/products/support.

## AWSBHU534E The workstation selected for this job is not a workstation but a workstation class.

**Explanation:** The syntax "<*workstation\_class*>#<*job*>" is not correct. You cannot submit a job to run on a workstation class.

**System action:** The command is not processed.

**Operator response:** Re-issue the command, defining the job to run on a workstation.

**See also:** The *Reference Manual* for information on how to identify workstations.

### AWSBHU535E The following workstation is not in the Symphony file: workstation\_name.

Explanation: See message.

workstation\_name is the name of the workstation not found.

**System action:** The command is not processed.

**Operator response:** Re-issue the command, selecting a valid workstation name.

**See also:** The *Reference Manual* for information on how to identify workstations.

### AWSBHU536E The following domain is empty: domain\_name.

Explanation: See message.

domain\_name is the name of the empty domain.

**System action:** The command is not processed.

**Operator response:** Add workstation to the domain. You can perform this operation using either the composer command or the Job Scheduling Console.

# AWSBHU537E You have issued the "link" or "unlink" command to the following workstation within the same domain and neither is the domain manager: workstation\_name. This is not allowed.

**Explanation:** The **link** or **unlink** commands can only be issued to a workstation in the same domain which is a parent or a child of the workstation where the command is issued, not to a peer workstation.

workstation\_name is the local workstation that you cannot link to or unlink from.

**System action:** The command is not processed.

**Operator response:** If you intended to link to or unlink from the domain manager, re-issue the command, identifying the domain manger workstation. See the Reference Manual

**See also:** The *Reference Manual* for more details about using the link and unlink commands.

# AWSBHU539E An internal error has occurred while linking to or unlinking from the following workstation:

"workstation\_name":

**Explanation:** The internal message is the following: "Unknown link case encountered".

workstation\_name is the workstation name that cannot be linked to or unlinked from.

**System action:** The command is not processed.

**Operator response:** An internal error has occurred. Search the IBM Support database for a solution at http://www.ibm.com/software/sysmgmt/products/support.

### AWSBHU540E Conman cannot find any domains in the Symphony file.

**Explanation:** See message.

**System action:** The command is not processed.

**Operator response:** This normally indicates a problem with the Symphony file.

If the Symphony file exists, verify that the owner is the Tivoli Workload Scheduler user and that this user has the permissions to access and modify the Symphony file. If you find a problem, correct it and re-issue the command.

If the Symphony file is not present or is unreadable, follow the instructions in the chapter on 'Symphony file corruption' in the Troubleshooting guide.

**See also:** The chapter on 'Symphony file corruption' in the Troubleshooting guide.

#### AWSBHU541E • AWSBHU549W

AWSBHU541E You have tried to issue a "start" command to the following workstation: "remote\_workstation", which is not a child of the local workstation:

"local\_workstation".

**Explanation:** You cannot start or stop a workstation which is not at a lower point in the Tivoli Workload Scheduler hierarchy than the local workstation.

local\_workstation is the local workstation name.

remote\_workstation is the workstation name you were trying to start.

**System action:** The command is not processed.

**Operator response:** If you need to start the *remote\_workstation*, issue the start command from its domain manager, or from any other workstation which is at a higher point in the hierarchy, or from the *remote\_workstation* itself.

# AWSBHU542E Conman has verified that the versions of the Symphony and Database files (Mastsked version) are different.

Explanation: See message.

**System action:** The command is not processed.

**Operator response:** An internal error has occurred. Search the IBM Support database for a solution at http://www.ibm.com/software/sysmgmt/products/support.

# AWSBHU543E You have supplied the "interactive" qualifier keyword to the "submit jobs" command, which is not valid.

Explanation: See message.

**System action:** The command is not processed.

**Operator response:** The *interactive* option is only valid with **sbf** and **sbd** commands. If you want to submit a job as interactive and this job is defined in the mozart database, you have to run **composer** and modify the job stream containing the job.

**See also:** The *Reference Manual* for details about composer usage.

### AWSBHU544E The supplied path name is longer than the maximum allowed:

maximum\_bytes.

**Explanation:** See message.

**System action:** The command is not processed.

**Operator response:** Re-issue the command using a path name shorter than the maximum indicated.

**See also:** The *Reference Manual*.

## AWSBHU545E You have supplied a path name that does not match the workstation type: "workstation\_type".

**Explanation:** See message.

workstation\_type is the workstation type of the workstation.

The type of path to be supplied depends on the type of workstation, as follows:

- UNIX: the path must be specified as a Posix path.
- WNT: the path must be specified as a DOS path.

**System action:** The command is not processed.

**Operator response:** Re-issue the command, supplying the path in the correct format.

# AWSBHU546E You have supplied either a "tz" or a "timezone" keyword but did not supply the time zone name.

Explanation: See message.

**System action:** The command is not processed.

**Operator response:** Re-issue the command, supplying a time zone name after the *tz* or *timezone* keyword.

**See also:** The *Reference Manual* for a list of the valid time zone names.

### AWSBHU547E You have supplied a time zone name that is longer than 40 bytes.

Explanation: See message.

**System action:** The command is not processed.

**Operator response:** Re-issue the command, supplying a valid time zone name, shorter than 40 bytes.

**See also:** The *Reference Manual* for a list of the valid time zone names.

### AWSBHU548E You have supplied a time zone name that is not valid.

Explanation: See message.

**System action:** The command is not processed.

**Operator response:** Re-issue the command, supplying a valid time zone name.

**See also:** The *Reference Manual* for a list of the valid time zone names.

# AWSBHU549W There is a logic error in the time-related dependencies. The "until" time occurs before the "at" time.

Explanation: See message.

**System action:** The job to which this warning relates

is added to the plan. However, it can never run. Conman proceeds.

**Operator response:** The simplest way to deal with this problem is to resubmit the job with an alias, correcting the dependency logic problem so that the job can run.

**See also:** The *Reference Manual* for more details about dependencies.

# AWSBHU550W There is a logic error in the time-related dependencies. The dependency is circular.

Explanation: See message.

**System action:** The job to which this warning relates is added to the plan. However, it can never run. Conman proceeds.

**Operator response:** The simplest way to deal with this problem is to resubmit the job with an alias, correcting the dependency logic problem so that the job can run.

**See also:** The *Reference Manual* for more details about dependencies.

### AWSBHU551E You are trying to add the same dependency twice.

**Explanation:** See message.

**System action:** The command is not processed.

**Operator response:** Re-issue the command, omitting the duplicated dependency.

### AWSBHU553E An error has occurred while starting an internal component (clagent).

Explanation: See message.

**System action:** The command is not processed.

**Operator response:** To rebuild the mastsked database, run composer and issue the build mastsked command. Rerun Conman.

### AWSBHU556E The following error occurred while opening the "clbox.msg" file: "error\_text".

Explanation: See message.

error\_text is an error message. It supplies you with more details about the error causes.

The error is probably one of the following:

- The clbox.msg file already exists but the Tivoli Workload Scheduler user does not have write access to the file.
- There is insufficient space to create the file.
- The process has exceeded the maximum number of file descriptors.

**System action:** The command is not processed.

#### Operator response:

- 1. Verify from the error message where the problem is.
- 2. Fix the problem and re-issue the command.

# AWSBHU557W There is a logic error in the time-related dependencies. The "deadline" time occurs before the "at" or "until" time.

**Explanation:** See message.

**System action:** The job to which this warning relates is added to the plan. However, it can never run. Conman proceeds.

**Operator response:** The simplest way to deal with this problem is to resubmit the job with an alias, correcting the dependency logic problem so that the job can run.

**See also:** The *Reference Manual* for more details about dependencies.

# AWSBHU558W There is a syntax error in the time-related dependencies. The "onuntil" keyword was specified but the "until" time was not supplied.

Explanation: See message.

**System action:** The job to which this warning relates is added to the plan. However, it can never run. Conman proceeds.

**Operator response:** The simplest way to deal with this problem is to resubmit the job with an alias, correcting the syntax error so that the job can run.

**See also:** The *Reference Manual* for more details about dependencies.

#### AWSBHU559E The following workstation

"remote\_workstation" cannot be stopped, because it is in a peer or parent domain of the following local workstation, which is not a domain manager: "local\_workstation".

**Explanation:** A workstation which is not a domain manager can only stop workstations in child domains.

**System action:** The command is not processed.

**Operator response:** To stop the indicated workstation, issue the stop command from the workstation itself, its domain manager, or any workstation in a parent domain.

# AWSBHU560E The command "startmon" cannot be performed, because the Event Driven Workload Automation feature is disabled.

**Explanation:** The Event Driven Workload Automation feature has been disabled by optman, which set the

#### AWSBHU600E • AWSBHU612E

enEventDrivenWorkloadAutomation option to NO.

Monman cannot be started.

**System action:** The command is not processed.

Operator response: You cannot use this command when the Event Driven Workload Automation feature is disabled.

#### AWSBHU600E There is a logic error in the follows dependencies. The dependency circular\_dep is circular.

Explanation: See message.

circular\_dep is the dependency which refers directory or indirectly to itself.

**System action:** The command is not processed.

**Operator response:** Check the details of the supplied command. Check the indicated dependency and determine why it is circular. It might be directly circular, in that you have erroneously made the scheduled object dependent on itself, or it might be more complex with, for example, job A dependent on job B, which is dependent on job C, which is dependent on job A. Correct the error and resubmit the command.

See also: The Reference Manual for more details about dependencies.

#### AWSBHU606E An error occurred while saving the user options file:"file"

Explanation: See message.

**System action:** The operation is not performed.

Operator response: Verify that there is sufficient space in the indicated file system, and that the user of Tivoli Workload Scheduler has permission to write files in the indicated directory.

#### AWSBHU607E The value specified for the "-protocol" connection parameter is not valid. It must be "http" or "https".

Explanation: See message.

**System action:** The operation is not performed.

Operator response: Correct the "-protocol" connection parameter and reissue the command.

#### AWSBHU609E The value specified for the "-timeout" connection parameter is not valid. It must be the number of seconds that the command line client is to wait for a connection before timing out.

**Explanation:** The "-timeout" parameter is one of the connection parameters, supplied as part of the command, in a file of connection parameters, or by default from the useropts or localopts file. It must be expressed as a number (of seconds). For example, the value for 30 seconds must be "30", not "30s" or "30 secs".

**System action:** The operation is not performed.

Operator response: Retry the command, changing the value of the timeout parameter to be a number of seconds.

#### AWSBHU610E The credentials to connect to the remote server have not been specified.

Explanation: When you use the command line client, it needs to connect to the remote server at the master domain manager. For this it requires connection parameters that are supplied as part of the command, in a file of connection parameters, or by default from the useropts or localopts file.

conman could not find a set of these parameters to establish a connection.

**System action:** The operation is not performed.

Operator response: Do one of the following:

- Edit the useropts or localopts file and insert the communication parameters. Save the file and rerun the command.
- Reissue the command, supplying the connection parameters as command options, or in a file.

**See also:** The *Reference Manual* for details of the syntax of the connection parameters.

#### AWSBHU611W Conman could not initialize the HTTP or HTTPS connection.

**Explanation:** Conman is running on a fault-tolerant agent using the command line client. If the connection fails to the command line server on the master domain manager, conman can continue with limited functionality, but the connection must be remade before too much time elapses.

System action: conman continues.

Operator response: You can continue using conman, especially if you think that the connection problem is temporary.

However, you must take steps before too long to re-establish the connection.

#### AWSBHU612E The port specified by the "-port" connection parameter is not numeric.

Explanation: See message.

**System action:** The operation is not performed.

Operator response: Locate where you have supplied the connection parameters, correct the port, and reissue the command.

AWSBHU613E There are insufficient units of resource "resource" available. The job requires "required\_resources" units but only "available\_resources" are available.

Explanation: See message.

resource identifies the resource.

required\_resources is the number of requested units of the specified resource.

available\_resources is the number of available units of the specified resource.

System action: Conman does not proceed.

Operator response: Check the job requirements. Determine why the number of available resource units is inadequate. Try and increase the number of available units or decrease the number of required units, or both. See if it is possible to modify the job so that it uses fewer resources. Perhaps you can divide into two or more separate jobs, each of which uses fewer resources. Perhaps you can schedule the job to run on a different workstation with more resources.

Make whatever modifications you think are necessary and rerun the job.

**See also:** The *Reference Manual* for more details about resources.

AWSBHU614E No job stream was submitted to batchman. It is possible that the workstation where the job stream was defined is set to "ignore".

**Explanation:** No job stream was received by the server, so no job stream could be submitted to batchman.

**System action:** The **conman submit sched** command cannot be processed.

**Operator response:** Check that there is nothing in the job stream definition that would prevent it from being scheduled. In particular, check whether the workstation is set to check "ignore" and that the scheduled time is within the range of the current plan. Correct any errors you find and resubmit the job stream.

**See also:** The *Reference Manual* for more details about submitting job streams.

AWSBHU615E The submitted job refers to a recovery job which could not be found in the database.

Explanation: See message.

**System action:** The submitted command cannot be performed.

**Operator response:** Check the details of the job you have submitted. You might have made a mistake when

identifying the recovery job. Check that the job you want to use as the recovery job is available in the database. Resubmit the job, specifying an existing recovery job.

**See also:** The *Reference Manual* for more details about submitting job.

AWSBHU616E More than one job stream matches your selection.

Uniquely identify the job stream by specifying its ID or schedule time.

**Explanation:** See message.

**System action:** The submitted command cannot be performed.

**Operator response:** Resubmit the command, uniquely identifying the job stream to be submitted using the related job stream ID or schedule time.

**See also:** The *Reference Manual* for more details about submitting job streams.

AWSBHU618E The "bulk\_discovery" was not performed because no configuration file was found.

**Explanation:** The bulk discovery command was not forwarded to batchman because the integration configuration file was not found.

**System action:** The submitted command cannot be performed.

**Operator response:** Verify that the BmEvents.conf file is in the TWS home directory. Rerun the bulk discovery command.

AWSBHU619E The following error occurred obtaining the monitoring configuration file for workstation "workstation\_name":

error\_message.

Explanation: See message.

**System action:** The operation is not performed.

**Operator response:** Search the IBM Support database for a solution at http://www.ibm.com/software/sysmgmt/products/support.

AWSBHU624W Either the application server or appservman, or both, on workstation "workstation\_name" is already stopped.

Explanation: See message.

**System action:** The operation is not performed.

**Operator response:** The action to take depends on the final outcome you want:

If you just want the application server to be restarted, issue the command: **startWas -direct -user** 

#### AWSBHU625W • AWSBHU633W

**<user\_name> -password <password>.** This starts the application server, bypassing **appservman**. If it is not stopped, you will receive an appropriate message, which means that it is **appservman** which has stopped. You can restart **appservman** by issuing the command **startappserver**.

- If you want to stop the application server, but are not certain if it has already stopped, issue the command: stopWas -direct -user <user\_name> -password <password>. This stops the application server, bypassing appservman. If you get a message that the application server is stopping, it means that appservman is stopped.
- If you want both the application server and appservman to be restarted, issue the command: startappserver. This starts both. If appservman is not stopped you will receive an appropriate message, which means that it is the application server which is stopped.

### AWSBHU625W The option WAIT is not supported for remote workstations. It is ignored.

Explanation: See message.

**System action:** The operation is not performed.

**Operator response:** Choose a supported option and

retry the operation.

### AWSBHU626W The application server is not installed for the local workstation.

**Explanation:** A command to start or stop the application server has been run, but the application server is not installed, probably because it is not part of the current configuration.

The application server is normally installed on the master domain manager and backup master domain manager. The application server is installed on other domain managers and fault-tolerant agents only if the Connector has been installed.

**System action:** The operation is not performed.

**Operator response:** You cannot use this command on the selected workstation. If you have selected the workstation in error, change the command to identify a different workstation and re-issue the command. If you have selected the wrong command, issue a different command.

# AWSBHU630E The command issued for workstation "workstation\_name" cannot be performed, because the workstation is a fault tolerant agent, where the command is not supported.

Explanation: See message.

workstation\_name is the fault tolerant agent workstation name.

**System action:** The submitted command cannot be performed.

**Operator response:** You cannot use this command on the selected workstation. If you have selected the fault tolerant agent workstation in error, change the command to identify a different workstation and re-issue the command. If you have selected the wrong command, issue a different command.

# AWSBHU631E The command issued for workstation "workstation\_name" cannot be performed, because the workstation is a standard agent or broker workstation, where the command is not supported.

Explanation: See message.

workstation\_name is the standard agent or broker workstation name.

**System action:** The submitted command cannot be performed.

**Operator response:** You cannot use this command on the selected workstation. If you have selected the standard agent or broker workstation in error, change the command to identify a different workstation and re-issue the command. If you have selected the wrong command, issue a different command.

# AWSBHU632E The command issued for workstation "workstation\_name" cannot be performed, because the command is not supported.

Explanation: See message.

workstation\_name is the workstation name.

**System action:** The submitted command cannot be performed.

**Operator response:** You cannot use this command on the selected workstation. If you have selected the workstation in error, change the command to identify a different workstation and re-issue the command. If you have selected the wrong command, issue a different command.

### AWSBHU633W The event processor workstation is set to "ignore" in the production plan.

Explanation: See message.

**System action:** The operation is not performed.

**Operator response:** Change the workstation setting to a value other than ignore. You can perform this operation using either the **composer** command or the Job Scheduling Console.

**See also:** The *Reference Manual* for full details of the parameters for the composer command line client.

AWSBHU634E The command "command\_name" cannot

be performed, because the event processor workstation is set to "ignore" in the production plan.

Explanation: See message.

command\_name is the issued command.

**System action:** The submitted command cannot be performed.

**Operator response:** Change the workstation setting to a value other than ignore. You can perform this operation using either the **composer** command or the Job Scheduling Console.

**See also:** The *Reference Manual* for full details of the parameters for the composer command line client.

AWSBHU635E A syntax error occurred. The variable table name must start with an

alphabetic character and contain only alphanumeric characters. The maximum length is 80 bytes.

Explanation: See message.

**System action:** The submitted command cannot be performed.

**Operator response:** Change the name of the variable table to conform to the rules indicated in the message and resubmit the command.

**See also:** The *Reference Manual* for full details of the variable table.

### AWSBHU636E The Workload Service Assurance feature is not enabled.

Explanation: See message.

Workload Service Assurance is a feature which can be enabled or disabled. At present it is disabled.

**System action:** The submitted command cannot be performed.

**Operator response:** Use optman to enable the Workload Service Assurance feature.

**See also:** The *Reference Manual* for full details of the Workload Service Assurance feature.

# AWSBHU700E There is a syntax error. A job name, file name or keyword is missing in the submitted command.

Explanation: See message.

**System action:** The command is not processed.

**Operator response:** Check the syntax of the command in the *Reference Manual* and resubmit it, adding the missing item.

**See also:** The *Reference Manual* for full syntax of the command.

AWSBHU701E There is a syntax error. The submitted command appears to contain extra or duplicated characters, or unmatched brackets.

**Explanation:** Conman has verified that additional characters appear to be attached to a valid keyword or other parameter. For example, you might have duplicated a character in a keyword, or the "dot" in a file name.

Alternatively, you have used a pair of brackets in the command, but the opening bracket does not match the closing bracket. For example, you have put an opening round bracket "(" and a closing square bracket "]".

**System action:** The command is not processed.

**Operator response:** Check the syntax of the command in the *Reference Manual* and resubmit it, omitting the extra character or characters.

**See also:** The *Reference Manual* for full syntax of the command.

AWSBHU703E There is a syntax error. The workstation name must start with an alphabetic character and contain only alphanumeric characters, dashes, and underscores.

Explanation: See message.

System action: The command is not processed.

**Operator response:** Check the syntax of the command in the *Reference Manual* and resubmit it, supplying a correctly formatted workstation name.

**See also:** The *Reference Manual* for details of how to identify a workstation.

AWSBHU705E There is a syntax error in the workstation name. The "#" symbol was found more than once.

**Explanation:** See message.

**System action:** The command is not processed.

**Operator response:** Check the syntax of the command in the *Reference Manual* and resubmit it, omitting the additional "#" character.

**See also:** The *Reference Manual* for details of how to identify a workstation.

#### AWSBHU707E • AWSBHU718I

AWSBHU707E There is a syntax error. The job

stream name must start with an alphabetic character and contain only alphanumeric characters, dashes, and underscores.

Explanation: See message.

**System action:** The command is not processed.

**Operator response:** Check the syntax of the command in the *Reference Manual* and resubmit it, supplying a correctly formatted job stream name.

**See also:** The *Reference Manual* for details of how to identify a job stream.

AWSBHU710E There is a syntax error. The job name must start with an alphabetic character and contain only alphanumeric characters, dashes, and underscores.

Explanation: See message.

**System action:** The command is not processed.

**Operator response:** Check the syntax of the command in the *Reference Manual* and resubmit it, supplying a correctly formatted job name.

**See also:** The *Reference Manual* for details of how to identify a job.

AWSBHU711E There is a syntax error. The submitted command has a job as its object but the job name has not been supplied.

Explanation: See message.

**System action:** The command is not processed.

**Operator response:** Check the syntax of the command in the *Reference Manual* and resubmit it, supplying a correctly formatted job name.

**See also:** The *Reference Manual* for details of how to identify a job.

AWSBHU712E There is a syntax error. The prompt name must be between 1 and 8 bytes long.

Explanation: See message.

**System action:** The command is not processed.

**Operator response:** Resubmit the command, supplying a correctly formatted prompt name.

**See also:** The *Reference Manual* for details of how to identify a prompt.

AWSBHU713E There is a syntax error. The prompt name must start with an alphabetic character and contain only alphanumeric characters, dashes, and underscores.

**Explanation:** See message.

**System action:** The command is not processed.

**Operator response:** Resubmit the command, supplying a correctly formatted prompt name.

**See also:** The *Reference Manual* for details of how to identify a prompt.

AWSBHU715E There is a syntax error. The resource name must be between 1 and 8 bytes long and workstation name must be between 1 and 16 bytes

**Explanation:** See message.

**System action:** The command is not processed.

**Operator response:** Resubmit the command, supplying a correctly formatted resource name.

**See also:** The *Reference Manual* for details of how to identify a resource.

AWSBHU716E There is a syntax error. The resource name must start with an alphabetic character and contain only alphanumeric characters, dashes, and underscores.

Explanation: See message.

**System action:** The command is not processed.

**Operator response:** Resubmit the command, supplying a correctly formatted resource name.

**See also:** The *Reference Manual* for details of how to identify a resource.

AWSBHU717I There is a syntax error. Priority might be "HI", "GO", or 0-99.

Explanation: See message.

**System action:** The command is not processed.

**Operator response:** Resubmit the command, supplying a correctly formatted priority specification.

**See also:** The *Reference Manual* for details of how to specify the priority.

AWSBHU718I There is a syntax error. Priority must be a numeric value from 0 to 99, "hi" (= 100), "or go" (= 101).

**Explanation:** See message.

 $\begin{tabular}{ll} \textbf{System action:} & The command is not processed. \end{tabular}$ 

Operator response: Resubmit the command,

supplying a correctly formatted priority specification.

**See also:** The *Reference Manual* for details of how to specify the priority.

AWSBHU719E There is a syntax error. You cannot specify a priority higher that 99 (use "hi" (= 100), "or go" (= 101) instead.

Explanation: See message.

**System action:** The command is not processed.

**Operator response:** Resubmit the command, supplying a correctly formatted priority specification.

**See also:** The *Reference Manual* for details of how to specify the priority.

AWSBHU721E The supplied user name is too long.

The name can contain up to 47 bytes. If
the name contains special characters it
must be enclosed in quotes (").

Explanation: See message.

**System action:** The command is not processed.

**Operator response:** Resubmit the command, supplying a correctly formatted user name.

**See also:** The *Reference Manual* for details of how to specify the user name.

AWSBHU723E There is a syntax error in the specification of a network dependency. The syntax of the command indicates that you wanted to enter a Network ID to identify a workstation in a different network, but the ID is blank.

Explanation: See message.

**System action:** The command is not processed.

**Operator response:** Rerun the command, entering a valid Network ID before the network delimiter "::".

**See also:** The *Reference Manual*.

AWSBHU725E There is a syntax error in the specification of a network dependency. You have submitted a "Network ID" enclosed in quotes, but either the quote characters that you used before and after the ID are mismatched, or one of them is missing.

Explanation: See message.

**System action:** The command is not processed.

**Operator response:** Rerun the command, ensuring that if you need to use quotes to enclose the ID, that you use the same type of quote character both before and after the ID.

**See also:** The *Reference Manual*.

AWSBHU726E There is a syntax error in the specification of a network dependency.

The Network ID has not been specified.

**Explanation:** See message.

**System action:** The command is not processed.

**Operator response:** Rerun the command, specifying the Network ID before the network delimiter "::"

**See also:** The *Reference Manual*.

AWSBHU727E There is a syntax error in the specification of a network dependency. You have defined a network dependency which requires the use of quotes, but either the quote characters that you used are mismatched, or one of them is missing.

Explanation: See message.

**System action:** The command is not processed.

**Operator response:** Rerun the command, ensuring that if you need to use quotes that you use the same type of quote character, and enter both of them.

**See also:** The *Reference Manual*.

AWSBHU728E You have issued a command that includes an exclamation point (!), which is the delimiter for a domain name.

However, the exclamation point is not preceded by a valid domain name.

Explanation: See message.

**System action:** The command is not processed.

**Operator response:** Re-issue the command ensuring that the domain name immediately precedes the exclamation point (there must be no space between them).

**See also:** The *Reference Manual* for details of the syntax of the issued command.

AWSBHU729E There is a syntax error. The domain name must be between 1 and 16 bytes long.

Explanation: See message.

**System action:** The command is not processed.

**Operator response:** Resubmit the command, supplying a correctly formatted domain name.

**See also:** The *Reference Manual* for details of how to identify a domain.

#### AWSBHU730E • AWSBHU740E

AWSBHU730E There is a syntax error. The domain name must immediately be followed by a workstation name.

**Explanation:** See message.

**System action:** The command is not processed.

**Operator response:** Resubmit the command, identifying the workstation as <domain>!<workstation>, without any spaces between the exclamation point and the workstation name.

**See also:** The *Reference Manual* for details of how to identify a workstation.

AWSBHU731E There is a syntax error. The domain name must start with an alphabetic character and contain only alphanumeric characters, dashes, and underscores.

Explanation: See message.

**System action:** The command is not processed.

**Operator response:** Resubmit the command, supplying a correctly formatted domain name.

**See also:** The *Reference Manual* for details of how to identify a domain.

AWSBHU733E There is a syntax error in the domain name. The delimiter "!" has been typed more than once.

Explanation: See message.

**System action:** The command is not processed.

**Operator response:** Resubmit the command, with just one exclamation point delimiter separating the domain from the workstation.

**See also:** The *Reference Manual* for details of how to identify a domain.

AWSBHU736E There is a syntax error. The alias name must start with an alphabetic character and contain only alphanumeric characters, dashes, and underscores.

**Explanation:** See message.

**System action:** The command is not processed.

**Operator response:** Resubmit the command, supplying a correctly formatted alias name.

**See also:** The *Reference Manual* for details of how to identify a domain.

AWSBHU737E Conman encountered a system error when attempting to retrieve either the current input mode or the current output mode of the console.

**Explanation:** The following internal error has occurred: "Operating system error given on termios.h Library function togetattr or console function GetConsoleMode".

System action: Conman stops.

**Operator response:** Type the password in interactive mode. Batch mode is not supported when typing passwords.

AWSBHU738E Conman encountered a system error when attempting to set either the console input mode or the console output mode.

**Explanation:** The following internal error has occurred: "Operating system error given on termios.h Library function tosetattr or console function SetConsoleMode".

System action: Conman stops.

**Operator response:** L'inserimento della password deve essere fatto in modalita interattiva e non batch

AWSBHU739E The supplied user is not in the Symphony file.

Explanation: See message.

**System action:** The command is not processed.

**Operator response:** If an incorrect user name has been used, resubmit the command, supplying a valid user name.

If the user name supplied is correct, the Symphony file might be corrupt. See the chapter on 'Symphony file corruption' in the Troubleshooting guide.

If the problem persists, search the IBM Support database for a solution at http://www.ibm.com/software/sysmgmt/products/support.

**See also:** The chapter on 'Symphony file corruption' in the Troubleshooting guide.

AWSBHU740E The new password and the confirmation password do not match.

**Explanation:** You are trying to change your password, but the two versions of the new password that you supplied are not the same.

**System action:** The command is not processed.

**Operator response:** Resubmit the command, ensuring to type the new password correctly, twice.

### AWSBHU741E Conman is unable to open the audit log file.

**Explanation:** Conman is unable to open the audit log file because the open() system call failed for some unspecified reason.

**System action:** The command you entered has not been executed. **Conman** continues accepting commands

**Operator response:** Verify the following before resubmitting the command:

- Verify that the user has write access to the audit directory: (<TWS\_home>/audit).
- Ensure that there is sufficient space in the file system of the audit directory.

### AWSBHU743E There is a syntax error in the name. It must be between 1 and 16 bytes.

Explanation: See message.

**System action:** The command is not processed.

**Operator response:** Resubmit the command, ensuring to specify a valid workstation name.

**See also:** The *Reference Manual* for more information about specifying workstations.

# AWSBHU744E There is a syntax error. The job stream name must be between 1 and 16 bytes.

Explanation: See message.

**System action:** The command is not processed.

**Operator response:** Resubmit the command, ensuring to specify a valid job stream name.

**See also:** The *Reference Manual* for more information about specifying job streams.

### AWSBHU745E There is a syntax error. The job name must be between 1 and 40 bytes.

Explanation: See message.

**System action:** The command is not processed.

**Operator response:** Resubmit the command, ensuring to specify a valid job name.

**See also:** The *Reference Manual* for more information about specifying jobs.

# AWSBHU746E There is a syntax error in the specification of a network dependency. Either the Network ID is missing or it is longer than 40 bytes.

**Explanation:** See message text.

**System action:** The command is not processed.

**Operator response:** Resubmit the command, ensuring that the network dependency is correctly specified.

**See also:** See the *Reference Manual* for more details about Network selection in command line.

### AWSBHU747E There is a syntax error. The job alias name must be between 1 and 40 bytes.

Explanation: See message.

**System action:** The command is not processed.

**Operator response:** Resubmit the command, ensuring to specify a valid job alias name.

**See also:** The *Reference Manual* for more information about specifying job aliases.

# AWSBHU748E There is a syntax error. The job stream alias name must be between 1 and 16 bytes.

Explanation: See message.

System action: The command is not processed.

**Operator response:** Resubmit the command, ensuring to specify a valid job stream alias name.

**See also:** The *Reference Manual* for more information about specifying job stream aliases.

#### Stageman messages - BHV

This section lists *error* and *warning* messages that could be issued by the stageman component.

The message component code is BHV and the old message set code is 203 in the "maestro" message catalog.

### AWSBHV001E An unspecified error was encountered building the following message file message\_file

**Explanation:** Stageman was either unable to build the message file Mailbox.msg or to write an initialization or synchronization record in it.

System action: Stageman stops.

Operator response: Check the file system of <TWS\_home>/Mailbox.msg to ensure that there is sufficient space, and that the user has write permission. When you have corrected the problem, rerun JnextPlan.

# AWSBHV004E An internal error has occurred. Stageman has found an incorrect record in the Symphony file. Stageman expected record number "record\_number" to be of type "record\_type", but it was

**Explanation:** *record\_number* is the record that **stageman** read from the Symphony file.

record\_type is the record type that it was expecting.

System action: Stageman stops.

**Operator response:** This is an internal error. The Symphony file might be corrupt. See the chapter on 'Symphony file corruption' in the Troubleshooting guide.

**See also::** The chapter on 'Symphony file corruption' in the Troubleshooting guide.

### AWSBHV019E There is not enough memory to run stageman.

**Explanation:** See message text. **System action: Stageman** stops.

Operator response: Check the following:

- 1. Verify if the workstation has enough memory available. Information about the memory requirements of Tivoli Workload Scheduler is provided in the *Release Notes*. If not, you might need to increase the memory of the workstation or make changes in memory management and paging to make more memory available to **stageman**. Rerun **JnextPlan**.
- 2. If the workstation memory is adequate, try closing all the applications that you do not need, and then rerun JnextPlan.

3. If the problem persists, reboot the workstation, and then rerun **JnextPlan**.

**See also::** The *Release Notes* for details of memory requirements.

## AWSBHV020E Stageman has exceeded the internal limit of 10 duplicate carry forward job stream instances.

**Explanation:** See message text.

**System action: Stageman** stops.

**Operator response:** This is an internal error. It could be the result of a Symphony file corruption. See the chapter on 'Symphony file corruption' in the Troubleshooting guide.

If you have solved the problem, rerun JnextPlan.

**See also::** The chapter on 'Symphony file corruption' in the Troubleshooting guide.

# AWSBHV021E An internal error has occurred. Stageman has encountered an error while reading a record from the Symphony file.

**Explanation:** The most likely cause is that the number of the record it is trying to read exceeds the maximum value allowed or exceeds the actual number of records in the Symphony file. Other possible causes are:

- the fstat() or lseek() system calls failed.
- the read() system call failed due to a physical I/O error or to a bad Symphony file descriptor.
- the read operation was interrupted by a signal.

System action: Stageman stops.

**Operator response:** This is an internal error. It might be that the Symphony file is corrupt. See the chapter on 'Symphony file corruption' in the Troubleshooting guide.

**See also::** The chapter on 'Symphony file corruption' in the Troubleshooting guide.

# AWSBHV022E An internal error has occurred. Stageman has encountered a record of an unknown type while creating the Symphony file.

**Explanation: Stageman** is trying to create the new Symphony file with job streams carried forward from the

previous plan period's production, plus job streams from the new plan period's production. To do this it has to write the file, resource, and job records for each of these job streams to the new Symphony file. While writing them, **stageman** encountered a record of unknown type.

System action: Stageman stops.

**Operator response:** An internal error has occurred. The Symphony file might be corrupt.

**See also::** The chapter on 'Symphony file corruption' in the Troubleshooting guide.

## AWSBHV023E The number of carryforward job streams exceeds the maximum allowed by the Symphony file.

**Explanation:** A Symphony file in non-expanded mode supports a maximum of 676 carryforward job streams. A Symphony file in expanded mode supports, in theory, 5.4 trillion carryforward job streams, but this number is in practice reduced by the size limitation of the file.

System action: Stageman stops.

**Operator response:** Reduce the number of carryforward job streams. If you are in non-expanded Symphony mode, consider moving to expanded mode if possible (only if there are no MPE systems in your network).

If a job stream is being carried forward longer than necessary, you can limit the number of days it is carried forward by specifying the UNTIL time + n days dependency on the job stream itself.

# AWSBHV024E An internal error has occurred. Stageman has encountered a record from the old Symphony file that is neither a job stream nor a job record. Index: "sym\_rec\_array\_index", type record\_type

**Explanation:** While carrying forward the old Symphony file records for unfinished job streams and jobs, **stageman** encountered a record that was neither a job stream nor a job record.

*sym\_rec\_array\_index* is an index in an array containing information about each Symphony file record.

record\_type is the record type of the Symphony file record in error.

System action: Stageman stops.

**Operator response:** An internal error has occurred. Search the IBM Support database for a solution at http://www.ibm.com/software/sysmgmt/products/support.

# AWSBHV026E The old Symphony file cannot be renamed to the following file name: "file\_name"

**Explanation: Stageman** is trying to archive the old Symphony file by renaming it or copying it as "<TWS\_home>/schedlog/M<date\_time\_stamp>". The rename and the copy have failed.

*file\_name* is the actual name that **stageman** wants to give the file.

Possible reasons for this are as follows:

- The file system is full.
- Stageman does not have write permission in the archive directory.
- Another file already exists with the same name.
- The archive directory is on a mountable file system that is not mounted.
- The file name stageman wants to use is not permitted by the operating system.

**System action: Stageman** proceeds, without archiving the old Symphony file. The new Symphony file is valid.

**Operator response:** The failure to create the archive does not impact the correct functioning of Tivoli Workload Scheduler. However, attempt to resolve the problem so that the following plan period's old Symphony file can be correctly archived. Check the possible causes above to determine what has gone wrong, and correct the error.

Check the file system of <TWS\_home>/schedlog/ M<archive\_date> to ensure that there is sufficient space, and that the user has write permission. Delete old archived Symphony files that are no longer needed.

When you have corrected the problem, rerun JnextPlan.

# AWSBHV027E The old Symphony file cannot be saved as the following file name: "file\_name"

**Explanation:** Stageman encountered an error attempting to close the old Symphony file. The file cannot be saved.

file\_name is the new name (<TWS\_home>/schedlog/
M<date\_time\_stamp>) of the file that stageman was
trying to save.

Possible reasons for this are as follows:

- The file system is full.
- Stageman does not have write permission in the archive directory.
- Another file already exists with the same name.
- The archive directory is on a mountable file system that is not mounted.
- The file name stageman wants to use is not permitted by the operating system.

#### AWSBHV028E • AWSBHV037W

System action: Stageman proceeds.

**Operator response:** The failure to create the archive does not impact the correct functioning of Tivoli Workload Scheduler. However, attempt to resolve the problem so that the following plan period's old Symphony file can be correctly archived. Check the possible causes above to determine what has gone wrong, and correct the error.

Check the file system of <TWS\_home>/schedlog/ M<archive\_date> to ensure that there is sufficient space, and that the user has write permission. Delete old archived Symphony files that are no longer needed.

When you have corrected the problem, rerun JnextPlan.

# AWSBHV028E The new Symphony file cannot be renamed to the following file name: "file\_name".

**Explanation: Stageman** is unable to rename the Symnew file to "<TWS home>/Symphony".

*file\_name* is the actual name that **stageman** wants to give the file.

Possible reasons for this are as follows:

- The file system is full.
- Stageman does not have write permission in the directory.
- · Another file already exists with the same name.

**System action: Stageman** stops, without saving the new Symphony file.

Operator response: Check the file system of <TWS\_home>/Symphony to ensure that there is sufficient space, that the user has write permission, and that there is not already a Symphony file present. You might want to delete old archived Symphony files that are no longer needed from the <TWS\_home>/schedlog/directory.

When you have corrected the problem, rerun JnextPlan.

### AWSBHV029E The new Symphony file cannot be saved.

**Explanation: Stageman** is unable to save the Symphony file in "<TWS\_home>/Symphony".

Possible reasons for this are as follows:

- The file system is full.
- Stageman does not have write permission in the directory.
- · Another file already exists with the same name.

**System action: Stageman** stops, without saving the new Symphony file.

Operator response: Check the file system of <TWS\_home>/Symphony to ensure that there is sufficient space, that the user has write permission, and that

there is not already a Symphony file present. You might want to delete old archived Symphony files that are no longer needed from the <TWS\_home>/schedlog/directory.

When you have corrected the problem, rerun JnextPlan.

### AWSBHV034W The following job has dependencies not carried forward:

"workstation\_name#job\_name".

**Explanation:** The indicated job has dependencies in the production plan (Symphony file), but the jobs on which it is dependent are not in the Symphony file. This is because those jobs were not in a carryforward job stream. **Stageman** adds a *prompt* for every job not found.

workstation\_name#job\_name identifies the job with the missing dependencies.

System action: Stageman proceeds.

**Operator response:** Respond to the "prompts" to release the job. You might need to add those jobs in a carryforward job stream.

**See also::** The *Reference Manual* for more details.

### AWSBHV035W The following job stream has dependencies not carried forward:

"job\_stream\_name".

**Explanation:** The indicated job stream has dependencies in the production plan (Symphony file), but the jobs on which it is dependent are not in the Symphony file. This is because those jobs were not in a carryforward job stream. **Stageman** adds a *prompt* for every job not found.

*job\_stream\_name* identifies the job stream with the missing dependencies.

System action: Stageman proceeds.

**Operator response:** Respond to the "prompts" to release the job stream. You might need to add those jobs in a carryforward job stream.

**See also::** The *Reference Manual* for more details.

# AWSBHV037W The following job stream or job is in the "adding" state, and has not been carried forward:

"workstation#job\_stream\_or\_job".

Explanation: See message.

workstation#job\_stream\_or\_job is the name of the job stream or job which is in the adding state.

**System action: Stageman** proceeds, but the job or job stream is not added to the plan.

**Operator response:** Add the *carryforward* option to the job stream's definition.

AWSBHV038E Stageman has been unable to get

exclusive access to the Symphony file. You need to shutdown the Tivoli Workload Scheduler processes.

**Explanation:** See message.

System action: Stageman stops.

#### Operator response:

- Unlink the workstation and shutdown the Tivoli Workload Scheduler processes.
- 2. Stop the connectors if present
- 3. Rerun stageman.

### AWSBHV039W No "carry job states" are specified in the global options. The default behavior of allowing all states has been used.

**Explanation:** The *carry job states* setting in the global options determines the jobs, by state, that are to be included in job streams that are carried forward. If you make no specific setting, all jobs are included.

System action: Stageman proceeds.

**Operator response:** If the job state selection is not what you require, change the *carry job states* setting in the global options using **optman**, stop all Tivoli Workload Scheduler processes and restart **stageman**.

**See also::** See the 'Optional Customization Topics (Global Options)' section in the *Planning and Guide*.

# AWSBHV040W Only jobs in the following states are carried forward: "job\_states", as defined in the global options (carry job states).

Explanation: See message.

*job\_states* is the list of states of job streams that are carried forward.

System action: Stageman proceeds.

**Operator response:** If the job state selection is not what you require, change the *carry job states* setting in the global options using **optman**, stop all Tivoli Workload Scheduler processes and restart **stageman**.

If you want jobs in all states to be carried forward, set the *carry job states* setting in the global options to null, using **optman**.

**See also::** See the 'Optional Customization Topics (Global Options)' section in the *Planning and Guide*.

# AWSBHV043E Stageman cannot create the new Symphony file because the settings in the global options or the localopts file indicate that this workstation is not the master domain manager.

**Explanation:** See message.

System action: Stageman stops.

**Operator response:** Verify that this workstation is the master domain manager by checking that the *master* variable in the global options identifies this workstation.

- If it does not, run stageman from the master domain manager.
- If this is the master domain manager, the probable cause is that the workstation specified by the *thiscpu* variable in the localopts option file and the workstation specified by the *master* variable in the global options, are not the same. Change the localopts file so that they are the same, save the file, stop all Tivoli Workload Scheduler processes, and rerun stageman.

# AWSBHV044E Stageman is unable to open the mailbox file Mailbox.msg. The following operating system error message was given: "error\_number".

Explanation: See message.

System action: Stageman stops.

**Operator response:** Verify that the file Mailbox.msg exists and that you have the correct access rights. Retry the operation.

# AWSBHV045E An error occurred while opening the following file: "file\_name". The following gives more details of the error: "error\_text".

Explanation: See message.

file\_name is either Symnew or Symphony file. error\_text is the text of the error message indicating why the file could not be opened.

System action: Stageman stops.

**Operator response:** Verify that file\_name exists and that you have the correct access rights. Retry the operation.

## AWSBHV046E An error occurred while writing the Symphony file. The following gives more details of the error: error\_text.

**Explanation: Stageman** is unable to write to the Symphony file. One possible reason is that Sinfonia does not have read permission.

error\_text is a message indicating why.

If the Sinfonia file is unreadable, <code>error\_text</code> could include the symaccs error AWSBCU007E. The full text of the combined message in these circumstances would be: <code>Error writing the Symphony file</code>: <code>An error has occurred in the common area used to access the Symphony file</code>.

System action: Stageman stops.

#### AWSBHV047W • AWSBHV070E

Operator response: Check the file system of <TWS\_home>/Sinfonia to ensure that there is sufficient space and that the user has read permission. You might want to delete old archived Symphony files that are no longer needed from the <TWS\_home>/schedlog/directory.

When you have corrected the problem, rerun JnextPlan.

#### AWSBHV047W The following job stream:

workstation#job\_stream"was carried forward, even though its workstation is not present in the Symphony file.

Explanation: See message.

*workstation#job\_stream* is the name of the job stream whose workstation is not present.

**System action: Stageman** proceeds and carries forward the job stream.

**Operator response:** Check if the job stream contains any jobs for an operative workstation. If not, cancel the job stream, so that at the plan generation, stageman does not carry it forward.

AWSBHV065E In the options for stageman there is an option that has a required argument, but that argument has not been supplied. The option in question is as follows: "option".

**Explanation:** For example, **stageman** was run without either *yes*, *no*, or *all* specified as the argument to the *-carryforward* option.

System action: Stageman does not start.

**Operator response:** Rerun **stageman**, adding the missing argument.

To see the **stageman** syntax, issue the command **stageman -U**, or look in the *Reference Manual*.

**See also::** The *Reference Manual* for full details of the stageman syntax.

AWSBHV066E The following argument: "argument" is not valid for the "option" option; perhaps it has been typed incorrectly.

**Explanation:** See message.

System action: Stageman does not start.

**Operator response:** Rerun **stageman**, supplying the required argument with the correct syntax.

To view the **stageman** syntax, issue the command **stageman -U**, or look in the *Reference Manual*.

**See also::** The *Reference Manual* for full details of the stageman syntax.

AWSBHV067E The following option is not a valid option for this command: "option"; maybe it has been typed incorrectly.

Explanation: See message.

System action: Stageman does not start.

**Operator response:** Rerun **stageman**, supplying the required options with the correct syntax.

To view the **stageman** syntax, issue the command **stageman -U**, or look in the *Reference Manual*.

**See also::** The *Reference Manual* for full details of the stageman syntax.

AWSBHV068W Stageman has been invoked with the "option" option, but other options or arguments have also been supplied. To use this option supply it without other options or arguments.

Explanation: See message.

System action: Stageman does not start.

**Operator response:** Rerun **stageman**, supplying the *-parse* option on its own. If you did not intend to use the *-parse* option, omit it.

To view the **stageman** syntax, issue the command **stageman -U**, or look in the *Reference Manual*.

**See also::** The *Reference Manual* for full details of the stageman syntax.

AWSBHV069W The following logfile name begins with "-": "log\_file\_name"

**Explanation:** The *log\_file\_name* must not begin with "-", but with an alphanumeric character.

*log\_file\_name* is the name of the logfile.

**System action:** Stageman proceeds without writing to the log file.

**Operator response:** An internal error has occurred. Search the IBM Support database for a solution at http://www.ibm.com/software/sysmgmt/products/support.

AWSBHV070E Stageman has been submitted with both the "-log" and "-nolog" options, which are mutually exclusive.

**Explanation:** See message.

System action: Stageman does not start.

**Operator response:** Rerun **stageman**, supplying either the *-log* or the *-nolog* option, but not both.

To view the **stageman** syntax, issue the command **stageman -U**, or look in the *Reference Manual*.

**See also::** The *Reference Manual* for full details of the stageman syntax.

AWSBHV074E The previous Symphony file is expanded but the Symnew file is in non-expanded mode. They cannot be merged to form the new Symphony file.

**Explanation: Stageman** tried to merge an expanded old Symphony file and a non-expanded Symnew file to create the new Symphony file. One possibility is the following:

- The databases were expanded, and a Symphony file was generated.
- Then a non-expanded database was restored from the backup in the mozart directory.
- Compiler was then run to generate a non-expanded Symnew file.
- 4. Finally stageman was run, generating this error.

System action: Stageman stops.

**Operator response:** If it was your intention to switch to non-expanded mode, then you must remove the expanded Symphony file before rerunning **stageman**.

Otherwise, correct the database problem by running **dbexpand** or by restoring the last known good database files in expanded mode. Rerun **stageman** once the expanded mode files are present.

#### AWSBHV076E Unable to open the audit log.

**Explanation:** Stageman is unable to open the audit log file because the open() system call failed for some reason.

System action: Stageman stops.

**Operator response:** Verify access permissions to make sure **stageman** has permission to write to the audit directory: <TWS\_home>/audit).

Verify that there is sufficient space in this fileset to open a file.

When you have resolved the problem, rerun JnextPlan.

AWSBHV080E Stageman is trying to access a record in the old Symphony file which has a

record number higher than the final record in the file.

**Explanation:** See message text.

System action: Stageman stops.

**Operator response:** This is an internal error. It might be that the Symphony file is corrupt. See the chapter on 'Symphony file corruption' in the Troubleshooting guide.

**See also::** The chapter on 'Symphony file corruption' in the Troubleshooting guide.

#### AWSBHV081W The pending predecessor

"workstation\_name#job\_stream\_name" has not been found in the new Production Plan as expected. The pending predecessor is marked as an orphan predecessor, which must be released or replaced before the job or job stream in which it was defined can be run.

**Explanation:** See message text.

**System action: Stageman** marks the pending predecessor as an orphan and continues.

**Operator response:** Check the orphan predecessor dependencies in the Production Plan and release them to allow the dependent job or job stream to start, or replace them with dependencies on existing jobs or job streams.

AWSBHV082E The previous Symphony file and the Symnew file have the same run number. They cannot be merged to form the new Symphony file.

**Explanation:** Stageman tried to merge a Symphony file and a Symnew file with the same run number to create the new Symphony file. Probably stageman has been run twice on the same Symnew file without resetting the plan or deleting the Symphony file.

System action: Stageman stops.

**Operator response:** If it was your intention to recover the Symphony file, you must reset the plan and run JnextPlan or you have to replace the Symphony file with the previous one that is archived in the schedlog directory before rerunning **stageman**.

Otherwise, rerun JnextPlan. If the problem persists, search the IBM Support database for a solution at http://www.ibm.com/software/sysmgmt/products/support.

### **Object parsing messages - BHW**

This section lists object parsing error and warning messages that could be issued.

The message component code is BHW and the old message set code is 204 in the "maestro" message catalog.

AWSBHW001E A job name, file name or keyword is missing in the submitted command.

**Explanation:** See AWSBHU700E.

AWSBHW002E The submitted command appears to contain extra or duplicated characters.

Explanation: See AWSBHU701E.

AWSBHW003E There is a syntax error in the name. It must be between 1 and 16 bytes.

Explanation: See AWSBHU743E.

AWSBHW004E There is a syntax error in the name.

It must start with an alphabetic

character and contain only alphanumeric characters, dashes, and underscores.

**Explanation:** See AWSBHU703E.

AWSBHW006E There is a syntax error in the

workstation name. The "#" symbol was

found more than once.

**Explanation:** See AWSBHU705E.

AWSBHW007E There is a syntax error. The job

stream name must be between 1 and 16

bytes.

Explanation: See AWSBHU744E.

AWSBHW008E There is a syntax error. The job

stream name must start with an alphabetic character and contain only alphanumeric characters, dashes, and

underscores.

Explanation: See AWSBHU707E.

AWSBHW011E There is a syntax error. The job name

must start with an alphabetic character and contain only alphanumeric characters, dashes, and underscores.

**Explanation:** See AWSBHU710E.

AWSBHW012E There is a syntax error. The command has a job as its object but the job name

has not been supplied.

**Explanation:** See AWSBHU711E.

AWSBHW013E There is a syntax error. The prompt

name must be between 1 and 8 bytes

long.

**Explanation:** See AWSBHU712E.

AWSBHW014E There is a syntax error. The prompt

name must start with an alphabetic character and contain only alphanumeric characters, dashes, and underscores.

**Explanation:** See AWSBHU713E.

AWSBHW016E There is a syntax error. The resource

name must be between 1 and 8 bytes

long.

**Explanation:** See AWSBHU715E.

AWSBHW017E There is a syntax error. The resource

name must start with an alphabetic character and contain only alphanumeric characters, dashes, and underscores.

Explanation: See AWSBHU716E.

AWSBHW019W There is a syntax error. Priority must

be a numeric value from 0 to 99, "hi" (=

100), "or go" (= 101).

**Explanation:** See AWSBHU718E

AWSBHW020E There is a syntax error. You cannot

specify a priority higher that 99 (use "hi" (= 100), "or go" (= 101) instead.

**Explanation:** See AWSBHU719E.

AWSBHW022E There is a syntax error. The supplied

user name is not valid. The name can contain up to 47 bytes. If the name contains special characters the full name

must be enclosed in quotes (").

**Explanation:** See message.

**System action:** The command is not processed.

**Operator response:** Resubmit the command, supplying a correctly formatted user name.

See also: The Reference Manual for details of how to

specify the user name.

AWSBHW038E There is a syntax error. The calendar name must be between 1 and 8 bytes long. It must also start with an alphabetic character and contain only alphanumeric characters, dashes, and underscores.

Explanation: See message.

**System action:** The command is not processed.

**Operator response:** Resubmit the command, supplying a correctly formatted calendar name.

**See also:** The *Reference Manual* for details of the command syntax.

AWSBHW039E There is a syntax error. The parameter name must be between 1 and 8 bytes long. It must start with an alphabetic character and contain only alphanumeric characters, dashes, and underscores.

Explanation: See message.

**System action:** The command is not processed.

**Operator response:** Resubmit the command, supplying a correctly formatted parameter name.

**See also:** The *Reference Manual* for details of the command syntax.

AWSBHW040E There is a syntax error. The prompt name must be between 1 and 8 bytes long. It must start with an alphabetic character and contain only alphanumeric characters, dashes, and underscores.

Explanation: See message.

**System action:** The command is not processed.

**Operator response:** Resubmit the command, supplying a correctly formatted prompt name.

**See also:** The *Reference Manual* for details of the command syntax.

AWSBHW045E There is a syntax error. You cannot specify both dates in a "valid in" argument using the "@" wildcard.

**Explanation:** The command has been supplied with a "valid in" argument, which requires two dates to define the period in which the job can be run. One or other of these dates can use the "@" wildcard to mean "any", but not both.

**System action:** The command is not processed.

**Operator response:** Resubmit the command, supplying a correctly formatted "valid in" argument.

**See also:** The *Reference Manual* for details of the command syntax.

AWSBHW046E There is a syntax error. The required workstation name is missing. Specify a workstation name or remove the workstation delimiter.

**Explanation:** The delimiter that precedes the definition of a workstation name was found in the command string, but the workstation name was not specified.

**System action:** The submitted command cannot be performed.

**Operator response:** Resubmit the command, providing a correctly formatted object definition.

**See also:** The *Reference Manual* for details of the command syntax.

AWSBHW047E There is a syntax error. The event rule name must start with an alphabetic character and contain only alphanumeric characters, dashes, and underscores.

Explanation: See message.

**System action:** The submitted command cannot be performed.

**Operator response:** Resubmit the command, providing a correctly formatted object definition.

**See also:** The *Reference Manual* for details of the command syntax.

AWSBHW048E A syntax error occurred. The variable table name must not exceed 80 bytes. It must start with an alphabetic character and contain only alphanumeric characters, dashes, and underscores.

Explanation: See message.

**System action:** The submitted command cannot be performed.

**Operator response:** Resubmit the command, supplying a correctly formatted object definition.

**See also:** The *Reference Manual* for details of the command syntax.

AWSBHW049E A syntax error occurred. The variable name must not exceed 16 bytes. It must start with an alphabetic character and contain only alphanumeric characters, dashes, and underscores.

Explanation: See message.

**System action:** The submitted command cannot be performed.

Operator response: Resubmit the command,

### AWSBHW050E • AWSBHW051E

supplying a correctly formatted object definition.

See also: The Reference Manual for details of the command syntax.

AWSBHW050E A syntax error occurred. The

character "." is duplicated in the variable.

Explanation: See message.

System action: The submitted command cannot be performed.

Operator response: Resubmit the command, supplying a correctly formatted variable.

See also: The Reference Manual for details of the command syntax.

AWSBHW051E A syntax error occurred. The value specified for the variable must start with an alphabetic character and contain only alphanumeric characters, dashes, and underscores.

Explanation: The correct command syntax is: ren vb=Current\_VariableTable\_name.Variable\_name New\_Variable\_name

You can omit Variable Table name if the variable is defined in the default variable table.

**System action:** The submitted command cannot be performed.

Operator response: Resubmit the command, supplying a correctly formatted variable.

See also: The Reference Manual for details of the command syntax.

### Logman messages - BHX

This section lists *error* and *warning* messages that could be issued by logman.

The message component code is BHX and the old message set code is 205 in the "maestro" message catalog.

AWSBHX021E An error occurred opening the temporary file "file\_name".

Explanation: See message.

file\_name is the file that cannot be opened.

System action: Logman stops.

**Operator response:** Check the following:

- That the file exists
- That the file is in the correct directory
- That the file has read permission
- That there is sufficient disk space to open and read a file
- That there are sufficient file descriptors available to open a file.

Correct any errors that you find, and restart logman.

AWSBHX022E An internal error occurred while initializing the HTTP communication. The library returned this error "error\_message".

Explanation: See message.

*error\_message* is the reason for the error returned by the library.

System action: Logman stops.

**Operator response:** An internal error has occurred. Search the IBM Support database for a solution at http://www.ibm.com/software/sysmgmt/products/support.

AWSBHX023E An internal error occurred while sending data to the server. The error message is "error\_message".

Explanation: See message.

error\_message is the reason for the error.

System action: Logman stops.

**Operator response:** An internal error has occurred. Search the IBM Support database for a solution at http://www.ibm.com/software/sysmgmt/products/support.

AWSBHX024E An internal error has occurred. The server has returned an error code.

RC=server\_return\_code

Explanation: See message.

server\_return\_code is the return code returned by the server.

System action: Logman stops.

**Operator response:** An internal error has occurred. Search the IBM Support database for a solution at http://www.ibm.com/software/sysmgmt/products/support.

AWSBHX027W The value specified for the "-timeout" connection parameter is not valid. It must be the number of seconds that the command line client is to wait for a connection before timing out.

**Explanation:** The "-timeout" parameter is one of the connection parameters. These are supplied: as part of the command, in a file of connection parameters, or by default from the useropts or localopts file. It must be expressed as a number (of seconds). For example, the value for 30 seconds must be "30", not "30s" or "30 secs".

**System action:** The operation is not performed.

**Operator response:** Retry the command, changing the value of the *timeout* parameter to be a number of seconds.

### Schedulr messages - BHZ

This section lists *error* and *warning* messages that could be issued by the schedulr component.

The message component code is BHZ and the old message set code is 207 in the "maestro" message catalog.

AWSBHZ001E Schedulr cannot be run on this workstation, because the settings in the global options or the localopts file indicate that this workstation is not the master domain manager.

**Explanation:** See message.

A common reason for this problem is that the procedure for switching to the backup master domain manager has not been followed correctly.

**System action:** The program stops.

**Operator response:** Verify that this workstation is the master domain manager by checking that the *master* variable in the global options identifies this workstation.

- If it does not, run schedulr from the master domain manager.
- If this is the master domain manager, the probable cause is that the workstation specified by the *thiscpu* variable in the localopts option file and the workstation specified by the *master* variable in the global options, are not the same. Change the localopts file so that they are the same, save the file, stop all Tivoli Workload Scheduler processes, and rerun schedulr.

### AWSBHZ002E There is not enough memory available to run schedulr.

**Explanation:** See message.

**System action:** The program cannot start.

Operator response: Check the following:

- Verify if the workstation has enough memory available. Information about the memory requirements of Tivoli Workload Scheduler is provided in the *Release Notes*. If not, you might need to increase the memory of the workstation or make changes in memory management and paging to make more memory available to **schedulr**. Rerun **schedulr**.
- If the workstation memory is adequate, try closing all the applications that you do not need, and then rerun schedulr.
- 3. If the problem persists, reboot the workstation, and then rerun **schedulr**.

**See also:** The *Release Notes* for details of memory requirements.

AWSBHZ003W The submitted job stream has not been found or the job stream name is too long.

**Explanation:** See message.

**System action:** The program proceeds.

**Operator response:** Resubmit the command, ensuring that all job streams that you ask **schedulr** to use exist, and have correctly-formed valid names.

**See also:** The *Reference Manual* for details about job stream names and how to invoke them for schedulr.

## AWSBHZ008E Schedulr was unable to open the prodsked file for the following reason: "error\_message".

**Explanation:** Some possible reasons are that the file has been locked, or the user running **schedulr** does not have the rights to open it.

error\_message describes the error and includes the operating system error message.

**System action:** The program stops.

**Operator response:** Attempt to correct the error given in the message. In any case it is worthwhile removing the old prodsked file if it exists, and verifying that the user of Tivoli Workload Scheduler has access rights to the Tivoli Workload Scheduler home directory.

AWSBHZ009E You have supplied a date with the "-date" option, but the supplied date is not in the correct format.

Explanation: See message.

System action: Schedulr prompts you for a new date.

**Operator response:** Provide a date in the correct format: "<*mm*>/<*dd*>/<[*yy*]*yy*>".

AWSBHZ010E Schedulr has encountered the following error when trying to find a job stream in the mastsked database:
"error text"

**Explanation:** See message.

error\_text is the message indicating why the error
occurred. The mastsked database might be corrupted.

System action: Schedulr stops.

**Operator response:** To rebuild the mastsked database, run **composer** and issue the **build mastsked** command. Rerun **schedulr**.

AWSBHZ011E Schedulr encountered the following error while checking to see if a date is defined for a particular calendar in the calendars database: "error\_text".

**Explanation:** See message.

error\_text is the message indicating why the error
occurred. The calendars database might be corrupted.

System action: Schedulr stops.

**Operator response:** To rebuild the calendars database, run **composer** and issue the **build calendars** command. Rerun **schedulr**.

AWSBHZ012E Schedulr encountered the following error while searching for a specific calendar in the calendars database: "error\_text".

Explanation: See message.

error\_text is the message indicating why the error
occurred. The calendars database might be corrupted.

System action: Schedulr stops.

**Operator response:** To rebuild the calendars database, run **composer** and issue the "**build calendars**" command. Rerun **schedulr**.

AWSBHZ013E Schedulr encountered the following error while reading a job stream from the mastsked database: "error\_message".

Explanation: See message text.

*error\_message* contains the reason for the error and includes the operating system error message. The mastsked database might be corrupted.

System action: Schedulr stops.

**Operator response:** To rebuild the mastsked database, run **composer** and issue the **build mastsked** command. Rerun **schedulr**.

AWSBHZ014E Schedulr encountered the following error while reading dates from the calendars database: "error\_message".

**Explanation:** See message.

*error\_message* contains the reason for the error and includes the operating system error message. The calendars database might be corrupted.

System action: Schedulr stops.

Operator response: To rebuild the calendars database,

run **composer** and issue the **build calendars** command. Rerun **schedulr**.

AWSBHZ015E Schedulr encountered the following error while trying to lock the mastsked or job.sched databases: "error\_message"

**Explanation:** See message. These databases are locked before **schedulr** starts selecting the job streams that are to be included in the production period. **Schedulr** might not be able to lock the mastsked and job.sched databases because the databases might be locked by another process.

*error\_message* contains the reason for the error and includes the operating system error message.

System action: Schedulr stops.

**Operator response:** Determine if another process has locked the databases, using the operating system tools (for example, **fuser**). Wait till that process has finished, or stop it if you are certain that you can safely do so. Rerun **schedulr**.

AWSBHZ016E An internal error has occurred. While processing the mastsked database, schedulr was unable to add a job stream dependency to the internal table used by the resolve dependencies functions.

**Explanation:** The internal error is: "Not allowed to call resolve function".

System action: Schedulr stops.

**Operator response:** An internal error has occurred. Search the IBM Support database for a solution at http://www.ibm.com/software/sysmgmt/products/support.

AWSBHZ017E An internal error has occurred.

Schedulr was unable to add a job stream dependency to the internal table used by the resolve dependencies functions.

**Explanation:** The internal error is: "Bad dependencies passed to resolver".

System action: Schedulr stops.

**Operator response:** An internal error has occurred. Search the IBM Support database for a solution at http://www.ibm.com/software/sysmgmt/products/support.

AWSBHZ023E Schedulr encountered an error parsing the contents of the job streams in the mozart database.

**Explanation:** A previous message has given details of the error.

#### AWSBHZ024E • AWSBHZ030E

System action: Schedulr stops.

**Operator response:** Solve the problem as described in the previous error message. Rerun **schedulr**.

AWSBHZ024E Schedulr has encountered the following error while trying to initialize

the Security file: "error\_message".

Explanation: See message.

*error\_message* describes the error and includes the operating system error message.

System action: Schedulr stops.

**Operator response:** Check if the Security file exists. If it does, delete it and then recreate it.

If it does not exist, create it.

Create or recreate the Security file as follows:

- 1. Run the wmaeutil command to stop the connector.
- Run the makesec command to create the Security file.

**See also:** The chapter on setting security in the *Reference Manual* for more details.

AWSBHZ025E The user that launched schedulr does not have the correct permissions for the schedulr actions.

**Explanation:** To run **schedulr**, the user must have *build* access to the *file* object in the Tivoli Workload Scheduler Security file.

System action: Schedulr stops.

**Operator response:** Do one of the following:

- Edit the Security file to give the user the correct rights, stop all Tivoli Workload Scheduler processes and rerun schedulr.
- Log off and log on again as a user with the rights to run schedulr.

**See also:** The chapter on setting security in the *Reference Manual* for more details.

AWSBHZ029E Schedulr encountered the following error while trying to lock the calendars database: "error\_message".

**Explanation:** The calendars database is locked before **schedulr** starts selecting the job streams that are to be included in the production period.

*error\_message* contains the reason for the error and includes the operating system error message.

System action: Schedulr stops.

**Operator response:** Determine if another process has locked the calendars database. Wait till that process has finished, or stop it. Rerun **schedulr**.

AWSBHZ030E Schedulr is unable to find the "calendar" calendar specified in the following job stream:

"workstation\_name#job\_stream".

**Explanation:** See message text.

workstation\_name is the name of the workstation where the job stream is defined. job\_stream is the name of the job stream. calendar is the name of the calendar that cannot be found.

System action: Schedulr stops.

**Operator response:** Confirm that the calendar specified in the job stream does not exist in the calendars database:

- If it does not exist, either remove the reference to the calendar from your job stream, change the reference to an existing calendar, or create the calendar with **composer**. Then rerun **schedulr**.
- If it does exist, an internal error has occurred. Search the IBM Support database for a solution at http://www.ibm.com/software/sysmgmt/products/ support.

### Composer messages - BIA

This section lists *error* and *warning* messages that could be issued by the composer component.

The message component code is BIA and the old message set code is 208 in the "maestro" message catalog.

AWSBIA002E The identifier "identifier" is required at this point, but has not been supplied.

Explanation: See message.

*identifier* is the identifier expected at this point in the command.

**System action:** Composer cannot perform the update required.

**Operator response:** Check the syntax of the object definitions. See the *Reference Manual* for full details. Correct the error and reissue the command.

**See:** The *Reference Manual* for full details of the syntax of the object definitions.

### AWSBIA003E A parameter or identifier has been supplied where it is not required.

**Explanation:** See message.

**System action:** Composer cannot perform the update required.

**Operator response:** Check the syntax of the object definitions. See the *Reference Manual* for full details. Correct the error and reissue the command.

**See:** The *Reference Manual* for full details of the syntax of the object definitions.

## AWSBIA004E The delimiter "delimiter" is required at this point, but has not been supplied.

Explanation: See message.

delimiter is the delimiter expected at this point in the command.

**System action:** Composer cannot perform the update required.

**Operator response:** Check the syntax of the object definitions. See the *Reference Manual* for full details. Correct the error and reissue the command.

**See:** The *Reference Manual* for full details of the syntax of the object definitions.

# AWSBIA017E An internal error has occurred. Out of memory trying to allocate "internal\_storage\_item".

**Explanation:** The program has encountered an internal error trying to allocate memory for the indicated *internal\_storage\_item*.

**System action:** Composer cannot perform the update required.

**Operator response:** This is an internal error. Search the IBM Support database for a solution at http://www.ibm.com/software/sysmgmt/products/support.

### AWSBIA018E Job "job\_identifier" is already present in the job stream.

**Explanation:** You cannot add the job identified by the indicated *job\_identifier* to the job stream, because it is already present, and multiple jobs cannot coexist.

**System action:** Composer cannot perform the update required.

**Operator response:** Check the job definition. Reissue the command, identifying a different job that does not exist in the job stream, or using an alias to give the job a separate identity.

### AWSBIA021E Job "job\_name" does not exist in job stream

"workstation#job\_stream\_name".

**Explanation:** The issued command identifies a job that is not in the job stream. *job\_name* is the job that does not exist.

workstation#job\_stream\_name identifies the job stream which is the subject of the command.

**System action:** Composer cannot perform the update required.

**Operator response:** Check the job definition. Reissue the command, identifying an existing job.

# AWSBIA022E A file system error "error\_message" occurred building the temporary file "temporary\_file\_name".

Explanation: See message.

**System action:** Composer cannot perform the update required.

**Operator response:** Check the file system error message. This might indicate a problem that you can resolve, such as: file system full, insufficient file descriptors, or incorrect file permissions. If you can

### AWSBIA030E • AWSBIA087E

resolve the problem, do so. If not, search the IBM Support database for a solution at http:// www.ibm.com/software/sysmgmt/products/support.

#### AWSBIA030E An error has occurred opening the redirected output file "file\_name" identified by the MAESTROLP variable.

**Explanation:** The **;offline** keyword has been used to redirect the output. The MAESTROLP variable is set to redirect the output to a file, but the file cannot be opened.

file\_name is the file that is nominated as the redirected output file that cannot be opened.

System action: Composer cannot perform the update required.

**Operator response:** Perform the following checks:

- 1. Check that the file path is correct, and that if the path includes spaces it has been included between double quotes.
- 2. Check that the directory has write permission for the user performing the command.
- 3. Check that there is sufficient disk space in the file set for a file to be opened.
- 4. Check that the operating system has sufficient file descriptors available to open the file.

Correct any errors and retry the command.

### AWSBIA031E An error has occurred writing the redirected output file "file\_name" identified by the MAESTROLP variable.

**Explanation:** The **;offline** keyword has been used to redirect the output. The MAESTROLP variable is set to redirect the output to a file, but an error occurred while writing to the file.

file\_name is the file that is nominated as the redirected output file that cannot be opened.

System action: Composer cannot perform the update required.

**Operator response:** Perform the following checks:

- 1. Check that the file has not been deleted by another
- 2. Check that there is sufficient disk space in the file set for a file to be written.

Correct any errors and retry the command.

### AWSBIA037E The only keyword allowed at this point is ";offline".

**Explanation:** The syntax of the object definition language determines that the only permissible keyword at this point is ";offline", but something else is present instead of "offline".

**System action:** Composer cannot perform the update required.

**Operator response:** Check the object definition syntax. See the *Reference Manual* for full details of the syntax. Correct the error and reissue the command.

### AWSBIA043E Validation for object "object\_ID": errors: error\_count; warnings warning\_count.

**Explanation:** The validation of the indicated object has found errors, warnings, or both.

object\_ID identifies the object that is the subject of the command.

*error\_count* is the number of errors found.

warning\_count is the number of warnings found.

System action: Composer cannot perform the update required.

**Operator response:** This message will have been preceded by error messages, warning messages, or both. Follow the instructions for each message to correct them, and resubmit the command.

### AWSBIA047E An error occurred while accessing the definition file

"file\_name".

**Explanation:** See message. *file\_name* identifies the file containing the object definitions that cannot be accessed.

System action: Composer cannot perform the update required.

**Operator response:** Check the syntax of the command. Perform the following checks:

- 1. Check that the file exists, that the path is correct, and that if the path includes spaces it has been included between double quotes.
- 2. Check that the file has read permission for the user performing the command.
- 3. Check that there is sufficient disk space in the file set for a file to be opened.
- 4. Check that the operating system has sufficient file descriptors available to open the file.

Correct any errors and retry the command.

### AWSBIA087E There is a syntax error in the command.

Explanation: See message.

System action: Composer cannot perform the update required.

**Operator response:** Check the syntax of the issued command. Use the command composer -u to view the usage of the command, or look in the Reference Manual. Correct the error and reissue the command.

**See:** The *Reference Manual* for full details of the command syntax.

### AWSBIA088E An internal error error has occurred while trying to resolve dependencies.

Explanation: See message.

*error* is a code that refers to a list in the program code of potential errors.

**System action:** Composer cannot perform the update required.

**Operator response:** This is an internal error. Search the IBM Support database for a solution at http://www.ibm.com/software/sysmgmt/products/support.

### AWSBIA089E The keyword "keyword" was expected at this point.

**Explanation:** You have issued a **validate** command, but following the name of the file to be validated the only permitted (optional) keyword is "keyword".

**System action:** Composer cannot perform the update required.

**Operator response:** Check the object definition syntax. See the *Reference Manual* for full details of the syntax. Correct the error and reissue the command.

**See:** The *Reference Manual* for full details of the object definition syntax.

#### AWSBIA090I For file "definition\_file": errors error\_count, warnings warning\_count.

Explanation: See message.

*definition\_file* is the file that is being validated.

error\_count and warning\_count are the respective counts
of errors and warnings.

**System action:** If any errors have occurred composer does not perform the requested update.

**Operator response:** This message will have been preceded by error messages, warning messages, or both. Follow the instructions for each message to correct them, and resubmit the command.

# AWSBIA097E A file system error "error\_message" occurred writing the temporary file "temporary\_file\_name".

Explanation: See message.

**System action:** Composer cannot perform the update required.

**Operator response:** Check the file system error message. This might indicate a problem that you can

resolve, such as: file system full, insufficient file descriptors, or incorrect file permissions. If you can resolve the problem, do so. If not, search the IBM Support database for a solution at http://www.ibm.com/software/sysmgmt/products/support.

# AWSBIA098E A file system error "error\_message" occurred closing the temporary file "temporary\_file\_name".

Explanation: See message.

**System action:** Composer cannot perform the update required.

Operator response: Check the file system error message. This might indicate a problem that you can resolve, such as: file system full, insufficient file descriptors, or incorrect file permissions. If you can resolve the problem, do so. If not, search the IBM Support database for a solution at http://www.ibm.com/software/sysmgmt/products/support.

### AWSBIA105E A file system error file\_system\_error has occurred opening the script or jcl file file\_name.

Explanation: See message.

*file\_system\_error* is the error given by the operating system.

file\_name identifies the file

**System action:** Composer cannot perform the update required.

**Operator response:** Check the operating system documentation to determine the nature of the file system error. If you can correct the error, do so and retry the operation. If you cannot correct the error, search the IBM Support database for a solution at http://www.ibm.com/software/sysmgmt/products/support.

### AWSBIA106W The job stream definition has one or more warnings.

**Explanation:** The job stream definition has been validated and accepted, but one or more warnings were issued.

**System action:** You are asked whether composer is to perform the update.

**Operator response:** Check the preceding warning message or messages. If the situations indicated by the warning or warnings are acceptable, answer "y" to the question "Do you want to update?".

If not, answer "n" to the question "Do you want to update?", correct the job stream definition and reissue the command.

#### AWSBIA107W The workstation definition has one or more warnings.

**Explanation:** The workstation definition has been validated, but one or more warnings were issued.

**System action:** You are asked whether composer is to perform the update.

**Operator response:** Check the preceding warning message or messages. If the situations indicated by the warning or warnings are acceptable, answer "y" to the question "Do you want to update?".

If not, answer "n" to the question "Do you want to update?", correct the workstation definition and reissue the command.

AWSBIA147E The "first\_time\_zone\_definition" differs from "second\_time\_zone\_definition" for "job\_or\_job\_stream". A time zone need be specified just once, or all instances of it must be equal.

Explanation: A time zone need only be specified once in a job or job stream definition. If you choose to specify it more than once, all instances of the time zone definition must be equal.

Note: a job can have a different time zone definition than that of its job stream.

first\_time\_definition is one of the time definitions.

second\_time\_definition is another time definition that has a different time zone specification.

job\_or\_job\_stream identifies the job or job stream that cannot be scheduled.

**System action:** The job or job stream cannot be scheduled.

**Operator response:** Correct the job or job stream definition so that either the time zone specification occurs only once, or so that each time definition has exactly the same time zone specification. Note that a job can have a different time zone definition than that of its job stream.

Use composer to reschedule the job or job stream.

AWSBIA272W The specified "tcpaddr" value "TCP/IP\_port" is not in the range 1 to 65535. The following value of "!2" is used instead, calculated as the modulus of the input value divided by 65536.

**Explanation:** The supplied TCP/IP port number is out of range. A default value has been calculated using the modulus of your input value divided by 65536 (the modulus is defined as the remainder left after the input value has been divided by 65536 the maximum integral number of times). For example, if you input a port value of 300001 (which is greater than 65535), the

program divides it by 65536 an integral number of times (4), giving a remainder of 37857. This remainder is called the modulus, and is used as the port value.

**System action:** The program continues, using the indicated default value.

**Operator response:** Check the indicated port number used. If it is not already in use, you need take no action, other than to register the value used for future reference.

If it is already in use, retry the operation, supplying a valid port number.

AWSBIA280E There is an error in the connection parameters for composer. The port specified by the "-port" connection parameter is not numeric.

**Explanation:** See message.

System action: The composer command line client cannot connect to its server. The submitted command cannot be performed.

**Operator response:** Check the composer connection parameters. Correct the value defined for the "-port" parameter so that it is the valid numeric port number of the composer command line server, and retry the command.

See: The Reference Manual for full details of the connection parameters for the composer command line

AWSBIA281E The composer command line client cannot connect to its server. The value specified for the "-protocol" connection parameter is not valid. It must be "http" or "https".

**Explanation:** See message.

**System action:** The composer command line client cannot connect to its server. The submitted command cannot be performed.

**Operator response:** Check the composer connection parameters. Correct the value defined for the '-protocol" parameter so that it is the valid protocol to use for communication with the composer command line server, and retry the command. Valid values are "http" (insecure) or "https" (secure).

**See:** The *Reference Manual* for full details of the connection parameters for the composer command line client.

# AWSBIA282E The composer command line client cannot connect to its server. The value specified for the "-timeout" connection parameter is not valid. It must be the number of seconds that the command line client is to wait for a connection before timing out.

Explanation: See message.

**System action:** The composer command line client cannot connect to its server. The submitted command cannot be performed.

**Operator response:** Check the composer connection parameters. Correct the value defined for the "-timeout" parameter so that it is the number of seconds that the command line client is to wait for a connection with the command line server before timing out, and retry the command.

**See:** The *Reference Manual* for full details of the connection parameters for the composer command line client.

### AWSBIA283E An internal error has occurred. Composer cannot open the temporary file "temporary file".

**Explanation:** See message. *temporary\_file* is the name and path of the temporary file that cannot be opened.

**System action:** The submitted command cannot be performed.

**Operator response:** Perform the following checks:

- Check that there is sufficient space on the file system where your temporary files are created
- Check that the user of the command line client has write permission in the temporary files directory
- Check that you have not reached the maximum number of open file descriptors allowed by the operating system

Correct any problems you find and retry the command.

If the problem persists, search the IBM Support database for a solution at http://www.ibm.com/software/sysmgmt/products/support.

# AWSBIA284E An internal error has occurred. Composer cannot open the temporary file "temporary\_file" for writing.

**Explanation:** See message. *temporary\_file* is the name and path of the temporary file that cannot be opened for writing.

**System action:** The submitted command cannot be performed.

**Operator response:** Perform the following checks:

- Check that there is sufficient space on the file system where your temporary files are created
- Check that the user of the command line client has write permission in the temporary files directory
- Check that you have not reached the maximum number of open file descriptors allowed by the operating system

Correct any problems you find and retry the command.

If the problem persists, search the IBM Support database for a solution at http://www.ibm.com/software/sysmgmt/products/support.

### AWSBIA285E An internal error has occurred. Composer cannot open the temporary file "temporary\_file" for reading.

**Explanation:** See message.*temporary\_file* is the name and path of the temporary file that cannot be opened for reading.

**System action:** The submitted command cannot be performed.

**Operator response:** Perform the following checks:

- Check that there is sufficient space on the file system where your temporary files are created
- Check that the user of the command line client has read permission in the temporary files directory
- Check that you have not reached the maximum number of open file descriptors allowed by the operating system

Correct any problems you find and retry the command.

If the problem persists, search the IBM Support database for a solution at http://www.ibm.com/software/sysmgmt/products/support.

#### AWSBIA286E Total errors: error\_count.

**Explanation:** The total errors that occurred during a composer "update" or "delete" command.

**System action:** None.

**Operator response:** Check the individual messages to determine the nature of the errors. Correct them and resubmit the command.

#### AWSBIA287W Total warnings: warning\_count.

**Explanation:** The total warnings that occurred during a composer "update" or "delete" command.

System action: None.

**Operator response:** Check the individual messages to determine the nature of the warnings. Take any appropriate action.

#### AWSBIA293E • AWSBIA309E

AWSBIA293E An internal error has occurred. Composer was not able to initialize the HTTP or HTTPS connection.

**Explanation:** See message.

System action: The submitted command cannot be performed.

**Operator response:** Check that the connection parameters are valid. If you find an error, correct it and resubmit the command.

If the connection parameters are valid, resubmit the command, because the problem might have been only temporary.

See: The Reference Manual for full details of the connection parameters for the composer command line client.

AWSBIA294E An internal error has occurred. The composer command line server could not authenticate the client.

Explanation: See message.

System action: The submitted command cannot be performed.

**Operator response:** Check that the connection parameters are valid. If you find an error, correct it and resubmit the command.

If the connection parameters are valid, resubmit the command, because the problem might have been only temporary.

AWSBIA297E The job stream, or the workstation on which it runs, cannot be renamed because another job stream already exists with the supplied name. Two job streams can only have the same name if one has been created, not renamed, as a version of the other (with different valid-from dates).

**Explanation:** A job stream is identified by the job stream name and the workstation or workstation class it is to run on. But different versions of the job stream can exist with different valid-from dates, but only provided they are created as such. An existing job stream cannot be renamed to become a version of another existing job stream.

job\_stream identifies the job stream which already exists.

**System action:** The submitted command cannot be performed.

Operator response: If you want the job stream to become a version of another job stream, you must create it as such. If you selected an existing job stream name by mistake, select a different job stream name that does not exist and retry the rename operation.

AWSBIA298E If you want to rename a job, the associated workstation and job stream cannot be renamed in the same action.

**Explanation:** See message.

**System action:** The rename command cannot be performed.

Operator response: If you want to rename a job and the workstation or job stream to which it belongs (or both), you must make the changes in separate actions. For example, if you want to rename both a job stream and a job which belongs to it, first issue a rename command for one, and then a second rename command for the other.

See: The Reference Manual for full details of the scheduling language syntax.

AWSBIA301W The scheduling language syntax check for object "object\_ID" has produced the following number of warnings warning\_count.

**Explanation:** See message.

System action: Composer has successfully completed all of the commands, but some warnings were issued.

**Operator response:** Check the warning messages issued by composer. Take any appropriate action.

AWSBIA304W An inconsistency in the workstation definition has been ignored. The secure port identified in the "secureaddr" keyword has been ignored because the "securitylevel" keyword has not been supplied.

**Explanation:** See message.

**System action:** The action relating to the workstation definition is completed successfully. The workstation does not use secure (SSL) communications.

**Operator response:** Check the scheduling language syntax. If you intended to define secure communication for this workstation modify the workstation parameters again to set the "securitylevel" keyword to the value you require (you need to re-supply the SSL port with the "secureaddr" keyword).

See: The Reference Manual for full details of the scheduling language syntax.

AWSBIA309E The "validto" date must be greater than the "validfrom" date in run cycle "run\_cycle" defined in job stream "job\_stream".

**Explanation:** See message.

*run\_cycle* identifies the run cycle with the incompatible dates.

*job\_stream* identifies the job stream to which the run cycle belongs.

**System action:** The operation is not performed.

**Operator response:** Reissue the command, ensuring that the "validto" date is greater than the "validfrom" date.

AWSBIA310E The "validto" date must be greater than the "validfrom" date in a run cycle defined in job stream "job\_stream".

**Explanation:** See message.

*job\_stream* identifies the job stream to which the run cycle belongs.

**System action:** The operation is not performed.

**Operator response:** Reissue the command, ensuring that the "validto" date is greater than the "validfrom" date.

AWSBIA315E There is a syntax error. The syntax of either the "follows" or the "matching" keywords is not correct.

**Explanation:** See message.

**System action:** The creation or modification of the job stream definition is not successful.

**Operator response:** Check the scheduling language syntax. Correct the syntax of the "matching" or "follows" keywords and resubmit the command.

**See:** The *Reference Manual* for full details of the scheduling language syntax.

AWSBIA316E An internal error has occurred. The file "file" could not be read.

Explanation: See message.

**System action:** The operation is not performed.

**Operator response:** Check that the file exists, and has not been renamed, moved, or deleted. Check that the user has permission to read it. If you find a problem, correct it and retry the command. If the problem persists, search the IBM Support database for a solution at http://www.ibm.com/software/sysmgmt/products/support.

AWSBIA317E An internal error has occurred. The file "file" could not be opened due to a memory allocation error.

Explanation: See message.

**System action:** The operation is not performed.

**Operator response:** You have run out of memory. The data file is too big, or you have too many applications open.

AWSBIA320E An error occurred while trying to save the user options file "file".

**Explanation:** See message.

**System action:** The operation is not performed.

**Operator response:** Verify that there is sufficient space in the indicated file system, and that the user of Tivoli Workload Scheduler has permission to write files in the indicated directory.

### AWSBIA321I The credentials to connect to the remote server have not been specified.

**Explanation:** When you use the command line client, it needs to connect to the remote server at the master domain manager. For this it requires connection parameters that are supplied as part of the command, in a file of connection parameters, or by default from the useropts or localopts file.

**conman** could not find a set of these parameters to establish a connection.

**System action:** The operation is not performed.

**Operator response:** Do one of the following:

- Edit the useropts or localopts file and insert the communication parameters. Save the file and rerun the command.
- Reissue the command, supplying the connection parameters as command options, or in a file.

**See:** The *Reference Manual* for details of the syntax of the connection parameters.

# AWSBIA322W The local prompt text in job stream "job\_stream" exceeds the maximum length allowed of max\_prompt bytes. It has been truncated.

Explanation: See message.

*job\_stream* identifies the job stream for which the prompt cannot be created or modified.

*max\_prompt* indicates the maximum number of bytes that you can use for the prompt.

**System action:** The submitted command cannot be performed.

**Operator response:** Check the input command. Shorten the prompt length until it is less than the indicated maximum.

#### AWSBIA323W The total units for the resource

"resource" in job stream "job\_stream" is "resource\_units" units, which exceeds the maximum number of resource units:

max resource units.

Explanation: See message.

#### AWSBIA324E • AWSBIA330W

resource identifies the resource that has exceed the maximum number of resource units.

job\_stream identifies the job stream for which the resource cannot be created or modified.

resource units indicates the total number of resource units in the job stream.

max\_resource\_units indicates the maximum number of resource units you can specify.

System action: The submitted command cannot be performed.

**Operator response:** Check the input command. Reduce the number of resource units so that it is less than the indicated maximum.

AWSBIA324E The total units for the resource

"resource" in job "job" is "resource\_units" units, which exceeds the maximum number of resource units: max\_resource\_units.

Explanation: See message.

resource identifies the resource that has exceed the maximum number of resource units.

job identifies the job for which the resource cannot be created or modified.

resource units indicates the total number of resource units in the job.

max\_resource\_units indicates the maximum number of resource units you can specify.

**System action:** The submitted command cannot be performed.

**Operator response:** Check the input command. Reduce the number of resource units so that it is less than the indicated maximum.

AWSBIA325W The local prompt text in job "job" exceeds the maximum length allowed of max\_prompt bytes. It has been truncated.

**Explanation:** See message.

job identifies the job for which the prompt cannot be created or modified.

max\_prompt indicates the maximum number of bytes that you can use for the prompt.

System action: The submitted command cannot be performed.

**Operator response:** Check the input command. Shorten the prompt length until it is less than the indicated maximum.

AWSBIA326W The "server" field has been supplied for extended agent "agent", for which it is not required. It has been ignored.

**Explanation:** See message.

System action: Processing continues, ignoring the "server" field.

**Operator response:** No action is required, but to avoid receiving this warning in future ensure to not specify the "server" field when defining an extended agent.

AWSBIA327W The "fullstatus" field has been supplied as "on" for extended agent "agent", for which it is not required. It has been set to "off".

Explanation: See message.

System action: Processing continues, treating the "fullstatus" field as if it had been defined as "off".

**Operator response:** No action is required, but to avoid receiving this warning in future ensure to not specify the "fullstatus" field when defining an extended agent.

AWSBIA328W The "behindfirewall" field has been supplied for extended agent "agent", for which it is not required. It has been ignored.

Explanation: See message.

System action: Processing continues, ignoring the "behindfirewall" field.

Operator response: No action is required, but to avoid receiving this warning in future ensure to not specify the "behindfirewall" field when defining an extended agent.

AWSBIA329W The "securitylevel" field and the "secureaddr" fields have been supplied for extended agent "agent", for which they are not required. They have been ignored.

**Explanation:** See message.

**System action:** Processing continues, ignoring the "securitylevel" field and the "secureaddr" fields.

**Operator response:** No action is required, but to avoid receiving this warning in future ensure to not specify the "securitylevel" field and the "secureaddr" fields when defining an extended agent.

AWSBIA330W The "autolink" field has been supplied as "on" for extended agent "agent", for which it is not required. It has been set to "off".

Explanation: See message.

**System action:** Processing continues, treating the "autolink" field as if it had been defined as "off".

**Operator response:** No action is required, but to avoid receiving this warning in future ensure to not specify the "autolink" field when defining an extended agent.

AWSBIA331W The "fullstatus" field has been supplied as "on" for standard agent or broker workstation "agent", for which it is not required. It has been set to "off".

Explanation: See message.

**System action:** Processing continues, treating the "fullstatus" field as if it had been defined as "off".

**Operator response:** No action is required, but to avoid receiving this warning in future ensure to not specify the "fullstatus" field when defining a standard agent or broker workstation.

AWSBIA332W The "fullstatus" field has been supplied as "off" for domain manager "domain\_manager", which is not correct. It has been set to "on".

Explanation: See message.

**System action:** Processing continues, treating the "fullstatus" field as if it had been defined as "on".

**Operator response:** No action is required, but to avoid receiving this warning in future ensure to specify the "fullstatus" field as on when defining a domain manager.

AWSBIA333W The "server" field has been supplied for domain manager "domain\_manager", for which it is not required. It has been ignored.

Explanation: See message.

**System action:** Processing continues, ignoring the "server" field.

**Operator response:** No action is required, but to avoid receiving this warning in future ensure to not specify the "server" field when defining a domain manager.

AWSBIA334W The "resolvedep" field has been supplied for workstation "workstation", for which it is not required. It has been ignored.

**Explanation:** See message.

**System action:** Processing continues, ignoring the "resolvedep" field.

**Operator response:** No action is required, but to avoid receiving this warning in future ensure to not specify the "resolvedep" field when defining a workstation.

AWSBIA335W The "secureaddr" field has been supplied for workstation "workstation", but the "securitylevel" field has not. It has been ignored.

**Explanation:** See message.

**System action:** Processing continues, ignoring the "secureaddr" field.

**Operator response:** If you had not intended to define secure communications for this workstation, no action is required, but to avoid receiving this warning in future ensure to not specify the "secureaddr" field when defining a workstation.

However, if you had intended to define secure communications, modify the workstation definition, setting the appropriate values for the "securitylevel" and "secureaddr" fields.

AWSBIA336W The "method" field has been supplied for workstation "workstation", for which it is not required. It has been ignored.

Explanation: See message.

**System action:** Processing continues, ignoring the "method" field.

**Operator response:** No action is required, but to avoid receiving this warning in future ensure to not specify the "method" field when defining a workstation.

AWSBIA337W The "manager" field has been supplied for domain "domain", for which it is not required as it is now obsolete. It has been ignored.

Explanation: See message.

**System action:** Processing continues, ignoring the "manager" field.

**Operator response:** No action is required, but to avoid receiving this warning in future ensure to not specify the "manager" field when defining a domain.

AWSBIA338W The "domain" field has been supplied for extended agent "agent", for which it is not required. It has been ignored.

Explanation: See message.

**System action:** Processing continues, ignoring the "domain" field.

**Operator response:** No action is required, but to avoid receiving this warning in future ensure to not specify the "domain" field when defining an extended agent.

### AWSBIA339W • AWSBIA345E

AWSBIA339W The "securitylevel" field has been

supplied for extended agent "agent", but the "secureaddr" field (SSL port) has not. The default value of 31113 is used for "secureaddr".

Explanation: See message.

**System action:** Processing continues, using the value of "31113" for the "secureaddr" field.

**Operator response:** Verify that port 31113 on the master domain manager is the correct port for secure communications. If it is not, modify the extended agent description to correct the value.

If the port number is correct, no action is required, but to avoid receiving this warning in future ensure to specify the "secureaddr" field when defining an extended agent.

AWSBIA340W The "host" field has been supplied for standard agent or broker workstation "agent", for which it is not required. It

has been replaced by the domain to which the workstation belongs.

**Explanation:** A standard agent or broker workstation must have its host field set to the value of the domain in which it resides.

**System action:** Processing continues, treating the "host" field as if it had been defined as the domain of the agent.

**Operator response:** No action is required, but to avoid receiving this warning in future ensure to specify the "host" as the workstation's domain when defining a standard agent or broker workstation.

AWSBIA341W The "host" field has been supplied for workstation "workstation", for which it is not required. It has been ignored.

**Explanation:** See message.

**System action:** Processing continues, ignoring the "host" field.

**Operator response:** No action is required, but to avoid receiving this warning in future ensure to not specify the "host" field when defining an extended agent.

AWSBIA342E The filter keyword "incorrect\_keyword" cannot be used for the supplied object.

Explanation: See message.

incorrect\_keyword is the filter keyword that is not correct for the supplied object.

**System action:** The command is not processed.

**Operator response:** Check the scheduling language

syntax. Resubmit the command supplying a valid keyword.

**See:** The *Reference Manual* for full details of the scheduling language syntax.

AWSBIA343E The supplied filter criteria cannot be used twice.

Explanation: See message.

**System action:** The command is not processed.

**Operator response:** Check the command syntax. Resubmit the command supplying the filter criteria only once.

**See:** The *Reference Manual* for full details of the command syntax.

AWSBIA344E The supplied filter criteria is not valid for the supplied object of the command. The filter for the object of this command requires keyword "valid\_keyword".

**Explanation:** See message.

For example, you have issued the command **list js=@**; **filter workstation=abc123** but "workstation" is not a valid filter keyword for a job stream.

*valid\_keyword* is the correct filter keyword to use with the object of this command.

**System action:** The command is not processed.

**Operator response:** Check the command syntax. Resubmit the command supplying the correct keyword in the filter criteria.

**See:** The *Reference Manual* for full details of the command syntax.

AWSBIA345E The supplied filter criteria is not valid for the supplied object of the command. The filter for the object of this command requires one of the following keywords "valid\_keywords\_list".

**Explanation:** See message.

For example, you have issued the command list js=@; filter workstation=abc123 but "workstation" is not a valid filter keyword for a job stream.

*valid\_keywords\_list* is the list of correct filter keywords to use with the object of this command.

**System action:** The command is not processed.

**Operator response:** Check the command syntax. Resubmit the command supplying one of the correct keywords in the filter criteria.

**See:** The *Reference Manual* for full details of the command syntax.

AWSBIA346E No filter criteria has been supplied after the "filter" keyword. Use the following criteria: "filter\_criteria".

**Explanation:** See message.

*filter\_criteria* is the type of filter criteria available for this command on this object.

**System action:** The command is not processed.

**Operator response:** Check the command syntax. Resubmit the command supplying the filter criteria or omitting the "filter" keyword.

**See:** The *Reference Manual* for full details of the command syntax.

AWSBIA347E No filter criteria has been supplied after the "filter" keyword. Use the following criteria:

"valid\_filter\_criteria\_list".

Explanation: See message.

*valid\_filter\_criteria\_list* is a list of the types of filter criteria available for this command on this object.

**System action:** The command is not processed.

**Operator response:** Check the command syntax. Resubmit the command supplying the filter criteria from the list or omitting the "filter" keyword.

**See:** The *Reference Manual* for full details of the command syntax.

AWSBIA348E The supplied keyword is not valid for the supplied object. The command on this object requires keyword "valid\_keyword".

**Explanation:** See message.

valid\_keyword is the correct keyword to use with the object of this command.

**System action:** The command is not processed.

**Operator response:** Check the command syntax. Resubmit the command supplying the correct keyword.

**See:** The *Reference Manual* for full details of the command syntax.

AWSBIA349E The supplied keyword is not valid for the supplied object. The command on this object requires one of the following keywords "valid\_keywords\_list".

Explanation: See message.

valid\_keyword\_list is the list of correct keywords to use
with the object of this command.

**System action:** The command is not processed.

**Operator response:** Check the command syntax.

Resubmit the command supplying one or more keywords from the indicated list.

**See:** The *Reference Manual* for full details of the command syntax.

AWSBIA350W The keywords "schedtime" and "at" can be specified only once. The last value is used.

Explanation: See message.

One or both of the keywords "schedtime" and "at" has been specified more than once for a job or job stream.

**System action:** The command is processed, using the last value issued.

**Operator response:** Check that the last value issued was the one you wanted to use. If it was, you need take no action. If it was not you need to redo the operation, setting the "schedtime" and "at" keywords to the required values.

**See:** The *Reference Manual* for full details of the command syntax.

AWSBIA351E The rename command does not support the "cpu " keyword because it is ambiguous. To rename cpu objects use the specific keywords for workstation "ws", workstation class "wscl", or domain "dom".

**Explanation:** See message.

**System action:** The submitted command cannot be performed.

**Operator response:** To rename a workstation use the "ws" or "workstation" keyword.

To rename a workstation class use the "wscl " or "workstationclass " keyword.

To rename a domain use the "dom " or "domain "keyword.

**See:** The *Reference Manual* for full details of the command syntax.

AWSBIA352W The IPv6 address you entered is an IPv4-mapped address and might not be supported on some platforms.

**Explanation:** Some operating systems do not support IPv4-mapped IPv6 addresses, either because the IPv6 and IPv4 stacks are separate, or because of security concerns.

**System action:** The command is processed only if the operating system accepts this type of address.

**Operator response:** If the operating system does not accept IPv4-mapped IPv6 addresses, replace it with a regular IPv4 or IPv6 address.

AWSBIA353W The IPv6 address you entered is an IPv4-compatible address and might not be supported on some platforms.

**Explanation:** Some operating systems do not support IPv4-compatible IPv6 addresses, either because the IPv6 and IPv4 stacks are separate, or because of security concerns.

**System action:** The command is processed only if the operating system accepts this type of address.

**Operator response:** If the operating system does not accept IPv4-compatible IPv6 addresses, be ready to replace the address with a regular IPv4 or IPv6 address.

AWSBIA354W The IPv6 address you entered is a Link Local address. Its scope is limited to the same data link and the interface is not portable.

**Explanation:** Link Local addresses work only between two nodes on the same data link and cannot be forwarded by routers. Different data links cannot establish any sort of communication. Also, the local name of the outgoing interface might not match the interface name of the remote host.

**System action:** The command might not be processed.

**Operator response:** Replace with a regular IPv6 address.

AWSBIA355E There is a syntax error in the XML file.

The closing "Eventrule" tag has been found without a corresponding opening tag.

Explanation: See message.

**System action:** The submitted command cannot be performed.

**Operator response:** Correct the syntax of the XML file and retry the operation.

**See:** The *Reference Manual* for full details of the command syntax.

AWSBIA356E There is a syntax error in the XML file.

The closing "comment" tag has been found without a corresponding opening tag.

**Explanation:** See message.

**System action:** The submitted command cannot be performed.

**Operator response:** Correct the syntax of the XML file and retry the operation.

AWSBIA357E There is a syntax error in the XML file.

An opening tag for a "comment" tag has been found before the closing tag of the previously opened comment.

Explanation: See message.

**System action:** The submitted command cannot be performed.

**Operator response:** Correct the syntax of the XML file and retry the operation.

AWSBIA358E There is a syntax error in the XML file.

The encoding used is not that of the locale.

**Explanation:** See message.

**System action:** The submitted command cannot be performed.

**Operator response:** Correct the syntax of the XML file and retry the operation.

AWSBIA359E There is a syntax error in the XML file.

The XML version is missing from the header, so the file cannot be parsed.

Explanation: See message.

**System action:** The submitted command cannot be performed.

**Operator response:** Correct the syntax of the XML file and retry the operation.

AWSBIA360E There is a syntax error. You can not change the "vartable" of a variable. You can change only the variable name.

**Explanation:** See message.

**System action:** The submitted command cannot be performed.

**Operator response:** Correct the syntax and retry the command.

AWSBIA511I First migration step: errors "error\_count", warnings "warning\_count".

Explanation: See message.

*error\_count* and *warning\_count* are the respective counts of errors and warnings.

**System action:** Composer cannot perform the required update.

**Operator response:** This message will have been preceded by error messages, warning messages, or both. Follow the instructions in the message help for each message to correct them, and resubmit the command.

AWSBIA512I Second migration step: errors

"error\_count", warnings "warning\_count".

Explanation: See message.

*error\_count* and *warning\_count* are the respective counts of errors and warnings.

**System action:** Composer cannot perform the required update.

**Operator response:** This message will have been preceded by error messages, warning messages, or both. Follow the instructions in the message help for each message to correct them, and resubmit the command.

### Scheduling language parser messages - BIB

This section lists scheduling language parser error and warning messages that could be issued.

The message component code is BIB and the old message set code is 209 in the "maestro" message catalog.

AWSBIB001E There is a syntax error. The time

specified in the "at", "until", or "deadline" time definitions must be between 0000 and 2359 (hhmm).

**Explanation:** See message.

**System action:** The submitted command cannot be performed.

**Operator response:** Correct the job stream definition and resubmit the command.

**See also:** The *Reference Manual* for full details of the scheduling language syntax.

AWSBIB002E There is a syntax error. The job "limit" must be between 0 and 1024.

**Explanation:** See message.

**System action:** The submitted command cannot be performed.

Operator response: Correct the job stream definition and resubmit the command.

See also: The Reference Manual for full details of the scheduling language syntax.

AWSBIB004W There is a syntax error. Priority must be a numeric value from 0 to 99, "hi" (= 100), "or go" (= 101).

**Explanation:** See message.

System action: The submitted command cannot be performed.

Operator response: Correct the job stream definition and resubmit the command.

See also: The Reference Manual for full details of the scheduling language syntax.

AWSBIB006E There is a syntax error. The job stream

name is not syntactically valid. The name must start with a letter, and can contain alphanumeric characters, dashes, and underscores. It can contain up to 16 bytes.

Explanation: See message.

**System action:** The submitted command cannot be performed.

**Operator response:** Correct the job stream definition and resubmit the command.

See also: The Reference Manual for full details of the scheduling language syntax.

AWSBIB007E There is a syntax error. The job name is not syntactically valid. The name must start with a letter, and can contain alphanumeric characters, dashes and underscores. It can contain up to 40 bytes.

Explanation: See message.

**System action:** The submitted command cannot be performed.

Operator response: Correct the job stream definition and resubmit the command.

**See also:** The *Reference Manual* for full details of the scheduling language syntax.

AWSBIB008E There is a syntax error. The resource name is not syntactically valid. The name must start with a letter, and can contain alphanumeric characters, dashes and underscores. It can contain up to 8 bytes.

Explanation: See message.

**System action:** The submitted command cannot be performed.

**Operator response:** Correct the job stream definition and resubmit the command.

See also: The Reference Manual for full details of the scheduling language syntax.

AWSBIB009E There is a syntax error. The prompt name is not syntactically valid. The name must start with a letter, and can contain alphanumeric characters, dashes and underscores. It can contain up to 8 bytes.

Explanation: See message.

**System action:** The submitted command cannot be performed.

Operator response: Correct the job stream definition and resubmit the command.

See also: The Reference Manual for full details of the scheduling language syntax.

AWSBIB010E There is a syntax error. The calendar name is not syntactically valid. The name must start with a letter, and can contain alphanumeric characters, dashes and underscores. It can contain up to 8 bytes.

Explanation: See message.

System action: The submitted command cannot be performed.

Operator response: Correct the job stream definition and resubmit the command.

See also: The Reference Manual for full details of the scheduling language syntax.

AWSBIB011E There is a syntax error. The recovery job name is not syntactically valid. The name must start with a letter, and can contain alphanumeric characters, dashes and underscores. It can contain up to 40 bytes.

Explanation: See message.

**System action:** The submitted command cannot be performed.

Operator response: Correct the job stream definition and resubmit the command.

See also: The Reference Manual for full details of the scheduling language syntax.

AWSBIB014E There is a syntax error in the job statement in the job stream definition. The required "streamlogon <username>" argument has not been supplied.

**Explanation:** See message.

**System action:** The submitted command cannot be performed.

Operator response: Correct the job stream definition and resubmit the command.

See also: The Reference Manual for full details of the scheduling language syntax.

AWSBIB016E There is a syntax error in the job statement in the job stream definition. The "streamlogon" user name is not syntactically valid. The name must be no more than 47 bytes, and cannot contain periods or other special characters.

Explanation: See message.

**System action:** The submitted command cannot be performed.

**Operator response:** Correct the job stream definition and resubmit the command.

**See also:** The *Reference Manual* for full details of the scheduling language syntax.

AWSBIB023E There is a syntax error in the job statement in the job stream definition. The user name associated with the "streamlogon" keyword is not syntactically valid. The name can contain up to 47 bytes. If the name contains special characters they must be enclosed in quotes (").

Explanation: See message.

**System action:** The submitted command cannot be performed.

**Operator response:** Correct the job stream definition and resubmit the command.

See also: The Reference Manual for full details of the scheduling language syntax.

AWSBIB026E There is a syntax error. A non-valid date has been specified. The date format is determined by the value in the "useropts" file.

**Explanation:** See message. If the format cannot be found in the useropts file, it is obtained from the localopts file.

**System action:** The submitted command cannot be performed.

**Operator response:** Correct the job stream definition and resubmit the command.

See also: The Reference Manual for full details of the scheduling language syntax.

AWSBIB027E There is a syntax error. The "at" keyword can be specified for a job or its job stream (not both).

**Explanation:** See message.

**System action:** The submitted command cannot be performed.

**Operator response:** Correct the job stream definition and resubmit the command.

#### AWSBIB028E • AWSBIB039E

AWSBIB028E There is a syntax error. The "until"

keyword can be specified for a job or its job stream (not both).

**Explanation:** See message.

System action: The submitted command cannot be performed.

**Operator response:** Correct the job stream definition and resubmit the command.

**See also:** The *Reference Manual* for full details of the scheduling language syntax.

AWSBIB029E There is a syntax error. The "needs" keyword can be specified for a job or its job stream (not both).

**Explanation:** See message.

System action: The submitted command cannot be performed.

**Operator response:** Correct the job stream definition and resubmit the command.

See also: The Reference Manual for full details of the scheduling language syntax.

AWSBIB033E The file *file\_name* could not be opened.

**Explanation:** This message can be displayed for either a user file or an internal work file. If it is a user file you might be able to correct the error. If it is an internal file it might be an internal error.

**System action:** The submitted command cannot be performed.

**Operator response:** Check the displayed file name.

- · If it is a user file, make sure that the file exists, is in the correct directory, and has the correct permissions for the Tivoli Workload Scheduler.
- · If it is not a user file, ensure that the indicated directory has sufficient disk space to open a file, and that the operating system has sufficient file descriptors available

If you identify an error, correct it and rerun the command. If the problem persists, search the IBM Support database for a solution at http:// www.ibm.com/software/sysmgmt/products/support.

AWSBIB034E There is a syntax error in the job statement of the job stream definition. A duplicate keyword has been supplied.

Explanation: See message.

System action: The submitted command cannot be performed.

Operator response: Correct the job stream definition and resubmit the command.

See also: The Reference Manual for full details of the scheduling language syntax.

AWSBIB035E There is a syntax error. The required "on" keyword is missing.

**Explanation:** See message.

**System action:** The submitted command cannot be performed.

Operator response: Correct the job stream definition and resubmit the command.

**See also:** The *Reference Manual* for full details of the scheduling language syntax.

AWSBIB036E There is a syntax error. The job stream definition does not start with the "schedule" keyword.

Explanation: See message.

**System action:** The submitted command cannot be performed.

**Operator response:** Correct the job stream definition and resubmit the command.

See also: The Reference Manual for full details of the scheduling language syntax.

AWSBIB038E There is a syntax error. An object identifier (for example, a job name) is missing.

**Explanation:** See message.

**System action:** The submitted command cannot be performed.

**Operator response:** Correct the job stream definition and resubmit the command.

See also: The Reference Manual for full details of the scheduling language syntax.

AWSBIB039E There is a syntax error. A numeric value (for example, the priority value) has not been supplied.

**Explanation:** See message.

**System action:** The submitted command cannot be performed.

Operator response: Correct the job stream definition and resubmit the command.

AWSBIB040E There is a syntax error. An object

identifier (for example,

a job name) or the "@" wildcard is

missing.

**Explanation:** See message.

**System action:** The submitted command cannot be

performed.

**Operator response:** Correct the job stream definition and resubmit the command.

**See also:** The *Reference Manual* for full details of the scheduling language syntax.

AWSBIB041E There is a syntax error. A date-related keyword has been supplied (for example, "deadline") but it is not followed by a date or day specification,

or a calendar or iCalendar name.

**Explanation:** See message.

**System action:** The submitted command cannot be

performed.

Operator response: Correct the job stream definition

and resubmit the command.

See also: The Reference Manual for full details of the

scheduling language syntax.

AWSBIB042E There is a syntax error. A "day",

"weekday", or "workday" keyword has been supplied, but it is not preceded by

an offset value.

Explanation: See message.

**System action:** The submitted command cannot be performed.

**Operator response:** Correct the job stream definition and resubmit the command.

**See also:** The *Reference Manual* for full details of the scheduling language syntax.

AWSBIB043E There is a syntax error. A dependency

specification or other

keyword is missing, or an incorrect keyword has been supplied.

Explanation: See message.

**System action:** The submitted command cannot be performed.

**Operator response:** Correct the job stream definition and resubmit the command.

**See also:** The *Reference Manual* for full details of the scheduling language syntax.

AWSBIB044E There is a syntax error. A time-related

keyword (for example, "every") has been supplied, but its value is either missing or is not a valid time specification.

**Explanation:** See message.

**System action:** The submitted command cannot be performed.

**Operator response:** Correct the job stream definition and resubmit the command.

**See also:** The *Reference Manual* for full details of the scheduling language syntax.

AWSBIB045E There is a syntax error. An "opens" keyword has been supplied, but its

value is either missing or is not a valid

file name.

Explanation: See message.

**System action:** The submitted command cannot be

performed.

Operator response: Correct the job stream definition

and resubmit the command.

See also: The Reference Manual for full details of the

scheduling language syntax.

AWSBIB047E There is a syntax error. An "except" keyword has been supplied, but its

value is either missing or is not a valid date specification, day specification,

calendar or iCalendar name.

**Explanation:** See message.

**System action:** The submitted command cannot be performed.

**Operator response:** Correct the job stream definition and resubmit the command.

**See also:** The *Reference Manual* for full details of the scheduling language syntax.

AWSBIB051E There is a syntax error. The "prompt" keyword has been supplied, but is not

followed by a prompt name or the prompt text enclosed in quotes.

**Explanation:** See message.

**System action:** The submitted command cannot be performed.

**Operator response:** Correct the job stream definition and resubmit the command.

#### AWSBIB052E • AWSBIB059E

AWSBIB052E There is a syntax error. The "end"

keyword has not been found to stop the job stream definition.

**Explanation:** See message.

**System action:** The submitted command cannot be performed.

**Operator response:** Correct the job stream definition and resubmit the command.

**See also:** The *Reference Manual* for full details of the scheduling language syntax.

### AWSBIB053E There is a syntax error. A file name has been supplied with an incorrect syntax.

Explanation: See message.

**System action:** The submitted command cannot be performed.

**Operator response:** Correct the job stream definition and resubmit the command. Ensure that the file name is fully qualified.

**See also:** The *Reference Manual* for full details of the scheduling language syntax.

### AWSBIB054E There is a syntax error. The supplied fully qualified path name is longer than the maximum of

maximum\_path\_name\_length bytes.

Explanation: See message.

*maximum\_path\_name\_length* is the maximum number of bytes permitted in the path name.

**System action:** The submitted command cannot be performed.

**Operator response:** Correct the job stream definition and resubmit the command.

**See also:** The *Reference Manual* for full details of the scheduling language syntax.

## AWSBIB055E There is a syntax error. The supplied logon name is longer than the maximum of maximum\_logon\_name\_length bytes.

**Explanation:** See message.

*maximum\_logon\_name\_length* is the maximum number of bytes permitted in the logon name.

**System action:** The submitted command cannot be performed.

**Operator response:** Correct the job stream definition and resubmit the command.

**See also:** The *Reference Manual* for full details of the scheduling language syntax.

### AWSBIB056E There is a syntax error. The supplied file name is longer than the maximum of maximum\_file\_name\_length bytes.

Explanation: See message.

maximum\_file\_name\_length is the maximum number of bytes permitted in the file name (excluding the path information).

**System action:** The submitted command cannot be performed.

**Operator response:** Correct the job stream definition and resubmit the command.

**See also:** The *Reference Manual* for full details of the scheduling language syntax.

### AWSBIB057E There is a syntax error. The supplied "abendprompt" is longer than the maximum of abendprompt\_length bytes.

**Explanation:** See message.

abendprompt\_length is the maximum number of bytes permitted in the abendprompt.

**System action:** The submitted command cannot be performed.

**Operator response:** Correct the job stream definition and resubmit the command.

**See also:** The *Reference Manual* for full details of the scheduling language syntax.

# AWSBIB058E There is a syntax error. The supplied Windows domain name is not syntactically valid. The name can contain up to 16 bytes (including the backslash), and the user name can contain up to 31 bytes.

**Explanation:** See message.

**System action:** The submitted command cannot be performed.

**Operator response:** Correct the job stream definition and resubmit the command.

**See also:** The *Reference Manual* for full details of the scheduling language syntax.

# AWSBIB059E There is a syntax error. The supplied "timezone" keyword is not followed by valid time zone information.

**Explanation:** See message.

**System action:** The submitted command cannot be performed.

**Operator response:** Correct the job stream definition and resubmit the command.

**See also:** The *Reference Manual* for full details of the scheduling language syntax.

AWSBIB060E There is a syntax error. The supplied "timezone" keyword is not followed by a time zone name.

Explanation: See message.

**System action:** The submitted command cannot be performed.

**Operator response:** Correct the job stream definition and resubmit the command.

**See also:** The *Reference Manual* for full details of the scheduling language syntax.

AWSBIB061E There is a syntax error. The supplied time zone name is not a recognized time zone.

Explanation: See message.

**System action:** The submitted command cannot be performed.

**Operator response:** Correct the job stream definition and resubmit the command.

**See also:** The *Reference Manual* for full details of the scheduling language syntax.

AWSBIB062E There is a syntax error. The supplied time zone name is longer than 40 bytes.

Explanation: See message.

**System action:** The submitted command cannot be performed.

**Operator response:** Correct the job stream definition and resubmit the command.

**See also:** The *Reference Manual* for full details of the scheduling language syntax.

AWSBIB063E There is a syntax error. The scheduler has determined that a job statement has commenced but it is not preceded by the ":" character.

**Explanation:** See message.

**System action:** The submitted command cannot be performed.

**Operator response:** Correct the job stream definition and resubmit the command.

**See also:** The *Reference Manual* for full details of the scheduling language syntax.

AWSBIB064E There is a syntax error. The dates specified with the "on" and "except" keywords are not compatible. For

example, you might have defined the same date or dates for both.

Explanation: See message.

**System action:** The submitted command cannot be performed.

**Operator response:** Correct the job stream definition and resubmit the command.

**See also:** The *Reference Manual* for full details of the scheduling language syntax.

AWSBIB065E There is a syntax error. The "deadline" offset can be specified for a job or its job stream (not both).

Explanation: See message.

**System action:** The submitted command cannot be performed.

**Operator response:** Correct the job stream definition and resubmit the command.

**See also:** The *Reference Manual* for full details of the scheduling language syntax.

AWSBIB066E There is a syntax error in the job statement in the job stream definition.

The "rccondsucc" keyword defines a return code success condition expression which is longer than the maximum number of bytes allowed:

maximum\_expression\_length.

Explanation: See message.

*maximum\_expression\_length* is the maximum number of bytes that can be included in the expression.

**System action:** The submitted command cannot be performed.

**Operator response:** Correct the job stream definition and resubmit the command.

**See also:** The *Reference Manual* for full details of the scheduling language syntax.

AWSBIB067E There is a syntax error. The return code condition expression: expression is not syntactically valid.

**Explanation:** See message.*expression* is the expression which is not valid.

**System action:** The submitted command cannot be performed.

**Operator response:** Correct the job stream definition and resubmit the command.

#### AWSBIB068E • AWSBIB208E

See also: The Reference Manual for full details of the scheduling language syntax.

AWSBIB068E The time in the "relative from <time>

to <time>" clause of the "matching" or "follows" keyword is not in the valid format "[+/-][h]hhmm" (where mm is between 00-59).

**Explanation:** See message.

**System action:** The submitted command cannot be performed.

Operator response: Correct the job stream definition and resubmit the command.

See also: The Reference Manual for full details of the scheduling language syntax.

AWSBIB069E The time in the "from <time> to

<time>" clause of the "matching" or "follows" keyword must be between 0000-2359.

Explanation: See message.

System action: The submitted command cannot be performed.

**Operator response:** Correct the job stream definition and resubmit the command.

See also: The Reference Manual for full details of the scheduling language syntax.

AWSBIB070E There is a syntax error. An "at" or a

"schedtime" keyword has been specified with a time specification, but is not followed by a "timezone/tz" or "day"keyword, or a right bracket.

**Explanation:** See message.

**System action:** The submitted command cannot be performed.

Operator response: Correct the job stream definition and resubmit the command.

See also: The Reference Manual for full details of the scheduling language syntax.

AWSBIB200E There is a syntax error. An object

identifier (for example, a job name) is longer than the maximum

number of bytes.

Explanation: See message.

**System action:** The submitted command cannot be performed.

**Operator response:** Correct the job stream definition and resubmit the command.

See also: The Reference Manual for full details of the scheduling language syntax.

AWSBIB201E There is a syntax error. An object

identifier (for example,

a job name) must begin with an alphabetic character.

Explanation: See message.

**System action:** The submitted command cannot be

performed.

Operator response: Correct the job stream definition

and resubmit the command.

See also: The Reference Manual for full details of the

scheduling language syntax.

AWSBIB202E There is a syntax error. An object

identifier (for example,

a job name) contains non valid

characters.

Explanation: See message.

**System action:** The submitted command cannot be

performed.

Operator response: Correct the job stream definition

and resubmit the command.

See also: The Reference Manual for full details of the

scheduling language syntax.

AWSBIB206E There is a syntax error. More than one parameter was specified.

**Explanation:** See message.

**System action:** The submitted command cannot be

performed.

**Operator response:** Correct the job stream definition

and resubmit the command.

See also: The Reference Manual for full details of the

scheduling language syntax.

AWSBIB208E There is a syntax error. The number of

job stream dependencies exceeds the

maximum number allowed.

Explanation: See message.

**System action:** The submitted command cannot be

performed.

Operator response: Correct the job stream definition

and resubmit the command.

See also: The Reference Manual for full details of the

scheduling language syntax.

AWSBIB209E There is a syntax error. The number of

job dependencies exceeds the maximum

number allowed.

**Explanation:** See message.

**System action:** The submitted command cannot be performed.

**Operator response:** Correct the job stream definition and resubmit the command.

**See also:** The *Reference Manual* for full details of the scheduling language syntax.

### AWSBIB213E There is a syntax error. A blank name has been supplied.

Explanation: See message.

**System action:** The submitted command cannot be performed.

**Operator response:** Correct the job stream definition and resubmit the command.

**See also:** The *Reference Manual* for full details of the scheduling language syntax.

## AWSBIB214E There is a syntax error. The "onuntil" keyword has a non-valid value. Valid values are "suppr", "cont" or "canc".

Explanation: See message.

**System action:** The submitted command cannot be performed.

**Operator response:** Check the syntax of the job stream definition. Change the value of the "onuntil" keyword to one of the indicated valid values and retry the operation.

**See also:** The *Reference Manual* for full details of the scheduling language syntax.

# AWSBIB215E There is a syntax error. Either the "follows" or "matching" keyword is not followed by one of the following keywords: "previous", "sameday", "relative from", or "from".

Explanation: See message.

**System action:** The submitted command cannot be performed.

**Operator response:** Correct the job stream definition and resubmit the command.

**See also:** The *Reference Manual* for full details of the scheduling language syntax.

AWSBIB216E There is a syntax error. Expected the keyword set: "from <time> to <time>".

Explanation: See message.

**System action:** The submitted command cannot be performed.

**Operator response:** Correct the job stream definition and resubmit the command.

**See also:** The *Reference Manual* for full details of the scheduling language syntax.

# AWSBIB217E There is a syntax error. Expected the keyword set: "relative from <time> to <time>" (<time> is expressed as HHMM, and the permitted values are between 0000 and 2359)

Explanation: See message.

**System action:** The submitted command cannot be performed.

**Operator response:** Correct the job stream definition and resubmit the command.

**See also:** The *Reference Manual* for full details of the scheduling language syntax.

### AWSBIB219E There is a syntax error. More than one "matching" keyword has been supplied.

Explanation: See message.

**System action:** The submitted command cannot be performed.

**Operator response:** Correct the job stream definition and resubmit the command.

**See also:** The *Reference Manual* for full details of the scheduling language syntax.

### AWSBIB220E There is a syntax error. A non-valid job alias has been supplied.

Explanation: See message.

**System action:** The submitted command cannot be performed.

**Operator response:** Correct the job stream definition and resubmit the command.

**See also:** The *Reference Manual* for full details of the scheduling language syntax.

### AWSBIB221E There is a syntax error. A non-valid runcycle name has been supplied.

Explanation: See message.

**System action:** The submitted command cannot be performed.

#### AWSBIB222E • AWSBIB228E

**Operator response:** Correct the job stream definition and resubmit the command.

**See also:** The *Reference Manual* for full details of the scheduling language syntax.

#### AWSBIB222E Duplicated runcycle name.

**Explanation:** This is a parser error, please check the scheduling language

AWSBIB223E There is a syntax error. A value has been supplied for a "description" keyword that is longer than the maximum length of maximum\_description\_length bytes.

**Explanation:** See message.

*maximum\_description\_length* is the maximum length of the value of the "description" keyword.

**System action:** The submitted command cannot be performed.

**Operator response:** Correct the job stream definition and resubmit the command.

**See also:** The *Reference Manual* for full details of the scheduling language syntax.

AWSBIB224E There is a syntax error. An external string dependency has been supplied that is longer than the maximum length of maximum\_description\_length bytes.

**Explanation:** See message.

maximum\_description\_length is the maximum length of the external string dependency.

**System action:** The submitted command cannot be performed.

**Operator response:** Correct the job stream definition and resubmit the command.

**See also:** The *Reference Manual* for full details of the scheduling language syntax.

AWSBIB225E There is a syntax error. An iCalendar name has been supplied that is longer than the maximum length of maximum\_description\_length bytes.

Explanation: See message.

*maximum\_description\_length* is the maximum length of the iCalendar name.

**System action:** The submitted command cannot be performed.

**Operator response:** Correct the job stream definition and resubmit the command.

See also: The Reference Manual for full details of the

scheduling language syntax.

AWSBIB226E There is a syntax error. A "day[s]"
offset for a "relative from <time> to
<time>" or a "from <time> to <time>"
clause has been supplied that is greater
than the maximum of maximum\_offset

days.

**Explanation:** See message.

maximum\_offset is the maximum number of offset days
of the "relative from" or "from" clause.

**System action:** The submitted command cannot be performed.

**Operator response:** Correct the job stream definition and resubmit the command.

**See also:** The *Reference Manual* for full details of the scheduling language syntax.

AWSBIB227E There is a syntax error. An "day[s]" offset for an "at", "until", or "deadline" clause has been supplied that is greater than the maximum of maximum\_offset days.

**Explanation:** See message.

maximum\_offset is the maximum number of offset days
of the "at", "until", or "deadline" clause.

**System action:** The submitted command cannot be performed.

**Operator response:** Correct the job stream definition and resubmit the command.

**See also:** The *Reference Manual* for full details of the scheduling language syntax.

AWSBIB228E There is a syntax error. An "every" keyword has been supplied with a rate not in the range 0 - maximum\_rate.

Explanation: See message.

*maximum\_rate* is the maximum value that the "every"rate can have. The rate is in the format hhmm.

**System action:** The submitted command cannot be performed.

**Operator response:** Correct the job stream definition and resubmit the command.

#### AWSBIB229E An iCalendar cannot be empty.

**Explanation:** This is a parser error, please check the scheduling language

AWSBIB230E There is a syntax error. The keyword "keyword" is not correct at this position.

**Explanation:** See message.

keyword is the keyword that is out of position.

**System action:** The submitted command cannot be performed.

**Operator response:** Correct the job stream definition and resubmit the command.

**See also:** The *Reference Manual* for full details of the scheduling language syntax.

AWSBIB231E There is a syntax error. A "relative from <time> to <time>" or a "from <time> to <time>" clause has been supplied where the "from" time is later

than the "to" time.

Explanation: See message.

**System action:** The submitted command cannot be performed.

**Operator response:** Correct the job stream definition and resubmit the command.

**See also:** The *Reference Manual* for full details of the scheduling language syntax.

AWSBIB315E Either a job or job stream identifier is missing, or the matching criteria is not valid.

**Explanation:** See message.

**System action:** The submitted command cannot be performed.

**Operator response:** Correct the job stream definition and resubmit the command.

**See also:** The *Reference Manual* for full details of the scheduling language syntax.

AWSBIB316E There is a syntax error. A "recovery" action has been supplied that is not "stop", "continue", or "rerun".

Explanation: See message.

**System action:** The submitted command cannot be performed.

**Operator response:** Correct the job stream definition and resubmit the command.

**See also:** The *Reference Manual* for full details of the scheduling language syntax.

AWSBIB317E The path of a filename in the opens dependencies and its qualifier cannot

exceed "dependency\_file\_name\_max\_length"

bytes.

**Explanation:** See message.

**System action:** The submitted command cannot be performed.

**Operator response:** Correct the job stream definition and resubmit the command.

**See also:** The *Reference Manual* for full details of the scheduling language syntax.

AWSBIB318E You cannot specify a time zone for the run cycle time dependencies.

Explanation: See message.

**System action:** The submitted command cannot be performed.

**Operator response:** Correct the job stream definition and resubmit the command.

**See also:** The *Reference Manual* for full details of the scheduling language syntax.

AWSBIB319E There is an error in the job definition.

The sum of the "docommand" string and the "rccondsucc" string must not be greater than maximum\_length bytes.

**Explanation:** See message.

*maximum\_length* is the maximum length of the sum of the "docommand" string and the "rccondsucc" string.

**System action:** The submitted command cannot be performed.

**Operator response:** Correct the job definition and resubmit the command.

**See also:** The *Reference Manual* for full details of the scheduling language syntax.

AWSBIB320W The specified keyword is not allowed in a job definition outside a job stream.

Explanation: See message.

**System action:** The submitted command cannot be performed.

**Operator response:** Correct the job definition and resubmit the command.

### AWSBIB321E • AWSBIB322E

AWSBIB321E A variable table name is expected at this point, but was not supplied.

Explanation: See message.

**System action:** The operation is not performed.

**Operator response:** Correct the variable table reference in the job stream definition and retry the operation.

**See also:** The *Reference Manual* for full details of the scheduling language syntax.

### AWSBIB322E The variable table name exceeds the maximum length of

maximum\_variable\_table\_size bytes.

**Explanation:** *maximum\_variable\_table\_size* is the maximum size in bytes of the variable table.

**System action:** The operation is not performed.

**Operator response:** Correct the variable table reference in the job stream definition and retry the operation.

### Compiler messages - BID

This section lists *error* and *warning* messages that could be issued by the compiler component.

The message component code is BID and the old message set code is 211 in the "maestro" message catalog.

AWSBID001E Compiler cannot find the "thiscpu"

option in the local options file

(localopts).

Explanation: See message.

System action: Compiler stops.

**Operator response:** Add the *thiscpu* option to the

localopts file.

AWSBID002E Compiler cannot find the "master" option in either the localopts file or the

global options.

Explanation: See message.

System action: Compiler stops.

**Operator response:** Add the "master" option to the

global options, using optman.

AWSBID003E Compiler cannot be run on this workstation, because the settings in the global options or the localopts file indicate that this workstation is not the master domain manager.

**Explanation:** See message.

A common reason for this problem is that the procedure for switching to the backup master domain manager has not been followed correctly.

System action: Compiler does not start.

**Operator response:** Verify that this workstation is the master domain manager by checking that the *master* variable in the global options identifies this workstation.

- If it does not, run compiler from the master domain manager.
- If this is the master domain manager, the probable cause is that the workstation specified by the *thiscpu* variable in the localopts option file and the workstation specified by the *master* variable in the global options, are not the same. Change the localopts file so that they are the same, save the file, stop all Tivoli Workload Scheduler processes, and rerun **compiler**.

AWSBID005E There is a syntax error in the compiler command. An incorrect date specification ("date") has been found either in the production schedule file ("file\_name"), or as an argument to the "-date" option.

**Explanation:** The production schedule file name is either the default prodsked or the file specified with the *-input* option.

date is the date string that is not correct.

*file\_name* is the name of the production schedule file.

System action: Compiler does not start.

**Operator response:** Locate whether the error was in the supplied *-date* option or in the indicated file.

- If the error was in the *-date* option, resubmit the command with a valid date argument in the format .
- If the error was in the file, edit it. Make sure that the date specified in the first line that contains the following string "Production Schedule for <date>" is correct and in the following format: "<mm>/<dd>/<[yy]yy>". Then resubmit the command.

AWSBID006E Compiler was unable to open the production schedule file: "file\_name". The following gives more details of the error: "system\_error".

**Explanation:** *file\_name* is the name of the production schedule file. *system\_error* contains the operating system error message.

System action: Compiler stops.

**Operator response:** Read the error message and see if you can identify the error and correct it, resubmitting the command. If the error message is not sufficiently explanatory, make the following checks:

- Verify that you have supplied the correct name for the production schedule file (the default name is prodsked when submitting the command. If you made an error, resubmit the command with the corrected file name.
- If the file name has been correctly supplied, check that this file exists, in the correct directory. If you find an error, rename or move the file and resubmit the command.
- 3. If the file is present, check that the user running **compiler** has read permission for the file. If it does

### AWSBID007E • AWSBID011E

not, either change the permissions for the user or for the file, and resubmit the command. Alternatively, log off and log on again as a user with the correct permissions and resubmit the command.

- 4. If the user is correct, check that there is sufficient space in the fileset of the file. If there is not, make more space and resubmit the command.
- 5. If the file space is sufficient, check that the processes running on the workstation have not exceeded the maximum number of available file descriptors (see your operating system documentation for more information). Close any applications that are holding open large numbers of files, or use the operating system tools to enable a larger number of descriptors, and resubmit the command.

AWSBID007E Compiler is unable to add the workstation records to the Symphony file. The following gives more details of the error: "error\_message"

**Explanation:** *error\_message* contains the reason for the error.

The following is a list of possible reasons why this error could occur:

- Compiler encounters an error when it accesses the cpudata database.
- Compiler encounters an error when it writes to the Symphony file.
- Compiler could not find a definition for the master workstation on the cpudata database.

System action: Compiler stops.

**Operator response:** When **compiler** cannot access the cpudata database or write to the Symphony file, the error\_message can be used to determine the cause and the appropriate response.

When **compiler** cannot find the master workstation in the cpudata database, add the master workstation definition to the database. The name of the master workstation must match the names specified in the localopts file and the global options maintained by optman. Then rerun compiler.

AWSBID008E Compiler has found a database incompatibility (expanded/nonexpanded) or is unable to allocate memory to access the databases. The following gives more details of the error: "error\_message".

**Explanation:** *error\_message* contains the reason for the error.

System action: Compiler stops.

Operator response: Use the dbinfo all command to

make sure that all databases are either all non-expanded (0) or all expanded (1). Use the dbexpand command to convert all databases to the expanded version.

If the database cannot be opened because of a failure to allocate memory, use the operating system tools to determine how much memory compiler is using and whether it is leaking memory. If it is leaking memory, search the IBM Support database for a solution at http://www.ibm.com/software/sysmgmt/products/ support.

AWSBID009E There is a syntax error in the compiler command. The "-date" option has been supplied, but the date that follows the option is not valid: "date"

**Explanation:** *date* is the date specified with *-date* option, that is not valid.

System action: Compiler cannot start.

**Operator response:** Resubmit the command with a valid date argument in the format: "-date <mm>/<dd>/<[yy]yy>".

AWSBID010E Compiler was unable to read calendar information from the database. The following gives more details of the error: error\_message

**Explanation:** *error\_message* contains the reason for the error.

System action: Compiler stops.

Operator response: Check the error message and resolve the error that is described. Then rerun compiler.

If the error seems to be a problem with the calendar data itself, rebuild the calendars database. To do this run composer and issue the "build calendars" command. Rerun compiler.

AWSBID011E Compiler was unable to read date information from the following calendar in the "calendar" database. The following gives more details of the error: "error\_message".

**Explanation:** *calendar* is the name of the calendar, the dates of which compiler is trying to read.

*error\_message* contains the reason for the error.

System action: Compiler stops.

**Operator response:** Check the error message and resolve the error that is described. Then rerun compiler.

If the error seems to be a problem with the calendar data itself, rebuild the calendars database. To do this run **composer** and issue the **build calendars** command. Rerun **compiler**.

AWSBID012E Compiler was unable to add the following calendar to the Symphony file: "calendar". The following gives more details of the error: error\_message

**Explanation:** *calendar* is the name of the calendar you are trying to add.

error\_message contains the reason for the error.

System action: Compiler stops.

**Operator response:** Check the error message and resolve the error that is described. Then rerun compiler. If the error seems to be a problem with the calendar data itself, rebuild the calendars database. To do this, run composer and issue the build calendars command. Rerun compiler.

AWSBID013E Compiler did not find the definition for the master domain manager workstation in the cpudata database.

**Explanation: Compiler** reads workstation records from the cpudata database and adds them to the Symphony file.

System action: Compiler stops.

**Operator response:** Add the master domain manager workstation definition to the database with **composer**. If the definition is already in the database, make sure that the entries for *thiscpu* in the localopts file and *master* in the global options match the name of the master domain manager workstation in the database.

When you have found and resolved the problem, rerun compiler.

AWSBID014E There is a syntax error in the compiler command. An incorrect number of options was supplied.

Explanation: See message text.

System action: Compiler cannot start.

**Operator response:** To see the correct syntax for **compiler**, run the command: **compiler -U**, or look up the command in the *Reference Manual*.

**See:** The *Reference Manual* for details of the compiler syntax.

AWSBID015E Compiler was unable to lock the jobs database. The following gives more details of the error: "error\_message".

**Explanation:** It is possible that another process has locked the database.

error\_message contains the reason for the error.

System action: Compiler stops.

**Operator response:** Determine if another process has locked the jobs database using the tools of your operating system. Wait till that process has finished, or stop it, if you are sure it is safe to do so. Rerun **compiler**.

AWSBID016E Compiler was unable to lock the resources database. The following gives more details of the error: "error\_message".

**Explanation:** It is possible that another process has locked the database.

error\_message contains the reason for the error.

System action: Compiler stops.

**Operator response:** Determine if another process has locked the resources database using the tools of your operating system. Wait till that process has finished, or stop it, if you are sure it is safe to do so. Rerun **compiler**.

AWSBID017E Compiler was unable to lock the prompts database. The following gives more details of the error: "error\_message".

**Explanation:** It is possible that another process has locked the database.

error\_message contains the reason for the error.

System action: Compiler stops.

**Operator response:** Determine if another process has locked the prompts database using the tools of your operating system. Wait till that process has finished, or stop it, if you are sure it is safe to do so. Rerun **compiler**.

AWSBID018E Compiler was unable to lock the cpudata database. The following gives more details of the error: "error\_message".

**Explanation:** It is possible that another process has locked the database.

error\_message contains the reason for the error.

System action: Compiler stops.

**Operator response:** Determine if another process has locked the cpudata database using the tools of your operating system. Wait till that process has finished, or stop it, if you are sure it is safe to do so. Rerun **compiler**.

AWSBID019E Compiler was unable to lock the calendars database. The following gives more details of the error: "error\_message".

**Explanation:** It is possible that another process has locked the database.

#### AWSBID020E • AWSBID027E

error\_message contains the reason for the error.

System action: Compiler stops.

**Operator response:** Determine if another process has locked the calendars database using the tools of your operating system. Wait till that process has finished, or stop it, if you are sure it is safe to do so. Rerun **compiler**.

AWSBID020E Compiler was unable to unlock the jobs database. The following gives more details of the error: "error\_message".

**Explanation:** *error\_message* contains the reason for the

System action: Compiler stops.

**Operator response:** An internal error has occurred. Search the IBM Support database for a solution at http://www.ibm.com/software/sysmgmt/products/support.

AWSBID021E Compiler was unable to unlock the resources database. The following gives more details of the error: "error\_message".

**Explanation:** *error\_message* contains the reason for the

System action: Compiler stops.

**Operator response:** An internal error has occurred. Search the IBM Support database for a solution at http://www.ibm.com/software/sysmgmt/products/support.

AWSBID022E Compiler was unable to unlock the prompts database. The following gives more details of the error: "error\_message".

**Explanation:** *error\_message* contains the reason for the error.

System action: Compiler stops.

**Operator response:** An internal error has occurred. Search the IBM Support database for a solution at http://www.ibm.com/software/sysmgmt/products/support.

AWSBID023E Compiler was unable to unlock the cpudata database. The following gives more details of the error: "error message".

**Explanation:** *error\_message* contains the reason for the error.

System action: Compiler stops.

**Operator response:** An internal error has occurred. Search the IBM Support database for a solution at http://www.ibm.com/software/sysmgmt/products/support.

AWSBID024E Compiler was unable to unlock the calendars database. The following gives more details of the error: "error\_message".

**Explanation:** *error\_message* contains the reason for the error

System action: Compiler stops.

**Operator response:** An internal error has occurred. Search the IBM Support database for a solution at http://www.ibm.com/software/sysmgmt/products/support.

AWSBID025E Compiler was unable to lock the userdata database. The following gives more details of the error: "error\_message".

**Explanation:** It is possible that another process has locked the database.

error\_message contains the reason for the error.

System action: Compiler stops.

**Operator response:** Determine if another process has locked the userdata database using the tools of your operating system. Wait till that process has finished, or stop it, if you are sure it is safe to do so. Rerun **compiler**.

AWSBID026E Compiler was unable to unlock the userdata database. The following gives more details of the error: "error\_message".

**Explanation:** *error\_message* contains the reason for the error.

System action: Compiler stops.

**Operator response:** An internal error has occurred. Search the IBM Support database for a solution at http://www.ibm.com/software/sysmgmt/products/support.

AWSBID027E Compiler was unable to read the user information from the database and add it to the Symphony file. The following gives more details of the error:
"error\_message".

**Explanation:** *error\_message* contains the reason for the error.

System action: Compiler stops.

**Operator response:** Verify that the Symphony file exists and that you have the correct access rights. Retry the operation.

AWSBID029W You cannot initialize the "centralized security" option because your database

is in non-expanded mode.

**Explanation:** See message text. System action: Compiler stops.

Operator response: Use the composer dbexpand command to convert all databases to the expanded version, or use the normal security model

(non-centralized).

#### General and miscellaneous messages - BII

This section lists *error* and *warning* general and miscellaneous messages that could be issued.

The message component code is BII and the old message set code is 216 in the "maestro" message catalog.

AWSBII010W Cannot update the file "old\_file". A new file "new\_file" was created. You must replace the old file with the new file.

**Explanation:** The program was not able to update the configuration file *old\_file* (useropts). Maybe the file was locked by another process. The program has saved the changes it needed to make, giving the file this name: *new\_file*.

**System action:** The program continues.

**Operator response:** Manually replace the *old\_file* with the *new\_file*, as soon as possible.

## AWSBII014E Your command line interface settings cannot be modified to allow the input of the password.

**Explanation:** The program needs to modify the settings of your command line interface so that you can enter the password in a secure way. It was not able to do this. You cannot use the command line interface to run this program.

**System action:** The operation is not performed.

**Operator response:** Verify with your system support if the command line interface on your computer can be modified to allow the interaction required to let you enter a password in a secure way (it needs to reset the echo input). If not, consult the Tivoli Workload Scheduler documentation and choose a different way of achieving the same objective.

### AWSBII015E The new password and the confirmation password do not match.

Explanation: See message.

**System action:** You are asked to re-input the passwords.

**Operator response:** Check the values you supplied, and when requested input the correct password and confirm it.

### AWSBII016E An internal error has occurred. The directory "!1" cannot be created.

Explanation: See message.

**System action:** The operation is not performed.

Operator response: Verify the following:

- That there is sufficient space in the file system where the directory is to be created. If not, create more space.
- That the parent directory has create permission for the Tivoli Workload Scheduler user.

When you have solved the problem retry the operation.

## AWSBII017E An internal error has occurred. The program is unable to initialize the GSKit libraries.

**Explanation:** A problem has occurred with the installation or configuration of the GSKit libraries, or both, and they cannot be initialized.

**System action:** The program cannot commence a secure connection, so stops.

**Operator response:** Verify that GSKit is correctly installed and configured.

#### Plan libraries messages - BIN

This section lists *error* and *warning* messages that could be issued by the plan libraries that are used by several components.

The message component code is BIN and the old message set code is 221 in the "maestro" message catalog.

AWSBIN001E The workstation: "workstation" has not been initialized yet.

Explanation: See message.

**System action:** The operation is not performed.

Operator response: Initialize the specified workstation

and retry the operation.

AWSBIN002E The workstation "workstation" is already active.

Explanation: See message.

**System action:** The operation is not performed.

Operator response: None.

AWSBIN003E The workstation "workstation" identified as the target for a switch manager operation is not a fault-tolerant agent.

**Explanation:** The switch manager operation can only be performed if the target workstation is a fault-tolerant agent.

**System action:** The operation is not performed.

**Operator response:** Choose a target workstation that is a fault-tolerant agent.

AWSBIN004E The domain manager does not have the "fullstatus" field set to "on".

Explanation: See message.

**System action:** The operation is not performed.

Operator response: Set the "fullstatus" field to "on"

AWSBIN005E The domain manager "domain\_manager" is not in the same domain as the local

workstation "workstation".

Explanation: See message.

**System action:** The operation is not performed.

**Operator response:** Change the domain of either the local workstation or the domain manager. You can perform this operation using either the **composer** command or the Job Scheduling Console.

AWSBIN006E An internal error occurred while starting workstation "workstation".

Explanation: See message.

**System action:** The operation is not performed.

**Operator response:** Search the IBM Support database for a solution at http://www.ibm.com/software/sysmgmt/products/support.

AWSBIN007W The "manager" option is valid only on the local workstation. It has been ignored.

Explanation: See message.

**System action:** The operation is not performed.

**Operator response:** Run the command locally or use a command supported on a remote workstation.

AWSBIN008E The start command cannot be issued to workstation "workstation", because it is not hosted by "host\_workstation".

Explanation: See message.

**System action:** The operation is not performed.

**Operator response:** Specify the correct host for the

workstation.

AWSBIN009E An error occurred while starting workstation: "workstation".

Explanation: See message.

**System action:** The operation is not performed.

**Operator response:** Search the IBM Support database for a solution at http://www.ibm.com/software/sysmgmt/products/support.

AWSBIN011W Workstation "workstation" has already stopped.

**Explanation:** See message.

**System action:** The operation is not performed.

**Operator response:** Issue a command appropriate to

the workstation status.

AWSBIN013I The stop command has been issued on workstation "workstation".

#### AWSBIN014E • AWSBIN051E

**Explanation:** 

**System action:** The operation is not performed.

Operator response:

AWSBIN014E A "link" or "unlink" command has

been issued on workstation "workstation" to link to or unlink from a peer workstation within the same domain,

which is not allowed.

Explanation: See message.

**System action:** The operation is not performed.

**Operator response:** You can issue the link or unlink commands on higher or subordinate domains.

See also: The Reference Manual for more details about

link and unlink commands.

AWSBIN015E A "link" or "unlink" command has

been issued on workstation "workstation", but the domain of the workstation being linked to or unlinked from is not subordinate to the domain of the local

workstation.

Explanation: See message.

**System action:** The operation is not performed.

**Operator response:** You can issue the link or unlink commands on higher or subordinate domains.

See also: The Reference Manual for more details about

link and unlink commands.

AWSBIN016E Monitoring is already active for

workstation "workstation".

Explanation: See message.

**System action:** The operation is not performed.

Operator response: None.

AWSBIN017E Monitoring is already stopped for

workstation "workstation".

Explanation: See message.

**System action:** The operation is not performed.

Operator response: None.

AWSBIN018I A "command\_name" command was issued for workstation "workstation".

**Explanation:** 

System action:

Operator response:

AWSBIN020E An error occurred while running

command: command\_name#

**Explanation:** See message.

**System action:** The operation is not performed.

**Operator response:** Search the IBM Support database for a solution at http://www.ibm.com/software/

sysmgmt/products/support.

AWSBIN031E Workstation "workstation" is not in domain "domain". The domain manager

cannot be switched.

Explanation: See message.

**System action:** The operation is not performed.

**Operator response:** Select a workstation in the same

domain as the domain manager.

AWSBIN032W Workstation "workstation" is already the manager of domain "domain".

**Explanation:** See message.

**System action:** The operation is not performed.

Operator response: None.

AWSBIN040E Unable to obtain information about

the remote workstation

"workstation\_name" because centralized security, which is enabled for this domain, does not allow it to.

**Explanation:** See message.

**System action:** The operation is not performed.

**Operator response:** Contact the Tivoli Workload Scheduler Administrator for more information on

security settings.

AWSBIN050E An internal error has occurred. An unexpected record type has been found

in the Symphony file.

Explanation: See message.

**System action:** The operation is not performed.

Operator response: Contact the Tivoli Workload

Scheduler administrator.

AWSBIN051E This operation cannot be performed on job stream "workstation#job\_stream".

Explanation: See message.

**System action:** The operation is not performed.

Operator response: See the Tivoli Workload Scheduler

documentation for information on supported

operations.

AWSBIN052E The job stream has already been cancelled.

**Explanation:** See message.

**System action:** The operation is not performed.

Operator response: None.

AWSBIN053E An error has been found in file

"file\_name" at line line\_number. The program could not obtain the workstation names in workstation class

"workstation\_class".

Explanation: See message.

**System action:** The operation is not performed.

**Operator response:** Contact the Tivoli Workload Scheduler administrator for information on the file.

AWSBIN054E The following internal error has occurred in the TRANS module:

error\_message

**Explanation:** You have submitted an ad hoc job stream. During the processing, the job stream is transformed into a Symphony file record before being processed. The module (TRANS) that performs this transformation has encountered an unexpected error.

**System action:** The program that called the TRANS module continues, but the ad hoc job stream is discarded.

**Operator response:** Search the IBM Support database for a solution at http://www.ibm.com/software/sysmgmt/products/support.

AWSBIN055E Job stream "workstation#job\_stream" was

not found in the database. The job stream cannot be submitted.

Explanation: See message.

**System action:** The operation is not performed.

Operator response: Check the job stream name and

the database records.

AWSBIN090E The following error occurred while

obtaining the monitoring configuration file for workstation "workstation\_name":

error\_message

**Explanation:** See message.

**System action:** The operation is not performed.

Operator response: See the error message for further

details on the problem.

AWSBIN091E An error occurred obtaining the

monitoring configuration file for workstation "workstation\_name": The workstation does not support

monitoring.

Explanation: See message.

**System action:** The operation is not performed.

Operator response: Select a workstation where the

monitoring function is supported.

#### Comm\_api messages - BIO

This section lists *error* and *warning* **comm\_api** messages that could be issued.

The message component code is BIO and the old message set code is 222 in the "maestro" message catalog.

AWSBIO039E The variable "variable" could not be found.

**Explanation:** The variable could not be found in any database

**System action:** The operation is not performed.

**Operator response:** Check that this variable is defined in the global or local database. If the variable does not exist, define it and rerun the operation that needs to use it.

AWSBIO040E The supplied job stream alias "alias" cannot be used, because another job stream has been submitted in this plan instance with the same alias.

**Explanation:** When a job stream is submitted with an alias, the internal ID of the submitted job stream is set to the value of the alias. This is so that follows dependencies can be created where the aliased job stream instances are predecessors. If you subsequently submit the same or a different job stream, using the same alias, the software detects the duplication and does not submit the job stream, issuing this message.

The potential for duplication only exists within the same unextended plan. Whenever you extend the plan, the original job stream and its alias are assigned new internal IDs which make them unique, making the alias available for use for the same or another job stream.

The following is an example:

- 1. You submit job streams "JS-1" and "JS-2". The plan now contains the following items, identified uniquely by their job stream internal IDs:
  - Job stream name=WS-1#JS-1 Job stream internal ID=058HNKHGRD8378
  - Job stream name=WS-1#JS-2 Job stream internal ID=058HNKYIJG8945
- 2. You then submit job stream "JS-1" with the alias "myalias". The plan now contains the following items, identified uniquely by their job stream internal IDs:
  - Job stream name=WS-1#JS-1 Job stream internal ID=058HNKHGRD8378
  - Job stream name=WS-1#JS-2 Job stream internal ID=058HNKYIJG8945
  - Job stream name=WS-1#myalias Job stream internal ID=myalias
- 3. You then try and submit job stream "JS-2" with the alias "myalias". The plan already has a job stream

with the internal ID "myalias", so the job stream cannot be created and this message is issued.

**System action:** The submit operation is not performed.

**Operator response:** Choose a different alias and resubmit the job stream. If there are particular reasons why you must use this alias, wait until after a plan extension before resubmitting the job stream.

AWSBIO041E The job cannot be submitted because the job or job alias "job\_name\_or\_alias" already exists.

**Explanation:** When a job is submitted, the program checks to see if a duplicate job or duplicate alias already exists in the Symphony file. The program follows these rules:

- Two jobs without aliases cannot exist with the same name, irrespective of whether they were put in the plan by planner or by a normal submission to the current plan.
- Two aliases cannot exist with the same name, irrespective of whether they were supplied explicitly, or generated by the program.
- The program only generates an alias if you are: a) performing an ad-hoc submission, b) the job name already exists, and c) an alias has not been supplied. The program uses the "docommand" string of the job as the alias.

This means that if the program has already created an alias for a job with a given "docommand" string, it cannot create an alias for any job that has the same "docommand" string. The job cannot be submitted because the alias is a duplicate.

The following is an example of the latter situation: The jobs "Job-1" and "Job-2"already exist in the plan in the same job stream for workstation "WS-1". You submit "Job-1" again as an ad-hoc job without an alias and with a "docommand "of "runjob27.exe". The program generates the alias from the docommand resulting in the following job in the plan: Job name=WS-1#0AAAAAAAAAAAAAAAABG.RUNJOB27

You then submit "Job-2" again as an ad-hoc job without an alias. The program wants to generate the same job name, but cannot, because to do would create a duplicate alias. This message is issued.

**System action:** The submit operation is not performed.

**Operator response:** Choose a different specific alias and resubmit the job.

#### **Connector messages - BIP**

This section lists error and warning messages that could be issued by the connector component.

The message component code is BIP and the old message set code is 223 in the "maestro" message catalog.

AWSBIP004E An incorrect filter was encountered for the object type object\_type in method method\_name

Explanation: This message is issued by the Tivoli Workload Scheduler Connector upon encountering one of the following conditions:

- There is a product level mismatch between the Job Scheduling Console and the Connector.
- · An incorrect field was sent by the Job Scheduling Console on a particular user action.

System action: The connector might stop, depending on the circumstances.

**Operator response:** Verify that compatible Job Scheduling Console, Tivoli Workload Scheduler Connector, and Tivoli Workload Scheduler versions are installed. If this is not the problem, contact IBM Support.

#### **Customize messages - BIS**

This section lists *error* and *warning* messages that could be issued by the customize component.

**Note:** This component is no longer used, but the messages have been maintained for backwards compatibility.

The message component code is BIS and the old message set code is 226 in the "maestro" message catalog.

AWSBIS002E An internal error has occurred.

Customize failed to run the following UNIX command during the installation: "command"

Correct the problem and rerun customize.

**Explanation:** The *command* can be any of the following:

- chgrp
- chmod
- chown
- filepriv (UnixWare only)
- mkdir
- mv
- rm

**Customize** issues this message in any of the following circumstances:

- It is unable to set permissions, ownership or group of the Tivoli Workload Scheduler files.
- · It could not create one or more directories.
- · It could not delete or rename one or more files.

**System action:** Customize stops. The installation is not completed.

**Operator response:** Determine why the system command specified in *command* failed and rerun **customize**.

Capturing the output from the **customize** command will help you to determine the error. Do the following:

- Run this command: script -a <file\_name> where <file\_name> is the fully qualified path and file name of the file where you want to capture the customize output (for example, /tmp/custOut.txt).
- 2. Re-issue the **customize** command with all the arguments used before.
- 3. When **customize** fails, issue the **exit** command to close the output file.
- 4. Open the file and read the output from customize.

AWSBIS003E The following Tivoli Workload Scheduler configuration file does not exist: file\_name.

**Explanation:** Customize is attempting to customize a Tivoli Workload Scheduler configuration file, but the file does not exist in the <TWS\_home>/config directory.

A possible reason is that the Tivoli Workload Scheduler tar file was corrupted while being copied to the workstation, or an error occurred during the unpacking of the file.

file\_name can be any of the following:

- jobmanrc
- JnextPlan
- loadbal
- localopts
- NetConf
- ntmulti
- ntsingle
- Security
- Sfinal
- StartUp
- unixlocl
- unixrsh
- unixrsh.wrp

These files must all be in the <TWS\_home>/config directory before running **customize**.

**System action:** Customize stops. The installation is not completed.

Operator response: Check that all the configuration files listed above exist in the <TWS\_home>/config directory, and are legible. If any files are missing or corrupted, delete the <TWS\_home> directory and all its contents and restart the installation process described in the Planning and Installation Guide.

**See also:** The *Planning and Installation Guide* for details of the installation process.

AWSBIS009E Customize could not create a symbolic link to the following program: program.

**Explanation:** Customize could not create a symbolic link for one or more of the following Tivoli Workload Scheduler programs from the directory: <TWS\_home>/bin to the directory: <TWS home>/../bin:

datecalc

#### AWSBIS010E • AWSBIS014E

- jobstdl
- maestro
- mat
- mbatch
- · morestdl
- parms

program is one or more of the programs listed above.

System action: Customize stops. The installation has completed some steps but Tivoli Workload Scheduler is not usable.

**Operator response:** Determine the reason why customize could not create a symbolic link, using the tools of the operating system.

When you have resolved the problem, delete all files in the product directory and restart the installation.

#### AWSBIS010E Customize could not create a symbolic link to the following program, because a link already exists: program.

**Explanation:** Customize could not create a symbolic link for one or more of the following Tivoli Workload Scheduler programs from the directory: <TWS home>/bin to the directory: <TWS home>/../bin:

- · datecalc
- · jobstdl
- maestro
- mat
- mbatch
- · morestdl
- parms

program is one or more of the programs listed above.

This probably indicates that links made for a previous version of Tivoli Workload Scheduler were not deleted when the old version was uninstalled or upgraded.

System action: Customize stops. The installation has completed some steps, but Tivoli Workload Scheduler is not usable.

**Operator response:** Use the following procedure:

- 1. Use operating system tools to determine which links exist.
- 2. Use the following commands to remove the existing
  - "rm <TWS\_home>/usr/bin/mat"
  - "rm <TWS\_home>/usr/bin/mbatch"
  - "rm <TWS\_home>/usr/bin/datecalc"
  - "rm <TWS\_home>/usr/bin/maestro"
  - "rm <TWS\_home>/usr/bin/morestdl"
  - "rm <TWS\_home>/usr/bin/jobstdl"
  - "rm <TWS\_home>/usr/bin/parms"
- 3. Delete all files in the product directory.

4. Restart the installation.

AWSBIS013E The user ID cannot be found in /etc/passwd and Yellow Pages (NIS). Either it is not installed or it is not accessible from the PATH system variable.

**Explanation:** The Yellow Pages is a centralized database of files including the passwd, group, and other system files. In a networked environment, these files are centralized on a NIS server which makes them available to all the machines on the network, for ease of maintenance. Users can also have the same password across the network.

Customize could not find the Tivoli Workload Scheduler user's login ID in the file /etc/passwd. It then tried to look up the user ID in Yellow Pages, but Yellow Pages was not installed or accessible on the system.

The user ID must be in either /etc/passwd or Yellow Pages.

System action: Customize stops. The installation is not completed.

Operator response: Define the Tivoli Workload Scheduler user in the /etc/passwd file, or in Yellow Pages.

If it is defined in Yellow Pages, ensure that the directory where the Yellow Pages executable program is stored is included in the PATH system variable.

Rerun customize.

#### AWSBIS014E The following user ID cannot be found in either /etc/passwd or the Yellow Pages: user\_name.

**Explanation:** The Yellow Pages is a centralized database of files including the passwd, group, and other system files. In a networked environment, these files are centralized on a NIS server which makes them available to all the machines on the network, for ease of maintenance. Users can have the same password across the network.

Customize could not find the Tivoli Workload Scheduler user's login ID either in the file /etc/passwd or in the Yellow Pages.

The user ID must be in either /etc/passwd or Yellow Pages.

**System action:** Customize stops. The installation is not completed.

Operator response: Define the Tivoli Workload Scheduler user in the /etc/passwd file, or in Yellow Pages.

AWSBIS015E The user running customize is not logged in as "root".

**Explanation:** See message text.

System action: Customize cannot start.

Operator response: Log off and log in again as "root"

and run customize again.

### AWSBIS016E Customize cannot use the chown command.

**Explanation:** The **chown** command was either not found following the PATH environment variable or /etc/chown did not have "execute" permission.

**System action: Customize** stops. The installation is not completed.

**Operator response:** Determine what has caused the error and either add the directory that contains the **chown** command to the PATH environment variable or ensure that the user running **customize** has "execute" permission for the command.

Rerun customize.

AWSBIS017E The following user ID, for which you want to install Tivoli Workload Scheduler, does not exist or does not

belong to any group: user\_name.

**Explanation:** *user\_name* is the missing user ID.

**System action: Customize** stops. The installation is not completed.

**Operator response:** Verify that the intended Tivoli Workload Scheduler user ID has been added to the /etc/passwdfile, and the /etc/group or to their equivalents in Yellow Pages (NIS).

Verify that the **groups** command runs correctly on the intended Tivoli Workload Scheduler user ID.

Rerun customize.

### AWSBIS020E The supplied Tivoli Workload Scheduler home directory does not exist.

**Explanation:** Either you have supplied the wrong directory to Customize, or you have not created the directory.

**System action: Customize** stops. The installation is not completed.

**Operator response:** Depending on the reason for the error, either rerun Customize, specifying the correct directory, or create the Tivoli Workload Scheduler home directory and extract the tar file into it before rerunning Customize.

AWSBIS021E An error occurred running one of the

commands required for the installation. Determine which command had failed by examining the error messages issued previous to this one. Correct the problem and resubmit the command.

**Explanation:** See message text.

**System action: Customize** stops. The installation is not completed.

**Operator response:** Determine which command failed by examining the error messages issued previous to this one. Correct the problem and resubmit the command.

AWSBIS024E Customize has been launched with the

"'-m <module\_name>" option incorrectly specified more than once.

Explanation: See message text.

System action: Customize does not start.

**Operator response:** Rerun **Customize**, supplying the "-m <module\_name>" option only once.

**See also:** The *Planning and Installation Guide* for details of the syntax of customize.

AWSBIS025E Customize has been issued with the following incorrect option: "option".

**Explanation:** See message text.

option is the name of the incorrect option.

System action: Customize does not start.

**Operator response:** Run **customize -U** to see the valid command line options, or see the *Planning and Installation Guide*.

**See also:** The *Planning and Installation Guide* for details of the syntax of customize.

### AWSBIS026E The Tivoli Workload Scheduler home directory does not exist.

**Explanation:** Either you have supplied the wrong directory to Customize, or you have not created the directory.

**System action: Customize** stops. The installation is not completed.

**Operator response:** Depending on the reason for the error, either rerun Customize, specifying the correct directory, or create the Tivoli Workload Scheduler home directory and extract the tar file into it before rerunning Customize.

#### AWSBIS033E • AWSBIS047E

AWSBIS033E An error occurred while trying to extract Tivoli Workload Scheduler from the following tar file: tar\_file\_name.

**Explanation:** The problem might be caused by the file not being present or because of lack of disk space to unpack it.

tar\_file\_name is the name of the tar file.

**System action:** Customize stops. The installation is not completed.

**Operator response:** Check that the file exists at the location you specified and that there is sufficient disk space available to extract it in the file set where you want to install Tivoli Workload Scheduler. If there is insufficient space, create some and rerun customize, or rerun customize, changing the options to install Tivoli Workload Scheduler in a different file set with sufficient space.

AWSBIS034E Customize encountered an error while installing Tivoli Workload Scheduler. Determine the details of the error by examining the error messages issued previous to this one. Correct the problem and rerun customize.

Explanation: See message.

**System action:** Customize stops. The installation is not completed.

**Operator response:** Determine the details of the error by examining the error messages issued previous to this one. Correct the problem and rerun customize.

AWSBIS042E Customize failed to decompress the following tar file: tar\_file\_name.

**Explanation:** The problem might be caused by the file not being present or because of lack of disk space to decompress it.

tar\_file\_name is the name of the tar file.

System action: Customize stops. The installation is not completed.

**Operator response:** Check that the file exists at the location you specified and that there is sufficient disk space available to decompress it in the file set where you want to install Tivoli Workload Scheduler. If there is insufficient space, create some and rerun customize, or rerun customize, changing the options to install Tivoli Workload Scheduler in a different file set with sufficient space.

AWSBIS044E There is a syntax error in the customize options: -noexp should be specified only with a -new install

Explanation: You specified the -noexp option when

updating an installation. The *-noexp* option can only be specified with the -new option when running a new installation of Tivoli Workload Scheduler.

**System action:** Customize stops. The installation is not completed.

Operator response: If this is an update, rerun customize without the -noexp option.

**See also:** The *Planning and Installation Guide* for details of the syntax of customize.

AWSBIS045E There is a syntax error in the customize options: the -uname option is not followed by a user ID, or the supplied user ID commences with a

hyphen.

Explanation: A user ID must be supplied with the -uname option. If the user ID that you tried to use commences with a hyphen "-", chose a different user ID that does not commence with a hyphen, or should change the user ID so that it does not commence with a hyphen.

System action: Customize stops. The installation is not completed.

Operator response: Rerun customize, specifying a valid user ID after the -uname option, that does not commence with a hyphen.

See also: The Planning and Installation Guide for details of the syntax of customize.

AWSBIS046E There is a syntax error in the customize options: either the -update and -new options have both been specified, or one of them has been specified more than once.

**Explanation:** See message.

**System action:** Customize stops. The installation is not completed.

**Operator response:** Rerun **customize** specifying either the -new or the -update option only once.

**See also:** The *Planning and Installation Guide* for details of the syntax of customize.

AWSBIS047E There is a syntax error in the customize options: the -thiscpu option cannot be used with the -update option.

**Explanation:** You specified the *-thiscpu* option with the -update option. The -thiscpu option can only be used during a new installation (with the -new option) to specify the name of the Tivoli Workload Scheduler workstation for that installation.

**System action:** Customize stops. The installation is not completed.

Operator response: If you are updating an installation, rerun customize without the -thiscpu option.

If you are running a fresh installation, specify the -new option, without the -thiscpu option.

See also: The Planning and Installation Guide for details of the syntax of customize.

AWSBIS048E There is a syntax error in the customize options: the -thiscpu option is not followed by a workstation name, or the supplied workstation name commences with a hyphen.

**Explanation:** A workstation name must be supplied with the -thiscpu option. If the workstation name that you tried to use commences with a hyphen "-", chose a different workstation name that does not commence with a hyphen, or should change the workstation name so that it does not commence with a hyphen.

System action: Customize stops. The installation is not completed.

Operator response: Rerun customize, specifying a valid workstation name after the -thiscpu option, that does not commence with a hyphen.

See also: The Planning and Installation Guide for details of the syntax of customize.

AWSBIS049E There is a syntax error in the customize options: the -master <workstation\_name> option can only be specified with -new option.

**Explanation:** You specified the *-master* <workstation\_name> option (which identifies to which master domain manager you want the workstation where you are conducting the installation to belong) while running an update installation (with the -update option).

**System action:** Customize stops. The installation is not completed.

Operator response: If you are updating an installation, rerun customize without the -master <workstation name> option.

If you are updating an installation, and you want at the same time to change the master domain manager for this workstation, you must first upgrade the installation, and then change the master domain manager.

If you intended to run a fresh installation, specify the -new option, with the -master <workstation\_name> option.

**See also:** The *Planning and Installation Guide* for details of the syntax of customize.

AWSBIS050E There is a syntax error in the

customize options: you are running a fresh installation (with the -new option) but have not supplied either the -master <workstation\_name> option or the -thiscpu <workstation\_name> option, which are both mandatory for a fresh installation.

**Explanation:** See message.

**System action:** Customize stops. The installation is not completed.

Operator response: If you intended to update an existing installation, you must rerun customize using the *-update* option, but without the *-master* or the -thiscpu options.

If you intended to run a fresh installation, specify the -new option with the -master <workstation\_name> and -thiscpu <workstation\_name> options.

See also: The Planning and Installation Guide for details of the syntax of customize.

AWSBIS051E There is a syntax error in the customize options: the -master option is not followed by a workstation name, or the supplied workstation name commences with a hyphen.

Explanation: A workstation name must be supplied with the -master option. If the workstation name that you tried to use commences with a hyphen "-", chose a different workstation name that does not commence with a hyphen, or should change the workstation name so that it does not commence with a hyphen.

System action: Customize stops. The installation is not completed.

Operator response: Rerun customize, specifying a valid workstation name after the -master option, that does not commence with a hyphen.

See also: The Planning and Installation Guide for details of the syntax of customize.

AWSBIS052E There is a syntax error in the customize options: the -netman option is not followed by a directory name, or the supplied directory name commences with a hyphen.

Explanation: A directory name must be supplied with the -netman option. If the directory name that you tried to use commences with a hyphen "-", chose a different directory name that does not commence with a hyphen, or should change the directory name so that it does not commence with a hyphen.

System action: Customize stops. The installation is not completed.

#### AWSBIS054E • AWSBIS060E

**Operator response:** Rerun **customize**, specifying a valid directory name after the -netman option, that does not commence with a hyphen.

**See also:** The *Planning and Installation Guide* for details of the syntax of customize.

AWSBIS054E There is a syntax error in the customize options: the -company option is not followed by a company name, or the supplied company name commences with a hyphen.

Explanation: A company name must be supplied with the -company option. If the company name that you tried to use commences with a hyphen "-", chose a different company name that does not commence with a hyphen, or should change the company name so that it does not commence with a hyphen.

System action: Customize stops. The installation is not completed.

Operator response: Rerun customize, specifying a valid company name after the -company option, that does not commence with a hyphen.

**See also:** The *Planning and Installation Guide* for details of the syntax of customize.

AWSBIS055E There is a syntax error in the customize options: the -execpath option is not followed by a path name, or the supplied path name commences with a hyphen.

**Explanation:** A path name must be supplied with the -execpath option. If the path name that you tried to use commences with a hyphen "-", chose a different path name that does not commence with a hyphen, or should change the path name so that it does not commence with a hyphen.

System action: Customize stops. The installation is not completed.

**Operator response:** Rerun **customize**, specifying a valid path name after the -execpath option, that does not commence with a hyphen.

**See also:** The *Planning and Installation Guide* for details of the syntax of customize.

AWSBIS058E There is a syntax error in the customize options: you are running a fresh installation (with the -new option) but have not supplied either the -master <workstation\_name> option or the -thiscpu <workstation\_name> option, which are both mandatory for a fresh installation.

**Explanation:** See message.

**System action:** Customize stops. The installation is not completed.

Operator response: If you intended to update an existing installation, you must rerun customize using the -update option, but without the -master or the -thiscpu options.

If you intended to run a fresh installation, specify the -new option with the -master <workstation\_name> and -thiscpu <workstation\_name> options.

**See also:** The *Planning and Installation Guide* for details of the syntax of customize.

#### AWSBIS059E Customize failed to decompress the following tar file: tar\_file\_name.

**Explanation:** The problem might be caused by the file not being present or because of lack of disk space to decompress it.

tar\_file\_name is the name of the tar file.

**System action:** Customize stops. The installation is not completed.

**Operator response:** Check that the file exists at the location you specified and that there is sufficient disk space available to decompress it in the file set where you want to install Tivoli Workload Scheduler. If there is insufficient space, create some and rerun customize, or rerun customize, changing the options to install Tivoli Workload Scheduler in a different file set with sufficient space.

AWSBIS060E The following components directory identified in the UNISON\_COMPONENT\_FILE variable is not a directory, or does not exist: directory\_name.

**Explanation:** Customize found that the UNISON\_COMPONENT\_FILE variable is set, but that the path name it contains is incorrect, because the directory component of the pathname is not a directory or does not exist.

directory\_name is the name of the directory that is incorrect or does not exist.

**System action:** Customize stops. The installation is not completed.

#### **Operator response:** Set the

UNISON\_COMPONENT\_FILE variable correctly, and export it, and then rerun customize. Alternatively, delete the variable and rerun customize, which will use the default value documented in the Planning and Installation Guide.

**See also:** The *Planning and Installation Guide* for details of how to use customize.

AWSBIS062E An entry was found in the components file for the specified group, but it

contained incorrect data.

Explanation: See message.

**System action: Customize** stops. The installation is

not completed.

**Operator response:** Check the entry in the components file under the specified group, and verify

that it is correct. Rerun customize.

AWSBIS063E More than one entry was found in the components file either for the following

specified location: "directory\_name" or the

following group: "group\_name".

Explanation: See message.

directory\_name is the name of the Tivoli Workload Scheduler home directory that has more than one entry in the file. group\_name is the name of the group that has more that one entry in the file.

**System action: Customize** stops. The installation is not completed.

**Operator response:** Check the Tivoli Workload Scheduler entries in the components file, and ensure that the locations and groups are not repeated.

AWSBIS065W You are trying to install Tivoli
Workload Scheduler in the following
location: "directory\_name" under the
following group: "group\_name". However,
there is already an instance installed in

that location and group.

Explanation: See message.

directory\_name is the name of the directory that already holds a Tivoli Workload Scheduler installation. group\_name is the name of the group under which a Tivoli Workload Scheduler installation already exists.

**System action: Customize** stops. The installation is not completed.

**Operator response:** Rerun **customize**, selecting a different location or a different group for the Tivoli Workload Scheduler installation, or both.

AWSBIS072E An error occurred while creating or updating the components file.

**Explanation:** After Tivoli Workload Scheduler is installed successfully, **customize** runs the *ucomp* program to update the components file with the location and group of the Tivoli Workload Scheduler installation. If the components file does not exist, **customize** creates it. This message indicates that **customize** encountered an error during this process while creating or updating the components file. It could

be a problem with file space or access permissions.

Operator response: Check the file system of the <TWS\_home> directory to ensure that there is sufficient space, and that the user has write permission.

AWSBIS350W The application server is not running.

**Explanation:** The application server must be running for you to run JnextPlan.

**System action:** The script **CheckPrerequisites** stops. You cannot run **JnextPlan**.

**Operator response:** To start the application server, rerun **CheckPrerequisites** adding the option **-start**.

AWSBIS502E "at": You are not authorized to use the "at" command.

**Explanation:** See message.

**System action:** The operation is not performed.

**Operator response:** Contact the Tivoli Workload Scheduler administrator to obtain the required authorization.

#### **Demo scripts messages - BIY**

This section lists *error* and *warning* Demo scripts messages that could be issued.

The message component code is BIY and the old message set code is 232 in the "maestro" message catalog.

AWSBIY001W Running the sample database setup deletes all job streams and jobs with the prefix "SMPL" from the database.

**Explanation:** The sample database contains a set of scheduling objects to be used in the tutorial. These objects are all identified by the presence in the object name of the prefix "SMPL". When you install the database, it automatically deletes any previous objects with the same prefix that it finds. This allows you to easily replace the database after you have used the tutorial and modified the objects (provided that you did not modify the prefix).

**System action:** The sample database installation waits for your response.

**Operator response:** Answer "y" or "n" at the prompt.

#### Router messages - BJG

This section lists router *error* and *warning* messages that could be issued.

The message component code is BJG and the old message set code is 240 in the "maestro" message catalog.

AWSBJG001E Router cannot initialize the communication or set the connection type and file descriptor for the connected socket to make an SSL connection to conman. The following error message is given: error\_message

**Explanation:** *error\_message* is the operating system error message text.

System action: Router stops and the operation fails.

**Operator response:** Check that the network is working correctly. Check that SSL is configured correctly. If you have corrected the error, use the workstation **stop** and **start** commands to restart **router**.

**See also:** See the chapter on setting security in the *Planning and Installation Guide* for more information about SSL.

### AWSBJG002E Router is unable to create the stdlist file.

Explanation: See message.

**System action:** Router stops and the operation fails.

**Operator response:** Check the file system of the <TWS\_home> directory to ensure that there is sufficient space, and that the user has write permission. If you have corrected the error, use the workstation **stop** and **start** commands to restart **router**.

### AWSBJG005E Router has been invoked with an incorrect number of arguments.

**Explanation:** If you have invoked router manually, you have not supplied the correct number of arguments.

If router has been invoked by a Tivoli Workload Scheduler process, this is an internal error.

System action: Router does not start.

**Operator response:** If you have invoked router manually, check the syntax by issuing the command with just the "-u" argument (**router -u**). Retry the operation.

If router has been invoked by a Tivoli Workload Scheduler process, search the IBM Support database for a solution at http://www.ibm.com/software/sysmgmt/products/support.

AWSBJG006E Router cannot perform the data translation between network format and host format required for SSL communication. (ntoh). The following error message is given: error\_message

**Explanation:** *error\_message* either identifies the record that could not be translated or gives more information about the error.

System action: Router stops and the operation fails.

Operator response: Check that the network is working correctly. Check that SSL is configured correctly. If you have corrected the error, use the workstation stop and start commands to restart the router. See also: See the chapter on setting security in the Planning and Installation Guide for more information about SSL.

#### AWSBJG007E Router cannot send router packets on the network. The following error message is given: error\_message

**Explanation:** *error\_message* either identifies the record that could not be sent or gives more information about the error.

System action: Router stops and the operation fails.

**Operator response:** Check that the network is working correctly. If you have corrected the error, use the workstation **stop** and **start** commands to restart **router**.

If the problem persists, search the IBM Support database for a solution at http://www.ibm.com/software/sysmgmt/products/support.

## AWSBJG008E Router cannot receive router packets from the network. The following error message is given: error\_message

**Explanation:** *error\_message* either identifies the record that could not be received or gives more information about the error.

**System action:** Router stops and the operation fails.

**Operator response:** Check that the network is working correctly. If you have corrected the error, use the workstation **stop** and **start** commands to restart **router**.

If the problem persists, search the IBM Support database for a solution at http://www.ibm.com/software/sysmgmt/products/support.

#### AWSBJG009E • AWSBJG017E

AWSBIG009E Router ran out of memory allocating memory for internal data structures (comarea).

**Explanation:** See message.

**System action:** Router stops and the operation is not performed.

**Operator response:** Check the following:

- 1. Verify if the workstation has enough memory available. Information about the memory requirements of Tivoli Workload Scheduler is provided in the Release Notes. If not, you might need to increase the memory of the workstation or make changes in memory management and paging to make more memory available to router. Use the workstation stop and start commands to restart router.
- 2. If the workstation memory is adequate, try closing all the applications that you do not need, and then use the workstation stop and start commands to restart router.
- 3. If the problem persists, reboot the workstation, and then use the workstation start command to restart

See also: The Release Notes for details of memory requirements.

#### AWSBJG011E Scribner, called by router, cannot read the standard list file (stdlist) for the following job:

workstation\_name.job\_stream\_name: job\_name

**Explanation:** *workstation\_name*, *job\_stream\_name*, and job\_name identify the job for which the standard list could not be read.

System action: Router stops and the operation is not performed.

**Operator response:** Verify if the standard list file exists and has read permission for the <TWS\_user>.

Check if there are any network problems that might prevent scribner from accessing the workstation where the job was running.

If you have solved the problem, use the workstation stop and start commands to restart router.

#### AWSBJG012E Router cannot open or read the Symphony file.

Explanation: See message.

System action: Router stops and the operation is not performed.

Operator response: Verify if the Symphony file exists and has read permission for the <TWS\_user>.

If you have solved the problem, use the workstation

**stop** and **start** commands to restart **router**.

AWSBJG015E The following error occurred opening the configuration file "file\_name":

error\_message.

Explanation: See message.

System action: Router stops and the operation is not performed.

**Operator response:** Verify whether the configuration file exists and has read permission for the <TWS\_user>.

AWSBJG016E An error occurred reading the configuration file "file\_name":

error\_message.

Explanation: See message.

System action: Router stops and the operation is not performed.

**Operator response:** Verify whether the configuration file exists and has read permission for the <TWS\_user>.

AWSBJG017E An error occurred while closing the configuration file "file\_name":

error\_message.

Explanation: See message.

**System action:** Router stops and the operation is not performed.

**Operator response:** Search the IBM Support database for a solution at http://www.ibm.com/software/ sysmgmt/products/support.

#### Migration messages - BJH

This section lists *error* and *warning* migration messages that could be issued.

The message component code is BJH and the old message set code is 241 in the "maestro" message catalog.

AWSBJH005E The datamigrate parameter "parameter" has been supplied more than once.

**Explanation:** You have supplied a parameter to the **datamigrate** command more than once. For example, you might have supplied the "-path" parameter more than once.

parameter is the parameter that has been supplied more than once.

**System action:** The **datamigrate** command cannot be processed.

**Operator response:** Check the syntax of the command. Issue the command **datamigrate -u** to see the usage of the command, or consult the *Planning and Installation Guide*.

Reissue the command, supplying each parameter only once.

**See also:** The *Planning and Installation Guide* for more information about the syntax of this command.

### AWSBJH006E An incorrect value has been supplied for a parameter.

**Explanation:** You have supplied a parameter to the **datamigrate** command that has an incorrect value.

**System action:** The **datamigrate** command cannot be processed.

**Operator response:** Check the syntax of the command. Issue the command **datamigrate -u** to see the usage of the command, or consult the *Planning and Installation Guide*.

Reissue the command, supplying the correct parameters.

**See also:** The *Planning and Installation Guide* for more information about the syntax of this command.

### AWSBJH009E More than one object type parameter has been supplied.

**Explanation:** The datamigrate command can import all mozart database objects or objects of one specified type. It cannot import more than one specified object type.

**System action:** The **datamigrate** command cannot be processed.

**Operator response:** Reissue the command, supplying either no object types (to import all objects) or

specifying just one object type.

**See also:** The *Planning and Installation Guide* for more information about the syntax of this command.

## AWSBJH011E The parameter "parameter" is not a recognized datamigrate parameter.

**Explanation:** See message.

parameter is the parameter that is not recognized.

**System action:** The **datamigrate** command cannot be processed.

**Operator response:** Check the syntax of the command. Issue the command **datamigrate -u** to see the usage of the command, or consult the *Planning and Installation Guide*.

Reissue the command, supplying the correct parameters.

**See also:** The *Planning and Installation Guide* for more information about the syntax of this command.

## AWSBJH012E One or more required parameters of the "datamigrate" command have not been supplied.

Explanation: See message.

**System action:** The **datamigrate** command cannot be processed.

**Operator response:** Check the syntax of the command. Issue the command **datamigrate -u** to see the usage of the command, or consult the *Planning and Installation Guide*.

Reissue the command, supplying the correct parameters.

**See also:** The *Planning and Installation Guide* for more information about the syntax of this command.

## AWSBJH013E Two or more incompatible parameters of the "datamigrate" command have been supplied.

Explanation: See message.

**System action:** The **datamigrate** command cannot be processed.

**Operator response:** Check the syntax of the command. Issue the command **datamigrate -u** to see the usage of

#### AWSBJH014E • AWSBJH018E

the command, or consult the *Planning and Installation Guide*.

Reissue the command, supplying the correct parameters.

**See also:** The *Planning and Installation Guide* for more information about the syntax of this command.

### AWSBJH014E The supplied input file "input\_file" does not exist.

**Explanation:** You have run the **datamigrate** command to import mozart database objects from an input file. The input file ought to have been created from the previous instance of Tivoli Workload Scheduler using the **composer create** command. However, **datamigrate** could not find the file using the supplied file name.

**System action:** The **datamigrate** command cannot be processed.

**Operator response:** Check the supplied file name. Check that the file exists and that the path is supplied correctly. Check that if the path includes spaces, you have enclosed the whole path and file name in double quotes. Check that the user ID performing the import has read permission for the file.

Correct any errors and retry the command.

If the file has not been created, create it using the **composer create** command, and then rerun **datamigrate**. Alternatively, import the database objects directly from the previous instance of Tivoli Workload Scheduler.

The correct syntax for the **composer create** command to create the required input file depends on the type of object you want to import. Use one of the following: composer create <code>topology\_filename</code> from cpu=@ composer create <code>prompts\_filename</code> from prompts composer create <code>calendar\_filename</code> from calendars composer create <code>parms\_filename</code> from parms composer create <code>resources\_filename</code> from resources composer create <code>jobs\_filename</code> from <code>job=@#@</code> composer create <code>scheds\_filename</code> from <code>sched=@#@</code>

The composer create option for users exports user details without their passwords, so to include the passwords, use the following:

migrutility get\_users TWS\_8.x.x\_user\_mozart\_file users\_filename

**See also:** The *Reference Manual* of the previous instance of Tivoli Workload Scheduler for information about the composer create command.

AWSBJH016E The supplied "prev\_install\_dir" does not identify a previous instance of Tivoli Workload Scheduler from which to import data.

**Explanation:** You have run the **datamigrate** command to import mozart database objects directly from a previous instance of Tivoli Workload Scheduler. However, **datamigrate** could not find the instance using the supplied directory.

prev\_install\_dir is the supplied directory name that does not contain a previous Tivoli Workload Scheduler instance.

**System action:** The **datamigrate** command cannot be processed.

**Operator response:** Check the supplied directory name. Check that the directory exists and that the path is supplied correctly. Check that if the path includes spaces, you have enclosed the whole path in double quotes. Check that the user ID performing the import has read permission for the directory.

Correct any errors and retry the command.

Alternatively, use the **composer create** command in the previous instance of Tivoli Workload Scheduler to create input files of the objects to import, and import them using the appropriate **datamigrate** commands.

The correct syntax for the **composer create** command to create the required input file depends on the type of object you want to import. Use one of the following: composer create <code>topology\_filename</code> from <code>cpu=@composer create prompts\_filename</code> from prompts composer create <code>calendar\_filename</code> from calendars composer create <code>parms\_filename</code> from parms composer create <code>resources\_filename</code> from resources composer create <code>jobs\_filename</code> from <code>job=@#@composer create scheds\_filename</code> from <code>sched=@#@composer create scheds\_filename</code> from <code>sched=@filename sched=@filename sched=</code>

The composer create option for users exports user details without their passwords, so to include the passwords, use the following:

migrutility get\_users TWS\_8.x.x\_user\_mozart\_file users filename

See also: The *Planning and Installation Guide* for more information about the syntax of this command, and the *Reference Manual* of the previous instance of Tivoli Workload Scheduler for information about the composer create command.

## AWSBJH018E The temporary directory "temporary\_directory" does not exist.

**Explanation:** You have supplied the optional **-tmppath** option, but the directory associated with the option does not exist.

**System action:** The **datamigrate** command cannot be processed.

**Operator response:** Check the supplied directory name. Check that the directory exists and that the path is supplied correctly. Check that if the path includes spaces, you have enclosed the whole path in double quotes. Check that the user ID running **datamigrate** has write permission for the directory.

Correct any errors and retry the command.

### AWSBJH022E The import of object type "object\_type" has failed.

Explanation: See message.

*object\_type* is the type of object you were trying to import.

**System action:** The **datamigrate** command has finished but no objects have been imported.

**Operator response:** Check the log to determine why the import failed. Correct any errors and rerun the command.

## AWSBJH023W The import of object type "object\_type" has completed with one or more warnings.

Explanation: See message.

object\_type is the type of object you were importing.

**System action:** The **datamigrate** command has finished. Objects have been imported, but **datamigrate** found one or more ambiguities in the input data.

**Operator response:** Check the log and examine the warnings. For each warning message you must decide whether you can and want to fix the problem that was found using Tivoli Workload Scheduler version 8.5.1, or whether you can and want to correct the problem in the previous instance of the product and rerun the import.

### AWSBJH024W No object of type "object\_type" has been found.

**Explanation:** You have run the **datamigrate** command to import mozart database objects from an input file. The input file was created from the previous instance of Tivoli Workload Scheduler using the **composer create** command. However, the file contains no objects of the indicated *object\_type*.

**System action:** The **datamigrate** command has finished but no objects of the indicated type have been imported.

**Operator response:** See the next message.

AWSBJH026E The import of object type "object\_type" has completed with one or more errors.

**Explanation:** See message.

object\_type is the type of object you were importing.

**System action:** The **datamigrate** command has finished. Objects have been imported, but **datamigrate** found one or more errors in the input data.

**Operator response:** Check the log and examine the errors. For each error message you must decide whether you can and want to fix the problem that was found using Tivoli Workload Scheduler version 8.5.1, or whether you can and want to correct the problem in the previous instance of the product and rerun the import.

## AWSBJH029E The supplied input file "!1" is not readable by the user "!2" that is performing the data migration.

**Explanation:** The user might not have the correct access rights to the specified file, or the file does not have the correct permissions.

**System action:** The **datamigrate** command has finished. Objects have been imported, but the data in the indicated input file has not been migrated.

**Operator response:** Modify the permissions of the file or use a different user that has the correct permissions to read the file. Rerun the migration.

### AWSBJH031E The application server is not running. The import cannot continue.

Explanation: See message.

**System action:** The **datamigrate** command stops without migrating any data. If the application server stops in the middle of the migration, the data is partially migrated.

**Operator response:** Start the application server and then rerun the **datamigrate** utility.

# AWSBJH035E The migration was unable to export the data from the previous instance of Tivoli Workload Scheduler, because it could not copy the "dataexporter" program into the directory: "directory".

**Explanation:** See message.

**System action:** The **datamigrate** command cannot be processed.

**Operator response:** Check that there is sufficient space in the fileset where the directory resides, and that the user running **datamigrate** has write permission for the directory.

Correct any errors and retry the command.

#### **AWSBJH104E**

AWSBJH104E The supplied object type

"incorrect\_object\_type"

is not a recognized object type.

Explanation: See message.

incorrect\_object\_type is the supplied object type that is not correct.

**System action:** The **getmozart** utility stops. No data is exported.

**Operator response:** Retry the command, supplying a valid object type. Permitted values are "topology", "calendars", "parms", "prompts", "resources", "users", "jobs", and "schedules".

#### **Dataxtract messages - BWX**

This section lists *error* and *warning* messages that could be issued by **dataxtract**.

The message component code is BWX.

### AWSBWX002E An error has occurred opening the file "file\_name" for writing.

Explanation: See message.

*file\_name* is the file that cannot be opened.

**System action:** The action stops.

**Operator response:** Check the following:

- That the file exists
- That the file is in the correct directory
- · That the file has read permission
- That there is sufficient disk space to open and read a file
- That there are sufficient file descriptors available to open a file.

Correct any errors that you find, and perform the action again.

### AWSBWX003E An error has occurred opening the file "file\_name" for reading.

Explanation: See message.

*file\_name* is the file that cannot be opened.

**System action:** The action stops.

**Operator response:** Check the following:

- That the file exists
- That the file is in the correct directory
- · That the file has read permission
- That there is sufficient disk space to open and read a file
- That there are sufficient file descriptors available to open a file.

Correct any errors that you find, and perform the action again.

### AWSBWX004E An error has occurred writing the file "file\_name".

Explanation: See message.

*file\_name* is the file that cannot be written.

**System action:** The action stops.

**Operator response:** Check the following:

- That the file exists
- That the file is in the correct directory
- That the file has write permission

· That there is sufficient disk space to write the file

Resolve the problem and rerun the operation.

### AWSBWX005E An error has occurred renaming the file "file\_name" in "file\_name\_renamed".

Explanation: See message.

*file\_name* is the file that cannot be renamed. *file\_name\_renamed* is the file renamed.

**System action:** The action stops.

**Operator response:** Check the following:

- · That the file exists
- That the file is in the correct directory
- · That the file has write permission
- That there is sufficient disk space to write the file

Resolve the problem and rerun the operation.

## AWSBWX006W An error occurred while creating the directory "directory". The book file is created in the default directory "default\_directory".

Explanation: See message.

directory is the directory that cannot be created. default\_directory is the default directory where the book file will be created.

**System action:** The file is saved in the indicated default directory.

**Operator response:** If the creation of the book file in the default directory is acceptable, no action is required.

Otherwise, check the following:

- · That the indicated directory name and path is valid
- That there is sufficient disk space to create the directory
- That the user performing the operation has write access to the directory path

Correct any error that you find and repeat the operation.

## AWSBWX007W An error occurred opening the file "file\_name" for writing. The book file is created in the default directory "default\_directory".

Explanation: See message.

*file\_name* is the file that cannot be opened.

<code>default\_directory</code> is the default directory where the book file will be created.

**System action:** The file is saved in the default directory.

**Operator response:** If the creation of the book file in the default directory is acceptable, no action is required.

Otherwise, check the following:

- · That the specified directory name and path is valid
- That there is sufficient disk space to create the directory
- That the user performing the operation has write access to the directory path

Correct any error that you find and repeat the operation.

#### Calendar - CAL

This section lists *error* and *warning* messages that could be issued by the Calendar functions.

The message component code is CAL.

AWKCAL001E The specified start date and time startDateTime is greater than the end date and time endDateTime.

**Explanation:** You asked to calculate the list of dates matched by this calendar in a specified interval, but the specified start date and time of this interval is greater than the end date and time.

**System action:** The list of matching dates is not returned.

**Operator response:** Specify the correct values for the start and end date and time.

AWKCAL002E The specified start date and time startDateTime is greater than the end date and time endDateTime.

**Explanation:** The start date and time you have specified for the time interval during which a calendar is valid is greater than the corresponding end date and time.

**System action:** The Calendar object is not created.

**Operator response:** Specify the correct values for the calendar validity interval start and end date and time.

AWKCAL003E At least one start date and time must be specified for the calendar or the recursion rule. Rule = inclusionRule.

**Explanation:** When you define a recursion rule, you must specify a start date and time, either at the rule level or at the calendar level.

**System action:** The Calendar object is not created.

**Operator response:** Specify the start date and time either at rule or calendar level.

### AWKCAL004E The format of the crontab string is incorrect: Message\_exception.

**Explanation:** The format of the crontab string provided in input to the calendar constructor is incorrect or does not comply with the crontab syntax rules.

**System action:** The Calendar object is not created.

**Operator response:** Review the crontab string and ensure that it complies with a valid crontab rule.

AWKCAL005E The string containing the list of dates is incorrectMessage\_exception.

**Explanation:** The format of the string containing the list of dates provided in input to the calendar constructor is incorrect or does not comply to the yyyymmdd-hh:mm, [yyyymmdd-hh:mm] syntax.

System action: The Calendar object is not created.

**Operator response:** Review the string and ensure that it complies with the syntax specified in the message explanation.

AWKCAL006E Cannot specify the starting hour in a recurring rule of the following type: type.

**Explanation:** You specified a starting hour in a recurring calendar rule that does not support this feature, for example, in an hourly rule.

**System action:** The recurring rule is not created

**Operator response:** Use the setStartDateTime() method of the rule or of the entire Calendar to specify the hour and minutes from which an hourly rule must start.

AWKCAL007E Cannot specify a weekday in a recurring rule of the following type: type.

**Explanation:** You specified a weekday (for example, Monday, Friday) in a recurring calendar rule that does not support weekdays, for example, in a monthly-by-date or in a daily or yearly rule.

System action: The recurring rule is not created

**Operator response:** Do not specify a weekday when defining a recurring rule of the following types: daily, monthly by date or yearly.

AWKCAL008E Cannot specify a weekday with an offset in a recurring rule of the following type: type.

**Explanation:** You specified a weekday offset (for example, 3nd Monday, or 2nd-last Friday) in a recurring calendar rule that does not support weekdays offsets, for example, in a daily, weekly, or yearly rule.

System action: The recurring rule is not created

**Operator response:** Do not specify a weekday offset when defining a weekly rule (for example, every 3 weeks), a daily rule (for example, every 4 days), or a yearly rule (for example, every year).

#### AWKCAL009E • AWKCAL018E

## AWKCAL009E Cannot specify a day of the month in a recurring rule of the following type: type.

**Explanation:** You specified a day of the month (for example, 2, 15, 19, 27) in a recurring calendar rule that does not support month days, for example, in a daily, weekly, or monthly-by-weekday rule.

**System action:** The recurring rule is not created

**Operator response:** Do not specify a month day when defining a weekly rule (for example, every 3 weeks), a daily rule (for example, every 4 days), or a monthly-by-day rule (for example, every 3 months on the 2nd Monday of the month).

## AWKCAL010E Cannot specify a month of the year in a recurring rule of the following type: type.

**Explanation:** You specified a month (for example, February) in a recurring calendar rule that does not allow you to specify the month, for example, a yearly rule.

System action: The recurring rule is not created

**Operator response:** Do not specify months on a yearly rule. To set the start date and time of the yearly rule, set the start date and time either in the rule definition or at the calendar level.

## AWKCAL011E Cannot specify a day of the year in a recurring rule of the following type: type.

**Explanation:** You specified a day of the year (for example, day 239) in a recurring calendar rule that does not support days of the year, for example, a daily or weekly or monthly rule.

System action: The recurring rule is not created

**Operator response:** Do not specify a year of the day when defining a weekly rule (for example, every 3 weeks), a daily rule (for example, every 4 days), or a monthly-by-day or by-date rule.

## AWKCAL012E The recurring rule is incorrect: it contains neither a start date and time nor a specific hour-minute keyword.

**Explanation:** A recurring rule must contain at least a start date and time value, or an hour and minute value.

System action: The recurring rule is not created

**Operator response:** Ensure that the recurring rule contains at least a start date and time value, or an hour and minute value.

## AWKCAL018E The specified crontab string is incorrect because it contains too many tokens: crontab\_string.

**Explanation:** The format of the crontab string provided in input to the calendar constructor is incorrect because it contains too many tokens. You cannot concatenate crontab strings.

**System action:** The Calendar object is not created.

**Operator response:** Review the crontab string and ensure that it complies with a valid crontab rule.

#### **CCMDB** integration messages - **CCM**

This section lists *error* and *warning* messages that could be issued by the CCMDB integration..

The message component code is CCM.

AWSCCM002W The workstation "workstation" has not been added in the book file. Cannot resolve the host name or host address.

Explanation: See message.

**System action:** The program continues and the book file is created correctly.

**Operator response:** Check that the correct host name or host address is specified in the workstation definition available in the Tivoli Workload Scheduler database.

#### Change and configuration management database messages - CDM

This section lists *error* and *warning* change and configuration management database messages that could be issued.

The message component code is CDM.

AWKCDM001W An error occurred while loading the user configuration file "config\_file". The following error was returned: "error".

The default values will be used.

**Explanation:** The configuration file cannot be read from the Tivoli Dynamic Workload Broker configuration directory.

**System action:** See message text.

**Operator response:** Check whether the configuration file located in the Tivoli Dynamic Workload Broker configuration directory is corrupted, locked, or missing.

AWKCDM002E An error occurred while getting the configuration file "config\_file". The following error was returned: "error".

**Explanation:** The configuration file cannot be found in the Tivoli Dynamic Workload Broker jar files.

System action:

**Operator response:** Check whether the jar files in the Tivoli Dynamic Workload Broker installation directory are corrupted or missing. If the problem persists, contact IBM Software Support.

AWKCDM003E Unable to find the configuration file "config\_file".

**Explanation:** See message text.

System action: None

**Operator response:** Check whether the jar files in the Tivoli Dynamic Workload Broker installation directory are corrupted or missing. If the problem persists, contact IBM Software Support.

AWKCDM005E An exception occurred on the CCMDB server. The following error was returned: "error".

Explanation: See message text.

System action:

**Operator response:** Check that the Tivoli Change and Configuration Management Database server is up and running and that it can be contacted.

AWKCDM006E The operation failed because the required parameter "parameter" is missing. Include it in the command or in the configuration file.

**Explanation:** See message text.

**System action:** The operation is not performed. **Operator response:** Specify the required parameter.

AWKCDM007E The command failed because it included an unsupported parameter "parameter".

Explanation: See message text.

System action:

**Operator response:** Check the command syntax and retry the operation.

AWKCDM008E The operation failed because the URL specified for the Tivoli Dynamic Workload Broker server *URL*is not correct.

Explanation: See message text.

System action: See message text.

Operator response: Correct the URL.

AWKCDM009E A problem occurred while contacting the Tivoli Dynamic Workload Broker server. The Tivoli Dynamic Workload Broker service is not available.

**Explanation:** See message text. **System action:** See message text.

**Operator response:** Check that the Tivoli Dynamic Workload Broker server is up and running and that it can be contacted.

AWKCDM010E Unable to invoke Tivoli Dynamic Workload Broker Web Services because an incorrect parameter was specified.

**Explanation:** See message text.

**System action:** The operation was not performed.

**Operator response:** Check the parameters and try

again.

AWKCDM011E Unable to invoke Tivoli Dynamic Workload Broker Web Services.

**Explanation:** See message text.

**System action:** The operation was not performed.

#### Operator response:

AWKCDM012E Unable to connect to the Tivoli

Dynamic Workload Broker server. The user credentials might be incorrect.

Explanation: See message text.

**System action:** The operation was not performed.

Operator response: Check the user name and

password and retry the operation.

AWKCDM013E The operation failed because the user is not authorized to perform it.

**Explanation:** See message text.

**System action:** The operation was not performed.

Operator response: Log on with the required level of

authorization and retry the operation.

AWKCDM014E An unexpected error occurred.

**Explanation:** See message text.

**System action:** The operation is not performed.

**Operator response:** Check the trace file for more

information about the error.

#### Clustering messages - CDW

This section lists *error* and *warning* messages that could be issued when using the Windows clustering facility.

The message component code is CDW.

AWSCDW002E The cluster service is installed and configured on the node "node\_name", but is not currently running.

Explanation: See message.

*node\_name* identifies the node where the cluster service is installed and configured but not running.

System action: The program cannot proceed.

**Operator response:** Start the cluster service and retry the installation of the Tivoli Workload Scheduler cluster resource.

**See also:** Readme for the fix in which the clustering option was made available.

### AWSCDW003E The cluster service is not installed on the node.

Explanation: See message.

**System action:** The program cannot proceed.

**Operator response:** Install and configure the cluster service on the node, start the cluster service, and retry the installation of the Tivoli Workload Scheduler cluster resource.

**See also:** Readme for the fix in which the clustering option was made available.

### AWSCDW004E The cluster service is installed on the node but has not yet been configured.

Explanation: See message.

System action: The program cannot proceed.

**Operator response:** Configure the cluster service on the node, start the cluster service, and retry the installation of the Tivoli Workload Scheduler cluster resource.

**See also:** Readme for the fix in which the clustering option was made available.

## AWSCDW005E An internal error has occurred. The program cannot read the cluster information.

**Explanation:** See message.

**System action:** The program cannot proceed.

**Operator response:** Contact IBM Software Support for

assistance.

### AWSCDW006E An error has occurred opening the cluster "cluster\_name".

**Explanation:** See message.

cluster\_name identifies the cluster that has been opened.

**System action:** The program cannot proceed.

**Operator response:** Check that the correct name has been used for the cluster. If not, retry the operation using the correct name. If the correct name has been used, this is an internal error; contact IBM Software Support for assistance.

### AWSCDW007E The program cannot identify the available nodes on the cluster.

Explanation: See message.

**System action:** The program cannot proceed.

**Operator response:** Try to reinstall the Tivoli Workload Scheduler cluster resource again. You can optionally choose to specifically identify the hosts using the **hosts** parameter.

**See also:** Readme for the fix in which the clustering option was made available.

## AWSCDW010E The program cannot install the remote service "service\_name" on node : "node\_name".

Explanation: See message.

service\_name identifies the service which cannot be installed.

node\_name identifies the node on which you are trying to install it.

**System action:** The program cannot proceed.

Operator response: Do the following:

- Check that the user and password you are using are correct
- 2. Check the network connection
- 3. Check if Service Manager is running on the remote host and close it if it is.

Correct any errors and retry the remote installation.

**See also:** Readme for the fix in which the clustering option was made available.

### AWSCDW011E The program cannot save the registry key on the node "node\_name".

**Explanation:** See message. The probable reason is that the network connection has broken before the registry could be updated.

*node\_name* identifies the node on which the installation cannot save the registry key.

**System action:** The program cannot proceed.

**Operator response:** Check the network connection. When you are sure that the network connection is working correctly, rerun the installation.

**See also:** Readme for the fix in which the clustering option was made available.

### AWSCDW013E The program cannot copy the file "file\_name" to "dest\_name".

Explanation: See message.

file\_name is the file that the installation needs to copy.

dest\_name is the destination name for the copy that the program wants to use but cannot.

**System action:** The program cannot proceed.

**Operator response:** Check the following:

- · That the file exists
- That the user running the program has read permission for the file
- That the destination path exists
- That the user running the program has write permission in the destination directory
- That there is sufficient space in the destination directory fileset

Correct any error that you find and retry the operation.

**See also:** Readme for the fix in which the clustering option was made available.

## AWSCDW015E The program cannot register the cluster dll, and so cannot install the Tivoli Workload Scheduler resource.

Explanation: See message.

**System action:** The program cannot proceed.

**Operator response:** Check in the log for the system error to understand why the dll could not be registered. Use the cluster documentation and operating system documentation to resolve the problem. Then rerun the installation, or use the option to add the dll manually.

**See also:** Readme for the fix in which the clustering option was made available.

### AWSCDW017E The program cannot open the cluster object "object\_name".

Explanation: See message.

*object\_name* identifies the object that cannot be opened. Probably an incorrect object name has been used.

**System action:** The program cannot proceed.

**Operator response:** Retry the installation, specifying valid values for the "group", "ip", and "net" parameters.

**See also:** Readme for the fix in which the clustering option was made available.

## AWSCDW018E The program cannot add the Tivoli Workload Scheduler cluster resource to the group.

Explanation: See message.

**System action:** The program cannot proceed.

**Operator response:** Check in the log for the system error to understand why the cluster resource could not be added to the group. Use the cluster documentation and operating system documentation to resolve the problem. Retry the installation, or use the option to add the resource manually.

**See also:** Readme for the fix in which the clustering option was made available.

## AWSCDW019E An internal error has occurred. The program cannot convert a string to or from UNICODE characters.

**Explanation:** See message.

**System action:** The program cannot proceed.

**Operator response:** Contact IBM Software Support for assistance.

## AWSCDW020E An internal error has occurred. The program cannot locate the Windows common directory.

Explanation: See message.

**System action:** The program cannot proceed.

**Operator response:** Contact IBM Software Support for assistance.

#### AWSCDW021E The program cannot obtain the <TWSHome> directory from the Tivoli Workload Scheduler Windows services.

Check that the values for the domain and user parameters are valid.

**Explanation:** See message.

**System action:** The program cannot proceed.

#### AWSCDW022W • AWSCDW028W

**Operator response:** Check that the values for the domain and user parameters are valid.

Check that the Tivoli Workload Scheduler services are installed correctly by checking the Windows Services Manager utility. The following services must be present:

- · Tivoli Workload Scheduler (for TWSuser)
- · Tivoli Netman (for TWSuser)
- · Tivoli Token Service (for TWSuser)
- · Autotrace Runtime
- · WebSphere Application Server

If any are missing, Tivoli Workload Scheduler must be uninstalled and reinstalled. The cluster installation can then be repeated.

If no services are missing, this is an internal error; contact IBM Software Support for assistance.

**See also:** Readme for the fix in which the clustering option was made available.

## AWSCDW022W The program cannot add the "key\_name" key into the "localopts" file. Add the key manually.

Explanation: See message.

*key\_name* identifies the key object that cannot be added/changed.

System action: The program proceeds.

**Operator response:** Add the clusterinstancename option to the localopts file on the computer before attempting to use the cluster service. The value of the option must be set to the Tivoli Workload Scheduler cluster resource instance name.

**See also:** Readme for the fix in which the clustering option was made available.

### AWSCDW023W The program cannot modify the local security policy on the target host.

**Explanation:** See message.

**System action:** The program cannot proceed.

**Operator response:** Perform the following manually before attempting to use the cluster service:

- Manually add the following user privileges to the local security policy for the <TWSUser> in all target hosts:
  - Act as part of the operating system
  - · Increase quotas
  - · Log on as batch job
  - · Log on as a service
  - · Log on locally
  - · Replace a process level token

Add the <TWSUser> to the local administrator group on all target hosts.

**Note:** only modify the *local* security policy and the *local* administrator group. The domain equivalents must be left unchanged.

**See also:** Readme for the fix in which the clustering option was made available.

## AWSCDW026W The program cannot remove the Tivoli Workload Scheduler cluster service on the node "host\_name".

Explanation: See message text.

host\_name identifies the node from which the cluster services cannot be removed.

**System action:** The program proceeds.

**Operator response:** The Tivoli Workload Scheduler cluster service must be removed manually.

**See also:** Readme for the fix in which the clustering option was made available.

## AWSCDW027W The program cannot remove the Tivoli Workload Scheduler registry key on the node "host\_name".

Explanation: See message text.

host\_name identifies the node from which the registry key cannot be removed.

**System action:** The program proceeds.

**Operator response:** The Tivoli Workload Scheduler registry key must be removed manually.

**See also:** Readme for the fix in which the clustering option was made available.

#### AWSCDW028W The program cannot check whether the custom Tivoli Workload Scheduler cluster resource type is already installed.

Explanation: See message text.

**System action:** The program proceeds.

Operator response: Check whether the custom Tivoli Workload Scheduler cluster resource type is already installed. Attempt to determine why the program could not check for its existence. Check that the user performing the cluster installation has permission to read the registry on the remote node. Correct any errors you find and rerun the command.

**See also:** Readme for the fix in which the clustering option was made available.

AWSCDW029E The program cannot determine the Windows boot disk from the remote

registry on the node "host\_name".

Explanation: See message text.

host\_name identifies the remote node where the Windows boot disk cannot be determined.

**System action:** The program stops.

**Operator response:** Check the network connections. Check that the user performing the cluster installation has permission to read the registry on the remote node. Correct any errors you find and rerun the command.

**See also:** Readme for the fix in which the clustering option was made available.

## AWSCDW031E The program cannot determine the version of the custom Tivoli Workload Scheduler cluster resource type dll.

**Explanation:** See message text.

**System action:** The program stops.

Operator response: Check the network connections. Check that the user performing the cluster installation has permission to access the custom Tivoli Workload Scheduler cluster resource type dll on the remote node. Check that the path to the dll indicated in the registry is correct. Correct any errors you find and rerun the command.

**See also:** Readme for the fix in which the clustering option was made available.

## AWSCDW034E The program cannot determine the path to the custom Tivoli Workload Scheduler cluster resource type dll.

**Explanation:** See message text.

**System action:** The program stops.

**Operator response:** Check the network connections. Check that the user performing the cluster installation has permission to access the custom Tivoli Workload Scheduler cluster resource type dll on the remote node. Correct any errors you find and rerun the command.

**See also:** Readme for the fix in which the clustering option was made available.

## AWSCDW035E The program cannot update the custom Tivoli Workload Scheduler cluster resource type dll.

Explanation: See message text.

**System action:** The program stops.

**Operator response:** Update the dll using the Microsoft cluster command line.

**See also:** Readme for the fix in which the clustering option was made available.

### AWSCDW036W The program cannot delete the temporary file "dll\_temp\_file\_name".

Explanation: See message text.

*dll\_temp\_file\_name* identifies the temporary file used in the remote cluster installation, that could not be deleted.

System action: The program continues.

**Operator response:** Check whether the file exists. If it does, delete it.

**See also:** Readme for the fix in which the clustering option was made available.

# AWSCDW037W The custom Tivoli Workload Scheduler cluster resource type dll to be installed is older than the dll currently installed. Press "ESC" to exit from the installation or any key to continue. Note: during the upgrade the custom Tivoli Workload Scheduler cluster

resource might be restarted.

**Explanation:** The program has compared the versions of the installed dll with the one to be installed, and has determined that the installed dll is newer. You are offered the choice to continue or exit from the installation. If you continue, the installation of an older dll might compromise the functioning of other programs on the computer that use the dll.

**System action:** The program waits for your response.

**Operator response:** Press ESC to exit from the installation or any key to continue.

**See also:** Readme for the fix in which the clustering option was made available.

## AWSCDW039W The program cannot create the script to start or stop the Tivoli Workload Scheduler custom cluster resource instance.

**Explanation:** See message text.

**System action:** The program continues but the script is not created.

**Operator response:** Check that there is sufficient space in the <TWSHome> directory to create a file. Check that the user has the rights to create a file in that directory.

After the installation has finished, create the file manually following the instructions in the readme.

**See also:** Readme for the fix in which the clustering option was made available.

#### AWSCDW042E • AWSCDW049W

### AWSCDW042E The command-line parameter "parameter" is not correct.

**Explanation:** You have supplied an unrecognizable command-line parameter.

**System action:** The program cannot proceed.

**Operator response:** Check the syntax of the command by issuing it with just the "-u" parameter, or by looking in the documentation. Retry the command with the correct syntax.

### AWSCDW043E The context of the supplied command line string

"command\_line"indicates that a pair of quotation symbols (') is required. However, the first of the pair is missing.

**Explanation:** See message.

**System action:** The program cannot proceed.

**Operator response:** Check the syntax of the command by issuing it with just the "-u" parameter, or by looking in the documentation. Retry the command with the correct syntax.

#### AWSCDW044E The context of the supplied

command line string "command\_line" indicates that a pair of quotation symbols (') is required. However, the last of the pair is missing.

Explanation: See message.

**System action:** The program cannot proceed.

**Operator response:** Check the syntax of the command by issuing it with just the "-u" parameter, or by looking in the documentation. Retry the command with the correct syntax.

### AWSCDW045E The command-line parameter "parameter" is mandatory.

**Explanation:** You have issued a command omitting the indicated mandatory parameter.

**System action:** The program cannot proceed.

**Operator response:** Check the syntax of the command by issuing it with just the "-u" parameter, or by looking in the documentation. Retry the command with the correct syntax.

#### AWSCDW046E The command-line parameter

"parameter" has been supplied with a value "parameter\_value" that is outside the permitted range "range\_value".

Explanation: See message.

**System action:** The program cannot proceed.

**Operator response:** Check the syntax of the command by issuing it with just the "-u" parameter, or by looking in the documentation. Retry the command with the correct syntax.

# AWSCDW047W The password cannot be validated. Either you have specified an incorrect password or the program cannot validate it (probably because it does not have the correct permission to do so).

**Explanation:** The supplied password is either incorrect, or cannot be validated. It is not critical to the installation process, but is used by the process being installed. The installation program might not have the correct permissions to validate the password, in which case you can ignore this warning and continue the installation.

**System action:** The program waits for you decide what to do.

**Operator response:** Check that the password is correctly specified according to the rules of the computer where it is to be used.

If the password is not correct, press **ESC** to exit from the installation and specify a new password. If you are certain that the password is correct, press any key to continue. Note that if you continue with an incorrect password, the service will be installed on all nodes on the cluster with that incorrect password, and you will have to change it on all of those nodes before the service can be made operational.

#### AWSCDW048E You cannot install Tivoli Workload Scheduler in this cluster environment. The only supported environment is the Microsoft Cluster service on Windows Server 2003.

**Explanation:** You have tried to install Tivoli Workload Scheduler on a cluster environment that is not supported.

**System action:** The installer stops.

**Operator response:** Check the cluster environment where you want to install Tivoli Workload Scheduler. You might be able to upgrade it to the supported environment.

## AWSCDW049W The user "user\_ID" was not found. Press ESC to exit from the installation or any key to continue.

**Explanation:** The program is unable to find a user with the name specified.

**System action:** The program waits for you decide what to do.

**Operator response:** Verify that the user exists and that the Windows Domain Controller is reachable. If the problem can be resolved without stopping the

installation, just press any key to continue. Otherwise, when you have corrected the error, retry the operation.

AWSCDW050E The operation cannot be completed because a Tivoli Workload Scheduler cluster resource called "cluster\_resource\_name" already exists, and also points to this Tivoli Workload Scheduler agent.

**Explanation:** You have tried to define a new cluster resource that points to the same Tivoli Workload Scheduler agent of an existing cluster resource.

*cluster\_resource\_name* identifies the name of the existing cluster resource that already points to this agent.

**System action:** The installer stops.

**Operator response:** Check the parameters of the command to ensure that you have not made an error with the resource name. Check whether the existing cluster resource is correctly named. Resolve the duplication and retry the command.

AWSCDW051E A cluster resource with the name "cluster\_resource\_name" already exists.

Choose a different resource name.

Explanation: See message text.

cluster\_resource\_name identifies the name used to create the new Tivoli Workload Scheduler cluster resource.

**System action:** The installer stops.

**Operator response:** Choose a different resource name and retry the command.

AWSCDW052E The operation to rename the cluster resource "current\_cluster\_resource\_name" in "new\_cluster\_resource\_name" has failed.

**Explanation:** See message text.

*current\_cluster\_resource\_name* identifies the name of the existing Tivoli Workload Scheduler cluster resource to rename.

new\_cluster\_resource\_name identifies the selected new name of the Tivoli Workload Scheduler cluster resource.

**System action:** The installer stops.

**Operator response:** Check the system error message that follows to understand why the cluster resource could not be renamed. Use the cluster documentation and operating system documentation to resolve the problem. Retry the operation.

AWSCDW054E The program cannot obtain the Tivoli Workload Scheduler home directory from the "cluster\_resource\_name" cluster resource.

**Explanation:** See message text.

cluster\_resource\_name identifies the name of the Tivoli Workload Scheduler cluster resource.

**System action:** The installer stops.

**Operator response:** Check the system error message that follows to understand why the program cannot determine the home directory property. Use the cluster documentation and operating system documentation to resolve the problem. Retry the operation.

#### Command line messages - CLI

This section lists error and warning messages that could be generated by the dynamic workload broker Command Line Interface.

The message component code is CLI.

AWKCLI001E An error occurred while getting the configuration file "config\_file". The

following error was returned: "error".

Explanation: See message text.

System action: The application will use the default

values.

**Operator response:** Check the configuration file path.

AWKCLI013E The required variable "variable" is missing from the configuration file.

**Explanation:** See message text.

**System action:** The operation is not performed.

**Operator response:** Define the variable in

configuration file.

AWKCLI031E The command failed because of a missing mandatory parameter

"parameter".

Explanation: See message text.

**System action:** The operation is not performed.

Operator response: Insert the missing parameter.

AWKCLI032E The command failed because of a missing value for a parameter:

"parameter"

Explanation: See message text.

**System action:** The operation is not performed.

Operator response: Insert the missing parameter

value.

AWKCLI033W Unable to read the configuration file

"file\_name . The default configuration file will be used.

**Explanation:** The configuration file might be

corrupted or missing.

**System action:** The operation continues using values

from the default file.

Operator response: Check that the configuration file is

correct.

AWKCLI034E Unable to read the default configuration file.

Explanation: See message text.

**System action:** The operation is not performed.

Operator response: Check that the default

configuration file is correct.

AWKCLI035E Unable to read configuration files.

Explanation: See message text.

**System action:** The operation is not performed.

**Operator response:** Check that the configuration file is

correct.

AWKCLI036E The command failed because the variable "variable" is not present in the configuration file.

**Explanation:** A required variable cannot be found in

the configuration file.

**System action:** The operation is not performed.

**Operator response:** Set the variable in configuration

file and try again.

AWKCLI040E The command failed because the parameter "VALUE\_0" is not specified as

a command parameter and the property "VALUE\_1" is not present in the

configuration file.

**Explanation:** See message text.

**System action:** The operation is not performed.

**Operator response:** Specify the required parameter.

AWKCLI041E The command failed because of a missing parameter. One of the following parameters is required: "parameter\_1",

parameter\_2.

**Explanation:** See message text.

**System action:** The operation is not performed.

**Operator response:** Define the missing parameter.

AWKCLI042E The command failed because the following mutually exclusive parameters

> were both included. "parameter\_1", "parameter\_2".

Explanation: See message text.

**System action:** The operation is not performed.

**Operator response:** Reissue the command specifying only one of the parameters.

AWKCLI043E The command failed because a variable has an incorrect format:

"*VALUE\_0*".

Explanation: See message text.

**System action:** The operation is not performed.

**Operator response:** Check the JSDL variable format.

AWKCLI044E The command failed because neither of the following affinity parameters was

specified: "parameter\_1", "parameter\_2".

One of the parameters must be

specified.

Explanation: See message text.

**System action:** The operation is not performed.

**Operator response:** Specify one of the affinity

parameters.

AWKCLI045E The command failed because only one of the following affinity parameters can be specified: "parameter\_1", parameter\_2.

**Explanation:** See message text.

**System action:** The operation is not performed.

**Operator response:** Check the affinity parameters

specification.

AWKCLI046E The command failed because of an incorrect affinity format: "VALUE\_0".

Explanation: See message text.

**System action:** The operation is not performed.

**Operator response:** Check the affinity parameter

format.

AWKCLI047E The command failed because parameter "parameter" is not applicable.

**Explanation:** See message text.

**System action:** The operation is not performed.

Operator response: Correct the command and try

again.

AWKCLI049E Unable to find the address of a Tivoli Dynamic Workload Broker server in the configuration file.

**Explanation:** No Job Dispatcher is specified.

System action:

**Operator response:** A valid Tivoli Dynamic Workload Broker server address must be specified in the configuration file.

AWKCLI050E The Tivoli Dynamic Workload Broker server address "address" is not in a correct format.

**Explanation:** The Tivoli Dynamic Workload Broker server address found in the configuration file is not a valid address.

System action:

**Operator response:** Check the Tivoli Dynamic Workload Broker server address format.

AWKCLI051E An unexpected error occurred while submitting the job.

**Explanation:** See message text.

**System action:** The operation is not performed.

Operator response: Check the log file for information

about the cause of the error.

AWKCLI052E Unable to find the JSDL file "file\_name".

**Explanation:** See message text.

**System action:** The operation is not performed.

**Operator response:** Check that the JSDL file is present in the specified directory.

AWKCLI053E The JSDL file format is not correct: "VALUE\_0" --- "VALUE\_1".

**Explanation:** The JSDL file is not well formed according to the JSDL specification.

**System action:** The operation is not performed.

Operator response: Check the JSDL file format

AWKCLI054E Tivoli Dynamic Workload Broker server service is not available

**Explanation:** Possible causes are:

- The server cannot be contacted, is not responding, or is switched off.
- The service is already active or has been disabled.

System action:

**Operator response:** Check the status and the accessibility of the Tivoli Dynamic Workload Broker server.

#### AWKCLI055E • AWKCLI070E

AWKCLI055E The operation failed because the input parameter is incorrect. "parameter"

**Explanation:** One of the parameters cannot be processed by the Tivoli Dynamic Workload Broker

server

System action: The operation is not performed.

Operator response: None.

AWKCLI056E Tivoli Dynamic Workload Broker server - operation failed. VALUE\_0

Explanation: See message text.

**System action:** The operation is not performed.

Operator response: None.

AWKCLI057E An unexpected error occurred.

**Explanation:** See message text.

**System action:** The operation is not performed.

Operator response: Check the log file for more

information about the error.

AWKCLI059E Unable to find job ID "jobID".

**Explanation:** See message text.

**System action:** The operation is not performed.

**Operator response:** Check whether the specified job

ID exists.

AWKCLI060E The operation failed because the specified state is not a valid job state.

Explanation: See message text.

System action: The operation is not performed.

**Operator response:** Check whether the specified state

is correct.

AWKCLI061E The operation failed because job ID "jobID"is not correct.

**Explanation:** See message text.

**System action:** The operation is not performed.

Operator response: Check whether the specified job

ID is correct.

AWKCLI063E The operation failed because of an

incorrect parameter and value:

"parameter", "value". This parameter does

not support wildcards.

Explanation: See message text.

**System action:** The operation is not performed.

**Operator response:** Correct the command and try again.

AWKCLI065E The job definition file "file\_name" contains errors.

**Explanation:** See message text.

**System action:** The operation is not performed.

Operator response: Check for errors in the job

definition file.

AWKCLI066E The job definition name "job\_def" is not correct.

**Explanation:** See message text.

**System action:** The operation is not performed.

**Operator response:** Check the job name.

AWKCLI067E Unable to find the job definition "job\_def".

**Explanation:** See message text.

**System action:** The operation is not performed.

**Operator response:** Check whether the specified job

exists.

AWKCLI068E The command failed because of an incorrect query parameter.

**Explanation:** See message text.

**System action:** The operation is not performed.

**Operator response:** Specify a supported parameter.

AWKCLI069E The specified job state "state"is not valid.

**Explanation:** See message text.

**System action:** The operation is not performed.

**Operator response:** Correct the specified job state.

AWKCLI070E One of the selection criteria must be specified.

**Explanation:** See message text.

**System action:** The operation is not performed.

**Operator response:** Relaunch command specifying one of the selection criteria as described in command

usage.

AWKCLI072E Unable to find job status "status".

Explanation: You have specified an incorrect job

status.

**System action:** The operation is not performed.

**Operator response:** Correct the job status and try

again.

AWKCLI073E The command failed because the date

"date" is in an incorrect format. The

valid format is "date\_format"

**Explanation:** See message text.

**System action:** The operation is not performed.

Operator response: Correct the date and try again.

AWKCLI074E You have specified an incorrect date:

"date"

**Explanation:** See message text.

**System action:** The operation is not performed.

**Operator response:** Correct the date and try again.

AWKCLI075E The date from "date\_1"to "date\_2" is not

valid.

**Explanation:** See message text.

**System action:** The operation is not performed.

**Operator response:** Correct the dates and try again.

AWKCLI087E Unable to find JSDL file "file\_name".

**Explanation:** See message text.

**System action:** The operation is not performed.

**Operator response:** Check the JSDL file path.

AWKCLI088E "Unable to connect to the Tivoli Dynamic Workload Broker server.".

**Explanation:** See message text.

**System action:** The operation is not performed.

**Operator response:** Check whether the Tivoli Dynamic Workload Broker server is running and can be reached.

AWKCLI089E Unexpected exception received while submitting the job.

**Explanation:** See message text.

**System action:** The operation is not performed.

**Operator response:** Check the log file for more

information about the error.

AWKCLI090E An unexpected error occurred. Unable

to contact the Tivoli Dynamic Workload

Broker server.

**Explanation:** See message text.

**System action:** The operation is not performed.

**Operator response:** Check whether the Tivoli Dynamic Workload Broker server is running and can be reached.

AWKCLI098E The command failed because of a missing value for parameter "parameter".

Explanation: See message text.

**System action:** The operation is not performed.

Operator response: Retry the command specifying the

missing value.

AWKCLI099E The command failed because a mandatory parameter "parameter" is

**Explanation:** See message text.

**System action:** The operation is not performed.

**Operator response:** Retry the command specifying the

missing parameter.

AWKCLI100E The command failed because the value specified for the offset parameter "offset"

is out of range. Specify a number between 0 and "Long\_MAXVALUE".

**Explanation:** See message text.

**System action:** The operation is not performed.

**Operator response:** See message text.

AWKCLI101E The command failed because the value

specified for the sizePage parameter "page\_size" is out of range. Enter a valid

number between 0 and "Integer\_MAXVALUE".

Explanation: See message text.

**System action:** The operation is not performed.

Operator response: See message text.

AWKCLI102E A database error occurred. The internal error returned by the database

manager is: "db\_error".

Explanation: See message text.

**System action:** The operation is not performed.

**Operator response:** Check the database status and

availability.

#### AWKCLI105E • AWKCLI154E

AWKCLI105E The command failed because the

format of the Resource Definition file is

incorrect.

**Explanation:** See message text.

**System action:** The operation is not performed.

**Operator response:** Check the resource definition file.

AWKCLI109E Incorrect JSDL file format "VALUE\_0"

--- "VALUE\_1".

**Explanation:** See message text.

**System action:** The operation is not performed.

**Operator response:** Check the JSDL file.

AWKCLI110E The job ID "JobID" is not correct.

**Explanation:** See message text.

**System action:** The operation is not performed.

**Operator response:** Correct the job ID.

AWKCLI120E The command failed because of incorrect input parameters "parameters".

**Explanation:** See message text.

**System action:** The operation is not performed.

**Operator response:** Check the input parameters.

AWKCLI121E "Resource Advisor - Operation failed.".

Explanation: See message text.

**System action:** The operation is not performed.

Operator response: Check the log files and retry the

operation.

AWKCLI122E Job Dispatcher - Operation failed.VALUE\_0.

**Explanation:** See message text.

**System action:** The operation is not performed.

**Operator response:** Check the log files and retry the

operation.

AWKCLI129E The specified date "date" is in an

incorrect format. The valid format is

"date\_format"

**Explanation:** See message text.

**System action:** The operation is not performed.

**Operator response:** Correct the date format.

AWKCLI130E You have specified an incorrect date:

"date".

Explanation: See message text.

**System action:** The operation is not performed.

**Operator response:** Correct the date.

AWKCLI132E The Job Dispatcher service is unavailable.

Explanation: See message text.

**System action:** The operation is not performed.

Operator response: Check whether the Job Dispatcher

is running and can be reached.

AWKCLI134E The job ID "jobID" is incorrect.

**Explanation:** See message text.

**System action:** The operation is not performed.

Operator response: Check the job ID and retry the

operation.

AWKCLI135E The specified job state "state" is not correct.

Explanation: See message text.

**System action:** The operation is not performed.

**Operator response:** Check the state value and the

allowed values.

AWKCLI150E The job definition JOB\_NAME cannot be updated. It is not present in the Job

Repository.

**Explanation:** See message text.

**System action:** The operation is not performed.

Operator response: Check that the specified job

definition name is correct.

AWKCLI151E The "all\_option" option cannot be used with other query filter options.

**Explanation:** You can use this option on its own or define a query using a combination of other options.

**System action:** The operation is not performed.

**Operator response:** Check the command usage.

AWKCLI154E The specified quantity

"RESOURCE\_QUANTITY" is not an integer. You can specify an integer within the 0 and 99999999 range.

**Explanation:** See message text.

#### AWKCLI155E • AWKCLI177E

**System action:** The operation is not performed.

**Operator response:** Specify an integer.

AWKCLI155E The specified quantity

"RESOURCE\_QUANTITY\_RANGE" is outside the valid range. You can specify an integer within the 0 and 99999999 range.

Explanation: See message text.

**System action:** The operation is not performed.

**Operator response:** Specify an integer within the 0

and 9999999 range.

AWKCLI156E The specified resource name

"RESOURCE\_NAME" is not supported.

**Explanation:** See message text.

**System action:** The operation is not performed. **Operator response:** Insert a valid resource name.

AWKCLI157E The specified resource type

"RESOURCE\_TYPE" is not supported.

**Explanation:** See message text.

**System action:** The operation is not performed. **Operator response:** Insert a valid resource type.

AWKCLI170E Rollback failed with database error: "error".

Explanation: An error occurred when trying to

rollback a transaction.

Operator response: See message text.

AWKCLI176E The specified value "port" for the

connection port is not a number. Specify a valid number in the command line

configuration file.

**Explanation:** The specified value is not a number.

**System action:** The operation is not performed.

**Operator response:** Insert a number for the connection

port in the configuration file.

AWKCLI177E The required server connection

parameters are missing. Specify the hostname or the communication ports of the server in the command line

configuration file.

**Explanation:** You did not provide the hostname or the

communication ports of the server.

**System action:** The operation is not performed.

**Operator response:** Specify the hostname or the communication ports of the server in the configuration file. Enter the command again.

#### Std utility messages - DDW

This section lists std utility error and warning messages that could be issued.

The message component code is DDW and the old message set code is 100 in the "unison" message catalog.

AWSDDW008E An I/O error occurred while

accessing a file. A memory dump has been taken to aid IBM Software Support with problem determination.

Explanation: See message.

**System action:** The program proceeds. The file is not accessed.

**Operator response:** See the messages that follow this one to understand why the file could not be accessed. If you can fix the problem that these messages reveal, stop the server, fix the problem, and then retry the operation.

If the problem persists, search the IBM Support database for a solution at http://www.ibm.com/software/sysmgmt/products/support.

- A tar file of the Tivoli Workload Scheduler work directory (<TWS\_home>)
- The memory dump.

#### SSL messages - DEB

This section lists error and warning messages that could be issued when using SSL.

The message component code is DEB and the old message set code is 105 in the "unison" message catalog.

AWSDEB009E Data transmission is not possible because the connection is broken. The following gives more details of the error: error\_message.

Explanation: See message.

error\_message describes the error and includes the operating system error message.

System action: This message is generated by a library function that is called by more than one program. The calling program decides how to process the error that this message has revealed. Look in the log for other messages following this one to see how Tivoli Workload Scheduler reacts.

**Operator response:** Use the **ping** command to check if the two workstations involved can connect to each other

If not, resolve the network problem and restart the process that was trying to communicate.

If there is no network problem, and this is the first communication between two workstations, check that their SSL settings are compatible, and correct any discrepancy.

AWSDEB010E An error occurred in gethostbyname: error\_message (getting the host IP address using the host name).

**Explanation:** While trying to look up the host IP address on the Domain Name Server (DNS), an error was received.

error\_message describes the error and includes the operating system error message.

System action: This message is generated by a library function that is called by more than one program. The calling program decides how to process the error that this message has revealed. Look in the log for other messages following this one to see how Tivoli Workload Scheduler reacts.

**Operator response:** Check the information in the error message. If it indicates that the host name does not exist on the DNS, verify that the value of the host name in the connection parameters is correct. The connection parameters might have been supplied as part of a command, in a text file referenced in the command string, or from the default definitions in the useropts or localopts file. If the host has only been recently connected to the network, or has been reconnected after a host name change, you might have

to wait for the DNS server to update its database with the new or changed host name.

If a different type of error is reported, attempt to

If the error has been resolved, retry the operation.

AWSDEB010E An error occurred in gethostbyname: error\_message (getting the host IP address using the host name).

**Explanation:** While trying to look up the host IP address on the Domain Name Server (DNS), an error was received.

error\_message describes the error and includes the operating system error message.

**System action:** This message is generated by a library function that is called by more than one program. The calling program decides how to process the error that this message has revealed. Look in the log for other messages following this one to see how Tivoli Workload Scheduler reacts.

**Operator response:** Check the information in the error message. If it indicates that the host name does not exist on the DNS, verify that the value of the host name in the connection parameters is correct. The connection parameters might have been supplied as part of a command, in a text file referenced in the command string, or from the default definitions in the useropts or localopts file. If the host has only been recently connected to the network, or has been reconnected after a host name change, you might have to wait for the DNS server to update its database with the new or changed host name.

If a different type of error is reported, attempt to resolve it.

If the error has been resolved, retry the operation.

AWSDEB011E The socket descriptor is incorrect. The following gives more details of the error: error\_message.

Explanation: See message.

error\_message describes the error and includes the operating system error message.

System action: This message is generated by a library function that is called by more than one program. The calling program decides how to process the error that this message has revealed. Look in the log for other

#### AWSDEB016E • AWSDEB045E

messages following this one to see how Tivoli Workload Scheduler reacts.

**Operator response:** Verify the connection definitions in the localopts file. For example the netman port must match the TCP port in the computer's workstation definition.

AWSDEB016E An internal error has occurred. The data structure area (comarea) cannot be initialized (is null).

Explanation: See message.

System action: The program stops.

Operator response: Search the IBM Support database for a solution at http://www.ibm.com/software/ sysmgmt/products/support.

AWSDEB017E The internal data structure area (comarea) cannot be initialized (memory error).

Explanation: See message.

**System action:** The program stops.

**Operator response:** Check the following:

- 1. Verify if the workstation has enough memory available. Information about the memory requirements of Tivoli Workload Scheduler is provided in the Release Notes. If not, you might need to increase the memory of the workstation or make changes in memory management and paging to make more memory available to the program. Rerun the program.
- 2. If the workstation memory is adequate, try closing all the applications that you do not need, and then rerun the program.
- 3. If the problem persists, reboot the workstation, and then rerun the program.
- 4. If the problem persists, search the IBM Support database for a solution at http://www.ibm.com/ software/sysmgmt/products/support.

See also: The Release Notes for details of memory requirements.

AWSDEB024E An internal error has occurred. The program could not access the internal data structure (comarea) while opening the socket or accepting a connection in the socket descriptor sockfd (part of comarea). The following gives more details of the error: error\_message.

**Explanation:** See message.

error\_message describes the error and includes the operating system error message.

**System action:** The program stops.

**Operator response:** Search the IBM Support database for a solution at http://www.ibm.com/software/ sysmgmt/products/support.

AWSDEB025E An internal error has occurred. The program cannot set the "linger" socket option. The following gives more details of the error\_message.

**Explanation:** See message.

error\_message describes the error and includes the operating system error message.

**System action:** The program proceeds.

Operator response: Search the IBM Support database for a solution at http://www.ibm.com/software/ sysmgmt/products/support.

AWSDEB026E An internal error has occurred. Cannot set the "reuseaddr" socket option. The following gives more details of the error: error\_message.

**Explanation:** See message.

error\_message describes the error and includes the operating system error message.

**System action:** The program proceeds.

**Operator response:** Search the IBM Support database for a solution at http://www.ibm.com/software/ sysmgmt/products/support.

AWSDEB045E An error has occurred during the creation of the local SSL context. The following gives more details of the error: error\_message.

**Explanation:** This error occurs when one of the Tivoli Workload Scheduler network processes (mailman, writer, netman or scribner) is unable to initialize the local SSL context. The problem could be related to either an invalid SSL setting specified within the localopts file or to an initialization error of the SSL.

error\_message could be either the error number or a string explaining specifically the error if available.

System action: This message is generated by a library function that is called by more than one program. The calling program decides how to process the error that this message has revealed. Look in the log for other messages following this one to see how Tivoli Workload Scheduler reacts.

**Operator response:** To solve this problem check all the values of the options specified within the localopts file of the node where the error is logged (see the appropriate chapter of the Planning and Installation guide for more details). One of the most common errors is related to the creation of the encrypted file that contains the password. If the source password file

contains some spurious characters the resulting encrypted file is not useful and the initialization of the local SSL context fails.

See also: The Planning and Installation guide

## AWSDEB046E An error has occurred during the SSL handshaking. The following gives more details of the error: error\_message.

**Explanation:** A problem has occurred during the SSL handshaking between a workstation and its domain manager or between a domain manager and its parent domain manager. The most common reasons for this error are as follows:

- Could not connect to or accept the incoming communication
- Could not establish a common cipher between the SSL server and client
- Could not get the certificate from the connecting node
- · The incoming certificate is not trusted or is expired
- · The incoming node cannot be authenticated

The *error\_message* could be either a standard SSL error number or a string explaining the error (if available).

**System action:** This message is generated by a library function that is called by more than one program. The calling program decides how to process the error that this message has revealed. Look in the log for other messages following this one to see how Tivoli Workload Scheduler reacts.

**Operator response:** Use the information in the error message to determine the error and take the appropriate action.

If the message is not clear, do the following:

- Check that there are no network problems preventing the connection
- Check the SSL parameters in the local and global options files
- Check that the certificates in use by both server and client are compatible, trusted, and not expired.

When you have found and resolved the problem, rerun the process that was running when the error occurred.

### AWSDEB047E The program could not access the localopts local options file.

Explanation: See message.

**System action:** This message is generated by a library function that is called by more than one program. The calling program decides how to process the error that this message has revealed. Look in the log for other messages following this one to see how Tivoli Workload Scheduler reacts.

**Operator response:** Verify that the localopts file is present and that the *<TWSuser>* has the rights to process it.

# AWSDEB048E An internal error has occurred. Tivoli Workload Scheduler network processes (mailman, writer, netman or scribner) are unable to use the previously allocated SSL context.

Explanation: See message.

**System action:** This message is generated by a library function that is called by more than one program. The calling program decides how to process the error that this message has revealed. Look in the log for other messages following this one to see how Tivoli Workload Scheduler reacts.

**Operator response:** An internal error has occurred. Search the IBM Support database for a solution at http://www.ibm.com/software/sysmgmt/products/support.

### AWSDEB049E The counterparty workstation did not present an SSL peer certificate, or no connection was established.

Explanation: See message.

The probable cause is that the TCP/IP connection has broken or the localopts SSL settings of the node that is trying to connect are not correct.

**System action:** This message is generated by a library function that is called by more than one program. The calling program decides how to process the error that this message has revealed. Look in the log for other messages following this one to see how Tivoli Workload Scheduler reacts.

**Operator response:** Check that the network connection is good, by using the **ping** command.

If the network connection is good, check the localopts setting of the node that is trying to connect (see the appropriate chapter of the Planning and Installation guide for more details).

**See also:** The Planning and Installation guide.

### AWSDEB051E The program cannot authenticate the SSL peer certificate: the requested level is not matched.

Explanation: See message.

The behavior of Tivoli Workload Scheduler during an SSL handshake is based on the value of the *SSL auth mode* localopts option as follows:

• *caonly*: The program checks the validity of the certificate and verifies that the peer certificate has been issued by a trusted Certificate Authority.

#### AWSDEB052E • AWSDEB056E

- string: The program checks the validity of the certificate and verifies that the peer certificate has been issued by a trusted Certificate Authority. It also verifies that the common name of the certificate subject matches the string specified in the SSL auth string option.
- cpu: The program checks the validity of the certificate and verifies that the peer certificate has been issued by a trusted Certificate Authority. It also verifies that the common name of the certificate subject matches the name of the workstation that requested the service.

**System action:** This message is generated by a library function that is called by more than one program. The calling program decides how to process the error that this message has revealed. Look in the log for other messages following this one to see how Tivoli Workload Scheduler reacts.

**Operator response:** Check the Authentication mode you have selected for the Workstation and verify that the peer certificate of the Workstation that is trying to connect respects the *SSL auth mode* you selected.

A useful command to view the contents of a certificate is the following:

openssl x509 -noout -text -in certificate.crt

## AWSDEB052E An error occurred in getaddrinfo: error\_message (getting the host IP address using the host name).

**Explanation:** An error was issued while the program was searching for the host IP address on the Domain Name Server (DNS).

*error\_message* describes the error and includes the operating system error message.

**System action:** This message is generated by a library function that is called by more than one program. The calling program decides how to handle the error displayed by this message. Search the log for following messages to find how Tivoli Workload Scheduler responds.

Operator response: Check the information in the error message. If it states that the host name does not exist on the DNS, verify that the value of the host name in the connection parameters is correct. The connection parameters might have been supplied as part of a command, in a text file referenced in the command string, or from the default definitions in the useropts or localopts file. If the host has just been connected to the network, or if it has been reconnected after a host name change, you might have to wait for the DNS server to update its database with the new or changed host name.

### AWSDEB053E FIPS cannot be enabled. The connection is not possible.

**Explanation:** Tivoli Workload Scheduler cannot enable FIPS mode as requested in the configuration.

**System action:** This message is generated by a library function that is called by more than one program. The calling program decides how to handle the error displayed by this message. Search the log for the following messages to see how Tivoli Workload Scheduler responds.

Operator response: Checks GSkit module

### AWSDEB054E An error occurred during an SSL connection using the OpenSSL Toolkit.

**Explanation:** An error was issued while the program was connecting to its peer agent.

**System action:** This message is generated by a library function that is called by more than one program. The calling program decides how to handle the error displayed by this message. Search the log for the following messages to see how Tivoli Workload Scheduler responds.

**Operator response:** Check your OpenSSL certificate in the localopts file.

### AWSDEB055E An error occurred during an SSL connection using the GSKit libraries.

**Explanation:** An error was issued while the program was connecting to its peer agent.

**System action:** This message is generated by a library function that is called by more than one program. The calling program decides how to handle the error displayed by this message. Search the log for the following messages to see how Tivoli Workload Scheduler responds.

**Operator response:** Check your GSKIT certificate in the localopts file.

# AWSDEB056E An error occurred a SSL connection using the OpenSSL Toolkit. The connection can not be accepted.

**Explanation:** An error was issued while the program was connecting to its peer agent.

**System action:** This message is generated by a library function that is called by more than one program. The calling program decides how to handle the error displayed by this message. Search the log for the following messages to see how Tivoli Workload Scheduler responds.

**Operator response:** .Check your OpenSSL certificate in the localopts file

AWSDEB057E An error occurred a SSL connection using the GSKit libraries. The connection can not be accepted.

**Explanation:** An error was issued while the program was connecting to its peer agent.

**System action:** This message is generated by a library function that is called by more than one program. The calling program decides how to handle the error displayed by this message. Search the log for the following messages to see how Tivoli Workload Scheduler responds.

**Operator response:** Check your GSKIT certificate in the localopts file.

AWSDEB058E An error occurred during the initialization of the ICC module in FIPS mode. Encryption is not possible.

**Explanation:** An error was issued while the program was trying to decrypt or crypt a password.

**System action:** This message is generated by a library function that is called by more than one program. The calling program decides how to handle the error displayed by this message. Search the log for the following messages to see how Tivoli Workload Scheduler responds.

**Operator response:** .Check your GSKIT/ICC libraries

AWSDEB059E An error occurred during the initialization of the GSKit module in FIPS mode. The configuration is not correct. Check the configuration in the localopts file.

**Explanation:** An error was issued while the program was trying to connect an agent.

**System action:** This message is generated by a library function that is called by more than one program. The calling program decides how to handle the error displayed by this message. Check if the label, key store, or other parameter in the localopts file is not correct.

**Operator response:** .Check your GSKIT/ICC configuration

AWSDEB060E An error occurred during the initialization of the OpenSSL Toolkit.

The configuration is not correct. Check the configuration in the localopts file.

**Explanation:** An error was issued while the program was trying to connect an agent.

**System action:** This message is generated by a library function that is called by more than one program. The calling program decides how to handle the error displayed by this message. Check if the label, key store, or other parameter in the localopts file is not correct.

**Operator response:** .Check your OpenSSL configuration

#### **Events file messages - DEC**

This section lists events file error and warning messages that could be issued.

The message component code is DEC and the old message set code is 106 in the "unison" message catalog.

AWSDEB049E The counterparty workstation did not present an SSL peer certificate, or no connection was established.

Explanation: See message.

The probable cause is that the TCP/IP connection has broken or the localopts SSL settings of the node that is trying to connect are not correct.

**System action:** This message is generated by a library function that is called by more than one program. The calling program decides how to process the error that this message has revealed. Look in the log for other messages following this one to see how Tivoli Workload Scheduler reacts.

**Operator response:** Check that the network connection is good, by using the ping command.

If the network connection is good, check the localopts setting of the node that is trying to connect (see the appropriate chapter of the Planning and Installation guide for more details).

**See also:** The *Planning and Installation guide*.

#### AWSDEB051E The program cannot authenticate the SSL peer certificate: the requested level is not matched.

Explanation: See message.

The behavior of Tivoli Workload Scheduler during an SSL handshake is based on the value of the SSL auth *mode* localopts option as follows:

- caonly: The program checks the validity of the certificate and verifies that the peer certificate has been issued by a trusted Certificate Authority.
- string: The program checks the validity of the certificate and verifies that the peer certificate has been issued by a trusted Certificate Authority. It also verifies that the common name of the certificate subject matches the string specified in the SSL auth string option.
- cpu: The program checks the validity of the certificate and verifies that the peer certificate has been issued by a trusted Certificate Authority. It also verifies that the common name of the certificate subject matches the name of the workstation that requested the service.

**System action:** This message is generated by a library function that is called by more than one program. The calling program decides how to process the error that this message has revealed. Look in the log for other

messages following this one to see how Tivoli Workload Scheduler reacts.

**Operator response:** Check the Authentication mode you have selected for the Workstation and verify that the peer certificate of the Workstation that is trying to connect respects the SSL auth mode you selected.

A useful command to view the contents of a certificate is the following:

openssl x509 -noout -text -in certificate.crt

#### AWSDEB052E An error occurred in getaddrinfo: error\_message (getting the host IP address using the host name).

**Explanation:** An error was issued while the program was searching for the host IP address on the Domain Name Server (DNS).

error\_message describes the error and includes the operating system error message.

**System action:** This message is generated by a library function that is called by more than one program. The calling program decides how to handle the error displayed by this message. Search the log for following messages to find how Tivoli Workload Scheduler responds.

**Operator response:** Check the information in the error message. If it states that the host name does not exist on the DNS, verify that the value of the host name in the connection parameters is correct. The connection parameters might have been supplied as part of a command, in a text file referenced in the command string, or from the default definitions in the useropts or localopts file. If the host has just been connected to the network, or if it has been reconnected after a host name change, you might have to wait for the DNS server to update its database with the new or changed host name.

#### AWSDEB053E FIPS cannot be enabled. The connection is not possible.

**Explanation:** Tivoli Workload Scheduler cannot enable FIPS mode as requested in the configuration.

**System action:** This message is generated by a library function that is called by more than one program. The calling program decides how to handle the error displayed by this message. Search the log for the following messages to see how Tivoli Workload Scheduler responds.

Operator response: Checks GSkit module

### AWSDEB054E An error occurred during an SSL connection using the OpenSSL Toolkit.

**Explanation:** An error was issued while the program was connecting to its peer agent.

**System action:** This message is generated by a library function that is called by more than one program. The calling program decides how to handle the error displayed by this message. Search the log for the following messages to see how Tivoli Workload Scheduler responds.

**Operator response:** Check your OpenSSL certificate in the localopts file.

### AWSDEB055E An error occurred during an SSL connection using the GSKit libraries.

**Explanation:** An error was issued while the program was connecting to its peer agent.

**System action:** This message is generated by a library function that is called by more than one program. The calling program decides how to handle the error displayed by this message. Search the log for the following messages to see how Tivoli Workload Scheduler responds.

**Operator response:** Check your GSKIT certificate in the localopts file.

# AWSDEB056E An error occurred a SSL connection using the OpenSSL Toolkit. The connection can not be accepted.

**Explanation:** An error was issued while the program was connecting to its peer agent.

**System action:** This message is generated by a library function that is called by more than one program. The calling program decides how to handle the error displayed by this message. Search the log for the following messages to see how Tivoli Workload Scheduler responds.

**Operator response:** .Check your OpenSSL certificate in the localopts file

### AWSDEB057E An error occurred a SSL connection using the GSKit libraries.The connection can not be accepted.

**Explanation:** An error was issued while the program was connecting to its peer agent.

**System action:** This message is generated by a library function that is called by more than one program. The calling program decides how to handle the error displayed by this message. Search the log for the following messages to see how Tivoli Workload Scheduler responds.

**Operator response:** Check your GSKIT certificate in the localopts file.

## AWSDEB058E An error occurred during the initialization of the ICC module in FIPS mode. Encryption is not possible.

**Explanation:** An error was issued while the program was trying to decrypt or crypt a password.

**System action:** This message is generated by a library function that is called by more than one program. The calling program decides how to handle the error displayed by this message. Search the log for the following messages to see how Tivoli Workload Scheduler responds.

Operator response: .Check your GSKIT/ICC libraries

# AWSDEB059E An error occurred during the initialization of the GSKit module in FIPS mode. The configuration is not correct. Check the configuration in the localopts file.

**Explanation:** An error was issued while the program was trying to connect an agent.

**System action:** This message is generated by a library function that is called by more than one program. The calling program decides how to handle the error displayed by this message. Check if the label, key store, or other parameter in the localopts file is not correct.

**Operator response:** .Check your GSKIT/ICC configuration

# AWSDEB060E An error occurred during the initialization of the OpenSSL Toolkit. The configuration is not correct. Check the configuration in the localopts file.

**Explanation:** An error was issued while the program was trying to connect an agent.

**System action:** This message is generated by a library function that is called by more than one program. The calling program decides how to handle the error displayed by this message. Check if the label, key store, or other parameter in the localopts file is not correct.

**Operator response:** .Check your OpenSSL configuration

## AWSDEC008E An event file was created by a newer version of Tivoli Workload Scheduler than this version, and is not compatible.

**Explanation:** See message.

**System action:** This message is generated by a library function that is called by more than one program. The calling program decides how to process the error that this message has revealed. Look in the log for other

#### AWSDEC009E • AWSDEC015E

messages following this one to see how Tivoli Workload Scheduler reacts.

**Operator response:** Take the following steps:

- 1. Remove all existing event files
- 2. Restart Tivoli Workload Scheduler. The event files are recreated, but with the current version.

#### AWSDEC009E An event file cannot be opened because it has been already opened by another process.

Explanation: See message.

**System action:** This message is generated by a library function that is called by more than one program. The calling program decides how to process the error that this message has revealed. Look in the log for other messages following this one to see how Tivoli Workload Scheduler reacts.

**Operator response:** Use the operating system tools to determine which process is locking the event file. Wait for that process to finish. You might decide to stop that process immediately, but you must ensure that it is safe to do so. Restart the process that was prevented from running. If the problem persists, search the IBM Support database for a solution at http:// www.ibm.com/software/sysmgmt/products/support.

#### AWSDEC010E An internal error has occurred. The open access mode is not valid:

access\_mode.

**Explanation:** See message.access\_mode is a number that identifies the type of access.

**System action:** This message is generated by a library function that is called by more than one program. The calling program decides how to process the error that this message has revealed. Look in the log for other messages following this one to see how Tivoli Workload Scheduler reacts.

**Operator response:** Search the IBM Support database for a solution at http://www.ibm.com/software/ sysmgmt/products/support.

#### AWSDEC011W The time-out interval for messages arriving in an event file has elapsed.

**Explanation:** This message is generated by a library function that is called by more than one program. The time-out value is passed to the function by the calling program, and can be a positive number of seconds (between 2 and 10, depending on the program), 0 (do not wait), or a negative number (wait until a response is received.

System action: The calling program decides how to process the condition that this message has revealed. Look in the log for other messages following this one to see how Tivoli Workload Scheduler reacts.

**Operator response:** No action required.

AWSDEC012E An internal error has occurred. The internal data structure area (comarea) for event file processing could not be initialized.

**Explanation:** See message.

**System action:** This message is generated by a library function that is called by more than one program. The calling program decides how to process the error that this message has revealed. Look in the log for other messages following this one to see how Tivoli Workload Scheduler reacts.

**Operator response:** Search the IBM Support database for a solution at http://www.ibm.com/software/ sysmgmt/products/support.

#### AWSDEC014E The event file or the directory containing the event file does not exist or cannot be found.

Explanation: See message.

**System action:** This message is generated by a library function that is called by more than one program. The calling program decides how to process the error that this message has revealed. Look in the log for other messages following this one to see how Tivoli Workload Scheduler reacts.

Operator response: Verify that the Tivoli Workload Scheduler user has the correct permissions to access the Tivoli Workload Scheduler home directory. If not, add these permissions.

If the permissions are correct, verify that the Tivoli Workload Scheduler user has the correct permissions to access the file. If not, add these permissions.

Restart Tivoli Workload Scheduler to recreate the event file.

#### AWSDEC015E An internal error has occurred. The length (record\_length) of a record read from or written to the event file is not correct.

**Explanation:** The program is trying to read or write record\_length bytes of an event file but record\_length is not a valid integer because it is less than zero. record\_length takes the value from sizeof().

**System action:** This message is generated by a library function that is called by more than one program. The calling program decides how to process the error that this message has revealed. Look in the log for other messages following this one to see how Tivoli Workload Scheduler reacts.

**Operator response:** Search the IBM Support database for a solution at http://www.ibm.com/software/

sysmgmt/products/support.

AWSDEC018E An internal error occurred while attempting to compact the file "event\_file". The file is unusable.

Explanation: See message.

event\_file is the file being processed that gave an error.

**System action:** This message is generated by a library function that is called by more than one program. The calling program decides how to process the error that this message has revealed. Look in the log for other messages following this one to see how Tivoli Workload Scheduler reacts.

**Operator response:** The indicated file is corrupt.

Search the IBM Support database for a solution at http://www.ibm.com/software/sysmgmt/products/support.

AWSDEC019W The supplied maximum size of the file "event\_file" is "max\_size" bytes, which is too small. A higher value will be allocated.

Explanation: See message.

event\_file is the file that will be allocated a larger maximum size than the stored value.

**Operator response:** You need take no action, but you might decide to change the maximum size to a value of your choice with the **evtsize** tool.

**See also:** The *Reference Guide* for more information about evtsize.

#### AWSDEC020W The maximum size of the file

"event\_file" has been changed to "max\_size" bytes.

Explanation: See message.

event\_file is the file that has been allocated the indicated maximum size.

**Operator response:** You need take no action, but you might decide to change the maximum size to a value of your choice with the **evtsize** tool.

**See also:** The *Reference Guide* for more information about evtsize.

AWSDEC100E An internal error has occurred. While processing an event file an error

(error\_number) of type (error\_type) occurred.

Explanation: See message.

error\_number is the operating system error number.

error\_type is the type of error.

**System action:** This message is generated by a library function that is called by more than one program. The calling program decides how to process the error that this message has revealed. Look in the log for other messages following this one to see how Tivoli Workload Scheduler reacts.

**Operator response:** Search the IBM Support database for a solution at http://www.ibm.com/software/sysmgmt/products/support.

#### Security messages - DEJ

This section lists security *error* and *warning* messages that could be issued.

The message component code is DEJ and the old message set code is 113 in the "unison" message catalog.

AWSDEJ001E The Security file is not valid.

**Explanation:** See message.

**System action:** The action that required user authorization is not performed. The program performing that action might stop.

**Operator response:** Recreate the Security file (see the *Reference Manual* for details), and retry the action that was being performed when the error occurred. If the problem persists, search the IBM Support database for a solution at http://www.ibm.com/software/sysmgmt/products/support.

**See also:** The chapter on setting security in the *Reference Manual* for more instructions on how to recreate the Security file.

### AWSDEJ002E The internal data structure area (comarea) could not be initialized.

**Explanation:** The reasons for the problem are normally one of the following:

- The security file is corrupted
- There is insufficient memory available and the memory allocation failed
- · There is an internal error

For IBM Software Support use: Calloc library function has failed.

**System action:** The action that required user authorization is not performed. The program performing that action might stop.

**Operator response:** Perform the following to determine which of the problems has occurred, and to take the appropriate remedial action:

- 1. Recreate the Security file, following the instructions in the *Reference Manual*. Rerun the process that required user authorization.
- 2. If the problem persists, verify if the workstation has enough memory available. Information about the memory requirements of Tivoli Workload Scheduler is provided in the *Release Notes*. If it does not, you might need to increase the memory of the workstation or make changes in memory management and paging to make more memory available to the program. Rerun the process that required user authorization.
- 3. If the workstation memory is adequate, try closing all the applications that you do not need, and then rerun the process that required user authorization.

- 4. If the problem persists, reboot the workstation, and then rerun the process that required user authorization.
- 5. If the problem persists, search the IBM Support database for a solution at http://www.ibm.com/software/sysmgmt/products/support.

**See also:** The *Release Notes* for details of memory requirements. See the chapter on setting security in the *Reference Manual* for more instructions on how to recreate the Security file.

AWSDEJ004E An internal error occurred performing the following action: "action" on the following object type: "object\_type".

**Explanation:** *action* is the action required. It corresponds to one of keywords in the actions list in the Security file.

*object\_type* is the object type on which the action is to be performed. It corresponds to one of the object keywords in the Security file.

For IBM Software Support use: The object was not defined. utils/src/libs/security.c 2538.

**System action:** The action that required user authorization is not performed. The program performing that action might stop.

**Operator response:** Search the IBM Support database for a solution at http://www.ibm.com/software/sysmgmt/products/support.

AWSDEJ005E You do not have permission to perform the following action: "action" on the following object type: "object\_type".

Explanation: See message.

*action* is the action required. It corresponds to one of keywords in the actions list in the Security file.

*object\_type* is the object type on which the action is to be performed. It corresponds to one of the object keywords in the Security file.

**System action:** The action that required user authorization is not performed. The program performing that action might stop.

**Operator response:** Recreate the Security file (see the *Reference Manual* for details), and retry the action that was being performed when the error occurred. If the problem persists, search the IBM Support database for a solution at http://www.ibm.com/software/

sysmgmt/products/support.

**See also:** The chapter on setting security in the *Reference Manual* for more instructions on how to recreate the Security file.

AWSDEJ007E A system error occurred while performing the following action: "action" on the following object type: "object\_type". The Security file might be corrupt.

Explanation: See message.

action is the action required. It corresponds to one of keywords in the actions list in the Security file.

*object\_type* is the object type on which the action is to be performed. It corresponds to one of the object keywords in the Security file.

For IBM Software Support use: error converting length generated from the library function strtol.

**System action:** The action that required user authorization is not performed. The program performing that action might stop.

**Operator response:** Recreate the Security file (see the *Reference Manual* for details), and retry the action that was being performed when the error occurred. If the problem persists, search the IBM Support database for a solution at http://www.ibm.com/software/sysmgmt/products/support.

**See also:** The chapter on setting security in the *Reference Manual* for more instructions on how to recreate the Security file.

AWSDEJ008E A system error occurred while performing the following action: "action" on the following object type: "object\_type". The Security file might be corrupt.

Explanation: See message.

*action* is the action required. It corresponds to one of keywords in the actions list in the Security file.

object\_type is the object type on which the action is to be performed. It corresponds to one of the object keywords in the Security file.

For IBM Software Support use: error converting checksum generated from the library function strtol.

**System action:** The action that required user authorization is not performed. The program performing that action might stop.

**Operator response:** Recreate the Security file (see the *Reference Manual* for details), and retry the action that was being performed when the error occurred. If the problem persists, search the IBM Support database for a solution at http://www.ibm.com/software/

sysmgmt/products/support.

**See also:** The chapter on setting security in the *Reference Manual* for more instructions on how to recreate the Security file.

AWSDEJ009E An internal error occurred while performing the following action: "action" on the following object type: "object\_type". The Security file might be corrupt.

**Explanation:** The Security file might be corrupt, or there is an internal error.

action is the action required. It corresponds to one of keywords in the actions list in the Security file.

*object\_type* is the object type on which the action is to be performed. It corresponds to one of the object keywords in the Security file.

For IBM Software Support use: buffer too small.

**System action:** The action that required user authorization is not performed. The program performing that action might stop.

**Operator response:** Recreate the Security file (see the *Reference Manual* for details), and retry the action that was being performed when the error occurred. If the problem persists, search the IBM Support database for a solution at http://www.ibm.com/software/sysmgmt/products/support.

**See also:** The chapter on setting security in the *Reference Manual* for more instructions on how to recreate the Security file.

AWSDEJ010E A system error occurred while performing the following action: "action" on the following object type: "object\_type". The Security file might be corrupt.

Explanation: See message.

action is the action required. It corresponds to one of keywords in the actions list in the Security file.

*object\_type* is the object type on which the action is to be performed. It corresponds to one of the object keywords in the Security file.

For IBM Software Support use: read error. on the run-time library function fread.

**System action:** The action that required user authorization is not performed. The program performing that action might stop.

**Operator response:** Recreate the Security file (see the *Reference Manual* for details), and retry the action that was being performed when the error occurred. If the problem persists, search the IBM Support database for a solution at http://www.ibm.com/software/

#### AWSDEJ011E • AWSDEJ014E

sysmgmt/products/support.

**See also:** The chapter on setting security in the *Reference Manual* for more instructions on how to recreate the Security file.

AWSDEJ011E A decryption error occurred while performing the following action: "action" on the following object type: "object\_type". The Security file might be corrupt.

Explanation: See message.

*action* is the action required. It corresponds to one of keywords in the actions list in the Security file.

*object\_type* is the object type on which the action is to be performed. It corresponds to one of the object keywords in the Security file.

**System action:** The action that required user authorization is not performed. The program performing that action might stop.

**Operator response:** Recreate the Security file (see the *Reference Manual* for details), and retry the action that was being performed when the error occurred. If the problem persists, search the IBM Support database for a solution at http://www.ibm.com/software/sysmgmt/products/support.

**See also:** The chapter on setting security in the *Reference Manual* for more instructions on how to recreate the Security file.

# AWSDEJ012E An internal error occurred while performing the following action: "action" on the following object type: "object\_type".

**Explanation:** There is an internal error.

*action* is the action required. It corresponds to one of keywords in the actions list in the Security file.

*object\_type* is the object type on which the action is to be performed. It corresponds to one of the object keywords in the Security file.

For IBM Software Support use: test returned invalid result.

**System action:** The action that required user authorization is not performed. The program performing that action might stop.

**Operator response:** Search the IBM Support database for a solution at http://www.ibm.com/software/sysmgmt/products/support.

AWSDEJ013E A non-valid keyword was encountered in the Security file while performing the following action: "action" on the following object type: "object\_type". The Security file might be corrupt.

**Explanation:** See message. The reason for this error is one of the following:

- · A non.valid keyword exists in the Security file
- · The Security file is corrupted
- · There is an internal error

*action* is the action required. It corresponds to one of keywords in the actions list in the Security file.

*object\_type* is the object type on which the action is to be performed. It corresponds to one of the object keywords in the Security file.

**System action:** The action that required user authorization is not performed. The program performing that action might stop.

**Operator response:** Take the following steps to determine the cause of the problem and resolve it:

- Check the syntax in the file Security.conf. See the *Reference Manual* for details about the syntax. Correct the error in the Security.conf file and repeat the action that failed.
- If the problem persists, recreate the Security file. See the Reference Manual for details about how to create or recreate the Security file.
- If the problem persists, search the IBM Support database for a solution at http://www.ibm.com/ software/sysmgmt/products/support.

**See also:** The chapter on setting security in the *Reference Manual* for more instructions on how to recreate the Security file.

AWSDEJ014E The following user: "user\_name" could not be found in the Security file while performing the following action: "action" on the following object type: "object\_type". The Security file might be corrupt.

**Explanation:** See message.

user\_name is the user that could not be found.

*action* is the action required. It corresponds to one of keywords in the actions list in the Security file.

*object\_type* is the object type on which the action is to be performed. It corresponds to one of the object keywords in the Security file.

**System action:** The action that required user authorization is not performed. The program performing that action might stop.

**Operator response:** Recreate the Security file (see the

#### AWSDEJ015E • AWSDEJ019E

Reference Manual for details), and retry the action that was being performed when the error occurred. If the problem persists, search the IBM Support database for a solution at http://www.ibm.com/software/sysmgmt/products/support.

**See also:** The chapter on setting security in the *Reference Manual* for more instructions on how to recreate the Security file.

AWSDEJ015E The record for the following user:

"user\_name" could not be read in the
Security file while performing the
following action: "action" on the
following object type: "object\_type". The

Security file might be corrupt.

**Explanation:** See message.

user\_name is the user whose details could not be read.

*action* is the action required. It corresponds to one of keywords in the actions list in the Security file.

*object\_type* is the object type on which the action is to be performed. It corresponds to one of the object keywords in the Security file.

For IBM Software Support use: read error from the run-time library function fread or fseek.

**System action:** The action that required user authorization is not performed. The program performing that action might stop.

**Operator response:** Recreate the Security file (see the *Reference Manual* for details), and retry the action that was being performed when the error occurred. If the problem persists, search the IBM Support database for a solution at http://www.ibm.com/software/sysmgmt/products/support.

**See also:** The chapter on setting security in the *Reference Manual* for more instructions on how to recreate the Security file.

AWSDEJ016E An internal error occurred while performing the following action: "action" on the following object type: "object\_type".

**Explanation:** This is an internal error.

action is the action required. It corresponds to one of keywords in the actions list in the Security file.

*object\_type* is the object type on which the action is to be performed. It corresponds to one of the object keywords in the Security file.

For IBM Software Support use: while checking the security access for current user, the system received a non-valid return code. This is an internal error because this return code is set internally.

System action: The action that required user

authorization is not performed. The program performing that action might stop.

**Operator response:** Search the IBM Support database for a solution at http://www.ibm.com/software/sysmgmt/products/support.

AWSDEJ018E The following user: "user\_name" could not be found in the Security file while performing the following action: "action" on the following object type: "object\_type". The Security file might be corrupt.

Explanation: See message.

user\_name is the user that could not be found.

action is the action required. It corresponds to one of keywords in the actions list in the Security file.

*object\_type* is the object type on which the action is to be performed. It corresponds to one of the object keywords in the Security file.

For IBM Software Support use: this is an error related to Library function feof.

**System action:** The action that required user authorization is not performed. The program performing that action might stop.

**Operator response:** Take the following steps to determine the cause of the problem and resolve it:

- Check if the indicated user is in the file Security.conf.
   If it is not, add the user, recreate the Security.conf file and repeat the action that failed.
- If you find that the indicated user is in the Security file, it might be corrupt. Recreate the file and repeat the action that failed.
- If the problem persists, search the IBM Support database for a solution at http://www.ibm.com/software/sysmgmt/products/support.

**See also:** The chapter on setting security in the *Reference Manual* for more instructions on how to recreate the Security file.

AWSDEJ019E An error occurred while reading the header in the Security file for the following user: *user\_name*. The Security file might be corrupt.

**Explanation:** See message.

user\_name is the user that could not be found.

For IBM Software Support use: this is an operating system error from the library function fgets.

**System action:** The action that required user authorization is not performed. The program performing that action might stop.

**Operator response:** Recreate the Security file (see the *Reference Manual* for details), and retry the action that

#### AWSDEJ020E • AWSDEJ024E

was being performed when the error occurred. If the problem persists, search the IBM Support database for a solution at http://www.ibm.com/software/ sysmgmt/products/support.

See also: The chapter on setting security in the Reference Manual for more instructions on how to recreate the Security file.

AWSDEJ020E An error occurred while setting the initial position in the Security file for the following user: user\_name. The Security file might be empty or corrupt.

Explanation: See message.

user\_name is the user that could not be found.

For IBM Software Support use: this is an operating system error from the library function ftell.

System action: The action that required user authorization is not performed. The program performing that action might stop.

Operator response: Recreate the Security file (see the Reference Manual for details), and retry the action that was being performed when the error occurred. If the problem persists, search the IBM Support database for a solution at http://www.ibm.com/software/ sysmgmt/products/support.

See also: The chapter on setting security in the Reference Manual for more instructions on how to recreate the Security file.

#### AWSDEJ021E The Security file is not valid (incorrect magic number).

**Explanation:** See message.

**System action:** The action that required user authorization is not performed. The program performing that action might stop.

**Operator response:** Recreate the Security file (see the Reference Manual for details), and retry the action that was being performed when the error occurred. If the problem persists, search the IBM Support database for a solution at http://www.ibm.com/software/ sysmgmt/products/support.

See also: The chapter on setting security in the Reference Manual for more instructions on how to recreate the Security file.

#### AWSDEJ022E The Security file is not valid (incorrect version).

Explanation: See message.

**System action:** The action that required user authorization is not performed. The program performing that action might stop.

Operator response: Recreate the Security file (see the

Reference Manual for details), and retry the action that was being performed when the error occurred. If the problem persists, search the IBM Support database for a solution at http://www.ibm.com/software/ sysmgmt/products/support.

**See also:** The chapter on setting security in the Reference Manual for more instructions on how to recreate the Security file.

#### AWSDEJ023E The Security file is not valid (header record size is incorrect).

Explanation: See message.

System action: The action that required user authorization is not performed. The program performing that action might stop.

**Operator response:** Recreate the Security file (see the Reference Manual for details), and retry the action that was being performed when the error occurred. If the problem persists, search the IBM Support database for a solution at http://www.ibm.com/software/ sysmgmt/products/support.

See also: The chapter on setting security in the Reference Manual for more instructions on how to recreate the Security file.

#### AWSDEJ024E The program could not allocate sufficient memory (heap size).

**Explanation:** The reasons for the problem are normally one of the following:

- There is insufficient memory available and the memory allocation failed
- There is an internal error

For IBM Software Support use: malloc library function has failed.

**System action:** The action that required user authorization is not performed. The program performing that action might stop.

**Operator response:** Perform the following to determine which of the problems has occurred, and to take the appropriate remedial action:

- 1. Verify if the workstation has enough memory available. Information about the memory requirements of Tivoli Workload Scheduler is provided in the Release Notes. If it does not, you might need to increase the memory of the workstation or make changes in memory management and paging to make more memory available to the program. Rerun the process that required user authorization.
- 2. If the workstation memory is adequate, try closing all the applications that you do not need, and then rerun the process that required user authorization.

- 3. If the problem persists, reboot the workstation, and then rerun the process that required user authorization.
- 4. Search the IBM Support database for a solution at http://www.ibm.com/software/sysmgmt/ products/support.

See also: The Release Notes for details of memory requirements.

AWSDEJ025E The Security file is missing. As the user is not root, the file cannot be created by the program.

Explanation: See message.

System action: The action that required user authorization is not performed. The program performing that action might stop.

**Operator response:** Recreate the Security file (see the Reference Manual for details), and retry the action that was being performed when the error occurred. If the problem persists, search the IBM Support database for a solution at http://www.ibm.com/software/ sysmgmt/products/support.

**See also:** The chapter on setting security in the Reference Manual for more instructions on how to recreate the Security file.

AWSDEJ026E An error occurred while seeking the start position of the Security file. The following operating system error was returned: error\_number. The Security file might be corrupt.

Explanation: See message.

error\_number is the operating system error number.

System action: The action that required user authorization is not performed. The program performing that action might stop.

Operator response: Recreate the Security file (see the Reference Manual for details), and retry the action that was being performed when the error occurred. If the problem persists, search the IBM Support database for a solution at http://www.ibm.com/software/ sysmgmt/products/support.

See also: The chapter on setting security in the Reference Manual for more instructions on how to recreate the Security file.

AWSDEJ027E Either the user for which authorization is being sought is not defined in the Security file, or it is defined but no associated access rights are defined. The Security file is probably either empty or corrupt.

Explanation: See message.

System action: The action that required user authorization is not performed. The program performing that action might stop.

Operator response: Recreate the Security file (see the Reference Manual for details), and retry the action that was being performed when the error occurred. If the problem persists, search the IBM Support database for a solution at http://www.ibm.com/software/ sysmgmt/products/support.

**See also:** The chapter on setting security in the Reference Manual for more instructions on how to recreate the Security file.

AWSDEJ028E An error has occurred while retrieving the password structure from the Security file. The file might be corrupt.

**Explanation:** This message shows a system error happened reading the Security file. An error number was set to indicate the error.

System action: The action that required user authorization is not performed. The program performing that action might stop.

Operator response: Recreate the Security file (see the Reference Manual for details), and retry the action that was being performed when the error occurred. If the problem persists, search the IBM Support database for a solution at http://www.ibm.com/software/ sysmgmt/products/support.

See also: The chapter on setting security in the Reference Manual for more instructions on how to recreate the Security file.

AWSDEJ029E The following action cannot be performed in an end-to-end Tivoli Workload Scheduler network: "action" on the following object type: "object\_type".

**Explanation:** You tried to perform an action that is not permitted in an end-to-end Tivoli Workload Scheduler network (a network where a master domain manger on z/OS manages the workload on a network of distributed workstations. There are some actions (for example the conman submit command) that are not permitted in this environment.

action is the action required. It corresponds to one of keywords in the actions list in the Security file.

object\_type is the object type on which the action is to be performed. It corresponds to one of the object keywords in the Security file.

System action: The action that required user authorization is not performed. The program performing that action might stop.

Operator response: If the action must be performed, you must either find a different way to achieve the same objective, or perform the action outside of the

#### AWSDEJ102W • AWSDEJ107E

Tivoli Workload Scheduler network.

AWSDEJ102W While running makesec, a syntax error was found in the following file: "file name", at line: "line number". An incorrect delimiter has been used after the following keyword: "keyword".

**Explanation:** See message.

file\_name is the name of the file where the error was found (usually Security.conf.).

line\_number is the line number in that file where the syntax error has been found.

keyword is the keyword after which the incorrect delimiter appears.

System action: Makesec stops. The Security file is not

Operator response: Verify the syntax of the identified file at the indicated point, and correct the error.

Rerun makesec to recreate the Security file (see the Reference Manual for details).

**See also:** The chapter on setting security in the Reference Manual for more instructions on how to recreate the Security file.

AWSDEJ103W While running "makesec", a possible issue was found in the following file:

"file\_name", at line: "line\_number". The tilde delimiter (~) has been used before the first attribute for the following user: "user\_name". This means that all physical users of all workstations in the Tivoli Workload Scheduler network, except that or those indicated in the attribute, now belong to the indicated user, and have the rights and restrictions of the indicated user. If this was your intention, take no action, otherwise correct the syntax and remake the security file.

Explanation: See message.

file\_name is the name of the file where the possible issue was found (usually Security.conf.).

line\_number is the line number in that file where the syntax issue has been found.

user\_name is the name of the user for which the tilde delimiter appears.

System action: Makesec continues. The Security file is created.

Operator response: Verify the syntax of the identified file at the indicated point, and ensure it represents the behavior you require.

**See also:** The chapter on setting security in the

Reference Manual for more instructions on how to create the Security file.

AWSDEJ106E An internal user-seek error has occurred while writing the Security file. The error occurred while reading from the following file: "file\_name", at line: "line\_number", for the following user: "user\_name". The following gives more details of the error: "error\_message".

**Explanation:** See message.

file\_name is the name of the file that was being read when the error occurred (usually Security.conf.).

line\_number is the line number in that file that was being processed when the error occurred.

user\_name is the user name being processed when the error occurred.

error\_message is the operating system error message.

For IBM Software Support use: fseek failed writing Security, reading from Security.conf.

System action: Makesec stops. The Security file is not created.

**Operator response:** An internal error has occurred. Search the IBM Support database for a solution at http://www.ibm.com/software/sysmgmt/products/ support.

AWSDEJ107E An internal user-update error has occurred while writing the Security file. The error occurred while reading from the following file: "file\_name", at line: "line\_number", for the following user: "user\_name". The following gives more details of the error: "error\_message".

Explanation: See message.

file\_name is the name of the file that was being read when the error occurred (usually Security.conf.).

*line\_number* is the line number in that file that was being processed when the error occurred.

user\_name is the user name being processed when the error occurred.

error\_message is the operating system error message.

For IBM Software Support use: fprintf failed writing Security, reading from Security.conf.

System action: Makesec stops. The Security file is not created.

**Operator response:** An internal error has occurred. Search the IBM Support database for a solution at http://www.ibm.com/software/sysmgmt/products/ support.

AWSDEJ108E While running makesec, a "wrong exit state" was found in the following file: "file\_name", at line: "line\_number". Either there is a syntax error in the Security.conf file or an internal error has occurred.

Explanation: See message.

*file\_name* is the name of the file where the error was found (usually Security.conf.).

*line\_number* is the line number in that file where the syntax error has been found.

**System action: Makesec** stops. The Security file is not created.

**Operator response:** Verify the syntax of the identified file at the indicated point, and correct the error.

Rerun **makesec** to recreate the Security file (see the *Reference Manual* for details). If the problem persists, search the IBM Support database for a solution at http://www.ibm.com/software/sysmgmt/products/support.

**See also:** The chapter on setting security in the *Reference Manual* for more instructions on how to recreate the Security file.

AWSDEJ110E While running makesec, a syntax error was found in the following file:

"file\_name", at line: "line\_number". The following incorrect keyword was used:

"keyword". Contextually valid keywords are as follows: "keyword\_list".

Explanation: See message.

*file\_name* is the name of the file where the error was found (usually Security.conf.).

*line\_number* is the line number in that file where the syntax error has been found.

keyword is the incorrect keyword.

*keyword\_list* is a list of the keywords that can be used at this point.

**System action: Makesec** stops. The Security file is not created.

**Operator response:** Verify the syntax of the identified file at the indicated point, and correct the incorrect keyword.

Rerun **makesec** to recreate the Security file (see the *Reference Manual* for details).

**See also:** The chapter on setting security in the *Reference Manual* for more instructions on how to recreate the Security file.

AWSDEJ111E An internal security-buffer error has occurred while writing the Security file. The error occurred while reading from the following file: "file\_name", at line: "line\_number", for the following user: "user\_name". The following gives more details of the error: "error\_message".

Explanation: See message.

*file\_name* is the name of the file that was being read when the error occurred (usually Security.conf.).

*line\_number* is the line number in that file that was being processed when the error occurred.

user\_name is the user name being processed when the error occurred.

error\_message is the operating system error message.

For IBM Software Support use: fwrite failed writing Security, reading from Security.conf.

 $System\ action:\ Makesec\ stops.$  The Security file is not created.

**Operator response:** An internal error has occurred. Search the IBM Support database for a solution at http://www.ibm.com/software/sysmgmt/products/support.

AWSDEJ112W An internal error has occurred while writing the Security file. The error occurred while reading from the following file: "file\_name", at line: "line\_number". One of the following keywords is missing: "keyword\_list".

Explanation: See message.

*file\_name* is the name of the file that was being read when the error occurred (usually Security.conf.).

*line\_number* is the line number in that file that was being processed when the error occurred.

*keyword\_list* is a list of keywords, one at least of which is missing.

**System action: Makesec** stops. The Security file is not created.

**Operator response:** Check the syntax of the input file at the point indicated. Correct the error and rerun **makesec**.

AWSDEJ113E An internal error has occurred while writing the Security file. The error occurred while reading from the following file: "file\_name", at line: "line\_number". An "non-valid parse state" occurred while processing the following keyword: "keyword".

Explanation: See message.

#### AWSDEJ114E • AWSDEJ117E

*file\_name* is the name of the file that was being read when the error occurred (usually Security.conf.).

*line\_number* is the line number in that file that was being processed when the error occurred.

keyword is the keyword that was being processed when the error occurred.

**System action: Makesec** stops. The Security file is not created.

**Operator response:** Check the syntax of the input file at the point indicated. Correct the error and rerun **makesec**.

## AWSDEJ114E While running makesec, a syntax error was found in the following file: "file\_name", at line: "line\_number". The

following keyword is not being used in the correct context: "keyword".

**Explanation:** See message.

*file\_name* is the name of the file where the error was found (usually Security.conf.).

*line\_number* is the line number in that file where the syntax error has been found.

keyword is the incorrect keyword.

**System action: Makesec** stops. The Security file is not created.

**Operator response:** Verify the syntax of the identified file at the indicated point, and correct the keyword being used in the wrong context.

Rerun **makesec** to recreate the Security file (see the *Reference Manual* for details).

**See also:** The chapter on setting security in the *Reference Manual* for more instructions on how to recreate the Security file.

# AWSDEJ115E The same user ("user\_name") is defined more than once in the following file: "file\_name", at line: "line\_number".

**Explanation:** The syntax of the Security file allows for each user to be defined only once.

*file\_name* is the name of the file where the error was found (usually Security.conf.).

*line\_number* is the line number in that file where the syntax error has been found.

user\_name is the name of the user defined more than once.

System action: Makesec stops. The Security file is not created

**Operator response:** Edit the indicated file and ensure that each user is defined only once.

Rerun makesec to recreate the Security file (see the

Reference Manual for details).

**See also:** The chapter on setting security in the *Reference Manual* for more instructions on how to recreate the Security file.

### AWSDEJ116E The following user name "user\_name" is not valid in the following file: "file\_name", at line: "line\_number".

**Explanation:** The user names specified in the Security file must conform to a specified standard, details of which are given in the *Reference Manual*.

*file\_name* is the name of the file where the error was found (usually Security.conf.).

*line\_number* is the line number in that file where the syntax error has been found.

user\_name is the user name that is not valid.

**System action: Makesec** stops. The Security file is not created.

**Operator response:** Edit the indicated file and ensure that all user names are valid. If you cannot find a user name that is not valid, an internal error has occurred. Search the IBM Support database for a solution at http://www.ibm.com/software/sysmgmt/products/support.

If you have found and corrected an error, rerun **makesec** to recreate the Security file (see the *Reference Manual* for details).

**See also:** The chapter on setting security in the *Reference Manual* for more instructions on how to recreate the Security file.

# AWSDEJ117E An internal error occurred while writing the Security file header record for the following user: "user\_name" and the following action: "action".

Explanation: See message.

*user\_name* is the user that was being processed when the error occurred.

action is the action required. It corresponds to one of keywords in the actions list in the Security file.

**System action: Makesec** stops. The Security file is not created.

**Operator response:** An internal error has occurred. Search the IBM Support database for a solution at http://www.ibm.com/software/sysmgmt/products/support.

### AWSDEJ201E The Security file is not valid. An error occurred reading the user at the following byte: *byte*.

**Explanation:** Other messages give more information about the error.

byte indicates the position of the error in the file.

**System action:** The action that required user authorization is not performed. The program performing that action might stop.

**Operator response:** Recreate the Security file (see the *Reference Manual* for details), and retry the action that was being performed when the error occurred. If the problem persists, search the IBM Support database for a solution at http://www.ibm.com/software/sysmgmt/products/support.

**See also:** The chapter on setting security in the *Reference Manual* for more instructions on how to recreate the Security file.

### AWSDEJ202E The Security file is not valid. An error occurred reading the block at the following byte: *byte*

**Explanation:** Other messages give more information about the error.

byte indicates the position of the error in the file.

**System action:** The action that required user authorization is not performed. The program performing that action might stop.

**Operator response:** Recreate the Security file (see the *Reference Manual* for details), and retry the action that was being performed when the error occurred. If the problem persists, search the IBM Support database for a solution at http://www.ibm.com/software/sysmgmt/products/support.

**See also:** The chapter on setting security in the *Reference Manual* for more instructions on how to recreate the Security file.

### AWSDEJ203E The Security file is not valid. The object keyword at the following byte is not valid: byte

**Explanation:** Other messages give more information about the error.

byte indicates the position of the error in the file.

**System action:** The action that required user authorization is not performed. The program performing that action might stop.

**Operator response:** Recreate the Security file (see the *Reference Manual* for details), and retry the action that was being performed when the error occurred. If the problem persists, search the IBM Support database for a solution at http://www.ibm.com/software/

sysmgmt/products/support.

**See also:** The chapter on setting security in the *Reference Manual* for more instructions on how to recreate the Security file.

### AWSDEJ204E The Security file is not valid. The user attribute at the following byte is not valid: byte

**Explanation:** Other messages give more information about the error.

byte indicates the position of the error in the file.

**System action:** The action that required user authorization is not performed. The program performing that action might stop.

**Operator response:** Recreate the Security file (see the *Reference Manual* for details), and retry the action that was being performed when the error occurred. If the problem persists, search the IBM Support database for a solution at http://www.ibm.com/software/sysmgmt/products/support.

**See also:** The chapter on setting security in the *Reference Manual* for more instructions on how to recreate the Security file.

### AWSDEJ205E The Security file is not valid. The variable at the following byte is not valid: byte

**Explanation:** Other messages give more information about the error.

byte indicates the position of the error in the file.

**System action:** The action that required user authorization is not performed. The program performing that action might stop.

**Operator response:** Recreate the Security file (see the *Reference Manual* for details), and retry the action that was being performed when the error occurred. If the problem persists, search the IBM Support database for a solution at http://www.ibm.com/software/sysmgmt/products/support.

**See also:** The chapter on setting security in the *Reference Manual* for more instructions on how to recreate the Security file.

### AWSDEJ206E The Security file is not valid. The action keyword at the following byte is not valid: byte

**Explanation:** Other messages give more information about the error.

byte indicates the position of the error in the file.

**System action:** The action that required user authorization is not performed. The program performing that action might stop.

#### AWSDEJ207E

**Operator response:** Recreate the Security file (see the *Reference Manual* for details), and retry the action that was being performed when the error occurred. If the problem persists, search the IBM Support database for a solution at http://www.ibm.com/software/sysmgmt/products/support.

**See also:** The chapter on setting security in the *Reference Manual* for more instructions on how to recreate the Security file.

AWSDEJ207E An internal error has occurred while writing the Security file. The error occurred while reading from the following file: "file\_name", at line: "line\_number", for the following user: "user\_name". The following gives more details of the error: "error\_message".

Explanation: See message.

*file\_name* is the name of the file that was being read when the error occurred (usually Security.conf.).

*line\_number* is the line number in that file that was being processed when the error occurred.

user\_name is the user name being processed when the error occurred.

error\_message is the operating system error message.

For IBM Software Support use: fprintf failed writing Security, reading from Security.conf.

**System action: Makesec** stops. The Security file is not created.

**Operator response:** An internal error has occurred. Search the IBM Support database for a solution at http://www.ibm.com/software/sysmgmt/products/support.

#### Miscellaneous command messages - DEK

This section lists miscellaneous command *error* and *warning* messages that could be issued.

The message component code is DEK and the old message set code is 114 in the "unison" message catalog.

AWSDEK704E The message queue "event\_file" cannot be resized without being compacted.

Make a backup copy and then compact the file by running "evtsize -compact event\_file". Refer to the documentation for more details.

**Explanation:** *event\_file* is the file being processed by the **evtsize** utility that was unable to resize the event queue because the queue is full and cannot be expanded without compacting events.

**System action: evtsize** stops without modifying the event file size.

**Operator response:** Try to run the **evtsize** utility again using the parameter **-compact**.

**See also:** the *Reference Guide* for more information about the evtsize utility.

AWSDEK705E An error occurred while processing the file "event\_file". The error is: error\_message.

**Explanation:** An error occurred processing the event file. *event\_file*.

*error\_message* is a message that contains information about the error and includes the operating system error message.

**System action: evtsize** stops without compacting or resizing the event file.

**Operator response:** Attempt to resolve the operating system error.

Restore the backup copy and try to run the evtsize utility again.

**See also:** the *Reference Guide* for more information about running the evtsize utility.

AWSDEK706E An error occurred while attempting to processing the file "event\_file". The error is: error\_message. The original event file has been recovered.

**Explanation:** The evtsize utility was unable to compact events within the event queue. The file being processed is *event\_file*.

*error\_message* is a message that contains information about the error and includes the operating system error message. The original event file has been recovered.

**System action: evtsize**stops without compacting the event file.

**Operator response:** Attempt to resolve the operating system error.

Try to run the evtsize utility again.

**See also:** The *Reference Guide* for more information about running the evtsize utility.

AWSDEK708E The message queue "event\_file" cannot be re-sized without corrupting the contents.

**Explanation:** The **evtsize** utility was unable to re-size the event queue because the new size is lower the previous one and re-sizing the queue will corrupt the queue contents.

event\_file is the file being processed.

**System action: evtsize** stops without modifying the event file size.

**Operator response:** Wait until the queue has been emptied before re-sizing it, or select a size greater than the stored size.

Try to run the evtsize utility again.

**See also:** The *Reference Guide* for more information about running the evtsize utility.

AWSDEK709E The supplied value for the "size" parameter is greater than the maximum allowed by the operating system:
"max\_size"

**Explanation:** The maximum value for the size parameter is determined by the LONG\_MAX system variable.

*max\_size* is the maximum value you can supply for the **evtsize** "size" parameter.

**System action: evtsize** stops without modifying the event file size.

**Operator response:** Run the **evtsize** utility again, supplying a lower value for the "size" parameter.

Try to run the evtsize utility again.

**See also:** The *Reference Guide* for more information about running the evtsize utility.

#### AWSDEK710W • AWSDEK906E

AWSDEK710W The "evtsize" command has been issued with too many parameters.

Additional parameters are ignored.

**Explanation:** See message.

**System action: evtsize** command is processed, ignoring the additional parameters.

**Operator response:** Check why there were too many parameters. Check that the command as processed achieved your objective. If it did not, rerun the utility, specifying the parameters correctly.

**See also:** The *Reference Guide* for more information about running the evtsize utility.

AWSDEK904E Unable to open the following Security file to initialize centralized security: security\_file. The file does not exist or cannot be found.

Explanation: See message.

security\_file is the name of the Security file.

**System action:** The action that required user authorization is not performed. The program performing that action might stop.

**Operator response:** Recreate the Security file (see the *Reference Manual* for details), and retry the action that was being performed when the error occurred. If the problem persists, search the IBM Support database for a solution at http://www.ibm.com/software/sysmgmt/products/support.

**See also:** The chapter on setting security in the *Reference Manual* for more instructions on how to recreate the Security file.

AWSDEK905E Unable to read the following Security file for centralized security: security file.

**Explanation:** See message.

security\_file is the name of the Security file.

**System action:** The action that required user authorization is not performed. The program performing that action might stop.

**Operator response:** Recreate the Security file (see the *Reference Manual* for details), and retry the action that was being performed when the error occurred. If the problem persists, search the IBM Support database for a solution at http://www.ibm.com/software/sysmgmt/products/support.

**See also:** The chapter on setting security in the *Reference Manual* for more instructions on how to recreate the Security file.

AWSDEK906E Unable to write the following Security file for centralized security: security\_file.

**Explanation:** See message.

security\_file is the name of the Security file.

**System action:** The action that required user authorization is not performed. The program performing that action might stop.

**Operator response:** Recreate the Security file (see the *Reference Manual* for details), and retry the action that was being performed when the error occurred. If the problem persists, search the IBM Support database for a solution at http://www.ibm.com/software/sysmgmt/products/support.

**See also:** The chapter on setting security in the *Reference Manual* for more instructions on how to recreate the Security file.

#### Workstation parsing messages - DEM

This section lists workstation parsing *error* and *warning* messages that could be issued.

The message component code is DEM and the old message set code is 116 in the "unison" message catalog.

AWSDEM001E There is an error in the workstation definition. The workstation definition

for the "cpuname" keyword is not syntactically correct. It must start with an alphabetic character, followed by up to 15 alphanumeric bytes, including dashes and underscores. The Reference Manual lists certain reserved words that must be avoided.

Explanation: See message.

**System action:** The operation cannot be performed.

**Operator response:** Correct the input and resubmit the command.

**See also:** The *Reference Manual* for full details of the syntax of the workstation definition.

AWSDEM002E There is an error in the workstation definition. The workstation name for

the "host" keyword is not syntactically correct. It must start with an alphabetic character, followed by up to 15 alphanumeric bytes, including dashes and underscores. The Reference Manual lists certain reserved words that must be avoided.

Explanation: See message.

**System action:** The operation cannot be performed.

**Operator response:** Correct the input and resubmit the command.

**See also:** The *Reference Manual* for full details of the syntax of the workstation definition.

AWSDEM004E There is an error in the workstation definition. The server ID is not

syntactically correct. It must be a single letter or number (A-Z and 0-9).

**Explanation:** See message.

**System action:** The operation cannot be performed.

**Operator response:** Correct the input and resubmit the command.

**See also:** The *Reference Manual* for full details of the syntax of the workstation definition.

AWSDEM007E There is an error in the workstation definition. The required "os"keyword is missing.

Explanation: See message.

**System action:** The operation cannot be performed.

**Operator response:** Correct the input and resubmit the command.

**See also:** The *Reference Manual* for full details of the syntax of the workstation definition.

AWSDEM008E There is an error in the workstation definition. The required "node" keyword is missing.

Explanation: See message.

**System action:** The operation cannot be performed.

**Operator response:** Correct the input and resubmit the command.

**See also:** The *Reference Manual* for full details of the syntax of the workstation definition.

AWSDEM009E There is an error in the workstation definition. The required "os" keyword has been specified more than once.

**Explanation:** See message.

**System action:** The operation cannot be performed.

**Operator response:** Correct the input and resubmit the command.

**See also:** The *Reference Manual* for full details of the syntax of the workstation definition.

AWSDEM010E There is an error in the workstation definition. The optional "description" keyword has been specified more than once.

Explanation: See message.

**System action:** The operation cannot be performed.

**Operator response:** Correct the input and resubmit the command.

**See also:** The *Reference Manual* for full details of the syntax of the workstation definition.

#### AWSDEM011E • AWSDEM022E

AWSDEM011E There is an error in the workstation

definition. The required "node" keyword has been specified more than

once.

**Explanation:** See message.

**System action:** The operation cannot be performed.

**Operator response:** Correct the input and resubmit the

See also: The Reference Manual for full details of the

syntax of the workstation definition.

AWSDEM012E There is an error in the workstation definition. The optional "tcpaddr" keyword has been specified more than

once.

Explanation: See message.

**System action:** The operation cannot be performed.

**Operator response:** Correct the input and resubmit the

command.

See also: The Reference Manual for full details of the

syntax of the workstation definition.

AWSDEM013E There is an error in the workstation definition. The "host" keyword has been

specified more than once.

**Explanation:** See message.

**System action:** The operation cannot be performed.

Operator response: Correct the input and resubmit the

command.

See also: The Reference Manual for full details of the

syntax of the workstation definition.

AWSDEM014E There is an error in the workstation definition. The "ignore" keyword has

been specified more than once.

Explanation: See message.

**System action:** The operation cannot be performed.

Operator response: Correct the input and resubmit the

command.

See also: The Reference Manual for full details of the

syntax of the workstation definition.

AWSDEM015E There is an error in the workstation definition. The "autolink" keyword has

been specified more than once.

Explanation: See message.

**System action:** The operation cannot be performed.

**Operator response:** Correct the input and resubmit the command.

**See also:** The *Reference Manual* for full details of the syntax of the workstation definition.

AWSDEM016E There is an error in the workstation definition. The "fullstatus" keyword has been specified more than once.

**Explanation:** See message.

**System action:** The operation cannot be performed.

**Operator response:** Correct the input and resubmit the command.

command.

See also: The Reference Manual for full details of the

syntax of the workstation definition.

AWSDEM017E There is an error in the workstation definition. The "resolvedep" keyword has been specified more than once.

Explanation: See message.

**System action:** The operation cannot be performed.

**Operator response:** Correct the input and resubmit the command.

**See also:** The *Reference Manual* for full details of the syntax of the workstation definition.

AWSDEM018E There is an error in the workstation definition. The "server" keyword has been specified more than once.

**Explanation:** See message.

**System action:** The operation cannot be performed.

**Operator response:** Correct the input and resubmit the command.

**See also:** The *Reference Manual* for full details of the syntax of the workstation definition.

AWSDEM022E There is an error in the workstation or the workstation class definition. The context suggests that you are trying to define a workstation or a workstation class, but the "cpuname" or "cpuclass" keyword is missing.

**Explanation:** See message.

**System action:** The operation cannot be performed.

**Operator response:** Correct the input and resubmit the command.

**See also:** The *Reference Manual* for full details of the syntax of the workstation and workstation class definition.

AWSDEM023E There is an error in the object definition. The supplied "description" keyword was not followed by a description enclosed in double quotes.

**Explanation:** See message.

**System action:** The operation cannot be performed.

**Operator response:** Correct the input and resubmit the command

**See also:** The *Reference Manual* for full details of the syntax of the object definition.

AWSDEM024E There is an error in the workstation definition. The supplied "os" keyword was not followed by a valid operating system type. Valid options are "UNIX", "WNT", or "OTHER".

Explanation: See message.

**System action:** The operation cannot be performed.

**Operator response:** Correct the input and resubmit the command.

**See also:** The *Reference Manual* for full details of the syntax of the workstation definition.

AWSDEM025E There is an error in the workstation definition. The supplied "node" keyword was not followed by a valid host name or IP address.

Explanation: See message.

**System action:** The operation cannot be performed.

**Operator response:** Correct the input and resubmit the command.

**See also:** The *Reference Manual* for full details of the syntax of the workstation definition.

AWSDEM026E There is an error in the workstation definition. The supplied "tcpaddr" keyword was not followed by a valid TCP port number.

Explanation: See message.

**System action:** The operation cannot be performed.

**Operator response:** Correct the input and resubmit the command.

**See also:** The *Reference Manual* for full details of the syntax of the workstation definition.

AWSDEM027E There is an error in the workstation definition. A maestro-type keyword has been included, but the "for maestro" keyword has not been supplied.

**Explanation:** A keyword such as host, type, ignore, autolink, behindfirewall, securitylevel, fullstatus, resolvedep, or server has been supplied, but was not preceded by the "for maestro" keyword.

**System action:** The operation cannot be performed.

**Operator response:** Correct the input and resubmit the command.

**See also:** The *Reference Manual* for full details of the syntax of the workstation definition.

AWSDEM028E There is an error in the workstation definition. The supplied "host" keyword was not followed by a valid workstation

**Explanation:** See message.

**System action:** The operation cannot be performed.

**Operator response:** Correct the input and resubmit the command.

**See also:** The *Reference Manual* for full details of the syntax of the workstation definition.

AWSDEM029E There is an error in the workstation definition. The supplied "autolink" keyword was not followed by either "on" or "off".

**Explanation:** See message.

**System action:** The operation cannot be performed.

**Operator response:** Correct the input and resubmit the command.

**See also:** The *Reference Manual* for full details of the syntax of the workstation definition.

AWSDEM030E There is an error in the workstation definition. The supplied "fullstatus" keyword was not followed by either "on" or "off".

Explanation: See message.

**System action:** The operation cannot be performed.

**Operator response:** Correct the input and resubmit the command.

**See also:** The *Reference Manual* for full details of the syntax of the workstation definition.

#### AWSDEM031E • AWSDEM042E

AWSDEM031E There is an error in the workstation

definition. The supplied "resolvedep" keyword was not followed by either

"on" or "off".

**Explanation:** See message.

**System action:** The operation cannot be performed.

**Operator response:** Correct the input and resubmit the command.

**See also:** The *Reference Manual* for full details of the

syntax of the workstation definition.

AWSDEM032E There is an error in the workstation definition. The supplied "server" keyword was not followed by a valid server ID. The server ID must be a single letter or number (A-Z and 0-9).

Explanation: See message.

**System action:** The operation cannot be performed.

Operator response: Correct the input and resubmit the command.

See also: The Reference Manual for full details of the syntax of the workstation definition.

AWSDEM036E There is an error in the workstation definition. One or more of the following keywords has not been supplied:

> "description", "os", "node", "tcpaddr", "timezone" or "vartable".

Explanation: See message.

**System action:** The operation cannot be performed.

**Operator response:** Correct the input and resubmit the

command.

**See also:** The *Reference Manual* for full details of the

syntax of the workstation definition.

AWSDEM037E There is an error in the workstation definition. The "end" keyword has been

found but no "for maestro" parameters

have been included.

**Explanation:** See message.

**System action:** The operation cannot be performed.

Operator response: Correct the input and resubmit the command.

See also: The Reference Manual for full details of the syntax of the workstation definition.

AWSDEM039E There is an error in the workstation class definition. The workstation class name for the "cpuclass" keyword is not syntactically correct. It must start with an alphabetic character, followed by up to 15 alphanumeric bytes, including dashes and underscores. The Reference Manual lists certain reserved words that must be avoided.

Explanation: See message.

**System action:** The operation cannot be performed.

**Operator response:** Correct the input and resubmit the command.

See also: The Reference Manual for full details of the syntax of the workstation definition.

AWSDEM040E There is an error in the workstation class definition. A workstation name in the "members" keyword is not syntactically correct. All workstation names must start with an alphabetic character, followed by up to 15 alphanumeric bytes, including dashes and underscores. Alternatively, the "@" wildcard must be used to indicate "all workstations".

Explanation: See message.

**System action:** The operation cannot be performed.

**Operator response:** Correct the input and resubmit the command.

See also: The Reference Manual for full details of the syntax of the workstation definition.

AWSDEM041E There is an error in the workstation class definition. The supplied "cpuclass" keyword is not followed by the required "members" keyword.

Explanation: See message.

**System action:** The operation cannot be performed.

**Operator response:** Correct the input and resubmit the command.

See also: The Reference Manual for full details of the syntax of the workstation definition.

AWSDEM042E There is an error in the workstation class definition. All workstation names in the "members" keyword must start with an alphabetic character, followed by up to 15 alphanumeric bytes, including dashes and underscores. Alternatively, the "@" wildcard must be used to indicate "all workstations".

#### AWSDEM043E • AWSDEM051E

Explanation: See message.

**System action:** The operation cannot be performed.

**Operator response:** Correct the input and resubmit the

command.

See also: The Reference Manual for full details of the

syntax of the workstation definition.

AWSDEM043E There is an error in the workstation class definition. After the workstation class name definition, one or more member workstations have been supplied without the required "members" keyword.

Explanation: See message.

**System action:** The operation cannot be performed.

**Operator response:** Correct the input and resubmit the command.

**See also:** The *Reference Manual* for full details of the syntax of the workstation definition.

AWSDEM044E There is an error in the workstation class definition. The required "members" keyword has been specified more than once.

Explanation: See message.

**System action:** The operation cannot be performed.

**Operator response:** Correct the input and resubmit the command.

**See also:** The *Reference Manual* for full details of the syntax of the workstation definition.

AWSDEM045E There is an error in the workstation definition. The "access" keyword was not followed by a valid method. Valid methods correspond with the name of a file in the <TWShome>/methods directory (the file need not be present when the access method is defined).

Explanation: See message.

**System action:** The operation cannot be performed.

**Operator response:** Correct the input and resubmit the command.

**See also:** The *Reference Manual* for full details of the syntax of the workstation definition.

AWSDEM046E There is an error in the workstation definition. The "access" keyword has been specified more than once.

Explanation: See message.

**System action:** The operation cannot be performed.

**Operator response:** Correct the input and resubmit the command.

**See also:** The *Reference Manual* for full details of the syntax of the workstation definition.

AWSDEM047E There is an error in the workstation definition. The "access" keyword was not followed by a valid method. Valid methods correspond with the name of a file in the <TWShome>/methods directory (the file need not be present when the access method is defined).

Explanation: See message.

**System action:** The operation cannot be performed.

**Operator response:** Correct the input and resubmit the command.

**See also:** The *Reference Manual* for full details of the syntax of the workstation definition.

AWSDEM048E There is an error in the domain definition. The context suggests that you are trying to define a domain, but the "domain" keyword is missing.

Explanation: See message.

**System action:** The operation cannot be performed.

**Operator response:** Correct the input and resubmit the command.

**See also:** The *Reference Manual* for full details of the syntax of the domain definition.

AWSDEM049E There is an error in the workstation or domain definition. The "domain" keyword has been specified more than once.

**Explanation:** See message.

**System action:** The operation cannot be performed.

**Operator response:** Correct the input and resubmit the command.

**See also:** The *Reference Manual* for full details of the syntax of the workstation or domain definition.

AWSDEM051E There is an error in the workstation or domain definition. The "domain" keyword was not followed by a valid domain name.

Explanation: See message.

**System action:** The operation cannot be performed.

**Operator response:** Correct the input and resubmit the command.

See also: The Reference Manual for full details of the

#### AWSDEM052E • AWSDEM060E

syntax of the workstation or domain definition.

AWSDEM052E There is an error in the domain

definition. Neither the "manager" nor the "parent" keywords have been found.

Explanation: See message.

**System action:** The operation cannot be performed.

**Operator response:** Correct the input and resubmit the command.

**See also:** The *Reference Manual* for full details of the syntax of the domain definition.

AWSDEM053E There is an error in the domain definition. The "parent" keyword has been supplied more than once.

**Explanation:** See message.

**System action:** The operation cannot be performed.

**Operator response:** Correct the input and resubmit the command.

**See also:** The *Reference Manual* for full details of the syntax of the domain definition.

AWSDEM054E There is an error in the domain definition. The "manager" keyword was not followed by a valid manager name.

Explanation: See message.

**System action:** The operation cannot be performed.

**Operator response:** Correct the input and resubmit the command.

**See also:** The *Reference Manual* for full details of the syntax of the workstation definition.

AWSDEM055E There is an error in the domain definition. The "manager" keyword has been supplied more than once.

Explanation: See message.

**System action:** The operation cannot be performed.

**Operator response:** Correct the input and resubmit the command.

**See also:** The *Reference Manual* for full details of the syntax of the domain definition.

AWSDEM056E There is an error in the domain definition. The "manager" keyword was not followed by a valid manager name. Manager name must be a valid workstation name, which must start with an alphabetic character, followed by up to 15 alphanumeric bytes, including dashes and underscores.

**Explanation:** See message.

**System action:** The operation cannot be performed.

**Operator response:** Correct the input and resubmit the command.

**See also:** The *Reference Manual* for full details of the syntax of the domain definition.

AWSDEM057E There is an error in the domain definition. The "parent" keyword was not followed by a valid parent name. Parent name must be a valid workstation name, which must start with an alphabetic character, followed by up to 15 alphanumeric bytes, including dashes and underscores.

Explanation: See message.

**System action:** The operation cannot be performed.

**Operator response:** Correct the input and resubmit the command.

**See also:** The *Reference Manual* for full details of the syntax of the workstation definition.

AWSDEM058E There is an error in the domain definition. The required "manager" keyword has not been supplied.

**Explanation:** See message.

**System action:** The operation cannot be performed.

**Operator response:** Correct the input and resubmit the command.

**See also:** The *Reference Manual* for full details of the syntax of the domain definition.

AWSDEM059E There is an error in the workstation definition. The "type" keyword is not followed by a valid workstation type.

Valid values are "fta", "manager",
"s-agent", "x-agent", and "broker".

**Explanation:** See message.

**System action:** The operation cannot be performed.

**Operator response:** Correct the input and resubmit the command.

**See also:** The *Reference Manual* for full details of the syntax of the workstation definition.

AWSDEM060E There is an error in the workstation definition. The "type" keyword has been supplied more than once.

**Explanation:** See message.

**System action:** The operation cannot be performed.

**Operator response:** Correct the input and resubmit the command.

**See also:** The *Reference Manual* for full details of the syntax of the workstation definition.

AWSDEM061E There is an error in the workstation definition. The "type" keyword is not followed by a valid workstation type.

Valid values are "manager", "fta",
"s-agent", "x-agent", and "broker".

Explanation: See message.

**System action:** The operation cannot be performed.

**Operator response:** Correct the input and resubmit the command.

**See also:** The *Reference Manual* for full details of the syntax of the workstation definition.

AWSDEM062E There is an error in the domain definition. The "parent" keyword is not followed by a valid parent domain name.

Explanation: See message.

**System action:** The operation cannot be performed.

**Operator response:** Correct the input and resubmit the command.

**See also:** The *Reference Manual* for full details of the syntax of the domain definition.

AWSDEM063E There is an error in the domain definition. The "description" keyword is not followed by a valid description.

Explanation: See message.

**System action:** The operation cannot be performed.

**Operator response:** Correct the input and resubmit the command.

**See also:** The *Reference Manual* for full details of the syntax of the domain definition.

AWSDEM064E There is an error in the workstation definition. The "timezone" keyword has been supplied more than once.

**Explanation:** See message.

**System action:** The operation cannot be performed.

**Operator response:** Correct the input and resubmit the command.

**See also:** The *Reference Manual* for full details of the syntax of the workstation definition.

AWSDEM065E There is an error in the workstation definition. The "timezone" keyword is not followed by a valid timezone name. Valid timezone names are listed in the "Reference Guide".

Explanation: See message.

**System action:** The operation cannot be performed.

**Operator response:** Correct the input and resubmit the command.

**See also:** The *Reference Manual* for full details of the syntax of the workstation definition.

AWSDEM066E There is an error in the workstation definition. The timezone name is too long (maximum 40 bytes). Valid timezone names are listed in the "Reference Guide".

Explanation: See message.

**System action:** The operation cannot be performed.

**Operator response:** Correct the input and resubmit the command.

**See also:** The *Reference Manual* for full details of the syntax of the workstation definition.

AWSDEM067E There is an error in the workstation definition. The "timezone" keyword is not followed by a valid timezone name. Valid timezone names are listed in the "Reference Guide".

Explanation: See message.

**System action:** The operation cannot be performed.

**Operator response:** Correct the input and resubmit the command.

**See also:** The *Reference Manual* for full details of the syntax of the workstation definition.

AWSDEM068E There is an error in the workstation definition. The "timezone" keyword is not followed by a valid timezone name. Valid timezone names are listed in the "Reference Guide".

Explanation: See message.

**System action:** The operation cannot be performed.

**Operator response:** Correct the input and resubmit the command.

**See also:** The *Reference Manual* for full details of the syntax of the workstation definition.

#### AWSDEM069E • AWSDEM186E

AWSDEM069E There is an error in the workstation

definition. The "timezone" keyword is not followed by a valid timezone name. Valid timezone names are listed in the "Reference Guide".

Explanation: See message.

System action: The operation cannot be performed.

**Operator response:** Correct the input and resubmit the command.

**See also:** The *Reference Manual* for full details of the syntax of the workstation definition.

AWSDEM070E There is an error in the workstation definition. The "behindfirewall" keyword is not followed by a valid value. Valid values are "on" or "off".

Explanation: See message.

**System action:** The operation cannot be performed.

**Operator response:** Correct the input and resubmit the command.

**See also:** The *Reference Manual* for full details of the syntax of the workstation definition.

AWSDEM071E There is an error in the workstation definition. The "behindfirewall" keyword is supplied more than once.

Explanation: See message.

**System action:** The operation cannot be performed.

**Operator response:** Correct the input and resubmit the command.

**See also:** The *Reference Manual* for full details of the syntax of the workstation definition.

AWSDEM072E There is an error in the workstation definition. The "securitylevel" keyword is supplied more than once.

**Explanation:** See message.

**System action:** The operation cannot be performed.

**Operator response:** Correct the input and resubmit the command.

**See also:** The *Reference Manual* for full details of the syntax of the workstation definition.

AWSDEM073E There is an error in the workstation definition. The "securitylevel" keyword is not followed by a valid value. Valid values are "enabled", "on", or "force".

Explanation: See message.

**System action:** The operation cannot be performed.

**Operator response:** Correct the input and resubmit the command.

**See also:** The *Reference Manual* for full details of the syntax of the workstation definition.

AWSDEM074E There is an error in the workstation definition. The "secureaddr" keyword is supplied more than once.

Explanation: See message.

**System action:** The operation cannot be performed.

**Operator response:** Correct the input and resubmit the command.

**See also:** The *Reference Manual* for full details of the syntax of the workstation definition.

AWSDEM075E There is an error in the workstation definition. The context suggests that you are trying to define the post used for SSL communications, but the "secureaddr" keyword has not been supplied.

Explanation: See message.

**System action:** The operation cannot be performed.

**Operator response:** Correct the input and resubmit the command.

**See also:** The *Reference Manual* for full details of the syntax of the workstation definition.

AWSDEM185E There is an error in the domain definition. You have supplied the "ismaster" keyword to indicate the domain is the master domain, but you have also supplied the "parent" keyword which is not valid for a master domain.

**Explanation:** See message.

**System action:** The operation cannot be performed.

**Operator response:** Correct the input and resubmit the command.

**See also:** The *Reference Manual* for full details of the syntax of the domain definition.

AWSDEM186E There is an error in the domain definition. A domain cannot reference itself as its parent.

Explanation: See message.

**System action:** The operation cannot be performed.

**Operator response:** Correct the input and resubmit the command.

**See also:** The *Reference Manual* for full details of the syntax of the domain definition.

206 IBM Tivoli Workload Scheduler: Messages

AWSDEM187E There is an error in the workstation

definition. The supplied node name exceeds the maximum length of 51

bytes.

Explanation: See message.

**System action:** The operation cannot be performed.

**Operator response:** Correct the input and resubmit the command.

**See also:** The *Reference Manual* for full details of the syntax of the workstation definition.

AWSDEM188E There is an error in the workstation definition. The "ismaster" keyword is followed by a value, rather than by another keyword. This keyword has no value.

Explanation: See message.

**System action:** The operation cannot be performed.

**Operator response:** Correct the input and resubmit the command.

**See also:** The *Reference Manual* for full details of the syntax of the workstation definition.

#### AWSDEM202W "%s" line %d: %s %d: %s

**Explanation:** This message is a container for various warning messages. It gives at least the following information:

- The name of the file containing the object definitions where the warning situation occurred
- The line number in the file where the warning situation occurred
- The text of the warning message, which is another Tivoli Workload Scheduler warning message.

**System action:** See the system action documented for the included warning message.

**Operator response:** See the operator response documented for the included warning message.

#### AWSDEM203E "%s" line %d: %s %d: %s

**Explanation:** This message is a container for various error messages. It gives at least the following information:

- The name of the file containing the object definitions where the error situation occurred
- The line number in the file where the error situation occurred
- The text of the error message, which is another Tivoli Workload Scheduler error message.

**System action:** See the system action documented for the included error message.

**Operator response:** See the operator response documented for the included error message.

AWSDEM206E There is an error in an object definition. The description of the object is too long (maximum 120 bytes).

Explanation: See message.

**System action:** The operation cannot be performed.

**Operator response:** Correct the input and resubmit the command.

**See also:** The *Reference Manual* for full details of the syntax of the object definition.

# AWSDEM207E The IPv6 address has too many colons.

**Explanation:** The IPv6 address you supplied has too many colons or fields. An IPv6 address is composed of eight fields separated by colons.

**System action:** The workstation definition ends in error.

**Operator response:** Correct the IPV6 address or provide a valid host name for the workstation.

#### AWSDEM208E The IPv6 address is too long.

**Explanation:** You might have specified a Link Local address with its interface name. You should not be using Link Local addresses to define Tivoli Workload Scheduler workstations.

**System action:** The workstation definition ends in error

**Operator response:** Use another type of IPv6 address or provide a valid host name for the workstation.

AWSDEM209E There is a syntax error. The variable table name must not exceed 80 bytes. It must start with an alphabetic character and contain only alphanumeric characters, dashes, and underscores.

#### **Explanation:**

**System action:** The command is not processed.

**Operator response:** Resubmit the command, supplying a correctly formatted object definition.

**See also:** The *Reference Manual* for details of the command syntax.

AWSDEM210E There is a syntax error. The keyword "VARTABLE" is duplicated.

#### **Explanation:**

**System action:** The command is not processed.

#### AWSDEM211E • AWSDEM214E

**Operator response:** Correct the syntax to remove the duplicate VARTABLE keyword and resubmit the command.

**See also:** The *Reference Manual* for details of the command syntax.

AWSDEM211E There is a syntax error. The keyword VARTABLE is not included in the command.

**Explanation:** 

**System action:** The command is not processed.

**Operator response:** Correct the syntax to include the VARTABLE keyword and resubmit the command.

**See also:** The *Reference Manual* for details of the command syntax.

AWSDEM212E There is an error in the workstation definition. The supplied "ENGINEADDR" keyword was not followed by a valid TCP port number.

**Explanation:** See message.

**System action:** The operation cannot be performed.

**Operator response:** Correct the input and resubmit the command.

**See also:** The *Reference Manual* for full details of the syntax of the workstation definition.

# AWSDEM213E There is a syntax error. The keyword "ENGINEADDR" is duplicated.

**Explanation:** 

**System action:** The command is not processed.

**Operator response:** Correct the syntax to remove the duplicate ENGINEADDR keyword and resubmit the command.

**See also:** The *Reference Manual* for details of the command syntax.

AWSDEM214E There is a syntax error. The supplied TCP port must be in the range 1..65535.

**Explanation:** 

System action: The command is not processed.

**Operator response:** Correct the syntax to remove the bad TCP port.

**See also:** The *Reference Manual* for details of the command syntax.

### FIFO messages - DEQ

This section lists the error and warning FIFO messages that could be issued.

The message component code is DEQ and the old message set code is 120 in the "unison" message catalog.

AWSDEQ021E Tivoli Workload Scheduler Token Service is not running, restart the service.

**Explanation:** This message indicates that the "Tivoli Token Service" Windows Service is not running.

**System action:** The command or action is not processed.

**Operator response:** Follow this procedure:

- Restart the service using the StartUp command or the Windows Services panel (if you have multiple Tivoli Workload Scheduler installation on the machine, looks at the one identified by the TWSUser of the interested installation).
- 2. If the service starts, try the action or command again. If it works, the problem was a temporary one which has now been resolved.
- 3. If the service will not start, check that the service has the TWSUser as its log on account, and that the password registered in the service properties panel is the one currently being used by the TWSUser. If there are any discrepancies, correct them, try and start the service, and if successful, retry the action or command. If it works, the problem was caused by incorrect credentials, and has now been resolved.
- 4. If the service still will not start, check that the rights of the TWSUser are as described in the Planning and Installation Guide. If there are any discrepancies, correct them, try and start the service, and if successful, retry the action or command. If it works, the problem was caused by incorrect rights, and has now been resolved.
- 5. In all other cases this is an internal error, so search the IBM Support database for a solution at http://www.ibm.com/software/sysmgmt/products/support.

# **Utilities library list messages - DEU**

This section lists utilities library list *error* and *warning* messages that could be issued.

The message component code is DEU and the old message set code is 124 in the "unison" message catalog.

AWSDEU056E The name of a domain manager in the Symphony file is not valid. The file might be corrupt.

**Explanation:** For firewall support, Tivoli Workload Scheduler creates a list of domain managers that need to bypass the firewall. It obtains this information from the Symphony file.

The name of one of these domain managers in the Symphony file is null, or cannot be read.

**System action:** The program stops.

**Operator response:** Check the state of the local Symphony file using the **conman sc** @!@ command. Check in the output of this command that all domain managers are correctly defined.

If you can find no error in the Symphony file, this is an internal error. Search the IBM Support database for a solution at http://www.ibm.com/software/sysmgmt/products/support.

If the Symphony file cannot be read, or the command gives an error, or the domain manager definition is missing or incorrect, the Symphony file is probably corrupt. See the chapter on Symphony file corruption in the *Troubleshooting Guide*.

# **TIS library messages - DEV**

This section lists *error* and *warning* messages that could be issued by the TIS library, that converts files to UTF-8 format.

The message component code is DEV and the old message set code is 125 in the "unison" message catalog.

AWSDEV006E The user ID that is using Tivoli
Workload Scheduler does not have the
right ownership or access permissions to
create the following output file:
"file\_name" for writing.

**Explanation:** See message.

file\_name is the full path and name of the output file that could not be created.

**System action:** The operation is not performed.

**Operator response:** Do the following:

- 1. Check the permissions of the directory where the process was trying to create the indicated file
- 2. Check the umask of the user
- 3. Do one of the following:
  - Log off and log in again as a user with the appropriate permissions to create the indicated file
  - Change the operating system properties for this user so that the file can be written
  - Change the permissions of the directory where the process wants to write the file so that it can be written by the original user

# Condition expression parsing messages - DFH

This section lists condition expression parsing error and warning messages that could be issued.

The message component code is DFH and the old message set code is 137 in the "unison" message catalog.

AWSDFH001E The following success condition comparison expression is missing one of a pair of parentheses: expression

**Explanation:** You have issued a job definition with an incorrect comparison expression for defining the return code or codes that indicate a successful completion of a job.

expression is the comparison expression with the unmatched parenthesis.

**System action:** The job definition that contains the incorrect expression cannot be used.

**Operator response:** Check the syntax of the expression using the Reference Manual, and match the pairs of opening and closing parentheses.

An example of a correctly-formed definition is as follows:rccondsucc

Resubmit the job definition.

See also: The Reference Manual for details of the success condition comparison expression syntax.

AWSDFH002E The success condition comparison expression contains the following unsupported operator: operator. Use one of the following operators: = < > != <> >= <= AND OR NOT

Explanation: You have submitted a job definition with an incorrect comparison expression for defining the return code or codes that indicate a successful completion of a job.

Operator is the unsupported operator.

Valid operators are:

- = (equal to)
- < (less than)</li>
- > (greater than)
- != (not equal to)
- <> (not equal to)
- >= (not less than)
- <= (not greater than)
- AND (boolean)
- · OR (boolean)
- NOT (boolean)

**System action:** The job definition that contains the incorrect expression cannot be used.

**Operator response:** Correct the expression to contain only valid operators and resubmit the job definition.

An example of a correctly-formed definition is as follows:rccondsucc

See also: The Reference Manual for details of the success condition comparison expression syntax.

#### AWSDFH003E The following success condition comparison expression is incorrect: expression.

**Explanation:** You have issued a job definition with an incorrect comparison expression for defining the return code or codes that indicate a successful completion of a

expression is the comparison expression that is incorrect.

System action: The job definition that contains the incorrect expression cannot be used.

**Operator response:** Check the syntax of the expression using the Reference Manual, and correct it.

An example of a correctly-formed definition is as follows:rccondsucc

Resubmit the job definition.

See also: The Reference Manual for details of the success condition comparison expression syntax.

AWSDFH004E The success condition comparison expression contains the following non-valid operand: operand. The operand must be an integer between -2147483647 and 2147483647.

**Explanation:** You have issued a job definition with an incorrect comparison expression for defining the return code or codes that indicate a successful completion of a job.

Operand is the incorrect operand.

**System action:** The job definition that contains the incorrect expression cannot be used.

**Operator response:** Change the operand in the job definition to an integer.

An example of a correctly-formed definition is as follows:rccondsucc

Resubmit the job definition.

**See also:** The *Reference Manual* for details of the

success condition comparison expression syntax.

# **Event Configuration messages - ECM**

This section lists error and warning messages that could be generated by event configuration.

The message component code is ECM.

AWSECM001E The general attributes for this workstation in the "thiscpu"variable have not been found in the localopts

file.

Explanation: See message.

**System action:** The operation cannot be performed.

Operator response: Ask your Tivoli Workload Scheduler administrator to verify the Tivoli Workload Scheduler installation by checking first that the localopts file exists in the Tivoli Workload Scheduler installation directory, and then that the "thiscpu" variable is defined inside it.

If the localopts file does not exist, it might have been stored in a different location than normal during the Tivoli Workload Scheduler installation. If so, try moving it to the standard location, as documented in the Planning and Installation Guide and repeating the operation.

If the file does not exist at all, it might indicate that the installation of the instance did not complete successfully. Try uninstalling and reinstalling the

If the file exists but the "thiscpu" variable is missing, this also indicates an anomalous condition. It might not be enough to create the variable, as other variables might also be missing. Try uninstalling and reinstalling the instance.

#### AWSECM002E The Event Manager definition has not been found.

**Explanation:** The Event Manager is not defined in the Tivoli Workload Scheduler database.

**System action:** The operation cannot be performed.

Operator response: Ask your Tivoli Workload Scheduler administrator to verify the Tivoli Workload Scheduler installation.

#### AWSECM003E The Event Manager workstation is not in the Symphony file.

Explanation: The Event Manager does not exist in the Symphony file.

**System action:** The operation cannot be performed.

Operator response: Check the definition of the indicated workstation in the database. If it is defined as the Event Manager workstation, and does not have the "ignore" attribute set, run JnextPlan to add the

workstation to the Symphony file.

### Netman messages - EDW

This section lists *error* and *warning* messages that could be generated by the netman component.

The message component code is EDW and the old message set code is 100 in the "netman" message catalog.

AWSEDW006E Netman could not process the service information in its configuration file:

"file\_name". If the problem is with a specific entry, the details are as follows (if the following fields are blank the problem is a general one):

"service\_entry:service\_number".

Explanation: See message text.

file\_name is the fully qualified configuration file name.

*service\_entry* is the number of the service entry being processed, if any.

service\_number is the service request number (for example, 2001, or 2002), if any.

**Operator response:** Ensure that the identified Netman configuration file exists, and is in the correct directory (see the *Administration Guide* for details of the file and the services it defines).

Edit the configuration file and make sure that all the entries are valid service entries. When you have corrected the problem, run **StartUp** to start **netman**.

**See also:** Administration Guide for details of the services.

AWSEDW021E Netman was unable to stop the following service as part of the child process cleanup procedures performed before exiting: "service". The following error message was given by the operating system: error\_message.

**Explanation:** *service* identifies the service that cannot be stopped.

*error\_message* is a message that contains the operating system error.

**System action: Netman** continues, but the operation is not performed.

**Operator response:** Use the operating system error message to determine the reason for the problem. Use operating system commands to stop any child processes that are still running. When you have corrected the problem, run **StartUp** to start **netman**.

If the problem persists, contact IBM Software Support for assistance.

AWSEDW053E Netman could not validate the IP address for a service.

Service request: service\_request IP address: IP\_address
Error type: error\_type

Error message: validation\_error.

**Explanation:** *service\_request* is the service request packet received by Netman

*IP\_address* is the IP address of the client process.

error\_type is a string containing either the string
"\*\*ERROR\*\*" or the string "\*\*WARNING\*\*".

validation\_error is a message containing the validation error.

**System action: Netman** continues, but the operation is not performed.

**Operator response:** Refer to the Tivoli Workload Scheduler *Administration Guide* for a description of IP validation operations.

**See also:** The chapter on troubleshooting the network in the *Administration Guide* for details on IP validation.

### **Enterprise Java Bean- EJE**

This section lists *error* and *warning* messages that could be issued by the Enterprise Iava Bean functions.

The message component code is EJE.

AWKEJE001E The class "class specified for the Enterprise Java Bean to be called cannot be found in the class path. Check whether you have specified the correct name and the complete package. The internal error is: "error"

**Explanation:** The Tivoli Time Scheduler Service cannot find the class in the class path. Possible reasons are:

- The client Java classes are not installed in the Tivoli Time Scheduler Service shared library or the jar is corrupted
- · The class name is wrong.
- The class package is wrong.

**Operator response:** See the trace file for more details.

AWKEJE002E The object returned by the Enterprise Java Bean home "class" does not match the specified Enterprise Java Bean class. Check whether you have specified the correct name and the complete package.

**Explanation:** The Tivoli Time Scheduler Service cannot match the Enterprise Java Bean class with the one specified in the EjbMethod section. Possible reasons are:

- The specified JNDI name references an incorrect Enterprise Java Bean.
- · The class name is wrong.
- The class package is wrong.

**Operator response:** See the trace file for more details.

AWKEJE003E Cannot find a method called "method" with the name specified for the Enterprise Java Bean "class".

**Explanation:** The Tivoli Time Scheduler Service cannot match a method associated to the Enterprise Java Bean class with the one specified in the EjbMethod section. Possible reasons are:

· The specified method name is wrong.

**Operator response:** See the trace file for more details.

AWKEJE004E The arguments "args" passed to the object of class "class" using the method "method" are wrong. The detailed message is: "error".

**Explanation:** The arguments passed to the specified method are incorrect. Check that the following conditions apply:

- The values are convertible to an appropriate data type
- The values are well specified.

**Operator response:** See the trace file for more details.

AWKEJE005E Cannot access object of class "class" using the method "method" with arguments "args". The detailed message is: "error".

**Explanation:** Cannot access the specified object.

**Operator response:** See the trace file for more details.

AWKEJE006E Cannot invoke the object of class "class" using the method "method" with arguments "args". The operation is not performed.. The detailed message is: "error".

**Explanation:** The object method run failed because of an internal error. Verify the object method implementation.

**Operator response:** See the trace file for more details.

AWKEJE007E Cannot invoke the object of class "class"using the method "method" with arguments "args". The operation is not performed.. The detailed message is: "error".

**Explanation:** The object method run failed because of an internal error. Verify the object method implementation.

**Operator response:** See the trace file for more details.

AWKEJE008I The invocation of the Enterprise Java Bean "class" using the method "method" with arguments "args" successfully returned the following output: "output".

**Explanation:** The Enterprise Java Bean method run completed successfully.

**Operator response:** See the trace file for more details.

AWKEJE009E Cannot find any Enterprise Java Bean home matching the specified JNDI name "JNDI\_name". The detailed message is: "error".

**Explanation:** The JNDI name specified in the job

cannot be matched with any Enterprise Java Bean home. There are no names in the JNDI registry matching that string.

**Operator response:** Check whehter the JNDI name specified for the job is correct.

AWKEJE010E Cannot find the specified Enterprise Java Bean home class "home\_class" in the class path. The detailed message is:
"error".

**Explanation:** The class of the home Enterprise Java Bean cannot be found in the class path.

**Operator response:** Check whether the Enterprise Java Bean client has been installed in the application shared library.

AWKEJE011E The Enterprise Java Bean home retrieved with JNDI lookup does not match the specified Enterprise Java Bean home class "home\_class". The detailed message is: "error".

**Explanation:** The class of the home Enterprise Java Bean corresponding to the JNDI name does not match the class specified in the job.

**Operator response:** Check whether the Enterprise Java Bean home JNDI name corresponds to the Enterprise Java Bean home class.

AWKEJE012E Cannot access the method
"home\_method" of the Enterprise Java
Bean home "home\_class" because of a
security violation. The detailed message
is: "error".

**Explanation:** A security violation has been detected while retrieving the specified home method.

**Operator response:** Check whether the method with the specified signature is existing and is public.

AWKEJE013E Cannot find the method "home\_method" of the Enterprise Java Bean home "home\_class" . The detailed message is: "error".

**Explanation:** Cannot find a method of the Enterprise Iava Bean home in the home class method list.

**Operator response:** Check whether the method with the specified name and arguments is existing in the Enterprise Java Bean home.

AWKEJE014E You have not specified a method for the object of class "class".

**Explanation:** There is no method specification for the object of the class specified.

**Operator response:** If the object is an Enterprise Java Bean home check whether it has at least the default create method. Specify an existing method to be called.

AWKEJE015E Cannot find a class specified for an argument of the method "method\_name" to be called on the object of class "class"in the class path. Check whether the name is correct and the complete package specified. The internal error is: "error"

**Explanation:** Cannot find the class of an argumentin the class path. Possible reasons are:

- The client Java classes are not installed in the Tivoli Time Scheduler Service shared library or their jar is corrupted.
- · The class name is wrong.
- The class package is wrong.

**Operator response:** See the trace file for more details.

AWKEJE016E An argument type mismatch has occurred: the argument passed is a multi value argument but the class "class\_name" declared in the method signature is not a supported list type or is not a list.

**Explanation:** The class found in the method signature for the multi value argument is not supported. Possible reasons are:

- The class belongs to an unsupported list.
- · The class is not a list.

**Operator response:** Verify the argument specification in the job definition and the current Enterprise Java Bean signature to ensure they match and all argument types are supported.

AWKEJE017E An argument type mismatch has occurred: the argument passed is a single value argument but the class "class\_name" declared in the method signature is not a primitive type.

**Explanation:** The class found in the method signature for the single value argument is not a primitive type.

**Operator response:** Verify the argument specification in the job definition and the current Enterprise Java Bean signature to ensure they match and all argument types are supported.

AWKEJE018W The job "job\_id" is no longer active and cannot be reconnected.

**Explanation:** The specified job does not seem to be active after an application has restarted. The job has probably been stopped while running. The job status is changed to Unknown.

**Operator response:** Check whether the job has completed and produced the expected output. If not, you may need to rerun the job.

### Event rule builder messages - ERB

This section lists *error* and *warning* messages that could be generated by the rule builder component.

The message component code is ERB.

AWSERB001E An internal error has occurred. The rule builder is not inizialized.

**Explanation:** See message.

**System action:** The rule builder cannot build the rule, so the operation cannot be performed.

**Operator response:** This is an internal error. Contact

IBM Software Support for assistance.

AWSERB002E An internal error has occurred during the build configuration.

Explanation: See message.

**System action:** The rule builder cannot build the rule, so the operation cannot be performed.

**Operator response:** This is an internal error. Contact IBM Software Support for assistance.

AWSERB003E An internal error has occurred when the rule builder loaded the workstation

in the plan.

**Explanation:** See message.

**System action:** The rule builder cannot build the rule, so the operation cannot be performed.

**Operator response:** This is an internal error. Contact IBM Software Support for assistance.

AWSERB004E An internal error has occurred. During

the build of an event rule of type
"sequence" or "set", it has been verified
that the rule has only an event

condition.

**Explanation:** See message.

**System action:** The rule builder cannot build the rule, so the operation cannot be performed.

**Operator response:** This is an internal error. Contact IBM Software Support for assistance.

AWSERB005E An internal error occurred when the rule builder tried to get the workstation configuration.

**Explanation:** See message.

**System action:** The rule builder cannot build the rule, so the operation cannot be performed.

**Operator response:** This is an internal error. Contact

IBM Software Support for assistance.

AWSERB006W The plug-in "plug-in" that impacts the event rule "eventrule" does not exist.

**Explanation:** See message.

**System action:** The rule builder cannot build the rule.

Operator response: Verify if the plug-in is present in

the evtPlugIn directory.

# **Event rule parser messages - ERP**

This section lists *error* and *warning* messages that could be generated by the event rule parser component.

The message component code is ERP.

AWSERP001E An internal error has occurred. A field of the AttributeFilter object in the input to the event rule parser is null.

**Explanation:** The problem described has occurred in the algorithm that creates the filtering predicate.

**System action:** The attribute filter object cannot be created.

**Operator response:** This is an internal error. Contact IBM Software Support for assistance.

AWSERP002E An internal error has occurred. A condition object in the input to the event rule parser is null.

**Explanation:** The problem described has occurred in the algorithm that creates the filtering predicate

**System action:** The attribute filter object cannot be created.

**Operator response:** This is an internal error. Contact IBM Software Support for assistance.

AWSERP003E An internal error occurred while configuring the event rule parser properties and features.

**Explanation:** See message.

**System action:** The XML string cannot be parsed, so the operation cannot proceed.

**Operator response:** Repeat the operation, as the problem might be transient.

If the problem persists, contact IBM Software Support for assistance.

AWSERP004E An internal error occurred while parsing the string in input. It is not a valid XML string.

Explanation: See message.

**System action:** The XML string cannot be parsed, so the operation cannot proceed.

**Operator response:** Repeat the operation, as the problem might be transient.

If the problem persists, contact IBM Software Support for assistance.

AWSERP005E An internal error occurred while parsing the XML file created by the

XML Formatter component.

Explanation: See message.

**System action:** The XML file cannot be parsed, so the operation cannot proceed.

**Operator response:** Repeat the operation, as the problem might be transient.

If the problem persists, contact IBM Software Support for assistance.

AWSERP006E An internal error occurred while loading the Filtering Predicate XML Schema file used by the XML parser.

Explanation: See message.

**System action:** The XML file cannot be parsed, so the operation cannot proceed.

**Operator response:** Repeat the operation, as the problem might be transient.

If the problem persists, contact IBM Software Support for assistance.

AWSERP007E An internal error has occurred. An incorrect number of conditions has been supplied for the range operator. It requires two.

**Explanation:** The problem described has occurred because two values are necessary for the range operator.

**System action:** The attribute filter object cannot be created.

**Operator response:** This is an internal error. Contact IBM Software Support for assistance.

AWSERP008E An internal error has occurred. The operator in the input is not valid.

**Explanation:** The problem described has occurred because the operator in input is not valid.

**System action:** The attribute filter object cannot be created.

**Operator response:** This is an internal error. Contact IBM Software Support for assistance.

AWSERP009E An internal error has occurred. An incorrect number of conditions has been supplied for either the "le" or the "ge" operator. Both require only one condition.

**Explanation:** The problem described has occurred because two values are necessary for the range operator.

**System action:** The attribute filter object cannot be created.

**Operator response:** This is an internal error. Contact IBM Software Support for assistance.

# Object monitor plug-in messages - ETO

This section lists *error* and *warning* messages that could be generated by the object monitor plug-in.

The message component code is ETO.

AWSETO001E An internal error has occurred. The Tivoli Workload Scheduler Object Monitor plug-in is unable to write the configuration for the agent "workstation\_name", the reason is: reason.

**Explanation:** This problem indicates that the Tivoli Workload Scheduler Object Monitor plug-in has encountered an error while attempting to produce the configuration file for the agent *workstation\_name*.

reason is the system error that is causing the problem.

**System action:** The configuration for the agent is not produced. The monitors on the agent do not work correctly.

**Administrator Response:** See and resolve the error reported as reason.

If the problem persists, or you do not know why the plug-in is failing, contact IBM Software Support for assistance.

AWSETO002E The event "event\_name" of type event\_type is not valid, because filters are not allowed on "Stop reason" when "Running=true" is specified.

**Explanation:** The user has created an event rule where the event *event\_name* of type *event\_type* has both "Running=true" and the "Stop reason" filters specified.

This is not allowed because, for WorkstationStatusChanged events, the StopReason field is present only when the workstation is going down and then when Running=false

**System action:** The event rule is not saved.

**Operator response:** Specify only one of the two filters.

AWSETO003E The event "event\_name" of type

event\_type is not valid, because filters are

not allowed on "Restarting" when

"Running=true" is specified.

**Explanation:** The user has created an event rule where the event *event\_name* of type *event\_type* has both "Running=true" and the "Restarting" filters specified.

This is not allowed because, for events of type *event\_type*, the Restarting field is present only when the process on the workstation is going down and then when Running=false

**System action:** The event rule is not saved.

**Operator response:** Specify only one of the two filters.

AWSETO004E The event "event\_name" of type event\_type is not valid, because filters are not allowed on "No restart reason" when "Restarting=true" is specified.

**Explanation:** The user has created an event rule where the event *event\_name* of type *event\_type* has both "Restarting=true" and the "No restart reason" filters specified.

This is not allowed because, for events of type *event\_type*, the "No Restart Reason" field is present only when the process is not automatically restarted, and then when Restarting=false

**System action:** The event rule is not saved.

**Operator response:** Specify only one of the two filters.

AWSETO005E The event "event\_name" of type event\_type is not valid, because filters are not allowed on "No restart reason" when "StopReason=Stop" is specified.

**Explanation:** The user has created an event rule where the event *event\_name* of type *event\_type* has both "Restarting=true" and the "No restart reason" filters specified.

This is not allowed because, for events of type *event\_type*, the "No Restart Reason" field is present only when the process is not automatically restarted, and then when Restarting=false

**System action:** The event rule is not saved.

**Operator response:** Specify only one of the two filters.

# **Event processing messages - EVP**

This section lists *error* and *warning* messages that could be generated by the event processor.

The message component code is EVP.

AWSEVP002E The event processor is not running.

**Explanation:** The event processor must be started to perform the required action

**System action:** The operation cannot be performed.

**Operator response:** Start the event processor and retry

the required action

AWSEVP010W The event processor started with the internal persistence feature enabled. A problem occurred while recovering the state of the event rule instances, which have been rebuilt.

**Explanation:** An error occurred while recovering the state of the event rule instances, most likely because the database connection was not available or because of a problem found during the restore of state files on the file system.

**System action:** The event processor starts but the state of the event rule instances is not recovered.

**Operator response:** None. The event rule instances have been rebuilt automatically.

If this message appears frequently, you should investigate to determine why the event processor is not able to recover the state of the event rule instances, and fix the problem, as having to rebuild the instances slows down the start of the event processor and clears incomplete sequences and sets of events.

AWSEVP014W The event processor stopped with the internal persistence feature enabled. A problem occurred while storing the state of the event rule instances, which will be rebuilt at the next start.

**Explanation:** An error occurred while storing the state of the event rule instances, most likely because the database connection was not available or because the event processor was stopped during the deployment of event rules and could not complete this process in a reasonable time. The state of the event rule instances will not be recovered at the next startup of the event processor because it was not saved.

**System action:** The event processor stops but the state of the event rule instances is not saved.

**Operator response:** None. The event rule instances will be rebuilt automatically next time the event processor is started.

If this message appears frequently, you should investigate to determine why the event processor is not able to save the state of the event rule instances, and fix the problem, as having to rebuild the instances slows down the start of the event processor and clears incomplete sequences and sets of events.

# Enterprise workload manager messages - EWL

This section lists *error* and *warning* enterprise workload manager messages that could be issued.

The message component code is EWL.

AWKEWL002E The Enterprise Workload Manager plug-in configuration failed because of a problem accessing the configuration file.

**Explanation:** Possible reasons are:

- 1. The IBM Tivoli Dynamic Workload Broker configuration directory is not defined.
- The Enterprise Workload Manager plug-in configuration file is not present in the IBM Tivoli Dynamic Workload Broker configuration directory.

**System action:** The IBM Tivoli Dynamic Workload Broker is started without the Enterprise Workload Manager plug-in.

**Operator response:** See the trace file for more details.

# AWKEWL004E The Enterprise Workload Manager plug-in failed to start.

**Explanation:** A error occurred while starting the Enterprise Workload Manager plug-in. Possible reasons are:

- 1. The Enterprise Workload Manager plug-in configuration file was not found.
- 2. There is a connection problem with Enterprise Workload Manager server.
- 3. An internal error occurred while initializing the Enterprise Workload Manager plug-in.

**System action:** The IBM Tivoli Dynamic Workload Broker is started without the Enterprise Workload Manager plug-in.

**Operator response:** Check that the Enterprise Workload Manager plug-in configuration file is present in the IBM Tivoli Dynamic Workload Broker configuration directory.

See the trace file for more details.

# AWKEWL005W The Enterprise Workload Manager plug-in is not configured and cannot be started.

**Explanation:** The Enterprise Workload Manager plug-in configuration file was not found.

**System action:** The IBM Tivoli Dynamic Workload Broker is started without the Enterprise Workload Manager plug-in.

**Operator response:** Check that the Enterprise Workload Manager plug-in configuration file is present

in the IBM Tivoli Dynamic Workload Broker configuration directory.

See the trace file for more details.

# AWKEWL007E An internal error occurred while stopping the Enterprise Workload Manager plug-in

Explanation: See message text.

System action: The IBM Tivoli Dynamic Workload

Broker is stopped anyway.

**Operator response:** See the trace file for more details.

#### AWKEWL008W No Enterprise Workload Manager Server configuration has been defined.

**Explanation:** The Enterprise Workload Manager plug-in cannot establish a connection with any Enterprise Workload Manager Server.

**System action:** The program continues.

**Operator response:** See the trace file for more details.

# AWKEWL010E The Enterprise Workload Manager plug-in failed to connect to the Enterprise Workload Manager Domain Manager "domain\_manager\_name".

**Explanation:** An error occurred while establishing a connection with the Enterprise Workload Manager Domain Manager. Possible reasons are:

- The Enterprise Workload Manager Domain Manager server was not found.
- 2. A network error occurred connecting to the Enterprise Workload Manager Domain Manager.

**System action:** The program continues, but the operation is not performed.

**Operator response:** See the trace file for more details.

# AWKEWL012E The Enterprise Workload Manager plug-in failed to initialize the internal cache for the Enterprise Workload Manager Domain Manager "domain\_manager\_name".

**Explanation:** An error occurred while initializing the internal cache. Possible reasons are:

1. The Enterprise Workload Manager plug-in was unable to contact the Tivoli Dynamic Workload Broker Resource Advisor component.

2. An error occurred while registering a new Tivoli Dynamic Workload Broker resource to the Enterprise Workload Manager Domain Manager.

**System action:** The program continues, but the operation is not performed.

**Operator response:** See the trace file for more details.

AWKEWL014E The Enterprise Workload Manager plug-in failed to update the internal cache for the Enterprise Workload Manager Domain Manager "domain\_manager\_name".

**Explanation:** An error occurred while updating the internal cache. Possible reasons are:

- The Enterprise Workload Manager plug-in is not able to contact the Tivoli Dynamic Workload Broker Resource Advisor component.
- 2. An error occurred while registering a new Tivoli Dynamic Workload Broker resource to the Enterprise Workload Manager Domain Manager.

**System action:** The program continues, but the operation is not performed.

**Operator response:** See the trace file for more details.

AWKEWL017W An error occurred while creating the new resource resource\_name belonging to the group "resource\_group\_name".

**Explanation:** An internal error occurred retrieving the network address of the new resource.

**System action:** The program continues, but the operation is not performed.

**Operator response:** See the trace file for more details.

AWKEWL020E Unable to set the Load Balancer state for the Enterprise Workload Manager Domain Manager "domain\_manager\_name"

. The following error was returned:

"error".

**Explanation:** An internal error occurred while running the command.

**System action:** The program continues, but the operation is not performed.

**Operator response:** See the trace file for more details.

AWKEWL022E The Enterprise Workload Manager plug-in failed to register the following members "members" belonging to the group "resource\_group\_name" to the Enterprise Workload Manager Domain Manager "domain\_manager\_name" . The following error was returned:"error".

**Explanation:** An internal error occurred while running the command.

**System action:** The program continues, but the operation is not performed.

**Operator response:** See the trace file for more details.

AWKEWL024E The Enterprise Workload Manager plug-in failed to deregister from the Enterprise Workload Manager Domain Manager "domain\_manager\_name" the following members "members" belonging to the group "resource\_group\_name" . The following error was returned:"error".

**Explanation:** An internal error occurred while running the command.

**System action:** The program continues, but the operation is not performed.

**Operator response:** See the trace file for more details.

AWKEWL028W The connection with the EWLM

Domain Manager "domain\_manager\_name"

has been lost. The weights of all

members will be reset until the

connection is reestablished.

**Explanation:** The EWLM Domain Manager service could be down or a network error occurred.

**System action:** The program continues, but the operation is not performed.

**Operator response:** Check that the EWLM Domain Manager service is running and listening on the correct port.

See the trace file for more details.

# File monitor plug-in messages - FMP

This section lists *error* and *warning* messages that could be generated when using the file monitor plug-in.

The message component code is FMP.

AWSFMP001E The filtering value "expression" is not

valid for the filtering attribute "attribute" for the event "event" defined in the

plug-in "plug-in".

Explanation: See message.

**System action:** The event rule cannot be saved.

Operator response: Specify a valid filtering value and

retry the operation.

AWSFMP002E Only one instance of the filtering

attribute "attribute" is supported for the event "event" defined in the plug-in

"plug-in".

Explanation: See message.

**System action:** The event rule cannot be saved.

Operator response: Specify the event with only one

filtering attribute and retry the operation.

# Tivoli Enterprise Console event forwarder plug-in messages - FWD

This section lists error and warning messages that could be generated when using the Tivoli Enterprise Console event forwarder plug-in.

The message component code is FWD.

AWSFWD102E The Tivoli Workload Scheduler event

"event" has not been forwarded to the Tivoli Enterprise Console server. The

return code is: return\_code.

Explanation: See message.

**System action:** The operation cannot be performed.

**Operator response:** Contact IBM Software Support for

assistance.

AWSFWD103E The Tivoli Workload Scheduler event

has not been forwarded to the Tivoli Enterprise Console server. The reason is:

reason.

Explanation: See message.

**System action:** The operation cannot be performed.

Operator response: Contact IBM Software Support for

assistance.

AWSFWD104E The action type "action\_type" is not

supported.

**Explanation:** See message.

**System action:** The operation cannot be performed.

Operator response: Contact IBM Software Support for

assistance.

AWSFWD105E The Tivoli Workload Scheduler event

has been not forwarded to the Tivoli Enterprise Console server because the Tivoli Enterprise Console agent has not

been initialized.

Explanation: See message.

**System action:** The operation cannot be performed.

**Operator response:** Initialize the Tivoli Enterprise

Console agent.

# Generic action messages - GAP

This section lists *error* and *warning* messages that could be generated when using the generic action processing.

The message component code is GAP.

AWSGAP002E An error occurred performing the action. The reason is: "reason".

Explanation: See message.

**System action:** The operation cannot be performed.

**Operator response:** Check all the parameters related to this action and ensure that they are correct. Retry the action.

AWSGAP003E The action cannot be performed because a valid command has not been

supplied (it is null or empty).

**Explanation:** See message.

**System action:** The operation cannot be performed.

Operator response: Check the command and verify

that it is neither null nor empty.

AWSGAP004E The action type is not valid. It must be: "GeneralAction".

**Explanation:** See message.

**System action:** The operation cannot be performed.

Operator response: Supply the correct action type and

revalidate the action.

AWSGAP005E The plug-in name is not valid. It must be "GenericActionPlugin".

**Explanation:** See message.

**System action:** The operation cannot be performed.

**Operator response:** Supply the correct plug-in name

and revalidate the action.

AWSGAP006E The command argument is not valid. It must not be empty.

**Explanation:** See message.

**System action:** The operation cannot be performed.

Operator response: Supply the correct command

argument and revalidate the action.

AWSGAP007E The value "env\_var\_value" specified for the environment variable "env\_var\_key"

in the "Generic action plug-in" exceeds the maximum allowed size of "max\_size

KBytes".

**Explanation:** The value you specified for the environment variable exceeds the maximum supported size.

**System action:** The operation cannot be performed.

**Operator response:** Reduce the size of the environment variable and retry the operation.

# Generic event plug-in messages - GEP

This section lists *error* and *warning* messages that could be generated when using the generic event plug-in.

The message component code is GEP.

AWSGEP001E A security error has occurred. The user "user\_name" is not allowed to modify the event plug-in configuration.

Explanation: See message.

*user\_name* identifies the user who is requesting to modify the plug-in configuration.

**System action:** The operation is not completed.

**Operator response:** Either give the user who wants to modify the event plug-in configuration the appropriate rights, or retry the operation with a user which has the appropriate rights.

AWSGEP002E The following error in the XML format of the event plug-in configuration has been verified: parser message.

Explanation: See message.

parser\_message is the error message received from the XML parser.

**System action:** The operation is not completed.

**Operator response:** Correct the event plug-in configuration XML structure and retry the operation.

AWSGEP003E Event name event\_name is duplicated in the event plug-in configuration.

Explanation: See message.

event\_name is the name of an event defined in the plug-in configuration.

**System action:** The operation is not completed.

**Operator response:** Remove the duplicate event reference in the event plug-in configuration, and retry the operation.

AWSGEP004E Incorrect plug-in name:

current\_plug-in\_name. The name of the plug-in specified in the configuration must be expected\_plug-in\_name.

**Explanation:** See message text.

current\_plug-in\_name is the name of the event plug-in defined in the configuration.

expected\_plug-in\_name is the required name for the event plug-in.

**System action:** The operation is not completed.

**Operator response:** Correct the plug-in name in the event plug-in configuration, and retry the operation.

AWSGEP005E The specified configuration is null or empty.

Explanation: See message text.

**System action:** The operation is not completed.

**Operator response:** Supply the data for the event plug-in configuration, and retry the operation.

AWSGEP006E An internal error has occurred. The schema referenced in the event plug-in configuration is null or empty.

**Explanation:** See message.

**System action:** The operation is not completed.

**Operator response:** Contact IBM Software Support for assistance.

AWSGEP007E Parameter "parameter\_name" is duplicated in the event definition.

**Explanation:** See message.

parameter\_name identifies an event parameter defined in the plug-in configuration.

**System action:** The operation is not completed.

**Operator response:** Remove the duplicate parameter reference in the event plug-in configuration, and retry the operation.

AWSGEP008E The following internal error has occurred: error\_message

**Explanation:** See message.

error\_message is the internal error message.

**System action:** The operation is not completed.

**Operator response:** Contact IBM Software Support for assistance.

### Gentwsevn messages - GTW

This section lists *error* and *warning* messages that could be generated when using the **gentwseven** program that generates Tivoli Workload Scheduler events.

The message component code is GTW.

AWSGTW101E The specified parameter "parameter" is not valid.

Explanation: See message.

**System action:** The operation is not performed.

**Operator response:** Specify a supported parameter.

See also: The Reference Manual for full details of the

parameters for the command line.

AWSGTW102E The arguments exceed the maximum input size.

**Explanation:** See message.

**System action:** The operation is not performed.

**Operator response:** Use the correct input size.

See also: The Reference Manual for full details of the

parameters for the command line.

AWSGTW103E The parameter "parameter" has been specified more than once.

**Explanation:** See message.

**System action:** The operation is not performed.

**Operator response:** Specify the parameter only once.

AWSGTW104E The parameters "parameter1" and "parameter2" are specified in the wrong

order.

Explanation: See message.

**System action:** The operation is not performed.

**Operator response:** Specify the parameters in the

correct order.

**See also:** The *Reference Manual* for full details of the

parameters for the command line.

AWSGTW105E The value specified for the parameter "parameter" is not valid.

**Explanation:** See message.

System action: The operation is not performed.

**Operator response:** Specify a supported value for the

specified parameter.

See also: The Reference Manual for full details of the

parameters for the command line.

AWSGTW106E The mandatory parameters

"parameter1" and "parameter2" are

missing.

Explanation: See message.

**System action:** The operation is not performed.

**Operator response:** Specify all required parameters.

**See also:** The *Reference Manual* for full details of the

parameters for the command line.

AWSGTW107E The format of the argument "argument" is not valid.

Explanation: See message.

**System action:** The operation is not performed.

**Operator response:** Specify a valid format for the

specified parameter.

See also: The Reference Manual for full details of the

parameters for the command line.

AWSGTW108E Parameter "parameter" has a missing value.

**Explanation:** See message.

**System action:** The operation is not performed.

Operator response: Specify a value for the specified

parameter.

See also: The Reference Manual for full details of the

parameters for the command line.

AWSGTW109E The following error occurred while opening the configuration file

"file\_name": error\_message.

Explanation: See message.

**System action:** The operation is not performed.

**Operator response:** Use the information in the *error\_message* to solve the problem that prevented the file from being opened. Retry the operation.

AWSGTW110E The following error occurred while writing the configuration file "file\_name":

error\_message.

**Explanation:** See message.

**System action:** The operation is not performed.

**Operator response:** Use the information in the *error\_message* to solve the problem that prevented the file from being written. Retry the operation.

AWSGTW111E An internal error has occurred. An error occurred while initializing the Tivoli Enterprise Console agent.

Explanation: See message.

**System action:** The operation is not performed.

**Operator response:** Search the IBM Support database for a solution at http://www.ibm.com/software/sysmgmt/products/support.

AWSGTW112E An internal error has occurred. An error occurred while creating the Event Integration Facility handle.

Explanation: See message.

**System action:** The operation is not performed.

**Operator response:** Search the IBM Support database for a solution at http://www.ibm.com/software/sysmgmt/products/support.

# AWSGTW114E An error occurred while sending the event.

Explanation: See message.

**System action:** The operation is not performed.

**Operator response:** Search the IBM Support database for a solution at http://www.ibm.com/software/sysmgmt/products/support.

AWSGTW116E The mandatory parameter "parameter" is missing.

**Explanation:** See message.

**System action:** The operation is not performed.

**Operator response:** Specify the mandatory parameter and retry the operation.

**See also:** The *Reference Manual* for full details of the parameters for the command line.

AWSGTW117E An internal error has occurred.

Sendevent encountered the following error when attempting to open the Symphony file: "error\_message".

**Explanation:** *error\_message* contains the operating system error message.

**System action:** The operation is not performed.

**Operator response:** Search the IBM Support database for a solution at http://www.ibm.com/software/sysmgmt/products/support.

AWSGTW118W An internal error has occurred. The event has not been sent. Instead it has been cached in the file "cache\_file".

**Explanation:** *cache\_file* is the cache file.

**System action:** The operation is not performed.

**Operator response:** Search the IBM Support database for a solution at http://www.ibm.com/software/sysmgmt/products/support.

AWSGTW120E The following error occurred while opening the template configuration file "file\_name": error\_message.

Explanation: See message.

**System action:** The operation is not performed.

**Operator response:** Use the information in the *error\_message* to solve the problem that prevented the file from being opened. Retry the operation.

AWSGTW121E The parameters "parameter\_1" and "parameter\_2" cannot both be specified.

Explanation: See message.

**System action:** The operation is not performed.

**Operator response:** Specify only one of the indicated parameters.

**See also:** The *Reference Manual* for full details of the parameters for sendevent.

### Calendar messages - ICA

This section lists *error* and *warning* messages that could be issued by the Calendar.

The message component code is ICA.

#### AWKICA001E Only one of the following valuesvar0 and var1 is allowed for frequency var2.

**Explanation:** The ICalendar rule contains two frequency values; ICalendar syntax allow only one possible value foe the frequency token.

**System action:** The ICalendar rule is not created.

Operator response: Check that the specified ICalendar rule is well formed and adhere to the ICalendar specifications.

#### AWKICA002E Rule var0 is incompatible with frequency var1.

**Explanation:** The ICalendar contains a rule (e.g. BYDAY) that is not compatible with the specified frequency (e.g. WEEKLY).

**System action:** The ICalendar rule is not created.

**Operator response:** Check that the specified ICalendar rule is well formed and adhere to the ICalendar specifications.

#### AWKICA003E Cannot add the day of week to the recurrence rule. The name for the day of week (var0) is incorrect.

**Explanation:** The ICalendar contains an invalid weekday value; weekday value can be one of "SU", "MO", "TU", "WE", "TH", "FR", "SA".

**System action:** The ICalendar rule is not created.

**Operator response:** Check that the specified ICalendar rule is well formed and adhere to the ICalendar specifications.

#### AWKICA004E Cannot add the element to the recurrence list. The element cannot be less than the minimal value for the list (var0). The element value is var1.

**Explanation:** The ICalendar contains an interval whose minimum value is less than the minimum allowed value for an interval.

**System action:** The ICalendar rule is not created.

**Operator response:** Check that the specified ICalendar rule is well formed and adhere to the ICalendar specifications.

#### AWKICA005E Cannot add element to the recurrence list. The element cannot be greater than the maximum value for the list (var0).

#### The element value is var1.

**Explanation:** The ICalendar contains an interval whose maximum value is greater than the maximum allowed value for an interval.

**System action:** The ICalendar rule is not created.

Operator response: Check that the specified ICalendar rule is well formed and adhere to the ICalendar specifications.

#### AWKICA006E Cannot add element to the recurrence list because the element value is zero.

**Explanation:** The ICalendar contains a list element whose value is zero, whereas zero is not a valid value for this calendar.

**System action:** The ICalendar rule is not created.

Operator response: Check that the specified ICalendar rule is well formed and adhere to the ICalendar specifications.

#### AWKICA007E Cannot set the interval because the value var0 is less than 0.

**Explanation:** The ICalendar contains an interval whose minimum value is less than zero.

**System action:** The ICalendar rule is not created.

Operator response: Check that the specified ICalendar rule is well formed and adhere to the ICalendar specifications.

# Job management messages - ITA

This section lists *error* and *warning* messages that could be generated by the routines that handle job management.

The message component code is ITA.

# AWSITA001E The command is incorrect and cannot be processed.

**Explanation:** There is an error in the communication protocol utilized.

**System action:** The action is not performed.

**Operator response:** If the user was trying to connect to the agent through the APIs, the developer should check the protocol utilized.

# AWSITA002E Cannot save the job with ID "job\_id" in the job store.

**Explanation:** An error occurred while saving the job instance in the job store of the agent. The job store is a persistent hashtable implemented on the file system.

**System action:** The job is not submitted to the endpoint.

**Operator response:** Check the trace file.

# AWSITA003E Cannot cancel the job with ID "job\_id" because it is not present in the agent job store.

**Explanation:** An error occurred while retrieving the job instance in the job store of the agent. The job store is a persistent hashtable implemented on the file system.

This can happen if the job is not valid, if the job was already archived, or if the job store is incorrectly structured.

More detailed information about this error is available in the trace file on the agent.

**System action:** The job is not cancelled.

**Operator response:** If the job is not valid, this is more likely a script error. If the job was archived, no action is required.

# AWSITA004E Cannot find the executor for the job with ID "job\_id".

**Explanation:** This can happen only if there is an inconsistency in the job store or if the job instance in the job store points to an executable that is no longer available.

**System action:** The job is not cancelled.

**Operator response:** If a patch was rolled back, reapply the patch before cancelling this job.

# AWSITA005E Unable to create the spool directory "spool\_direcory" to store the output data of the job. The error is "error\_message".

**Explanation:** The agent was creating a directory to store the output and the results of the jobs, but there was an error while creating this directory.

**System action:** The job cannot run.

Operator response: Check the error message.

# AWSITA007E Cannot get the output of the job with ID "job\_id" because it is not available in the agent job store.

**Explanation:** An error occurred while retrieving the job instance in the job store of the agent. The job store is a persistent hashtable implemented on the file system.

This can happen if the job is not valid, if the job was already archived, or if the job store is incorrectly structured.

More detailed information about this error is available in the trace file on the agent.

**System action:** None

**Operator response:** If the job is not valid, this is more likely a script error. If the job was archived, no action is required.

# AWSITA008E Cannot find the executor for the job with ID "job\_id".

**Explanation:** This can happen only if there is an inconsistency in the job store or if the job instance in the job store is referring to an executable that is no longer available.

System action: None

**Operator response:** If a patch was rolled back, reapply the patch before getting the job output.

# AWSITA009E Unable to start the task launcher "task\_launcher\_binary" to store the output data of the job. The error is "error\_message".

**Explanation:** The agent is attempting to start the task launcher but the process fails.

**System action:** The job cannot run.

**Operator response:** Check the error message.

#### AWSITA010W • AWSITA021E

AWSITA010W The job has completed or was previously cancelled.

**Explanation:** The job has either completed or was

previously cancelled. **System action:** None

Operator response: None

AWSITA011E The job definition is missing from the job submit operation.

**Explanation:** This error is due to a protocol error in

the job submit operation.

**System action:** The job is not submitted to the

endpoint.

**Operator response:** If the user was trying to connect to the agent through the APIs, the developer should check that the jmgr:JobDefinitionDocument stanza is present.

AWSITA012E The job cancel task failed while it was getting the information to connect to the job monitor. The error is "error\_message".

**Explanation:** An error occurred while cancelling the job on the agent.

**System action:** The job is not cancelled.

**Operator response:** Check the error message.

AWSITA013E The job cancel task failed while it was creating a connection to the job monitor.

The error is "error\_message".

**Explanation:** An error occurred while cancelling the job on the agent.

**System action:** The job is not cancelled.

**Operator response:** Check the error message.

AWSITA014E The job cancel task failed while it was connecting to the job monitor. The error is "error message".

**Explanation:** An error occurred while cancelling the job on the agent.

**System action:** The job is not cancelled.

**Operator response:** Check the error message.

AWSITA015E The job cancel task failed while it was contacting the job monitor. The error is "error\_message".

**Explanation:** An error occurred while cancelling the job on the agent.

**System action:** The job is not cancelled.

**Operator response:** Check the error message.

AWSITA016E The job cancel task failed to reconnect to the job monitor. The error is "error\_message".

**Explanation:** An error occurred while cancelling the

job on the agent.

**System action:** The job is not cancelled.

**Operator response:** Check the error message.

AWSITA017E The job cancel task failed while it was sending the cancel command to the job monitor. The error is "error\_message".

**Explanation:** An error occurred while cancelling the

job on the agent.

**System action:** The job is not cancelled.

**Operator response:** Check the error message.

AWSITA018E Unable to get the job output because of a a problem while reading the "output\_file output file . The error is "error\_message".

**Explanation:** The agent returned an error while it was creating a UTF8 version of the output file.

**System action:** The job output is not returned. **Operator response:** Check the agent trace file.

AWSITA019E The get job output task failed while it was opening the output file. The error is "error\_message".

**Explanation:** The agent failed to open the converted version of the output file.

**System action:** The job output is not returned. **Operator response:** Check the error message.

AWSITA020E The get job output task failed because the start parameter value looks higher than the output length. The error is "error\_message".

**Explanation:** The agent failed to find the start position inside the utf8 conversion file of the job output.

**System action:** The job output is not returned.

**Operator response:** Check the error message.

AWSITA021E The get job output task failed because it ran into an error as it was reading the output file. The error is "error\_message".

**Explanation:** The agent failed to read the utf8 conversion file of the job output.

**System action:** The job output is not returned.

**Operator response:** Check the error message.

AWSITA022E Unable to get the job output because

the "output\_file" output file does not

**Explanation:** The output file does not exist. This can

only happen if the job did not start.

**System action:** The job output is not returned.

**Operator response:** Check the agent trace file.

AWSITA023E Cannot get the output of the job with ID "job\_id" because the job has not

started yet.

**Explanation:** The output file does not exist because

the job has not started yet.

**System action:** The job output is not returned.

Operator response: None.

AWSITA024E The job failed to start because the error "error\_message" was returned while

preparing the process attributes of the

task launcher.

**Explanation:** There was an internal error while creating the process attributes of the task launcher.

**System action:** The job is not started.

**Operator response:** Check the error message.

AWSITA025E The job failed to start because the error "error\_message" was returned while

setting the process attributes of the task

launcher.

Explanation: There was an internal error while setting

the process attributes of the task launcher.

**System action:** The job is not started.

**Operator response:** Check the error message.

AWSITA026E The job failed to start because the

error "error\_message" was returned while setting the command type of the task

launcher.

Explanation: There was an internal error while setting

the process command type of the task launcher.

**System action:** The job is not started.

**Operator response:** Check the error message.

AWSITA027E The job failed to start because the error "error\_message" was returned while

creating the arguments to drive the task

launcher.

**Explanation:** There was an internal error while creating the arguments to drive of the taks launcher.

**System action:** The job is not started.

**Operator response:** Check the error message.

AWSITA028E The job failed to start. The following error has been generated:

"error\_description" (return code

"error\_code"). The reason description is

"reason\_description" (reason code

"reason\_code").

**Explanation:** The job failed to start. See the error

message to find what went wrong.

**System action:** The job is not started.

**Operator response:** Check the error message.

AWSITA029E Abnormal end of job (the exit code is the termination signal number).

**Explanation:** The job abended.

System action: The job abended.

**Operator response:** See the job log.

AWSITA030E The job failed.

**Explanation:** The job failed.

System action: The job failed.

**Operator response:** See the job log.

AWSITA032E The job with ID "job\_id" failed to start. The error is "error\_message".

**Explanation:** The error returned in the error message

occurred while starting the job.

**System action:** The job is not started.

**Operator response:** Check the error message.

AWSITA033E The job with ID "job\_id" completed with error: "error\_message".

**Explanation:** The error returned in the error message

occurred while the job was running.

System action: The job completed but returned an

error.

**Operator response:** Check the error message

#### AWSITA036W • AWSITA046E

AWSITA036W Cannot get the status of the job with ID "job\_id". The error is "error\_message".

**Explanation:** The task launcher is not returning the status of the job.

System action: The job completed but returned an

**Operator response:** Check the job trace file or job output to understand if the job completed and if it succeeded or not.

AWSITA037E Failed to create the memory pool of the thread that will execute the job. The error is "error\_message".

Explanation: The job manager was allocating a memory pool for the thread of the task launcher, but there was an error while allocating this memory pool.

**System action:** The job will not start.

**Operator response:** Check the error message.

AWSITA038E Failed to schedule the thread that will execute the job. The error is "error\_message".

**Explanation:** The job manager was scheduling the thread of the task launcher, but there was an error.

**System action:** The job will not start.

**Operator response:** Check the error message.

AWSITA039E Cannot find the executor for application "application\_name".

**Explanation:** This can happen only if the application

in the JSDL is not supported.

**System action:** The job is not started.

**Operator response:** Modify the job definition.

AWSITA040E Cannot save the job with ID "job\_id" in the job store.

Explanation: An error occurred while saving the job instance in the job store of the agent. The job store is a persistent hashtable implemented on the file system.

**System action:** The result is unpredictable. **Operator response:** Check the trace file.

AWSITA041E Unable to get the list of the jobs because the error: "error\_message" was returned while reading the job store file with key"key.

**Explanation:** The job store is corrupted or cannot be accessed.

**System action:** The job list is not returned.

**Operator response:** Check the error message.

AWSITA042E Failed to create the memory pool of the job manager thread. The error is "error message".

**Explanation:** An error occurred while the job manager was allocating a memory pool for a thread needed to reconnect the task launcher to the jobs.

**System action:** The jobs are not archived and the job manager is not contacting the task launcher of the jobs that are running when the job manager is started.

Operator response: Check the error message.

AWSITA043E The job manager failed schedule the thread needed to reconnect the task launcher to the jobs. The error is "error\_message".

**Explanation:** An error occurred while the job manager was starting a thread needed to reconnect the task launcher to the jobs.

**System action:** The jobs are not archived and the job manager is not contacting the task launcher of the jobs that are running when the job manager is started.

**Operator response:** Check the error message.

AWSITA044E Failed to create the memory pool for the thread that will reconnect to the task launcher of the job with ID "job\_id". The error is "error\_message".

**Explanation:** An error occurred while the job manager was allocating a memory pool for the thread of the task launcher.

**System action:** The job will not be monitored.

**Operator response:** Check the error message and restart the agent to attempt to reconnect again.

AWSITA045E Failed to create the thread that will reconnect to the the job with ID "job\_id". The error is "error\_message".

**Explanation:** An error occurred while the job manager was starting the thread of the task launcher.

**System action:** The job will not be monitored.

Operator response: Check the error message and restart the agent to attempt to reconnect again.

AWSITA046E Cannot find the executor for the job with ID "job\_id" while reconnecting to the task launcher.

**Explanation:** This can happen only if there is an inconsistency in the job store or if the job instance in the job store is referring to an executable that is no longer available.

**System action:** The job will not be monitored.

**Operator response:** If a patch was rolled back, apply the patch and then restart the agent.

AWSITA048E The subagent cannot be created. The error is "error\_message". The error code is "error\_code".

**Explanation:** The subagent cannot be created due to the reason detailed in the error message.

**System action:** The agent is not started.

**Operator response:** Check the error message and restart the agent.

AWSITA049E Cannot create the memory pool to handle the connection. The error is "error\_message". The error code is "error\_code".

**Explanation:** The subagent cannot be created due to the reason detailed in the error message.

**System action:** The agent is not started.

**Operator response:** Check the error message and restart the agent.

AWSITA051E The agent failed to accept connections.

The error is "error\_message". The error code is "error code".

**Explanation:** The error message provides details.

**System action:** The request is not served and the agent will attempt a new connection in 10 seconds.

**Operator response:** Check the error message and restart the agent.

AWSITA053E The agent failed to create the thread needed to handle the request. The error is "error\_message". The error code is "error\_code".

**Explanation:** The error message provides details.

**System action:** The request is not served and the agent will attempt a new connection in 10 seconds.

**Operator response:** Check the error message.

AWSITA054E The task type "task\_type" specified within the definition of the extended agent job with ID "job\_id" is either unknown or unsupported.

**Explanation:** An invalid task type was specified in the job definition.

**System action:** The job does not start.

**Operator response:** Open the extended agent job definition and correct the task type.

AWSITA055E An error occurred while waiting to receive the IP address from where the task launcher will listen when it communicates with the job manager.

The error is "error\_message".

**Explanation:** The task launcher did not return to the job manager the IP address from where it is going to listen. The reason for this error is to be looked for in the task launcher.

**System action:** The job is not started.

**Operator response:** Check both the error message and the task launcher log located in the job output directory.

AWSITA056E An error occurred while waiting to receive the IP port where the task launcher will listen when it communicates with the job manager. The error is "error\_message".

**Explanation:** TThe task launcher did not return to the job manager the IP port from where it is going to listen. The reason for this error is to be looked for in the task launcher.

**System action:** The job is not started.

**Operator response:** Check both the error message and the task launcher log located in the job output directory.

AWSITA057E A request was made to reconnect to job "job\_id" that is not running.

**Explanation:** The job manager is trying to reconnect to a job that is not in the EXECUTING state. This error should not take place.

**System action:** The job manager does not reconnect to this job.

**Operator response:** If the problem persists, contact IBM Software Support for assistance.

AWSITA058E Reconnection to job "job\_id" failed while getting the information to connect to the job monitor. The error is "error\_message".

**Explanation:** An error occurred while reconnecting the job on the agent.

**System action:** The job is not reconnected to the endpoint.

**Operator response:** Check the error message.

#### AWSITA059E • AWSITA070E

AWSITA059E Reconnection to job "job\_id" failed while creating the connection to the job

**Explanation:** An error occurred while reconnecting the

monitor. The error is "error\_message".

job on the agent.

System action: The job is not reconnected to the

endpoint.

**Operator response:** Check the error message.

AWSITA060E Reconnection to job "job\_id" failed while connecting to the job monitor. The error is "error\_message".

Explanation: An error occurred while reconnecting the job on the agent.

**System action:** The job is not reconnected to the endpoint.

Operator response: Check the error message.

AWSITA061E The access method specified to launch "job\_id" is unknown. Check either the JobManager.ini file on the agent or the

job definition.

**Explanation:** An unknown target or access method is

specified in the job definition.

**System action:** The job is not started.

**Operator response:** Check that the target job in the extended agent is correct in the job definition. Verify that the JobManager.ini file on the agent points to the

correct access method.

AWSITA062E The options file of extended agent

"target\_name" includes option UTF8cmdline set to 1, which is not supported. Set it to 0 and rerun the job.

**Explanation:** See message.

**System action:** The job is not started.

**Operator response:** Correct the options file in the extended agent by setting UTF8cmdline equal to zero.

AWSITA063E Could not change to the specified working directory.

Explanation: See message..

System action: The job does not run.

**Operator response:** Check the path of the working

directory specified in the JSDL definition.

AWSITA064E The user name is incorrect.

**Explanation:** See message..

**System action:** The job does not run.

Operator response: Check the user name specified in

the JSDL definition.

AWSITA065E The group name is incorrect.

Explanation: See message..

**System action:** The job does not run.

Operator response: Check the group name specified

in the JSDL definition.

AWSITA066E Privileged user is not allowed to run

jobs on this executor.

Explanation: See message..

**System action:** The job does not run.

Operator response:

AWSITA067E An error occurred setting the process

group ID.

Explanation: See message..

**System action:** The job does not run.

Operator response:

AWSITA068E An error occurred setting the process

user ID.

**Explanation:** See message...

**System action:** The job does not run.

Operator response:

AWSITA069E Job monitor internal error.

**Explanation:** See message...

System action: The job does not run.

Operator response:

AWSITA070E Cannot open the specified input file.

**Explanation:** See message..

**System action:** The job does not run.

**Operator response:** Check the path of the input file

specified in the JSDL definition.

AWSITA071E Cannot open the internal output log

file.

Explanation: See message..

**System action:** The job does not run.

Operator response:

AWSITA072E Cannot open the internal error log file.

**Explanation:** See message..

System action: The job does not run.

Operator response:

AWSITA073E Cannot open the specified output file.

Explanation: See message..

System action: The job does not run.

**Operator response:** Check the path of the output file

specified in the JSDL definition.

AWSITA074E Cannot open the specified error file.

**Explanation:** See message..

System action: The job does not run.

**Operator response:** Check the path of the error file

specified in the JSDL definition.

AWSITA075E Error creating the job process.

Explanation: See message..

System action: The job does not run.

Operator response:

AWSITA076I The following error has been generated:

"error"

The reason code is: "reason". Explanation:

"explanation".

**Explanation:** No additional information is available

for this message.

AWSITA077E Abnormal end of job (the exit code is

the termination signal number).

Explanation: See message..

System action:

Operator response:

AWSITA079E Unable to convert a specified

parameter to the local codeset.

**Explanation:** See message...

**System action:** The job does not run.

Operator response:

AWSITA080E The Job Executor Agent cannot find

the executable file specified in the JSDL

definition.

Explanation: See message..

**System action:** The job does not run.

**Operator response:** Check the path to the executable file specified in the JSDL definition. In the Job Brokering Definition Console, this path is specified in the Executable File field in the Application pane. If the executable is a shell command, change the executable type to "Script" in the Application pane of the Job Brokering Definition Console.

For further troubleshooting, check the trace.log file for

this job.

AWSITA081E The agent could not send the resource information to the server. The error is

"error\_message".

Explanation: See message..

**System action:** The resource information is not sent to the server. If this error persists, the computer system

will result as unavailable.

Operator response: None

AWSITA082E The agent got an error response while

sending the resource information to the server. The error code is "error\_code" and the error message is "error\_message".

**Explanation:** See message...

**System action:** The resource information is not sent to the server. If this error persists, the computer system

will result as unavailable.

**Operator response:** None

AWSITA084W The Resource Advisor Agent is disabled and will not start. Check the ResourceAdvisorUrl property in the

JobManager.ini file.

**Explanation:** The user disabled the Resource Advisor

Agent in the JobManager.ini file.

**System action:** The Resource Advisor Agent does not start and the agent is not available on the workload

broker.

**Operator response:** Set the ResourceAdvisorUrl in the JobManager.ini file to a valid value to enable the

Resource Advisor Agent.

#### AWSITA085E • AWSITA097E

AWSITA085E Failed to create the memory pool of the command handler thread. The error

is "error\_message".

**Explanation:** An error occurred while the command

handler was allocating a memory pool.

**System action:** The agent does not start.

Operator response: Check the error message.

AWSITA086E Failed to create the thread pool of the Job Manager. The error is

"error\_message".

Explanation: An error occurred while the job manager

was creating a thread pool.

System action: The agent does not start

Operator response: Check the error message.

AWSITA087E Failed to create the memory pool of the Job Status Notification Manager.

The error is "error\_message".

**Explanation:** An error occurred while the Job Status Notification Manager was allocating a memory pool.

**System action:** The job status change events are not sent to the server.

**Operator response:** Check the error message.

AWSITA088E Failed to create the thread pool of the Job Status Notification Manager. The error is "error\_message".

**Explanation:** An error occurred while the Job Status Notification Manager was creating the thread pool.

**System action:** The job status change events are not sent to the server.

**Operator response:** Check the error message.

AWSITA089E The thread of the Job Status

Notification Manager failed to start. The
error is "error\_message".

**Explanation:** An error occurred while starting Job Notifier.

**System action:** The job status change events are not sent to the server.

Operator response: Check the error message.

AWSITA091W The Job Status Notification Manager is already running.

**Explanation:** An unexpected attempt to start the Job Status Notification Manager occurred.

System action: None.

Operator response: None.

AWSITA093W The thread of the Job Status
Notification Manager is already
stopped.

**Explanation:** An unexpected attempt to stop the Job

Status Notification Manager occurred.

System action: None.

Operator response: None.

AWSITA094E Failed to schedule the thread that will send notification for the job status changes. The error is "error\_message".

**Explanation:** The Job Status Notification Manager was scheduling the thread to send the job status change to the server, but there was an error.

**System action:** The job status change is not sent.

**Operator response:** Check the error message.

AWSITA095E Unable to change the following configuration properties: "error\_message".

**Explanation:** The name of the listed properties is invalid or an error occurred while they were being updated.

**System action:** The listed properties will not be updated

**Operator response:** Check the correct name of the listed properties.

AWSITA096E An error occurred while waiting to receive the local job process id. The error is "error\_message".

**Explanation:** The task launcher did not return to the job manager the local job process id. The reason for this error is to be looked for in the task launcher.

**System action:** The job is not started.

**Operator response:** Check both the error message and the task launcher log located in the job output directory.

AWSITA097E Unable to cancel the job because the specified job ID "job\_id" is not valid.

**Explanation:** The job ID contains invalid or unexpected characters.

**System action:** The job is not cancelled.

Operator response: Check the correct syntax of the job

ID.

AWSITA098E Unable to get the job output because the specified job ID "job\_id" is not valid.

**Explanation:** The job ID contains invalid or unexpected characters.

**System action:** The job output is not returned.

Operator response: Check the correct syntax of the job

AWSITA099E Unable to get the job properties because the specified job ID "job\_id" is not valid.

Explanation: The job ID contains invalid or unexpected characters.

**System action:** The job properties are not returned.

**Operator response:** Check the correct syntax of the job ID.

AWSITA100E Unable to get the job(s) properties because the specified job alias "job\_alias" is not valid.

Explanation: The job alias contains invalid or unexpected characters.

**System action:** The job(s) properties are not returned.

**Operator response:** Check the correct syntax of the job alias.

AWSITA101E Unable to get the job(s) properties because the specified job status "job\_status" is not valid.

**Explanation:** The job status contains invalid or unexpected characters.

**System action:** The job(s) properties are not returned.

**Operator response:** Check the correct syntax of the job status.

AWSITA102E Unable to change the configuration properties because the specified XML request "xml\_request" is not valid.

**Explanation:** The XML request contains invalid or unexpected characters/sections.

System action: The configuration properties are not changed.

**Operator response:** Check the correct syntax of the XML request.

AWSITA103E Unable to perform the dynamic resources scan. The error is "error message".

**Explanation:** See message...

**System action:** The dynamic resources scan is not

performed.

Operator response: None

AWSITA104E Unable to perform the system resources scan. The error is

"error\_message".

Explanation: See message..

System action: The system resources scan is not

performed.

Operator response: None

AWSITA105E Unable to notify scan results to the server because of a resources scanner

error.

Explanation: See message..

**System action:** The scan results are not sent to the

server.

**Operator response:** None

AWSITA106E The accept failed to accept a connection.

**Explanation:** The agent process returned a NULL while accepting a connection.

**System action:** The request is not served and the agent will attempt a new connection in 10 seconds.

Operator response: None.

AWSITA107E Could not load the library "library name". The error is "error\_message".

**Explanation:** There was an error loading a dynamic

library.

System action: A library was not loaded.

Operator response: Check the error message.

AWSITA108E Unable to get port information from URI "uri\_value".

**Explanation:** Port information is missing or not valid.

System action: The attempt to connect to the URI

failed.

**Operator response:** Check that the port information is specified correctly in the URI.

### **AWSITA110E • AWSITA115I**

AWSITA110E Unable to send the notification of status of the job with ID "job\_id" to the URI "uri\_value".

**Explanation:** The URI is not valid or the server accepting connections on that URI is down

**System action:** The attempt to connect to the URI failed.

**Operator response:** Check that the URI is valid and/or that the server accepting connections on that URI is up and running.

### AWSITA114E The job cannot start since the user is missing in the job definition.

**Explanation:** If the "RequireUserName" variable is set to true in the JobManager.ini configuration file, the user name is required in the job definition.

**System action:** The job is not started.

**Operator response:** Change the job definition or disable the "RequireUserName" setting in the JobManager.ini configuration file.

### AWSITA115I The traces properties has been changed:

level="level\_value", max
files="max\_files\_value", size
file="size\_value".

**Explanation:** The traces properties has been update in the JobManager.ini configuration file.

### Job definition base notify service messages - JBN

This section lists *error* and *warning* job definition base notify service messages that could be issued.

The message component code is JBN.

AWKJBN081E A notification was received with

incorrect Topic: "topic" or Message:

"message".

**Explanation:** See message text.

System action: The system continues processing other

messages.

Operator response: None.

### Command line messages - JCL

This section lists *error* and *warning* messages that could be generated when using the command line.

The message component code is JCL.

AWSJCL001E The object "object\_key" cannot be updated because it is locked by you in another session or by another user.

**Explanation:** The server is trying to update and unlock the indicated object but it is locked by the user but in another session, or by another user.

object\_key identifies the object which was the subject of the command. It is presented in the form <object\_type\_short\_name>=<key>, where <short\_name> is the short name of the object type (for example "ws" is the short name for "workstation"), and <key> identifies the object. The object type short names are documented in the *Reference Manual*.

**System action:** The operation cannot be performed.

**Operator response:** Try to unlock the object and then retry the update.

AWSJCL002E An internal error has occurred. The command "command" passed to the server from the command line client is not a recognizable Tivoli Workload Scheduler command.

Explanation: See message.

command is the command that cannot be recognized.

**System action:** The operation cannot be performed.

**Operator response:** Retry the operation to ensure that the problem was not caused by a communication error between the command line client and the command line server. If the problem persists, contact IBM Software Support for assistance.

AWSJCL004E The command "command" relating to object "object\_key" has completed with errors. The reason is "reason".

Explanation: See message.

command identifies the command that has failed.

object\_key identifies the object which was the subject of the command. It is presented in the form <object\_type\_short\_name>=<key>, where <short\_name> is the short name of the object type (for example "ws" is the short name for "workstation"), and <key> identifies the object. The object type short names are documented in the *Reference Manual*.

*reason* is the reason why the command failed, in the form of another message.

**System action:** The operation cannot be performed.

**Operator response:** Check the message in the *reason*, and take the indicated action.

AWSJCL005E The server could not encrypt the user password.

**Explanation:** See message.

**System action:** The operation cannot be performed.

**Operator response:** You might have supplied a password that cannot be encrypted. If the password contains unusual characters or is unusually short or long, change the password and retry the operation.

If the password seems normal, this is an internal error and you must contact IBM Software Support for assistance.

AWSJCL006E The object "object\_key" cannot be locked because it is already locked by the following user "user" in another session.

**Explanation:** The server is trying to lock the indicated object before working on it, either as the result of a specific lock command or because the command you have issued needs to modify the object.

object\_key identifies the object which was the subject of
the command. It is presented in the form
<object\_type\_short\_name>=<key>, where
<short\_name> is the short name of the object type (for
example "ws" is the short name for "workstation"), and
<key> identifies the object. The object type short names
are documented in the Reference Manual.

user identifies the user that has locked it.

**System action:** The operation cannot be performed.

**Operator response:** Do the following:

- Retry the operation after a brief interval.
- If the problem persists and you are the user that has locked the object in another session, try and return to that session and unlock the object.
- If the problem persists and you are not the user that has locked the object, get the user who locked the object to reopen the other session, if possible, and unlock the object.

If the other session cannot be identified, or the session cannot be reopened, or the other user cannot be contacted, get the "superuser" to unlock the object.

# AWSJCL007E The object "object\_key" cannot be locked because it is already locked by the following user "user".

**Explanation:** The server is trying to lock the indicated object before working on it, either as the result of a specific lock command or because the command you have issued needs to modify the object.

object\_key identifies the object which was the subject of the command. It is presented in the form <object\_type\_short\_name>=<key>, where <short\_name> is the short name of the object type (for example "ws" is the short name for "workstation"), and <key> identifies the object. The object type short names are documented in the *Reference Manual*.

user identifies the user that has locked it.

**System action:** The operation cannot be performed.

### Operator response: Do the following:

- Retry the operation after a brief interval.
- If the problem persists, get the user who has locked the object to unlock it.

If the other user cannot be contacted, get the "superuser" to unlock the object.

## AWSJCL008E The server has encountered an unexpected error communicating with the client.

**Explanation:** Either a network problem has broken the connection, or the user has stopped composer at the client.

**System action:** The operation cannot be performed.

**Operator response:** Establish the context of the message from the user and the information in the log, to determine whether the loss of connection is an event that needs resolving.

If composer has been stopped by the user, restart it and check that the operation that was being performed when the error occurred has completed successfully.

If there is a network problem, contact your network administrator to resolve the problem. Then retry the operation.

If the problem persists, contact IBM Software Support for assistance.

## AWSJCL010W You have attempted to delete the master domain (domain), which is not allowed.

Explanation: See message.

domain identifies the master domain that you are trying to delete.

**System action:** The operation cannot be performed.

Operator response: If you intended to delete a

different domain which is not the master, change the domain name and retry the operation.

Otherwise, the master domain cannot be deleted.

# AWSJCL011E An internal error has occurred. The expected parameter "parameter" was missing for the command "command".

Explanation: See message.

*command* identifies the command sent by the command line client.

parameter is the parameter that was expected for this command but was not found in the command string.

**System action:** The operation cannot be performed.

**Operator response:** Retry the operation to ensure that the problem was not caused by a communication error between the command line client and the command line server. If the problem persists, contact IBM Software Support for assistance.

# AWSJCL012E The object "object\_key" cannot be unlocked because you have no UNLOCK authorization for this object in the security file or because it is locked by the user "user" in a different session.

**Explanation:** The server is trying to unlock the indicated object before working on it, probably as the result of a specific unlock command or because the command you have issued has finished to modify the object.

object\_key identifies the object which was the subject of the command. It is presented in the form <object\_type\_short\_name>=<key>, where <short\_name> is the short name of the object type (for example "ws" is the short name for "workstation"), and <key> identifies the object. The object type short names are documented in the *Reference Manual*.

user identifies the user that has locked it in a different session.

**System action:** The operation cannot be performed.

**Operator response:** Do the following:

- Verify that you are authorized to unlock objects and retry the operation after a brief interval.
- If the problem persists and you are the user that has locked the object in another session, try and return to that session and unlock the object.
- If the problem persists and you are not the user that has locked the object, get the user who locked the object to reopen the other session, if possible, and unlock the object.

### AWSJCL013E • AWSJCL021E

If the other session cannot be identified, or the session cannot be reopened, or the other user cannot be contacted, get the "superuser" to unlock the object.

### AWSJCL013E The object "object\_key" cannot be updated because it is not locked.

**Explanation:** The server is trying to update and unlock the indicated object but it has not been previously locked.

object\_key identifies the object which was the subject of the command. It is presented in the form <object\_type\_short\_name>=<key>, where <short\_name> is the short name of the object type (for example "ws" is the short name for "workstation"), and <key> identifies the object. The object type short names are documented in the *Reference Manual*.

**System action:** The operation cannot be performed.

**Operator response:** Try and lock the object and then retry the update and unlock operation.

AWSJCL014W The object "object\_key", which you locked using the "lock" command, is no longer locked. The lock might have been removed by another user or it could have been remove by your own process. This can happen when the "modify" command fails to update some of the selected objects and you choose to re-edit failed objects.

**Explanation:** *object\_key* identifies the object that is the subject of the command. It is presented in the form <object\_type\_short\_name>=<key>, where <short\_name> is the short name of the object type (for example "ws" is the short name for "workstation"), and <key> identifies the object. The object type short names are documented in the *Reference Manual*.

**System action:** Message AWSJCL016I is displayed, prompting you to decide whether or not to proceed.

**Operator response:** Check whether the object has been modified by another user before responding to the prompt. If you are using the re-edit function in the "modify" command, you might decide that this check is not required.

### AWSJCL015W The object "object\_key" already exists.

**Explanation:** You are trying to create an object but an object with the same key already exists.

object\_key identifies the object which was the subject of the command. It is presented in the form <object\_type\_short\_name>=<key>, where <short\_name> is the short name of the object type (for example "ws" is the short name for "workstation"), and <key> identifies the object. The object type short names are documented in the *Reference Manual*.

**System action:** Message AWSJCL016I is displayed, prompting you to decide whether or not to proceed.

**Operator response:** Check that the object indicated in the message is the one that you wanted to create:

- If it is, decide whether you want to maintain the existing object, or overwrite it with the one you are creating.
- Otherwise, change the object key and retry the command.

### AWSJCL017W No objects have been found that match the criteria in the command.

Explanation: See message.

**System action:** The operation cannot be performed.

**Operator response:** Change the object identification criteria and retry the command.

AWSJCL019E An internal error has occurred. The parameter "parameter" is not in the correct format.

**Explanation:** See message.

*parameter* is the parameter that is not in the correct format.

**System action:** The operation cannot be performed.

**Operator response:** This is an internal error. Contact IBM Software Support for assistance.

AWSJCL020E The master domain manager workstation has not been defined in the database.

**Explanation:** See message.

**System action:** The operation cannot be performed.

**Operator response:** Check that the definition of the master domain manager workstation in the localopts or useropts file is correct and corresponds to the master domain manager defined in the database on the master domain manager. If you find a discrepancy, correct it and rerun the command.

AWSJCL021E An internal error has occurred. Unable to retrieve the master domain manager workstation name. The reason is as follows: "reason".

**Explanation:** See message.

*reason* is the reason why the program was unable to retrieve the master domain manager workstation name.

**System action:** The operation cannot be performed.

**Operator response:** Look at the *reason* to determine why the program was unable to retrieve the master domain manager workstation name.

- If you find a problem that you can correct, do so and retry the command.
- If you cannot correct the problem or are not able to understand what the problem is, contact IBM Software Support for assistance.

AWSJCL022E An internal error has occurred. Unable to retrieve a global option "option" from the database. The reason is as follows: "reason".

Explanation: See message.

*option* identifies the option that cannot be retrieved. *reason* is the reason why.

**System action:** The operation cannot be performed.

**Operator response:** Look at the *reason* to determine why the database retrieval failed.

- If you find a problem that you can correct, do so and retry the command.
- If the problem is the permissions of the user, check that the user is set up correctly in the Security file and has permission for the action being performed.
- If you cannot correct the problem or are not able to understand what the problem is, contact IBM Software Support for assistance.

AWSJCL023E The object "object\_key" cannot be unlocked because you have no UNLOCK authorization for this object in the security file or because it is locked by the following user "user".

**Explanation:** The server is trying to unlock the indicated object before working on it, probably as the result of a specific unlock command or because the command you have issued has finished modify the object.

object\_key identifies the object which was the subject of the command. It is presented in the form <object\_type\_short\_name>=<key>, where <short\_name> is the short name of the object type (for example "ws" is the short name for "workstation"), and <key> identifies the object. The object type short names are documented in the *Reference Manual*.

user identifies the user that has locked it.

**System action:** The operation cannot be performed.

**Operator response:** Do the following:

- Verify that you are authorized to unlock objects and retry the operation after a brief interval.
- If the problem persists, get the user who has locked the object to unlock it.

If the other user cannot be contacted, get the "superuser" to unlock the object.

AWSJCL024W You have included one or more time zone definitions in the command but time zone support is not enabled.

**Explanation:** See message.

**System action:** The program continues, but the time zone part of the definition is ignored.

**Operator response:** If you do not need time zone support, you need take no action, but should be aware that the time zone part of the definition has been ignored.

If you need time zone support, see the product documentation for information on the implications of, and procedure for, enabling it. When you have enabled it, retry the operation.

**See also:** The *Reference Manual* for general information about time zone support and *Planning and Installation* for information about how to enable it.

AWSJCL025W The job "job" defined in job stream "job\_stream" has a "schedtime" time that is later than its "until" time.

Explanation: See message.

*job* identifies the job that contains the incompatible date values.

job\_stream identifies the job stream to which the job belongs

**System action:** The program continues, and the incompatible values are stored in the database, for you to correct later. The job as defined can never run.

**Operator response:** Edit the job, changing either the "schedtime" time or the "until" time so that the former precedes the latter.

AWSJCL026W The runcycle "run\_cycle" defined in job stream "job\_stream" has a "schedtime" time that is later than its "until" time.

**Explanation:** See message.

*run\_cycle* identifies the run cycle that contains the incompatible date values.

job\_stream identifies the job stream to which the run cycle belongs

**System action:** The program continues, and the incompatible values are stored in the database, for you to correct later. The run cycle as defined can never run.

**Operator response:** Edit the run cycle, changing either the "schedtime" time or the "until" time so that the former precedes the latter.

AWSJCL027W The job "job" defined in job stream "job\_stream" has an "until" time that is later than its "deadline" time.

**Explanation:** See message.

*job* identifies the job that contains the incompatible date values.

job\_stream identifies the job stream to which the job belongs

**System action:** The program continues, and the incompatible values are stored in the database, for you to correct later. The job as defined can never run.

**Operator response:** Edit the job, changing either the "until" time or the "deadline" time so that the former precedes the latter.

AWSJCL028W The runcycle "run\_cycle" defined in job stream "job\_stream" has an "until" time that is later than its "deadline" time.

Explanation: See message.

run\_cycle identifies the run cycle that contains the incompatible date values.

job\_stream identifies the job stream to which the run cycle belongs

**System action:** The program continues, and the incompatible values are stored in the database, for you to correct later. The run cycle as defined can never run.

**Operator response:** Edit the run cycle, changing either the "until" time or the "deadline" time so that the former precedes the latter.

AWSJCL029W The job "job" defined in job stream "job\_stream" has a "schedtime" time that is later than its "deadline" time.

**Explanation:** See message.

*job* identifies the job that contains the incompatible date values.

job\_stream identifies the job stream to which the job belongs

**System action:** The program continues, and the incompatible values are stored in the database, for you to correct later. The job as defined can never run.

**Operator response:** Edit the job, changing either the "schedtime" time or the "deadline" time so that the former precedes the latter.

AWSJCL030W The runcycle "run\_cycle" defined in job stream "job\_stream" has a "schedtime" time that is later than its "deadline" time.

Explanation: See message.

*run\_cycle* identifies the run cycle that contains the incompatible date values.

job\_stream identifies the job stream to which the run cycle belongs

**System action:** The program continues, and the incompatible values are stored in the database, for you to correct later. The run cycle as defined can never run.

**Operator response:** Edit the run cycle, changing either the "schedtime" time or the "deadline" time so that the former precedes the latter.

AWSJCL031W The job "job" defined in job stream "job\_stream" has a dependency in which its "from" time is later than its "to" time.

Explanation: See message.

*job* identifies the job that contains the incompatible date values.

job\_stream identifies the job stream to which the job belongs

**System action:** The program continues, and the incompatible values are stored in the database, for you to correct later. The job as defined can never run.

**Operator response:** Edit the job, changing either the "from" time or the "to" time so that the former precedes the latter.

AWSJCL032W The job stream "job\_stream" defines a matching criteria definition in which its "from" time is later than its "to" time.

Explanation: See message.

job\_stream identifies the job stream to which the job belongs

**System action:** The program continues, and the incompatible values are stored in the database, for you to correct later. The job as defined can never run.

**Operator response:** Edit the job, changing either the "from" time or the "to" time so that the former precedes the latter.

AWSJCL033W The job stream "job\_stream" has a dependency on the job "job"in which its "from" time is later than its "to" time.

Explanation: See message.

*job* identifies the job dependency that contains the incompatible date values.

*job\_stream* identifies the job stream to which the dependency belongs

**System action:** The program continues, and the incompatible values are stored in the database, for you to correct later. The job as defined can never run.

**Operator response:** Edit the job, changing either the "from" time or the "to" time so that the former precedes the latter.

### AWSJCL034W Insufficient resource units are available.

Resource "resource" has "available\_units" units available, but the job stream "job\_stream" requires "required\_units" units.

Explanation: See message.

job\_stream identifies the job stream to which the
dependency belongs

resource identifies the resource required

available\_units identifies the number of units of the resource that are available.

required\_units identifies the number of units of the resource that are required by the job stream.

**System action:** The incompatible values are stored in the database for you to correct later. The dependency can never be satisfied. The program continues

**Operator response:** Either make more resource units available or reduce the requirement of the job stream. Issue a command or use the Job Scheduling Console to effect the choice made.

### AWSJCL035W Insufficient resource units are available.

The resource "resource" has "available\_units" units available, but the job "job" defined in the job stream "job\_stream" requires "required\_units" units.

Explanation: See message.

*job\_stream* identifies the job stream to which the job belongs

resource identifies the resource required

available\_units identifies the number of units of the resource that are available.

*required\_units* identifies the number of units of the resource that are required by the job.

**System action:** The incompatible values are stored in the database for you to correct later. The dependency can never be satisfied. The program continues

**Operator response:** Either make more resource units

available or reduce the requirement of the job. Issue a command or use the Job Scheduling Console to effect the choice made.

# AWSJCL036W The resource is not defined for the same workstation or workstation class as the job stream.

Job stream "job\_stream" is defined for workstation or workstation class "job\_stream\_target"; resource "resource" is defined for workstation or workstation class "resource\_target".

Explanation: See message.

*job\_stream* identifies the job stream to which the dependency belongs.

*job\_stream\_target* identifies the workstation or workstation class defined for the job stream.

resource identifies the resource required.

resource\_target identifies the workstation or workstation defined for the resource.

**System action:** The incompatible values are stored in the database for you to correct later. The dependency can never be satisfied. The program continues.

**Operator response:** Change the workstation or workstation class either in the job stream definition or in the resource definition. Issue a command or use the Job Scheduling Console to effect the choice made.

# AWSJCL037W The resource is not defined for the same workstation or workstation class as the job.

Job "job" is defined for workstation or workstation class "job\_target"; resource "resource" is defined for workstation or workstation class "resource\_target".

Explanation: See message.

job identifies the job to which the dependency belongs.

*job\_target* identifies the workstation or workstation class defined for the job.

resource identifies the resource required.

resource\_target identifies the workstation or workstation defined for the resource.

**System action:** The incompatible values are stored in the database for you to correct later. The dependency can never be satisfied. The program continues.

**Operator response:** Change the workstation or workstation class either in the job definition or in the resource definition. Issue a command or use the Job Scheduling Console to effect the choice made.

#### AWSJCL038W • AWSJCL045E

AWSJCL038W The job stream "job\_stream" has a "schedtime" time that is later than its "until" time.

**Explanation:** See message.

*job\_stream* identifies the job stream to which the time restriction belongs.

**System action:** The program continues, and the incompatible values are stored in the database, for you to correct later. The run cycle as defined can never run.

**Operator response:** Edit the job stream, changing either the "schedtime" time or the "until" time so that the former precedes the latter.

# AWSJCL039W The job stream "job\_stream" has an "until" time that is later than its "deadline" time.

Explanation: See message.

*job\_stream* identifies the job stream to which the time restriction belongs.

**System action:** The program continues, and the incompatible values are stored in the database, for you to correct later.

**Operator response:** If you do nothing, the job stream might not complete when you want it to. Edit the job stream, changing either the "until" time or the "deadline" time so that the former precedes the latter.

## AWSJCL040W The job stream "job\_stream" has a "schedtime" time that is later than its "deadline" time.

Explanation: See message.

*job\_stream* identifies the job stream to which the time restriction belongs.

**System action:** The program continues, and the incompatible values are stored in the database, for you to correct later. The run cycle as defined can never run.

**Operator response:** Edit the job stream, changing either the "schedtime" time or the "deadline" time so that the former precedes the latter.

### AWSJCL041E The object "object" does not exist.

**Explanation:** The identified object has been either deleted or not been created, or you have mistyped the object identifier.

object identifies the object that does not exist.

**System action:** The operation cannot be performed.

**Operator response:** Retry the command, identifying a different object that exists. If the object needs to exist, create it before retrying this command.

# AWSJCL042E The object "object" cannot be deleted because it is referenced by the following objects:

**Explanation:** See message.

object identifies the object that you are trying to delete.

**System action:** The operation cannot be performed.

**Operator response:** Check the details of the command that you are trying to perform. If you have selected the wrong *object* select the correct one and repeat the operation. If you must delete this object, you must first either remove the references to the object you want to delete, or delete the objects that reference it.

# AWSJCL043W The job stream "job\_stream" contains the following critical jobs "job\_name\_list" but the database property "db\_property\_name" is set to "db\_property\_value".

Explanation: See message.

*job\_stream* identifies the job stream to which the critical jobs belong.

*job\_name\_list* identifies the list of the critical jobs.

*db\_property\_name* identifies the database property name.

db\_property\_value identifies the database property value.

**System action:** The critical jobs are created or updated even though the calculation of the critical path is not enabled. The program continues.

**Operator response:** Change the value of the database property to specify that the critical path is to be calculated.

## AWSJCL044W You have attempted to delete the default variable table (variable\_table), which is not allowed.

Explanation: See message.

variable\_table identifies the default variable table that you are trying to delete.

**System action:** The operation cannot be performed.

**Operator response:** If you intended to delete a different variable table which is not the default, change the variable table name and retry the operation.

Otherwise, the default variable table cannot be deleted.

### AWSJCL045E The default variable table has not been defined in the database.

Explanation: See message.

**System action:** The operation cannot be performed.

**Operator response:** Contact IBM Software Support for assistance.

AWSJCL046E An internal error has occurred. Unable to retrieve the default variable table name. The reason is as follows: "reason".

Explanation: See message.

*reason* is the reason why the program was unable to retrieve the default variable table name.

**System action:** The operation cannot be performed.

**Operator response:** Look at the *reason* to determine why the program was unable to retrieve the default variable table name.

- If you find a problem that you can correct, do so and retry the command.
- If you cannot correct the problem or are not able to understand what the problem is, contact IBM Software Support for assistance.

AWSJCL047W You have defined "new\_table" to become the default variable table: "old\_table", which is the current default, will be modified to become an ordinary variable table.

Explanation: See message.

new\_table is the name of the new default variable table, as defined by the user.

old\_table is the name of the current default variable table, which will be modified to become an ordinary variable table.

**System action:** The new or updated variable table becomes the default. The program continues.

**Operator response:** If you intended to add or modify a variable table without changing the default, edit the old default variable table and add the ISDEFAULT keyword again.

Otherwise, the defined variable table becomes the default.

AWSJCL053E An internal error has occurred. The command passed one or more parameters to this program that are not valid.

Explanation: See message.

**System action:** The operation cannot be performed.

**Operator response:** Retry the command, in case the problem that caused the error is no longer present. If the problem persists, contact IBM Software Support for assistance.

AWSJCL054E The command "command" has failed, for the following reason: "reason".

**Explanation:** See message.

command identifies the command that has failed.

*reason* is the reason why. This is normally another message.

**System action:** The operation cannot be performed.

**Operator response:** Check the *reason* to understand why the command failed. Follow the instructions relating to the reason.

AWSJCL100E The option short name

"option\_short\_name" is not valid. Valid short names are as follows:
"option\_short\_name\_list".

Explanation: See message.

option\_short\_name is the option short name which is not valid.

option\_short\_name\_list is a list of valid option short names.

**System action:** The **optman** command cannot be processed.

**Operator response:** Select a valid option short name from the list and reissue the command.

AWSJCL101E The option long name

"option\_long\_name" is not valid. Valid long names are as follows: "option\_long\_name\_list".

Explanation: See message.

option\_long\_name is the option long name which is not valid.

option\_long\_name\_list is a list of valid option long names.

**System action:** The **optman** command cannot be processed.

**Operator response:** Select a valid option long name from the list and reissue the command.

AWSJCL102E An internal error has occurred. The internal option database name

"option\_database\_name" is not valid. Valid option database names are:

"option\_database\_name\_list".

Explanation: See message.

*option\_database\_name* is the name with which the option is stored in the database, and which is not valid.

option\_database\_name\_list is a list of valid option database names.

#### AWSJCL103E • AWSJCL307E

**System action:** The **optman** command cannot be processed.

**Operator response:** This is an internal error. Contact IBM Software Support for assistance.

AWSJCL103E The input format of the option

"option\_input\_format" is not valid. Valid option input formats are as follows: "option\_input\_format\_list".

Explanation: See message.

option\_input\_format is the input format in which the
option is stored in the database, and which is not valid.

option\_input\_format\_list is a list of valid option input formats.

**System action:** The **optman** command cannot be processed.

**Operator response:** This is an internal error. Contact IBM Software Support for assistance.

AWSJCL300E An internal error occurred while loading the XML Schema file

"schema\_file\_name" used by the XML parser.

Explanation: See message.

**System action:** The XML file cannot be parsed, so the operation cannot proceed.

**Operator response:** Repeat the operation, as the problem might be transient.

If the problem persists, contact IBM Software Support for assistance.

AWSJCL301E An internal error occurred while configuring the Tivoli Workload Scheduler parser properties and

Explanation: See message.

features.

**System action:** The XML file cannot be parsed, so the operation cannot proceed.

**Operator response:** Repeat the operation, as the problem might be transient.

If the problem persists, contact IBM Software Support for assistance.

AWSJCL302E An internal error occurred while parsing the XML file created by the XML Formatter component.

Explanation: See message.

**System action:** The XML file cannot be parsed, so the operation cannot proceed.

**Operator response:** Repeat the operation, as the problem might be transient.

If the problem persists, contact IBM Software Support for assistance.

AWSJCL303E An internal error has occurred with the syntax of the created XML file. The object type "object\_type" with key key is not valid.

**Explanation:** See message.

*object\_type* and *key* identify the object that has an incorrect syntax.

**System action:** The XML file cannot be parsed, so the operation cannot proceed.

**Operator response:** Repeat the operation, as the problem might be transient.

If the problem persists, contact IBM Software Support for assistance.

AWSJCL305E A date format is not valid.

**Explanation:** See message.

**System action:** A date cannot be parsed, so the operation cannot proceed.

**Operator response:** Repeat the operation, as the problem might be transient.

If the problem persists, contact IBM Software Support for assistance.

AWSJCL306E The following error has occurred with the syntax of the created XML file:

reason

Explanation: See message.

*reason* is a message explaining the error that the parser has found.

**System action:** The XML file cannot be parsed, so the operation cannot proceed.

**Operator response:** Repeat the operation, as the problem might be transient.

If the problem persists, contact IBM Software Support for assistance.

AWSJCL307E The value "attribute\_value" specified for the attribute "attribute\_name" is not allowed.

Explanation: See message.

attribute\_name identifies the object that has an incorrect value.

attribute\_value identifies the inccorrect value assigned to the object.

**System action:** The XML file cannot be parsed, so the operation cannot proceed.

**Operator response:** Use a permitted value for that attribute, and retry the operation.

If the problem persists, contact IBM Software Support for assistance.

AWSJCL308E The following error occurred while parsing the value "attribute\_value" specified for the attribute "attribute\_name": reason

Explanation: See message.

attribute\_name identifies the object that has an incorrect value.

attribute\_value identifies the incorrect value assigned to the object.

*reason* is a message explaining the error that the parser has found.

**System action:** The XML file cannot be parsed, so the operation cannot proceed.

**Operator response:** Use a permitted value for that attribute, and retry the operation.

If the problem persists, contact IBM Software Support for assistance.

AWSJCL309E The attribute "attribute\_name" is not allowed inside the tag: "tag\_name".

Explanation: See message.

tag\_name identifies the tag containing the wrong attribute.

attribute\_name identifies the attribute that has an incorrect value.

**System action:** The XML file cannot be parsed, so the operation cannot proceed.

**Operator response:** Use a permitted value for that attribute, and retry the operation.

If the problem persists, contact IBM Software Support for assistance.

### AWSJCL310E The tag name "tag\_name" is not allowed.

**Explanation:** See message.

tag\_name identifies the wrong tag inserted in the rule definition.

**System action:** The XML file cannot be parsed, so the operation cannot proceed.

**Operator response:** Use a permitted tag, and retry the operation.

If the problem persists, contact IBM Software Support for assistance.

AWSJCL311E The required attribute "attribute\_name" is missing inside the tag "tag\_name".

Explanation: See message.

tag\_name identifies the tag that does not contain a required attribute.

attribute\_name identifies the required attribute that is
missing.

**System action:** The XML file cannot be parsed, so the operation cannot proceed.

**Operator response:** Use a permitted value for the attribute of the indicated tag, and retry the operation.

If the problem persists, contact IBM Software Support for assistance.

AWSJCL312E The line "line", in the created XML file, contains the following error: reason

**Explanation:** See message.

*line* is the line containing the error.

*reason* is a message explaining the error that the parser has found.

**System action:** The XML file cannot be parsed, so the operation cannot proceed.

**Operator response:** Repeat the operation, as the problem might be transient.

If the problem persists, contact IBM Software Support for assistance.

AWSJCL500W The workstation "workstation" was not migrated because it has the same name as the master workstation in the version 8.4 database.

Explanation: See message.

workstation identifies the workstation that has the same name as the master workstation in the 8.4 database.

**System action:** The workstation data is not migrated. All scheduling objects that reference this workstation are linked to the master domain manager in the version 8.4 database. The migration continues.

**Operator response:** If the workstation was of minor importance in the previous scheduling environment, it is quicker to recreate it in the version 8.4 database and modify the references that were set to the master domain manager so that they point to the newly created workstation.

However, if the workstation was important in the previous scheduling environment, with many references from jobs, job streams and other objects, it is

#### AWSJCL501W • AWSJCL506E

quicker to choose a different name for the master workstation in the 8.4 database and repeat the migration procedure.

AWSJCL501W The workstation "workstation" has been created as "full status" because it is a domain manager.

**Explanation:** During the migration the workstation *workstation* has been identified as a domain manager but did not have the "full status" attribute set. In version 8.4 a domain manager must have the "full status" attribute set.

**System action:** The workstation data is migrated with the "full status" attribute set. The migration continues.

**Operator response:** If you do not want the workstation to be a domain manager, change it after the migration is complete.

AWSJCL502W The domain "domain" referenced by workstation "workstation" does not exist. The workstation has been created as belonging to the master domain.

Explanation: See message.

workstation identifies the workstation that had a nonexistent domain.

domain is the domain to which the workstation belonged, but that does not exist in the migrated database.

**System action:** The workstation data is migrated with the master domain set as its *domain*. The migration continues.

**Operator response:** Optionally, after the migration is complete, change the domain of the workstation to the appropriate value.

AWSJCL503W The host "host\_workstation" referenced by workstation "workstation" does not exist. The workstation has been created with the master domain manager as its host.

Explanation: See message.

workstation identifies the workstation that had an incorrect host workstation.

*host\_workstation* is the workstation that does not exist in the migrated database.

**System action:** The workstation data is migrated with the domain manager set as its *host\_workstation*. The migration continues.

**Operator response:** Optionally, after the migration is complete, change the host of the workstation to the appropriate value.

AWSJCL504W The parent domain "parent\_domain" referenced by domain "domain" does not exist. The domain has been created with the master domain as it parent.

Explanation: See message.

domain identifies the domain that has a nonexistent parent domain.

parent\_domain is the domain that does not exist in the migrated database.

**System action:** The domain data is migrated with the master domain set as its *parent\_domain*. The migration continues.

**Operator response:** Optionally, after the migration is complete, change the parent domain of the domain to the appropriate value.

AWSJCL505W The workstation "workstation" referenced by workstation class "workstation\_class" does not exist. The workstation class has been created omitting the workstation.

Explanation: See message.

workstation\_class identifies the workstation class that contains a nonexistent workstation.

workstation is the workstation that does not exist in the migrated database.

**System action:** The workstation class data is migrated but the *workstation* is omitted. The migration continues.

**Operator response:** None.

AWSJCL506E The workstation or workstation class "workstation\_or\_workstation\_class" referenced by job stream "job\_stream" does not exist. The job stream is not migrated.

Explanation: See message.

*job\_stream* is the job stream that cannot be migrated.

workstation\_or\_workstation\_class identifies the workstation or workstation class for which the job stream was defined, and that does not exist in the migrated database.

**System action:** The job stream is not migrated.

**Operator response:** Optionally, after the migration is complete, recreate the job stream for the correct workstation or workstation class.

AWSJCL507W The calendar "calendar" referenced by job stream "job\_stream" does not exist.

The calendar reference is not migrated with the job stream.

Explanation: See message.

*job\_stream* identifies the job stream that contains a reference to an nonexistent calendar.

*calendar* is the calendar that does not exist in the migrated database.

**System action:** The job stream data is migrated but the *calendar* reference is omitted. The migration continues.

**Operator response:** Optionally, after the migration is complete, create the calendar required by this job stream and modify the job stream to use it.

AWSJCL508W The calendar "calendar" referenced by a run cycle in job stream "job\_stream" does not exist. The run cycle reference is not migrated with the job stream.

Explanation: See message.

*job\_stream* identifies the job stream that contains a run cycle with a reference to an nonexistent calendar.

*calendar* is the calendar that does not exist in the migrated database.

**System action:** The job stream data is migrated but the *run\_cycle* with the incorrect calendar reference is omitted. The migration continues.

**Operator response:** Optionally, after the migration is complete, add a run cycle with a valid calendar reference to the job stream.

AWSJCL509W The job definition "job\_definition" referenced by job "job" in job stream "job\_stream" does not exist. A dummy job definition is created and the job is modified to refer to it.

Explanation: See message.

*job\_stream* identifies the job stream that contains a reference to a nonexistent job definition.

*job* identifies the job that contains a reference to a nonexistent job definition.

*job\_definition* is the job definition that does not exist in the migrated database.

**System action:** The job stream data is migrated, a dummy job definition with the name "TWS\_INITIAL\_DUMMY\_JOBDEFINITION" is created (if it has not already been created), and the job is modified to refer to it.

Operator response: Optionally, after the migration is

complete, create an appropriate job definition and modify the job to refer to it.

AWSJCL510W The prompt "prompt" referenced as a dependency by job stream "job\_stream" does not exist. A dummy prompt is added and the migrated job stream is modified to refer to it.

**Explanation:** See message.

*job\_stream* is the job stream that refers to a nonexistent prompt.

prompt is the prompt that does not exist in the migrated database.

**System action:** The job stream data is migrated, and a dummy prompt with the name "DUMMY" is created (if it has not already been created), and the job stream is modified to refer to it.

**Operator response:** Optionally, after the migration is complete, create the required prompt and modify the job stream to refer to it.

AWSJCL511W The resource "resource" referenced as a dependency by job stream "job\_stream" does not exist. The resource is created and the job stream is migrated.

Explanation: See message.

*job\_stream* identifies the job stream that refers to a nonexistent resource.

resource is the resource that does not exist in the migrated database.

**System action:** The job stream data is migrated, and the resource is added to the migrated database. The new resource has the same name and an availability of 0. If the workstation that owns the resource does not exist it is allocated to the master domain manager and a warning issued.

**Operator response:** Optionally, after the migration is complete, modify the availability and description of the created resource to your requirements.

AWSJCL512W The workstation "workstation" referenced in a file dependency by job stream "job\_stream" does not exist. A dummy file dependency is created and the migrated job stream is modified to refer to it.

Explanation: See message.

*job\_stream* identifies the job stream that has a dependency on a file on a nonexistent workstation.

workstation is the workstation that does not exist in the migrated database.

System action: The job stream data is migrated, and a

#### AWSJCL513W • AWSJCL518W

dummy file dependency with the name "TWS\_INITIAL\_UPGRADE\_DUMMY\_FILE" is created (if it has not already been created) with the master domain manager as the workstation. The job stream is modified to refer to the dummy dependency.

**Operator response:** Optionally, after the migration is complete, modify the job stream's file dependency to refer to a real file.

AWSJCL513W The job stream "dependent\_job\_stream" referenced in an external dependency by job stream "job\_stream" does not exist. This dependency has been removed in the migrated job stream.

Explanation: See message.

job\_stream identifies the job stream that has a dependency on a nonexistent job stream.

dependent\_job\_stream is the dependent job stream that does not exist in the migrated database.

System action: The job stream data is migrated, but the external dependency is removed.

Operator response: Optionally, after the migration is complete, create a new external dependency for this job stream.

AWSJCL514W The job "dependent\_job" referenced in an external dependency by job stream "job\_stream" does not exist. This dependency has been removed in the migrated job stream.

Explanation: See message.

job\_stream identifies the job stream that has a dependency on a nonexistent job.

dependent\_job is the dependent job that does not exist in the migrated database.

**System action:** The job stream data is migrated, but the external dependency is removed.

Operator response: Optionally, after the migration is complete, create a new external dependency for this job stream.

AWSJCL515W The workstation "workstation"

referenced in a network dependency by job stream "job\_stream" is not an extended agent. A dummy extended agent is created and the migrated job stream is modified to refer to it.

Explanation: See message.

job\_stream identifies the job stream that has a network dependency on a workstation that is not an extended agent.

workstation is the workstation that is not defined as an

x-agent in the migrated database.

System action: The job stream data is migrated, a dummy extended agent with the name "TWS\_DUMMY\_XAGENT" is created and the network dependency is modified to point to it.

**Operator response:** Optionally, after the migration is complete, create a new network dependency for this job stream.

AWSJCL516W The workstation "workstation" referenced in a network dependency by job stream "job\_stream" does not exist.

This dependency has been removed in

the migrated job stream.

Explanation: See message.

job\_stream identifies the job stream that has a network dependency on a workstation that does not exist.

workstation is the workstation that does not exist in the migrated database.

System action: The job stream data is migrated, but the network dependency is removed.

Operator response: Optionally, after the migration is complete, create a new network dependency for this job stream.

AWSJCL517E The workstation or workstation class

"workstation\_or\_workstation\_class" referenced by job definition "job\_definition" does not exist. The job definition has not been migrated

Explanation: See message.

job definition identifies the job definition that refers to a nonexistent workstation or workstation class.

workstation\_or\_workstation\_class is the workstation or workstation class that does not exist.

**System action:** The job definition is not migrated.

Operator response: Optionally, after the migration is complete, create a new job definition to replace this one that was not migrated.

AWSJCL518W The recovery job "recovery\_job"

referenced by job "job" does not exist. The job is migrated without its recovery job.

Explanation: See message.

job identifies the job that refers to a nonexistent recovery job.

recovery\_job is the recovery job that does not exist.

System action: The job definition is migrated without its recovery job.

**Operator response:** Optionally, after the migration is complete, create a new job recovery definition and modify the job definition to refer to it.

AWSJCL519E The workstation or workstation class "workstation or workstation class" referenced by resource "resource" does not exist. The resource is not migrated.

Explanation: See message.

resource identifies the resource that refers to a nonexistent workstation or workstation class.

workstation\_or\_workstation\_class is the workstation or workstation class that does not exist.

System action: The resource is not migrated.

**Operator response:** Optionally, after the migration is complete, create a new resource to replace this one that was not migrated.

AWSJCL520E The workstation "workstation" referenced by Windows user "Windows\_user" does not exist. The user is not migrated.

Explanation: See message.

*Windows\_user* identifies the Windows user that refers to a nonexistent workstation.

workstation is the workstation that does not exist.

System action: The Windows user is not migrated.

**Operator response:** Optionally, after the migration is complete, create a new Windows user to replace this one that was not migrated.

AWSJCL521E The password specified for the Windows user "Windows\_user" does not comply with password security policy requirements.

**Explanation:** See message.

Windows\_user identifies the user whose password is invalid.

**System action:** The Windows user is not migrated.

**Operator response:** Assign a different password to the user that satisfies the password rules of the computer, and then add the user to the version 8.3 database. The Windows user can then be migrated.

AWSJCL522W The file dependency referenced in job stream "job\_stream" is incorrect. The file name "filename" exceeds the maximum length of max\_length bytes. This dependency has been removed from the migrated job stream and the priority is set to 0.

**Explanation:** See message.

*job\_stream* identifies the job stream that has a file dependency that is incorrect.

filename is the filename that is too long.

max\_length is the maximum length in bytes of the filename.

**System action:** The job stream data is migrated, but the file dependency is removed.

**Operator response:** Optionally, after the migration is complete, create a new and correct file dependency for this job stream.

AWSJCL523W The file dependency referenced in the job stream "job\_stream" is incorrect. The concatenation of the file path "path" and the file qualifier "qualifier" exceeds the maximum length of "max\_length" bytes. This dependency has been removed from the migrated job stream and the priority is set to 0.

Explanation: See message.

*job\_stream* identifies the job stream that has the file dependency that is incorrect.

*path* is the path of the file specified in the file dependency.

*qualifier* is the qualifier of the file in the file dependency.

max\_length is the maximum length in bytes of the filename.

**System action:** The job stream data is migrated, but the file dependency is removed.

**Operator response:** Optionally, after the migration is complete, create a new and correct file dependency for this job stream.

AWSJCL524E The job definition "job" contains a null value for one or more of the following keywords: " docommand ", " scriptname ", or " streamlogon ". The job definition has not been migrated.

Explanation: See message.

*job\_definition* identifies the job definition that has null values for one or more keywords.

**System action:** The job definition is not migrated.

**Operator response:** Optionally, after the migration is complete, create a new and correct job definition to replace this one that was not migrated.

#### AWSJCL525E • AWSJCL531E

AWSJCL525E The server was unable to load the

requested objects within the timeout period of *timeout* seconds

**Explanation:** See message.

timeout is the configurable timeout period that has been exceeded by this operation.

**System action:** The requested operation is not performed.

**Operator response:** Retry the operation. If the error persists, change the timeout setting "com.ibm.tws.conn.queue.timeout

" in the

TWSConfig.properties

file to a larger value, and retry the operation.

### AWSJCL526W The workstation workstation

(previously defined as MANGER) has been imported as a fault-tolerant agent because the domain manager already exists.

Explanation: See message.

workstation is the workstation defined as MANAGER in the old database and which has been imported as a fault-tolerant agent in the new one.

**System action:** The workstation is imported, but as a fault-tolerant agent.

**Operator response:** Check if it is correct that this workstation that used to be a domain manager is now to be a fault-tolerant agent.

- If it is correct, take no further action
- If it is not correct, check why you have a domain manager already defined. You may need to change the domain manager definition manually.

### AWSJCL531E The event rule "event\_rule" contains a duplicate action parameter:

"parameter\_name".

Explanation: See message.

*event\_rule* identifies the event rule to which the action belongs.

*parameter\_name* identifies the duplicate action parameter.

**System action:** The XML file cannot be parsed, so the operation cannot proceed.

**Operator response:** Do not specify duplicate action parameters when defining an event rule.

If the problem persists, contact IBM Software Support for assistance.

### **Connectors messages - JCO**

This section lists *error* and *warning* messages that could be generated by the connectors.

The message component code is JCO.

AWSJCO001E An internal error has occurred. The properties "missing\_properties" that are needed to initialize the connection factory internal component are missing.

Explanation: See message.

missing\_properties identifies the properties required to initialize the connection factory internal component that are missing.

**System action:** The connector stops. The operation cannot be performed.

**Operator response:** In all other circumstances this is an internal error. If the process that provoked the error is a Tivoli Workload Scheduler process, contact IBM Software Support for assistance. Otherwise contact your internal support organization.

AWSJCO002E An internal error has occurred. The properties "unsupported\_properties" that are needed to initialize the connection factory internal component are not supported.

**Explanation:** See message.

unsupported\_properties identifies the properties required to initialize the connection factory internal component that are not supported.

**System action:** The connector stops. The operation cannot be performed.

**Operator response:** In all other circumstances this is an internal error. If the process that provoked the error is a Tivoli Workload Scheduler process, contact IBM Software Support for assistance. Otherwise contact your internal support organization.

AWSJCO003E An internal error has occurred. The connection properties that are needed to initialize the connection factory internal component are null.

Explanation: See message.

**System action:** The connector stops. The operation cannot be performed.

**Operator response:** In all other circumstances this is an internal error. If the process that provoked the error is a Tivoli Workload Scheduler process, contact IBM Software Support for assistance. Otherwise contact your internal support organization.

AWSJCO004E The WebSphere Application Server is down.

Explanation: See message.

**System action:** The operation cannot be performed. **Operator response:** Start the WebSphere Application

Server and retry the operation.

AWSJCO005E WebSphere Application Server has given the following error: error\_message.

Explanation: See message.

error\_message is the message from WebSphere
Application Server.

**System action:** The operation cannot be performed.

**Operator response:** Use the information in the error message to resolve the problem with WebSphere Application Server. Restart WebSphere Application Server and retry the operation.

AWSJCO006E An internal error has occurred. The method "method" is not supported.

Explanation: See message.

method identifies the method that is unsupported.

**System action:** The operation cannot be performed.

**Operator response:** If this error results from a call to an API from a program you are writing, check the method you are calling is supported by the back-end Tivoli Workload Scheduler engine (distributed or z/OS). In all other circumstances this is an internal error. If the process that provoked the error is a Tivoli Workload Scheduler process, contact IBM Software Support for assistance. Otherwise contact your internal support organization.

AWSJCO007E An internal error has occurred. An incorrect parameter "parameter" was used in API "API". The reason for the error is "reason".

Explanation: See message.

parameter is the parameter that is incorrect.

*API* is the name of the API in which the incorrect parameter was used.

reason explains why the parameter is incorrect.

**System action:** The operation cannot be performed.

### AWSJC0008E • AWSJC0012E

**Operator response:** If you are writing an application to use the indicated API, check your parameters, correct the error and retry the operation. In all other circumstances this is an internal error. If the process that provoked the error is a Tivoli Workload Scheduler process, contact IBM Software Support for assistance. Otherwise contact your internal support organization.

### AWSJCO008E The name specified for the workstation host

incorrect\_workstation\_host is not allowed. You cannot, in the same action, change the workstation name and use the previous workstation name as the workstation host.

Explanation: See message.

incorrect\_workstation\_host is the name that you want to use for the workstation host that is not allowed.

**System action:** The workstation definition is not modified.

**Operator response:** Check the details of the operation that the connector is trying to perform, supply a different workstation host that is not the same as the old or new workstation names and repeat the operation.

AWSJCO009E An internal error has occurred. The method "method" has been called with an object of an unsupported class "class".

Explanation: See message.

method identifies the method that is unsupported.

*class* identifies the class of the object that was called by the unsupported method.

**System action:** The connector stops. The operation cannot be performed.

**Operator response:** If this error results from a call to an API from a program you are writing, check the data in the API call, correct any errors you find and retry the operation. In all other circumstances this is an internal error. If the process that provoked the error is a Tivoli Workload Scheduler process, contact IBM Software Support for assistance. Otherwise contact your internal support organization.

AWSJCO010E An internal error has occurred. A null parameter "parameter" was used in API "API" called by module "module".

Explanation: See message.

parameter is the API parameter that had a null value.

API is the API in which the null parameter was used.

module is the module that called the API.

**System action:** The operation cannot be performed.

**Operator response:** If you are writing an application to use the indicated API, check your parameters, correct the error and retry the operation. In all other circumstances this is an internal error. If the process that provoked the error is a Tivoli Workload Scheduler process, contact IBM Software Support for assistance. Otherwise contact your internal support organization.

AWSJCO011E An internal error has occurred. The parameters "parameter1" and "parameter2" used in API "API" called by module "module" are inconsistent. An object cannot be unlocked if it is not already locked.

**Explanation:** See message.

parameter1 and parameter2 are the parameters that are inconsistent with each other.

API is the API in which the inconsistent parameters were used.

module is the module that called the API.

**System action:** The operation cannot be performed.

**Operator response:** If you are writing an application to use the indicated API, check your parameters, correct the error and retry the operation. In all other circumstances this is an internal error. If the process that provoked the error is a Tivoli Workload Scheduler process, contact IBM Software Support for assistance. Otherwise contact your internal support organization.

AWSJCO012E An internal error has occurred. The parameters "parameter1" and "parameter2" used by API "API" called by module "module" are inconsistent. It is not possible to specify an empty context when the object is expected to be locked.

Explanation: See message.

parameter1 and parameter2 are the parameters that are inconsistent with each other.

API is the API in which the inconsistent parameters were used.

*module* is the module that called the API.

**System action:** The operation cannot be performed.

**Operator response:** If you are writing an application to use the indicated API, check your parameters, correct the error and retry the operation. In all other circumstances this is an internal error. If the process that provoked the error is a Tivoli Workload Scheduler process, contact IBM Software Support for assistance. Otherwise contact your internal support organization.

AWSJCO013E An internal error has occurred. The parameter "how many" used in API "API called by module "module" must be zero or a positive integer.

Explanation: See message.

API is the API in which the incorrect parameter was used.

module is the module that called the API.

**System action:** The operation cannot be performed.

**Operator response:** If you are writing an application to use the indicated API, check your parameters, correct the error and retry the operation. In all other circumstances this is an internal error. If the process that provoked the error is a Tivoli Workload Scheduler process, contact IBM Software Support for assistance. Otherwise contact your internal support organization.

### AWSJCO014E The database has been locked by the "planner" process.

Explanation: See message.

**System action:** The operation cannot be performed.

**Operator response:** Wait for "planner" to finish with the database and retry the operation.

### AWSJCO015E An internal error has occurred. Java class "class" could not be found.

**Explanation:** See message.

class identifies the class that could not be found.

**System action:** The connector stops. The operation cannot be performed.

**Operator response:** Verify that the jar files of the product have not been damaged. You can do this by attempting to open them. If the files are damaged, or the *class\_name* is not present in the files, the product must be uninstalled and reinstalled.

If the class is present, there is an internal error. Contact IBM Software Support for assistance.

# AWSJCO016E The object "object" cannot be created or updated because it already exists or overlaps with an existing one.

**Explanation:** Either the object has already been created, or you have incorrectly identified the object.

object identifies the object that already exists.

**System action:** The operation cannot be performed.

**Operator response:** Check the context of the operation that the connector is trying to perform. Correct the original input request and repeat the operation.

AWSJCO017E The domain "domain" cannot be created or modified because to do so would create the following looped domain chain "looped\_domain\_chain", where the domain "domain" (the first in the list) is linked in one or more child-parent relationships to itself.

Explanation: See message.

domain identifies the domain you are trying to create or modify.

looped\_domain\_chain illustrates the loop that would be created if the operation were to be completed. The first domain in the sequence is the child of the second domain, and so on. You will see that the last domain in the chain is the same as the first, which is not allowed.

**System action:** The domain definition is not created or modified.

**Operator response:** Check the details of the operation that the connector is trying to perform. Correct the original input request and repeat the operation.

# AWSJCO018E The job stream cannot be created or modified as the job "job" contains a dependency that would create the following looped dependency chain within the job stream "looped\_job\_dependency\_chain".

Explanation: See message.

job identifies the job definition you are trying to modify.

*looped\_job\_dependency\_chain* illustrates the loop that would be created if the operation were to be completed.

**System action:** The job stream definition is not created or modified.

**Operator response:** Check the details of the operation that the connector is trying to perform. Correct the original input request and repeat the operation.

# AWSJCO019E The name specified for the parent domain incorrect\_parent is not allowed. You cannot, in the same action, change the domain name and use the previous domain name as its parent.

Explanation: See message.

*incorrect\_parent* is the name that you want to use for the parent that is not allowed.

**System action:** The domain definition is not created or modified.

**Operator response:** Check the details of the operation that the connector is trying to perform, supply a different parent domain that is not the same as the old or new domain names and repeat the operation.

#### AWSJC0020E • AWSJC0025E

If you want to change a domain so that it has a new name and becomes the child of the domain with the old name, use the following procedure:

- Change the domain name of name\_B to name\_C without changing its parent (name\_A)
- 2. Create domain *name\_B* with parent *name\_A*
- 3. Change the parent of name\_C to name\_B

### AWSJCO020E The parent domain "parent\_domain" referenced by domain "domain" does not exist.

**Explanation:** See message.

domain identifies the domain that you are creating or modifying.

parent\_domain identifies the parent of the domain that
does not exist.

**System action:** The domain definition is not created or modified.

**Operator response:** Check the details of the operation that the connector is trying to perform, supply a different parent domain and repeat the operation.

# AWSJCO021E The object "object" cannot be deleted because it is referenced by the following objects: "referencing\_objects".

Explanation: See message.

object identifies the object that you are trying to delete.

referencing\_objects identifies the objects that reference the object that you are trying to delete.

**System action:** The operation cannot be performed.

**Operator response:** Check the details of the operation that the connector is trying to perform. If you have selected the wrong *object* select the correct one and repeat the operation. If you must delete this object, you must first either remove the references to the object you want to delete, or delete the objects that reference it.

# AWSJCO022E The workstation "workstation" cannot become the domain manager of the domain "domain" because the domain already has a domain manager: "domain\_manager".

Explanation: See message.

workstation identifies the workstation you are trying to create or modify.

domain identifies the domain of which you are trying to make this workstation domain manager.

domain\_manager identifies the workstation currently assigned as the domain manager.

**System action:** The switch manager operation cannot be performed.

**Operator response:** Check the details of the operation that the connector is trying to perform. If you want to make *workstation* the new domain manager, you must first modify the definition of the existing *domain\_manager* so that it is no longer domain manager. Then you can make *workstation* become the domain manager of *domain*.

### AWSJCO023E The string used to identify the session "session\_string" is longer than 36 bytes.

Explanation: See message.

session\_string is the session identification string that is longer than 36 bytes.

**System action:** The operation cannot be performed.

**Operator response:** If this error results from a call to an API from a program you are writing, check the data in the API call, correct the session identifier to not more than 36 bytes and retry the operation. In all other circumstances this is an internal error. If the process that provoked the error is a Tivoli Workload Scheduler process, contact IBM Software Support for assistance. Otherwise contact your internal support organization.

# AWSJCO024E Task type "non-valid\_task\_type" is not valid for job definition "job\_definition". For this job definition the only valid task type is: "valid\_task\_type".

**Explanation:** See message.

*job\_definition* identifies the job definition being created or modified.

non-valid\_task\_type is the task type that is not valid.

*valid\_task\_type* is the task type that is valid for the indicated job definition.

**System action:** The operation cannot be performed.

**Operator response:** Check the details of the operation that the connector is trying to perform, supply the valid task type and repeat the operation.

### AWSJCO025E A master domain manager cannot be created. It must be installed.

Explanation: See message.

**System action:** The workstation definition is not created or modified.

**Operator response:** A master domain manager cannot be created. Use the installation process to install a master domain manager or to promote an appropriate existing workstation.

See also: Planning and Installation for information

about installing or promoting a master domain manager.

AWSJCO026E User "user" is not authorized to perform the action "action" on an object "object\_type" and key "object".

**Explanation:** User definitions in the Security file control the objects that users can access and the actions they can perform on the objects. The Security file does not include a user definition that authorizes the specified action by this user.

*user* identifies the user that is not authorized to perform the action.

action, object, and object\_type fully identify the action that is not authorized and the object to which the action relates.

**System action:** The operation cannot be performed.

**Operator response:** Check the information displayed in the message. If any of the details are incorrect, retry the operation with the correct information.

Otherwise, update the Security file to allow the selected user to perform this action on this object and retry the operation.

**See also:** *Administration Guide* for information about managing the Security file.

# AWSJCO028E The object cannot be accessed because the user "user" is not defined in the Security file.

**Explanation:** User definitions in the Security file control the objects that users can access and the actions they can perform on the objects. The Security file does not include a user definition for this user.

user identifies the user that is not in the Security file.

**System action:** The operation cannot be performed.

**Operator response:** Check the information displayed in the message. If any of the details are incorrect, retry the operation with the correct information.

Otherwise, add the selected user to the Security file and retry the operation.

**See also:** *Administration Guide* for information about managing the Security file.

# AWSJCO029E The name specified for the workstation "workstation" is not allowed. A workstation and its host cannot have the same name as its host.

Explanation: See message.

**System action:** The operation cannot be performed.

Operator response: Check the workstation and host

information. Change one of them and retry the operation.

AWSJCO030E The host "host" supplied for workstation "workstation" cannot be used because it is an extended agent.

**Explanation:** An extended agent cannot be the host of a workstation.

workstation identifies the workstation being validated.

host identifies the supplied host name that is an extended agent.

**System action:** The workstation definition is not created or modified.

**Operator response:** Check the host . Change it to a valid workstation that is not an extended agent and retry the operation.

AWSJCO031E The host "host" supplied for workstation "workstation" cannot be used because it is a workstation class.

**Explanation:** A workstation class cannot be a host.

workstation identifies the workstation being validated.

*host* identifies the supplied host name which is a workstation class.

**System action:** The workstation definition is not created or modified.

**Operator response:** Check the host. Change it to a valid workstation that is not a workstation class and retry the operation.

AWSJCO032E The workstation "workstation" referenced by job definition "job\_definition" does not exist.

**Explanation:** See message.

job\_definition identifies the job definition in which there are references to a workstation that does not exist.

workstation identifies the workstation that does not exist.

**System action:** The operation cannot be performed.

**Operator response:** Check the job definition. Change the workstation references to refer only to existing workstations, and retry the operation.

AWSJCO033E The host "host" supplied in the definition of workstation "workstation" does not exist.

Explanation: See message.

workstation identifies the workstation definition being validated.

### AWSJC0034E • AWSJC0040E

host is the supplied host name which identifies a workstation that does not exist.

**System action:** The workstation definition is not created or modified.

Operator response: Check the host. Change it to a valid existing workstation and retry the operation.

### AWSJCO034E The workstation "workstation" referenced by user "user" does not exist.

Explanation: See message.

workstation identifies the workstation that does not exist.

user identifies the user that has referenced it.

**System action:** The operation cannot be performed.

**Operator response:** Check the workstation definition. Change it to a valid existing workstation and retry the operation.

### AWSJCO035E The Windows user "Windows\_user" cannot be added for workstation "workstation" because the workstation operating system is not Windows.

Explanation: See message.

Windows\_user is the Windows user you are trying to

workstation identifies the workstation definition to which you want to add the Windows user.

operating\_system is the operating system of the workstation.

**System action:** The operation cannot be performed.

**Operator response:** Check the workstation in the job definition. Change it to a valid existing Windows workstation and retry the operation.

### AWSJCO036E The workstation type of workstation "workstation" cannot be changed to "extended agent" (XA) as the workstation is the host of the extended

agent workstation "extended\_agent\_workstation", and extended agents cannot be hosts of other extended agents.

Explanation: See message.

workstation identifies the workstation you are trying to modify.

extended\_agent\_workstation identifies the extended agent workstation of which workstation is the host.

System action: The workstation definition is not created or modified.

Operator response: If you want to change the

workstation type of workstation to "extended agent", you must first assign a different workstation to be the host of extended\_agent\_workstation. When you have done so, retry the operation.

### AWSJCO037E The recovery job "recovery\_job" referenced by a job definition "job\_definition" does not exist.

**Explanation:** See message.

job\_definition identifies the job definition in which there are references to a recovery job that does not exist.

recovery\_job identifies the recovery job that does not exist.

System action: The job definition is not created or modified.

**Operator response:** Check the details of the operation that the connector is trying to perform, supply a different recovery job and repeat the operation.

### AWSJCO038E The domain "domain" referenced by workstation "workstation" does not exist.

Explanation: See message.

domain identifies the domain that does not exist.

workstation identifies the workstation that has referenced it.

**System action:** The workstation definition is not created or modified.

**Operator response:** Check the details of the operation that the connector is trying to perform, supply a different domain and repeat the operation.

### AWSJCO039E The value specified for the parent domain "parent\_domain\_name" is not allowed. A domain and its parent cannot have the same name.

**Explanation:** See message.

**System action:** The domain definition is not created or modified.

**Operator response:** Change the name of the parent domain to an existing domain other than the domain being created or modified.

### AWSJCO040E The job definition"job\_definition" of job "job" in job stream "job\_stream\_name" does not exist.

Explanation: See message.

*job\_definition* is the job definition that does not exist.

*job* is the job that references a job definition that does not exist.

job\_stream identifies the job stream definition you are

creating or modifying and which contains the indicated job.

**System action:** The operation cannot be performed.

**Operator response:** Check the reference to the definition of the indicated job in the job stream definition. Change it to identify an existing job definition, and retry the operation.

AWSJCO041E The time zone "time\_zone" is not valid in the definition of the object type "object\_type" with the following key "object\_key".

Explanation: See message.

*time\_zone* is the time zone that is not in the list of valid time zones.

*object* and *object\_type* identify the object that cannot be modified or created.

**System action:** The operation cannot be performed.

**Operator response:** Check the time zone you have used. Change it to a valid time zone value and retry the operation.

AWSJCO042E An internal error has occurred. The specified key type "key\_type" is not valid. The expected key type is: "expected\_key\_type".

Explanation: See message.

key\_typeis the instance type of the input key.

expected\_key\_type is the expected instance type of the input key.

**System action:** The operation cannot be performed.

**Operator response:** If this error results from a call to an API from a program you are writing, check the data in the API call, correct the key type and retry the operation. In all other circumstances this is an internal error. If the process that provoked the error is a Tivoli Workload Scheduler process, contact IBM Software Support for assistance. Otherwise contact your internal support organization.

AWSJCO043E An error occurred decrypting the Windows user password. The decryption key (the domain name concatenated with the user name) might be incorrect.

Explanation: See message.

**System action:** The operation cannot be performed.

**Operator response:** If this error results from a call to an API from a program you are writing, check the information you are supplying as domain name and user name, correct it and retry the operation. In all other circumstances this is an internal error. If the

process that provoked the error is a Tivoli Workload Scheduler process, contact IBM Software Support for assistance. Otherwise contact your internal support organization.

AWSJCO044E An error occurred encrypting the Windows user password. The encryption key (the domain name concatenated with the user name) might be incorrect.

**Explanation:** See message.

**System action:** The operation cannot be performed.

**Operator response:** If this error results from a call to an API from a program you are writing, check the information you are supplying as domain name and user name, correct it and retry the operation. In all other circumstances this is an internal error. If the process that provoked the error is a Tivoli Workload Scheduler process, contact IBM Software Support for assistance. Otherwise contact your internal support organization.

AWSJCO045E While trying to lock multiple objects as the result of the use of a wildcard in the selection criteria, one or more of the objects could not be locked.

**Explanation:** See message.

**System action:** The operation cannot be performed.

**Operator response:** Follow this procedure:

- 1. Use the same wildcards to list details of the objects you want to lock
- Check their status and find out which ones are locked
- 3. Contact the user that has locked them to have them unlocked
- 4. Retry the operation

AWSJCO046E The workstation "workstation" defined in job stream "job\_stream" does not exist.

Explanation: See message.

*job\_stream* identifies the job stream definition you are creating or modifying.

workstation is the referenced workstation that does not exist.

**System action:** The job stream definition is not created or modified.

**Operator response:** Check the workstation reference in the job stream definition. Change it to identify an existing workstation, and retry the operation.

AWSJCO047E The name specified for the recovery job "recovery\_job\_name" is not allowed. A job and its recovery job cannot have the same name.

**Explanation:** A job definition cannot reference itself as the recovery job.

*recovery\_job\_name* is the recovery job name that you have used that is the same as the job name.

**System action:** The job definition is not created or modified.

**Operator response:** Check the recovery job name in the job definition. Change it to be different to the job name, and retry the operation.

AWSJCO048E The name specified for the recovery job "recovery\_job\_name" is not allowed. You cannot, in the same action, change the job definition name and use the old job definition name as the recovery job

**Explanation:** *recovery\_job\_name* is the name you want to use for the recovery job that is not allowed.

**System action:** The job definition is not created or modified.

**Operator response:** Check the recovery job name in the job definition. Change it to be different to the old and new job names, and retry the operation.

AWSJCO050E User "user" is not authorized to perform the action "action" on object type "object\_type" with key "object".

**Explanation:** User definitions in the Security file control the objects that users can access and the actions they can perform on the objects. The Security file does not include a user definition that authorizes the specified action by this user.

*user* identifies the user that is not authorized to perform the action.

action, object, and object\_type fully identify the action that is not authorized and the object to which the action relates.

**System action:** The operation cannot be performed.

**Operator response:** Check the information displayed in the message. If any of the details are incorrect, retry the operation with the correct information.

Otherwise, update the Security file to allow the selected user to perform this action on this object and retry the operation.

**See also:** *Administration Guide* for information about managing the Security file.

AWSJCO051E The length of the specified Windows user password, "supplied\_password\_length" bytes, exceeds the maximum length of max\_password\_length bytes.

Explanation: See message.

max\_password\_length is the maximum number of bytes allowed for the password of a Windows user.

supplied\_password\_length is the length of the password supplied with the Windows user to be created or modified.

**System action:** The Windows user definition is not created or modified.

**Operator response:** Check the length of the password in the Windows user definition. Change it to satisfy the maximum length, and retry the operation.

AWSJCO052E User "user" is not authorized to perform the action "action" on the file "file\_name".

**Explanation:** User definitions in the Security file control the objects that users can access and the actions they can perform on the objects. The Security file does not include a user definition that authorizes the specified action by this user.

*user* identifies the user that is not authorized to perform the action.

action, and file\_name fully identify the action that is not authorized and the file name to which the action relates.

**System action:** The operation cannot be performed.

**Operator response:** Check the information displayed in the message. If any of the details are incorrect, retry the operation with the correct information.

Otherwise, update the Security file to allow the selected user to perform this action on this file and retry the operation.

**See also:** *Administration Guide* for information about managing the Security file.

AWSJCO053E User "user" is not authorized to perform the action "action" on the report "report\_name".

**Explanation:** User definitions in the Security file control the objects that users can access and the actions they can perform on the objects. The Security file does not include a user definition that authorizes the specified action by this user.

*user* identifies the user that is not authorized to perform the action.

action, and report\_name fully identify the action that is

not authorized and the report name to which the action relates.

**System action:** The operation cannot be performed.

**Operator response:** Check the information displayed in the message. If any of the details are incorrect, retry the operation with the correct information.

Otherwise, update the Security file to allow the selected user to perform this action on this object and retry the operation.

**See also:** *Administration Guide* for information about managing the Security file.

AWSJCO054E The option "option" does not exist.

**Explanation:** See message.

option identifies the option you are trying to show or change, that does not exist.

**System action:** The operation cannot be performed.

**Operator response:** Check the option you are trying to show or change against the options documented in the *Planning and Installation Guide*, or run the **optman Is** command to see a list of the existing options. Change the option to a valid existing option and retry the operation.

AWSJCO056E You cannot specify the plan ID for the operation "operation".

**Explanation:** See message.

operation is the operation you are performing.

**System action:** The operation cannot be performed.

**Operator response:** If this error results from a call to an API from a program you are writing, check the data in the API call, correct the error, and retry the operation. In all other circumstances this is an internal error. If the process that provoked the error is a Tivoli Workload Scheduler process, contact IBM Software Support for assistance. Otherwise contact your internal support organization.

AWSJCO057E The job stream "job\_stream" cannot be created or modified as the workstation "workstation" is not an extended agent, and only extended agents can have internetwork dependencies.

Explanation: See message.

*job\_stream* identifies the job stream you are trying to create or modify with an internetwork dependency.

workstation identifies the workstation of the job stream you are trying to modify.

**System action:** The job stream definition is not created or modified.

**Operator response:** Change the workstation type to "extended agent" or remove the internetwork dependency or dependencies. Repeat the operation.

AWSJCO058E The dependency for the job "job" cannot be added to the job stream "job\_stream" as the workstation "workstation" is not an extended agent, and only extended agents can act as network agents.

Explanation: See message.

*job* identifies the job with an internetwork dependency you are trying to add to a job stream.

*job\_stream* identifies the job stream you are trying to modify.

workstation identifies the workstation of the job stream you are trying to modify.

**System action:** The job is added to the job stream without the internetwork dependency.

**Operator response:** If you need the internetwork dependency, change the workstation type to "extended agent". Add the dependency again.

AWSJCO060E A job definition cannot have a different workstation class than the workstation class of its job stream. Job stream "job\_stream" runs on workstation class "job\_stream\_workstation\_class", but workstation class "workstation\_class" is defined in job definition "job\_definition" of job "job" in that job stream.

**Explanation:** *job\_stream* identifies the job stream to which the job you are creating or modifying belongs.

*job\_stream\_workstation\_class* is the workstation class of that job stream.

*job* is the job you are adding to the job stream.

*job\_definition* is the job definition with wrong workstation class.

workstation\_class is the workstation class you have supplied for that job.

**System action:** The job stream definition is not created or modified.

**Operator response:** Check the job definition. Change the workstation class to be the same as that of the job stream for which you are defining the job, and retry the operation.

stream.

AWSJCO061E A job cannot be defined for a workstation class if the job stream to which it belongs runs on a workstation. Job stream "job\_stream" runs on workstation "job\_stream\_workstation", but a workstation class ("workstation\_class") has been defined in job definition "job\_definition" of job "job"of that job

**Explanation:** *job\_stream* is the job stream you are creating or modifying.

*job\_stream\_workstation* is the workstation of that job stream.

*job* identifies the job you are trying to add or modify. *job\_definition* is the job definition of that job.

workstation\_class is the workstation class you have supplied for the job definition of that job (which must be a workstation).

**System action:** The job stream definition is not created or modified.

**Operator response:** Check the job definition. Change the workstation class to be a workstation - the same workstation as that of the job stream for which you are defining the job, and retry the operation.

AWSJCO062E A resource cannot have a different workstation class than the workstation class of its job stream. Job stream "job\_stream" runs on workstation class "job\_stream\_workstation\_class", but workstation class "workstation\_class" is defined in the dependency on resource "resource" in that job stream.

**Explanation:** *job\_stream* identifies the job stream to which the resource dependency you are creating or modifying belongs.

*job\_stream\_workstation\_class* is the workstation class of that job stream.

resource is the resource dependency you are adding. workstation\_class is the workstation class you have supplied for that resource dependency.

**System action:** The operation cannot be performed.

**Operator response:** Check the resource dependency definition. Change the workstation class to be the same as that of the job stream for which you are defining the job, and retry the operation.

AWSJCO063E A resource dependency of a job cannot have a different workstation class than the workstation class of the job stream to which the job belongs. Job stream "job\_stream" runs on workstation class "job\_stream\_workstation\_class", but workstation class "workstation\_class" is defined in the dependency on resource "resource" of job "job" in that job stream.

**Explanation:** *job\_stream* identifies the job stream to which the resource dependency you are creating or modifying belongs.

*job\_stream\_workstation\_class* is the workstation class of that job stream.

resource is the resource dependency you are adding. workstation\_class is the workstation class you have supplied for that resource dependency.

*job* is the job to which the resource dependency belongs.

**System action:** The operation cannot be performed.

**Operator response:** Check the resource dependency definition in the job definition. Change the workstation class to be the same as that of the job stream for which you are defining the resource dependency, and retry the operation.

AWSJCO064E A resource dependency cannot be defined for a workstation class if the job stream to which it belongs runs on a workstation. Job stream "job\_stream" runs on workstation "job\_stream\_workstation", but a workstation class ("workstation\_class") has been defined in the dependency on resource "resource" in that job stream.

**Explanation:** *job\_stream* is the job stream you are creating or modifying.

*job\_stream\_workstation* is the workstation of that job stream.

resource identifies the resource dependency of the job stream that you are trying to create or modify.

workstation\_class is the workstation class you have supplied for this resource dependency (which must be a workstation).

**System action:** The operation cannot be performed.

**Operator response:** Check the resource dependency definition. Change the workstation class to be a workstation - the same workstation as that of the job stream for which you are defining the resource dependency, and retry the operation.

AWSJCO065E A resource dependency of a job definition cannot be defined for a workstation class if the job stream to which the job belongs runs on a workstation. Job stream "job\_stream" runs on workstation "job\_stream\_workstation", but a workstation class ("workstation\_class") has been defined in the dependency on resource "resource" of job "job" in that job stream.

**Explanation:** *job\_stream* is the job stream you are creating or modifying.

job\_stream\_workstation is the workstation of that job stream.

job identifies the job of that job stream being created or modified

resource identifies the resource dependency of the job being created or modified

workstation\_class is the workstation class you have supplied for this resource dependency (which must be a workstation).

**System action:** The operation cannot be performed.

**Operator response:** Check the resource dependency definition of the job. Change the workstation class to be a workstation - the same workstation as that of the job stream for which you are defining the job and its resource dependency, and retry the operation.

AWSJCO066E A file dependency cannot be for a different workstation class than the workstation class of its job stream. Job stream "job\_stream" runs on workstation class "job\_stream\_workstation\_class", but workstation class "workstation\_class" is defined in the dependency on file "file" in that job stream.

**Explanation:** *job\_stream* identifies the job stream to which the file dependency you are creating or modifying belongs.

*job\_stream\_workstation\_class* is the workstation class of that job stream.

file is the file dependency you are adding.

workstation\_class is the workstation class you have supplied for that file dependency.

**System action:** The operation cannot be performed.

**Operator response:** Check the file dependency definition. Change the workstation class to be the same as that of the job stream for which you are defining the job, and retry the operation.

AWSJCO067E A file dependency of a job cannot have a different workstation class than the workstation class of the job stream to which the job belongs. Job stream "job\_stream" runs on workstation class "job\_stream\_workstation\_class", but workstation class "workstation\_class" is defined in the dependency on file "file" of job "job" in that job stream.

**Explanation:** *job\_stream* identifies the job stream to which the file dependency you are creating or modifying belongs.

*job\_stream\_workstation\_class* is the workstation class of that job stream.

file is the file dependency you are adding.

workstation\_class is the workstation class you have supplied for that file dependency.

*job* is the job to which the file dependency belongs.

**System action:** The operation cannot be performed.

**Operator response:** Check the file dependency definition in the job definition. Change the workstation class to be the same as that of the job stream for which you are defining the file dependency, and retry the operation.

AWSJCO068E A file dependency cannot be defined for a workstation class if the job stream to which it belongs runs on a workstation. Job stream "job\_stream" runs on workstation "job\_stream\_workstation", but a workstation class ("workstation\_class") has been defined in the dependency on file "file" in that job stream.

**Explanation:** *job\_stream* is the job stream you are creating or modifying.

job\_stream\_workstation is the workstation of that job stream.

*file* identifies the file dependency of the job stream that you are trying to create or modify.

workstation\_class is the workstation class you have supplied for this file dependency (which must be a workstation).

**System action:** The operation cannot be performed.

**Operator response:** Check the resource dependency definition. Change the workstation class to be a workstation - the same workstation as that of the job stream for which you are defining the resource dependency, and retry the operation.

AWSJCO069E A file dependency of a job definition cannot be defined for a workstation class if the job stream to which the job belongs runs on a workstation. Job stream "job\_stream" runs on workstation "job\_stream\_workstation", but a workstation class ("workstation\_class") has been defined in the dependency on file "file" of job "job" in that job stream.

**Explanation:** *job\_stream* is the job stream you are creating or modifying.

job\_stream\_workstation is the workstation of that job stream.

job identifies the job of that job stream being created or modified

file identifies the file dependency of the job being created or modified

workstation\_class is the workstation class you have supplied for this file dependency (which must be a workstation).

**System action:** The operation cannot be performed.

**Operator response:** Check the file dependency definition of the job. Change the workstation class to be a workstation - the same workstation as that of the job stream for which you are defining the job and its file dependency, and retry the operation.

AWSJCO070E An external dependency cannot be created on a job stream with a different workstation class than the workstation class of the job stream to which the dependency belongs. Job stream "job\_stream" runs on workstation class "job\_stream\_workstation\_class", but the external job stream on which you want it to be dependent "external\_job\_stream" runs on a different workstation class

**Explanation:** *job\_stream* identifies the job stream to which the external dependency you are creating or modifying belongs.

"external\_job\_stream\_workstation\_class".

*job\_stream\_workstation\_class* is the workstation class of that job stream.

external\_job\_stream is the job stream on which the
indicated job\_stream is dependent.

external\_job\_stream\_workstation\_class is the workstation
class of the external\_job\_stream.

**System action:** The operation cannot be performed.

**Operator response:** Check the external dependency definition. Change the dependency to be on an external job stream of the same workstation class as that of the job stream for which you are defining the dependency, and retry the operation.

AWSJCO071E An external dependency cannot be created on a job with a different workstation class than the workstation class of the job stream to which the dependency belongs. Job stream "job\_stream" runs on workstation class "job\_stream\_workstation\_class", but the external job on which you want it to be dependent "external\_job" in external job stream "external\_job\_stream" runs on a different workstation\_class "external\_job\_workstation\_class".

**Explanation:** *job\_stream* identifies the job stream to which the external dependency you are creating or modifying belongs.

*job\_stream\_workstation\_class* is the workstation class of that job stream.

external\_job is the job on which the indicated job\_stream
is dependent.

external\_job\_stream is the job stream to which the
indicated external\_job belongs.

external\_job\_workstation\_class is the workstation class of the external\_job.

**System action:** The operation cannot be performed.

**Operator response:** Check the external dependency definition. Change the dependency to be on an external job of the same workstation class as that of the job stream for which you are defining the dependency, and retry the operation.

AWSJCO072E An external dependency cannot be created on a job stream defined for a workstation class if the job stream to which the dependency belongs runs on a workstation. Job stream "job\_stream" runs on workstation

"job\_stream\_workstation", but the external job stream on which you want it to be dependent "external\_job\_stream" runs on a workstation class:

"external\_job\_stream\_workstation\_class".

**Explanation:** *job\_stream* identifies the job stream to which the external dependency you are creating or modifying belongs.

*job\_stream\_workstation* is the workstation of that job stream.

external\_job\_stream is the job stream on which the
job\_stream is dependent.

external\_job\_stream\_workstation\_class is the workstation class of the external\_job\_stream.

**System action:** The operation cannot be performed.

**Operator response:** Check the external dependency. Change the dependency to be on an external job stream

for the same workstation as that of the job stream for which you are defining the dependency, and retry the operation.

AWSJCO073E An external dependency cannot be created on a job defined for a workstation class if the job stream to which the dependency belongs runs on a workstation. Job stream "job\_stream" runs on workstation

"job\_stream\_workstation", but the external job on which you want it to be dependent "external\_job" in external job stream "external\_job\_stream" runs on workstation class

"external\_job\_workstation\_class".

**Explanation:** *job\_stream* identifies the job stream to which the external dependency you are creating or modifying belongs.

job\_stream\_workstation is the workstation of that job stream.

external\_job is the job on which the job\_stream is dependent.

external\_job\_stream is the job stream to which the external\_job belongs.

external\_job\_stream\_workstation\_class is the workstation class of the external\_job.

**System action:** The operation cannot be performed.

**Operator response:** Check the external dependency. Change the dependency to be on an external job for the same workstation as that of the job stream for which you are defining the dependency, and retry the operation.

AWSJCO074E The job definition in the action with plug-in name "plug-in\_name" and action type "action\_type" does not exist.

Explanation: See message.

*plug-in\_name* identifies the plug-in name of the action in which there are references to a job definition that does not exist.

action\_type identifies the type of the action in which there are references to a job definition that does not exist.

**System action:** The rule containing this action is not created or modified.

**Operator response:** Check the details of the operation that you are is trying to perform, supply a different job definition and repeat the operation.

AWSJCO075E The job stream in the action with plug-in name "plug-in\_name" and action type "action\_type" does not exist.

**Explanation:** See message.

plug-in\_name identifies the plug-in name of the action in which there are references to a job stream that does not exist.

action\_type identifies the type of the action in which there are references to a job stream that does not exist.

**System action:** The rule containing this action is not created or modified.

**Operator response:** Check the details of the operation that you are trying to perform, supply a different job stream and repeat the operation.

AWSJCO080E The workstation "workstation" referred to in a job stream internetwork dependency does not exist.

**Explanation:** *workstation* is the referenced workstation that does not exist.

**System action:** The operation cannot be performed.

**Operator response:** Check the workstation reference in the job stream internetwork dependency definition. Change it to identify an existing workstation, and retry the operation.

AWSJCO081E The resource "resource" referred to in a resource dependency in job stream "job\_stream" does not exist.

**Explanation:** *resource* is the referenced resource that does not exist.

*job\_stream* is the job stream to which you are trying to add or modify the dependency.

**System action:** The operation cannot be performed.

**Operator response:** Check the resource reference in the job stream resource dependency definition. Change it to identify an existing resource, and retry the operation.

AWSJCO082E The resource "resource" referred to in a resource dependency in job "job" in job stream "job\_stream" does not exist.

**Explanation:** *resource* is the referenced resource that does not exist.

*job* identifies the job to which you are trying to add or modify the dependency.

*job\_stream* is the job stream to which the job belongs.

**System action:** The operation cannot be performed.

**Operator response:** Check the resource reference in the job resource dependency definition. Change it to

### AWSJC0083E • AWSJC0090E

identify an existing resource, and retry the operation.

AWSJCO083E The object "object" cannot be found.

**Explanation:** *object* is the key of the object that does not exist.

**System action:** The operation cannot be performed.

**Operator response:** Check the indicated object key to identify an existing object and retry the operation.

### AWSJCO084E The user "user" is not authorized to work with the "planner" process.

**Explanation:** User definitions in the Security file control the objects that users can access and the actions they can perform on the objects. The Security file does not include a user definition that authorizes the use of the planner process by this user.

*user* identifies the user that is not authorized to use the "planner" process.

**System action:** The operation cannot be performed.

**Operator response:** Check the user ID displayed in the message. If it is incorrect, retry the operation with the correct user ID.

Otherwise, update the Security file to allow the selected user to use the planner process.

**See also:** *Administration Guide* for information about managing the Security file.

# AWSJCO085E The workstation "workstation" referenced by object "object" does not exist.

Explanation: See message.

workstation identifies the workstation that does not exist.

object identifies the object that has referenced it.

**System action:** The operation cannot be performed.

**Operator response:** Check the reference to the indicated workstation in the object definition. Correct the object definition to refer to an existing workstation or create the workstation in question. Then retry the operation.

# AWSJCO086E The list of "TWSObjects" passed in input to the "validateTWSObjects" connector API cannot be null or empty.

Explanation: See message.

**System action:** The operation cannot be performed.

**Operator response:** Correct the input to the indicated API and retry the operation.

AWSJCO087E The name and workstation of job stream "job\_stream" cannot be changed because another job stream already exists with the supplied name and workstation. Two job streams can only have the same name and workstation if one has been created, not updated, as a version of the other.

**Explanation:** A job stream is identified by the job stream name and the workstation or workstation class it is to run on. But different versions of the job stream can exist with different *valid-from* dates, but only provided they are created as such. An existing job stream cannot be updated to become a version of another existing job stream.

job\_stream identifies the job stream which already exists.

**System action:** The operation cannot be performed.

**Operator response:** If you want the indicated *job\_stream* to become a version of another job stream, you must create it. If you selected the name and workstation of an existing job stream by mistake, select a different job stream name or workstation that does not exist and retry the update operation.

# AWSJCO090E An external dependency cannot be created on a job stream with a different workstation class than the workstation class of the job to which the dependency belongs. Job "job" in job stream "job\_stream" runs on workstation class "job\_workstation\_class", but the external job stream on which you want it to be dependent "external\_job\_stream" runs on a different workstation class

"external\_job\_stream\_workstation\_class".

**Explanation:** *job* identifies the job to which the external dependency you are creating or modifying belongs.

job\_stream is the job stream to which the job belongs.

job\_workstation\_class is the workstation class of that job.

external\_job\_stream is the job stream on which the indicated job is dependent.

external\_job\_stream\_workstation\_class is the workstation class of the external\_job\_stream.

**System action:** The operation cannot be performed.

**Operator response:** Check the external dependency definition. Change the dependency to be on an external job stream of the same workstation class as that of the job for which you are defining the dependency, and retry the operation.

AWSJCO091E An external dependency cannot be on a job with a different workstation class than the workstation class of the job to which the dependency belongs. Job "job" in job stream "job\_stream" runs on workstation class "job\_workstation\_class", but the external job on which you want it to be dependent "external\_job" in external job stream "external\_job\_stream" runs on a different workstation class "external job workstation class".

**Explanation:** *job* identifies the job to which the external dependency you are creating or modifying belongs.

job\_stream is the job stream to which the job belongs.
job\_workstation\_class is the workstation class of that job.
external\_job is the job on which the job is dependent.
external\_job\_stream is the job stream to which the
external\_job belongs.

external\_job\_workstation\_class is the workstation class of the external\_job.

**System action:** The operation cannot be performed.

**Operator response:** Check the external dependency definition. Change the dependency to be on an external job in a job stream of the same workstation class as that of the job for which you are defining the dependency, and retry the operation.

AWSJCO092E An external dependency cannot be on a job stream defined for a workstation class if the job to which the dependency belongs runs on a workstation. Job "job" in job stream "job\_stream" runs on workstation "job\_workstation", but the external job stream on which you want it to be dependent "external\_job\_stream" runs on a workstation class: "external\_job\_stream\_workstation\_class".

**Explanation:** *job* identifies the job to which the external dependency you are creating or modifying belongs.

job\_stream is the job stream to which the job belongs.
job\_workstation is the workstation of that job.

external\_job\_stream is the job stream on which the job is dependent.

external\_job\_stream\_workstation\_class is the workstation class of the external\_job\_stream.

**System action:** The operation cannot be performed.

**Operator response:** Check the external dependency. Change the dependency to be on an external job stream for the same workstation as that of the job for which

you are defining the dependency, and retry the operation.

AWSJCO093E An external dependency cannot be on a job defined for a workstation class if the job to which the dependency belongs runs on a workstation. Job "job" in job stream "job\_stream" runs on workstation "job\_workstation", but the external job on which you want it to be dependent "external\_job" in external job stream "external\_job\_stream" runs on workstation class "external\_job workstation\_class".

**Explanation:** *job* identifies the job to which the external dependency you are creating or modifying belongs.

job\_stream is the job stream to which the job belongs.
job\_workstation is the workstation of that job.

external\_job is the job on which the job is dependent.

external\_job\_stream is the job stream to which the external\_job belongs.

external\_job\_workstation\_class is the workstation class of the external\_job.

**System action:** The operation cannot be performed.

**Operator response:** Check the external dependency. Change the dependency to be on an external job for the same workstation as that of the job for which you are defining the dependency, and retry the operation.

AWSJCO094E Job stream "job\_stream" has an external dependency that refers to itself, but the dependency resolution criteria is not "closest preceding" ("previous").

**Explanation:** You have defined a self external dependency. Self external dependencies are external dependencies where the target abstract job stream is the same job stream that owns the dependency (or the job with the dependency). The resolution of these dependencies must be "closest preceding" (on the GUI) or "previous" (using the CLI).

*job\_stream* identifies the job stream to which the external dependency you are creating or modifying belongs.

**System action:** The operation cannot be performed.

**Operator response:** Check the external dependency. Change the dependency resolution to be "closest preceding" (on the GUI) or "previous" (using the CLI), and retry the operation.

### AWSJC0095E • AWSJC0104E

AWSJCO095E The number of output lines must be greater than zero.

**Explanation:** See message.

**System action:** The operation cannot be performed.

**Operator response:** Change the number of lines in the job output request to a value greater than zero and retry the operation.

AWSJCO096E The job key "key" is not in the correct format, which is:

"workstation\_name#job\_name".

**Explanation:** You have specified a non-valid job key format.

The correct format is workstation\_name#job\_name where workstation\_name is the name of the workstation and job\_name is the name of the job definition

**System action:** The operation cannot be performed.

**Operator response:** Correct the job key format and retry the operation.

AWSJCO097E The job stream key "key" is not in the correct format, which is:

"workstation\_name#job\_stream\_name".

**Explanation:** You have specified a non-valid job stream key format.

The correct format is workstation\_name#job\_stream\_name where workstation\_name is the name of the workstation and job\_stream\_name is the name of the job stream definition

**System action:** The operation cannot be performed.

**Operator response:** Correct the job stream key format and retry the operation.

AWSJCO098E The job stream cannot be submitted because no job stream with key "key" and valid on scheduled\_date at scheduled\_time was found.

**Explanation:** Either the job stream does not exist, or no version of the job stream is valid on the *scheduled\_date* at the *scheduled\_time*.

scheduled\_date and scheduled\_time are resolved from the supplied "schedtime" or "at" time.

**System action:** The operation cannot be performed.

**Operator response:** Modify the job stream key or submit the job stream with a "schedtime" or "at" time for which the job stream is valid.

AWSJCO099E The supplied Web Service parameter "parameter" is not a valid parameter.

**Explanation:** See message.

**System action:** The operation cannot be performed.

**Operator response:** Check the parameters used to call the Web Service. Correct any error you find and retry the operation.

AWSJCO100E The value "value" specified for the supplied Web Service parameter "parameter" is not valid.

Explanation: See message.

**System action:** The operation cannot be performed.

**Operator response:** Check the parameters used to call the Web Service. Correct any error you find and retry the operation.

AWSJCO101E The specified filter "filter" is not a valid filter.

Explanation: See message.

**System action:** The operation cannot be performed.

**Operator response:** Specify a valid filter and retry the operation.

AWSJCO102E The value specified for filter "filter" is not valid.

Explanation: See message.

**System action:** The operation cannot be performed.

**Operator response:** Specify a valid value for the filter, and retry the operation.

AWSJCO103E The value specified for filter "filter" is not valid for the following reason:

reason.

**Explanation:** See message.

reason is a description of the error that makes the value non valid.

**System action:** The operation cannot be performed.

**Operator response:** Specify a valid value for the filter, and retry the operation.

AWSJCO104E The required service "service" can only be run on a domain manager or backup domain manager, as it requires a server configuration that can access the modelling information.

Explanation: See message.

**System action:** The operation cannot be performed.

**Operator response:** Direct the call for the service to the master domain manager or a backup master domain manager.

AWSJCO105E The job cannot be submitted because no job with key "job\_key" was found in the database.

Explanation: See message.

job\_key identifies the job that cannot be submitted.

**System action:** The operation cannot be performed.

**Operator response:** Check the submitted *job\_key*. If you mistyped the job key, correct the error and retry the operation. If the job key is correct, the job might have been deleted from the database. Check in the database. You might need to recreate the job in the database before it can be submitted.

AWSJCO106E The chosen object was created or modified with a version of the engine, Job Scheduling Console, or application that is later than the version of the Job Scheduling Console or application you are currently using.

To view or modify the object, upgrade the Job Scheduling Console or the application.

**Explanation:** You are using the Job Scheduling Console or an application developed with the Tivoli Workload Scheduler Application Programming Interface. You have tried to access a scheduling object that was created, or has been modified, with a more-recent version of the engine, Job Scheduling Console or application than you are using.

The Job Scheduling Console and Application Programming Interface are only compatible with objects created at the same version or lower.

**System action:** The object cannot be accessed.

Operator response:

Job Scheduling Console

Ask your Tivoli Workload Scheduler administrator to install a compatible version of the Job Scheduling Console.

### Application developed with the Tivoli Workload Scheduler Application Programming Interface

Ask your Tivoli Workload Scheduler administrator to generate a version of the application you are using which is compatible with the version of the engine and the connector.

AWSJCO107E Message GJS0073E is not completely accurate. The chosen object can be viewed but not modified because it was created or modified with a version of the engine, Job Scheduling Console, or application that is later than the version of the Job Scheduling Console or application you are currently using.

To modify the object, upgrade the Job Scheduling Console or the application.

**Explanation:** You are using the Job Scheduling Console or an application developed with the Tivoli Workload Scheduler Application Programming Interface. You have tried to access a scheduling object that was created, or has been modified, with a more recent version of the engine, Job Scheduling Console or application than the one you are using.

The Job Scheduling Console and Application Programming Interface are only compatible with objects created with the same version of the program or with a previous version.

**System action:** The object cannot be accessed.

Operator response:

Job Scheduling Console

Ask your Tivoli Workload Scheduler administrator to install a compatible version of the Job Scheduling Console.

Application developed with the Tivoli Workload Scheduler Application Programming Interface.

Ask your Tivoli Workload Scheduler administrator to generate a version of the application you are using which is compatible with the version of the engine and the connector.

### AWSJCO108E An internal error has occurred.

**Explanation:** This message is displayed because the EventRuleValidator has called the EventManagerFactory.getActionPluginManager() but the TWSPlugin.properties file cannot be found.

**System action:** The operation cannot be performed.

**Operator response:** Contact IBM Software Support for assistance.

AWSJCO109E Unable to create an instance of the action plug-in "plug-in\_name".

Explanation: See message.

*plug-in\_name* identifies the name of the action plug-in instance which cannot be created.

**System action:** The operation cannot be performed.

Operator response: Check whether the action plug-in

#### AWSJC0110E • AWSJC0123E

exists or provide a different action plug-in and repeat the operation.

AWSJCO110E Unable to create an instance of the event plug-in "plug-in\_name".

**Explanation:** See message.

*plug-in\_name* identifies the name of the event plug-instance which cannot be created.

**System action:** The operation cannot be performed.

**Operator response:** Check whether the action plug-in exists or provide a different action plug-in and repeat the operation.

# AWSJCO111E An internal error occurred when the event processor was attempting to create an instance of the plug-in

"plug-in\_name".

**Explanation:** See message.

plug-in\_name identifies the name of the plug-in which caused the error.

**System action:** The operation cannot be performed.

**Operator response:** Contact IBM Software Support for assistance.

## AWSJCO112E An internal error occurred when the event processor was attempting to access the event rule "rule name".

Explanation: See message.

*rule\_name* identifies the name of the rule which caused the error.

**System action:** The operation cannot be performed.

**Operator response:** Contact IBM Software Support for assistance.

# AWSJCO117E The event rule "rule\_name" contains two or more event conditions having the same name: "event\_name".

Explanation: See message.

 ${\it rule\_name}$  identifies the name of the rule which caused the error.

event\_name identifies the event name duplicated inside the event rule.

**System action:** The operation cannot be performed.

**Operator response:** Rename one or more event conditions as required.

# AWSJCO118E An error occurred while event processor was attempting to get the basename for an event condition of type "event\_type" inside the event rule "rule\_name".

Explanation: See message.

*rule\_name* identifies the name of the rule containing the event condition for which the basename caused the error.

event\_type identifies the type of the event condition for which the basename caused the error.

**System action:** The operation cannot be performed.

**Operator response:** Contact IBM Software Support for assistance.

## AWSJCO120W It is not possible to build the event rule "rule\_name". The rule status is set to ERROR.

Explanation: See message.

**System action:** Processing continues but the specified rule is not built. The rule status is set to ERROR.

**Operator response:** Contact IBM Software Support for assistance.

### AWSJCO121E The active start offset and end offset must differ by at least 1 second.

Explanation: See message.

**System action:** The operation cannot be performed.

**Operator response:** Specify an appropriate interval and retry the operation.

### AWSJCO122E The valid to value must be greater than the valid from value.

Explanation: See message.

**System action:** The operation cannot be performed.

**Operator response:** Specify an appropriate value and retry the operation.

# AWSJCO123E The user "user" is not authorized to perform the action "action" on an object "object\_type" with attributes: "attributes".

**Explanation:** User definitions in the Security file control the objects that users can access and the actions they can perform on the objects. The Security file does not include a user definition that authorizes the indicated action on this object by this user.

*user* identifies the user that is not authorized to perform the action.

action, attributes, and object\_type fully identify the action

that is not authorized and the rule action or the event condition to which the action relates.

**System action:** The operation cannot be performed.

**Operator response:** Check the user ID displayed in the message. If it is incorrect, retry the operation with the correct user ID.

Otherwise, update the Security file to allow the selected user to perform the action on the object with these attributes.

**See also:** *Administration Guide* for information about managing the Security file.

# AWSJCO124E The user "user" is not authorized to perform the action "action" on an object "object\_type" with name "rule\_name".

**Explanation:** User definitions in the Security file control the objects that users can access and the actions they can perform on the objects. The Security file does not include a user definition that authorizes the specified action by this user.

*user* identifies the user that is not authorized to perform the action.

action, rule\_name, and object\_type identify the action that is not authorized and the object to which the action relates.

**System action:** The operation cannot be performed.

**Operator response:** Check the information displayed in the message. If any of the details are incorrect, retry the operation with the correct information.

Otherwise, update the Security file to allow the selected user to perform this action on this object and retry the operation.

**See also:** *Administration Guide* for information about managing the Security file.

# AWSJCO127E The event processor (rule builder) has stopped because the timeout has expired. When the event processor is restarted all rules will be rebuilt.

**Explanation:** The event processor was stopped by user action while a **planman deploy** action was being run. The event processor normally waits for the **planman deploy** action to finish, but the fixed timeout period expired before the action finished.

**System action:** The event processor stops. When it is restarted, all rules are rebuilt.

**Operator response:** There is no specific action to take. Be aware that while the event processor is stopped, no event-based scheduling can be performed.

AWSJCO128E The rule builder cannot build the rules because the event processor is not running.

**Explanation:** See message.

**System action:** The operation cannot be performed.

**Operator response:** Start the event processor and retry the operation.

AWSJCO131E User "user" is not authorized to perform the action "action" on the variable with key "key" because the user is not authorized to perform the action "variable\_table\_action" on the VariableTable with key "variable table key".

**Explanation:** User definitions in the Security file control the objects that users can access and the actions they can perform on the objects. The Security file does not include a user definition that authorizes the specified action by this user.

*user* identifies the user that is not authorized to perform the action.

action and key fully identify the action that is not authorized and the variable to which the action relates.

variable\_table\_action and variable\_table\_key fully identify the action that is not authorized to be performed on the indicated variable table.

**System action:** The operation cannot be performed.

**Operator response:** Check the information displayed in the message. If any of the details are incorrect, retry the operation with the correct information.

Otherwise, update the Security file to allow the selected user to perform this action on this object and retry the operation.

**See also:** *Administration Guide* for information about managing the Security file.

AWSJCO132E User "user" is not authorized to perform the action "action" on the variable with key "key" because the user is not authorized to perform the action "variable\_table\_action" on the default VariableTable with key "default\_variable\_table\_key".

**Explanation:** User definitions in the Security file control the objects that users can access and the actions they can perform on the objects. The Security file does not include a user definition that authorizes the specified action by this user.

*user* identifies the user that is not authorized to perform the action.

action and key fully identify the action that is not

### AWSJC0133E • AWSJC0502E

authorized and the variable to which the action relates.

variable\_table\_action and default\_variable\_table\_key fully identify the action that is not authorized to be performed on the indicated default variable table.

**System action:** The operation cannot be performed.

**Operator response:** Check the information displayed in the message. If any of the details are incorrect, retry the operation with the correct information.

Otherwise, update the Security file to allow the selected user to perform this action on this object and retry the operation.

**See also:** *Administration Guide* for information about managing the Security file.

# AWSJCO133E You cannot add "variable" variable because the variable table is locked, probably by different user.

**Explanation:** You cannot create the variable object because the specified variable table is locked. The supplied information does not allow your session to be associated with the user that set the lock.

**System action:** The operation cannot be performed.

**Operator response:** Ensure that the session information is correct or unlock the variable table.

# AWSJCO134E You cannot modify the object "object\_key" because it contains functions that are not supported by current client.

**Explanation:** See message.

For Example, the modification of objects that contain variable tables is not supported.

**System action:** The requested action did not complete succesfully

**Operator response:** Use the Tivoli Dynamic Workload Console or the command line to modify the object.

# AWSJCO135W The global option "option" cannot be obtained from the database. The default value "value" is used instead.

**Explanation:** Workload Service Assurance feature uses this option to calculate the hot list of a critical job but it was unable to read its value from the database.

**System action:** The default value for the option is used.

**Operator response:** If the default value is not acceptable, see a previous message explaining why the option cannot be read from the database.

Fix the problem and restart the WebSphere Application Server or run **planman confirm** or **JnextPlan** to reload the option.

# AWSJCO136E No more than max\_users users can perform this operation at the same time. The maximum number of concurrent requests was reached: try again later.

**Explanation:** To avoid slowing down other scheduling activities, the system does not process more than the specified number of "Plan View" queries at the same time. When the maximum value is reached, further requests are rejected.

*max\_users* identifies the maximum number of users that are allowed to run the "Plan View" query at the same time.

**System action:** The system denies execution of the "Plan View" query at this time. No action is performed.

**Operator response:** Wait for other users to complete the current operation and try again. If the problem persists, contact the system administrator.

# AWSJCO500E The operation "operation" can be performed only on the master domain manager.

Explanation: See message.

operation is the operation you are trying to perform.

**System action:** The operation cannot be performed.

**Operator response:** Connect to the master domain manager and retry the operation.

# AWSJCO501E The operation "operation" cannot be performed because the following error occurred "error".

**Explanation:** See message.

operation is the operation you are performing.

*error* explains the internal error that occurred, which is normally another Tivoli Workload Scheduler message.

**System action:** The operation cannot be performed.

**Operator response:** Check the message help of the quoted error message and follow the operator response of that message.

# AWSJCO502E The operation "operation" cannot be performed because no workstation can be found for the job stream "job\_stream".

Explanation: See message.

*job\_stream* is the job stream for which no valid workstation is associated.

operation is the operation you are performing.

**System action:** The operation cannot be performed.

**Operator response:** Check on the database that at least one workstation without the "ignore" flag set is defined

#### AWSJCO503E • AWSJCO508E

for the specified job stream. Retry the operation.

AWSJCO503E The job cannot be submitted because no workstation with key

"workstation\_key" was found in the plan.

**Explanation:** See message.

**System action:** The operation cannot be performed.

**Operator response:** Check the submitted *workstation\_key*. If you mistyped the workstation key, correct the error and retry the operation. If the workstation key is correct, the workstation might have been deleted from the plan. Check in the plan. You might need to recreate the workstation in the plan before the job can be submitted.

AWSJCO504E The plan object statistics cannot be calculated because group field

"group\_field" is not valid for object type "plan\_object\_type".

Explanation: See message.

plan\_object\_type is the type of the plan object for which
it is not possible to calculate the statistics.

group\_field is the field on which statistics calculation is requested.

**System action:** The operation cannot be performed.

**Operator response:** Check the consistency between the specified plan object type and the group field. Repeat the operation.

AWSJCO505E The task can be run only for the current plan.

Explanation: See message.

**System action:** The operation cannot be performed.

**Operator response:** Select the current plan and run the

task again.

AWSJCO506E The task cannot be run because the Workload Service Assurance feature is

workload Service Assurance featur

not enabled.

Explanation: See message.

**System action:** The operation cannot be performed.

**Operator response:** Enable the feature and run the

task again.

AWSJCO507E The task cannot be run because the critical jobs predecessors network table

has yet to be uploaded.

**Explanation:** See message.

**System action:** The operation cannot be performed.

**Operator response:** Wait for the critical jobs predecessors network table to be loaded and run the task again.

AWSJCO508E The task cannot be run because the job is not defined as critical.

Explanation: See message.

**System action:** The operation cannot be performed.

**Operator response:** Flag the job as critical.

## Common services messages - JCS

This section lists *error* and *warning* messages that could be generated by the routines that handle common services.

The message component code is JCS.

AWSJCS001E The message catalog "catalog\_file" does not exist.

**Explanation:** *catalog\_file* is the message catalog that has either not been installed or has been deleted after installation

**System action:** The program might stop or continue, depending on what type of message was trying to be written, but the message is not written to the screen or log file.

Operator response: Check for the existence of the <code>catalog\_file</code> file within the installation jar file. If it present in the jar file, either the installation did not complete successfully or after a successful installation the <code>catalog\_file</code> file has been subsequently deleted, moved or renamed. You must uninstall and then reinstall the product, restart the program, and then repeat the action that provoked the error. If this does not resolve the problem, or the <code>catalog\_file</code> file is not present in the jar file, this is an internal error. Contact IBM Software Support for assistance.

## AWSJCS002E A format error has been found in the message catalog "catalog\_file".

**Explanation:** *catalog\_file* is the message catalog that is not correctly formatted: either the message has more variables than expected, or fewer than expected, or a variable is not of the type expected by the program.

**System action:** The program might stop or continue, depending on what type of message was trying to be written, but the message is not written to the screen or log file.

**Operator response:** An internal error has occurred. Reinstalling the product might resolve the error. Otherwise contact IBM Software Support for assistance.

AWSJCS003E An internal error has occurred. The message "message\_ID" was not found in the message catalog\_file".

**Explanation:** *message\_ID* is the internal identifier of the message that cannot be found in the *catalog\_file* message catalog.

**System action:** The program might stop or continue, depending on what type of message was trying to be written, but the message is not written to the screen or log file.

**Operator response:** An internal error has occurred.. Reinstalling the product might resolve the error.

Otherwise contact IBM Software Support for assistance.

AWSJCS004E An internal error has occurred. The configuration file "configuration\_file" does not exist.

**Explanation:** *configuration\_file* is the configuration file that has either not been installed or has been deleted after installation.

**System action:** The program stops.

Operator response: Check for the existence of the *configuration\_file* within the installation jar file. If it present in the jar file, either the installation did not complete successfully or after a successful installation the *configuration\_file* has been subsequently deleted, moved or renamed. Uninstall and then reinstall the product, restart the program, and then repeat the action that provoked the error. If this does not resolve the problem, or the *configuration\_file* is not present in the jar file, this is an internal error. Contact IBM Software Support for assistance.

AWSJCS005E An internal error has occurred. The configuration file "configuration\_file" cannot be read.

**Explanation:** *configuration\_file* is the configuration file that cannot be read.

The *configuration\_file* is probably corrupt. Either it did not install correctly or it has been corrupted after installation.

**System action:** The program stops.

**Operator response:** If you think the installation did not complete successfully, or the file has been subsequently corrupted, uninstall and reinstall the product. Restart the program and repeat the action that provoked the error.

If the problem persists, contact IBM Software Support for assistance.

AWSJCS006E An internal error has occurred. The required property "property" cannot be found in the configuration file: "configuration\_file".

**Explanation:** *property* is the required property that is missing from the *configuration\_file*.

The *configuration\_file* is corrupt. Either it did not install correctly or it has been corrupted after installation.

**System action:** The program stops.

**Operator response:** Uninstall and reinstall the product. Restart the program and repeat the action that provoked the error.

If the problem persists, contact IBM Software Support for assistance.

AWSJCS007W An internal error has occurred. The value of the required property "property" in the configuration file: "configuration\_file" is not numeric, as expected. The default value stored in the program code is used.

**Explanation:** *property* is the required property that has a non-numeric value in the *configuration\_file*.

The *configuration\_file* is corrupt. Either it did not install correctly or it has been corrupted after installation.

The default value is hard-coded in the program.

**System action:** The program continues, using the default value.

**Operator response:** If you do not want to use the default value, stop the program.

If you want to try and correct the problem, uninstall and reinstall the product. Restart the program and repeat the action that provoked the error.

If the problem persists, contact IBM Software Support for assistance.

AWSJCS008E An internal error has occurred. The value of the required property "property" in the configuration file "configuration\_file" is outside the permitted range.

**Explanation:** *property* is the required property that has an out-of-range value in the *configuration\_file*.

The *configuration\_file* is corrupt. Either it did not install correctly or it has been corrupted after installation.

**System action:** The program stops.

**Operator response:** Uninstall and reinstall the product. Restart the program and repeat the action that provoked the error.

If the problem persists, contact IBM Software Support for assistance.

AWSJCS009E An internal error has occurred. The default value (stored in the program code) of the required property "property" in the configuration file "configuration\_file" must be one of the following values: "permitted\_values".

**Explanation:** When a program finds that the value of

a property expected to be a number is not numeric, it uses the hard-coded default value, instead. However, it checks that the default value has an acceptable value, and gives this message if it has not.

property is the required property that has a default value that is not in the set of permitted\_values in the configuration\_file.

The *configuration\_file* is corrupt and the code has a non-valid default value. Either the product did not install correctly or it has been corrupted after installation.

**System action:** The program stops.

**Operator response:** Uninstall and reinstall the product. Restart the program and repeat the action that provoked the error.

If the problem persists, contact IBM Software Support for assistance.

AWSJCS010E An internal error has occurred. The value of the required property "property" in the configuration file "configuration\_file" must be one of the following values: "permitted\_values".

**Explanation:** *property* is the required property that has a value that is not in the set of *permitted\_values* in the *configuration\_file*.

The *configuration\_file* is corrupt. Either it did not install correctly or it has been corrupted after installation.

**System action:** The program stops.

**Operator response:** Uninstall and reinstall the product. Restart the program and repeat the action that provoked the error.

If the problem persists, contact IBM Software Support for assistance.

AWSJCS011E An internal error has occurred. The error is the following:

"exception\_message".

Explanation: See message.

exception\_message describes the error.

**System action:** The program stops. The operation cannot be performed.

**Operator response:** If the problem persists, contact IBM Software Support for assistance.

AWSJCS012E The value of the property "property" is not correct. It must be between "minimum value" and "maximum value".

**Explanation:** *property* is the property that has an out-of-range value.

#### AWSJCS013E • AWSJCS020E

minumum\_value and maximum\_value define the range of permitted values.

**System action:** The program stops.

Operator response: Check the operation that provoked the error. Resubmit the operation, using a value for the property within the indicated range.

AWSJCS013E The value of the property "property" is not correct. It must be no more than the following length: "maximum\_length".

**Explanation:** *property* is the property that is too long.

maximum\_length is the maximum number of bytes allowed for the property value.

**System action:** The program stops.

Operator response: Check the operation that provoked the error. Resubmit the operation, using a value for the property that is not longer than the maximum indicated.

AWSJCS014E The value of the property "property" is not correct. It must be not less than the following length: "minimum\_length".

**Explanation:** *property* is the property that is too short.

minimum\_length is the minimum number of bytes allowed for the property value.

**System action:** The program stops.

**Operator response:** Check the operation that provoked the error. Resubmit the operation, using a value for the property that is longer than the minimum length.

AWSJCS015E The value of the property "property" is not in the correct format.

**Explanation:** property is the property that is not in the correct format. For example, a numeric property might contain alpha characters.

**System action:** The program stops.

Operator response: Check the operation that provoked the error. Resubmit the operation, using a value for the property that is in the correct format.

AWSJCS016E The value of the property "property" is not correct. It must be one of the following values: "permitted\_values".

**Explanation:** *property* is the property that is not in the list of permitted values.

permitted\_values is the list of values permitted for this property.

**System action:** The program stops.

**Operator response:** Check the operation that

provoked the error. Resubmit the operation, using a value for the property that is in the list of permitted values.

AWSJCS017E The value of the property "property" is not correct. It must contain one or more of the following: "permitted\_values". Multiple values must be separated by the separator: "separator".

**Explanation:** *property* is the property that is not in the list of permitted values.

permitted\_values is the list of values permitted for this property.

separator is the character that separates multiple values.

System action: The program stops.

Operator response: Check the operation that provoked the error. Resubmit the operation, using one or more values for the property from the list of permitted values. Multiple values must be separated by the indicated separator.

AWSJCS018E The value of the property "property" is not in the correct time format (HHMM).

**Explanation:** *property* is the property that must be in the correct time format: (HHMM).

**System action:** The program stops.

**Operator response:** Check the operation that provoked the error. Resubmit the operation, using a value for the property that is in the correct time format (HHMM).

AWSJCS019E An internal error has occurred in Java class "class".

**Explanation:** See message.

class identifies the Java class that gave an error.

**System action:** The program stops. The operation cannot be performed.

**Operator response:** This is an internal error. Contact IBM Software Support for assistance.

AWSJCS020E An internal error has occurred. The required property "property" cannot be

**Explanation:** *property* is the required property that is missing.

**System action:** The program stops.

Operator response: Uninstall and reinstall the product. Restart the program and repeat the action that provoked the error.

If the problem persists, contact IBM Software Support for assistance.

## Common objects messages - JDB

This section lists *error* and *warning* messages that could be generated by the routines that handle common objects.

The message component code is JDB.

AWSJDB101E The object "object" was not found.

**Explanation:** See message. *object* identifies the object.

**System action:** The operation cannot be performed. The program continues.

**Operator response:** Check that you have specified the object correctly. If you have, check that the object has not been deleted from the database. Retry the operation that provoked the error. If the problem persists, contact IBM Software Support for assistance.

## AWSJDB102E The global option "property" was not found.

Explanation: See message.

property identifies the global option.

**System action:** The operation cannot be performed. The program continues.

**Operator response:** Check that you have specified the global option name correctly. If you have, check that the option has not been deleted from the database. You can see a list of the global options from the command line by using the command **optman ls**. Retry the operation that provoked the error. If the problem persists, contact IBM Software Support for assistance.

**See also:** The *Planning and Installation Guide* for a full description of the options.

# AWSJDB201E The object "object" cannot be locked, updated, or deleted because it is locked by user "user\_name".

Explanation: See message.

object identifies the object.

user\_name identifies the user that has locked the object.

**System action:** The operation cannot be performed. The program continues.

**Operator response:** Retry the operation to see if the object is still locked (the lock might have been momentary). If the problem persists, contact the indicated user to have the object unlocked. When it is unlocked, retry the operation.

## AWSJDB202E The object "object" cannot be unlocked or updated because it is not locked.

Explanation: See message.

object identifies the object.

**System action:** The operation cannot be performed. The program continues.

**Operator response:** Check that you have specified the object correctly. If you have, check the object's status in the database. If it is not locked, lock it and retry the operation.

# AWSJDB203E The object "object" cannot be unlocked or updated because it was not originally locked by you (user1\_name), and is currently locked by user "user2\_name".

**Explanation:** See message.

object identifies the object.

*user1\_name* identifies the user that has initiated the unlock or update operation.

user2\_name identifies the user that has locked the object.

**System action:** The operation cannot be performed. The program continues.

**Operator response:** Check that you are the user identified in the message. Check that you have specified the object correctly. If either are not true, correct the error and retry the operation.

If you are the user and have specified the object correctly, check the object's status in the database. If it is locked by another user, contact the other user to have it unlocked. When it is unlocked retry the operation.

# AWSJDB204E The object "object" cannot be unlocked or updated because it is locked by you (user\_name), but in another session.

**Explanation:** If you lock an object in one session, you can only update or unlock it in that same session. A session is an instance of any of the following:

- The Job Scheduling Console
- The command line
- A GUI or command line developed by your own organization

Each time you open one of these instances, whether on the same or a different computer, is treated as a separate session. This message is displayed when you commence operations on an object which was locked in a different session.

object identifies the object.

*user\_name* identifies the user that has initiated the unlock or update operation.

**System action:** The operation cannot be performed. The program continues.

**Operator response:** Check that you are the user identified in the message. Check that you have specified the object correctly. If either are not true, correct the error and retry the operation.

If you are the user and have specified the object correctly, check the circumstances surrounding the update of this object.

- If you have used a second session by accident, return to the first session to continue
- If you have been forced to use a new session for some reason, use the force option to unlock the object and then recommence the operation you originally intended to perform

There are many scenarios that cover the appearance of this message, but the following are two examples:

#### Scenario 1 - a second session is opened by accident

- 1. You open a command line session on your computer and lock an object for editing
- Something distracts you and when you return to the work you were doing you forget that you had already started and open another command line session
- 3. When you try to lock the object for editing this message is given.
- Check to see if you have any other sessions open. When you find the original session, close the second session
- Continue working in the first session, editing and then unlocking the object

#### Scenario 2 - a session fails

- You open a Job Scheduling Console session on your computer and lock an object for editing
- Your computer crashes (for some reason unconnected with Tivoli Workload Scheduler), and needs to be rebooted
- 3. After restarting, you open a new Job Scheduling Console session and try to continue editing the object. You get this message.
- 4. Unlock the object using the force option
- 5. Lock the object, edit it and unlock it afterwards.

Note that, if you use the force option in a second session when the first session is still open, if you return to the first session and try to edit the object you receive this message again.

AWSJDB205E While trying to lock multiple objects (for example, as the result of the use of a wildcard in the selection criteria), at least one of the objects could not be locked, because it was already locked.

Explanation: See message.

**System action:** All objects that could be locked have been locked. Objects that were already locked are not modified. The program continues.

**Operator response:** Follow this procedure:

- 1. View the details of the objects you want to lock
- Check their status and find out which ones are already locked
- 3. Contact the user that has locked them to have them unlocked
- 4. Retry the operation

AWSJDB206E While trying to unlock multiple objects (for example, as the result of the use of a wildcard in the selection criteria), at least one of the objects could not be unlocked because it was not originally locked by you (user\_name).

Explanation: See message.

*user\_name* identifies the user that has initiated the unlock operation.

**System action:** All objects that could be unlocked have been unlocked. Objects that were locked by a different user are not modified. The program continues.

**Operator response:** Follow this procedure:

- 1. View the details of the objects you want to unlock
- 2. Check their status and find out which ones are locked by a user other than the indicated user
- 3. Contact the user that has locked them to have them unlocked

AWSJDB207E While trying to unlock multiple objects (for example, as the result of the use of a wildcard in the selection criteria), at least one of the objects could not be unlocked because it was locked by you (user\_name), but in another session.

**Explanation:** If you lock an object in one session, you can only update or unlock it in that same session. A session is an instance of any of the following:

- The Job Scheduling Console
- · The command line

#### AWSJDB302E • AWSJDB304E

A GUI or command line developed by your own organization

Each time you open one of these instances, whether on the same or a different computer, is treated as a separate session.

This message is displayed when you commence operations on an object which was locked in a different session.

*user\_name* identifies the user that has initiated the unlock or update operation.

**System action:** The operation cannot be performed. The program continues.

**Operator response:** Check that you are the user identified in the message. Check that you have specified the object correctly. If either are not true, correct the error and retry the operation.

If you are the user and have specified the object correctly, check the circumstances surrounding the update of this object.

- If you have used a second session by accident, return to the first session to continue
- If you have been forced to use a new session for some reason, use the force option to unlock the object and then recommence the operation you originally intended to perform

There are many scenarios that cover the appearance of this message, but the following are two examples:

#### Scenario 1 - a second session is opened by accident

- You open a command line session on your computer and lock an object for editing
- Something distracts you and when you return to the work you were doing you forget that you had already started and open another command line session
- 3. When you try to lock the object for editing this message is given.
- Check to see if you have any other sessions open.
   When you find the original session, close the second session
- 5. Continue working in the first session, editing and then unlocking the object

#### Scenario 2 - a session fails

- 1. You open a Job Scheduling Console session on your computer and lock an object for editing
- 2. Your computer crashes (for some reason unconnected with Tivoli Workload Scheduler), and needs to be rebooted
- 3. After restarting, you open a new Job Scheduling Console session and try to continue editing the object. You get this message.

- 4. Unlock the object using the force option
- 5. Lock the object, edit it and unlock it afterwards.

Note that, if you use the force option in a second session when the first session is still open, if you return to the first session and try to edit the object you receive this message again.

AWSJDB302E The job "job\_key" referenced by object "object\_key" does not exist.

**Explanation:** See message.

*object\_key* identifies the object that owns the unresolved reference.

*job\_key* identifies the referenced job that does not exist.

**System action:** The operation cannot be performed. The program continues.

**Operator response:** Check the object specification. Correct it to refer to an existing job instance and retry the operation.

AWSJDB303E The job definition "job\_definition\_key" referenced by object "object\_key" does not exist.

Explanation: See message.

*object\_key* identifies the object that owns the unresolved reference.

*job\_definition\_key* identifies the referenced job definition that does not exist.

**System action:** The operation cannot be performed. The program continues.

**Operator response:** Check the object specification. Correct it to refer to an existing job definition and retry the operation.

AWSJDB304E The job stream "job\_stream\_key" referenced by object "object\_key" does not exist.

Explanation: See message.

*object\_key* identifies the object that owns the unresolved reference.

job\_stream\_key identifies the referenced job stream that does not exist.

**System action:** The operation cannot be performed. The program continues.

**Operator response:** Check the object specification. Correct it to refer to an existing job stream and retry the operation.

AWSJDB305E The workstation "workstation\_key" referenced by object "object\_key" does not exist.

**Explanation:** See message.

*object\_key* identifies the object that owns the unresolved reference.

workstation\_key identifies the referenced workstation that does not exist.

**System action:** The operation cannot be performed. The program continues.

**Operator response:** Check the object specification. Correct it to refer to an existing workstation and retry the operation.

#### AWSJDB306E The workstation class

"workstation\_class\_key" referenced by object "object\_key" does not exist.

Explanation: See message.

*object\_key* identifies the object that owns the unresolved reference.

workstation\_class\_key identifies the referenced workstation class that does not exist.

**System action:** The operation cannot be performed. The program continues.

**Operator response:** Check the object specification. Correct it to refer to an existing workstation class and retry the operation.

AWSJDB307E The workstation or workstation class "workstation\_or\_workstation\_class\_key" referenced by object "object\_key" does not exist.

**Explanation:** See message.

*object\_key* identifies the object that owns the unresolved reference.

workstation\_or\_workstation\_class\_key identifies the referenced workstation or workstation class that does not exist.

**System action:** The operation cannot be performed. The program continues.

**Operator response:** Check the object specification. Correct it to refer to an existing workstation or workstation class and retry the operation.

AWSJDB308E The calendar "calendar\_key" referenced by object "object\_key" does not exist.

Explanation: See message.

*object\_key* identifies the object that owns the unresolved reference.

calendar\_key identifies the referenced calendar that does not exist.

**System action:** The operation cannot be performed. The program continues.

**Operator response:** Check the object specification. Correct it to refer to an existing calendar and retry the operation.

AWSJDB309E The domain "domain\_key" referenced by object "object\_key" does not exist.

Explanation: See message.

*object\_key* identifies the object that owns the unresolved reference.

domain\_key identifies the referenced domain that does not exist.

**System action:** The operation cannot be performed. The program continues.

**Operator response:** Check the object specification. Correct it to refer to an existing domain and retry the operation.

AWSJDB310E The resource "resource\_key" referenced by object "object\_key" does not exist.

Explanation: See message.

*object\_key* identifies the object that owns the unresolved reference.

resource\_key identifies the referenced resource that does not exist.

**System action:** The operation cannot be performed. The program continues.

**Operator response:** Check the object specification. Correct it to refer to an existing resource and retry the operation.

AWSJDB311E The prompt "prompt\_key" referenced by object "object\_key" does not exist.

Explanation: See message.

*object\_key* identifies the object that owns the unresolved reference.

prompt\_key identifies the referenced prompt that does not exist.

**System action:** The operation cannot be performed. The program continues.

**Operator response:** Check the object specification. Correct it to refer to an existing prompt and retry the operation.

#### AWSJDB312E • AWSJDB319E

AWSJDB312E A master domain manager cannot be created, it must be installed as such.

Explanation: See message.

**System action:** The operation cannot be performed. The program continues.

Operator response: A master domain manager cannot be created. You must use the installation process to install a master domain manager or to promote an appropriate existing workstation.

#### AWSJDB313E A master domain cannot be modified to become a lower level domain.

**Explanation:** You can change the name of a master domain, but you cannot remove it from its role as master.

**System action:** The operation cannot be performed. The program continues.

Operator response: The operation you wanted to perform is not allowed. Examine the existing domain structure and the required domain structure, and plan any changes so that the master always remains the master. For example, if you want the master (A) to have the name of an existing lower domain (B), you must first rename that lower domain to something else (C) and then rename the master domain to the old name of the lower domain (B).

#### AWSJDB314E A lower level domain cannot be modified to become the master domain.

**Explanation:** Domains cannot be promoted to become the master.

**System action:** The operation cannot be performed. The program continues.

Operator response: The operation you wanted to perform is not allowed. Examine the existing domain structure and the required domain structure, and plan any changes so that the master always remains the master. For example, if you want the master (A) to have the name of an existing lower domain (B), you must first rename that lower domain to something else (C) and then rename the master domain to the old name of the lower domain (B).

#### AWSJDB315E The master domain cannot be deleted.

**Explanation:** See message.

**System action:** The operation cannot be performed. The program continues.

**Operator response:** You cannot remove the master domain. Examine the existing domain structure and the required domain structure, and plan any changes so that the master always remains the master. For example, if you want the master (A) to have the name

of an existing lower domain (B), you must first rename that lower domain to something else (C) and then rename the master domain to the old name of the lower domain (B).

### AWSJDB316E The supplied job stream definition contains a duplicate run cycle name:

"run\_cycle\_name".

Explanation: See message.

run\_cycle\_name is the run cycle name that is duplicated in the job stream.

**System action:** The operation cannot be performed. The program continues.

**Operator response:** Check the job stream specification. Correct the run cycle information, ensuring that it does not contain duplicate run cycle names, and retry the operation.

#### AWSJDB317E The supplied job stream definition contains a duplicate job name: "job\_name".

Explanation: See message.

job\_name is the job name that is duplicated in the job

**System action:** The operation cannot be performed. The program continues.

**Operator response:** Check the job stream specification. Correct the job information, ensuring that it does not contain duplicate job names, and retry the operation.

### AWSJDB318E A prompt with name "prompt\_name" already exists.

Explanation: See message.

*prompt\_name* is the prompt name that already exists.

**System action:** The operation cannot be performed. The program continues.

**Operator response:** Check the prompt specification. If you intended to create a prompt with a different name, change the name and resubmit the operation. If the prompt that exists (indicated above) is the one that you require, you need take no further action.

### AWSJDB319E A resource with name "resource\_name" defined for workstation or workstation class "workstation\_or\_workstation\_class" already exists.

Explanation: See message.

resource\_name is the resource name that already exists.

workstation\_or\_workstation\_class identifies the workstation or workstation class to which the resource belongs.

**System action:** The operation cannot be performed. The program continues.

**Operator response:** Check the resource specification. If you intended to create a resource with a different name, or for a different workstation or workstation class, change the name and resubmit the operation. If the resource that exists (indicated above) is the one that you require, you need take no further action.

## AWSJDB320E The supplied variable table definition contains a duplicate variable name: "variable name".

Explanation: See message.

*variable\_name* is the variable name that is duplicated in the variable table.

**System action:** The operation cannot be performed. The program continues.

**Operator response:** Check the variable table specification. Correct the variable information, ensuring that it does not contain duplicate variable names, and retry the operation.

### AWSJDB321E The object "variable\_key" already exists.

Explanation: See message.

variable\_key identifies the object that already exists.

**System action:** The operation cannot be performed. The program continues.

**Operator response:** Correct the variable name or specify a different variable table name and retry the operation.

# AWSJDB322E The variable table "variable\_table\_key" referenced by object "object\_key" does not exist.

Explanation: See message.

*object\_key* identifies the object that owns the unresolved reference.

variable\_table\_key identifies the referenced variable table that does not exist.

**System action:** The operation cannot be performed. The program continues.

**Operator response:** Check the object specification. Ensure that it refers to an existing variable table and retry the operation.

# AWSJDB323E The default variable table cannot be found or it is being updated by another user, and cannot be modified to become an ordinary variable table.

Explanation: The default variable table does not exist

in the database or is being updated by a concurrent request.

**System action:** The operation cannot be performed. The program continues.

**Operator response:** Retry the operation (this might be a temporary problem). If the problem persists, contact IBM Software Support for assistance.

## AWSJDB324E The default variable table cannot be deleted.

**Explanation:** You cannot remove the default variable table.

**System action:** The operation cannot be performed. The program continues.

**Operator response:** To remove this table you must first specify a new default variable table. To do this, create a new table or modify an existing table and set the default flag. The new or updated table becomes the default and you can remove the previous default variable table.

# AWSJDB325E The default variable table cannot be modified to become an ordinary variable table.

**Explanation:** You cannot remove the default variable table from its role as default.

**System action:** The operation cannot be performed. The program continues.

**Operator response:** If you want to specify a new default variable table, create a new table or modify an existing table and set the default flag. The new or updated table becomes the default.

# AWSJDB326E The availability calendar "calendar\_key" referenced by object "object\_key" does not exist.

Explanation: See message.

*object\_key* identifies the object that owns the unresolved reference.

calendar\_key identifies the referenced availability calendar that does not exist.

**System action:** The operation cannot be performed. The program continues.

**Operator response:** Check the object specification. Correct it to refer to an existing availablity calendar and retry the operation.

#### AWSJDB402E • AWSJDB604E

AWSJDB402E An internal error occurred while reading or writing a UUID in the database, or while generating a UUID for a new object.

**Explanation:** There is a problem in the algorithm that creates unique identifiers.

**System action:** The identifier cannot be created. A database transaction might be rolled back. The program continues.

**Operator response:** An internal error has occurred. Retry the operation that provoked the error. If the problem persists, contact IBM Software Support for assistance.

AWSJDB403E An internal error has occurred. The operation "operation\_name" cannot be performed because the DAO context state "context\_state" is not correct.

Explanation: See message.

*operation\_name* identifies the action that the program was trying to perform.

*context\_state* is the DAO context state that does not allow the operation to be performed.

**System action:** The operation cannot be performed. The program continues.

**Operator response:** An internal error has occurred. Retry the operation that provoked the error. If the problem persists, contact IBM Software Support for assistance.

AWSJDB404E An internal error has occurred while parsing the Identifier. The internal error message is: "error\_message".

Explanation: See message.

error\_message is the message that explains what went
wrong while parsing the Identifier.

**System action:** The identifier cannot be created. The program continues.

**Operator response:** An internal error has occurred. Retry the operation that provoked the error. If the problem persists, contact IBM Software Support for assistance.

AWSJDB601E An internal error has occurred. A database integrity constraint has been violated. The internal error message is: "error\_message".

**Explanation:** The database write operation cannot be executed because it violates an integrity constraint.

error\_message explains more about the error.

**System action:** The write operation was not executed.

The database transaction is rolled back. The program continues.

**Operator response:** An internal error has occurred. Retry the operation that provoked the error. If the problem persists, contact IBM Software Support for assistance.

AWSJDB602E An internal error has occurred. A database "not null" constraint has been violated. The internal error message is: "error\_message".

**Explanation:** The database write operation cannot be executed because it violates a "not null" constraint.

error\_message explains more about the error.

**System action:** The write operation was not executed. The database transaction is rolled back. The program continues.

**Operator response:** An internal error has occurred. Retry the operation that provoked the error. If the problem persists, contact IBM Software Support for assistance.

AWSJDB603E An internal error has occurred. A database "check" constraint has been violated. The internal error message is: "error\_message".

**Explanation:** The database write operation cannot be executed because it violates a "check" constraint.

error\_message explains more about the error.

**System action:** The write operation was not executed. The database transaction is rolled back. The program continues.

**Operator response:** An internal error has occurred. Retry the operation that provoked the error. If the problem persists, contact IBM Software Support for assistance.

AWSJDB604E An internal error has occurred. A database "unique" constraint has been violated. The internal error message is: "error\_message".

**Explanation:** The database write operation cannot be executed because it violates a "unique" constraint.

error\_message explains more about the error.

**System action:** The write operation was not executed. The database transaction is rolled back. The program continues.

**Operator response:** An internal error has occurred. Retry the operation that provoked the error. If the problem persists, contact IBM Software Support for assistance.

AWSJDB605E An internal error has occurred. A database "foreign key" constraint has been violated. The internal error message is: "error\_message".

**Explanation:** The database write operation cannot be executed because it violates a "foreign key" constraint.

error\_message explains more about the error.

**System action:** The write operation was not executed. The database transaction is rolled back. The program continues.

**Operator response:** An internal error has occurred. Retry the operation that provoked the error. If the problem persists, contact IBM Software Support for assistance.

AWSJDB606E An internal error has occurred. A "foreign key" constraint prevents the remove operation. The internal error message is: "error\_message".

**Explanation:** The database remove operation cannot be executed because it is restricted by a "foreign key" constraint.

error\_message explains more about the error.

**System action:** The remove operation was not executed. The database transaction is rolled back. The program continues.

**Operator response:** An internal error has occurred. Retry the operation that provoked the error. If the problem persists, contact IBM Software Support for assistance.

AWSJDB607E An internal error has occurred. The value defined for a database field exceeds its column bounds. The internal error message is: "error\_message".

**Explanation:** The database write operation cannot be executed because a value exceeds its column bounds.

error\_message explains more about the error.

**System action:** The remove operation was not executed. The database transaction is rolled back. The program continues.

**Operator response:** An internal error has occurred. Retry the operation that provoked the error. If the problem persists, contact IBM Software Support for assistance.

AWSJDB801E An internal error has been found while accessing the database. The internal error message is: "error\_message".

**Explanation:** See message.

error\_message explains more about the error.

**System action:** The database cannot be accessed properly. The system attempts to roll back the current transaction. The program continues.

**Operator response:** An internal error has occurred. It might be a temporary problem. Retry the operation that provoked the error. If the problem persists, contact IBM Software Support for assistance.

AWSJDB802E An internal error has occurred while connecting to the database. The database connection is not available.

Explanation: See message.

**System action:** The database cannot be accessed properly. The system attempts to roll back the current transaction. The program continues.

**Operator response:** An internal error has occurred. It might be a temporary problem. Retry the operation that provoked the error. If the problem persists, contact IBM Software Support for assistance.

AWSJDB803E An internal deadlock or timeout error has occurred while processing a database transaction. The internal error message is: "error\_message".

Explanation: See message.

error\_message explains more about the error.

**System action:** The database cannot be accessed properly. The system attempts to roll back the current transaction. The program continues.

**Operator response:** An internal error has occurred. It might be a temporary problem. Retry the operation that provoked the error. If the problem persists, contact IBM Software Support for assistance.

AWSJDB804E The operation cannot be completed because a concurrent update has been detected that would lead to a database inconsistency.

Explanation: See message.

**System action:** The write operation was not executed. The database transaction is rolled back. The program continues.

**Operator response:** An internal error has occurred. It might be a temporary problem. Retry the operation that provoked the error. If the problem persists, contact IBM Software Support for assistance.

AWSJDB805E The requested operation cannot be performed because the database is locked by the "planner" process.

**Explanation:** Write operations are not allowed because

#### AWSJDB806W • AWSJDB812E

the plan is being generated by "planner", which has locked the database.

**System action:** The write operation cannot be performed. The database transaction is rolled back. The program continues.

**Operator response:** Wait until the end of the plan generation process (planner) and retry the operation.

AWSJDB806W The collection of database statistics on the pre-production plan tables has failed. The production plan will be generated using the current database statistics.

**Explanation:** The statistics used by the database optimizer cannot be updated. Performance cannot be optimized, but the procedure continues.

System action: No database statistics are collected. The program continues.

Operator response: Make sure you are using a version of the RDBMS that supports this feature and the required stored procedures have been created in the database. Failure to collect the statistics on large and medium-sized databases has an adverse affect on performance.

If you have a small database with little data it is possible to ignore the failure to collect the database statistics on the pre-production plan tables. In this case you need take no action.

AWSJDB807E An internal error occurred while checking that all the global options and internal global settings are stored in the database. The internal error message is: "error\_message".

**Explanation:** It is not possible to check that all expected global options and internal global settings are stored in the database.

error\_message explains more about the error.

System action: The check operation was not performed. The action is rolled back. The program continues.

**Operator response:** An internal error has occurred. Retry the operation that provoked the error. If the problem persists, contact IBM Software Support for assistance.

AWSJDB808E An internal error has occurred while connecting to the database. The database server may be down or unreachable.

**Explanation:** See message.

**System action:** The database cannot be accessed properly. The system attempts to roll back the current transaction. The program continues.

**Operator response:** An internal error has occurred. It might be a temporary problem. Retry the operation that provoked the error. If the problem persists, contact IBM Software Support for assistance.

AWSJDB809E An internal error has occurred while connecting to the database. The requested database was not found.

**Explanation:** See message.

System action: The database cannot be accessed properly. The system attempts to roll back the current transaction. The program continues.

Operator response: An internal error has occurred. It might be a temporary problem. Retry the operation that provoked the error. If the problem persists, contact IBM Software Support for assistance.

AWSJDB810E An internal error has occurred while connecting to the database. The requested table was not found or cannot be accessed.

**Explanation:** See message.

System action: The database cannot be accessed properly. The system attempts to roll back the current transaction. The program continues.

**Operator response:** An internal error has occurred. It might be a temporary problem. Retry the operation that provoked the error. If the problem persists, contact IBM Software Support for assistance.

AWSJDB811E An internal error has occurred while connecting to the database. The supplied user name and password are not valid.

**Explanation:** See message.

System action: The database cannot be accessed properly. The system attempts to roll back the current transaction. The program continues.

**Operator response:** An internal error has occurred. It might be a temporary problem. Retry the operation that provoked the error. If the problem persists, contact IBM Software Support for assistance.

AWSJDB812E Multiple threads are trying to access the database using the same transaction. The names of the threads are: "thread\_name\_list".

Explanation: See message.

thread\_name\_list list the threads that are trying to access the database using the same transaction.

**System action:** The operation requested by the current

thread is not performed. The system rolls back the affected transaction. The program continues.

**Operator response:** An internal error has occurred. Retry the operation that provoked the error. If the problem persists, contact IBM Software Support for assistance.

AWSJDB813E Multiple threads are trying to access the database using the same DAO module. The names of the threads are:
"thread\_name\_list".

**Explanation:** See message.

thread\_name\_list lists the threads that are trying to access the database using the same DAO module.

**System action:** The operation requested by the current thread is not performed. The program continues.

**Operator response:** An internal error has occurred. Retry the operation that provoked the error. If the problem persists, contact IBM Software Support for assistance.

## AWSJDB814E The input file "file\_path" cannot be found or accessed for reading.

Explanation: See message.

*file\_path* identifies the path of the input file with contents that must be written to the database.

**System action:** The file contents cannot be written to the database. The system attempts to roll back the current transaction. The program continues.

Operator response: An internal error has occurred. However, you might be able to resolve the problem. Check whether the indicated file exists in the path shown, and with "read" permission for the user performing the operation. If you find an error, fix it. Retry the operation that provoked the error. If the problem persists, contact IBM Software Support for assistance.

## AWSJDB815E The output file "file\_path" cannot be created or accessed for writing.

**Explanation:** See message.

*file\_path* identifies the path of the output file that must be written using contents read from the database.

**System action:** The file cannot be written using the contents read from the database. The system attempts to roll back the current transaction. The program continues.

**Operator response:** An internal error has occurred. However, you might be able to resolve the problem. Check that there is sufficient disk space to write the file. Check whether the permissions of the indicated path for the user performing the operation allow the

file to be written. If you find an error, fix it. Retry the operation that provoked the error. If the problem persists, contact IBM Software Support for assistance.

## Job definition service messages - JDD

This section lists *error* and *warning* job definition service messages that could be issued.

The message component code is JDD.

# AWKJDD101E The submission of the job definition failed because the submit parameters are null.

**Explanation:** An attempt to create or update a new job definition failed because the supplied parameters are null.

**System action:** The operation cannot be performed.

**Operator response:** Check the job definition parameters and try to submit the job again.

# AWKJDD102E The submission of the job definition failed because the job definition document is null.

**Explanation:** An attempt to create or update a new job definition failed because the job definition document is null

**System action:** The operation cannot be performed.

**Operator response:** Check the job definition document. It cannot be empty.

## AWKJDD103E The job definition creation has failed because of the database error: *error*

**Explanation:** An attempt to create a new job definition failed because of a database error.

**System action:** The program continues, but the operation is not performed.

Operator response: See message text.

## AWKJDD104E The Job Definition update failed because of the database error: error

**Explanation:** An attempt to update a new job definition failed because of a database error.

**System action:** The program continues, but the operation is not performed.

Operator response: See message text.

## AWKJDD105E An error occurred when parsing JSDL.

**Explanation:** An error occurred during the conversion of the JSDL.

**System action:** The operation cannot be performed. **Operator response:** Check the job definition syntax.

# AWKJDD106E The request to remove a job definition failed because the job definition document is null.

**Explanation:** An attempt to delete a new job definition failed because the job definition document is null.

**System action:** The operation cannot be performed.

**Operator response:** See message text.

## AWKJDD107E The job definition deletion failed because of the database error: error

**Explanation:** An attempt to delete a new job definition failed because of a database error.

**System action:** The program continues, but the operation is not performed.

**Operator response:** See message text.

## AWKJDD108E The get of a job definition has failed because of the database error: *error*

**Explanation:** An attempt to get a job definition failed because of a database error.

**System action:** The program continues, but the operation is not performed.

Operator response: See message text.

## AWKJDD109E The job definitions query failed because of the database error: error

**Explanation:** An attempt to get a number of job definitions failed because of a database error.

**System action:** The program continues, but the operation is not performed.

Operator response: See message text.

## AWKJDD110E The request for the job definition failed because the Qname is null.

**Explanation:** An attempt to get a job definition failed because the Qname (name + namespace) is null.

**System action:** The program continues, but the operation is not performed.

Operator response: See message text.

## Job dispatcher messages - JDE

This section lists error and warning Job dispatcher messages that could be issued.

The message component code is JDE.

AWKJDE005E An error occurred accessing the job repository database while performing the "operation" operation. The internal error is: "error".

**Explanation:** It was not possible to run the specified action on the job repository database. Possible reasons are:

- · The service is unavailable.
- The Tivoli Dynamic Workload Broker server is down or not responding.

**Operator response:** See the trace file for more details.

AWKJDE007W An error occurred sending a client notification. The URL might not be accepting connections. The internal error is: "error".

**Explanation:** The Job Dispatcher is unable to notify the change of status of a job. This might be because of a network problem or because a recipient is not listening.

**Operator response:** Check whether the network is available.

AWKJDE008E An error occurred connecting to the job manager session bean. The internal error is: "error".

**Explanation:** The Job Dispatcher is unable to communicate with Job Manager because of an internal error.

**Operator response:** Restart IBM WebSphere Application Server and try again.

AWKJDE011E An error occurred accessing the job repository database. See the exception log for details.

**Explanation:** It was not possible to access the job repository database. Possible reasons are:

- 1. The database server is down or not responding.
- There are no available connections in the connection pool.

**Operator response:** Check whether DB2 is running. See the exception log for details.

AWKJDE012W A job repository operation failed. See the exception log for details. Restart the database and try again.

Explanation: See message text.

Operator response: See message text.

AWKJDE013W An error occurred sending a Job Notification. See the exception log for

**Explanation:** See message text.

Operator response: See message text.

AWKJDE014E An error occurred creating failure or move history data alarm service. The following error was received: "error".

The Job Dispatcher cannot be started.

**Explanation:** There was a problem starting the Job Dispatcher because of an internal error.

**Operator response:** Restart IBM WebSphere Application Server. If the problem persists, contact IBM Software Support for assistance.

AWKJDE017E An error occurred creating web service proxy. The following error was received: "error". The Job Dispatcher cannot be started.

**Explanation:** There was a problem starting the Job Dispatcher because of an internal error.

**Operator response:** Restart IBM WebSphere Application Server. If the problem persists, contact IBM Software Support for assistance.

AWKJDE018E An error occurred starting Job
Dispatcher Queue Manager thread. The following error was received: "error".

**Explanation:** There was a problem while processing requests posted to Job Dispatcher.

**Operator response:** Restart IBM WebSphere Application Server. If the problem persists, see the trace file for more details.

AWKJDE019E The Resource Advisor URL is not configured. The Job Dispatcher cannot be started.

**Explanation:** There was a problem starting the Job Dispatcher because the key RAEndpointAddress is missing from the configuration file.

**Operator response:** Verify the correctness of the key RAEndpointAddress in the configuration file

### AWKJDE020W • AWKJDE031E

JobDispatcherConfig.properties."

AWKJDE020W An error occurred sending a client

notification. The URL might not be accepting connections. See the exception

log for details.

**Explanation:** See message text.

Operator response: See message text.

AWKJDE021E Incorrect input argument. Verify the input parameters JSDL and clientNotifyEPR.

**Explanation:** A null value for Job definition name was passed to the submitJob method.

**Operator response:** If you are using the Tivoli Dynamic Workload Broker Command Line Interface or Web UI, this is an internal error. If you are using an API, verify that your code is passing the correct job definition name.

AWKJDE022E The input message header contains an inexistent job endpoint reference.

**Explanation:** During a request for the job execution log, the Job Dispatcher is unable to determine on which machine the job ran.

Operator response: None.

AWKJDE023W A resource allocation request failed.

Resource Advisor URL might be down or could not accept connections. See exception log for details.

Explanation: See message text.

Operator response: See message text.

AWKJDE024E A recoverable error occurred

submitting job ID "jobID" with name "name" to the endpoint URL "URL". The

error message is: "error".

Explanation: See message text.

Operator response: See message text.

AWKJDE025E An error occurred sending a cancel

resource allocation for job ID "jobID".

The error message is: "error.

**Explanation:** See message text.

Operator response: See message text.

AWKJDE027W A job is in the wrong state for the specified operation. See exception description for job ID and incorrect

state descriptor.

Explanation: See message text.

**Operator response:** See message text.

AWKJDE028E A job interface is called with security authentication enabled but the job instance was created unauthenticated.

**Explanation:** Job Dispatcher is serving a request with IBM WebSphere Application Server security enabled. The operation failed because the job within which the operation is being run was submitted by an unauthenticated user. This might happen if IBM WebSphere Application Server security was previously disabled.

**Operator response:** Run the failed operation again using the credentials for a user with the appropriate access privileges.

AWKJDE029E A job interface is called with security authentication enabled but the calling user is not the job instance submitter or a member of the Job Administrator group.

Explanation: See message text.

**Operator response:** Ensure that the user has the required authorization by either granting the required role to the user specified in the server connection, or by specifying a different user to connect to the server.

AWKJDE030E An error occurred while retrieving target job End Point Reference (EPR) after submitting job "jobID" with name "name" to the Tivoli Common Agent endpoint with URL "URL". The error message is: "error".

**Explanation:** See message text.

**Operator response:** See message text.

AWKJDE031E The Job Dispatcher cannot be

registered to the Agent Manager. The jobs cannot be submitted to Tivoli Common Agents. The following error

occurred: "error".

Explanation: See message text.

Operator response: See message text.

AWKJDE032W A job repository operation failed with an unexpected exception.

Explanation: See message text.

**Operator response:** Retry the operation. If the problem persists, contact IBM Software Support for assistance.

AWKJDE034E An error occurred during job recovery.

The following error was received:
"error".

**Explanation:** An error occurred while restoring the state of jobs that were in a non-final state when Tivoli Dynamic Workload Broker was stopped. The program continues, but pending jobs might not be run.

**Operator response:** After Tivoli Dynamic Workload Broker restarts cancel all pending jobs and submit them again.

AWKJDE035E An unknown job state was found: "state".

Explanation: See message text.

Operator response:

AWKJDE036E An error occurred while processing the job actions queue. The error message is: "error".

**Explanation:** Job Dispatcher received an internal error while processing job actions. The error might prevent jobs from running.

**Operator response:** Restart IBM WebSphere Application Server. If the problem persists, contact IBM Software Support for assistance.

AWKJDE038E The Job Dispatcher could not save the last notified job state for the job "jobID" because of problems with the Job Repository. The following error was received: "error".

**Explanation:** See message text.

Operator response: See message text.

AWKJDE039E An error occurred during job status notification recovery. The following error was received: "error".

**Explanation:** An error occurred while restoring the state of jobs that were in a non-final state when Tivoli Dynamic Workload Broker was stopped. The program continues, but pending jobs might not be run.

**Operator response:** After Tivoli Dynamic Workload Broker restarts cancel all pending jobs and submit them again.

AWKJDE042E The resource allocation request for job "jobID" cannot be processed because of the following internal error: the Notify Service End Point Reference (EPR) cannot be found.

**Explanation:** An internal error occurred while processing the resource allocation request. The Notify Service address for the job being processed is missing.

**Operator response:** Cancel the job and submit it again.

AWKJDE043E Unable to retry the allocation request for job "job1D". Internal Error: Unsupported operation

**Explanation:** See message text.

Operator response: None.

AWKJDE044E The Job Dispatcher failed the check on job status for job "jobID" because of the following internal error: "error".

Explanation: See message text.

Operator response: See message text.

AWKJDE045E Error requesting resource allocation for job "jobID". The following error was received: "error".

**Explanation:** An internal error occurred while processing the resource allocation request. This might be caused by a communication problem with DB2.

**Operator response:** Check that DB2 is up and responding and that there are database connections available in the IBM WebSphere Application Server connection pool.

AWKJDE048E An error occurred canceling job ID "jobID" to the endpoint URL "URL" The error message is: "error".

**Explanation:** See message text.

Operator response: See message text.

AWKJDE055E The Work Manager needed to schedule jobs is not configured. The Job Dispatcher cannot be started.

Explanation: See message text.

**Operator response:** Restart IBM WebSphere Application Server. If the problem persists, contact IBM Software Support for assistance.

#### AWKJDE056E • AWKJDE064E

AWKJDE056E An error occurred accessing the job

repository database. The following error was received: : "error". The Job Dispatcher cannot be started.

**Explanation:** See message text.

**Operator response:** See message text.

AWKJDE057E An error occurred during Job
Dispatcher initialization. The following
error was received: "error". The Job

Dispatcher cannot be started.

**Explanation:** The Job Dispatcher could not be started

because of an internal error.

**Operator response:** Restart IBM WebSphere Application Server. If the problem persists, contact IBM Software Support for assistance.

AWKJDE058E The affine job is in the wrong state for the specified operation. See the exception description for job ID and incorrect state descriptor.

**Explanation:** You have submitted a job specifying an affinity to another job, but the job is in a state that is not compatible with your request.

**Operator response:** Submit a job specifying affinity to jobs that are in the allowed state.

AWKJDE059E The affine job for job ID "jobID" is incorrect or cannot be found in the Job Repository.

**Explanation:** See message text.

**Operator response:** Check that you have specified the correct affine job.

AWKJDE060E The affine job with alias "alias" is incorrect or cannot be found in the Job Repository.

**Explanation:** See message text.

**Operator response:** Check that you have specified the correct affine job.

AWKJDE061W Error connecting to Resource Advisor.

The cancel allocation for job "jobID"
cannot be processed. The Job Dispatcher
will retry the connection after
"retry\_time" seconds. The following error

was received: "error".

**Explanation:** Job Dispatcher received a communication error while contacting the Resource Advisor to cancel the allocation of a job.

System action: Job Dispatcher will try to contact

Resource Advisor later.

Operator response: None.

AWKJDE062W The Resource Advisor is unavailable, therefore the cancel allocation for job "jobID" cannot be processed. The Job Dispatcher will retry the connection in "retry\_time" seconds. The following error was received: "error".

**Explanation:** Job Dispatcher received a communication error while contacting the Resource Advisor to cancel the allocation of a job.

System action: Job Dispatcher will try to contact

Resource Advisor later.

Operator response: None.

AWKJDE063W The cancel allocation request to the Resource Advisor for job "jobID" failed because the specified allocation was not found. The following error was received: "error".

**Explanation:** Job Dispatcher cannot cancel the allocation of a job because the Resource Advisor has no allocation data for it.

This might happen at startup in the following circumstances: when the Job Dispatcher tries to cancel the allocation for jobs for which:

- · Resource Advisor has not created an allocation.
- Resource Advisor has created an allocation by it was not delivered to Job Dispatcher because either IBM WebSphere Application Server or Tivoli Dynamic Workload Broker stopped in an abrupt manner.

**System action:** Job Dispatcher continues to process the job.

**Operator response:** None.

AWKJDE064E The cancel allocation request to the Resource Advisor for job "jobID" failed because incorrect parameters were specified. The following error was received: "error".

**Explanation:** Job Dispatcher received an error while contacting the Resource Advisor to cancel the allocation of a job.

**Operator response:** Restart IBM WebSphere Application Server to clear all allocations.

AWKJDE065E The cancel allocation request to the Resource Advisor for job "jobID" failed because of the following Resource Advisor error: "error". Check the Resource Advisor errors for further details.

**Explanation:** Job Dispatcher received an error from Resource Advisor while canceling the allocation of a job.

**Operator response:** Restart IBM WebSphere Application Server to clear all allocations.

AWKJDE068E Unable to retry the cancel allocation request for job "jobID". The following error was received: "error".

Explanation: See message text.

Operator response: See message text.

AWKJDE069E The allocation request for job "jobID" cannot be processed because of an error connecting to Resource Advisor. The Job Dispatcher will retry the connection in "retry\_time" seconds. The following error was received: "error".

**Explanation:** Job Dispatcher received a communication error while contacting the Resource Advisor to process the allocation of a job.

**System action:** Job Dispatcher will try to contact Resource Advisor later.

Operator response: None.

AWKJDE070W The allocation request for job "jobID" cannot be processed because the Resource Advisor is unavailable. The Job Dispatcher will retry the operation in "retry\_time" seconds. The following error was received: "error".

**Explanation:** Job Dispatcher received a communication error while contacting the Resource Advisor to process the allocation of a job.

**System action:** Job Dispatcher will try to contact Resource Advisor later.

**Operator response:** None.

AWKJDE071E The allocation request for job "jobID" to the Resource Advisor failed because incorrect parameters have been specified. The following error was received: "error".

**Explanation:** Job Dispatcher got an error while contacting the Resource Advisor to process the allocation of a job.

**Operator response:** Job Dispatcher failed to process the allocation request for the job. Check if the job definition is correct.

AWKJDE072E The allocation request for job "jobID" failed because of the following Resource Advisor error: "error".

**Explanation:** Job Dispatcher received a communication error while contacting the Resource Advisor to process the allocation of a job.

**Operator response:** Check that the job definition is correct.

AWKJDE075W The reallocation of an allocation for job"jobID" cannot be processed because of an error connecting to the Resource Advisor. The Job Dispatcher will retry the connection in "retry\_time" seconds. The following error was received: "error".

**Explanation:** Job Dispatcher received a communication error while contacting the Resource Advisor to process the resource reallocation of a job.

**System action:** Job Dispatcher will try to contact Resource Advisor later.

Operator response: None.

AWKJDE076W The reallocation of an allocation for job"jobID" cannot be processed because the Resource Advisor is unavailable.

The Job Dispatcher will retry to contact Resource Advisor in "retry\_time" seconds. The following error was received: "error".

**Explanation:** Job Dispatcher received a communication error while contacting the Resource Advisor to process the resource reallocation of a job.

**System action:** Job Dispatcher will try to contact Resource Advisor later.

**Operator response:** None.

AWKJDE077E The request to Resource Advisor for the reallocation of an allocation for job"jobID" failed because an incorrect allocation was requested. The following error was received: "error".

**Explanation:** Job Dispatcher received an error while contacting the Resource Advisor to process the resource reallocation of a job.

**System action:** The job does not run.

**Operator response:** Check the allocation for the job.

#### AWKJDE078E • AWKJDE102E

AWKJDE078E The request to Resource Advisor for the reallocation of an allocation for job"jobID" failed because incorrect parameters were specified. The following error was received: "error".

**Explanation:** Job Dispatcher received an error while contacting the Resource Advisor to process the resource reallocation of a job.

System action: The job does not run.

**Operator response:** Check the parameters for the job.

AWKJDE079E The request to Resource Advisor for the reallocation of an allocation for job"jobID" failed because of the following Resource Advisor error: "error". Check the Resource Advisor error log for further details.

**Explanation:** Job Dispatcher received an error while contacting the Resource Advisor to process the resource reallocation of a job.

**System action:** The job does not run. **Operator response:** See message text.

AWKJDE082E Unable to retry the reallocate allocation request for job "jobID". The following error was received: "error".

**Explanation:** See message text.

Operator response: See message text.

AWKJDE083E Unable to submit the job because the following variables have not been resolved: "variable\_name". Specify the variable values or define their values in the Job Definition.

**Explanation:** The definition of the job contains one or more variables, but not all variables can be resolved to a value.

**Operator response:** Correct the value that was passed to the Job Dispatcher during the job submission.

AWKJDE084E Unable to submit the job because the following numeric variable value has an incorrect format "variable\_name" for the expected number type "number\_type".

Specify the correct variable value in the appropriate format.

**Explanation:** The job definition contains one or more variables, but the value of a variable is not compatible with the expected type for that variable.

**Operator response:** Correct the value that was passed to the Job Dispatcher during the job submission.

AWKJDE085E Unable to submit the job because the following variable has incorrect syntax: "variable\_name". Specify the variable values or define their values in the Job Definition.

**Explanation:** The job definition contains one or more variables, but the value of a variable has incorrect syntax.

**Operator response:** Correct the value that was passed to the Job Dispatcher during the job submission.

AWKJDE086E The Job Dispatcher cannot instantiate the Job Status Change Listener plug-in "plug-in". The following internal error occurred when loading the implementation "error": "error".

**Explanation:** See message text.

Operator response: See message text.

## AWKJDE087E An error occurred. The Alarm Manager is null.

**Explanation:** Unable to get an alarm manager from IBM WebSphere Application Server.

Operator response:

AWKJDE100E Rollback failed with database error: "error".

**Explanation:** An error occurred when trying to rollback a transaction.

**Operator response:** See message text.

#### AWKJDE101E The notification address is not valid.

**Explanation:** A parser error occurred when the job was submitted to the Job Dispatcher because the notification address is not valid.

**Operator response:** Verify the correctness of the notification address when submitting the job to the Job Dispatcher.

AWKJDE102E The job submission from JSDL for job"jobID" failed because of the following error: "error".

**Explanation:** An attempt to create a new job has failed because of the reported error.

**Operator response:** Verify that the JSDL is correct then try to submit the job again. If the problem persists, contact IBM Software Support for assistance.

AWKJDE103E Unable to parse an XML file. Check the JSDL, endpoint reference address, and other details for the job "jobID".

**Explanation:** An error occurred during the conversion of an XML file.

Operator response: See message text.

AWKJDE104E Incorrect input argument. Verify the input parameters JSDL and clientNotifyEPR.

**Explanation:** See message text.

Operator response:

AWKJDE105E A database error occurred when notifying a status change for job "jobID"The following error was received: "error"

**Explanation:** A job operation failed because of a database error.

**Operator response:** Check that DB2 is running. See the trace file for more details.

AWKJDE107E The job query failed because of the database error: "error".

**Explanation:** An attempt to get a number of jobs failed because a database error.

**Operator response:** Check that DB2 is running. See the trace file for more details.

AWKJDE108E Job "jobID" was not found.

**Explanation:** The query failed because no jobs were found in the database with the specified ID.

Operator response: Check the job ID and try again.

AWKJDE109E A database error occurred when processing job "jobID"The following error was received: "error".

**Explanation:** A job operation failed because of a database error.

**Operator response:** Check if DB2 is running. See the trace file for more details.

AWKJDE110E A database error occurred when processing the notification states of job "jobID". The following error was received: "error".

**Explanation:** A job operation failed because of a database error.

**Operator response:** Check that DB2 is running. See the trace file for more details.

AWKJDE111E Cannot cancel job"jobID" because the cancel operation is not supported for J2EE jobs.

**Explanation:** The J2EE executor does not support the cancel operation.

**Operator response:** None.

AWKJDE120E An internal service error occurred submitting job "jobID" with End Point Reference (EPR)"EPR" . The following error was received: "error".

Explanation: See message text.

Operator response: See message text.

AWKJDE121E An internal invocation error occurred submitting job "jobID" with End Point Reference (EPR)"EPR". The following error was received: "error".

Explanation: See message text.

Operator response: See message text.

AWKJDE122E An error occurred while updating the job state of job "jobID" . The following error was received: "error".

**Explanation:** See message text.

**Operator response:** See message text.

AWKJDE123E The Job execution request for job "jobID" failed because a null value was returned for the task End Point Reference (EPR).

**Explanation:** A submit Job operation failed because a null EPR was returned when the job was submitted to the target resource.

**Operator response:** Try to submit the job again. If the problem persists, contact IBM Software Support for assistance.

AWKJDE124E Unsupported error while processing ExecuteJobWork action for JobID: "jobID". The following error was received: "error".

**Explanation:** An internal error occurred when Job Dispatcher submitted the job to the endpoint. The error might be caused by unavailability of the database.

**System action:** If the problem is caused by a database unavailability, Job Dispatcher will submit the job again later.

**Operator response:** If the problem persists, contact IBM Software Support for assistance.

#### AWKJDE125E • AWKJDE138E

AWKJDE125E Error submitting execution request for job "jobID". The following error was received: "error".

**Explanation:** An internal error occurred when Job Dispatcher submitted the job. The error might be caused by unavailability of the database.

**Operator response:** Check that DB2 is available from within IBM WebSphere Application Server, then try again.

# AWKJDE127E The configuration parameter "parameter" has the following incorrect number format "wrong\_parameter\_value". The default value "parameter\_value" will

be used.

**Explanation:** An incorrect number format was specified for the given parameter in the Job Dispatcher configuration file. The Job Dispatcher will continue to work with the default value specified in the message.

**Operator response:** To use a custom value, correct the value specified in the Job Dispatcher configuration file and restart the server.

# AWKJDE128E An internal error occurred while creating job history data. The following error was received: "error".

**Explanation:** An unexpected error occurred while moving job data from the online tables to the archive tables.

**Operator response:** Check the trace log for further details.

# AWKJDE129E Cancel request denied. It is not compatible with the current state of job "jobname".

**Explanation:** The job is in a state that is not compatible with the cancel operation. For example, the job is in the completed state.

Operator response: None.

# AWKJDE130E The job identifier returned from the endpoint is incorrect. The job cannot be processed.

**Explanation:** An internal error occurred on the target endpoint and the job identifier returned to the server is not valid.

**Operator response:** Check the error log on the target endpoint for more details.

# AWKJDE131E The job cannot be run because it has at least one incorrect parameter in the application section. Check the logs on the endpoint for further details.

**Explanation:** An application parameter parsing error occurred on the target endpoint. This job cannot be processed.

**Operator response:** Check the error log on the target endpoint for more details.

# AWKJDE132E The target resource at address "address\_url" cannot be reached. The following error occurred: "error" The system will try to submit to another available endpoint.

**Explanation:** The server cannot contact the target resource at the specified address. The system will try to find other available resources matching the job requirements and resubmit the job to another suitable resource.

**Operator response:** Check the error log on the target endpoint for more details.

## AWKJDE133E The job cannot be submitted to "address\_url".

The following error occurred: "error"

**Explanation:** The server received an error while submitting the job to the specified address.

**Operator response:** Check the error log on the server for more details.

# AWKJDE135E The job cannot be canceled on the target resource at address address\_url. The following error occurred: message

**Explanation:** The server received an error while canceling the job at the specified address.

**Operator response:** Check the error log on the server for more details.

# AWKJDE138E The cancel request could not be sent to the address "address\_url". The following error occurred: "error". The system will try to cancel the job

later.

**Explanation:** See message text.

**Operator response:** Try to restore the connection to the unreachable endpoint and wait until Job Dispatcher retries the operation.

AWKJDE139E The job allocation could not be canceled at the moment. The system will try to cancel the job later.

**Explanation:** See message text.

**Operator response:** Wait until Job Dispatcher retries

the operation.

AWKJDE140E The job allocation could not be canceled.

The following error occurred: "error"

**Explanation:** Job Dispatcher has canceled the job, but an internal error prevented the release of resources allocated for the job.

**Operator response:** Restart Tivoli Dynamic Workload Broker to release the resources.

AWKJDE141E The get execution log could not be requested from the address "address\_url".

The following error occurred: "error". Try again later.

**Explanation:** Job Dispatcher cannot contact the endpoint on which the job has ran to get the execution log. It is possible that there is a network problem or that the agent on the endpoint is not running.

**Operator response:** Identify the reason why endpoint cannot be contacted then try again.

AWKJDE142E The get execution log could not be requested from the address "address\_url"

The following error occurred: "message"

Explanation: See message text.

Operator response: See message text.

AWKJDE143E The job submission with job definition failed because the submit parameters are null.

**Explanation:** You have submitted a job whose job definition includes undefined parameters.

**Operator response:** Check the of submitted JSDL, then submit the job again.

AWKJDE144E The job submission with job definition failed because the job definition document is null.

**Explanation:** You have submitted a job whose job definition has not been completed.

**Operator response:** Check the of submitted JSDL, then submit the job again.

AWKJDE145E The job submission with job definition "job\_def\_name" failed because it has an incorrect notify End Point Reference (EPR).

**Explanation:** A job was submitted to Job Dispatcher but the reference to the entity that is the recipient for notifications is not valid.

**Operator response:** Correct the EPR, then submit the job again.

AWKJDE146E The job submission with name definition failed because the submit parameters are null.

**Explanation:** You have submitted a job by name, but the submission request includes parameters that have not been defined.

**Operator response:** Define the parameters within the request, then submit the job again.

AWKJDE147E The job submission with name failed because the job definition name is null.

**Explanation:** See message text.

**Operator response:** Define the job name, then submit the job again.

AWKJDE148E The job submission with name "job\_def\_name" failed because it has an incorrect notify End Point Reference (EPR).

**Explanation:** A job was submitted to Job Dispatcher but the reference to the entity that is the recipient for notifications is invalid.

**Operator response:** Check that the parameters passed to Job Dispatcher are valid, then submit the job again.

AWKJDE149E The job query failed because the query parameters are null.

**Explanation:** The query parameters have not been assigned valid values.

**Operator response:** Redefine the query and try again.

AWKJDE150E Unable to cancel job "jobID". The following error was received: "error".

**Explanation:** Job Dispatcher received an internal error while canceling the specified job. This might be caused by unavailability of DB2.

**Operator response:** Check that DB2 is available from within IBM WebSphere Application Server, then try again.

#### AWKJDE151E • AWKJDE164E

AWKJDE151E The status notification for job "jobID" cannot be completed. The client URL "URL" is malformed.

**Explanation:** Job Dispatcher received an unrecoverable error while notifying the changes about the job state.

**System action:** No further notifications about job status changes will be made to the notification recipient.

Operator response: None.

AWKJDE152E The status notification for job "jobID" cannot be completed. Unable to contact the notification service at URL "URL".

The following error was received:
"error".

**Explanation:** Job Dispatcher received an unrecoverable error while notifying the changes about the job state.

**System action:** No further notifications about job status changes will be made to the notification recipient.

Operator response: None.

AWKJDE153W Unable to connect to client URL

"URL". The status notification for job "jobID" cannot be completed. The Job Dispatcher will retry the connection in "retry\_interval" seconds. The following error was received: "error".

**Explanation:** Job Dispatcher failed to notify the change of the job state.

**System action:** The notification will be tried again later.

Operator response: None.

AWKJDE154E The status notification to the client URL "URL" for job "jobID" failed because of the following error: "error".

**Explanation:** Job Dispatcher failed to notify the change of the job state.

**System action:** The notification will be tried again

Operator response: None.

AWKJDE155E The job submission contains an incorrect input argument. Verify the input parameters JSDL and clientNotifyEPR.

**Explanation:** Job Dispatcher is serving a job submission operation, but the JSDL containing the job definition is not valid.

**Operator response:** Check the JSDL passed to the submit operation.

AWKJDE156W Unable to process status notification to client. The Job Dispatcher will retry to process the notification in "retry\_interval" seconds. The following error was received: "error".

**Explanation:** Job Dispatcher failed to notify the change of the job state.

**System action:** The notification will be tried again later.

Operator response: None.

AWKJDE157W Unable to process status notification to client. The following error was received: "message".

**Explanation:** See message text.

Operator response: See message text.

AWKJDE162W Maximum number of status notification retry "max\_retry" reached for job "jobID".

**Explanation:** Job Dispatcher has retried several times to notify the changes about the job state, but the notification recipients have not been able to process the notification. No further notifications about this job will be made.

**Operator response:** None.

AWKJDE163E Unable to cancel allocation for job "jobID". The following error was received: "error".

**Explanation:** The job was completed but it was not possible to release the resources allocated for that job because of an internal error.

**System action:** The operation will be retried later. **Operator response:** Check that DB2 is available.

AWKJDE164E Unable to reallocate resources for job "jobID". The following error was received: "error".

**Explanation:** An internal error prevented reallocation of resources for the job.

System action: The operation will be retried later.

**Operator response:** Check that DB2 is available and the monitor the job status until it is submitted to a candidate endpoint. If the job enters the resource allocation failed state, resubmit it.

## AWKJDE165E Unable to cancel allocation on recovery for job "jobID". The following error was received: "error".

**Explanation:** Job Dispatcher has canceled the job, but an internal error prevented the release of resources allocated for the job.

**Operator response:** Restart Tivoli Dynamic Workload Broker to release the resources.

## AWKJDE166E Unable to process a job because the job identifier is not correct.

**Explanation:** Job Dispatcher failed when performing one of the following operations: cancel job, get execution log, get job properties. The job identifier is not correct.

**Operator response:** Correct the parameters passed to Job Dispatcher and retry the operation.

# AWKJDE167E The job "jobID" cannot be updated with the new status" job\_status" The following error occurred: "error" The Job Dispatcher will try to update

The Job Dispatcher will try to update the database with the new status later.

**Explanation:** A database error occurred when updating the status of the job. The database could be down.

**System action:** The Job Dispatcher will retry the update later.

**Operator response:** Check the server error log for more details about the failure.

## AWKJDE168E The job "jobID" cannot be updated with the new status" job\_status"

The following error occurred: "error""
A serious outage might have affected the data integrity. Check the server error log for details about the failure.

**Explanation:** A database error occurred when updating the status of the job. . This could be caused by an unrecoverable outage.

**Operator response:** Check the server error log for more details about the failure.

# AWKJDE169E Get execution log request denied. It is not compatible with the current state of the job jobID".

**Explanation:** Get execution log is only supported for jobs that have already started.

**Operator response:** Wait until the job reaches the executing state before requesting the execution log.

# AWKJDE170E The system received a resource allocation for a job with ID "jobID", but the job was not found.

**Explanation:** The system received a resource allocation for a job ID that was not found in the database.

This situation might happen after the system restarts and there are resource allocations related to jobs that have been archived or have been manually removed from the job repository.

**System action:** The system will clean up the allocation.

Operator response: None.

## AWKJDE171E The affine job with ID "jobID" does not have a target resource.

**Explanation:** You have submitted a job specifying an affinity with another job. This job has a valid state but no associated target resources. This can happen when a job was canceled before it has allocated resources.

**Operator response:** Submit a job specifying affinity with jobs that are in the allowed state and that have a target resource.

# AWKJDE172E The queue number queue\_number" for property property\_name" if is not in the range min\_value" - max\_value".

**Explanation:** The queue number is out of range.

**Operator response:** Check the Job Dispatcher configuration file and set a value in the permitted range.

# AWKJDE173E The queue number queue\_number" for property property\_name" has an invalid number format.

**Explanation:** The queue number format is not valid.

**Operator response:** Check the Job Dispatcher configuration file and set a value in the correct format.

## AWKJDE174E The action action" for property property\_name" in not valid.

**Explanation:** The action specified for the queue is not valid or unknown.

**Operator response:** Check the Job Dispatcher configuration file and set a valid value.

# AWKJDE175E The submission of the job definition failed because the submit parameters are null.

**Explanation:** An attempt to create or update a new job definition failed because the specified parameters are null.

### AWKJDE176E • AWKJDE186E

**Operator response:** Check the job definition parameters provided and resubmit the job.

## AWKJDE176E The submission of the job definition failed because the job definition document is null.

**Explanation:** An attempt to create or update a new job definition failed because the job definition document is null

**Operator response:** Check the job definition document. It cannot be empty.

# AWKJDE177E The job definition creation failed because of the database error: \*DB\_ERROR\_MSG\*\*

**Explanation:** An attempt to create a new job definition failed because of a database error.

Operator response: See message text.

# AWKJDE178E The Job Definition update failed because of the database error: DB\_ERROR\_MSG

**Explanation:** An attempt to update a new job definition failed because of a database error.

Operator response: See message text.

# AWKJDE179E The job definition deletion failed because of the database error: DB ERROR MSG

**Explanation:** An attempt to delete a new job definition failed because of a database error.

Operator response: See message text.

# AWKJDE180E The get job definition operation failed because of the database error: DB\_ERROR\_MSG

**Explanation:** An attempt to get a job definition failed because of a database error.

Operator response: See message text.

# AWKJDE181E The job definition query failed because of the database error: DB\_ERROR\_MSG

**Explanation:** An attempt to get a number of job definitions failed because of a database error.

Operator response: See message text.

## AWKJDE182E The affine jobs are in wrong state for the specified operation.

**Explanation:** You have submitted a job specifying the affinity with another job using a job alias, but all the jobs matching the specified alias are in a state that is not compatible with your request.

**Operator response:** Submit a job specifying affinity with jobs that are in an allowed state.

# AWKJDE184E A network error occurred while trying to contact the target resource at address "address\_url".

The system will try to submit to another available endpoint.

**Explanation:** The server cannot contact the target resource at the specified address. The system will try to find other available resources matching the job requirements and resubmit the job to another suitable resource.

**Operator response:** Check the error log on the target endpoint for more details.

# AWKJDE185E An unexpected error occurred while trying to decode the fault returned by the target resource at address "address\_url".

The original error occurred: "*error*". The following error occurred while decoding: "*error*"

The system will try to submit to another available endpoint.

**Explanation:** The server failed to decode the failure from the target resource at the specified address. The system will try to find other available resources matching the job requirements and resubmit the job to another suitable resource.

**Operator response:** Check the error log on the target endpoint for more details.

# AWKJDE186E An error occurred while submitting the job to the target resource at address "address\_url".

The following error occurred while submitting the job: "error"

The system will try to submit to another available endpoint.

**Explanation:** The target resource refused the job submission. The system will try to find other available resources matching the job requirements and resubmit the job to another suitable resource.

**Operator response:** Check the error log on the target endpoint for more details.

AWKJDE187E An error occurred while submitting

the job to the target resource at address "address\_url".

The following error occurred while submitting the job: "error"

The system will not try to submit to any other endpoint.

**Explanation:** The target resource refused the job submission with an unrecoverable error. The system will stop processing of this job.

**Operator response:** Check the error log on the target endpoint for more details.

AWKJDE188E An error occurred while submitting the job to the target resource at address "address url".

> The system will try to submit to another available endpoint.

**Explanation:** The target resource refused the job submission. The system will try to find other available resources matching the job requirements and resubmit the job to another suitable resource.

**Operator response:** Check the error log on the target endpoint for more details.

AWKJDE189E An error occurred while submitting

the job to the target resource at address

"address url".

The system will not try to submit to any other endpoint.

**Explanation:** The target resource refused the job submission with an unrecoverable error. The system will stop the processing of this job.

Operator response: Check the error log on the target endpoint for more details.

AWKJDE190E An unexpected error occurred while submitting the job to the target resource

at address "address\_url". The following error occurred while

submitting the job: "error" The system will try to submit to another available endpoint.

Explanation: The target resource refused the job submission for an unexpected reason. The system will try to find other available resources matching the job requirements and resubmit the job to another suitable resource.

**Operator response:** Check the error log on the target endpoint for more details.

AWKJDE191E A recoverable error occurred

submitting job ID "jobID" with name "name" to the endpoint URL "URL".

**Explanation:** See message text.

Operator response: See message text.

AWKJDE192E An unrecoverable error occurred

submitting job ID "jobID" with name "name" to the endpoint URL "URL". The

error message is: "error".

**Explanation:** See message text.

Operator response: See message text.

AWKJDE193E An unrecoverable error occurred

submitting job ID "jobID" to the

endpoint URL "URL".

**Explanation:** See message text.

Operator response: See message text.

AWKJDE194E A recoverable unexpected error

occurred submitting job ID "jobID" with name "name" to the endpoint URL

"URL".

Explanation: See message text.

**Operator response:** See message text.

AWKJDE195E The target resource could not be contacted while submitting job ID

"jobID" with name "name" to the

endpoint URL "URL". The error message

is: "error".

Explanation: See message text.

Operator response: See message text.

AWKJDE196E The target resource could not be

contacted while submitting job ID "jobID" with name "name" to the

endpoint URL "URL".

Explanation: See message text.

Operator response: See message text.

AWKJDE197E An unrecoverable error occurred canceling job ID "jobID" to the endpoint

URL "URL". The error message is:

"error".

**Explanation:** See message text.

Operator response: See message text.

### AWKJDE198E • AWKJDE208E

AWKJDE198E An unrecoverable error occurred

canceling job ID "jobID" to the endpoint

URL "URL".

**Explanation:** See message text.

Operator response: See message text.

AWKJDE199E A recoverable unexpected error

occurred canceling job ID "jobID" to the

endpoint URL "URL".

Explanation: See message text.

Operator response: See message text.

AWKJDE200E The target resource could not be

contacted while canceling job ID "jobID" to the endpoint URL "URL". The error

message is: "error".

**Explanation:** See message text.

Operator response: See message text.

AWKJDE201E A recoverable error occurred canceling

job ID "jobID" to the endpoint URL

"URL".

**Explanation:** See message text.

**Operator response:** See message text.

AWKJDE202E The target resource could not be

contacted while submitting job ID "jobID" to the endpoint URL "URL".

Explanation: See message text.

**Operator response:** See message text.

AWKJDE203E A network error occurred while trying to contact the target resource at address

"address\_url".

The system will retry to cancel the job

later.

**Explanation:** The server cannot contact the target resource at the specified address. The system will retry

to cancel the job at a later time.

**Operator response:** Check the network connection

between the server and the agent.

AWKJDE204E An unexpected error occurred while trying to decode the fault returned by

the target resource at address "address\_url".

шин сээ\_ин .

The original error occurred: "error". The following error occurred while

decoding: "error"

The system will retry to cancel the job

at a later time.

**Explanation:** The server failed to decode the failure from the target resource at the specified address. The system will retry to cancel the job at a later time.

**Operator response:** Check the error log on the target endpoint for more details.

AWKJDE205E An error occurred while canceling the job to the target resource at address

"address\_url".

The following error occurred while canceling the job: "error"

The system will retry to cancel the job at a later time.

**Explanation:** The target resource refused the job cancel. The system will retry to cancel the job at a later time

**Operator response:** Check the error log on the target endpoint for more details.

AWKJDE206E An error occurred while canceling the

job to the target resource at address

"address\_url".

The following error occurred while trying to cancel: "error"

The system will not retry to cancel the

job.

**Explanation:** The target resource refused the job submission with an unrecoverable error. The system will stop processing of this job.

**Operator response:** Check the error log on the target endpoint for more details.

AWKJDE207E An error occurred while canceling the job to the target resource at address

"address\_url".

The system will retry to cancel the job at a later time.

**Explanation:** The target resource refused the job cancel. The system will retry to cancel the job at a later time.

**Operator response:** Check the error log on the target endpoint for more details.

AWKJDE208E An error occurred while canceling the job to the target resource at address

"address\_url".

The system will not retry to cancel the job.

**Explanation:** The target resource refused the job cancel with an unrecoverable error. The system will stop the processing of this job cancel.

**Operator response:** Check the error log on the target endpoint for more details.

AWKJDE209E An unexpected error occurred while

canceling the job on the target resource

at address "address\_url".

The following error occurred while canceling the job: "error"

The system will retry to cancel the job.

**Explanation:** The target resource refused the job cancel for an unexpected reason. The system will try to cancel the job at a later time.

**Operator response:** Check the error log on the target endpoint for more details.

AWKJDE210E An unrecoverable error occurred requesting a job execution log page for

job ID "jobID" to the endpoint URL "URL". The error message is: "error".

**Explanation:** See message text.

Operator response: See message text.

AWKJDE211E An unrecoverable error occurred requesting a job execution log page for

job ID "jobID" to the endpoint URL

"URL".

**Explanation:** See message text.

Operator response: See message text.

AWKJDE212E A recoverable unexpected error

occurred requestinf a job execution log page for job ID "jobID" to the endpoint

URL "URL".

**Explanation:** See message text.

Operator response: See message text.

AWKJDE213E The target resource could not be contacted while requesting a job

execution log page for job ID "jobID" to the endpoint URL "URL". The error

message is: "error".

**Explanation:** See message text.

Operator response: See message text.

AWKJDE214E A recoverable error occurred

requesting a job execution log page for job ID "jobID" to the endpoint URL

"URL".

**Explanation:** See message text.

Operator response: See message text.

AWKJDE215E The target resource could not be

contacted while requesting a job execution log page for job ID "jobID" to

the endpoint URL "URL".

**Explanation:** See message text.

**Operator response:** See message text.

AWKJDE216E A network error occurred while trying to contact the target resource at address

"address\_url".

Please try again later.

**Explanation:** The server cannot contact the target resource at the specified address. Retry the operation at a later time.

**Operator response:** Check the network connection between the server and the agent and try again the operation.

AWKJDE217E An unexpected error occurred while trying to decode the fault returned by

trying to decode the fault returned by the target resource at address

"address\_url".

The original error occurred: "error". The following error occurred while

decoding: "error"

Please try again later.

**Explanation:** The server failed to decode the failure from the target resource at the specified address. Retry the operation at a later time.

**Operator response:** Check the error log on the target endpoint for more details.

AWKJDE218E An error occurred while requesting a job execution log page to the target

resource at address "address\_url".

The following error occurred while requesting a job execution log page:

"error"

Please try again later.

**Explanation:** The target resource refused the job execution log page request. Retry the operation at a

later time.

**Operator response:** Check the error log on the target

endpoint for more details.

AWKJDE219E An error occurred while requesting a job execution log page to the target

resource at address "address\_url".
The following error occurred while trying to request the execution log page:

'error''

You can try again later, but likely fail.

**Explanation:** The target resource refused the job execution log page request with an unrecoverable error.

### AWKJDE220E • AWKJDE223E

Future requests for this job will likely fail.

**Operator response:** Check the error log on the target endpoint for more details.

AWKJDE220E An error occurred while requesting a job execution log page to the target resource at address "address\_url".

Please try again later.

**Explanation:** The target resource refused the job execution log page request. Retry the operation at a

later time.

**Operator response:** Check the error log on the target endpoint for more details.

AWKJDE221E An error occurred while requesting a job execution log page to the target resource at address "address\_url".

You can try again later, but likely fail.

**Explanation:** The target resource refused the job execution log page request with an unrecoverable error. Future requests for this job will likely fail.

**Operator response:** Check the error log on the target endpoint for more details.

AWKJDE222E An unexpected error occurred while requesting a job execution log page to the target resource at address "address\_url".

The following error occurred while requesting the job execution log page: "error"

Try again later.

**Explanation:** The target resource refused the job execution log page request for an unexpected reason. Retry the operation at a later time.

**Operator response:** Check the error log on the target endpoint for more details.

AWKJDE223E The execution log page is not present for the job that has been canceled before it was executed.

**Explanation:** The behaviour can happen when the application server is restarted twice with a job in initial state cancel allocation.

**Operator response:** None.

## WebSphere Java 2 Enterprise Edition job executor for CAS - JEJ

This section lists *error* and *warning* messages that could be issued by the WebSphere Java 2 Enterprise Edition job executor for CAS.

The message component code is JEJ.

## AWKJEJ001E Unable to initialize the JSDL JSDO layer.

**Explanation:** The internal JSDLJ SDO-based layer cannot be initialized. This is a code-based problem.

**System action:** The operation cannot be performed. The program continues.

**Operator response:** Retry the operation that provoked the error. If the problem persists, contact IBM Software Support for assistance.

#### AWKJEJ002E Unable to start the bundle.

**Explanation:** The J2EE Job Execution bundle cannot be started because of an internal error.

**System action:** The operation cannot be performed. The program continues.

**Operator response:** Retry the operation that provoked the error. If the problem persists, contact IBM Software Support for assistance.

### AWKJEJ004E Unable to add the logger handler.

**Explanation:** The logging and tracing subsystem can operate in an incomplete manner without the logger handler.

**System action:** The operation cannot be performed. The program continues.

#### Operator response:

AWKJEJ010E Unable to create the J2EE task with Job

ID "jobID" and job

parameters"parameters". The following error was returned: "error"

**Explanation:** See message text.

**System action:** The operation cannot be performed.

The program continues.

**Operator response:** See message text.

## AWKJEJ011E No valid target is specified for the submitted job.

**Explanation:** See message text.

**System action:** The operation cannot be performed. The program continues.

Operator response: Check the JSDL definition

associated with the submitted job.

## AWKJEJ012E The submitted job cannot be bound to an invoker of the specified type.

Explanation: See message text.

**System action:** The operation cannot be performed.

The program continues.

**Operator response:** Check the JSDL definition

associated with the submitted job.

## AWKJEJ013E Unable to initialize internal factories. Check the configuration file.

Explanation: See message text.

**System action:** The operation cannot be performed.

The program continues.

**Operator response:** See message text.

## AWKJEJ014E Unable to install the template configuration file

**Explanation:** No configuration file is present and it was not possible to install the template configuration. It is possible that you do not have the correct permissions to write to the target subagents directory.

**System action:** The operation cannot be performed. The program continues.

**Operator response:** Check the permissions for the target subagents directory.

#### AWKJEJ015E An unknown exception occurred.

Explanation: See message text.

**System action:** The operation cannot be performed.

**Operator response:** Retry the operation that provoked the error. If the problem persists, contact IBM Software Support for assistance.

# AWKJEJ016E Unable to terminate job "jobID" with job parameters" parameters". Either, it has not yet been instantiated or it is no longer

valid.

#### **Explanation:**

**System action:** The operation cannot be performed. The program continues.

Operator response: None.

### AWKJEJ017E • AWKJEJ022E

AWKJEJ017E An error occurred while terminating a

process for job "jobID" with job parameters" parameters". The following

error was returned "err\_msg".

Explanation: See message text.

**System action:** The operation cannot be performed.

Operator response: See message text.

AWKJEJ018E Unable to reconnect the process with

Job ID "jobID" and job

parameters" parameters". It is in the state

"state".

Explanation: See message text.

**System action:** The operation cannot be performed.

Operator response:

AWKJEJ019E An internal error occurred while waiting

for the termination of the process with

job ID "jobID", job

parameters", and task ID "TaskID". The following error was

returned: "error\_msg".

**Explanation:** See message text.

**System action:** The operation cannot be performed.

The program continues.

Operator response: Check the error message that was

returned.

AWKJEJ020E An error occurred while attempting to

start the J2EE job with ID "jobID", job parameters" parameters", and task ID

"TaskID".

**Explanation:** See message text.

**System action:** The job did not run

Operator response: Check the WebSphere Application

Server log file for details.

AWKJEJ021E An error occurred while attempting to

start the J2EE job. Look for the task with task ID "TaskID" in the WebSphere Application Server log file for details.

Explanation: See message text.

System action: The job does not run

Operator response: Check the WebSphere Application

Server log file for details.

AWKJEJ022E An error occurred while attempting to

cancel the J2EE task with task ID "TaskID". The following error was

returned: "error\_msg".

**Explanation:** See message text.

**System action:** The job failed but the task is still present on the WebSphere Application Server

Scheduler.

**Operator response:** Check the WebSphere Application

Server log file for details.

#### Job management for REST services messages - JMR

This section lists *error* and *warning* messages that could be generated by the routines that handle job management for REST services.

The message component code is JMR.

AWSJMR001E The following fault message was received from the agent as a result of a scheduling request: fault\_code:
fault\_message.

**Explanation:** 

AWSJMR002E The requested service has ended with a fault. The internal error message is: error\_message.

**Explanation:** 

AWSJMR003E A transport problem was found while running a REST service. The internal error message is: error\_message.

**Explanation:** 

#### Job definition notify service messages - JNT

This section lists error and warning job definition notify service messages that could be issued.

The message component code is JNT.

AWKJNT081E A notification was received with an

incorrect topic: "topic" or message:

"message".

**Explanation:** See message.

System action: The system continues processing other

messages.

Operator response: None.

AWKJNT082E A notification was received with an

incorrect message type: "messageType".

Explanation: See message.

System action: The system continues processing other

messages.

**Operator response:** None.

#### **Object management messages - JOM**

This section lists *error* and *warning* messages that could be generated by the routines that handle object management.

The message component code is JOM.

AWSJOM001E A null value was specified for field "field\_name". Only not-null values are allowed.

Explanation: See message.

field\_name identifies the field that must not have null values.

**System action:** The object definition that includes the indicated field is not created or updated.

**Operator response:** Retry the operation, specifying a not-null value for each required field.

**See also:** The *Java API* documentation for details of the syntax for object definitions.

AWSJOM002E Null values were specified for field "field\_name\_1" and field "field\_name\_2". At least one of these values must be not-null.

**Explanation:** See message.

field\_name\_1 and field\_name\_2 identify two fields, one of which must not have null values.

**System action:** The object definition that includes the indicated fields is not created or updated.

**Operator response:** Retry the operation, specifying a not-null value for each required field.

**See also:** The *Java API* documentation for details of the syntax for object definitions.

AWSJOM003E Null values were specified for the following fields: "field\_name\_1", "field\_name\_2" and "field\_name\_3". At least one of these values must be not null.

Explanation: See message.

field\_name\_1, field\_name\_2, and field\_name\_3 identify three fields, one of which must not have null values.

**System action:** The object definition that includes the indicated fields is not created or updated.

**Operator response:** Retry the operation, specifying a not-null value for each required field.

**See also:** The *Java API* documentation for details of the syntax for object definitions.

AWSJOM004E Null values were specified for the following fields: "field\_name\_1", "field\_name\_2", "field\_name\_3" and "field\_name\_4". At least one of these values must be not null.

Explanation: See message.

field\_name\_1, field\_name\_2, field\_name\_3, and field\_name\_4 identify four fields, one of which must not have null values.

**System action:** The object definition that includes the indicated fields is not created or updated.

**Operator response:** Retry the operation, specifying a not-null value for each required field.

**See also:** The *Java API* documentation for details of the syntax for object definitions.

AWSJOM011E The value "field\_value" specified for field "field\_name" is outside the allowed range. Values must be between "range\_start" and "range\_end".

**Explanation:** See message.

*field\_name* and *field\_value* identify the value that is out-of-range.

range\_start and range\_end are the minimum and maximum values for this field.

**System action:** The object definition that includes the indicated field is not created or updated.

**Operator response:** Retry the operation, specifying a value for the indicated field that is within the permitted range.

**See also:** The *Java API* documentation for details of the syntax for object definitions.

AWSJOM012E The value "field\_value" specified for field "field\_name" exceeds the maximum length, which is "max\_length".

**Explanation:** See message.

*field\_name* and *field\_value* identify the value that is too long.

*max\_length* is the maximum length of the field.

**System action:** The object definition that includes the indicated field is not created or updated.

Operator response: Retry the operation, specifying a

#### AWSJOM013E • AWSJOM018E

value for the indicated field that is within the maximum length.

See also: The Java API documentation for details of the syntax for object definitions.

AWSJOM013E The value "field\_value" specified for field "field\_name" contains the following character "non-valid\_char", which is not allowed.

Explanation: See message.

field\_name and field\_value identify the value that includes a non-valid character.

non-valid\_char is the non-valid character.

System action: The object definition that includes the indicated field is not created or updated.

Operator response: Retry the operation, specifying a value for the indicated field that does not contain non-valid characters.

See also: The Java API documentation for details of the syntax for object definitions.

AWSJOM014E The value "field\_value" specified for field "field\_name" does not start as expected. Values cannot start with the following character: "non-valid start".

Explanation: See message.

field\_name and field\_value identify the value that starts with a non-valid character.

non-valid start is the character that cannot be used in the first character of the field.

System action: The object definition that includes the indicated field is not created or updated.

**Operator response:** Retry the operation, specifying a value for the indicated field that does not contain a non-valid character in the first position.

See also: The Java API documentation for details of the syntax for object definitions.

AWSJOM015E The value "field\_value" specified for field "field\_name" is not allowed or reserved for future use.

Explanation: The field in question can only take one of a pre-determined set of values, or a specific data type. For example, the field might require a positive number and you have supplied a negative number, or it might require either "yes" or "no" and you have supplied a different value.

field\_name and field\_value identify the value that is not allowed.

System action: The object definition that includes the indicated field is not created or updated.

Operator response: Retry the operation, specifying a valid value for the indicated field.

See also: The Java API documentation for details of the syntax for object definitions.

AWSJOM016E The value "field\_value" specified for field "field\_name" does not contain a valid internet address.

**Explanation:** The field in question requires an internet address, but the value supplied is not a valid internet address.

field\_name and field\_value identify the value that does not contain a valid internet address.

System action: The object definition that includes the indicated field is not created or updated.

Operator response: Retry the operation, specifying a valid internet address for the indicated field.

See also: The Java API documentation for details of the syntax for object definitions.

AWSJOM017E The value "field\_value\_too\_low" specified for field "field\_name\_too\_low" cannot be lower than the value "reference\_field\_value" specified for field "reference\_field\_name".

Explanation: See message.

field\_name\_too\_low and field\_value\_too\_low identify the value that must not be lower than the value of the other field referenced.

reference\_field\_name and reference\_field\_value identify the reference value.

System action: The object definition that includes the indicated field is not created or updated.

Operator response: Retry the operation, specifying a valid internet address for the indicated field.

See also: The *Iava API* documentation for details of the syntax for object definitions.

AWSJOM018E The object specified for field

"field\_name" is an instance of the object class "wrong\_class\_name". Only instances of the object class "correct\_class\_name" are allowed.

Explanation: See message.

field\_name identifies the field that contains a list of objects, among which is an object of an incorrect class.

wrong\_class\_name identifies the object class which has been incorrectly used for this field.

correct\_class\_name identifies the object class which is correct for this field.

#### AWSJOM019E • AWSJOM053E

**System action:** The object definition that includes the indicated field is not created or updated.

**Operator response:** Retry the operation, specifying only objects of the correct object class in the object list for the indicated field.

**See also:** The *Java API* documentation for details of the syntax for object definitions.

#### AWSJOM019E The instance of object class

"wrong\_class\_name" is not allowed for filter "filter\_name". Only instances of object class "correct\_class\_name" are allowed.

Explanation: See message.

*filter\_name* identifies the filter that contains an instance of an object of an incorrect class.

*wrong\_class\_name* identifies the object class which has been incorrectly used for this filter.

correct\_class\_name identifies the object class which is correct for this filter.

**System action:** The query that includes the indicated filter is not run.

**Operator response:** Retry the query, specifying only objects of the correct object class in the indicated filter.

**See also:** The *Java API* documentation for details of the syntax for object definitions.

# AWSJOM020E A null value is not allowed for filter "filter\_name". Only instances of object class "correct\_class\_name" are allowed.

**Explanation:** A null value was specified for a query filter that does not allow null values.

filter\_name identifies the filter that contains a null value.
correct\_class\_name identifies the object class which is
correct for this filter.

**System action:** The query that includes the indicated filter is not run.

**Operator response:** Retry the query, specifying only objects of the correct object class in the indicated filter.

**See also:** The *Java API* documentation for details of the syntax for object definitions.

# AWSJOM051E The value "incorrect\_field\_value" specified for field "incorrect\_field\_name" is not allowed, because field "reference\_field\_name" has the value "reference\_field\_value" and these values for these fields are incompatible.

Explanation: See message.

incorrect\_field\_name and incorrect\_field\_value identify the

value that is not correct given the value of the referenced field.

reference\_field\_name and reference\_field\_value identify the reference value.

**System action:** The object definition that includes the indicated field is not created or updated.

**Operator response:** Retry the operation, specifying a value for *incorrect\_field\_name* that is compatible with the value of *reference\_field\_name*.

**See also:** The *Java API* documentation for details of the syntax for object definitions.

# AWSJOM052E The value "incorrect\_field\_value" specified for field "incorrect\_field\_name" is not allowed, because field "reference\_field\_name\_1" has the value "reference\_field\_value\_1" and field "reference\_field\_name\_2" has the value "reference\_field\_value\_2", and these values for these fields are incompatible.

Explanation: See message.

incorrect\_field\_name and incorrect\_field\_value identify the
value that is not correct given the value of the
referenced fields.

reference\_field\_name\_1 and reference\_field\_value\_1, and reference\_field\_name\_2 and reference\_field\_value\_2 identify two reference values with which the incorrect field value is not compatible.

**System action:** The object definition that includes the indicated field is not created or updated.

**Operator response:** Retry the operation, specifying a value for *incorrect\_field\_name* that is compatible with the value of *reference\_field\_name\_1* and *reference\_field\_name\_2*.

**See also:** The *Java API* documentation for details of the syntax for object definitions.

# AWSJOM053E The value "incorrect\_field\_value" specified for field "incorrect\_field\_name" is not allowed, because field "reference\_field\_name\_1" has the value "reference\_field\_value\_1", field "reference\_field\_name\_2" has the value "reference\_field\_value\_2", and field "reference\_field\_name\_3" has the value "reference\_field\_value\_3". These values for these fields are incompatible.

Explanation: See message.

incorrect\_field\_name and incorrect\_field\_value identify the
value that is not correct given the value of the
referenced fields.

reference\_field\_name\_1 and reference\_field\_value\_1, reference\_field\_name\_2 and reference\_field\_value\_2, and

#### AWSJOM101E • AWSJOM107E

reference\_field\_name\_3 and reference\_field\_value\_3 identify three reference values with which the incorrect field value is not compatible.

**System action:** The object definition that includes the indicated field is not created or updated.

**Operator response:** Retry the operation, specifying a value for *incorrect\_field\_name* that is compatible with the value of *reference\_field\_name\_1*, *reference\_field\_name\_2*, and *reference\_field\_name\_3*.

**See also:** The *Java API* documentation for details of the syntax for object definitions.

# AWSJOM101E The required job stream has not been supplied for job "job\_name".

Explanation: See message.

*job\_name* identifies the job for which you have not supplied a job stream.

**System action:** The indicated job is not created or updated.

**Operator response:** Retry the operation, specifying a job stream.

**See also:** The *Java API* documentation for details of the syntax for object definitions.

# AWSJOM102E The required job definition has not been supplied for job "job\_name".

**Explanation:** See message.

*job\_name* identifies the job for which you have not supplied a job definition.

**System action:** The indicated job is not created or updated.

**Operator response:** Retry the operation, specifying a job definition.

**See also:** The *Java API* documentation for details of the syntax for object definitions.

# AWSJOM103E The required calendar has not been supplied for run cycle "run\_cycle\_name" of type "calendar".

**Explanation:** See message.

run\_cycle\_name identifies the run cycle for which you have not supplied a calendar.

**System action:** The job stream that includes the indicated run cycle is not created or updated.

**Operator response:** Retry the operation, specifying a calendar for the indicated run cycle. Alternatively, change the run cycle type to "simple" or "rule".

**See also:** The *Java API* documentation for details of the syntax for object definitions.

# AWSJOM104E A calendar has been incorrectly supplied for run cycle "run\_cycle\_name" of type "simple" or "rule".

**Explanation:** See message.

run\_cycle\_name identifies the run cycle which references
a calendar incorrectly.

**System action:** The job stream that includes the indicated run cycle is not created or updated.

**Operator response:** Retry the operation, removing the calendar specification for the run cycle. Alternatively, change the type to "simple" or "rule".

**See also:** The *Java API* documentation for details of the syntax for object definitions.

# AWSJOM105E The required host workstation has not been supplied for a workstation that has a workstation type of "extended agent".

**Explanation:** See message.

**System action:** The workstation object is not created or updated.

**Operator response:** Retry the operation, supplying a host workstation. Alternatively, change the workstation type to "standard agent", "domain manager", "fault-tolerant agent", or "broker".

**See also:** The *Java API* documentation for details of the syntax for object definitions.

# AWSJOM106E A host workstation has been incorrectly supplied in the definition of a workstation of type "fault-tolerant agent" or "domain manager".

**Explanation:** See message.

**System action:** The workstation object is not created or updated.

**Operator response:** Retry the operation, removing the reference to the host workstation. Alternatively, change the workstation type to be "extended agent", "standard agent", or "broker".

**See also:** The *Java API* documentation for details of the syntax for object definitions.

# AWSJOM107E A host workstation has been incorrectly supplied for a workstation definition, where the workstation is hosted by the master domain manager.

Explanation: See message.

**System action:** The workstation object is not created or updated.

**Operator response:** Retry the operation, removing the

reference to the host workstation. Alternatively, change the workstation definition so that is not hosted by the master domain manager.

**See also:** The *Java API* documentation for details of the syntax for object definitions.

AWSJOM108E A domain has been incorrectly supplied for the definition of a workstation of type "extended agent".

Explanation: See message.

System action: The domain is not created or updated.

**Operator response:** Retry the operation, removing the reference to the domain. Alternatively, change the workstation type to be "standard agent", "domain manager", "fault-tolerant agent", or "broker".

**See also:** The *Java API* documentation for details of the syntax for object definitions.

AWSJOM109E A parent domain has been incorrectly supplied for the definition of a domain because the domain is the master domain, which cannot have a parent.

Explanation: See message.

System action: The domain is not created or updated.

**Operator response:** Retry the operation, removing the reference to the parent domain.

**See also:** The *Java API* documentation for details of the syntax for object definitions.

AWSJOM110E The required workstation or workstation class has not been supplied in this object definition.

Explanation: See message.

**System action:** The object is not created or updated.

**Operator response:** Retry the operation, supplying a workstation or workstation class.

**See also:** The *Java API* documentation for details of the syntax for object definitions.

AWSJOM111E The required workstation has not been supplied for a workstation link definition.

**Explanation:** See message.

**System action:** The workstation link is not created or updated.

**Operator response:** Retry the operation, supplying a workstation.

**See also:** The *Java API* documentation for details of the syntax for object definitions.

AWSJOM112E The required valid network agent has not been supplied for the inter-network dependency defined for job or job stream "object\_name".

**Explanation:** See message.

*object\_name* identifies the job or job stream for which an inter-network dependency is missing its network agent.

**System action:** The object definition that includes the indicated dependency is not created or updated.

**Operator response:** Retry the operation, supplying an existing network agent for the dependency.

**See also:** The *Java API* documentation for details of the syntax for object definitions.

AWSJOM113E The required resource has not been supplied for the resource dependency defined for job or job stream "object\_name".

Explanation: See message.

*object\_name* identifies the job or job stream for which a resource dependency is missing its resource reference.

**System action:** The object definition that includes the indicated dependency is not created or updated.

**Operator response:** Retry the operation, supplying an existing resource for the dependency.

**See also:** The *Java API* documentation for details of the syntax for object definitions.

AWSJOM114E The required prompt has not been supplied for the prompt dependency defined for job or job stream "object\_name".

**Explanation:** See message.

*object\_name* identifies the job or job stream for which a prompt dependency is missing its prompt reference.

**System action:** The object definition that includes the indicated dependency is not created or updated.

**Operator response:** Retry the operation, supplying an existing prompt for the dependency.

**See also:** The *Java API* documentation for details of the syntax for object definitions.

AWSJOM115E The required workstation or workstation class has not been supplied for the file dependency defined for job or job stream "object\_name".

Explanation: See message.

object\_name identifies the job or job stream for which a file dependency is missing its workstation or workstation class.

#### AWSJOM116E • AWSJOM122E

**System action:** The object definition that includes the indicated dependency is not created or updated.

**Operator response:** Retry the operation, supplying an existing workstation or workstation class for the dependency.

**See also:** The *Java API* documentation for details of the syntax for object definitions.

AWSJOM116E The required job has not been supplied for the internal dependency defined for job "job\_name".

Explanation: See message.

*object\_name* identifies the job or job stream for which an internal dependency is missing its job reference.

**System action:** The object definition that includes the indicated dependency is not created or updated.

**Operator response:** Retry the operation, supplying an existing job for the dependency.

**See also:** The *Java API* documentation for details of the syntax for object definitions.

AWSJOM117E The required job or job stream has not been supplied for the external dependency defined for job or job stream "object\_name".

Explanation: See message.

*object\_name* identifies the job or job stream for which an external dependency is missing its job or job stream reference.

**System action:** The object definition that includes the indicated dependency is not created or updated.

**Operator response:** Retry the operation, supplying an existing job or job stream for the dependency.

**See also:** The *Java API* documentation for details of the syntax for object definitions.

AWSJOM118E The job "target\_job\_key" supplied as an internal dependency for job "job\_name" does not exist in the job stream "job\_stream\_key".

Explanation: See message.

job\_stream\_key identifies the job stream being validated.

*job\_name* identifies the job for which an internal dependency refers to a job that is not defined in the same job stream.

*target\_job\_key* is the job that is not defined in the job stream of *job\_name*.

**System action:** The object definition that includes the indicated dependency is not created or updated.

Operator response: Retry the operation, supplying as

an internal dependency a job that is already defined in the job stream.

**See also:** The *Java API* documentation for details of the syntax for object definitions.

AWSJOM119E The external dependency defined for job or job stream "object\_name" cannot be on both a job and a job stream.

Explanation: See message.

*object\_name* identifies the job or job stream for which an external dependency has both a job and a job stream defined, which is not allowed.

**System action:** The object definition that includes the indicated dependency is not created or updated.

**Operator response:** Retry the operation, supplying either a job or a job stream, but not both, for the external dependency.

**See also:** The *Java API* documentation for details of the syntax for object definitions.

AWSJOM120E The value specified for the parent domain "parent\_domain\_name" is not allowed. A domain and its parent cannot have the same name.

Explanation: See message.

*domain\_name* identifies the domain which has been supplied with its own name as parent domain.

System action: The domain is not created or modified.

**Operator response:** Retry the operation, supplying a different domain as the parent domain.

**See also:** The *Java API* documentation for details of the syntax for object definitions.

AWSJOM121E A list of workstations cannot be specified for a workstation class if the class already includes "all" workstations.

Explanation: See message.

**System action:** The workstation class is not created or updated.

**Operator response:** Retry the operation, either removing the list of workstations. Alternatively, do not specify all workstations.

**See also:** The *Java API* documentation for details of the syntax for object definitions.

AWSJOM122E The required valid time interval has not been supplied in the definition of dependency resolution "resolution".

Explanation: See message.

resolution is the rule that is missing a time interval.

**System action:** The object definition that includes the indicated dependency is not created or updated.

**Operator response:** Retry the operation, supplying a time interval for the dependency resolution. Alternatively, change the dependency resolution to a type that does not require a time interval.

**See also:** The *Java API* documentation for details of the syntax for object definitions.

# AWSJOM123E A time interval has been incorrectly supplied in the definition of dependency resolution "resolution".

**Explanation:** See message. For example, if the dependency resolution is "closest preceding", a time interval is not appropriate.

*resolution* identifies the dependency resolution that has a superfluous time interval.

**System action:** The object definition that includes the indicated dependency is not created or updated.

**Operator response:** Retry the operation, omitting the time interval for the dependency resolution. Alternatively, change the dependency resolution to a type that does not require a time interval.

**See also:** The *Java API* documentation for details of the syntax for object definitions.

# AWSJOM124E A variable table has been incorrectly supplied for run cycle "run\_cycle\_name", which is exclusive.

Explanation: See message.

*run\_cycle\_name* identifies the run cycle which references a variable table incorrectly.

**System action:** The job stream that includes the indicated run cycle is not created or updated.

**Operator response:** Retry the operation, removing the variable table specification for the run cycle. Alternatively, change the run cycle definition from exclusive to inclusive.

**See also:** The *Java API* documentation for details of the syntax for object definitions.

# AWSJOM125E An action has not been supplied with the latest start time definition for the following job stream, job or run cycle: "object\_name".

Explanation: See message.

*object\_name* identifies the job stream, job or run cycle that has a latest start time defined without an action.

**System action:** The object is not created or updated.

**Operator response:** Retry the operation, supplying an action with the latest start time for the indicated object.

Alternatively, do not supply the latest start time.

**See also:** The *Java API* documentation for details of the syntax for object definitions.

# AWSJOM126E A latest start time has not been supplied with the action definition for the following job stream, job or run cycle: "object\_name".

Explanation: See message.

*object\_name* identifies the job stream, job or run cycle that has an action defined without a latest start time.

**System action:** The object is not created or updated.

**Operator response:** Retry the operation, supplying a latest start time with the action for the indicated object. Alternatively, do not supply the action.

**See also:** The *Java API* documentation for details of the syntax for object definitions.

# AWSJOM127E The required calendar offset type has not been supplied in the definition of run cycle "run\_cycle\_name" of type "calendar".

Explanation: See message.

run\_cycle\_name identifies the run cycle of type
"calendar" that does not have an offset type (days,
workdays, or weekdays).

**System action:** The run cycle is not created or updated.

**Operator response:** Retry the operation, supplying a calendar offset type for the indicated run cycle. Alternatively, remove the calendar offset.

**See also:** The *Java API* documentation for details of the syntax for object definitions.

# AWSJOM128E A calendar offset has been incorrectly supplied in the definition of run cycle "run\_cycle\_name" of type "simple" or "rule".

Explanation: See message.

run\_cycle\_name identifies the run cycle with a type
other than "calendar" that has an offset specified.

**System action:** The run cycle is not created or updated.

**Operator response:** Retry the operation, omitting the calendar offset for the indicated run cycle. Alternatively, change the run cycle type to "calendar".

**See also:** The *Java API* documentation for details of the syntax for object definitions.

#### AWSJOM129E • AWSJOM135E

AWSJOM129E The required iCalendar definition has not been supplied in the definition of run cycle "run\_cycle\_name" of type

"simple" or "rule".

**Explanation:** See message.

run\_cycle\_name identifies the run cycle of type "simple"
or "rule" that has not been supplied with an iCalendar
definition.

**System action:** The run cycle is not created or updated.

**Operator response:** Retry the operation, specifying an iCalendar definition for the indicated run cycle. Alternatively, change the run cycle type to "calendar".

**See also:** The *Java API* documentation for details of the syntax for object definitions.

AWSJOM130E An iCalendar definition has been incorrectly supplied in the definition of run cycle "run\_cycle\_name" of type "calendar".

Explanation: See message.

run\_cycle\_name identifies the run cycle of type
"calendar" that has been supplied with an iCalendar
definition.

**System action:** The run cycle is not created or updated.

**Operator response:** Retry the operation, omitting the iCalendar definition for the indicated run cycle. Alternatively, change the run cycle type to "simple" or "rule".

**See also:** The *Java API* documentation for details of the syntax for object definitions.

AWSJOM131E The required access method has not been supplied in the definition of a workstation of type "extended agent".

**Explanation:** See message.

**System action:** The workstation definition is not created or updated.

**Operator response:** Retry the operation, specifying an access method. Alternatively, change the workstation type to "domain manager", "fault-tolerant agent", "standard agent", or "broker".

**See also:** The *Java API* documentation for details of the syntax for object definitions.

AWSJOM132E An access method has been incorrectly supplied in the definition of a workstation of type "domain manager", "fault-tolerant agent", "standard agent", or "workload broker".

Explanation: See message.

**System action:** The workstation definition is not created or updated.

**Operator response:** Retry the operation, omitting the specification of an access method. Alternatively, change the workstation type to "extended agent".

**See also:** The *Java API* documentation for details of the syntax for object definitions.

AWSJOM133E The required security level has not been supplied in the definition of a workstation of type "domain manager", "fault-tolerant agent", "standard agent", or "workload broker".

**Explanation:** See message.

**System action:** The workstation definition is not created or updated.

**Operator response:** Retry the operation, specifying the security level. Alternatively, change the workstation type to "extended agent".

**See also:** The *Java API* documentation for details of the syntax for object definitions.

AWSJOM134E A security level has been incorrectly supplied in the definition of a workstation of type "extended agent".

Explanation: See message.

**System action:** The workstation definition is not created or updated.

**Operator response:** Retry the operation, omitting the security level. Alternatively, change the workstation type to "domain manager", "fault-tolerant agent", or "extended agent".

**See also:** The *Java API* documentation for details of the syntax for object definitions.

AWSJOM135E The required field "field\_name" has not been supplied with the definition of Windows user name "full\_name".

**Explanation:** See message.

*field\_name* is the name of the field (user or domain name) that has not been supplied.

*full\_name* identifies the Windows user for which this field was not supplied.

**System action:** The Windows user is not created or updated.

**Operator response:** Retry the operation, specifying the missing field.

**See also:** The *Java API* documentation for details of the syntax for object definitions.

AWSJOM136E The field "field\_name" in the definition of Windows user name "full\_name" exceeds the maximum length of "max\_length" bytes.

Explanation: See message.

*field\_name* is the filed that is too long.

*max\_length* is the maximum length of that field.

*full\_name* identifies the Windows user with the field too long.

**System action:** The Windows user is not created or updated.

**Operator response:** Retry the operation, reducing the length of the indicated field.

**See also:** The *Java API* documentation for details of the syntax for object definitions.

AWSJOM137E The job stream "job\_stream\_key" contains a job with a dependency that would create the following looped dependency chain of jobs:

"looped\_job\_dependency\_chain".

Explanation: See message.

job\_stream\_key identifies the job stream being validated.

*looped\_job\_dependency\_chain* is the list of job dependencies which loops.

System action: The job is not created or updated.

**Operator response:** Retry the operation, changing the job dependencies so that they do not loop.

**See also:** The *Java API* documentation for details of the syntax for object definitions.

AWSJOM138E The dependencies defined for job or job stream "object\_name" are incorrect because they would give a total number of dependencies generated in the plan "total\_dependencies" that exceeds the maximum of 40.

Explanation: See message.

*object\_name* identifies the job or job stream for which the total number of dependencies that would be generated in the plan exceeds the maximum of 40.

total\_dependencies is the total number of dependencies that would be generated in the plan.

**System action:** The job stream is not created or updated.

**Operator response:** Retry the operation, removing some of the dependencies, or decrease the quantity assigned to resource dependencies (multiple resource dependencies are created automatically by **planner** if

the assigned quantity on the original dependency is greater than 32).

**See also:** The *Java API* documentation for details of the syntax for object definitions.

AWSJOM139E A resource dependency has been incorrectly defined for both the job stream and for job "job\_name".

**Explanation:** Resource dependencies can be defined for a job stream or for one of its jobs, but not both.

**System action:** The object definition that includes the indicated dependency is not created or updated.

**Operator response:** Retry the operation, specifying resource dependencies for the job stream or for its jobs, but not both.

**See also:** The *Java API* documentation for details of the syntax for object definitions.

AWSJOM140E The file dependency defined for job or job stream "object\_name" is incorrect, because the concatenation of the file path "file\_path" and the file qualifier "file\_qualifier" is longer than the maximum length of max\_length bytes.

Explanation: See message.

file\_path identifies the file used in the dependency.

*file\_qualifier* is the supplied qualifier that determines how the file is to be tested to determine the dependency.

max\_length is the maximum number of bytes that can be used for the concatenated file path and qualifier.

*object\_name* identifies the job or job stream for which the dependency is defined.

**System action:** The object definition that includes the indicated dependency is not created or updated.

**Operator response:** Retry the operation, defining a file path that, when concatenated with the qualifier, is less than the maximum length. Do not forget to change the physical path of the file being used for the dependency to match what you have defined

**See also:** The *Java API* documentation for details of the syntax for object definitions.

AWSJOM141E The identified job definition is incorrect because it is an instance of a z/OS job definition (ZOSJobDefinition). Only instances of distributed job definitions (DistJobDefinition) are allowed.

**Explanation:** A zOS job definition is being used for an operation that expects a distributed job definition.

#### AWSJOM142E • AWSJOM147E

**System action:** The object is not created or updated.

**Operator response:** Retry the operation, specifying a distributed job definition instead of a zOS job definition, using the appropriate class.

**See also:** The *Java API* documentation for details of the syntax for object definitions.

AWSJOM142E The identified job definition is incorrect, because the concatenation of the task string "task\_string" and the return code mapping "return\_code\_mapping" is longer than the maximum length of max\_length bytes.

Explanation: See message.

task\_string identifies the task string supplied in the job definition.

return\_code\_mapping is the return code mapping supplied in the job definition.

max\_length is the maximum number of bytes that can be used for the concatenated task string and return code mapping.

**System action:** The job definition is not created or updated.

**Operator response:** Retry the operation, defining a task string that, when concatenated with the return code mapping, is less than the maximum length.

**See also:** The *Java API* documentation for details of the syntax for object definitions.

AWSJOM143E One or more lines in the comment entered for job or job stream "object\_name" exceeds the maximum length, which is "max\_length".

**Explanation:** See message.

object\_name identifies the job or job stream whose comment has one or more lines that exceed the maximum length.

max\_length is the maximum length of the lines allowed for the comment field.

**System action:** The object definition that includes the indicated comment is not created or updated.

**Operator response:** Retry the operation, breaking the comment text into shorter lines, so that each of them is within the maximum length.

**See also:** The *Java API* documentation for details of the syntax for object definitions.

AWSJOM144E Event rule "object\_name" does not define any event condition. At least one event condition must be defined.

**Explanation:** See message.

object\_name identifies the event rule without any event condition defined.

**System action:** The event rule is not created or updated.

**Operator response:** Retry the operation, supplying at least one event condition in the event rule definition.

**See also:** The *Java API* documentation for details of the syntax for object definitions.

AWSJOM145E Event rule "object\_name" of type
"event\_rule\_type" defines multiple event
conditions. No more than one event
condition must be defined.

Explanation: See message.

*object\_name* identifies the event rule having multiple event conditions defined.

event\_rule\_type identifies the type of the event rule.

**System action:** The event rule is not created or updated.

**Operator response:** Retry the operation, supplying no more than one event condition in the event rule definition.

**See also:** The *Java API* documentation for details of the syntax for object definitions.

AWSJOM146E Event rule "object\_name" of type
"event\_rule\_type" defines only one event
condition. At least two event conditions
must be defined.

Explanation: See message.

object\_name identifies the event rule having only one event condition defined.

event\_rule\_type identifies the type of the event rule.

**System action:** The event rule is not created or updated.

**Operator response:** Retry the operation, supplying at least two event conditions in the event rule definition.

**See also:** The *Java API* documentation for details of the syntax for object definitions.

AWSJOM147E Event rule "object\_name" of type

"event\_rule\_type" cannot contain actions
with response type "rule\_response\_type".

Explanation: See message.

*object\_name* identifies the event rule that has actions

with a non-valid response type.

event\_rule\_type identifies the event rule type.

*rule\_response\_type* identifies the response type of the non-valid actions.

**System action:** The event rule is not created or updated.

**Operator response:** Retry the operation, removing invalid actions from the event rule definition.

**See also:** The *Java API* documentation for details of the syntax for object definitions.

AWSJOM148E The timezone "timezone\_name" specified for the workstation "workstation\_name" is not valid.

Explanation: See message.

timezone\_name identifies the time zone.

workstation\_name identifies the workstation.

**System action:** The workstation is not created or updated.

**Operator response:** Retry the operation, modifying the non-valid time zone.

**See also:** The *Java API* documentation for details of the syntax for object definitions.

AWSJOM149E The timezone "timezone\_name" specified for the job or job stream "job\_or\_job\_stream\_name" is not valid.

Explanation: See message.

timezone\_name identifies the time zone.

job\_or\_job\_stream\_name identifies the job or job stream.

**System action:** The job or job stream is not created or updated.

**Operator response:** Retry the operation, modifying the non-valid time zone.

**See also:** The *Java API* documentation for details of the syntax for object definitions.

AWSJOM150E Timezone "timezone\_name" specified for the event rule "erule\_name" is not valid.

Explanation: See message.

timezone\_name identifies the time zone id specified.

erule\_name identifies the event rule name.

**System action:** The event rule is not created or updated.

**Operator response:** Retry the operation, modifying the invalid time zone.

**See also:** The *Java API* documentation for details of the syntax for object definitions.

AWSJOM151E The job stream "job\_stream\_key"

contains the following critical jobs that have neither specific deadline definitions nor inherited deadline definitions from the job stream or the job stream run cycles:

"critical\_jobs\_without\_deadlines"

Explanation: See message.

*job\_stream\_key* identifies the job stream that is being validated.

critical\_jobs\_without\_deadlines is the list of critical jobs
with missing deadlines.

**System action:** The job stream is not created or updated.

**Operator response:** Retry the operation, after changing the job, job stream or run cycle deadlines so that the job can be defined as critical.

**See also:** The *Java API* documentation for details of the syntax for object definitions.

AWSJOM152E The job stream "job\_stream\_key" contains a duplicate run cycle name: "run\_cycle\_name".

**Explanation:** See message.

*job\_stream\_key*identifies the job stream that is being validated.

*run\_cycle\_name* is the run cycle name that is duplicated in the job stream.

**System action:** The job stream is not created or updated.

**Operator response:** Check the job stream specification. Ensure that the run cycle information does not contain duplicate run cycle names and retry the operation.

**See also:** The *Java API* documentation for details of the syntax for object definitions.

AWSJOM153E The job stream "job\_stream\_key" contains a duplicate job name: "job\_name".

Explanation: See message.

job\_stream\_key identifies the job stream that is being validated.

*job\_name* is the job name that is duplicated in the job stream.

**System action:** The job stream is not created or updated.

**Operator response:** Check the job stream specification.

#### AWSJOM154E • AWSJOM165W

Ensure that the job information does not contain duplicate job names and retry the operation.

**See also:** The *Java API* documentation for details of the syntax for object definitions.

AWSJOM154E The variable table "variable\_table\_key" contains a duplicate variable name: "variable\_name".

**Explanation:** See message.

variable\_table\_key identifies the variable table that is being validated.

*variable\_name* is the variable name that is duplicated in the variable table.

**System action:** The variable table is not created or updated.

**Operator response:** Check the variable table specification. Ensure that the variable information does not contain duplicate variable names and retry the operation.

**See also:** The *Java API* documentation for details of the syntax for object definitions.

AWSJOM155E The availability calendar

"calendar\_key" contains a duplicate run cycle name: "run\_cycle\_name".

Explanation: See message.

*calendar\_key*identifies the availability calendar that is being validated.

*run\_cycle\_name* is the run cycle name that is duplicated in the availability calendar.

**System action:** The availability calendar is not created or updated.

**Operator response:** Check the availability calendar specification. Ensure that the run cycle information does not contain duplicate run cycle names and retry the operation.

**See also:** The *Java API* documentation for details of the syntax for object definitions.

AWSJOM156E Too many availability calendar intervals.

Explanation: See message.

AWSJOM157E Malformed availability calendar interval.

Explanation: See message.

AWSJOM158E Missing run cycle type.

Explanation: See message.

AWSJOM159E Unexpected exception type definition.

Explanation: See message.

AWSJOM160E Negative availability run cycle priority.

Explanation: See message.

AWSJOM161E Unexpected job strem related field definition.

**Explanation:** See message.

AWSJOM162E Availability calendar validation failed.

**Explanation:** See message.

AWSJOM163E Availability calendar iCalendar validation failed.

**Explanation:** See message.

AWSJOM164E Availability calendar timezone error.

**Explanation:** See message.

AWSJOM165W Warning: property has a time part. This part will be ignored.

**Explanation:** See message.

#### Planner messages - JPL

This section lists *error* and *warning* messages that could be generated by the planner component.

The message component code is JPL.

AWSJPL001E An internal error has occurred. The creation of the plan "plan" plan has failed.

Explanation: See message.

plan identifies the plan that has not been created.

**System action:** The plan cannot be created and the planner process stops.

**Operator response:** Check that the user running the command has permission to write in the <TWSHome> directory, and that there is sufficient space on the disk. If you find a problem, correct it and rerun the command. Otherwise contact IBM Software Support for assistance.

AWSJPL002E An internal error has occurred. The workstation "workstation" cannot be added to the plan.

**Explanation:** See message.

workstation identifies the workstation that cannot be added to the plan.

**System action:** The plan is not created or extended and the planner process stops.

**Operator response:** Contact IBM Software Support for assistance.

AWSJPL003E An internal error has occurred. The domain "domain" cannot be added to the plan.

Explanation: See message.

domain identifies the domain that cannot be added to the plan.

**System action:** The plan is not created or extended and the planner process stops.

**Operator response:** Contact IBM Software Support for assistance.

AWSJPL004E The workstation is not the master domain manager. The workstation name in the "this\_cpu" option: "workstation" in the localopts file does not match the workstation name of the master domain manager in the database. The plan can be managed only on the master domain

manager.

Explanation: See message.

workstation is the workstation name in the "this\_cpu" option in the localopts file.

System action: The planner process stops.

**Operator response:** If you are using the wrong computer to run the planner process, retry the operation from the correct master domain manager.

If this workstation is supposed to be the master domain manager, the most likely answer is that you have carried out a switch manager operation on the fly (in the plan), and now need to consolidate the situation (in the database). The steps to perform are as follows:

- View the localopts file and check that the value in the "this\_cpu" option is the correct workstation name.
- 2. Optionally use **composer** or the Job Scheduling Console to verify the name of the master domain.
- 3. Use **composer** or the Job Scheduling Console to modify the workstation definition of the previous master domain manager workstation:
  - a. Check that the domain of the workstation is the master domain
  - b. Change the workstation type from manager to fta

A domain can remain without a manager temporarily.

- 4. Use composer or the Job Scheduling Console to modify the workstation definition of the workstation you want to become the master domain manager:
  - a. Check that the domain of the workstation is the master domain
  - b. Change the workstation type from *fta* to *manager*.

Other database tables that contain this information are adjusted automatically.

5. Rerun the planner process.

**See also:** The *Reference Manual* or the *Job Scheduling Console User's Guide* for details of how to do these actions in detail.

AWSJPL005E The specified end time is not valid or is earlier than the start time.

Explanation: See message.

**System action:** The plan is not created or extended and the planner process stops.

**Operator response:** Retry the operation, supplying a valid end time parameter.

#### AWSJPL006E • AWSJPL016E

AWSJPL006E An internal error has occurred. A

database object "object" cannot be loaded

from the database.

**Explanation:** See message.

*object* identifies the object that cannot be loaded from the database.

**System action:** The plan is not created or extended and the planner process stops.

**Operator response:** Contact IBM Software Support for assistance.

### AWSJPL008E An internal error has occurred. The database cannot be locked.

**Explanation:** The program has tried to lock the database without success for the timeout period defined in the TWS config properties file.

**System action:** The plan is not created or extended and the planner process stops.

**Operator response:** Contact IBM Software Support for assistance.

### AWSJPL009E An internal error has occurred. The database cannot be unlocked.

**Explanation:** The program has tried to unlock the database without success for the timeout period defined in the TWS\_config\_properties file.

**System action:** The plan is not created or extended and the planner process stops.

**Operator response:** Unlock the database if is locked, and retry the operation.

# AWSJPL010E An internal error has occurred. One or more of the parameters to "planman" are

null or missing.

**Explanation:** See message.

**System action:** The plan is not created or extended and the planner process stops.

**Operator response:** Check the parameters you supplied to the **planman** command. Correct any error you find and retry the command.

**See also:** The *Reference Manual* for full details of the syntax of the planman command.

### AWSJPL011E An internal error has occurred. The class "class" has given an exception.

Explanation: See message.

class identifies the class that gave the exception.

**System action:** The plan is not created or extended and the planner process stops.

**Operator response:** Contact IBM Software Support for assistance.

# AWSJPL012E An internal error has occurred. The object "object" cannot be added to the

plan.

**Explanation:** See message.

object identifies the object that cannot be added.

**System action:** The plan is not created or extended and the planner process stops.

**Operator response:** Contact IBM Software Support for assistance.

# AWSJPL013E An internal error has occurred. The object "object" is not now in the database.

**Explanation:** The probable reason is that an object has been deleted or modified while the planner process was working, after the database was unlocked manually.

**System action:** The plan is not created or extended and the planner process stops.

**Operator response:** Retry the command. If the problem persists contact IBM Software Support for assistance.

# AWSJPL014E An internal error has occurred. The plan cannot be closed.

**Explanation:** See message.

**System action:** The plan is not created or extended and the planner process stops.

**Operator response:** Contact IBM Software Support for assistance.

### AWSJPL015E The production or trial plan cannot be extended because it does not exist.

**Explanation:** Either you have not created the production or trial plan or you have misidentified the plan you want to extend.

**System action:** The plan is not extended and the planner process stops.

**Operator response:** If the plan has not been created, create it with the extended times. If you misidentified the plan, rerun the command, correctly identifying the plan you want to extend.

# AWSJPL016E An internal error has occurred. A global option "option" cannot be set.

**Explanation:** To complete the operation you have requested, planman needs to modify a global option in the database. However, this operation has failed.

*option* identifies the global option that cannot be set. This option might be an internal option that is not documented in the **optman** documentation in the *Reference Manual*.

**System action:** The plan is not created or extended and the planner process stops.

**Operator response:** Contact IBM Software Support for assistance.

# AWSJPL017E The production plan cannot be created because a previous action on the production plan did not complete successfully. See the message help for more details.

**Explanation:** This can be caused by one of two conditions:

- You have tried to run a plan extension before a creation has completed.
- JnextPlan has been launched before the previous JnextPlan has run the SwitchPlan command.

**System action:** The production plan is not created and the planner process stops.

#### Operator response:

- In the former situation, check that the existing
  production plan has the same dates as the plan you
  wanted to create. If it does not, you could choose to
  extend the existing production plan. If you want to
  replace the existing production plan, reset the old
  production plan and then retry the command.
- In the latter situation, either reset the plan or run planman unlock.

#### AWSJPL018E The database is already locked.

**Explanation:** The Planner cannot lock the database because is already locked.

**System action:** The plan is not created or extended and the planner process stops.

**Operator response:** Wait until no other planner processes are running and issue the command **planman -unlock**. Then retry the operation that failed.

# AWSJPL019E An internal error has occurred. The native libraries cannot be loaded.

Explanation: See message.

**System action:** The plan is not created or extended and the planner process stops.

**Operator response:** Contact IBM Software Support for assistance.

# AWSJPL020E An internal error has occurred. The Windows user "Windows\_user" cannot be added to the plan.

**Explanation:** See message.

**System action:** The plan is not created or extended and the planner process stops.

**Operator response:** Contact IBM Software Support for assistance.

### AWSJPL021W A date in calendar "calendar" is not in ISO format.

**Explanation:** The requested plan operation has tried to load a calendar that includes one or more dates not in ISO format. The calendar is ignored and not added to the plan.

calendar identifies the calendar that contains one or more dates not in ISO format.

**System action:** The plan cannot be created or extended and the planner process stops.

**Operator response:** Check the dates in the indicated calendar. Correct any that are not in ISO format. Run the command **JnextPlan -for 0000** to regenerate the plan and include the calendars with the corrected dates.

# AWSJPL022E An internal error has occurred. The calendar "calendar" cannot be added to the plan.

**Explanation:** See message.

calendar identifies the calendar that cannot be added.

**System action:** The plan is not created or extended and the planner process stops.

**Operator response:** Contact IBM Software Support for assistance.

# AWSJPL023E An internal error has occurred. The internal global option "option" cannot be obtained from the database, or is incorrect.

**Explanation:** To complete the operation you have requested, **planman** needs to access a global option in the database. However, this operation has failed.

*option* identifies the global option that cannot be accessed. This option might be an internal option that is not documented in the **optman** documentation in the *Reference Manual*.

**System action:** The plan is not created or extended and the planner process stops.

**Operator response:** If the option is one of those available for user editing, check its value and attempt to modify the value so that it is correct for **planman** to

#### AWSJPL024E • AWSJPL033E

use; then retry the planman operation. Otherwise, contact IBM Software Support for assistance.

#### AWSJPL024E An internal error has occurred. The preproduction plan is not valid.

**Explanation:** The creation of the production plan requires the availability of a valid preproduction plan.

System action: The plan is not created or extended and the planner process stops.

Operator response: Contact IBM Software Support for assistance.

AWSJPL026E The job stream instance "job\_stream" cannot be added to the plan. Either the plan has been temporarily locked by the database because of excessive activity (for example during the creation of a trial plan), or an internal error has occurred.

Explanation: You are either running JnextPlan or have submitted a job stream to the plan.

job\_stream identifies the job stream definition, an instance of which could not be added to the plan.

System action: If you are running JnextPlan, the plan is not created or extended and the planner process

If you are submitting a job stream to the plan, the job stream is not submitted but the plan is not affected.

**Operator response:** Check if an activity like the creation of a Trial Plan was being performed when the problem occurred. If so, wait until that activity is complete before either rerunning JnextPlan or resubmitting the job stream, as appropriate.

If no such activity was being performed, an internal error has occurred. Contact IBM Software Support for assistance.

#### AWSJPL027E An internal error has occurred. The trial plan extension has failed because the production plan either does not exist in the database or is not valid.

**Explanation:** Either the start time or the end time of the production plan, or both, are not defined in the database. The production plan might not have been created or is corrupt. Therefore, the trial plan cannot be extended.

System action: The plan is not created or extended and the planner process stops.

**Operator response:** Attempt to recreate the production plan. Then create the trial plan with the extended dates. If the problem persists, contact IBM Software Support for assistance.

AWSJPL029E An internal error has occurred. The job "job" cannot be added to the plan.

**Explanation:** See message.

job identifies the job definition, an instance of which could not be added to the plan.

System action: The plan is not created or extended and the planner process stops.

**Operator response:** Contact IBM Software Support for assistance.

#### AWSJPL030E The specified end time for the plan extension is not valid or is earlier than the current end time.

Explanation: See message.

System action: The plan is not created or extended and the planner process stops.

Operator response: Rerun the plan extension, providing a valid end time that is later than the current end time.

#### AWSJPL031E The specified plan extension period must be greater than zero.

Explanation: See message.

**System action:** The plan is not created or extended and the planner process stops.

Operator response: Rerun the plan extension, providing a valid extension period that is greater than zero.

#### AWSJPL032E An internal error has occurred. The internal file "file" could not be created.

**Explanation:** The internal prodigy file could not be created.

**System action:** The plan is not created or extended and the planner process stops.

Operator response: Check that the user running planman has permission to create files in the <TWSHome> directory, and that there is sufficient available disk space. If you find a problem, correct it and rerun the command. Otherwise, contact IBM Software Support for assistance.

#### AWSJPL033E The required object "object" could not be found in the database.

**Explanation:** The *object* has been deleted, or modified, or contains a reference to an object that has not been created, or has been deleted.

System action: The plan is not created or extended and the planner process stops.

**Operator response:** Create the missing object and retry the planner operation.

AWSJPL034E The supplied file name "file\_name" is a reserved word and cannot be used.

Alternatively, you might have omitted the file name and "planman" is treating the succeeding keyword as the file

Explanation: See message.

name.

**System action:** The plan is not created or extended and the planner process stops.

**Operator response:** Rerun the command, supplying a valid file name for the plan. Check your operating system file naming rules to determine what are valid names.

AWSJPL035E The "planner" encountered the following problem while changing the properties of the database to manage its state: *error* 

Explanation: See message.

**System action:** The plan is not created or extended and the planner process stops.

**Operator response:** Check the database problem with the database administrator. If the problem can be solved rerun the command. If the problem persists, contact IBM Software Support for assistance.

AWSJPL036E The planner did not find the definition for the master domain manager workstation in the database, or the workstation has the "ignore" attribute set.

Explanation: See message.

**System action:** The plan is not created or extended and the planner process stops.

**Operator response:** Check whether the problem is with the master domain manager definition or the workstation definition. Both of these conditions are anomalous, so try and discover why the problem occurred.

If you are sure that you understand why the problem occurred, correct the information in the database and retry the command. If the problem persists, contact IBM Software Support for assistance.

AWSJPL200W The password for the Windows user "Windows\_user" is not valid. It is reset to null in the plan.

**Explanation:** The decryption of the password failed. Probably the password is corrupt in the database.

Windows\_user identifies the user whose password is not valid.

**System action: Planner** continues. The password is set to null in the plan.

**Operator response:** Use **composer** to reset the password in the database, to avoid any further password-related problems with this Windows user.

Review the consequences of the password being set to null in the plan. If you need the password to have its correct value, run the command **conman altpass to** to change the password in the plan to the same value as you reset the password in the database.

# AWSJPL201W The "planner" process is waiting to lock the database.

**Explanation:** Another process is using the database, and **planner** is waiting for the timeout period defined in the TWS\_config\_properties file before abandoning the attempt to use the database.

System action: Planner waits.

**Operator response:** If you know what process is locking the database, you might want to take steps to stop that process.

AWSJPL202W The timeout configuration value for locking or unlocking the database is not valid. The planner process is using the default value.

**Explanation:** The timeout configuration value for locking or unlocking the database is stored in the TWS\_config\_properties file. However, the value is not valid. **Planner** uses its hard-coded default value.

**System action: Planner** continues, using the hard-coded default value for the timeout.

**Operator response:** Check why the timeout value is not valid. Correct the problem so that the next time **planner** needs to use the timeout value the value is valid.

AWSJPL203W The workstation "workstation" belongs to a domain that has no manager. For the current plan only it has been moved to the master domain.

Explanation: See message.

workstation identifies the workstation that belongs to a domain that has no manager.

**System action: Planner** continues. For the current plan only the workstation is set to belong to the master domain.

**Operator response:** If it is important for the plan that the workstation is not in the master domain, make the necessary changes in the database using **composer**.

#### AWSJPL204W • AWSJPL209W

Then run the command InextPlan -for 0000 to regenerate the plan and include the correct domain information for the workstation. Otherwise, take no action.

AWSJPL204W Time zone-related information has been found for one or more workstations. However, time zones are not enabled in the global options. The time-zone-related information is ignored.

Explanation: See message.

System action: Planner continues. The time-zone-related information is ignored.

Operator response: Check why there is this discrepancy. If time zones should be enabled in the global options, use optman to enable them. Then run the command JnextPlan -for 0000 to regenerate the plan and include the time zone information in it. If it is correct that time zones are not enabled, to avoid the reoccurrence of this message in future plans remove the time zone-related information from the workstation definitions using composer.

AWSJPL205W Time zone-related information has been found for job stream "job\_stream". However, time zones are not enabled in the global options. The time-zone-related information is ignored.

Explanation: See message.

job\_stream identifies the job stream that contains time zone-related information.

System action: Planner continues. The time-zone-related information is ignored.

**Operator response:** Check why there is this discrepancy. If time zones should be enabled in the global options, use optman to enable them. Then run the command JnextPlan -for 0000 to regenerate the plan and include the time zone information in it. If it is correct that time zones are not enabled, to avoid the reoccurrence of this message in future plans remove the time zone-related information from the job stream definitions using composer.

AWSJPL206W Time zones are enabled in the database but the master domain manager definition does not include a time zone. The default time zone of the system where the master domain manager is running is used.

Explanation: See message.

System action: The default time zone of the system where the master domain manager is running is used for the master domain manager's time zone.

**Operator response:** Use composer to add the time zone definition to the master domain manager workstation definition.

If the time zone now defined for the master domain manager is different to that used in the plan, run the command JnextPlan -for 0000 to regenerate the plan and include the updated time zone information in it.

#### AWSJPL207W The production plan does not exist and the planner creates it.

Explanation: You are trying to extend the production plan but it does not exist. The production plan has been created automatically with the extended dates.

System action: See message.

**Operator response:** Ensure that it is correct that you should be extending the production plan even though it did not exist previously. If this is what was intended, take no further action.

AWSJPL208W The job stream "job\_stream" has not been added to the production plan because the workstation "workstation" has the "ignore" attribute set.

Explanation: You are trying to add to the production plan a job stream running on a workstation with the "ignore" attribute set in the database.

job\_stream identifies the job stream that gave the exception.

workstation identifies the workstation where want to run the job stream.

System action: See message.

**Operator response:** If you want to add this job stream to the production plan, unset the "ignore" attribute of the workstation. Otherwise, take no further action.

AWSJPL209W The job "job" has not been added to the production plan because the workstation "workstation" has the "ignore" attribute set.

**Explanation:** You are trying to add to the production plan a job running on a workstation with the "ignore" attribute set in the database.

job\_stream identifies the job stream that gave the exception.

workstation identifies the workstation where you want to run the job.

**System action:** See message.

Operator response: If you want to add this job to the production plan, unset the "ignore" attribute of the workstation. Otherwise, take no further action.

AWSJPL505E The ad-hoc job stream cannot be

submitted because the production plan

does not exist.

Explanation: See message.

System action: The ad-hoc job stream is not

submitted.

**Operator response:** Create the current plan using **JnextPlan** and repeat the ad-hoc job stream submission.

AWSJPL506E The job stream "job\_stream" cannot be submitted because the specified

scheduled time

"job\_stream\_scheduled\_time" on the master domain manager is later than the end time of the production plan

"production\_plan\_end\_time" on the master domain manager.

Explanation: See message.

*job\_stream\_scheduled\_time* is the scheduled time specified for the job stream on the master domain manager (or the default scheduled time if it was not explicitly specified).

*production\_plan\_end\_time* is the end time of the current plan on the master domain manager.

**System action:** The job stream is not submitted.

**Operator response:** Resubmit the job stream, specifying a scheduled time before the end of the current plan. Alternatively, extend the current plan using **JnextPlan** and resubmit the job stream.

AWSJPL507E The submitted ad hoc job stream does not exist.

Explanation: See message.

**System action:** The ad-hoc job stream is not

submitted.

**Operator response:** Check whether you have correctly identified the ad-hoc job stream. Use **composer** to look at the job streams available in the database. Resubmit the ad hoc job stream identifying an existing job stream definition.

AWSJPL508E The submitted ad hoc job stream cannot be processed because it is a draft.

urarı

Explanation: See message.

**System action:** The ad-hoc job stream is not

submitted.

**Operator response:** Use **composer** to remove the draft status from the job stream. Repeat the ad hoc job stream submission.

AWSJPL509E The submitted ad hoc job cannot be processed because it is defined for a

workstation class, which is not allowed.

Explanation: See message.

**System action:** The ad-hoc job is not submitted.

**Operator response:** Either use **composer** to change the job definition so that it is defined for a workstation or submit a different ad hoc job which is defined for a workstation.

AWSJPL510E The submitted ad hoc job stream

cannot be processed because it is defined for a workstation class which has the "ignore" flag set.

Explanation: See message.

**System action:** The ad-hoc job is not submitted.

**Operator response:** Check why the "ignore" flag is set on the workstation class. If appropriate, use **composer** to change the workstation class definition so that the ignore flag is unset. Alternatively, use composer to change the job stream definition so that it is defined for a workstation or workstation class that does not have the "ignore" flag set.

AWSJPL511W The job or job stream

"job\_or\_job\_stream" has an external dependency on itself without the explicit matching criteria "Closest preceding (previous)". The "planner" process assumes the matching criteria to be "closest preceding (previous)" which is the only valid matching criteria for this type of dependency.

**Explanation:** The job or job stream *job or job\_stream* has an external dependency on itself which either has no explicit matching criteria, or has a matching criteria which is not "Closest preceding (previous)". This is the only supported matching criteria for this kind of dependency.

**System action:** The dependency is resolved as "Closest preceding (previous)".

**Operator response:** To suppress this warning explicitly define the dependency as "Closest preceding (previous)".

AWSJPL512W The job statistics have been reset for the following job "job", because the maximum values were exceeded.

**Explanation:** *job* is the job for which the statistics have been reset.

**System action:** The statistics for job *job* are reset. The program continues.

#### AWSJPL513E • AWSJPL521W

**Operator response:** None.

AWSJPL513E The ad hoc job cannot be submitted because the query filters are not valid.

Explanation: See message.

**System action:** The ad-hoc job is not submitted.

**Operator response:** Check the query filters, correct any errors you find, and retry the operation.

AWSJPL514E The ad-hoc job stream cannot be submitted because its start time

"job\_stream\_start\_time" is later than the value of the "valid to" argument in the job stream definition.

Explanation: See message.

job\_stream\_start\_time is the start time specified for the job stream (or the default start time), which is later than the value of the "valid to" argument in the job stream definition.

**System action:** The job stream is not submitted.

**Operator response:** Specify a start time between the

valid from and

valid to values in the job stream definition.

AWSJPL515E The ad-hoc job stream cannot be submitted because its start time

"job\_stream\_start\_time" is earlier than the value of the "valid from" argument in the job stream definition.

Explanation: See message.

job\_stream\_start\_time is the start time specified for the job stream (or the default start time), which is earlier than the value of the "valid from" argument in the job stream definition..

**System action:** The job stream is not submitted.

**Operator response:** Specify a start time between the

valid from

and valid to

values in the job stream definition.

AWSJPL516E The ad-hoc job stream instance cannot

be viewed or modified before submission because the job stream definition on which it is based contains one or more external dependencies on a job stream defined for a workstation

class.

**Explanation:** Dependencies on a job stream defined for a workstation class are resolved differently for each job stream instance generated for each workstation in the workstation class, so any particular instance cannot be viewed or edited.

**System action:** The job stream is not submitted.

Operator response: Submit the job stream directly without attempting to edit or view an instance.

AWSJPL517E The time extension specified for the creation of the production plan is not valid.

Explanation: See message.

System action: The planner process stops.

**Operator response:** Check that the time extension parameters are correct. Check in the Reference Manual for the correct syntax for the **-to** and**-for** parameters. Correct any error you find and resubmit the command.

AWSJPL518E An internal error has occurred. A previous job history cannot be removed from the database.

**Explanation:** Before creating the job history statistics, planner needs to remove a previous job history as part of a regular maintenance procedure. This operation has

System action: Planner goes ahead to create new job history statistics. However, because the maintenance procedure cannot be performed, the database size increases to allow for the new statistics being created.

**Operator response:** Contact IBM Software Support for assistance in determining why the previous job histories are not being removed from the database, and to restore the correct functioning of the maintenance procedure.

AWSJPL519E An internal error has occurred. A job history cannot be created in the database.

**Explanation:** See message.

**System action: Planner** does not create the history for this job. However, planner does not stop, and continues to attempt to create other job histories.

**Operator response:** Contact IBM Software Support for assistance.

AWSJPL521W The workstation of a job is different to the workstation of its resource. Job "job" in job stream "job\_stream" is for workstation "workstation". Resource "resource" is for workstation "workstation\_resource"

**Explanation:** See message.

*job* identifies the job that has a workstation different to that of the resource.

*job\_stream* identifies the job stream to which the job belongs.

workstation identifies the workstation for which the job stream is defined.

*resource* identifies the resource that has a workstation different to that of the job.

workstation\_resource identifies the workstation for which the resource is defined.

**System action:** Ignoring the different workstations, **planner** adds the resource to the plan.

**Operator response:** You need take no action, although you might decide to correct this situation for the future by modifying the workstation of either the job or the resource in the database.

# AWSJPL522W The workstation of a job stream is different to the workstation of its resource.

Job stream "job\_stream" is for workstation "workstation". Resource "resource" is for workstation "workstation\_resource"

Explanation: See message.

*job\_stream* identifies the job stream that has a workstation different to that of the resource.

workstation identifies the workstation for which the job stream is defined.

resource identifies the resource that has a workstation different to that of the job stream.

workstation\_resource identifies the workstation for which the resource is defined.

**System action:** Ignoring the different workstations, **planner** adds the resource to the plan.

**Operator response:** You need take no action, although you might decide to correct this situation for the future by modifying the workstation of either the job stream or the resource in the database.

# AWSJPL523W The variable "variable" was not found in the database and so could not be resolved.

**Explanation:** You have defined a variable referring to a variable object defined in the database. However, that object does not exist.

variable is the variable name that could not be resolved in the database.

**System action: planner** stores the variable in the plan as a variable reference and proceeds to the next action.

If no action is taken, and the variable is not defined in

the local parameters file on the target workstation, the job might fail because the job requires the resolved value from the database.

If the variable is correctly defined in the local parameters file on the target workstation (using the **parms** utility), it is resolved at run time, and you need take no action.

**Operator response:** Check that the indicated variable is the one that you intended. If this is not the case, change it in the job definition.

If you specified the correct variable, check that it has not been deleted in the database. Recreate the variable if necessary.

If it has not been deleted in the database, check that you have specified the variable table containing this variable in at least one of the following objects: workstation, job stream or run cycle.

Rerun JnextPlan to update the variable in the plan with the information in the database.

# AWSJPL524E The parameter "parameter" has been resolved, but the subsequent resolution makes the command string too long.

Explanation: See message.

parameter is the parameter definition that makes the command string too long after it has been resolved.

**System action:** The plan is not created or extended and the planner process stops.

**Operator response:** Check the parameters defined for the job. Reduce the length of the parameters, or redesign the job so that it needs fewer or shorter parameters. Rerun **JnextPlan**.

# AWSJPL525W The fully-qualified file name is longer than the maximum of "maximum" bytes. The dependency is ignored and the priority is set to 0.

**Explanation:** See message.

maximum is the maximum length of the file name.

**System action: planner** ignores the file dependency and sets the priority to 0.

**Operator response:** Check the file name. See if you can change the file name or move the file to a shorter path. If you can, change the dependency to reflect the new path.

# AWSJPL526W An external dependency in job stream "job\_stream", or a job belonging to it, cannot be resolved because the matching criteria could not be satisfied.

Explanation: See message.

#### AWSJPL527E • AWSJPL535W

**System action: planner** ignores the dependency and continues with the next action.

**Operator response:** Check the **follows** dependency and the matching criteria specified. Change the dependency so that it can be resolved.

AWSJPL527E The specified date "date" exceeds the maximum value of "00:00:00 January 1, 2038 GMT".

Explanation: See message.

date is the date that exceeds the maximum allowed value (00:00:00 January 1, 2038 GMT).

**System action:** The plan is not created or extended and the planner process stops.

**Operator response:** Check the input parameters, correct the error and retry the operation.

AWSJPL528E The job stream cannot be submitted because either another job stream has previously been submitted to this plan instance with the same alias, or you are trying to submit two or more job streams with the same alias.

Explanation: See message.

**System action:** The job stream is not submitted.

**Operator response:** Resubmit the job stream, ensuring that all submitted versions of the same job stream have different aliases.

AWSJPL529E You have requested an extension of the existing production plan, but have supplied the "-from" parameter, which is only used for the creation of a plan. Use the "-for" or "-to" or "-days" parameters to extend the production plan.

**Explanation:** See message.

**System action:** The **planner** process stops.

**Operator response:** Check that the time parameters for the extension of the plan are correct. Check in the *Reference Manual* for the correct syntax for the **-to, -for,** and **-days** parameters. Correct any error you find and resubmit the command.

AWSJPL530E The trial plan cannot be created because the production plan already exists.

**Explanation:** If the production plan already exists, the trial plan cannot be created, only extended.

**System action:** The trial plan is not created.

**Operator response:** Extend the trial plan.

AWSJPL531E An internal error has occurred. The symphony ID cannot be updated in the preproduction plan.

**Explanation:** See message.

**System action:** The plan is not created or extended and the planner process stops.

**Operator response:** Contact IBM Software Support for assistance.

AWSJPL532E An internal error occurred while loading the HTTPS port from the JMXBrowser.

Explanation: See message.

**System action:** The plan is not created or extended and the planner process stops.

**Operator response:** Contact IBM Software Support for assistance.

AWSJPL533E An internal error occurred while loading the HTTP port from the JMXBrowser.

**Explanation:** See message.

**System action:** The plan is not created or extended and the planner process stops.

**Operator response:** Contact IBM Software Support for assistance.

AWSJPL534W The event processor workstation is set to "ignore" in the production plan. The master domain manager workstation is used as the event processor, instead.

**Explanation:** See message.

**System action:** The master domain manager workstation is used as the event processor. **Planner** continues.

**Operator response:** If you do not want to use the master domain manager workstation as the event processor, unset the "ignore" attribute for the original event processor workstation and repeat the operation.

AWSJPL535W The Workload Service Assurance feature is not enabled but at least one critical job was found in the plan.

Explanation: See message.

**System action:** The production plan will be correctly created, but the critical jobs functionality will not work.

**Operator response:** If you do not want to use the Workload Service Assurance feature, remove the "critical" attribute from all jobs defined as critical and repeat the operation.

AWSJPL601E The date string "date\_string" in the date list expression "date\_list\_expression" is not a valid date in ISO format (yyyymmdd).

**Explanation:** See message.

date\_string is the string which is not a valid ISO date.

date\_list\_expression identifies the date list expression which contains the non-valid string.

**System action:** The evaluation of the date list is interrupted. In the Job Scheduling Console the job stream run dates are not calculated, in the API the object is not added or modified, while in the planner the job stream is not scheduled.

**Operator response:** If using the API correct the specified ICalendar and retry the operation.

If the message appens in the planner, check if the database has been manually modified. If it has, attempt to reverse the modification and retry the operation.

If the database has not been manually modified, or you are unable to reverse a modification that has taken place, contact IBM Software Support for assistance.

AWSJPL602E An internal error has occurred. The "recur" expression "recur\_expression" is not compliant with the ICalendar standard.

Explanation: See message.

*recur\_expression* is the recur expression which is not compliant with the ICalendar standard.

**System action:** The evaluation of the run cycle rules is interrupted. In the Job Scheduling Console the job stream run dates are not calculated, while in the planner the job stream is not scheduled.

**Operator response:** Check if the database has been manually modified. If it has, attempt to reverse the modification and retry the operation.

If the database has not been manually modified, or you are unable to reverse a modification that has taken place, contact IBM Software Support for assistance.

AWSJPL603E An internal error has occurred. A run cycle has a non-valid ICalendar parameter: "ICalendar\_parameter".

**Explanation:** See message.

**System action:** The evaluation of the run cycle rules is interrupted. In the Job Scheduling Console the job stream run dates are not calculated, while in the planner the job stream is not scheduled.

**Operator response:** This is an internal error. Contact IBM Software Support for assistance.

AWSJPL604E An internal error has occurred while evaluating the run cycles. The calendar "calendar\_name (calendar\_id) " is not available.

Explanation: See message.

calendar\_name (calendar\_id) identify the calendar that is not available.

**System action:** The evaluation of the run cycle rules is interrupted. In the Job Scheduling Console the job stream run dates are not calculated, while in the planner the job stream is not scheduled.

**Operator response:** This is an internal error. Contact IBM Software Support for assistance.

AWSJPL605E The ICalendar "recur" expression "recur\_expression" used in the run cycle is not supported .

**Explanation:** The recur expression used in the run cycle, although compliant with RFC 2445, is not supported by Tivoli Workload Scheduler.

*recur\_expression* is the valid ICalendar expression that is not supported by the product.

**System action:** The evaluation of the run cycle rules is interrupted. In the Job Scheduling Console the job stream run dates are not calculated, while in the planner the job stream is not scheduled.

**Operator response:** Correct the run cycle, specifying a supported "recur" expression, and retry the operation.

AWSJPL606E The ICalendar "recur" expression
"recur\_expression" used in the run cycle,
contains the unsupported token "token".

**Explanation:** A token used in the recur expression in the run cycle, although compliant with RFC 2445, is not supported by Tivoli Workload Scheduler.

recur\_expression is the ICalendar expression used in the run cycle.

*token* is the token in the expression that is not supported by the product.

**System action:** The evaluation of the run cycle rules is interrupted. In the Job Scheduling Console the job stream run dates are not calculated, while in the planner the job stream is not scheduled.

**Operator response:** Correct the run cycle, specifying a supported token in the "recur" expression, and retry the operation.

#### AWSJPL607E The ICalendar "recur" expression

"recur\_expression" used in the run cycle, contains a value for the "frequency" which is not supported by Tivoli Workload Scheduler.

**Explanation:** The value for "frequency" used in the recur expression in the run cycle, although compliant with RFC 2445, is not supported by Tivoli Workload Scheduler.

*recur\_expression* is the ICalendar expression used in the run cycle.

**System action:** The evaluation of the run cycle rules is interrupted. In the Job Scheduling Console the job stream run dates are not calculated, while in the planner the job stream is not scheduled.

**Operator response:** Correct the run cycle, specifying a supported value for the "frequency" in the "recur" expression, and retry the operation.

#### AWSJPL608E The ICalendar "recur" expression

"recur\_expression" used in the run cycle, contains two or more "interval" tokens. Only one token is permitted per expression.

Explanation: See message.

*recur\_expression* is the ICalendar expression used in the run cycle.

**System action:** The evaluation of the run cycle rules is interrupted. In the Job Scheduling Console the job stream run dates are not calculated, while in the planner the job stream is not scheduled.

**Operator response:** Correct the run cycle, specifying only one "interval" token in the "recur" expression, and retry the operation.

#### AWSJPL609E The ICalendar "recur" expression

"recur\_expression" used in the run cycle is not valid. In rules that use the "byfreeday" or "byworkday" tokens, only the "daily" frequency is supported.

**Explanation:** See message.

*recur\_expression* is the ICalendar expression used in the run cycle.

**System action:** The evaluation of the run cycle rules is interrupted. In the Job Scheduling Console the job stream run dates are not calculated, while in the planner the job stream is not scheduled.

**Operator response:** Correct the run cycle, specifying only the "daily" frequency in the "byfreeday" or "byworkday" tokens, and retry the operation.

#### AWSJPL610E The ICalendar "recur" expression

"recur\_expression" used in the run cycle, is not valid. An "interval" has been supplied that is not a positive integer.

Explanation: See message.

*recur\_expression* is the ICalendar expression used in the run cycle.

**System action:** The evaluation of the run cycle rules is interrupted. In the Job Scheduling Console the job stream run dates are not calculated, while in the planner the job stream is not scheduled.

**Operator response:** Correct the run cycle, specifying only a positive integer for the "interval", and retry the operation.

#### AWSJPL611E The ICalendar "recur" expression

"recur\_expression" used in the run cycle, is not valid. The following token is not valid when using a "byfreeday" or a "byworkday" token: "token".

**Explanation:** See message.

*recur\_expression* is the ICalendar expression used in the run cycle.

*token* is the token that cannot be used when either a "byfreeday" or "byworkday" token is being used.

**System action:** The evaluation of the run cycle rules is interrupted. In the Job Scheduling Console the job stream run dates are not calculated, while in the planner the job stream is not scheduled.

**Operator response:** Correct the run cycle, by either not specifying the indicated token, or not specifying the "byfreeday" or "byworkday" token, and retry the operation.

#### AWSJPL612E The ICalendar "recur" expression

"recur\_expression" used in the run cycle, is not valid. You can use only one "byfreeday" token or one "byworkday" token. You cannot use both, or more than one of either.

**Explanation:** See message.

recur\_expression is the ICalendar expression used in the run cycle.

**System action:** The evaluation of the run cycle rules is interrupted. In the Job Scheduling Console the job stream run dates are not calculated, while in the planner the job stream is not scheduled.

**Operator response:** Correct the run cycle, specifying only one "byfreeday" or one "byworkday" token, and retry the operation.

AWSJPL613E An internal error has occurred. The following error message was given by the call to the ICalendar library:

"error\_message".

Explanation: See message.

error\_message is the message given by the ICalendar library

**System action:** The evaluation of the run cycle rules is interrupted. In the Job Scheduling Console the job stream run dates are not calculated, while in the planner the job stream is not scheduled.

**Operator response:** This is an internal error. Contact IBM Software Support for assistance.

AWSJPL614E An internal error occurred when attempting to create the following ICalendar token "token". This token cannot be added to a "recur" expression using a "byfreeday" token or a "byworkday" because an expression of

this type including this token is not supported by Tivoli Workload Scheduler.

**Explanation:** See message.

*token* is the token that, if added to the "recur" expression, would make it not valid.

**System action:** The evaluation of the run cycle rules is interrupted. In the Job Scheduling Console the job stream run dates are not calculated, while in the planner the job stream is not scheduled.

**Operator response:** This is an internal error. Contact IBM Software Support for assistance.

AWSJPL615E The following run cycle "run\_cycle" in the following job stream "job\_stream" is not valid because the "from" date and time have not been specified.

Explanation: See message.

run\_cycle identifies the run cycle that is not valid.

*job\_stream* identifies the job stream to which the run cycle belongs.

**System action:** The evaluation of the run cycle rules is interrupted. In the Job Scheduling Console the job stream run dates are not calculated, while in the planner the job stream is not scheduled.

**Operator response:** Correct the run cycle, specifying a valid "from" date and time, and retry the operation.

AWSJPL616E The ICalendar "recur" expression
"recur\_expression" used in the run cycle,
contains an "interval" value greater than
the maximum allowed: "value".

**Explanation:** An interval value used in the recur expression in the run cycle is incompatible with the frequency type specified.

*recur\_expression* is the ICalendar expression used in the run cycle.

*value* is the maximum interval value allowed for the defined type of frequency.

**System action:** The evaluation of the run cycle rules is interrupted. In the Job Scheduling Console the job stream run dates are not calculated, while in the planner the job stream is not scheduled.

**Operator response:** Correct the run cycle, specifying a valid interval value in the "recur" expression, and retry the operation.

AWSJPL617E The ICalendar "recur" expression

"recur\_expression" used in the run cycle,
has the following missing token or
tokens: "token\_or\_tokens".

Explanation: See message.

*recur\_expression* is the ICalendar expression used in the run cycle.

token\_or\_tokens identifies the missing token or tokens.

**System action:** The evaluation of the run cycle rules is interrupted. In the Job Scheduling Console the job stream run dates are not calculated, while in the planner the job stream is not scheduled.

**Operator response:** Correct the run cycle, specifying the missing valid token in the "recur" expression, and retry the operation.

AWSJPL618E The ICalendar "recur" expression
"recur\_expression" used in the run cycle,
contains an invalid "interval" value. The
value must be not less than 1.

Explanation: See message.

*recur\_expression* is the ICalendar expression used in the run cycle.

**System action:** The evaluation of the run cycle rules is interrupted. In the Job Scheduling Console the job stream run dates are not calculated, while in the planner the job stream is not scheduled.

**Operator response:** Correct the run cycle, specifying a valid interval value in the "recur" expression, and retry the operation.

#### AWSJPL619E • AWSJPL624E

#### AWSJPL619E The ICalendar "recur" expression

"recur\_expression" used in the run cycle, specifies a week number in the "byday" token. This is not allowed in a "weekly"

Explanation: See message. Week numbers can be used only in "monthly" rules.

recur\_expression is the ICalendar expression used in the run cycle.

**System action:** The evaluation of the run cycle rules is interrupted. In the Job Scheduling Console the job stream run dates are not calculated, while in the planner the job stream is not scheduled.

**Operator response:** Correct the run cycle, removing the week number in the "byday" clause in the "recur" expression, and retry the operation.

#### AWSJPL620E The ICalendar "recur" expression

"recur\_expression" used in the run cycle, has a non-valid value for the week number in the "byday" token. Week number can be from -5 to -1 or from 1 to

Explanation: See message.

recur\_expression is the ICalendar expression used in the run cycle.

**System action:** The evaluation of the run cycle rules is interrupted. In the Job Scheduling Console the job stream run dates are not calculated, while in the planner the job stream is not scheduled.

Operator response: Correct the run cycle, specifying a valid week number in the "byday" clause in the "recur" expression, and retry the operation.

Week numbers from -5 to -1 specify the week counting back from the end of the month.

Week numbers from 1 to 5 specify the week counting from the beginning of the month.

AWSJPL621E The ICalendar "recur" expression "recur\_expression" used in the run cycle has been specified with two mutually exclusive tokens for the frequency "frequency".

The tokens are "token1" and "token2".

Explanation: See message.

recur\_expression is the ICalendar expression used in the run cvcle.

token1 and token2 are the ICalendar tokens that cannot both be specified with the indicated frequency: frequency.

**System action:** The evaluation of the run cycle rules is interrupted. In the Job Scheduling Console the job

stream run dates are not calculated, while in the planner the job stream is not scheduled.

**Operator response:** Correct the run cycle, specifying either token1 or token2, but not both, and retry the operation.

AWSJPL622E The ICalendar "recur" expression "recur\_expression" used in the run cycle has been defined with a value "value" for the list-type token "list" which is less than the minimum allowed value: "minimum".

Explanation: See message.

recur\_expression is the ICalendar expression used in the run cycle.

value is the value supplied for the list-type ICalendar token list.

minimum is the minimum allowed value for this token.

System action: The evaluation of the run cycle rules is interrupted. In the Job Scheduling Console the job stream run dates are not calculated, while in the planner the job stream is not scheduled.

Operator response: Correct the run cycle, specifying a value not less than the minimum value for the token, and retry the operation.

AWSJPL623E The ICalendar "recur" expression "recur\_expression" used in the run cycle has been defined with a value "value" for the list-type token "list" which is greater than the maximum allowed value: "maximum".

**Explanation:** See message.

recur\_expression is the ICalendar expression used in the run cycle.

*value* is the value supplied for the list-type ICalendar token list.

maximum is the maximum allowed value for this token.

**System action:** The evaluation of the run cycle rules is interrupted. In the Job Scheduling Console the job stream run dates are not calculated, while in the planner the job stream is not scheduled.

**Operator response:** Correct the run cycle, specifying a value not greater than the maximum value for the token, and retry the operation.

AWSJPL624E The ICalendar "recur" expression "recur\_expression" used in the run cycle has been defined with a value of zero for the list-type token "list" which is not allowed for that token.

Explanation: See message.

recur\_expression is the ICalendar expression used in the run cycle.

*list* is the list-type ICalendar token for which a value of zero has been incorrectly supplied.

**System action:** The evaluation of the run cycle rules is interrupted. In the Job Scheduling Console the job stream run dates are not calculated, while in the planner the job stream is not scheduled.

**Operator response:** Correct the run cycle, specifying a non-zero value for the token, and retry the operation.

# AWSJPL625E The ICalendar "recur" expression "recur\_expression" used in the run cycle has been specified with an interval value "value" which is not greater than zero.

Explanation: See message.

recur\_expression is the ICalendar expression used in the run cycle.

value is the incorrect value specified for the interval.

**System action:** The evaluation of the run cycle rules is interrupted. In the Job Scheduling Console the job stream run dates are not calculated, while in the planner the job stream is not scheduled.

**Operator response:** Correct the run cycle, specifying a value for the interval greater than zero, and retry the operation.

# AWSJPL626E The ICalendar "recur" expression "recur\_expression" used in the run cycle is specified with an incorrect weekday "weekday" in the day list.

Explanation: See message.

recur\_expression is the ICalendar expression used in the run cycle.

weekday is the incorrect value specified as a weekday. Permitted values are as follows:

- "SU" = Sunday
- "MO" = Monday
- "TU" = Tuesday
- "WE" = Wednesday
- "TH" = Thursday
- "FR" = Friday
- "SA" = Saturday

**System action:** The evaluation of the run cycle rules is interrupted. In the Job Scheduling Console the job stream run dates are not calculated, while in the planner the job stream is not scheduled.

**Operator response:** Correct the run cycle, specifying a valid weekday, and retry the operation.

#### AWSJPL627E The ICalendar "recur" expression

"recur\_expression" used in the run cycle has been specified with three mutually exclusive tokens for the frequency "frequency".

The tokens are"token1", "token2", and "token3".

Explanation: See message.

recur\_expression is the ICalendar expression used in the run cycle.

*token1*, *token2*, and *token3* are the ICalendar tokens that cannot all be specified with the indicated frequency: *frequency*.

**System action:** The evaluation of the run cycle rules is interrupted. In the Job Scheduling Console the job stream run dates are not calculated, while in the planner the job stream is not scheduled.

**Operator response:** Correct the run cycle, specifying only one of *token1*, *token2*, or *token3*, and retry the operation.

#### AWSJPL628E The ICalendar "recur" expression

"recur\_expression" used in the run cycle is defined with a token "token" that cannot be used in a rule with the frequency "frequency".

**Explanation:** See message.

recur\_expression is the ICalendar expression used in the run cycle.

token is the token that cannot be used.

frequency is the ICalendar frequency.

**System action:** The evaluation of the run cycle rules is interrupted. In the Job Scheduling Console the job stream run dates are not calculated, while in the planner the job stream is not scheduled.

**Operator response:** Correct the run cycle, removing the incorrect token, and retry the operation.

# AWSJPL701E An internal error has occurred in the planner while creating a UUID. The error message is: "error\_message".

**Explanation:** The problem described in the *error\_message* has occurred in the algorithm that creates unique identifiers.

A number of processes use the code where this error occurred.

**System action:** The identifier cannot be created. The planner stops.

**Operator response:** This is an internal error. Contact IBM Software Support for assistance.

#### AWSJPL702E • AWSJPL719W

AWSJPL702E An internal error has occurred. The planner is unable to load the status of the preproduction plan from the database because the property: "property\_name" has the following incorrect value: "property\_value".

**Explanation:** This problem indicates that the database is corrupt or has been changed outside Tivoli Workload Scheduler.

property\_value is the value for the property property\_name in the database which is incorrect. This property is part of the preproduction plan status.

**System action:** The planner stops.

**Operator response:** If you think that you know why this value is not correct, take a backup of the database and then use the facilities of the database software to correct the value in error. Then retry the action.

If the problem persists, or you do not know why the value is incorrect, contact IBM Software Support for assistance.

AWSJPL703E An internal error has occurred. The planner is unable to load the status of the preproduction plan because of a problem accessing the database.

Explanation: See message.

System action: The planner stops.

Operator response: Check the Tivoli Workload Scheduler engine log for other messages that describe the error that caused the problem. If you can resolve the problem, do so, and then retry the action.

If you cannot discover what the problem is or cannot fix it, contact IBM Software Support for assistance.

AWSJPL704E An internal error has occurred. The planner is unable to extend the preproduction plan.

Explanation: See message.

**System action:** The planner stops.

Operator response: Check the Tivoli Workload Scheduler engine log for other messages that describe the error that caused the problem. If you can resolve the problem, do so, and then retry the action.

If you cannot discover what the problem is or cannot fix it, contact IBM Software Support for assistance.

AWSJPL705E An internal error has occurred. The planner is unable to create the preproduction plan.

**Explanation:** See message.

**System action:** The planner stops.

Operator response: Check the Tivoli Workload Scheduler engine log for other messages that describe the error that caused the problem. If you can resolve the problem, do so, and then retry the action.

If you cannot discover what the problem is or cannot fix it, contact IBM Software Support for assistance.

AWSJPL706E An internal error has occurred. The planner is unable to confirm the preproduction plan.

Explanation: See message.

**System action:** The planner stops.

Operator response: Check the Tivoli Workload Scheduler engine log for other messages that describe the error that caused the problem. If you can resolve the problem, do so, and then retry the action.

If you cannot discover what the problem is or cannot fix it, contact IBM Software Support for assistance.

AWSJPL707E An internal error has occurred. The planner is unable to save the status of the preproduction plan because of a problem accessing the database.

Explanation: See message.

System action: The planner stops.

Operator response: Check the Tivoli Workload Scheduler engine log for other messages that describe the error that caused the problem. If you can resolve the problem, do so, and then retry the action.

If you cannot discover what the problem is or cannot fix it, contact IBM Software Support for assistance.

AWSJPL718E An internal error has occurred. The planner is unable to delete the preproduction plan.

Explanation: See message.

**System action:** The planner stops.

**Operator response:** Check the Tivoli Workload Scheduler engine log for other messages that describe the error that caused the problem. If you can resolve the problem, do so, and then retry the action.

If you cannot discover what the problem is or cannot fix it, contact IBM Software Support for assistance.

AWSJPL719W An error occurred when the planner tried to update the preproduction plan statistics.

Explanation: See message.

System action: The planner stops. The planning

activity is complete.

**Operator response:** It is not necessary that the statistics in the preproduction plan are updated. However, the fact that planner could not update them might indicate some more-serious problem. You might decide, for example, to let one instance of this problem go by without investigating it, and take action only if the problem persists.

If you decide to take action, check the Tivoli Workload Scheduler engine log for other messages that describe the error that caused the problem. If you can resolve the problem, do so, and then retry the action.

If you cannot discover what the problem is or cannot fix it, contact IBM Software Support for assistance.

AWSJPL720E An error occurred when the planner tried to remove completed and obsolete instances from the preproduction plan.

Explanation: See message.

**System action:** The completed and obsolete instances will be removed during the next extension of the preproduction plan.

**Operator response:** It is not necessary that the completed and obsolete instances in the preproduction plan are removed. However, the fact that planner could not remove them might indicate some more-serious problem. You might decide, for example, to let one instance of this problem go by without investigating it, and take action only if the problem persists.

If you decide to take action, check the Tivoli Workload Scheduler engine log for other messages that describe the error that caused the problem. If you can resolve the problem, do so, and then retry the action.

If you cannot discover what the problem is or cannot fix it, contact IBM Software Support for assistance.

AWSJPL721E An internal error has occurred. An error occurred when the planner tried to resolve the dependency in the preproduction plan.

**Explanation:** See message. In normal circumstances a dependency is checked when it is created or amended, or the dependent objects are created or amended. Thus, this error should only arise in the event of some exceptional situation.

**System action:** The planner continues.

**Operator response:** If you cannot discover what the problem is or cannot fix it, contact IBM Software Support for assistance.

AWSJPL722E An internal error has occurred. An error occurred when the planner was evaluating the run cycles of job stream "job\_stream". The error message is: "error\_message".

**Explanation:** The problem described in the *error\_message* has occurred in the algorithm that evaluates the run cycles. Run cycles are validated when they are created, so this error should only arise in the event of some exceptional situation.

The instances for the job stream *job\_stream* cannot be calculated.

**System action:** The planner does not process the indicated job stream but continues with the other job streams.

**Operator response:** Check the *error\_message* to determine what caused the problem. If you cannot discover what the problem is or cannot fix it modifying run cycles, contact IBM Software Support for assistance.

AWSJPL723E An internal error has occurred. An internal error has occurred when the planner was evaluating the runcycles of the job stream "job\_stream".

**Explanation:** An unknown problem has occurred in the algorithm that evaluates the run cycles. Run cycles are validated when they are created, so this error should only arise in the event of some exceptional situation

The instances for the job stream *job\_stream* cannot be calculated.

**System action:** The planner does not process the indicated job stream but continues with the other job streams.

**Operator response:** If you cannot discover what the problem is or cannot fix it modifying the run cycles, contact IBM Software Support for assistance.

AWSJPL724E An internal error has occurred. The same thread is trying to create multiple contexts. The name of the thread is: "thread\_name".

Explanation: See message.

thread\_name the thread that is trying to create multiple contexts.

**System action:** The operation requested by the current thread is not performed.

**Operator response:** This is an internal error. Contact IBM Software Support for assistance.

AWSJPL800W The planner (ID = planner\_ID) that you are trying to stop is busy and cannot respond. It will be stopped as soon as it becomes active again.

**Explanation:** You have issued a request to stop the planner, but the planner is busy (for example, performing an RDBMS query) and cannot stop

#### AWSJPL801E • AWSJPL802W

immediately. It will stop as soon as it finishes its current operation.

The planner is identified by the ID planner\_ID.

**System action:** The planner stops as soon as it finishes

its current operation.

**Operator response:** None

AWSJPL801E You cannot run the planner to update the production plan, as another planner (ID = planner\_ID) is currently updating the production plan.

Explanation: Another planner is running and updating the production plan. It is not possible to run more than one planner that updates the production plan at the same time.

The running planner is identified by the ID planner\_ID.

**Operator response:** Wait until the other planner has finished, or stop it before restarting the new planner.

AWSJPL802W You are trying to stop a planner (ID = planner\_id) that is not running.

**Explanation:** You are trying to stop a planner, but no planner with the indicated ID is running.

The planner that you are trying to stop is identified by the ID planner\_ID.

**Operator response:** Check the planner ID. If the ID is correct, the planner has probably already completed, and you need take no further action.

#### Job Submission Description Language editor messages - JSD

This section lists *error* and *warning* messages that could be issued by the Job Submission Description Language editor.

The message component code is JSD.

# AWKJSD000E The following error occurred while loading the file: {0}

**Explanation:** The file might not exist or might contain syntax errors.

System action: The file is not loaded.

**Operator response:** Ensure that the file exists. If there were syntax errors noted in the message, correct the errors.

# AWKJSD001W A Job Brokering Definition on the server has the same name, "{0}", as the Job Brokering Definition defined in the file {1}. Do you want to overwrite the Job Brokering Definition on the server?

**Explanation:** A Job Brokering Definition on the server has the same name as the Job Brokering Definition defined in the specified file. If the file is uploaded to the server, the existing Job Brokering Definition will be overwritten.

**System action:** The program waits for input from the user.

**Operator response:** If you are sure you want to overwrite the Job Brokering Definition on the server, click "Yes". Otherwise, click "No".

# AWKJSD002W The file "{0}" already exists. Do you want to overwrite it?

**Explanation:** The specified file already exists locally and will be overwritten if the remote file is downloaded to the specified location.

**System action:** The program waits for input from the user.

**Operator response:** If you are sure you want to overwrite the local file, click "Yes". Otherwise, click "No".

## AWKJSD004E The Job Brokering Definition file is not valid. Ensure that it is not corrupted.

**Explanation:** The Job Brokering Definition file cannot be successfully interpreted by the editor.

System action: The file is not loaded.

**Operator response:** Ensure that the file is not corrupted and contains valid JSDL XML.

# AWKJSD005E The URL used to connect to the server, {0}, is incorrect.

Explanation: See message text.

**System action:** The operation is not performed.

**Operator response:** Ensure that the host name and port for the server are valid. Additionally, verify that there is a Tivoli dynamic workload broker server running and accessible on the host name and port. Note that if SSL is used for the connection, it will use a different port from a non-SSL connection.

## AWKJSD006I The following files were successfully uploaded to the server:

**Explanation:** The specified files were successfully uploaded to the server.

Operator response:

### AWKJSD007E The file {0} cannot be read. The following message is returned: {1}

**Explanation:** An error was encountered while reading the specified file.

**System action:** The operation is not performed.

**Operator response:** Ensure that the file exists, is readable, and does not contain validation errors.

# AWKJSD008E The following errors were encountered while reading the Job Definition file(s):

Explanation: See message text.

**System action:** The files cannot be read and are not uploaded to the Tivoli dynamic workload broker server.

**Operator response:** Ensure that the files exist and are readable.

### AWKJSD009E The Job Definition "{0}" could not be found on the server.

**Explanation:** See message text.

**System action:** The program waits for input from the user.

**Operator response:** Ensure that the Job Brokering Definition still exists on the server and is accessible by the user connecting to the server.

#### AWKJSD010E • AWKJSD019E

## AWKJSD010E An error occurred while communicating with the remote server.

**Explanation:** An error occurred while communicating with the remote server.

**System action:** No connection is available to the Tivoli dynamic workload broker server. The files cannot be uploaded or downloaded.

**Operator response:** Ensure that the server host name and port are correct and that the server is accessible.

#### AWKJSD011E Error connecting to remote server: {0}

**Explanation:** See message text.

**System action:** No connection is available to the Tivoli dynamic workload broker server. The files cannot be uploaded or downloaded from the Tivoli dynamic workload broker server.

**Operator response:** Ensure that the server host name and port are correct and that the server is accessible.

### AWKJSD012I No active connection to a remote server.

**Explanation:** There is no active connection information defined for a remote Tivoli dynamic workload broker server.

Operator response:

#### AWKJSD013I Connected to server {0}

**Explanation:** Connection information is defined for the specified remote Tivoli dynamic workload broker server and the connection has been verified.

Operator response:

## AWKJSD014W You are trying to initialize tracing when preference store is unavailable.

**Explanation:** Tracing and logging are being initialized before the preference store is available. This might cause the tracing and logging system to use defaults instead of the user customized values from the preferences.

**System action:** Tracing and logging are using default values.

**Operator response:** Restart the Job Brokering Definition Console to reinitialize the trace system with the correct values from the preference store.

AWKJSD015E The user {0} is not authorized to upload Job Brokering Definitions. The Administrator role or Developer role is required to perform this action.

**Explanation:** The user has a role that is authorized to

read Job Brokering Definitions, but is not authorized to modify or create them. The Administrator role or Developer role is required to perform this action.

**System action:** The operation is not performed.

**Operator response:** The user must be assigned the Administrator role or Developer role to modify or create Job Brokering Definitions on the server.

# AWKJSD016E The user {0} is not authorized to read Job Brokering Definitions. The Administrator role, Developer role, Operator role, or Configurator role is required to perform this action.

**Explanation:** The user must have at least one of the Administrator role, Developer role, Operator role, or Configurator role to read Job Brokering Definitions from the server.

**System action:** The operation is not performed.

**Operator response:** The user must be assigned at least one of the Administrator role, Developer role, Operator role, or Configurator role to read Job Brokering Definitions from the server.

### AWKJSD017E The host name "{0}" was not found. Enter a valid host name.

**Explanation:** The host name specified was not found.

**System action:** The operation is not performed.

**Operator response:** Enter a valid host name.

# AWKJSD018E The operation failed to complete on the server. Check the server logs for more information.

**Explanation:** An error was received from the server indicating the operation did not complete.

**System action:** The operation is not performed.

**Operator response:** Check the server logs for more information.

# AWKJSD019E The Tivoli dynamic workload broker server reported that the arguments supplied are incorrect. Ensure that the Job Brokering Definition "{0}" still exists on the server.

**Explanation:** An error was received from the server indicating the specified Job Brokering Definition does not exist.

**System action:** The operation is not performed.

**Operator response:** Refresh the list of Job Brokering Definitions on the server to see if it still exists. If it still shows up, check the server logs for more information.

AWKJSD020E The Tivoli dynamic workload broker server reported that the Job Brokering Definition "{0}" is incorrect. Check the server logs to dicosver the reason why it was rejected.

**Explanation:** An error was received from the Tivoli dynamic workload broker server indicating the specified Job Brokering Definition contains an error that was not found by the Job Brokering Definition Console.

**System action:** The operation is not performed.

**Operator response:** This can be caused by a mismatch in the way the Job Brokering Definition Console and the server validate the Job Brokering Definitions. Ensure that both are at the same version level. Also, check the server logs for a description of the problem with the Job Brokering Definition and correct it.

AWKJSD021E The Tivoli dynamic workload broker server reported that the Job Brokering Definition management service is unavailable.

**Explanation:** The Job Brokering Definition management service is unavailable. The server might be in the process of starting up or shutting down.

**System action:** The operation is not performed.

**Operator response:** Check the server to ensure it is fully operational and that the Job Brokering Definition management service is active.

AWKJSD022E The Job Brokering Definition {0} could not be found on the remote server. Job Brokering Definition names are case sensitive.

Explanation: See message text.

**System action:** The operation is not performed.

**Operator response:** Ensure that the name of the Job Brokering Definition is correct and that it is stored on the server. Job Brokering Definition names are case sensitive.

AWKJSD023W The following variables could not be replaced in the JSDL file: "variable names".

This might have limited the list of available resources for the job. If you cannot find the resource you were looking for, go to the Overview page, select the Variables pane, and provide values for the variables. Save the file and try again.

**Explanation:** Some variables used in the JSDL file cannot be resolved.

System action: The JSDL file is saved but variables are

not replaced with the values you specified. The variables are not taken into account when submitting the job.

**Operator response:** Go to the Overview page, select the Variables pane, and provide values for the variables. Save the file and try again.

AWKJSD024E The operation failed because of a syntax error in the variable specification in the JSDL file. The following expression "variable expression" is incorrect. The expected type is "variable expression".

Explanation: See message text.

**System action:** The operation is not performed.

**Operator response:** Check the syntax of the variable specification, and try the operation again.

AWKJSD025E The operation failed because of a a syntax error in the variable specification in the JSDL file. The following expression "variable expression" is incorrect.

**Explanation:** See message text.

**System action:** The operation is not performed.

**Operator response:** Check the syntax of the variable specification, and try the operation again.

AWKJSD026I The selected job has unsaved modifications, would you like to save before simulating? Otherwise the job will be simulated without the current modifications.

**Explanation:** The user is attempting to simulate a job which has unsaved modifications

AWKJSD027E The optimization name of the selected job is not supported.

**Explanation:** The user is attempting to load a job containing a wrong optimization name.

**System action:** Optimization information is not be loaded and displayed.

**Operator response:** Check the syntax of the job optimization type.

AWKJSD028E An error has occurred while loading Tivoli Job Brokering Definition Console pages.

Explanation: See message text.

**System action:** The operation is not performed. **Operator response:** Check the product installation

#### AWKJSD029E • AWKJSD102E

files and workspace directory.

AWKJSD029E An error has occurred while loading description for key: "key name".

**Explanation:** See message text.

**System action:** The operation is not performed.

Operator response: Check the product installation

files and workspace directory.

AWKJSD030E An error has occurred while opening

file: "file name".

**Explanation:** See message text.

**System action:** The operation is not performed.

**Operator response:** Check whether the file is

corrupted and whether you have permission to read it.

AWKJSD031E An error has occurred while loading description for key: "key name".

Explanation: See message text.

**System action:** The operation is not performed.

**Operator response:** Check the product installation

files and workspace directory.

AWKJSD032E An error has occurred while parsing a

date while loading the job.

Explanation: See message text.

**System action:** The job is not properly loaded.

**Operator response:** Check the jsdl file.

AWKJSD033E An error has occurred while reading

Tivoli dynamic workload broker server

information.

**Explanation:** See message text.

**System action:** The server connection has not been

established properly.

Operator response: Check the connection information,

the Tivoli dynamic workload broker server, and

network status.

AWKJSD034E An error has occurred while calling

Tivoli dynamic workload broker web

services, check product traces.

**Explanation:** See message text.

**System action:** The operation is not performed.

**Operator response:** Check the connection information, the Tivoli dynamic workload broker server, and

network status.

AWKJSD035E An error has occurred while trying to create a panel.

**Explanation:** See message text.

**System action:** The operation is not performed.

Operator response: Check the product installation

files and workspace directory.

AWKJSD036E An error has occurred while parsing the jsdl file.

**Explanation:** See message text.

**System action:** The job is not properly loaded.

Operator response: Check the jsdl file.

AWKJSD037E Unable to find features for section type: "feature name".

Explanation: An error has occured while building the

internal model for the jsdl.

**System action:** The operation is not performed.

Operator response: Check the product installation

files and workspace directory.

AWKJSD100E The file you are trying to import is not encoded in a valid UTF8 encoding.

**Explanation:** See message text.

**System action:** The operation is not performed.

**Operator response:** Ensure that the source file has a

valid UTF8 encoding.

AWKJSD101E An error has occurred while opening file: "file name".

**Explanation:** See message text.

**System action:** The operation is not performed.

**Operator response:** Check whether the file is

corrupted and whether you have permission to read it.

AWKJSD102E An error has occurred while opening

file: "file name". The specified file cannot be found.

**Explanation:** See message text.

**System action:** The operation is not performed.

**Operator response:** Check whether the file is

corrupted and whether you have permission to read it.

AWKJSD103W You are attempting to associate a job with a logical resource to which a computer is not associated.. The job cannot run.

**Explanation:** The Tivoli Workload Scheduler job requires a target computer. When it is exported, it requires a target logical resource, but if the logical resource does not have computers associated to it, then it cannot run properly.

**System action:** The job is correctly exported.

**Operator response:** Check the logical resource

relationship.

### Job definition service messages - JSV

This section lists *error* and *warning* job definition service messages that could be issued.

The message component code is JSV.

AWKJSV081E The job submission failed because the job definition is null.

**Explanation:** You submitted a job containing a null

**System action:** The program continues, but the operation is not performed.

**Operator response:** See the trace file for more details.

#### Symphony file processing messages - JSY

This section lists error and warning messages that could be generated by the routines that process the Symphony file.

The message component code is JSY.

AWSJSY101E The Symphony plan operation "operation" could not be completed because the requested Symphony plan object was not found. The internal error message is: "error\_message".

Explanation: See message.

error\_message explains more about the error, and identifies the Symphony plan object.

operation identifies the operation that could not be completed.

**System action:** The current plan operation is completed, but with errors. The program continues.

**Operator response:** The internal error message indicates the requested object. Verify that the information relating to the object in the Symphony plan is correct. Correct any errors and retry the operation.

AWSJSY102E The Symphony plan operation "operation" could not be completed because the supplied variable was not found. The internal error message is: "error\_message".

**Explanation:** See message.

error\_message explains more about the error, and identifies the Symphony plan object.

operation identifies the operation that could not be completed.

**System action:** The current plan operation is not completed. The program continues.

**Operator response:** The internal error message indicates the supplied variable. Verify that the variable is present in the local parameter files using the "parms" utility.

AWSJSY103E The Symphony plan operation "operation" could not be completed because the dependency "dependency" of type "dependency\_type" was not found.

Explanation: See message.

dependency\_type identifies the type of the dependency that cannot be satisfied.

dependency identifies the dependency that cannot be satisfied.

operation identifies the operation that could not be completed.

System action: The current plan operation is completed with errors.

**Operator response:** Check the values you supplied, correct them and retry the operation.

AWSJSY401E The Symphony plan operation "operation" could not be completed because an internal error has occurred while accessing the Symphony plan. The internal error message is: "error\_message".

**Explanation:** See message.

error\_message explains more about the error, and identifies the Symphony plan object.

operation identifies the operation that could not be completed.

**System action:** The current plan operation is completed, but with errors. The program continues.

**Operator response:** The internal error message provides an explanation of the error cause. Follow the operator response actions for the indicated message.

AWSJSY402E An internal error has occurred. The Symphony plan operation "operation" could not be completed because an internal problem was found while accessing the configuration file. Either the file does not exist or it is corrupted.

Explanation: See message.

operation identifies the operation that could not be completed.

System action: The current plan object request is completed, but with errors. The program continues.

**Operator response:** An internal error has occurred. Retry the operation that provoked the error. If the problem persists, contact IBM Software Support for assistance.

AWSJSY403E The Symphony plan operation "operation" could not be completed because a timeout occurred while connecting to the workstation containing the job output file.".

Explanation: See message.

operation identifies the operation that could not be completed.

#### AWSJSY404E • AWSJSY504E

**System action:** The current plan operation is completed with errors. The program continues.

**Operator response:** Ping the workstation or check with your network support organization to determine if there are network problems. If there are, retry the operation later when there is less network traffic. If there are no network problems, retry the operation. If the problem persists, contact IBM Software Support for assistance.

AWSJSY404E The Symphony plan operation "operation" could not be completed because an error has occurred while accessing the Symphony plan. The error message is: "error\_message".

Explanation: See message.

error\_message explains more about the error, and identifies the Symphony plan object.

operation identifies the operation that could not be completed.

**System action:** The current plan operation is completed, but with errors. The program continues.

**Operator response:** The error message provides an explanation of the error cause. Follow the operator response actions for the indicated message.

AWSJSY405E The Symphony plan operation "operation" could not be completed because an error has occurred while accessing the requested file. The error message is: "error\_message".

**Explanation:** See message.

error\_message is another Tivoli Workload Scheduler error message that explains more about the error, and identifies the file that caused the problem.

operation identifies the operation that could not be completed.

**System action:** The current plan operation is completed, but with errors. The program continues.

**Operator response:** The indicated *error\_message* provides an explanation of the error cause. Follow the operator response actions for the indicated message.

AWSJSY501E Incorrect data was detected while performing the Symphony plan operation "operation". The internal error message is: "error\_message". It identifies the incorrect data and the problem.

**Explanation:** Either the Job Scheduling Console or the API has passed incorrect data.

error\_message gives more information about the error, and includes the incorrect data.

operation identifies the operation that could not be completed.

**System action:** The current plan operation is completed with errors. The program continues.

**Operator response:** Correct the data and retry the operation.

AWSJSY502E The Symphony plan operation

"operation" cannot be performed because the filter "filter" is not valid.

Explanation: See message.

operation identifies the operation that could not be completed.

filter is the filter that is not valid.

**System action:** The current plan operation is completed with errors. The program continues.

**Operator response:** Check the value you supplied for the filter, correct it and retry the operation.

AWSJSY503E The Symphony operation "operation" cannot be performed because two incompatible filters have been specified for the same operation. The incompatible filters are: "filter1" and "filter2".

**Explanation:** A Symphony plan operation could not be completed because of an error in the input filters.

filter1 and filter2 identify the mutually incompatible filters.

**System action:** The current plan operation is completed with errors.

**Operator response:** Check the values you supplied for the filters, correct them and retry the operation.

AWSJSY504E A null value was specified for object "object" while performing the operation "operation". The value cannot be null.

**Explanation:** A Symphony plan operation could not be completed because of an error in the input parameters.

operation identifies the operation that could not be completed.

object is the object that was the subject of the operation.

System action: The current plan operation is completed with errors.

Operator response: Check the values you supplied for the filters, correct them and retry the operation.

AWSJSY505E A null value was specified for object "object1" and object "object2" while performing the "operation" operation. They cannot both be null.

**Explanation:** A Symphony plan operation could not be completed because of an error in the input parameters.

*operation* identifies the operation that could not be completed.

*object1* and *object2* are the objects that cannot both be null.

**System action:** The current plan operation is completed with errors.

**Operator response:** Check the values you supplied, correct them and retry the operation.

AWSJSY506E A null value was specified for object "object1", object "object2", object "object3" and object "object4" while performing the "operation" operation. They cannot all be null.

**Explanation:** A Symphony plan operation could not be completed because of an error in the input parameters.

*operation* identifies the operation that could not be completed.

object1, object2, object3, and object4 are the objects that cannot all be null.

**System action:** The current plan operation is completed with errors.

**Operator response:** Check the values you supplied, correct them and retry the operation.

AWSJSY507E The "operation" operation cannot be performed because a non-valid object instance has been specified for field "field\_name".

**Explanation:** The value specified for a list element is not an instance of the expected class.

*operation* identifies the operation that could not be completed.

*field\_name* identifies the field for which a non-valid object instance has been supplied.

**System action:** The current plan operation is completed with errors.

**Operator response:** Check the values you supplied, correct them and retry the operation.

AWSJSY508E You do not have permission to perform the operation "operation" on the following object type "object\_type" with object key: "object\_key".

**Explanation:** *operation* is the operation that has failed.

*object\_type* and *object\_key* identify the object that is the subject of the failed operation.

**System action:** The current plan operation is completed with errors.

**Operator response:** Check that you are using the correct user. Check that the permissions in the Security file are correct for this user and operation. Correct the values and retry the operation.

**See also:** The *Reference Manual* for details of how to check values in the Security file.

AWSJSY509E An incorrect value "value" was specified for the variable "variable" while performing the "operation" operation.".

**Explanation:** A Symphony plan operation could not be completed because of an error in the input values.

operation is the operation that has failed.

variable identifies the variable that has an incorrect value.

value is the value that is incorrect.

**System action:** The current plan operation is completed with errors.

**Operator response:** Check the values you supplied, correct them and retry the operation.

AWSJSY510E The "operation" operation cannot be performed because a date or time range is not valid. The value specified for date or time field "field\_1" is later than the value specified for date or time field "field\_2".

**Explanation:** A Symphony plan operation could not be completed because of an error in the time restrictions of an input job or job stream.

operation is the operation that has failed.

field\_1 identifies the start or until time field that has an incorrect value.

*field\_*2 identifies the until or deadline time field that forces a constraint on the previous field.

**System action:** The current plan operation is completed with errors.

**Operator response:** Check the values you supplied, correct them and retry the operation.

#### AWSJSY512E • AWSJSY518E

AWSJSY512E The Symphony plan operation

"operation" cannot be performed because the value "value" is not valid for the filter "filter".

**Explanation:** See message.

operation identifies the operation that could not be completed.

value is the value that is not valid.

filter is the input filter.

**System action:** The current plan operation is completed with errors. The program continues.

**Operator response:** Check the value you supplied, correct it and retry the operation.

AWSJSY513E The Symphony plan operation

"operation" cannot be performed because the connection timed out.

Explanation: See message.

*operation* identifies the operation that could not be completed.

**System action:** The current plan operation is completed with errors. The program continues.

**Operator response:** Ping the workstation or check with your network support organization to determine if there are network problems. If there are, retry the operation later when there is less network traffic. If there are no network problems, retry the operation. If the problem persists, contact IBM Software Support for assistance.

AWSJSY514E The Symphony plan operation "operation" cannot be performed because

the Symphony file "symphony\_file" cannot be opened.

**Explanation:** See message.

*operation* identifies the operation that could not be completed.

symphony\_file identifies the Symphony file that cannot be opened.

**System action:** The current plan operation is completed with errors. The program continues.

**Operator response:** Check the input parameters, correct the error and retry the operation.

AWSJSY515E The Symphony plan operation

"operation" cannot be performed because you are adding a self-dependency to the job "job\_key", which is not allowed.

**Explanation:** A job cannot have a dependency on itself.

*job\_key* identifies the job with the error.

*operation* identifies the operation that could not be completed.

**System action:** The current plan operation is completed with errors. The program continues.

**Operator response:** Check the input parameters, correct the error and retry the operation.

AWSJSY516E The Symphony plan operation

"operation" cannot be performed because the value "value" is not valid for the field "field".

**Explanation:** See message.

*field* is the field that contains the non-valid value.

value is the non-valid value.

*operation* identifies the operation that could not be completed.

**System action:** The current plan operation is completed with errors. The program continues.

**Operator response:** Check the input parameters, correct the error and retry the operation.

AWSJSY517E The Symphony plan operation

"operation" cannot be performed because you are adding a self-dependency to the job stream "job\_stream\_key", which is not allowed.

**Explanation:** A job stream cannot have a dependency on itself.

*job\_key* identifies the job stream with the error.

*operation* identifies the operation that could not be completed.

**System action:** The current plan operation is completed with errors. The program continues.

**Operator response:** Check the input parameters, correct the error and retry the operation.

AWSJSY518E The Symphony plan operation

"operation" cannot be performed because the date "date" exceeds the maximum of "00:00:00 January 1, 2038 GMT".

**Explanation:** See message.

date identifies the date that exceeds the maximum allowed value (00:00:00 January 1, 2038 GMT).

*operation* identifies the operation that could not be completed.

**System action:** The current plan operation is completed with errors. The program continues.

Operator response: Check the input parameters,

correct the error and retry the operation.

# AWSJSY519E The variable "variable"cannot be specified while performing the operation "operation".

**Explanation:** A Symphony plan operation could not be completed because of an error in the input values.

The indicated "variable" can be specified only if you are performing a "rerun step" or a "rerun from" command.

operation is the operation that has failed.

variable identifies the variable that has an incorrect value.

**System action:** The current plan operation is completed with errors.

**Operator response:** Check the values you supplied, correct them and retry the operation.

#### AWSJSY520E The Symphony plan operation

"operation" could not be completed because more than one dependency "dependency" of dependency type "dependency\_type" exists.

Explanation: See message.

dependency\_type identifies the type of the dependency that cannot be satisfied.

dependency identifies the dependency that cannot be satisfied.

*operation* identifies the operation that could not be completed.

**System action:** The current plan operation is completed with errors.

**Operator response:** Use the dependency ID to uniquely identify it. Retry the operation.

#### AWSJSY521E The Symphony plan operation

"operation" could not be completed because you do not have permission to perform the operation "DISPLAY" on the supplied local variable.

**Explanation:** See message.

*operation* identifies the operation that could not be completed.

**System action:** The current plan operation is completed with errors.

**Operator response:** Check that you are using the correct user. Check that the permissions in the Security file are correct for this user and operation. Correct the values and retry the operation.

**See also:** The *Reference Manual* for details of how to check values in the Security file.

#### z/OS Connector messages - JZC

This section lists *error* and *warning* messages that could be generated by the z/OS Connector component.

The message component code is JZC.

AWSJZC015E A communication error has occurred with Tivoli Workload Scheduler for z/OS. The IP address:

"z/OS\_node\_IP\_address" is not valid.

Explanation: See message.

*z/OS\_node\_IP\_address* is the IP address of the Tivoli Workload Scheduler for z/OS node in the configuration of the connector.

**System action:** The program cannot proceed.

**Operator response:** Check the IP address of the connection node for Tivoli Workload Scheduler for z/OS. Check the value stored in the connector's configuration file. If the two do not match, correct the latter. Retry the operation.

AWSJZC017E A communication error has occurred with Tivoli Workload Scheduler for z/OS. The following TCP/IP socket I/O error was given: "IP\_socket\_I/O\_error" with the reason "reason\_message".

Explanation: See message.

*IP\_socket\_I/O\_error* is the TCP/IP socket I/O error that was given when the connector tried to make the connection.

reason\_message gives further information about the error.

**System action:** The program cannot proceed.

**Operator response:** Resolve the TCP/IP error using the documentation of your operating system or networking software. Retry the operation.

AWSJZC018E A communication error has occurred with Tivoli Workload Scheduler for z/OS. The remote connection has closed: "TCP/IP\_error\_code".

Explanation: See message.

TCP/IP\_error\_code is the error code given when the connection closed.

**System action:** The program cannot proceed.

**Operator response:** Resolve the TCP/IP error using the documentation of your operating system or networking software. Retry the operation.

AWSJZC019E A communication error has occurred with Tivoli Workload Scheduler for z/OS. The connection wait has exceed the timeout of "timeout" milliseconds, for {1}.

**Explanation:** See message.

timeout is the length of the timeout period in milliseconds.

**System action:** The program cannot proceed.

**Operator response:** Check the network to determine why the connection has timed out. Resolve the network problem and retry the operation. If the timeout is too short, edit the configuration file of the connector to set a longer timeout period.

AWSJZC092E An internal resource adapter error has occurred: "error".

Explanation: See message.

*error* is the error message returned by the internal resource adapter.

**System action:** The program cannot proceed.

**Operator response:** This is an internal error. Contact IBM Software Support for assistance.

AWSJZC093E The requested engine *engine* is not defined.

**Explanation:** The z/OS connector has been asked to connect to an engine by the Job Scheduling Console, but the engine is not defined in the application server. They are either defined automatically when the z/OS Connector is installed, or can be defined manually.

**System action:** The program cannot proceed.

**Operator response:** Determine from the operation being performed which engine you were trying to connect to. Check the engine name. Check the names of the engines that are defined for the application server. Ensure that the engine definitions correspond. Define any missing engines, or redefine any engines defined incorrectly. Retry the operation.

**See also:** *Job Scheduling Console User's Guide* for information about configuring the z/OS connector.

AWSJZC094E The object you are trying to access in

the Tivoli Workload Scheduler for z/OS database or plan is already locked by

another user.

Explanation: See message.

**System action:** The program cannot proceed.

**Operator response:** This is normally a temporary problem. Retry the operation. If the problem persists, check with other users to determine who is using the object. Unlock the object and retry the operation.

AWSJZC095E You cannot access the JCL log in a z/OS engine version earlier than version 8.1.

**Explanation:** The "GetJoblog" operation is not supported for z/OS engines earlier than version 8.1.

**System action:** The operation is not performed.

**Operator response:** The JCL log must be accessed from the z/OS instance where it was created.

AWSJZC096E You cannot remove the last job from a job stream in the plan.

**Explanation:** A job stream cannot exist without jobs. If you want to completely replace all the jobs in a job stream with other jobs, you should add at least one of the new jobs before deleting any of the old jobs.

**System action:** The operation is not performed.

**Operator response:** If you want to completely replace all the jobs in a job stream with other jobs, you should add at least one of the new jobs before deleting any of the old jobs.

#### z/OS Connector installation messages - JZI

This section lists *error* and *warning* messages that could be generated by the installation of the z/OS Connector component.

The message component code is JZI.

AWSJZI002E An internal error has occurred. The command or script "command\_or\_script" has failed. The exit code is as follows: "exit\_code".

Contact IBM Software Support.

Explanation: See message.

*command\_or\_script* is the command that has failed. It might be an operating system command or a Tivoli Workload Scheduler installation script.

*exit\_code* is the error code given by the command or script.

**System action:** If you are running the interactive wizard, the wizard stops.

If you are running the silent wizard, the wizard fails.

**Operator response:** Proceed as follows:

#### - Interactive wizard

- 1. Click **OK** to close the error popup window. The Diagnose Failure window is opened.
- 2. If you want to diagnose the problem without leaving the wizard (recommended) select **Diagnose failure** and click **Next**, and follow the procedure described in the *Planning and Installation Guide* for diagnosing a failed installation.

Otherwise, select **Quit installation**. The wizard closes.

#### - Silent wizard

Look in the installation log to see if there is any additional information.

Check any available information related to the *exit\_code*. In the case of an operating system command you might have to consult the operating system documentation.

If you have copied the installation images to the local hard disk or to a remote workstation, ensure that the entire disk image was copied, and that the binary option was set if ftp was used.

If you cannot correct the problem, contact IBM Software Support for assistance.

If you think you can solve the problem, make any necessary corrections to the installation environment. Proceed as follows:

#### - Interactive wizard

Restart the step that has failed.

#### - Silent wizard

You cannot troubleshoot a failed installation with the silent wizard. Instead, do as follows:

- Restart the installation adding the parameter -resume. The wizard restarts in interactive mode at the Step List window showing the failed step.
- 2. Restart the step that failed.

**See also:** The *Planning and Installation Guide* for full details of the recovery process from a failed installation.

AWSJZI008E The passwords do not match.

Retype the password and the verification password, ensuring that they are both the same.

**Explanation:** You have supplied a password for the "<TWSUser>" and have confirmed it, but the passwords are different.

**System action:** The wizard stops.

#### Operator response:

- 1. Click **OK** to close the error popup.
- 2. Retype the passwords, ensuring that they are both the same.
- 3. Click Next to continue.

AWSJZI009E The following field: "field\_name" is longer than the maximum of max\_length characters.

Explanation: See message.

field\_name is the name of the field that is too long.

*max\_length* is the maximum number of characters it can be.

**System action:** If you are running the interactive wizard, the wizard stops.

If you are running the silent wizard, the wizard fails.

**Operator response:** Proceed as follows:

- Interactive wizard
  - 1. Click **OK** to close the error popup.
  - Re-enter the indicated field, ensuring that it does not exceed the maximum length, and click Next to continue.
- Silent wizard

- 1. Edit the response file, and ensure that the field does not exceed the maximum length.
- 2. Rerun the wizard.

AWSJZI010E The following field: "field\_name" is outside the following range: "from\_value - to\_value".

Explanation: See message.

*field\_name* is the name of the field that is out of range.

from\_value and to\_value indicate the minimum and maximum values it can take.

**System action:** If you are running the interactive wizard, the wizard stops.

If you are running the silent wizard, the wizard fails.

**Operator response:** Proceed as follows:

#### - Interactive wizard

- 1. Click **OK** to close the error popup.
- Re-enter the indicated field, ensuring that the value falls within the indicated range, and click Next to continue.

#### - Silent wizard

- 1. Edit the response file, and ensure that the field value falls within the indicated range.
- 2. Rerun the wizard.

### AWSJZI011E The supplied installation path is not valid.

**Explanation:** See message. For example, you might have supplied one or more characters that cannot be used in a file path.

**System action:** If you are running the interactive wizard, the wizard stops.

If you are running the silent wizard, the wizard fails.

**Operator response:** Proceed as follows:

#### - Interactive wizard

- 1. Click **OK** to close the error popup.
- Re-enter the installation path, ensuring that the path is fully qualified and valid, and click Next to continue.

#### - Silent wizard

- Edit the response file, and ensure that the installation path is fully qualified and valid.
- 2. Rerun the wizard.

# AWSJZI012E There is insufficient disk space available in the directory directory to complete the installation. The installation requires required\_space megabytes, but only available\_space megabytes are available. Either make more space available or change the installation directory.

Explanation: See message.

*directory* is the install directory that has insufficient space.

required\_space and available\_space indicate what space the installation requires and how much is available.

**System action:** If you are running the interactive wizard, the wizard stops.

If you are running the silent wizard, the wizard fails.

#### Operator response:

#### - Make space in the original path

If you want to persist with the original installation path, use the operating system's commands and utilities to make more space available. When you have done this, proceed as follows:

#### Interactive wizard

- 1. Click **OK** to close the error popup.
- 2. Click Next to continue.

#### Silent wizard

1. Rerun the wizard.

#### - Choose another directory

If you cannot make sufficient space, you must change the installation path to one with sufficient available space. To do this, proceed as follows:

#### Interactive wizard

- 1. Click **OK** to close the error popup.
- 2. Re-enter the installation path, ensuring that the path is fully qualified and valid, and points to a directory with sufficient space. Click **Next** to continue.

#### Silent wizard

- Edit the response file, and ensure that the installation path is fully qualified and valid, and points to a directory with sufficient space.
- 2. Rerun the wizard.

Proceed as follows:

AWSJZI017E You are correcting an installation parameter by editing the parameters of an installation step, but an incorrect parameter has been supplied during the correction.

**Explanation:** See message.

**System action:** The installation cannot continue.

**Operator response:** Check the parameters that you have changed or supplied during the restart of an installation, and ensure that you have supplied valid

- If you locate the error, correct it and continue.
- If you cannot locate the error quit the installation and restart it.

**See also:** The *Planning and Installation Guide* for full details of the recovery process from a failed installation.

#### AWSJZI019E An internal error has occurred. The directory to be used for the install location of the embedded WebSphere Application Server does not exist.

**Explanation:** The install directory for the embedded WebSphere Application Server is created by the install program within the Tivoli Workload Scheduler install directory. This message could arise if the directory in question has not been created correctly, or has been deleted before being used.

System action: If you are running the interactive wizard, the wizard stops.

If you are running the silent wizard, the wizard fails.

**Operator response:** Check the installation log to see if there is any further information that helps you to understand why the directory could not be found.

The problem is resolved by just rerunning the installation.

#### - Rerun the interactive wizard

- 1. If you are running the interactive wizard, click **OK** to close the error popup window. The Diagnose Failure window is opened.
- 2. Select **Quit installation**. The wizard closes.
- 3. If you previously copied the installation images to the local hard disk or to a remote workstation, ensure that the entire disk image was copied, and that the binary option was set if ftp was used.
- 4. Rerun the wizard.

#### - Rerun the silent wizard.

1. If you have copied the installation images to the local hard disk or to a remote workstation, ensure that the entire disk image was copied, and that the binary option was set if ftp was used.

#### 2. Rerun the silent wizard.

If the problem persists contact IBM Software Support for assistance.

**See also:** The *Planning and Installation Guide* for full details of the recovery process from a failed installation.

#### AWSJZI021E An internal error has occurred. The application server profile "profile" for the embedded WebSphere Application Server could not be created.

Explanation: The installation program needs to create an application server profile for the embedded WebSphere Application Server, and then populate it with the information specific to Tivoli Workload Scheduler. This message is displayed because the profile could not be created.

**System action:** If you are running the interactive wizard, the wizard stops.

If you are running the silent wizard, the wizard fails.

**Operator response:** Check that the computer where you are installing Tivoli Workload Scheduler satisfies the prerequisite requirements of the embedded WebSphere Application Server. These can be found by clicking the System requirements link on the IBM WebSphere Application Server - Express product information Web page at www.ibm.com.

Check that there is sufficient space in the standard temporary directory of the computer.

Check that you have copied the installation images correctly to the computer where you are running the installation wizard.

Check that there is sufficient free memory. The presence of many processes in memory can block the installation. You must have a minimum of 512 MB of free memory.

If you are running the interactive wizard, look at the Output tab on the failed installation step for further information. Do the following:

- 1. Note down the error code (so that you can later find it in the Planning and Installation Guide, if
- 2. Click **OK** to close the error popup window. The Diagnose Failure window is opened.
- 3. Select Diagnose failure and click Next. The Step List window is opened.
- 4. Select the failed installation step and double click it to open the Step Status window.
- 5. Select the Output tab.

If you are running the silent wizard, check the installation log for more information.

The problem is resolved by just rerunning the installation.

#### - Rerun the interactive wizard

- If you are running the interactive wizard, close the Step Status window and click Finish on the Step List window. The wizard closes.
- If you previously copied the installation images to the local hard disk or to a remote workstation, ensure that the entire disk image was copied, and that the binary option was set if ftp was used.
- 3. Rerun the wizard.

#### - Rerun the silent wizard.

- If you have copied the installation images to the local hard disk or to a remote workstation, ensure that the entire disk image was copied, and that the binary option was set if ftp was used.
- 2. Rerun the silent wizard.

If the problem persists contact IBM Software Support for assistance.

**See also:** The *Planning and Installation Guide* for full details of the recovery process from a failed installation.

# AWSJZI022E An internal error has occurred. The application server profile archive "profile\_archive" for the embedded WebSphere Application Server could not be read.

**Explanation:** The installation program needs to create an application server profile for the embedded WebSphere Application Server, and then populate it with the information specific to Tivoli Workload Scheduler. This message is displayed because the profile archive that contains the information needed to populate the profile could not be read.

**System action:** If you are running the interactive wizard, the wizard stops.

If you are running the silent wizard, the wizard fails.

**Operator response:** Check that you have copied the installation images correctly to the computer where you are running the installation wizard.

If you are running the interactive wizard, look at the Output tab on the failed installation step for further information. Do the following:

- Note down the error code (so that you can later find it in the *Planning and Installation Guide*, if needed)
- 2. Click **OK** to close the error popup window. The Diagnose Failure window is opened.
- 3. Select **Diagnose failure** and click **Next**. The Step List window is opened.

- 4. Select the failed installation step and double click it to open the Step Status window.
- 5. Select the Output tab.

If you are running the silent wizard, check the installation log for more information.

The problem is resolved by just rerunning the installation.

#### - Rerun the interactive wizard

- If you are running the interactive wizard, close the Step Status window and click Finish on the Step List window. The wizard closes.
- 2. If you previously copied the installation images to the local hard disk or to a remote workstation, ensure that the entire disk image was copied, and that the binary option was set if ftp was used.
- 3. Rerun the wizard.

#### - Rerun the silent wizard.

- If you have copied the installation images to the local hard disk or to a remote workstation, ensure that the entire disk image was copied, and that the binary option was set if ftp was used.
- 2. Rerun the silent wizard.

If the problem persists contact IBM Software Support for assistance.

**See also:** The *Planning and Installation Guide* for full details of the recovery process from a failed installation.

# AWSJZI023E An internal error has occurred. The update of the configuration of the embedded WebSphere Application Server has failed.

**Explanation:** The embedded WebSphere Application Server is installed with a default configuration, which is then updated for Tivoli Workload Scheduler. The update has failed.

**System action:** If you are running the interactive wizard, the wizard stops.

If you are running the silent wizard, the wizard fails.

**Operator response:** Check that you have copied the installation images correctly to the computer where you are running the installation wizard.

If you are running the interactive wizard, look at the Output tab on the failed installation step for further information. Do the following:

1. Note down the error code (so that you can later find it in the *Planning and Installation Guide*, if needed)

#### **AWSJZI024E**

- 2. Click **OK** to close the error popup window. The Diagnose Failure window is opened.
- 3. Select Diagnose failure and click Next. The Step List window is opened.
- 4. Select the failed installation step and double click it to open the Step Status window.
- 5. Select the Output tab.

If you are running the silent wizard, check the installation log for more information.

The problem is resolved by just rerunning the installation.

#### - Rerun the interactive wizard

- 1. If you are running the interactive wizard, close the Step Status window and click Finish on the Step List window. The wizard closes.
- 2. If you previously copied the installation images to the local hard disk or to a remote workstation, ensure that the entire disk image was copied, and that the binary option was set if ftp was used.
- 3. Rerun the wizard.

#### - Rerun the silent wizard.

- 1. If you have copied the installation images to the local hard disk or to a remote workstation, ensure that the entire disk image was copied, and that the binary option was set if ftp was used.
- 2. Rerun the silent wizard.

If the problem persists contact IBM Software Support for assistance.

See also: The Planning and Installation Guide for full details of the recovery process from a failed installation.

#### AWSJZI024E The application server "application\_server" could not be started.

**Explanation:** The indicated *application\_server* runs Tivoli Workload Scheduler on the embedded WebSphere Application Server, but the application server could not be started after the installation.

System action: If you are running the interactive wizard, the wizard stops.

If you are running the silent wizard, the wizard fails.

**Operator response:** Check the application server's logs to determine why the server could not be started.

If you are running the interactive wizard, look at the Output tab on the failed installation step for further information. Do the following:

- 1. Note down the error code (so that you can later find it in the Planning and Installation Guide, if needed)
- 2. Click **OK** to close the error popup window. The Diagnose Failure window is opened.
- 3. Select Diagnose failure and click Next. The Step List window is opened.
- 4. Select the failed installation step and double click it to open the Step Status window.
- 5. Select the Output tab.

If you can solve the problem, do so, and proceed as follows:

You might be able to restart the step, or you might have to rerun the installation from the beginning.

#### - Interactive wizard

#### Restart the step of the interactive wizard

- 1. On the Status tab set the status to Ready
- 2. Click Apply. The Step List window is displayed.
- 3. Click Run all to restart the installation from that step.

If the problem is not resolved, try exiting from the wizard and recommencing the installation, as follows.

#### Rerun the interactive wizard

- 1. Close the Step Status window
- 2. Select Ouit installation. The wizard closes.
- 3. If you have copied the installation images to the local hard disk or to a remote workstation, ensure that the entire disk image was copied, and that the binary option was set if ftp was used.
- 4. Rerun the wizard.

#### - Silent wizard

#### Restart the step of the silent wizard

You cannot troubleshoot a failed installation with the silent wizard. Instead, do as follows:

- 1. Restart the installation adding the parameter **-resume**. The wizard restarts in interactive mode at the Step List window showing the failed step.
- 2. Restart the step that failed.

If this does not resolve the problem, try rerunning the silent wizard, as follows.

#### Rerun the silent wizard.

- If you have copied the installation images to the local hard disk or to a remote workstation, ensure that the entire disk image was copied, and that the binary option was set if ftp was used.
- 2. Rerun the silent wizard.

If the problem persists contact IBM Software Support for assistance.

**See also:** The *Planning and Installation Guide* for full details of the recovery process from a failed installation.

# AWSJZI025E An internal error has occurred. The script "script" used by the installation wizard has failed.

Explanation: See message.

script identifies the script that has failed.

**System action:** If you are running the interactive wizard, the wizard stops.

If you are running the silent wizard, the wizard fails.

**Operator response:** Check the installation log to determine why the script failed.

If you are running the interactive wizard, look at the Output tab on the failed installation step for further information. Do the following:

- 1. Note down the error code (so that you can later find it in the *Planning and Installation Guide*, if needed)
- 2. Click **OK** to close the error popup window. The Diagnose Failure window is opened.
- 3. Select **Diagnose failure** and click **Next**. The Step List window is opened.
- 4. Select the failed installation step and double click it to open the Step Status window.
- 5. Select the Output tab.

If you can solve the problem, do so, and proceed as follows:

You might be able to restart the step, or you might have to rerun the installation from the beginning.

#### - Interactive wizard

#### Restart the step of the interactive wizard

- 1. On the Status tab set the **status** to Ready
- 2. Click **Apply**. The Step List window is displayed.

3. Click **Run all** to restart the installation from that step.

If the problem is not resolved, try exiting from the wizard and recommencing the installation, as follows.

#### Rerun the interactive wizard

- 1. Close the Step Status window
- 2. Select **Quit installation**. The wizard closes.
- 3. If you have copied the installation images to the local hard disk or to a remote workstation, ensure that the entire disk image was copied, and that the binary option was set if ftp was used.
- 4. Rerun the wizard.

#### - Silent wizard

#### Restart the step of the silent wizard

You cannot troubleshoot a failed installation with the silent wizard. Instead, do as follows:

- Restart the installation adding the parameter -resume. The wizard restarts in interactive mode at the Step List window showing the failed step.
- 2. Restart the step that failed.

If this does not resolve the problem, try rerunning the silent wizard, as follows.

#### Rerun the silent wizard.

- If you have copied the installation images to the local hard disk or to a remote workstation, ensure that the entire disk image was copied, and that the binary option was set if ftp was used.
- 2. Rerun the silent wizard.

If the problem persists contact IBM Software Support for assistance.

**See also:** The *Planning and Installation Guide* for full details of the recovery process from a failed installation.

# AWSJZI029E An internal error has occurred. The directory where the installation expected to find the JRE files does not exist.

**Explanation:** The installation program is trying to locate the directory where the Java Runtime Environment files were unpacked at the beginning of the installation, but has failed to find it. Either the unpacking of the installation bundle failed, or the

#### **AWSJZI030E**

directory has subsequently been renamed or deleted.

**System action:** If you are running the interactive wizard, the wizard stops.

If you are running the silent wizard, the wizard fails.

Operator response: If you are running the interactive wizard, look at the Output tab on the failed installation step for further information. Do the following:

- 1. Note down the error code (so that you can later find it in the Planning and Installation Guide, if needed)
- 2. Click **OK** to close the error popup window. The Diagnose Failure window is opened.
- 3. Select Diagnose failure and click Next. The Step List window is opened.
- 4. Select the failed installation step and double click it to open the Step Status window.
- 5. Select the Output tab.

Ensure that you are not trying to run two installations concurrently, which is not possible.

If you can solve the problem, do so, and proceed as follows:

The problem is resolved by just rerunning the installation.

#### - Rerun the interactive wizard

- 1. Close the Step Status window
- 2. Select Quit installation. The wizard closes.
- 3. If you have copied the installation images to the local hard disk or to a remote workstation, ensure that the entire disk image was copied, and that the binary option was set if ftp was used.
- 4. Rerun the wizard.

#### - Rerun the silent wizard.

- 1. If you have copied the installation images to the local hard disk or to a remote workstation, ensure that the entire disk image was copied, and that the binary option was set if ftp was used.
- 2. Rerun the silent wizard.

If the problem persists contact IBM Software Support for assistance

**See also:** The *Planning and Installation Guide* for full details of the recovery process from a failed installation.

AWSJZI030E An internal error has occurred. The build file that the installation program expected to find does not exist.

**Explanation:** The installation program is trying to locate the build file that was unpacked at the beginning of the installation, but has failed to find it. Either the unpacking of the installation bundle failed, or the file has subsequently been renamed or deleted.

**System action:** If you are running the interactive wizard, the wizard stops.

If you are running the silent wizard, the wizard fails.

**Operator response:** If you are running the interactive wizard, look at the Output tab on the failed installation step for further information. Do the following:

- 1. Note down the error code (so that you can later find it in the Planning and Installation Guide, if needed)
- 2. Click **OK** to close the error popup window. The Diagnose Failure window is opened.
- 3. Select Diagnose failure and click Next. The Step List window is opened.
- Select the failed installation step and double click it to open the Step Status window.
- 5. Select the Output tab.

Ensure that you are not trying to run two installations concurrently, which is not possible.

If you can solve the problem, do so, and proceed as follows:

The problem is resolved by just rerunning the installation.

#### - Rerun the interactive wizard

- 1. Close the Step Status window
- 2. Select Quit installation. The wizard closes.
- 3. If you have copied the installation images to the local hard disk or to a remote workstation, ensure that the entire disk image was copied, and that the binary option was set if ftp was used.
- 4. Rerun the wizard.

#### - Rerun the silent wizard.

- 1. If you have copied the installation images to the local hard disk or to a remote workstation, ensure that the entire disk image was copied, and that the binary option was set if ftp was used.
- 2. Rerun the silent wizard.

If the problem persists contact IBM Software Support for assistance

**See also:** The *Planning and Installation Guide* for full details of the recovery process from a failed installation.

### AWSJZI031E An internal error has occurred. An internal program has failed.

Explanation: See message.

**System action:** If you are running the interactive wizard, the wizard stops.

If you are running the silent wizard, the wizard fails.

**Operator response:** If you are running the interactive wizard, look at the Output tab on the failed installation step for further information. Do the following:

- 1. Note down the error code (so that you can later find it in the *Planning and Installation Guide*, if needed)
- 2. Click **OK** to close the error popup window. The Diagnose Failure window is opened.
- 3. Select **Diagnose failure** and click **Next**. The Step List window is opened.
- 4. Select the failed installation step and double click it to open the Step Status window.
- 5. Select the Output tab.

If you can solve the problem, do so, and proceed as follows:

You might be able to restart the step, or you might have to rerun the installation from the beginning.

#### - Interactive wizard

#### Restart the step of the interactive wizard

- 1. On the Status tab set the **status** to Ready
- 2. Click **Apply**. The Step List window is displayed.
- 3. Click **Run** all to restart the installation from that step.

If the problem is not resolved, try exiting from the wizard and recommencing the installation, as follows.

#### Rerun the interactive wizard

- 1. Close the Step Status window
- 2. Select **Quit installation**. The wizard closes.
- If you have copied the installation images to the local hard disk or to a remote workstation, ensure that the entire disk image was copied, and that the binary option was set if ftp was used.
- 4. Rerun the wizard.

#### - Silent wizard

#### Restart the step of the silent wizard

You cannot troubleshoot a failed installation with the silent wizard. Instead, do as follows:

- Restart the installation adding the parameter -resume. The wizard restarts in interactive mode at the Step List window showing the failed step.
- 2. Restart the step that failed.

If this does not resolve the problem, try rerunning the silent wizard, as follows.

#### Rerun the silent wizard.

- 1. If you have copied the installation images to the local hard disk or to a remote workstation, ensure that the entire disk image was copied, and that the binary option was set if ftp was used.
- 2. Rerun the silent wizard.

If the problem persists contact IBM Software Support for assistance.

**See also:** The *Planning and Installation Guide* for full details of the recovery process from a failed installation.

# AWSJZI032E An internal error has occurred. An internal program has not been supplied with a required parameter.

**Explanation:** The internal program that creates the Tivoli Workload Scheduler instance (Ant) is called by the installation program, which supplies the parameters it requires. One of these parameters is missing. It is possible that during a previous restart of a failed installation, a required value was inadvertently deleted from a step or modified.

**System action:** If you are running the interactive wizard, the wizard stops.

If you are running the silent wizard, the wizard fails.

**Operator response:** If you are running the interactive wizard, look at the Output tab on the failed installation step for further information. Do the following:

- 1. Note down the error code (so that you can later find it in the *Planning and Installation Guide*, if needed)
- 2. Click **OK** to close the error popup window. The Diagnose Failure window is opened.
- 3. Select **Diagnose failure** and click **Next**. The Step List window is opened.
- 4. Select the failed installation step and double click it to open the Step Status window.
- 5. Select the Output tab.

#### AWSJZI036W • AWSJZI038E

If you have already tried restarting this installation, check that you did not inadvertently invalidate any of the step parameters, by looking at the values in the **Properties** tab on the **Step Status** panel of the step that failed. You might have to return to a previous step to be able to modify the field.

If you can solve the problem, do so, and proceed as follows:

In the interactive wizard, if you think you have corrected an error in the step properties, you might be able to restart the modified step, or you might have to rerun the installation from the beginning.

#### - Interactive wizard

#### Restart the step of the interactive wizard

- 1. On the Status tab set the **status** to Ready
- 2. Click **Apply**. The Step List window is displayed.
- 3. Click **Run all** to restart the installation from that step.

If the problem is not resolved, try exiting from the wizard and recommencing the installation, as follows.

#### Rerun the interactive wizard

- 1. Close the Step Status window
- 2. Select **Quit installation**. The wizard closes.
- If you have copied the installation images to the local hard disk or to a remote workstation, ensure that the entire disk image was copied, and that the binary option was set if ftp was used.
- 4. Rerun the wizard.

#### - Silent wizard

#### Restart the step of the silent wizard

You cannot troubleshoot a failed installation with the silent wizard. Instead, do as follows:

- Restart the installation adding the parameter -resume. The wizard restarts in interactive mode at the Step List window showing the failed step.
- 2. Restart the step that failed.

If this does not resolve the problem, try rerunning the silent wizard, as follows.

Rerun the silent wizard.

- If you have copied the installation images to the local hard disk or to a remote workstation, ensure that the entire disk image was copied, and that the binary option was set if ftp was used.
- 2. Rerun the silent wizard.

If the problem persists contact IBM Software Support for assistance.

**See also:** The *Planning and Installation Guide* for full details of the recovery process from a failed installation.

## AWSJZI036W The temporary directory created previously by the Tivoli Workload Scheduler installation does not exist.

**Explanation:** The internal program that cleans up after the Tivoli Workload Scheduler instance is trying to delete the temporary files that the installation used, but the directory that contains those files cannot be found. It might have been deleted or renamed during the installation by a user or process other than the installation. Alternatively, the value of the directory name might have been inadvertently changed during the editing of the data in a step while recovering from an installation failure.

**System action:** If you are running the interactive wizard, the wizard stops.

If you are running the silent wizard, the wizard fails.

Operator response: The installation has completed at this point, so remedial action is not necessary. The temporary files might still be present on your disk, and if you can easily find them and delete them, do so. However, they might not be easy to find (if another user or process has changed the directory name) and do not occupy enough space to make it worth while spending time searching for and deleting them.

# AWSJZI038E An internal error has occurred. An unspecified internal error has occurred during the installation process.

**Explanation:** The installation process has determined that an error has occurred, but is unable to give any more-detailed information.

**System action:** If you are running the interactive wizard, the wizard stops.

If you are running the silent wizard, the wizard fails.

**Operator response:** If you are running the interactive wizard, look at the Output tab on the failed installation step for further information. Do the following:

1. Note down the error code (so that you can later find it in the *Planning and Installation Guide*, if needed)

- Click OK to close the error popup window. The Diagnose Failure window is opened.
- 3. Select **Diagnose failure** and click **Next**. The Step List window is opened.
- Select the failed installation step and double click it to open the Step Status window.
- 5. Select the Output tab.

Ensure that you are not trying to run two installations concurrently, which is not possible.

If you can solve the problem, do so, and proceed as follows:

The problem is resolved by just rerunning the installation.

#### - Rerun the interactive wizard

- 1. Close the Step Status window
- 2. Select Quit installation. The wizard closes.
- If you have copied the installation images to the local hard disk or to a remote workstation, ensure that the entire disk image was copied, and that the binary option was set if ftp was used.
- 4. Rerun the wizard.

#### - Rerun the silent wizard.

- If you have copied the installation images to the local hard disk or to a remote workstation, ensure that the entire disk image was copied, and that the binary option was set if ftp was used.
- 2. Rerun the silent wizard.

If the problem persists contact IBM Software Support for assistance

**See also:** The *Planning and Installation Guide* for full details of the recovery process from a failed installation.

# AWSJZI041E The installation cannot add the following key to the Windows registry: registry\_key.

**Explanation:** The installation was attempting to add the following registry key

\IBM\Tivoli Workload Scheduler

to the standard
HKEY LOCAL MACHINE\SOFTWARE

registry key.

The attempt has failed, probably because the standard HKEY LOCAL MACHINE\SOFTWARE

registry key has been deleted or renamed.

**System action:** If you are running the interactive wizard, the wizard stops.

If you are running the silent wizard, the wizard fails.

**Operator response:** The product cannot run successfully without the indicated registry key. You are strongly advised to treat this as an internal error and contact IBM Software Support for assistance.

However, you might decide to attempt to use **regedit** to add the key. Bear in mind that Microsoft warn you that the incorrect use of **regedit** might render the computer unusable. If you do decide to go ahead using **regedit**, verify that your Windows registry has the key HKEY LOCAL MACHINE\SOFTWARE

. Add it if it does not. Remember to close **regedit** before proceeding.

The installation can now be restarted at the failed step, as follows:

#### - Restart the step of the interactive wizard

- 1. Click **OK** to close the error popup window. The Diagnose Failure window is opened.
- 2. Select **Diagnose failure** and click **Next**. The Step List window is opened.
- 3. Double-click the failed installation step and the Step Status window opens.
- 4. On the Status tab set the **status** to Ready
- 5. Click **Apply**. The Step List window is displayed again.
- 6. Click **Run all** to restart the installation from that step.

#### - Restart the step of the silent wizard

You cannot troubleshoot a failed installation with the silent wizard. Instead, do as follows:

- 1. Restart the installation adding the parameter **-resume**. The wizard restarts in interactive mode at the **Step List** window showing the failed step.
- 2. Restart the step that failed, as described above.

If the problem persists contact IBM Software Support for assistance.

**See also:** The *Planning and Installation Guide* for full details of the recovery process from a failed installation.

# AWSJZI042E The installation cannot add the following key to the Windows registry: registry\_key with values registry\_key\_values.

**Explanation:** The installation is attempting to add the indicated values to a key it expects to exist. Perhaps the key does not exist or has been renamed.

#### AWSJZI043E • AWSJZI044E

**System action:** If you are running the interactive wizard, the wizard stops.

If you are running the silent wizard, the wizard fails.

**Operator response:** The product cannot run successfully without the indicated registry key. You are strongly advised to treat this as an internal error and contact IBM Software Support for assistance.

However, you might decide to attempt to use regedit to add the key. Bear in mind that Microsoft warn you that the incorrect use of regedit might render the computer unusable. If you do decide to go ahead using regedit, verify that your Windows registry has the indicated key. Add it if it does not. Remember to close regedit before proceeding.

The installation can now be restarted at the failed step, as follows:

#### - Restart the step of the interactive wizard

- 1. Click **OK** to close the error popup window. The Diagnose Failure window is opened.
- 2. Select Diagnose failure and click Next. The Step List window is opened.
- 3. Double-click the failed installation step and the Step Status window opens.
- 4. On the Status tab set the **status** to Ready
- 5. Click **Apply**. The Step List window is displayed again.
- 6. Click **Run all** to restart the installation from that step.

#### - Restart the step of the silent wizard

You cannot troubleshoot a failed installation with the silent wizard. Instead, do as follows:

- 1. Restart the installation adding the parameter -resume. The wizard restarts in interactive mode at the **Step List** window showing the failed step.
- 2. Restart the step that failed, as described above.

If the problem persists contact IBM Software Support for assistance.

**See also:** The *Planning and Installation Guide* for full details of the recovery process from a failed installation.

#### AWSJZI043E The installation cannot delete the following key from the Windows registry: registry\_key.

**Explanation:** The installation is attempting to delete the indicated registry key that it expects to exist. Maybe the key does not exist or has been renamed.

**System action:** If you are running the interactive wizard, the wizard stops.

If you are running the silent wizard, the wizard fails.

Operator response: The product cannot run successfully without deleting the indicated registry key. You are strongly advised to treat this as an internal error and contact IBM Software Support for assistance.

However, you might decide to attempt to use regedit to delete the key. Bear in mind that Microsoft warn you that the incorrect use of regedit might render the computer unusable. If you do decide to go ahead using regedit, verify whether your Windows registry has the indicated key. Delete it if it does. Remember to close regedit before proceeding.

The installation can now be restarted at the failed step, as follows:

#### - Restart the step of the interactive wizard

- 1. Click **OK** to close the error popup window. The Diagnose Failure window is opened.
- 2. Select Diagnose failure and click Next. The Step List window is opened.
- 3. Double-click the failed installation step and the Step Status window opens.
- 4. On the Status tab set the **status** to Ready
- 5. Click Apply. The Step List window is displayed again.
- 6. Click Run all to restart the installation from that step.

#### - Restart the step of the silent wizard

You cannot troubleshoot a failed installation with the silent wizard. Instead, do as follows:

- 1. Restart the installation adding the parameter -resume. The wizard restarts in interactive mode at the **Step List** window showing the failed step.
- 2. Restart the step that failed, as described above.

If the problem persists contact IBM Software Support for assistance.

**See also:** The *Planning and Installation Guide* for full details of the recovery process from a failed installation.

#### AWSJZI044E The installation cannot install the following Windows service: service\_name.

**Explanation:** The reason might be that you do not have the correct rights to install services, the service might already exist or the user account name specified might not exist.

**System action:** If you are running the interactive wizard, the wizard stops.

If you are running the silent wizard, the wizard fails.

**Operator response:** Follow these steps:

1. Using the Windows user account management facilities, check that the user performing the installation exists, and has the right to install

- services. If not, add this right. Remember to close the user account management facilities window before proceeding.
- 2. If the user exists and its rights are correct, open the Windows Services panel. Check if the indicated service already exists. If it does, probably a previous uninstallation of Tivoli Workload Scheduler failed, without deleting the service. If you suspect this to be the case, contact IBM Software Support. Remember to close the Windows Services panel before proceeding.

If you are able to solve the problem so that the installation is capable of installing a service, the installation can be restarted at the failed step, as follows:

#### - Restart the step of the interactive wizard

- Click **OK** to close the error popup window. The Diagnose Failure window is opened.
- 2. Select **Diagnose failure** and click **Next**. The Step List window is opened.
- 3. Double-click the failed installation step and the Step Status window opens.
- 4. On the Status tab set the **status** to Ready
- 5. Click **Apply**. The Step List window is displayed again.
- 6. Click **Run all** to restart the installation from that step.

#### - Restart the step of the silent wizard

You cannot troubleshoot a failed installation with the silent wizard. Instead, do as follows:

- 1. Restart the installation adding the parameter **-resume**. The wizard restarts in interactive mode at the **Step List** window showing the failed step.
- 2. Restart the step that failed, as described above.

If the problem persists contact IBM Software Support for assistance.

**See also:** The *Planning and Installation Guide* for full details of the recovery process from a failed installation.

### AWSJZI045E The installation cannot delete the following Windows service: service\_name.

**Explanation:** The reason might be that you do not have the correct rights to delete services, or the service might not exist.

**System action:** If you are running the interactive wizard, the wizard stops.

If you are running the silent wizard, the wizard fails.

**Operator response:** Follow these steps:

- Using the Windows user account management facilities, check that the user performing the installation exists, and has the right to delete services. If not, add this right. Remember to close the user account management facilities window before proceeding.
- 2. If the user exists and its rights are correct, open the Windows Services panel. Check if the indicated service already exists. If it does not, it might have been manually deleted in error. If you suspect this to be the case, contact IBM Software Support. Remember to close the Windows Services panel before proceeding. You are not advised to attempt to add the service manually.

If you are able to solve the problem so that the installation is capable of deleting a service, the installation can be restarted at the failed step, as follows:

#### - Restart the step of the interactive wizard

- 1. Click **OK** to close the error popup window. The Diagnose Failure window is opened.
- 2. Select **Diagnose failure** and click **Next**. The Step List window is opened.
- **3.** Double-click the failed installation step and the Step Status window opens.
- 4. On the Status tab set the **status** to Ready
- 5. Click **Apply**. The Step List window is displayed again.
- 6. Click **Run all** to restart the installation from that step.

#### - Restart the step of the silent wizard

You cannot troubleshoot a failed installation with the silent wizard. Instead, do as follows:

- Restart the installation adding the parameter -resume. The wizard restarts in interactive mode at the Step List window showing the failed step.
- 2. Restart the step that failed, as described above

If the problem persists contact IBM Software Support for assistance.

**See also:** The *Planning and Installation Guide* for full details of the recovery process from a failed installation.

# AWSJZI046E The installation could not find an operating system dll to complete the user verification tasks.

**Explanation:** The installation needs to use a standard operating system dynamic link library (dll) to complete its task of verifying, and if necessary creating, the supplied user.

**System action:** If you are running the interactive wizard, the wizard stops.

#### AWSJZI047E

If you are running the silent wizard, the wizard fails.

**Operator response:** Verify that the Path system variable points to the location of all the operating system dlls, and that the dlls are available. Depending on what you find, you might need to reinstall the operating system before continuing with the installation.

If you are able to solve the problem so that the installation is capable of using the operating system dlls to verify and create users, the installation can be restarted at the failed step, as follows:

#### - Restart the step of the interactive wizard

- Click **OK** to close the error popup window. The Diagnose Failure window is opened.
- Select Diagnose failure and click Next. The Step List window is opened.
- 3. Double-click the failed installation step and the Step Status window opens.
- 4. On the Status tab set the status to Ready
- 5. Click **Apply**. The Step List window is displayed again.
- 6. Click **Run all** to restart the installation from that step.

#### - Restart the step of the silent wizard

You cannot troubleshoot a failed installation with the silent wizard. Instead, do as follows:

- Restart the installation adding the parameter -resume. The wizard restarts in interactive mode at the Step List window showing the failed step.
- 2. Restart the step that failed, as described above.

If the problem persists contact IBM Software Support for assistance.

**See also:** The *Planning and Installation Guide* for full details of the recovery process from a failed installation.

# AWSJZI047E The installation encountered an error running the Tivoli Workload Scheduler Windows configuration script.

**Explanation:** The reason for the failure is documented in the installation log file.

**System action:** If you are running the interactive wizard, the wizard stops.

If you are running the silent wizard, the wizard fails.

**Operator response:** If you are running the interactive wizard, look at the Output tab on the failed installation step for further information. Do the following:

1. Note down the error code (so that you can later find it in the *Planning and Installation Guide*, if needed)

- 2. Click **OK** to close the error popup window. The Diagnose Failure window is opened.
- 3. Select **Diagnose failure** and click **Next**. The Step List window is opened.
- 4. Select the failed installation step and double click it to open the Step Status window.
- 5. Select the Output tab.

If you are running the silent wizard, see the installation log file for the error messages that explain why the configuration script failed.

If you can solve the problem, do so, and proceed as follows.

You might be able to restart the step, or you might have to rerun the installation from the beginning.

#### - Interactive wizard

#### Restart the step of the interactive wizard

- 1. On the Status tab set the **status** to Ready
- 2. Click **Apply**. The Step List window is displayed.
- 3. Click **Run** all to restart the installation from that step.

If the problem is not resolved, try exiting from the wizard and recommencing the installation, as follows.

#### Rerun the interactive wizard

- 1. Close the Step Status window
- 2. Select **Quit installation**. The wizard closes.
- If you have copied the installation images to the local hard disk or to a remote workstation, ensure that the entire disk image was copied, and that the binary option was set if ftp was used.
- 4. Rerun the wizard.

#### - Silent wizard

#### Restart the step of the silent wizard

You cannot troubleshoot a failed installation with the silent wizard. Instead, do as follows:

- Restart the installation adding the parameter -resume. The wizard restarts in interactive mode at the Step List window showing the failed step.
- 2. Restart the step that failed.

If this does not resolve the problem, try rerunning the silent wizard, as follows.

#### Rerun the silent wizard.

- If you have copied the installation images to the local hard disk or to a remote workstation, ensure that the entire disk image was copied, and that the binary option was set if ftp was used.
- 2. Rerun the silent wizard.

If the problem persists contact IBM Software Support for assistance.

**See also:** The *Planning and Installation Guide* for full details of the recovery process from a failed installation.

### AWSJZI048E The installation cannot read the following file: file\_name.

**Explanation:** The *file\_name* is the fully qualified path of the file that cannot be read.

**System action:** If you are running the interactive wizard, the wizard stops.

If you are running the silent wizard, the wizard fails.

**Operator response:** Verify that the file exists and has read permission for the user performing the installation. Ensure that it has not been locked by another application, such as a file editor.

If you are running the interactive wizard, look at the Output tab on the failed installation step for further information. Do the following:

- Note down the error code (so that you can later find it in the *Planning and Installation Guide*, if needed)
- 2. Click **OK** to close the error popup window. The Diagnose Failure window is opened.
- **3**. Select **Diagnose failure** and click **Next**. The Step List window is opened.
- 4. Select the failed installation step and double click it to open the Step Status window.
- 5. Select the Output tab.

If you are running the silent wizard, see the installation log file for the error messages that explain why the file cannot be read.

If you can solve the problem, do so, and proceed as follows.

You might be able to restart the step, or you might have to rerun the installation from the beginning.

#### - Interactive wizard

Restart the step of the interactive wizard

- 1. On the Status tab set the **status** to Ready
- 2. Click **Apply**. The Step List window is displayed.
- 3. Click **Run all** to restart the installation from that step.

If the problem is not resolved, try exiting from the wizard and recommencing the installation, as follows.

#### Rerun the interactive wizard

- 1. Close the Step Status window
- 2. Select **Quit installation**. The wizard closes.
- 3. If you have copied the installation images to the local hard disk or to a remote workstation, ensure that the entire disk image was copied, and that the binary option was set if ftp was used.
- 4. Rerun the wizard.

#### - Silent wizard

#### Restart the step of the silent wizard

You cannot troubleshoot a failed installation with the silent wizard. Instead, do as follows:

- Restart the installation adding the parameter -resume. The wizard restarts in interactive mode at the Step List window showing the failed step.
- 2. Restart the step that failed.

If this does not resolve the problem, try rerunning the silent wizard, as follows.

#### Rerun the silent wizard.

- If you have copied the installation images to the local hard disk or to a remote workstation, ensure that the entire disk image was copied, and that the binary option was set if ftp was used.
- 2. Rerun the silent wizard.

If the problem persists contact IBM Software Support for assistance.

**See also:** The *Planning and Installation Guide* for full details of the recovery process from a failed installation.

#### AWSJZI049E The installation cannot write the **following file:** *file\_name*.

**Explanation:** The *file\_name* is the fully qualified path of the file that cannot be written.

**System action:** If you are running the interactive wizard, the wizard stops.

If you are running the silent wizard, the wizard fails.

Operator response: Verify that the user performing the installation has write permission for the file. Check if the file exists, and ensure that it has not been locked by another application, such as a file editor.

If you are running the interactive wizard, look at the Output tab on the failed installation step for further information. Do the following:

- 1. Note down the error code (so that you can later find it in the Planning and Installation Guide, if needed)
- 2. Click **OK** to close the error popup window. The Diagnose Failure window is opened.
- 3. Select Diagnose failure and click Next. The Step List window is opened.
- 4. Select the failed installation step and double click it to open the Step Status window.
- 5. Select the Output tab.

If you are running the silent wizard, see the installation log file for the error messages that explain why the file cannot be written.

If you can solve the problem, do so, and proceed as follows.

You might be able to restart the step, or you might have to rerun the installation from the beginning.

#### - Interactive wizard

#### Restart the step of the interactive wizard

- 1. On the Status tab set the status to Ready
- 2. Click Apply. The Step List window is displayed.
- 3. Click Run all to restart the installation from that step.

If the problem is not resolved, try exiting from the wizard and recommencing the installation, as follows.

#### Rerun the interactive wizard

- 1. Close the Step Status window
- 2. Select Quit installation. The wizard closes.
- 3. If you have copied the installation images to the local hard disk or to

a remote workstation, ensure that the entire disk image was copied, and that the binary option was set if ftp was used.

4. Rerun the wizard.

#### - Silent wizard

#### Restart the step of the silent wizard

You cannot troubleshoot a failed installation with the silent wizard. Instead, do as follows:

- 1. Restart the installation adding the parameter -resume. The wizard restarts in interactive mode at the Step List window showing the failed step.
- 2. Restart the step that failed.

If this does not resolve the problem, try rerunning the silent wizard, as follows.

#### Rerun the silent wizard.

- 1. If you have copied the installation images to the local hard disk or to a remote workstation, ensure that the entire disk image was copied, and that the binary option was set if ftp was used.
- 2. Rerun the silent wizard.

If the problem persists contact IBM Software Support for assistance.

See also: The Planning and Installation Guide for full details of the recovery process from a failed installation.

#### AWSJZI050E The installation cannot move the following file: file\_name.

**Explanation:** The *file\_name* is the fully qualified path of the file that cannot be moved.

**System action:** If you are running the interactive wizard, the wizard stops.

If you are running the silent wizard, the wizard fails.

Operator response: Verify that the file being moved has read permission for the user performing the installation. Verify that the directory where the installation wants to move the file to has write permission for the user performing the installation.

If you are running the interactive wizard, look at the Output tab on the failed installation step for further information. Do the following:

- 1. Note down the error code (so that you can later find it in the Planning and Installation Guide, if
- 2. Click **OK** to close the error popup window. The Diagnose Failure window is opened.

- 3. Select **Diagnose failure** and click **Next**. The Step List window is opened.
- 4. Select the failed installation step and double click it to open the Step Status window.
- 5. Select the Output tab.

If you are running the silent wizard, see the installation log file for the error messages that explain why the file cannot be moved.

If you can solve the problem, do so, and proceed as follows.

You might be able to restart the step, or you might have to rerun the installation from the beginning.

#### - Interactive wizard

#### Restart the step of the interactive wizard

- 1. On the Status tab set the **status** to Ready
- 2. Click **Apply**. The Step List window is displayed.
- 3. Click **Run all** to restart the installation from that step.

If the problem is not resolved, try exiting from the wizard and recommencing the installation, as follows.

#### Rerun the interactive wizard

- 1. Close the Step Status window
- 2. Select **Quit installation**. The wizard closes.
- If you have copied the installation images to the local hard disk or to a remote workstation, ensure that the entire disk image was copied, and that the binary option was set if ftp was used.
- 4. Rerun the wizard.

#### - Silent wizard

#### Restart the step of the silent wizard

You cannot troubleshoot a failed installation with the silent wizard. Instead, do as follows:

- Restart the installation adding the parameter -resume. The wizard restarts in interactive mode at the Step List window showing the failed step.
- 2. Restart the step that failed.

If this does not resolve the problem, try rerunning the silent wizard, as follows.

#### Rerun the silent wizard.

- If you have copied the installation images to the local hard disk or to a remote workstation, ensure that the entire disk image was copied, and that the binary option was set if ftp was used.
- 2. Rerun the silent wizard.

If the problem persists contact IBM Software Support for assistance.

**See also:** The *Planning and Installation Guide* for full details of the recovery process from a failed installation.

### AWSJZI051E The installation cannot install the Autotrace software.

Explanation: See message text.

**System action:** If you are running the interactive wizard, the wizard stops.

If you are running the silent wizard, the wizard fails.

**Operator response:** If you are running the interactive wizard, look at the Output tab on the failed installation step for further information. Do the following:

- Note down the error code (so that you can later find it in the *Planning and Installation Guide*, if needed)
- 2. Click **OK** to close the error popup window. The Diagnose Failure window is opened.
- 3. Select **Diagnose failure** and click **Next**. The Step List window is opened.
- 4. Select the failed installation step and double click it to open the Step Status window.
- 5. Select the Output tab.

If you are running the silent wizard, see the installation log file for the error messages that explain why the Autotrace software cannot be installed.

If you can solve the problem, do so, and proceed as follows.

You might be able to restart the step, or you might have to rerun the installation from the beginning.

#### - Interactive wizard

#### Restart the step of the interactive wizard

- 1. On the Status tab set the **status** to Ready
- 2. Click **Apply**. The Step List window is displayed.
- 3. Click **Run all** to restart the installation from that step.

If the problem is not resolved, try exiting from the wizard and recommencing the installation, as follows.

#### Rerun the interactive wizard

- 1. Close the Step Status window
- 2. Select Quit installation. The wizard closes.
- 3. If you have copied the installation images to the local hard disk or to a remote workstation, ensure that the entire disk image was copied, and that the binary option was set if ftp was used.
- 4. Rerun the wizard.

#### - Silent wizard

#### Restart the step of the silent wizard

You cannot troubleshoot a failed installation with the silent wizard. Instead, do as follows:

- 1. Restart the installation adding the parameter -resume. The wizard restarts in interactive mode at the Step List window showing the failed step.
- 2. Restart the step that failed.

If this does not resolve the problem, try rerunning the silent wizard, as follows.

#### Rerun the silent wizard.

- 1. If you have copied the installation images to the local hard disk or to a remote workstation, ensure that the entire disk image was copied, and that the binary option was set if ftp was used.
- 2. Rerun the silent wizard.

If the problem persists contact IBM Software Support for assistance.

**See also:** The *Planning and Installation Guide* for full details of the recovery process from a failed installation.

#### AWSJZI052E The installation could not run the final installation "commit" phase.

Explanation: See message text.

System action: If you are running the interactive wizard, the wizard stops.

If you are running the silent wizard, the wizard fails.

**Operator response:** If you are running the interactive wizard, look at the Output tab on the failed installation step for further information. Do the following:

- 1. Note down the error code (so that you can later find it in the Planning and Installation Guide, if needed)
- 2. Click **OK** to close the error popup window. The Diagnose Failure window is opened.
- 3. Select Diagnose failure and click Next. The Step List window is opened.
- 4. Select the failed installation step and double click it to open the Step Status window.
- 5. Select the Output tab.

If you are running the silent wizard, see the installation log file for the error messages that explain why the installation could not run the final installation "commit" phase.

If you can solve the problem, do so, and proceed as follows.

You might be able to restart the step, or you might have to rerun the installation from the beginning.

#### - Interactive wizard

#### Restart the step of the interactive wizard

- 1. On the Status tab set the **status** to Ready
- 2. Click Apply. The Step List window is displayed.
- 3. Click Run all to restart the installation from that step.

If the problem is not resolved, try exiting from the wizard and recommencing the installation, as follows.

#### Rerun the interactive wizard

- 1. Close the Step Status window
- 2. Select Quit installation. The wizard closes.
- 3. If you have copied the installation images to the local hard disk or to a remote workstation, ensure that the entire disk image was copied, and that the binary option was set if ftp was used.
- 4. Rerun the wizard.

#### - Silent wizard

#### Restart the step of the silent wizard

You cannot troubleshoot a failed installation with the silent wizard. Instead, do as follows:

1. Restart the installation adding the parameter -resume. The wizard

restarts in interactive mode at the **Step List** window showing the failed step.

2. Restart the step that failed.

If this does not resolve the problem, try rerunning the silent wizard, as follows.

#### Rerun the silent wizard.

- If you have copied the installation images to the local hard disk or to a remote workstation, ensure that the entire disk image was copied, and that the binary option was set if ftp was used.
- 2. Rerun the silent wizard.

If the problem persists contact IBM Software Support for assistance.

**See also:** The *Planning and Installation Guide* for full details of the recovery process from a failed installation.

### AWSJZI053E In the installation wizard, the script used by the current step failed.

Explanation: See message.

**System action:** If you are running the interactive wizard, the wizard stops.

If you are running the silent installation, the installation fails.

**Operator response:** Proceed as follows:

#### Interactive wizard

Do the following:

- 1. Check the installation log to determine why the script failed.
- 2. Look at the Output tab on the failed installation step for further information. Do the following:
  - a. Note down the error code (so that you can later find it in the *Installation Guide*, if needed)
  - b. Click **OK** to close the error popup window. The Diagnose Failure window is opened.
  - c. Select **Diagnose failure** and click **Next**. The Step List window is opened.
  - d. Select the failed installation step and double click it to open the Step Status window.
  - e. Select the Output tab and analyze the content to determine the error cause. When you solve the problem proceed as follows:
    - 1) On the Status tab set the **status** to Ready.

- 2) Click **Apply**. The Step List window is displayed.
- Click Run all to restart the installation from that step.

#### Silent installation

You cannot troubleshoot a failed installation with the silent installation. Instead, do as follows:

- 1. Resume the installation adding the parameter **-resume**. The interactive wizard resumes in interactive mode at the **Step List** window showing the failed step.
- 2. Restart the step that failed.

If you have copied the installation images to the local hard disk or to a remote workstation, do as follows:

- ensure that the entire disk image was copied, and that the binary option was set if ftp was used.
- 2. Rerun the silent wizard.

# AWSJZI054E The directory that contains the installation files for the embedded WebSphere Application Server cannot be found.

**Explanation:** The installation program is trying to locate the directory where the files of the embedded WebSphere Application Server were unpacked at the beginning of the installation, but has failed to find it. Either the unpacking of the installation bundle failed, or the directory has subsequently been renamed or deleted.

**System action:** If you are running the interactive wizard, the wizard stops.

If you are running the silent wizard, the wizard fails.

**Operator response:** The problem might be resolved by restarting the installation from the beginning.

- If you are running the interactive wizard, click Cancel to exit from the wizard.
- If you are running the silent wizard, the wizard has already stopped.

If you have copied the installation images to the local hard disk or to a remote workstation, ensure that the entire disk image was copied, and that the binary option was set if ftp was used.

Rerun the installation. If the problem persists contact IBM Software Support.

AWSJZI055E The tar file that contains the installation files of the embedded WebSphere Application Server cannot be found.

**Explanation:** The installation program is trying to locate the tar file that contains the files of the embedded WebSphere Application Server, but has failed to find it. Either the unpacking of the installation bundle failed, or the file has subsequently been renamed or deleted.

**System action:** If you are running the interactive wizard, the wizard stops.

If you are running the silent wizard, the wizard fails.

**Operator response:** The problem might be resolved by restarting the installation from the beginning.

- If you are running the interactive wizard, click Cancel to exit from the wizard.
- If you are running the silent wizard, the wizard has already stopped.

If you have copied the installation images to the local hard disk or to a remote workstation, ensure that the entire disk image was copied, and that the binary option was set if ftp was used.

Rerun the installation. If the problem persists contact IBM Software Support.

# AWSJZI056E The fully qualified domain name of this computer is null. The installation requires the fully qualified domain name to configure Tivoli Workload Scheduler correctly.

Explanation: The computer where you are installing Tivoli Workload Scheduler is not correctly set up in your network with its fully qualified domain name. Perhaps you are installing Tivoli Workload Scheduler on a new computer which has not yet been configured for network access. The installation program requires the fully qualified domain name (for example, mycomputer.rome.ibm.com) to be defined on the local computer to configure Tivoli Workload Scheduler correctly.

**System action:** If you are running the interactive wizard, the wizard stops.

If you are running the silent wizard, the wizard fails.

**Operator response:** Resolve the problem by configuring the computer for network access.

If you are running the interactive wizard, stop the installation program to reconfigure the network access. Do this as follows:

- 1. Click **OK** to close the error popup. The Diagnose Failure window is opened.
- 2. Click Quit to close the wizard.

Restart either an interactive or a silent installation from the failed step by rerunning the installation program, adding the parameter **-resume**. The wizard restarts in interactive mode at the **Step List** window showing the failed step. Proceed as follows:

- 1. Double-click the failed installation step and the Step Status window opens.
- 2. On the Status tab set the **status** to Ready
- Click Apply. The Step List window is displayed again.
- 4. Click **Run** all to restart the installation from that step.

If the problem persists contact IBM Software Support for assistance.

**See also:** The *Planning and Installation Guide* for full details of the recovery process from a failed installation.

### AWSJZI057E The supplied "TWSUser" could not be created.

Explanation: See message.

**System action:** If you are running the interactive wizard, the wizard stops.

If you are running the silent wizard, the wizard fails.

**Operator response:** If you are running the interactive wizard, look at the Output tab on the failed installation step for further information. Do the following:

- Note down the error code (so that you can later find it in the *Planning and Installation Guide*, if needed)
- 2. Click **OK** to close the error popup window. The Diagnose Failure window is opened.
- 3. Select **Diagnose failure** and click **Next**. The Step List window is opened.
- 4. Select the failed installation step and double click it to open the Step Status window.
- 5. Select the Output tab.

If you are running the silent wizard, see the installation log file for the error messages that might explain why the user cannot be created.

The probable cause is that in correcting a failed installation using the step restart facility, the <TWSUser> ID was changed to a non-valid ID. This is because the ID was checked for validity at input, and you would not have been able to start the installation if the user ID was not valid.

The reason why the ID has now been rejected could be one of the following:

• The user performing the installation does not have the rights to create a user

#### AWSJZI058W • AWSJZI060E

- The supplied user name does not satisfy the requirements of the local account policy
- The supplied password of the <TWSUser> does not satisfy the requirements of the local security policy
- The Windows account management administration wizard is open

Correct any errors you find.

You might be able to restart the step, or you might have to rerun the installation from the beginning.

#### - Interactive wizard

#### Restart the step of the interactive wizard

- 1. On the Properties tab change the <TWSUser> ID. If it is not available for editing, return to previous steps, until you find one where you can edit the value or values.
- 2. Repeat this step for all other steps, checking to see if the user account is included as a property for that step, and changing it if it is. This is because the installation wizard creates each step as a separate action, complete with its properties; changing a value on one does not change it automatically also on the others.
- 3. On the Status tab set the status to Ready
- 4. Click Apply. The Step List window is displayed.
- 5. Click Run all to restart the installation from that step.

If the problem is not resolved, try exiting from the wizard and recommencing the installation, as follows.

#### Rerun the interactive wizard

- 1. Close the Step Status window
- 2. Select Quit installation. The wizard closes.
- 3. If you have copied the installation images to the local hard disk or to a remote workstation, ensure that the entire disk image was copied, and that the binary option was set if ftp was used.
- 4. Rerun the wizard.

#### - Silent wizard

Restart the step of the silent wizard

You cannot troubleshoot a failed installation with the silent wizard. Instead, do as follows:

- 1. Restart the installation adding the parameter -resume. The wizard restarts in interactive mode at the Step List window showing the failed step.
- 2. Follow the procedure described for the interactive wizard to correct the user ID and restart the installation.

If this does not resolve the problem, try rerunning the silent wizard, as follows.

#### Rerun the silent wizard.

- 1. If you have copied the installation images to the local hard disk or to a remote workstation, ensure that the entire disk image was copied, and that the binary option was set if ftp was used.
- 2. Rerun the silent wizard.

If the problem persists contact IBM Software Support for assistance.

AWSJZI058W The supplied "TWSUser" exists on the local computer but does not have the correct rights.

> The installation is attempting to modify the rights.

**Explanation:** See message.

System action: The wizard continues. When the installation starts, the wizard will attempt to modify the rights of the <TWSUser>.

Operator response: None.

#### AWSJZI060E The supplied password is incorrect for the supplied "TWSUser".

Explanation: You have specified an existing user but the supplied password is not correct for that user.

**System action:** If you are running the interactive wizard, the wizard stops.

If you are running the silent wizard, the wizard fails.

Operator response: Supply a different password or a different user ID and password.

Proceed as follows:

#### - Interactive wizard

1. Click **OK** to close the error popup window.

#### AWSJZI061E • AWSJZI063E

- 2. Either change the <TWSUser>, or its password, (or both) so that the correct password is supplied for the user.
- 3. Click Next to continue.

#### - Silent wizard

- 1. Look in the installation log to see if there is any additional information
- 2. Edit the response file used by the silent wizard, changing the <TWSUser>, or its password, (or both), so that the correct password is supplied for the user.
- 3. Rerun the wizard.

**See also:** The *Planning and Installation Guide* for full details of the recovery process from a failed installation.

AWSJZI061E The supplied"TWSUser" account cannot be verified automatically. This is because the user running the installation program does not have the "Act as part of the operating system" privilege, or the password of the user has expired.

**Explanation:** The user running an installation on Windows 2000 (but not on Windows XP and later) requires the "Act as part of the operating system" privilege. The check for this privilege also fails if the password has expired, whether or not the account has the privilege.

**System action:** If you are running the interactive wizard, the wizard stops.

If you are running the silent wizard, the wizard fails.

**Operator response:** Add the privileges to the account of the user running the installation, renew the password, or rerun the installation as a different user. If you change the account on the computer you must reboot the computer. Thus, in all cases, if you are running the interactive wizard you must stop it, as follows:

- 1. Click **OK** to close the error popup window.
- 2. Click Cancel to exit from the installation.

Change the account or its password, or log off and on again using a different user that has the correct privileges or whose password has not expired.

Rerun the wizard from scratch.

**Note:**This message might also be given when the *Create User* step is run. This only occurs if, between the time that the wizard validates the input values for the user ID and password, and the time it runs the *Create User* step, any changes are made to the user ID or its password, either on the computer or in the step

properties dialogs as a result of a failed installation. This is unlikely to occur, but if it does you must rerun the installation.

**See also:** The *Planning and Installation Guide* for full details of the recovery process from a failed installation.

AWSJZI062E The user running the installation does not have the correct privileges to verify the privileges of the supplied "TWSUser".

**Explanation:** The installation program has verified that either the "Act as part of the operating system" privilege is not required, or is present in the profile of the user running the installation, but the attempt to verify the <TWSUser> has failed for another reason associated with privileges. It might be that the user does not have the Windows default Administrator privileges.

**System action:** If you are running the interactive wizard, the wizard stops.

If you are running the silent wizard, the wizard fails.

**Operator response:** Add the Windows default Administrator privileges to the account of the user running the installation, or rerun the installation as a different user. If you change the account on the computer you must reboot the computer. Thus, in either case, if you are running the interactive wizard you must stop it, as follows:

- 1. Click **OK** to close the error popup window.
- 2. Click Cancel to exit from the installation.

Change the account, or log off and on again using a different user that has the correct privileges.

Rerun the wizard from scratch.

**Note:**This message might also be given when the *Create User* step is run. This only occurs if, between the time that the wizard validates the input values for the user ID, and the time it runs the *Create User* step, any changes are made to the user ID, either on the computer or in the step properties dialogs as a result of a failed installation. This is unlikely to occur, but if it does you must rerun the installation.

**See also:** The *Planning and Installation Guide*: it contains details of the privileges required to run the installation.

**See also:** The *Planning and Installation Guide* for full details of the recovery process from a failed installation.

AWSJZI063E The installation was unable to check the existence of the supplied "TWSUser".

**Explanation:** The user running the installation has the correct privileges to verify the existence of the <TWSUser>, but a problem associated with the user ID

or password has prevented it from doing so. It is possible that the user name or password you supplied contained special characters or characters that do not belong to the codeset of the computer. It is possible that the account management facilities of the computer are in use, not working or are blocked in some other way.

**System action:** If you are running the interactive wizard, the wizard stops.

If you are running the silent wizard, the wizard fails.

Operator response: Ensure the following:

- Ensure that the <TWSUser> ID and password do not contain any unusual characters that might give codeset translation problems
- Ensure that the user account management facilities on the computer are not in use by you or any other user
- Ensure that the user account management facilities are available and working. To do this, attempt to access the details of a user account, but be sure to close the account management facilities window when you have finished

If you have found and fixed a problem with the account management facilities you can continue the installation. Otherwise, close the installation and rerun it as a different user

#### - Interactive wizard

#### Continue the installation

- 1. Click **OK** to close the error popup window.
- 2. Click Next to continue.

#### Rerun the installation

- 1. Click **OK** to close the error popup window.
- 2. Click **Cancel** to quit the installation.
- 3. Log on as a different user.
- 4. Rerun the wizard.

#### - Silent wizard

Just rerun the wizard in either case.

**Note:**This message might also be given when the *Create User* step is run. This only occurs if, between the time that the wizard validates the input values for the user ID, and the time it runs the *Create User* step, any changes are made to the user ID, either on the computer or in the step properties dialogs as a result of a failed installation. This is unlikely to occur, but if it does you must rerun the installation.

**See also:** The *Planning and Installation Guide* for full details of the recovery process from a failed installation.

### AWSJZI064E The installation could not modify the privileges of the supplied "TWSUser".

**Explanation:** You have supplied a <TWSUser> that exists on the local computer but has insufficient rights. The installation has tried to modify those rights but cannot. Probably, the user that is running the installation does not have the correct rights to modify the supplied user's rights.

**System action:** If you are running the interactive wizard, the wizard stops.

If you are running the silent wizard, the wizard fails.

**Operator response:** Add the Windows default Administrator privileges to the account of the user running the installation, or rerun the installation as a different user. If you change the account on the computer you must reboot the computer. Thus, in either case, if you are running the interactive wizard you must stop it, as follows:

- 1. Click **OK** to close the error popup window.
- 2. Click Cancel to exit from the installation.

Change the account, or log off and on again using a different user that has the correct privileges.

Rerun the wizard from scratch.

Note:This message might also be given when the *Create User* step is run. This only occurs if, between the time that the wizard validates the input values for the user ID, and the time it runs the *Create User* step, any changes are made to the user ID, either on the computer or in the step properties dialogs as a result of a failed installation. This is unlikely to occur, but if it does you must rerun the installation.

**See also:** The *Planning and Installation Guide* for full details of the recovery process from a failed installation.

# AWSJZI065E The installation could not add the supplied "TWSUser" to the "Administrators" group.

**Explanation:** You have supplied a <TWSUser> ID that did not exist on the computer and the installation has created an account for it. However, it could not add the account to the "Administrators" group. Probably, the user that you are using to run the installation does not have the correct privileges to add a user to that group.

**System action:** If you are running the interactive wizard, the wizard stops.

If you are running the silent wizard, the wizard fails.

**Operator response:** Add the Windows default Administrator privileges to the account of the user running the installation, or rerun the installation as a different user. If you change the account on the computer you must reboot the computer. Thus, in

#### AWSJZI066E • AWSJZI067E

either case, if you are running the interactive wizard you must stop it, as follows:

- 1. Click **OK** to close the error popup window.
- 2. Click Cancel to exit from the installation.

Change the account, or log off and on again using a different user that has the correct privileges.

Rerun the wizard from scratch.

Note:This message might also be given when the *Create User* step is run. This only occurs if, between the time that the wizard validates the input values for the user ID, and the time it runs the *Create User* step, any changes are made to the user ID, either on the computer or in the step properties dialogs as a result of a failed installation. This is unlikely to occur, but if it does you must rerun the installation.

**See also:** The *Planning and Installation Guide* for full details of the recovery process from a failed installation.

# AWSJZI066E The installation could not find an operating system dll to complete the "TWSUser" verification tasks.

**Explanation:** The installation needs to use a standard operating system dynamic link library (dll) to complete its task of verifying, and if necessary creating, the supplied user.

**System action:** If you are running the interactive wizard, the wizard stops.

If you are running the silent wizard, the wizard fails.

Operator response: Verify that the PATH system variable points to the location of all the operating system dlls, and that the dlls are present (your operating system documentation might identify which dlls are responsible for user account verification). Depending on what you find, you might need to reinstall the operating system before continuing with the installation. Verify also that the user running the installation has execute permission for operating system dlls.

Whatever the solution to the problem, you must rerun the wizard. If you are running the interactive wizard you need to stop the installation program. Do this as follows:

- 1. Click **OK** to close the error popup.
- 2. Click Cancel to close the wizard.

Rerun the wizard from scratch.

**Note:**This message might also be given when the *Create User* step is run. This only occurs if, between the time that the wizard validates the input values for the user ID, and the time it runs the *Create User* step, any changes are made to the dlls. This is unlikely to occur, but if it does you must rerun the installation.

### AWSJZI067E The supplied "TWSUser" could not be created.

**Explanation:** You have supplied a <TWSUser> ID that did not exist on the computer but the installation has not been able to create it.

**System action:** If you are running the interactive wizard, the wizard stops.

If you are running the silent wizard, the wizard fails.

**Operator response:** If you are running the interactive wizard, look at the Output tab on the failed installation step for further information. Do the following:

- Note down the error code (so that you can later find it in the *Planning and Installation Guide*, if needed)
- 2. Click **OK** to close the error popup window. The Diagnose Failure window is opened.
- 3. Select **Diagnose failure** and click **Next**. The Step List window is opened.
- 4. Select the failed installation step and double click it to open the Step Status window.
- 5. Select the Output tab.

If you are running the silent wizard, see the installation log file for the error messages that might explain why the user cannot be created.

Ensure the following:

- Ensure that the <TWSUser> ID and password respect local security policy
- Ensure that the user running the installation has the rights to create a user. Remember to close the account management facilities before proceeding. If it does not, add those rights, or run the installation using a user that has those rights.

The problem resolution depends on what you found:

### - Problems with an existing <TWSUser> ID or password

Supply a different <TWSUser> ID and password. As everything in the installation relates to this user, you must rerun the installation, supplying the new <TWSUser> ID.

Proceed as follows:

#### Interactive wizard

- 1. Click **OK** to close the error popup window.
- 2. Click **Quit** to exit from the installation.
- 3. Rerun the installation, supplying a different <TWSUser> ID and password.

#### Silent wizard

- Edit the response file used by the silent wizard, changing the <TWSUser> and its password.
- 2. Rerun the wizard.

### - Problems with the password supplied for a <TWSUser> that is being created

Supply a different password.

Proceed as follows:

#### - Interactive wizard

- Click **OK** to close the error popup window. The Diagnose Failure window is opened.
- Select Diagnose failure and click Next. The Step List window is opened.
- Double-click the failed installation step and the Step Status window opens.
- 4. On the Properties tab change the <TWSUser> password. If it is not available for editing, return to previous steps, until you find one where you can edit the value or values.
- 5. Repeat this step for all other steps, checking to see if the password is included as a property for that step, and changing it if it is. This is because the installation wizard creates each step as a separate action, complete with its properties; changing a value on one does not change it automatically also on the others.
- 6. On the Status tab set the **status** to Ready
- 7. Click **Apply**. The Step List window is displayed.
- 8. Click **Run all** to restart the installation from that step.

#### - Silent wizard

- Edit the response file used by the silent wizard, changing the <TWSUser> password.
- Restart the installation adding the parameter -resume. The wizard restarts in interactive mode at the Step List window showing the failed step.
- 3. Follow the procedure described for the interactive wizard to correct the user ID and restart the installation.

#### - Problems with the user privileges

#### Choose one of these options:

#### Rerun with a different user

- If you are running the interactive wizard you need to stop the installation program. Do this as follows:
  - a. Click **OK** to close the error popup. The Diagnose Failure window is opened.
  - b. Click **Quit** to close the wizard.
- 2. Log on as a different user with the Windows default Administrator privileges.
- 3. Rerun the installation without a restart. You cannot do a step restart of an installation if you have changed the user that is running it; you must rerun the installation from scratch.

### Add the missing privileges to your user profile

- If you are running the interactive wizard you need to stop the installation program. Do this as follows:
  - a. Click **OK** to close the error popup. The Diagnose Failure window is opened.
  - b. Click **Quit** to close the wizard.
- 2. Add the necessary privileges to the profile of the user running the installation, so that it has the default Administrator privileges (you might need to log on as an Administrator to do this).
- 3. Reboot the computer.
- Restart the installation adding the parameter -resume. The wizard restarts in interactive mode at the Step List window showing the failed step.
- 5. Double-click the failed installation step and the Step Status window opens.
- 6. On the Status tab set the **status** to Ready
- 7. Click **Apply**. The Step List window is displayed again.
- 8. Click **Run all** to restart the installation from that step.

**See also:** The *Planning and Installation Guide* for full details of the recovery process from a failed installation.

#### AWSJZI068E The supplied "TWSUser" name incorrectly contains a period.

Explanation: This message indicates that during the recovery operation of a previously failed installation, you modified the <TWSUser> name and included a period in the name. The <TWSUser ID> was validated on input, and the presence of a period would not have allowed the installation to go ahead.

**System action:** If you are running the interactive wizard, the wizard stops.

If you are running the silent wizard, the wizard fails.

Operator response: You must rerun the wizard, reinputting the <TWSUser ID> as follows:

#### - Interactive wizard

- 1. Click **OK** to close the error popup window.
- 2. Click **Quit** to exit from the installation.
- 3. Rerun the installation, resupplying the <TWSUser> ID and password.

#### - Silent wizard

1. Rerun the wizard.

See also: The Planning and Installation Guide for full details of the recovery process from a failed installation.

#### AWSJZI069E The supplied "TWSUser" ID is longer than the maximum length of maximum\_length bytes.

Explanation: See message.

maximum\_length is the maximum permitted length in bytes of the "TWSUser" ID.

**System action:** If you are running the interactive wizard, the wizard stops.

If you are running the silent wizard, the wizard fails.

**Operator response:** Proceed as follows:

#### - Interactive wizard

- 1. Click **OK** to close the error popup window.
- 2. Click **Back** to return to the previous panel and change the TWSUser to a value no longer than the maximum length.
- 3. Click Next to continue.

#### - Silent wizard

- 1. Edit the response file used by the silent wizard, changing the TWSUser to a value no longer than the maximum length.
- 2. Rerun the wizard.

#### AWSJZI070E The supplied "TWSUser"

"TWSUser\_name" does not exist on the local computer, but the installation cannot create this user, because another object exists with the supplied name.

**Explanation:** You have supplied a user name that does not exist. The installation has tried to create a user with the supplied name, but has found another object exists (such as a domain or a user group) with the supplied

**System action:** If you are running the interactive wizard, the wizard stops.

If you are running the silent wizard, the wizard fails.

**Operator response:** Choose a different user ID that does not exist on this computer in any form and rerun the installation without a restart. You cannot do a step restart of an installation if you have changed the <TWSUser>, you must rerun the installation from scratch.

#### Interactive wizard

- 1. Close the Step Status window
- 2. Select Quit installation. The wizard closes.
- 3. Rerun the wizard.

#### Silent wizard.

1. Rerun the silent wizard.

#### AWSJZI071E The supplied "TWSUser" name incorrectly contains a period.

**Explanation:** This message indicates that during the recovery operation of a previously failed installation, you modified the <TWSUser> name and included a period in the name. The <TWSUser ID> was validated on input, and the presence of a period would not have allowed the installation to go ahead.

**System action:** If you are running the interactive wizard, the wizard stops.

If you are running the silent wizard, the wizard fails.

Operator response: You must rerun the wizard, reinputting the <TWSUser ID> as follows:

#### - Interactive wizard

- 1. Click **OK** to close the error popup window.
- 2. Click **Quit** to exit from the installation.
- 3. Rerun the installation, resupplying the <TWSUser> ID and password.

#### - Silent wizard

1. Rerun the wizard.

See also: The Planning and Installation Guide for full details of the recovery process from a failed installation. AWSJZI072E The supplied "TWSUser" does not exist.

On UNIX platforms the user chosen for the "TWSUser" must exist with the correct permissions before starting the installation program.

**Explanation:** See message text.

**System action:** If you are running the interactive wizard, the wizard stops.

If you are running the silent wizard, the wizard fails.

**Operator response:** Choose an existing user or create an account expressly for the installation. You must rerun the wizard, changing the <TWSUser ID> as follows:

#### - Interactive wizard

- 1. Click **OK** to close the error popup window.
- 2. Click **Quit** to exit from the installation.
- 3. Rerun the installation, supplying a different <TWSUser> ID and its password.

#### - Silent wizard

- 1. Edit the response file, changing the <TWSUser ID> and its password.
- 2. Rerun the wizard.

**See also:** The *Planning and Installation Guide* for information about the required characteristics of the <TWSUser>.

### AWSJZI073E The supplied port: "port\_number" is already in use.

Explanation: See message.

port\_number identifies the port that is already in use.

**System action:** If you are running the interactive wizard, the wizard stops.

If you are running the silent wizard, the wizard fails.

**Operator response:** Supply a different port that is not in use.

Proceed as follows:

#### - Interactive wizard

- 1. Click **OK** to close the error popup window.
- 2. Change the port.
- 3. Click Next to continue.

#### - Silent wizard

- 1. Edit the response file used by the silent wizard, changing the value of the indicated port.
- 2. Rerun the wizard.

**See also:** The *Planning and Installation Guide* for full details of the recovery process from a failed installation.

AWSJZI074E The user running the installation is not in the "Administrator" group, or does not have Administrator rights.

Explanation: See message.

**System action:** If you are running the interactive wizard, the wizard stops.

If you are running the silent wizard, the wizard fails.

Operator response: The user performing the installation must be both in the "Administrator" group, and have Administrator rights. Either choose a different Administrator user, or modify the rights, and the group, (or both), of the user performing the installation. In the latter case you might have to reboot the computer. In either case rerun the installation.

#### - Interactive wizard

- 1. Close the Step Status window
- 2. Select **Quit installation**. The wizard closes.
- 3. Log on as a user in the "Administrator" group, and with Administrator rights.
- 4. Rerun the wizard.

#### - Silent wizard.

- 1. Log on as a user in the "Administrator" group, and with Administrator rights.
- 2. Rerun the silent wizard.

### AWSJZI075E The user running the installation is not "root".

Explanation: See message.

**System action:** If you are running the interactive wizard, the wizard stops.

If you are running the silent wizard, the wizard fails.

**Operator response:** The user performing the installation must be "root". Rerun the installation as "root".

#### - Interactive wizard

- 1. Close the Step Status window
- 2. Select Quit installation. The wizard closes.
- 3. Log on as root.
- 4. Rerun the wizard.

#### - Silent wizard.

- 1. Logon as root.
- 2. Rerun the silent wizard.

### AWSJZI076E The supplied ports are not unique. Specify a different value for each port.

Explanation: See message.

port\_number identifies the port that is already in use.

#### AWSJZI077E • AWSJZI079E

System action: If you are running the interactive wizard, the wizard stops.

If you are running the silent wizard, the wizard fails.

Operator response: Check the port numbers you have used. Make sure that a unique value has been supplied for each port and that the supplied ports are available.

Proceed as follows:

#### - Interactive wizard

- 1. Click **OK** to close the error popup window.
- 2. Change the port or ports.
- 3. Click Next to continue.

#### - Silent wizard

- 1. Edit the response file used by the silent wizard, changing the value of the indicated port or ports.
- 2. Rerun the wizard.

#### AWSJZI077E The directory "directory" cannot be created.

Explanation: See message.

directory identifies the directory that cannot be created.

System action: If you are running the interactive wizard, the wizard stops.

If you are running the silent wizard, the wizard fails.

**Operator response:** Ensure the following in the path indicated:

- Ensure that the directory does not already exist.
- Ensure that there is sufficient space in the file set for the installation.
- Ensure that the user running the installation has write permission for that path.
- Ensure that the directory name is allowed in the system.

When you have located the problem, fix it either by making it possible to use the chosen directory, or by deciding to use a different directory, depending on the nature of the problem.

Proceed as follows:

#### - Interactive wizard

- 1. Click **OK** to close the error popup window.
- 2. If you have decided to use a different directory, change it on the wizard panel.
- 3. Click Next to continue.

#### - Silent wizard

1. If you have decided to use a different directory, edit the response file used by the silent wizard, changing the value of the directory.

#### 2. Rerun the wizard.

#### AWSJZI078E The directory "directory" does not have write permission.

Explanation: See message.

directory identifies the directory that does not have write permission for the user running the installation.

**System action:** If you are running the interactive wizard, the wizard stops.

If you are running the silent wizard, the wizard fails.

Operator response: Either give write permission in the directory to the user running the installation, or decide to choose a different directory.

Proceed as follows:

#### - Interactive wizard

- 1. Click **OK** to close the error popup window.
- 2. If you have decided to use a different directory, change it on the wizard panel.
- 3. Click Next to continue.

#### - Silent wizard

- 1. If you have decided to use a different directory, edit the response file used by the silent wizard, changing the value of the directory.
- 2. Rerun the wizard.

#### AWSJZI079E The following fields "field1" and "field2" cannot contain the same value.

Explanation: See message.

field1 and field2 identify two fields that cannot have the same value.

**System action:** If you are running the interactive wizard, the wizard stops.

If you are running the silent wizard, the wizard fails.

**Operator response:** Change one or both of the fields so that they are unique.

Proceed as follows:

#### - Interactive wizard

- 1. Click **OK** to close the error popup window.
- 2. Change one or both of the fields on the wizard panel.
- 3. Click Next to continue.

#### - Silent wizard

- 1. Edit the response file used by the silent wizard, changing one or both of the fields.
- 2. Rerun the wizard.

AWSJZI080E The directory "directory" is not a valid directory.

Explanation: See message.

*directory* is the directory path you have supplied, which is not a valid directory.

**System action:** If you are running the interactive wizard, the wizard stops.

If you are running the silent wizard, the wizard fails.

**Operator response:** Choose a different directory.

Proceed as follows:

#### - Interactive wizard

- 1. Click **OK** to close the error popup window.
- 2. Change the directory on the wizard panel.
- 3. Click Next to continue.

#### - Silent wizard

- 1. Edit the response file used by the silent wizard, changing the value of the directory.
- 2. Rerun the wizard.

# AWSJZI082E An error occurred while stopping the embedded WebSphere Application Server.

Explanation: See message.

**System action:** The uninstallation stops.

**Operator response:** Check that the credentials supplied for accessing the embedded WebSphere Application Server are correct. If they are not, correct them and retry the uninstallation.

If the credentials are correct, stop the embedded WebSphere Application Server by using the appropriate command, and retry the operation.

**See also:** The appropriate publications for the embedded WebSphere Application Server for information about the commands.

# AWSJZI085E The uninstall wizard could not find any instances of the Tivoli Workload Scheduler for z/OS connector on this computer to uninstall.

**Explanation:** See message. It is possible that the Tivoli Workload Scheduler for z/OS connector was not installed correctly, or has already been uninstalled.

**System action:** The uninstallation stops.

**Operator response:** Determine the original installation directory (the *Planning and Installation Guide* indicates the default directory) and check if it is present. If the installation directory is present on the computer, and contains data, the Tivoli Workload Scheduler for z/OS connector was not installed correctly. In this case, see

the *Job Scheduling Console User's Guide (V8.4)* for instructions on uninstalling the connector manually.

If the installation directory is not present, or contains no data, the Tivoli Workload Scheduler for z/OS connector has been uninstalled without removing the uninstaller. Locate the uninstaller and delete it.

# AWSJZI090E An internal error has occurred. A program has failed unexpectedly.

Explanation: See message.

**System action:** The installation stops.

Operator response: Contact IBM Software Support.

# AWSJZI091E The installation cannot rename the file "file".

Explanation: See message.

file identifies the file that could not be renamed.

**System action:** If you are running the interactive wizard, the wizard stops.

If you are running the silent wizard, the wizard fails.

**Operator response:** Check that the user running the installation has permission to rename a file at that location. If not, change the user permissions or choose to rerun the installation from a different user. In either case you might need to exit from the installation (for example if you need to reboot your computer after changing user permissions), and rerun it from scratch.

#### Proceed as follows:

- If you are running the interactive wizard, click OK to close the error popup window. Then click Cancel to exit from the wizard.
- 2. Either log on as a different user or change the user permissions.
- Rerun the wizard, interactively or silently, with a different user.

If the problem persists, contact IBM Software Support for assistance.

# AWSJZI093E The installation cannot read the file "installation\_program\_files\_list\_file" that contains the names of the installation programs.

**Explanation:** The installation needs to access and read a file containing a list of the installation program files. If it cannot be read, it might have been damaged in copying it to the hard disk.

installation\_program\_files\_list\_file is the name of the file
that contains a list of the installation program files.

**System action:** If you are running the interactive wizard, the wizard stops.

#### AWSJZI094E • AWSJZI096E

If you are running the silent wizard, the wizard fails.

**Operator response:** Check if the file exists. If it does not, or it seems to have been edited or damaged, you could attempt to replace it from the version on the product CD, after which you can continue the installation. However, if this file is missing or damaged, it is likely that other files are missing or damaged, as well. In this case you must rerun the installation, either directly from the CD, or by copying the installation files from the CD to hard disk again, ensuring that you use the *binary* option if the copy mode is ftp.

#### Proceed as follows:

- If you are running the interactive wizard, click OK to close the error popup window. Than click Cancel to quit the wizard.
- 2. Rerun the wizard, interactively or silently.

If the problem persists, contact IBM Software Support for assistance.

# AWSJZI094E The installation was unable to access one or more Windows processes.

**Explanation:** You are probably running the installation with a Windows system management application open. Possible applications which must be closed include: Task Manager, Services, Computer Management, and RegEdit.

**System action:** If you are running the interactive wizard, the wizard stops.

If you are running the silent wizard, the wizard fails.

**Operator response:** Verify if the Windows Task Manager, Services, Computer Management, RegEdit or other system management processes are running. If so, close it or them and continue the installation. If none appear to be open, reboot the workstation and rerun the installation.

The following describes how to continue or to rerun the installation:

#### - Continue the installation

- If you are running the interactive wizard, click OK to close the error popup, and click Next to continue.
- If you were running the silent wizard, rerun the wizard.

#### - Rerun the installation

- If you are running the interactive wizard, click OK to close the error popup window.
- 2. Reboot the computer.
- 3. Rerun the wizard, interactively or silently, with a different user.

# AWSJZI095E The installation cannot start the process "process\_name".

**Explanation:** The file containing the process might be missing or corrupt.

process\_name identifies the process that cannot be run.

**System action:** If you are running the interactive wizard, the wizard stops.

If you are running the silent wizard, the wizard fails.

**Operator response:** If you are not running the installation from the original CD, delete the copy you have made of the installation directories and recopy the files from the original CD. If you have ftp'd the install files to the local computer, ensure that you specified the binary option. Now rerun the installation.

#### Proceed as follows:

- 1. If you are running the interactive wizard, click **OK** to close the error popup window. Than click **Cancel** to quit the wizard.
- 2. Rerun the wizard, interactively or silently.

If the problem persists, contact IBM Software Support for assistance.

# AWSJZI096E Either the "userdata" or the "userdata.KEY" file, required for the migration of the user information, was not found in the Tivoli Workload Scheduler instance to be upgraded.

**Explanation:** In order to import the passwords of the users of the previous version, the upgrade needs to directly access the userdata and userdata.KEY files, which form part of the *Mozart* database of the instance being upgraded.

One, other, or both of these files could not be found.

These files are required for the correct running of the previous instance of Tivoli Workload Scheduler.

**System action:** If you are running the interactive wizard, the wizard stops.

If you are running the silent wizard, the wizard fails.

Operator response: Check for the existence of these files in the previous instance of Tivoli Workload Scheduler. Ensure that the user running the installation has read access to them. If the files have been moved, renamed, or deleted, recover them from a backup of the previous Tivoli Workload Scheduler instance, and use the facilities in the instance to check that the data in them is complete.

When you have fixed the problem, continue the installation as follows:

 If you are running the interactive wizard, click OK to close the error popup, and click Next to continue. If you were running the silent wizard, rerun the wizard.

AWSJZI097W The default port default\_port used by the application server embedded in the instance of Tivoli Workload Scheduler for z/OS connector is already in use. Click "Next" and supply a different, available, port number.

**Explanation:** See message.*default\_port* is the default port used by the application server embedded in the instance of Tivoli Workload Scheduler for z/OS connector, which is not free.

**System action:** If you are running the interactive wizard, the wizard stops.

If you are running the silent wizard, the wizard fails.

**Operator response:** Proceed as follows:

#### Interactive wizard

- 1. Click **OK** to close the error popup window.
- 2. Click Next.
- 3. Change the indicated port number on the wizard panel to a value that is not in use.
- 4. Click Next to continue.

#### Silent wizard

- Edit the response file used by the silent wizard. Change the indicated port number from the default value to a value that is not in use.
- 2. Rerun the wizard.

AWSJZI098E You have specified a "TWSUser" that already exists in the registry file "TWSZOSConnRegistry.dat" but an instance of Tivoli Workload Scheduler for z/OS connector has not been found.

Explanation: See message.

The registry file TWSZOSConnRegistry.dat might not be updated. Possibly a previous uninstallation of the instance did not correctly delete the references to a previous instance of the Tivoli Workload Scheduler for z/OS connector in the registry file.

**System action:** If you are running the interactive wizard, the wizard stops.

If you are running the silent wizard, the wizard fails.

**Operator response:** Check that an installation of the Tivoli Workload Scheduler for z/OS connector is present in the installation path. To determine the installation path in which the wizard could not find an installed instance, check the record for the <TWSUser> in the TWSZOSConnRegistry.dat file.

If the instance is not present, remove the entries for the selected user from the registry file. If it is, check that

the path registered for the indicated user is correct, changing the path in the registry if it is not.

In the latter case, rerun the uninstallation. Otherwise, the uninstallation is not needed.

If the problem persists, contact IBM Software Support for assistance.

AWSJZI099E An instance of the Tivoli Workload Scheduler for z/OS connector, version 8.5.1 has not been found in the following path: installation\_path.

**Explanation:** The uninstallation process cannot find an instance of the Tivoli Workload Scheduler for z/OS connector in the path where is supposed to be installed, according to the information in the TWSZOSConnRegistry.dat registry file. It might have already been uninstalled or removed manually.

**System action:** If you are running the interactive uninstallation, the wizard stops.

If you are running the silent uninstallation, the wizard fails.

**Operator response:** Check whether an installation of the Tivoli Workload Scheduler for z/OS connector is present in the installation path. If it is not, remove the entries for the <TWSUser> from the registry file. If it is, repeat the uninstallation.

If the problem persists, contact IBM Software Support for assistance.

AWSJZI100E The uninstall wizard could not find any instances of Tivoli Workload Scheduler for z/OS connector version 8.5.1 on this computer to uninstall.

**Explanation:** See message. It is possible that Tivoli Workload Scheduler for z/OS connector was not installed correctly, or has already been uninstalled.

**System action:** The uninstallation stops.

**Operator response:** Determine the original installation directory (the *Planning and Installation Guide* indicates the default directory) and check if it is present. If the installation directory is present on the computer, and contains data, Tivoli Workload Scheduler for z/OS connector was not installed correctly. In this case, see *Administration and Troubleshooting* for instructions on uninstalling Tivoli Workload Scheduler for z/OS connector manually.

If the installation directory is not present, or contains no data, Tivoli Workload Scheduler for z/OS connector has been uninstalled without removing the uninstaller. Locate the uninstaller and delete it. AWSJZI119W The specified user is a domain user. Check that it has the required rights. See "Planning and Installation Guide" for details.

**Explanation:** A domain user must have the following rights:

#### - On a computer that is a member of a domain

Only a domain user can start the application server process. It must have the following characteristics:

- · It is a member of the domain administrative groups in the domain controller
- It has the "Act as part of the operating system" privilege in the Domain Security Policy on the domain controller
- · It has the "Act as part of the operating system" privilege in the Local Security Policy on the local computer
- If the server is run as a service, it has the "Log on as a service" privilege on the local computer.

#### - On a computer that is a domain controller

It must have the following characteristics:

- · It is a member of the domain administrative groups in the domain controller
- · It has the "Act as part of the operating system" privilege in the Domain Security Policy on the domain controller
- If the server is run as a service, it has the "Log on as a service" privilege on the domain controller

**System action:** The installation panel flow waits for you to continue.

**Operator response:** Check the rights of the domain user and click Next to continue.

AWSJZI125E There is insufficient disk space available in the temporary directory "directory" to complete the installation. The installation requires required\_space megabytes, but only available\_space megabytes are available. Make more space available in the temporary installation directory.

Explanation: See message.

directory is the temporary directory that has insufficient

required\_space and available\_space indicate how much space the installation requires and how much is available.

System action: If you are running the interactive wizard, the wizard stops.

If you are running the silent installation, the installation

**Operator response:** Make space in the temporary directory. Or, on Windows systems, you can change the location of the temporary directory, by temporarily or permanently changing the value of the TMP environment variable.

#### Proceed as follows:

- If you are running the interactive wizard, click OK to close the error pop-up window, and click Next to continue.
- If you are running the silent installation, run the installation again.

AWSJZI128E You have specified as the "TWSUser" a user that already owns an existing instance of Tivoli Workload Scheduler for z/OS connector. Click "Back" and specify a different user for the "TWSUser".

Explanation: See message.

System action: If you are running the interactive wizard, the wizard stops.

If you are running the silent wizard, the wizard fails.

Operator response: Proceed as follows:

#### Interactive wizard

- 1. Click **OK** to close the error popup window.
- 2. Change the <TWSUser> ID on the wizard panel to a value that does not own an existing instance.
- 3. Click Next to continue.

#### Silent wizard

- 1. Edit the response file used by the silent wizard. Change the <TWSUser> ID to a value that does not own an existing instance.
- 2. Rerun the wizard.

AWSJZI129E The field "field\_name" is required.

**Explanation:** See message.

**System action:** If you are running the interactive wizard, the wizard stops.

If you are running the silent wizard, the wizard fails.

**Operator response:** Proceed as follows:

#### Interactive wizard

- 1. Click **OK** to close the error popup window.
- 2. Provide a valid value for the indicated field.
- 3. Click Next to continue.

#### Silent wizard

- Edit the response file used by the silent wizard. Provide a valid value for the indicated field.
- 2. Rerun the wizard.

AWSJZI131E The character "character" is not valid.

Explanation: See message.

**System action:** If you are running the interactive wizard, the wizard stops.

If you are running the silent wizard, the wizard fails.

**Operator response:** Proceed as follows:

#### Interactive wizard

- 1. Click **OK** to close the error popup window.
- 2. Change the indicated character to a valid
- 3. Click Next to continue.

#### Silent wizard

- Edit the response file used by the silent wizard. Change the indicated character to a valid one.
- 2. Rerun the wizard.

AWSJZI132E The field "field\_name" must not contain blank characters.

Explanation: See message.

**System action:** If you are running the interactive wizard, the wizard stops.

If you are running the silent wizard, the wizard fails.

**Operator response:** Proceed as follows:

#### Interactive wizard

- 1. Click **OK** to close the error popup window.
- 2. Remove the blank characters in the indicated field.
- 3. Click Next to continue.

#### Silent wizard

- Edit the response file used by the silent wizard. Remove the blank characters in the indicated field.
- 2. Rerun the wizard.

AWSJZI133E You have specified as the "TWSUser" a user that does not own an existing instance of Tivoli Workload Scheduler for z/OS connector.

Click "Back" and specify a different user for the "TWSUser".

Explanation: See message.

**System action:** If you are running the interactive wizard, the wizard stops.

If you are running the silent wizard, the wizard fails.

**Operator response:** Proceed as follows:

#### Interactive wizard

- 1. Click **OK** to close the error popup window.
- 2. Change the <TWSUser> ID on the wizard panel to that of a user who owns an existing instance of Tivoli Workload Scheduler for z/OS connector.
- 3. Click Next to continue.

#### Silent wizard

- Edit the response file used by the silent wizard. Change the <TWSUser> ID to that of a user who owns an existing instance of Tivoli Workload Scheduler for z/OS connector.
- 2. Rerun the wizard.

AWSJZI134E There is insufficient disk space available in the directory "directory" to complete the installation.

The installation requires required\_space megabytes, but only available\_space megabytes are available.

Either make more space available or change the instance of Tivoli Workload Scheduler for z/OS connector to which to apply the fix pack.

**Explanation:** See message.

*directory* is the install directory that has insufficient space.

required\_space and available\_space indicate what space the installation requires and how much is available.

**System action:** If you are running the interactive wizard, the wizard stops.

If you are running the silent wizard, the wizard fails.

#### Operator response:

- Make space in the original path

If you want to persist with the original installation path, use the operating system's commands and utilities to make more space available. When you have done this, proceed as follows:

#### Interactive wizard

- 1. Click **OK** to close the error popup.
- 2. Click Next to continue.

#### Silent wizard

- 1. Rerun the wizard.
- Choose another directory

#### AWSJZI135E • AWSJZI137E

If you cannot make sufficient space, you must change the installation path to one with sufficient available space. To do this, proceed as follows:

#### Interactive wizard

- 1. Click **OK** to close the error popup.
- Re-enter the installation path, ensuring that the path is fully qualified and valid, and points to a directory with sufficient space. Click Next to continue.

#### Silent wizard

- Edit the response file, and ensure that the installation path is fully qualified and valid, and points to a directory with sufficient space.
- 2. Rerun the wizard.

Proceed as follows:

AWSJZI135E The fix pack cannot be applied to the selected instance because the instance is not at a lower level "level" than the fix pack.

Explanation: See message.

**System action:** If you are running the interactive wizard, the wizard stops.

If you are running the silent wizard, the wizard fails.

**Operator response:** Check the level of the fix pack. Make sure you are applying the correct fix pack (a fix pack can only be applied to a product instance at a lower level).

- If you are running the interactive wizard, click Cancel to exit from the wizard.
- If you are running the silent wizard, the wizard has already stopped.

If you have tried to reapply a fix pack that has already been installed, or are trying to apply a fix pack that has never been installed on an instance which is at a higher level, take no further action.

Otherwise there may be a problem with the product registry, and you must contact IBM Software Support.

AWSJZI136E The supplied password for the user "user" that the wizard must create does not match the security policy of the computer on which you are performing the installation.

Explanation: See message.

**System action:** If you are running the interactive wizard, the wizard stops.

If you are running the silent installation, the installation fails.

**Operator response:** Check the security policy on the computer where you are performing the installation.

Proceed as follows:

#### Interactive wizard

- Click Back to return to the panel where you supplied the indicated user and password.
- 2. Change the password to one that matches the security policy and confirm it.
- 3. Click Next to continue.

#### Silent installation

- Edit the response file used by the silent installation. Change the password for the indicated user to one that matches the security policy.
- 2. Run the silent installation again.

AWSJZI137E There is not enough space in the directory "directory\_name".

The required space is required\_space MB.
The available space is available\_space MB.

Explanation: See message.

*directory\_name* identifies the directory with insufficient space.

required\_space and available\_space tell you how much space is needed and how much is available.

**System action:** If you are running the interactive wizard, the wizard stops

If you are running the silent installation, the installation fails.

**Operator response:** Either make more space in the indicated directory or select a different directory.

Then proceed as follows:

#### Interactive wizard

- 1. Click **OK** to close the error pop-up window.
- 2. If you choose to select a different directory, enter the name of, or browse for, a directory with sufficient space.
- 3. Click Next to continue.

#### Silent installation

- If you choose to select a different directory, edit the response file used by the silent installation and change the installation directory to one with sufficient space.
- 2. Run the silent installation again.

AWSJZI150E The specified user does not exist.

Explanation: See message.

**System action:** If you are running the interactive wizard, the wizard stops.

If you are running the silent installation, the installation

**Operator response:** Proceed as follows:

#### Interactive wizard

- 1. Click **OK** to close the error pop-up window.
- 2. Change the user name to a valid one.
- 3. Click Next to continue.

#### Silent installation

- Edit the response file used by the silent installation. Change the user name to a valid one.
- 2. Run the silent installation again.

AWSJZI161E The field "field" with value "value" contains national characters.

National characters are not supported for this field.

Explanation: See message.

**System action:** If you are running the interactive wizard, the wizard stops.

If you are running the silent installation, the installation fails

**Operator response:** Proceed as follows:

#### Interactive wizard

- 1. Click **OK** to close the error pop-up window.
- 2. Click Cancel to exit the wizard.

#### Silent installation

- Edit the response file used by the silent installation. Change the field value to a valid one.
- 2. Run the silent installation again.

AWSJZI162E The supplied password contains an unsupported character.

The supported characters are as follows: characters

Explanation: See message.

characters identifies the list of supported characters.

**System action:** If you are running the interactive wizard, the wizard stops.

If you are running the silent installation, the installation fails.

**Operator response:** Change the password of the specified user.

Proceed as follows:

#### - Interactive wizard

- 1. Click **OK** to close the error message window.
- Modify the operating system password of the specified user.
- 3. Click Next to continue.

#### - Silent installation

- Change the operating system password of the specified user
- 2. Edit the response file used by the silent installation and change the corresponding password field to match the operating system password.
- 3. Run the silent installation again.

**See also:** the section on *Troubleshooting installation and uninstallation* in the *Installation Guide* for full details about the recovery process from a failed installation.

# AWSJZI163E The supplied installation path is already being used by another instance of Tivoli Workload Automation. Choose another path.

**Explanation:** A Tivoli Workload Automation instance can only have one instance of each of its constituent products and components installed in it. To install another instance of a product or component, install it in a different path, thereby creating a second instance of Tivoli Workload Automation.

For example, if you installed the Tivoli Workload Scheduler master domain manager with the default path, it will have been installed in a path that includes the token "TWA", which indicates that this is the first instance of a Tivoli Workload Automation product or component on the system. To install a second Tivoli Workload Scheduler component, choose a path that is not the same as, or within, the path of the first instance.

Note that if the default path includes the token"TWA1", there are already two instances of Tivoli Workload Automation on the system on which you are trying to install the component. To install a third Tivoli Workload Scheduler component, choose any path that is not the same as, or within, the paths of the first two instances.

**System action:** If you are running the interactive wizard, the wizard stops.

If you are running the silent installation, the installation fails.

**Operator response:** Proceed as follows:

- Interactive wizard

#### AWSJZI164E • AWSJZI166E

- 1. Click **OK** to close the error message window.
- 2. Enter the installation path again, ensuring that the path is not that of an existing Tivoli Workload Automation instance, and click Next to continue.

#### - Silent installation

- 1. Edit the response file and ensure that the path is not that of an existing Tivoli Workload Automation instance.
- 2. Run the silent installation again.

#### AWSJZI164E No valid instance of Tivoli Workload Scheduler for z/OS connector was found to upgrade. Select a valid instance or make a fresh

installation.

**Explanation:** Either no instance of Tivoli Workload Scheduler for z/OS connector was found at the indicated location, or the instance found is not at the correct version. Only version 8.3 and version 8.5 can be upgraded to version 8.5.1

**System action:** If you are running the interactive wizard, the wizard stops.

If you are running the silent installation, the installation fails.

**Operator response:** Proceed as follows:

#### - Interactive wizard

- 1. Click **OK** to close the error message window.
- 2. Click Back to return to the previous panel and change the Tivoli Workload Scheduler for z/OS connector instance definition to identify an instance of version 8.3 or version 8.5, or choose to make a fresh installation.
- 3. Click Next to continue.

#### - Silent installation

- 1. Look in the installation log to see if there is any additional information
- 2. Edit the response file used by the silent installation, changing the parameter that identifies the existing Tivoli Workload Scheduler for z/OS connector instance to an instance of version 8.3 or version 8.5, or choosing to make a fresh installation.
- 3. Run the silent installation again.

See also: the section on Troubleshooting installation and uninstallation in the Installation Guide for full details about the recovery process from a failed installation.

#### AWSJZI165E No valid instance of Tivoli Workload Automation was specified. Specify a valid instance or install the component in a new instance.

**Explanation:** A Tivoli Workload Automation instance can have only one instance of each of its constituent products and components installed in it. To install another instance of a product or component, install it in a different path, thereby creating a second instance of Tivoli Workload Automation.

For example, if you installed the Tivoli Workload Scheduler master domain manager with the default path, it will have been installed in a path that includes the token "TWA", which indicates that this is the first instance of a Tivoli Workload Automation product or component on the system. To install a second Tivoli Workload Scheduler component, choose a path that is not the same as, or within, the path of the first instance.

Note that if the default path includes the token "TWA1", there are already two instances of Tivoli Workload Automation on the system on which you are trying to install the component. To install a third Tivoli Workload Scheduler component, choose a path that is not the same as, or within, the paths of the first two instances.

**System action:** The silent installation fails.

**Operator response:** Proceed as follows:

- 1. Edit the response file and ensure that the path does not identify an existing Tivoli Workload Automation instance.
- 2. Run the silent installation again.

#### AWSJZI166E No valid action can be performed on the Tivoli Workload Automation instance that has been selected. Select another valid instance in which to install the product or component, or create a new instance.

**Explanation:** A Tivoli Workload Automation instance can have only one instance of each of its constituent products and components installed in it. To install another instance of a product or component, install it in a different path, thereby creating a second instance of Tivoli Workload Automation.

For example, if installed the Tivoli Workload Scheduler master domain manager with the default path, it will have been installed in a path that includes the token "TWA", which indicates that this is the first instance of a Tivoli Workload Automation product or component on the system. To install a second Tivoli Workload Scheduler component, choose a path that is not the same as, or within, the path of the first instance. Note that if the default path includes the token"TWA1", there are already two instances of Tivoli Workload Automation on the system on which you are trying to

install the component. To install a third Tivoli Workload Scheduler component, choose a path that is not the same as, or within, the paths of the first two instances.

**System action:** If you are running the interactive wizard, the wizard stops.

If you are running the silent installation, the installation fails.

**Operator response:** Proceed as follows:

#### - Interactive wizard

- 1. Click **OK** to close the error pop-up window.
- Enter the installation path again, ensuring that the path is not that of an existing Tivoli Workload Automation instance. Click Next to continue.

#### - Silent installation

- Edit the response file and ensure that the installation path is not that of an existing Tivoli Workload Automation instance.
- 2. Run the silent installation again.

#### AWSJZI167E The embedded WebSphere Application Server user was not retrieved. Insert it manually.

**Explanation:** You clicked the **Retrieve** button to retrieve the embedded WebSphere Application Server administration user name. The wizard was unable to retrieve the user name either because the user registry solution you chose does not allow user names to be kept in the embedded WebSphere Application Server configuration files, or because the embedded WebSphere Application Server did not respond correctly.

**System action:** If the user registry solution you chose does not allow user names to be kept in the embedded WebSphere Application Server configuration files, the administration user field in the wizard is defaulted as "UNKNOWN". Otherwise, the administration user field is left blank.

**Operator response:** Obtain the embedded WebSphere Application Server administration user name from the embedded WebSphere Application Server administrator or the person responsible for maintaining the embedded WebSphere Application Server. Enter the value in the administration user field, enter the password, and continue.

#### AWSJZI168E You cannot upgrade Tivoli Workload Scheduler for z/OS connector when it is installed in the root directory.

**Explanation:** You selected to upgrade an instance of a Tivoli Workload Scheduler for z/OS connector component that is installed in the root directory. The

upgrade cannot be performed, for technical reasons.

**System action:** If you are running the interactive wizard, the wizard stops.

If you are running the silent installation, the installation fails.

**Operator response:** Proceed as follows:

#### - Interactive wizard

- 1. Click **OK** to close the error pop-up window message.
- 2. Do one of the following:
  - Choose a different instance to upgrade, and click Next to continue.
  - Exit from the wizard and run a fresh installation in another directory. See the Installation Guidefor details.

#### - Silent installation

- 1. Do one of the following:
  - Choose a different instance to upgrade, edit the response file to identify it, and run the upgrade again.
  - Exit from the silent installation and specify a directory different from the root directory. See the *Installation Guide* for details.

# AWSJZI170E An error occurred while restoring the z/OS engine connections.

Explanation: See message.

**System action:** The upgrade stops.

**Operator response:** Try to run the step again. If it continues to fail, set it to success and continue the upgrade.

At the end of the upgrade, manually set the connections on the upgraded instance.

# AWSJZI172E An internal error has occurred. The security configuration for the embedded WebSphere Application Server could not be restored.

Explanation: See message.

**System action:** If you are running the interactive wizard, the wizard stops.

If you are running the silent installation, the upgrade fails.

**Operator response:** Proceed as follows:

#### Interactive wizard

- 1. Click **OK** to close the error pop-up window.
- 2. Set the step to Ready.

#### AWSJZI174E • AWSJZI175E

- Run the installation again. If the installation fails, set the step to **Ready** and perform the following steps:
  - a. Edit the <backup\_directory>/TWS/ config/SecurityProperties.backup file.
  - In the activeAuthMechanism=SWAM properties, substitute SWAN with LTPA.
  - c. In all the properties containing passwords, substitute the asterisks with the actual values.
  - d. Run the changeSecurityProperties.sh
     (.bat) <br/>
     <br/>
     config/SecurityProperties.backup
     command.

#### Silent installation

You cannot troubleshoot a failed installation with the silent installation. Instead, do as follows:

- Resume the installation adding the parameter -resume. The interactive wizard resumes in interactive mode at the Step List window showing the failed step.
- 2. Restart the step that failed. If the installation fails, set the step to **Ready** and perform the following steps:
  - a. Edit the <backup\_directory>/TWS/config/SecurityProperties.backup file.
  - b. In the activeAuthMechanism=SWAM properties, substitute SWAN with LTPA.
  - c. In all the properties containing passwords, substitute the asterisks with the actual values.
  - d. Run the changeSecurityProperties.sh
     (.bat) <backup\_directory>/TWS/config/
     SecurityProperties.backup command.

# AWSJZI174E An internal error has occurred. An internal error occurred during embedded WebSphere Application Server realm configuration.

Explanation: See message.

**System action:** If you are running the interactive wizard, the wizard stops.

If you are running the silent installation, the upgrade fails.

**Operator response:** Proceed as follows:

#### Interactive wizard

- 1. Click **OK** to close the error pop-up window.
- 2. Verify that your security system is up and running.

- If your security system is working properly, set the step to Ready and click Next to continue.
- If your security system is not working properly, make your system work, set the step to Ready, and click Next to continue.

#### Silent installation

You cannot troubleshoot a failed installation with the silent installation. Instead, do as follows:

- 1. Resume the installation adding the parameter **-resume**. The interactive wizard resumes in interactive mode at the **Step List** window showing the failed step.
- 2. Verify that your security system is up and running.
  - If your security system is working properly, set the step to Ready and click Next to continue.
  - If your security system is not working properly, make your system work, set the step to Ready, and click Next to continue.

#### AWSJZI175E No instance of a Tivoli Workload Scheduler for z/OS connector was found on this system to upgrade. The wizard closes when you close the message window.

**Explanation:** You selected an upgrade action for an instance of Tivoli Workload Scheduler for z/OS connector, but the wizard cannot find any instance to upgrade

**System action:** If you are running the interactive wizard, the wizard stops.

If you are running the silent installation, the installation fails.

#### **Operator response:** Proceed as follows:

- 1. If you are running the interactive wizard, click **OK** to close the error message. The wizard closes.
- If an instance of Tivoli Workload Scheduler for z/OS connector is installed on the system, the registry might be damaged and not be reporting the presence of the instance. Contact IBM Software Support for assistance.

## Message logger plug-in messages - MSL

This section lists *error* and *warning* messages that could be generated by the message logger plug-in.

The message component code is MSL.

AWSMSL102E The message "message\_ID" has been not logged. Reason: reason

Explanation: See message.

**System action:** The operation cannot be performed.

The program continues.

**Operator response:** Check the reason for the problem and attempt to solve it. Retry the operation that provoked the error. If the problem persists, contact IBM Software Support for assistance.

AWSMSL103E The action type "action\_type" is not supported.

**Explanation:** See message.

**System action:** The operation cannot be performed.

The program continues.

Operator response: Select a supported action type.

## Mail sender plug-in messages - MSP

This section lists *error* and *warning* messages that could be generated by the mail sender plug-in.

The message component code is MSP.

AWSMSP101E The "To"(recipient) address is not valid or is blank.

Explanation: See message.

**System action:** The operation cannot be performed. The program continues.

**Operator response:** Check that you have specified the To (recipient) value correctly. If you have, check that the value has been defined using Optman. Retry the operation that provoked the error. If the problem persists, contact IBM Software Support for assistance.

AWSMSP102E The mail subject is not valid or is blank.

Explanation: See message.

**System action:** The operation cannot be performed. The program continues.

**Operator response:** Check that you have specified the mail subject value correctly. If you have, check that the value has been defined using Optman. Retry the operation that provoked the error. If the problem persists, contact IBM Software Support for assistance.

AWSMSP104E The mail "subject" has not been successfully delivered to "recipient" for the following reason: reason.

Explanation: See message.

**System action:** The operation cannot be performed. The program continues.

**Operator response:** Retry the operation that provoked the error. If the problem persists, contact IBM Software Support for assistance.

AWSMSP105E The action type "action\_type" is not supported.

Explanation: See message.

**System action:** The operation cannot be performed. The program continues.

**Operator response:** Retry the operation that provoked the error. If the problem persists, contact IBM Software Support for assistance.

## Plug-in manager messages - PMG

This section lists *error* and *warning* messages that could be generated by the plug-in manager.

The message component code is PMG.

AWSPMG001E No plug-in with name "plug-in\_name" was found.

**Explanation:** The plug-in identified by the specified name does not exist.

plug-in\_name identifies the name of the plug-in.

System action:

Operator response:

AWSPMG002E No custom configuration file has been specified in the plug-in properties file for plug-in "plug-in\_name".

**Explanation:** The TWSPlugIn.relativeConfigPath property is missing or blank in the TWSPlugIn.properties file.

*plug-in\_name* identifies the name of the plug-in whose custom configuration file was not specified.

**System action:** The configuration file is not updated.

**Operator response:** Make sure that you are trying to update a custom plug-in and that the TWSPlugIn.relativeConfigPath is specified in the TWSPlugIn.properties file.

# AWSPMG003E Cannot validate configuration file for plug-in "plug-in\_name".

**Explanation:** Validation of the configuration file is currently not supported or not available for the specified plug-in.

*plug-in\_name* identifies the name of the plug-in for which validation of the configuration file was not possible.

**System action:** The configuration file is not updated.

**Operator response:** Make sure that you are trying to update a custom plug-in.

# AWSPMG004E An I/O error occurred while writing the configuration file for plug-in "plug-in\_name".

**Explanation:** The creation or update of the configuration file for the specified plug-in produced an I/O error.

*plug-in\_name* identifies the name of the plug-in for which the configuration file could not be written.

**System action:** The configuration file was not created or updated successfully.

**Operator response:** Verify file system permissions and disk space in the path specified for the custom configuration file.

## Resource advisor agent - RAA

This section lists *error* and *warning* messages that could be issued by the Resource advisor agent.

The message component code is RAA.

AWKRAA207E EMF framework is not initialized properly while starting Java Job Executor

**Explanation:** An error occurred during the

inizialization of Java Job Executor.

**System action:** The operation is not performed.

**Operator response:** Restart the Common Agent Services agent. If the problem persist contact the Tivoli

Workload Broker administrator

AWKRAA208E Application type "application\_type" of job "jobId" is not valid

**Explanation:** The application type of job is invalid.

**System action:** The operation is not performed.

**Operator response:** Verify that the Job Executor is

available on the agent

## Resource Advisor EJB messages - RAE

This section lists *error* and *warning* resource advisor EJB messages that could be issued.

The message component code is RAE.

AWKRAE009W The optimization object is incorrect.

Minimize and Maximize only apply to numeric property values.

**Explanation:** See message text.

**System action:** The system uses the optimization object by evaluating whether the object exists and ignores the specified numeric value.

Operator response: Correct the optimization object.

AWKRAE010W The priority value "priority\_value" is not a valid value.

Explanation: See message text.

**System action:** A fault exception was received. The operation was not performed. An exception is raised and sent to the Web Service invoker.

**Operator response:** The error message points the user to the root cause of the problem.

AWKRAE011E A null value for argument "argument" was passed to method "method".

**Explanation:** See message text.

**System action:** A fault exception was received. The operation was not performed. An exception is raised and sent to the Web Service invoker.

**Operator response:** The error message points the user to the root cause of the problem.

AWKRAE012E The argument "argument" passed to method "method" is not valid.

Explanation: See message text.

**System action:** A fault exception was received. The operation was not performed. An exception is raised and sent to the Web Service invoker.

**Operator response:** The error message points the user to the root cause of the problem.

AWKRAE013E Unable to perform operation "operation" . The following error was returned:"error\_message".

**Explanation:** See message text.

**System action:** A fault exception was received. The operation was not performed. An exception is raised and sent to the Web Service invoker.

**Operator response:** The error message points the user to the root cause of the problem.

AWKRAE014E Unable to connect to resource management service. Internal exception message is "error\_message".

**Explanation:** See message text.

**System action:** A fault exception was received. The operation was not performed.

**Operator response:** Unable to connect to the resource management service. See the message for details and possible actions.

AWKRAE015E A requested resource is unknown.

The The following error was
returned:"error\_message".

**Explanation:** See message text.

**System action:** A fault exception was received. The operation was not performed.

**Operator response:** Change the name of the resource to a known one.

AWKRAE016E A resource repository exception has been returned. The following error was returned:"error\_message".

Explanation: See message text.

**System action:** A fault exception was received. The operation was not performed. An exception is raised and sent to the Web Service invoker.

**Operator response:** The error message points the user to the root cause of the problem.

AWKRAE017E The requested operation failed. The following error was returned:
"error\_message".

Explanation: See message text.

**System action:** A fault exception was received. The operation was not performed. An exception is raised and sent to the Web Service invoker.

**Operator response:** The error message points the user to the root cause of the problem.

AWKRAE018E Unable to find a requested resource.

The following error was returned:

"error\_message".

#### AWKRAE019E • AWKRAE029W

**Explanation:** See message text.

**System action:** A fault exception was received. The

operation was not performed.

Operator response: Check the connection to the

database and see the error message.

AWKRAE019E A null parameter was passed to allocation resources.

**Explanation:** See message text.

**System action:** A fault exception was received. The operation was not performed. An exception is raised

and sent to the Web Service invoker.

**Operator response:** The error message points the user to the root cause of the problem.

AWKRAE020E Unable to process a parameter passed to allocation resources. The following error was returned: "error\_message".

**Explanation:** See message text.

**System action:** A fault exception was received. The operation was not performed. An exception is raised and sent to the Web Service invoker.

**Operator response:** The error message points the user to the root cause of the problem.

AWKRAE021E Unable to convert back to SDO. The following error was returned:

"error\_message".

**Explanation:** See message text.

**System action:** A fault exception was received. The operation was not performed. An exception is raised and sent to the Web Service invoker.

**Operator response:** The error message points the user to the root cause of the problem.

AWKRAE022E The resource allocation failed. The following resource repository error was

received: "error\_message".

**Explanation:** See message text.

**System action:** A fault exception was received. The

operation was not performed.

**Operator response:** None.

AWKRAE023E An allocation creation exception was caught. The following error was returned:"error\_message".

**Explanation:** See message text.

**System action:** A fault exception was received. The

operation was not performed.

Operator response: None.

AWKRAE024E The resource allocation failed. The following error was

returned:"error\_message".

**Explanation:** See message text.

System action: A fault exception was received. The

operation was not performed.

Operator response: None.

AWKRAE025E The resource allocation failed. The following resource repository error was

received: "error\_message".

Explanation: See message text.

System action: A fault exception was received. The

operation was not performed.

Operator response: None.

AWKRAE026E Unable to allocate any resources. The following error was

returned:"error\_message".

**Explanation:** An internal error occurred while the system was processing the allocation for the job.

**System action:** A fault exception was received. The operation was not performed.

**Operator response:** Check the error and see if the error relates to the job requirements specified in the job definition.

AWKRAE027E No resources matching the job requirements were found after waiting for "wait\_time" seconds.

**Explanation:** The system tried to find resources matching the job requirements, but at the end of the specified wait time, no matching resources were found.

**System action:** A fault exception was received. The operation was not performed.

**Operator response:** Check whether the required resources are up and running or whether they are suspended. Check whether you can resume any suspended resource that would match the requirements and resubmit the job.

AWKRAE029W Unable to find any resource matching the job requirements. The system will try to find appropriate resources for at least "wait\_time" seconds.

**Explanation:** See message text.

**System action:** See message text.

Operator response: Check whether you can resume

any suspended resource that would match the requirements. Otherwise provide other resources that match the requirement.

AWKRAE030W No currently available resources match the job requirements. The following resources that match the

requirements cannot be contacted:

"resource\_list"

The system will try to find appropriate resources for at least "wait\_time" seconds.

**Explanation:** See message text.

System action: See message text.

**Operator response:** Check whether you can resume any suspended resource that would match the requirements. Otherwise provide other resources that match the requirement.

# AWKRAE031W Waiting for currently allocated resource attributes.

**Explanation:** No matching resources are currently available with the required attribute quantity. Because the job needs to allocate a specified attribute quantity it will wait until that quantity is released by another job using the same attribute.

**System action:** The system waits for resources for the specified waiting time.

Operator response: None.

AWKRAE032E No currently available resources matching the job requirements have been found after waiting for"wait\_time" seconds. The following resources matching the requirements cannot be contacted:

"resource\_list"

•

**Explanation:** See message text.

**System action:** The system notifies the client.

**Operator response:** Check whether the required resources are up and running or whether they are suspended. Check whether you can resume any suspended resource that would match the requirements and resubmit the job.

AWKRAE090E Unable to cancel

allocation" allocation\_id" . The following error was returned:"error\_message".

**Explanation:** See message text.

System action: The system processes the next

operation.

Operator response: None.

AWKRAE091E Unable to process the reallocation of

allocation" allocation\_id" . The following error was returned:: "error\_message".

**Explanation:** See message text.

**System action:** A fault exception was received. The operation was not performed.

**Operator response:** An exception is raised and sent to the Web Service invoker.

AWKRAE092E Unable to find allocation

"allocation\_id".

Explanation: See message text.

**System action:** A fault exception was received. The operation was not performed. An exception is raised and sent to the Web Service invoker.

**Operator response:** The error message points the user to the root cause of the problem.

AWKRAE093E The query allocation failed. The following resource repository error has

been received: "error\_message".

**Explanation:** See message text.

**System action:** A fault exception was received. The operation was not performed. An exception is raised and sent to the Web Service invoker.

**Operator response:** The error message points the user to the root cause of the problem.

AWKRAE094E The resource allocation failed. The following error was returned:

"error\_message".

**Explanation:** See message text.

**System action:** A fault exception was received. The operation was not performed. An exception is raised and sent to the Web Service invoker.

**Operator response:** The error message points the user to the root cause of the problem.

AWKRAE095E The Resource Advisor cannot be started because an error occurred during Resource Advisor initialization. The

following error was returned:"error message".

Explanation: See message text.

**System action:** A fault exception was received. The operation was not performed. An exception is raised and sent to the Web Service invoker.

**Operator response:** The error message points the user to the root cause of the problem.

#### AWKRAE099E • AWKRAE108E

AWKRAE099E An error occurred during resources

heartbeat check. The following error was returned: "error\_message".

**Explanation:** See message text.

**System action:** The system continues processing.

Operator response: See the message and check the

connection to the resource.

AWKRAE100E The resource "resource\_name" missed

"missed\_heartbeats" heartbeat counts. Setting the resource as inactive.

Explanation: See message text.

System action: The system continues processing the

other resources.

Operator response: Check the message and check the

connection with the specified resource.

AWKRAE101E An error occurred during allocation retry processing. The following error

was returned:"error\_message".

Explanation: See message text.

**System action:** The system continues to process other

allocation retries.

**Operator response:** None.

AWKRAE102E An error occurred during notification

processing. The following error was returned:"error\_message".

**Explanation:** See message text.

**System action:** The system continues notification

processing.

Operator response: None.

AWKRAE103E An error occurred during reallocation

cancellation processing. The following

error was returned:"error\_message".

Explanation: See message text.

**System action:** The system continues to process

reallocation cancellations.

Operator response: None.

AWKRAE104E An error occurred during allocation

processing. The following error was

returned:"error\_message".

Explanation: See message text.

**System action:** The system continues to process

allocations.

Operator response: None.

AWKRAE105W The allocation request for job

"job\_name" cannot currently be satisfied because maximum number of

allocations allowed: "max\_allowed" has

already been reached.

Explanation: See message text.

**System action:** The system will retry this allocation.

**Operator response:** The system cannot satisfy all allocations coming at this rate. You can either change the MaxAllocsInCache parameter to accept more allocations if your system capacity is adequate or you can or slow down the job submission rate to allow the system to free allocations before more are requested.

AWKRAE106E An error occurred. Rollback failed with database error:"error\_message".

**Explanation:** An error occurred when trying to

rollback a transaction.

System action: See message text.

Operator response: See message text.

AWKRAE107E The database returned the following error: "error\_message".

**Explanation:** See message text.

System action: A fault exception was received. The

operation was not performed.

**Operator response:** Check the message returned by

the database to find the cause of the error.

AWKRAE108E An error occurred while the Tivoli Dynamic Workload Broker was trying to restore the allocation for job "job\_name". The following error was

returned:"error\_message".

**Explanation:** An unrecoverable error occurred while restoring the job allocation during Tivoli Dynamic Workload Broker restart. The allocation for this job cannot be recreated.

**System action:** The job continues to run but the consumable attribute allocations defined before the error occurred are lost. As a consequence, other jobs requiring the same consumable attributes can now consume the same quantity.

Operator response: Submit the job again so that Tivoli Dynamic Workload Broker can calculate the allocation again.

AWKRAE109E Cancel allocation was requested for allocation "allocation\_id" during Resource Advisor start-up. The System will retry the operation later.

**Explanation:** See message text.

**System action:** A fault exception was received. The

operation was not performed.

Operator response: None.

AWKRAE110E The Resource Advisor failed to process the rebuilding of allocation "allocation\_id" for job "job\_name". The allocation will be canceled.

**Explanation:** The Resource Advisor encountered an internal problem at startup when rebuilding the resource allocations for the job. All allocated resource quantities will be removed and will be available to other jobs.

**System action:** A fault exception was received. The operation was not performed.

**Operator response:** Monitor the job for which allocations have been cancelled. If it is still running, check that it is not affected by a possible over-allocation, since other jobs could now be allocated the resources being used by this job.

AWKRAE112E An error occurred while connecting to the Job Dispatcher. The internal error is:"error".

**Explanation:** The Resource Advisor cannot communicate with the Job Dispatcher NotificationConsumerEJB because of an internal error.

**System action:** A fault exception was received. The operation was not performed.

**Operator response:** Restart IBM WebSphere Application Server and try again.

AWKRAE113E The Tivoli Dynamic Workload Broker server cannot contact the Tivoli Dynamic Workload Broker agent with url "url" while forcing the agent to send all the collected resources.

**Explanation:** The server cannot create the agent proxy object.

**System action:** The agent does not send all the data.

**Operator response:** The server could not create the proxy object. A restart the Tivoli Dynamic Workload Broker agent will let it send all the collected resources.

AWKRAE114E The Tivoli Dynamic Workload Broker server got an unexpected remote exception while contacting the Tivoli Dynamic Workload Broker agent with url "url" to force a send of all the collected resources. The internal error is: "error".

**Explanation:** The server got an unexpected remote exception.

**System action:** The agent does not send all the data.

**Operator response:** A restart the Tivoli Dynamic Workload Broker agent will let it send all the collected resources.

AWKRAE115E An unexpected error occurred while trying to decode the fault returned by the target resource at address "url". The original error is "error". The following error is returned while decoding "error".

**Explanation:** The server could not parse the error returned by the agent.

**System action:** The agent does not send all the data.

**Operator response:** A restart the Tivoli Dynamic Workload Broker agent will let it send all the collected resources.

AWKRAE116E A recoverable error was returned by the agent with address "url" while forcing a send of all the collected resources. The internal error is:"error".

**Explanation:** See message text.

System action: The agent does not send all the data.

**Operator response:** A restart the Tivoli Dynamic Workload Broker agent will let it send all the collected resources.

AWKRAE117E A recoverable error was returned by the agent with address "url" while forcing a send of all the collected resources. No additional information is returned by the agent.

**Explanation:** See message text.

**System action:** The agent does not send all the data.

**Operator response:** A restart the Tivoli Dynamic Workload Broker agent will let it send all the collected resources.

#### AWKRAE118E • AWKRAE124E

AWKRAE118E An unrecoverable error was returned

by the agent with address "url" while forcing a send of all the collected resources. The internal error is: "error".

**Explanation:** See message text.

**System action:** The agent does not send all the data.

**Operator response:** A restart the Tivoli Dynamic Workload Broker agent will let it send all the collected resources.

AWKRAE119E An unrecoverable error was returned

by the agent with address "url" while forcing a send of all the collected resources. No additional information is returned by the agent.

**Explanation:** See message text.

System action: The agent does not send all the data.

**Operator response:** A restart the Tivoli Dynamic Workload Broker agent will let it send all the collected resources.

AWKRAE120E The Tivoli Dynamic Workload Broker

server could not contact the Tivoli Dynamic Workload Broker agent with url "url" to force a send of all the collected resources. The internal error is: "error".

Explanation: See message text.

System action: The agent does not send all the data.

**Operator response:** A restart the Tivoli Dynamic Workload Broker agent will let it send all the collected resources.

AWKRAE121E An unexpected error occured while forcing the agent at address address

"url" to send a all the collected resources. The internal error is"error". No additional information are sent to the server.

5011011

**Explanation:** The linked cause is missing in the exception sent by the agent. This should never happen and looks like an issue in the web services infrastructure.

**System action:** The agent does not send all the data.

**Operator response:** A restart the Tivoli Dynamic Workload Broker agent will let it send all the collected resources

AWKRAE122E The Tivoli Dynamic Workload Broker server got an unexpected local exception while contacting the Tivoli Dynamic Workload Broker agent with url "url" to force a send of all the collected resources. The internal error is: "error".

**Explanation:** The server got an unexpected local exception.

**System action:** The agent does not send all the data.

**Operator response:** A restart the Tivoli Dynamic Workload Broker agent will let it send all the collected resources.

AWKRAE123E Unexpected exception while forcing the send of all the collected resources.

**Explanation:** The server got an unexpected.

System action: The agent does not send all the data.

**Operator response:** A restart the Tivoli Dynamic Workload Broker agent will let it send all the collected resources.

AWKRAE124E The Tivoli Dynamic Workload Broker server cannot register to the Agent Manager. The error is: "error".

**Explanation:** The server got an unexpected.

**System action:** The agent does not send all the data.

**Operator response:** A restart the Tivoli Dynamic Workload Broker agent will let it send all the collected resources.

## Plan extractor messages - REP

This section lists error and warning messages that could be generated by the plan extractor.

The message component code is REP.

AWSREP001E An internal error has occurred. There are no output streams available to send

the response.

Explanation: See message.

System action: The plan extractor stops.

Operator response: Contact IBM Software Support for

assistance.

AWSREP002E The requested report type "report\_type"

is unknown.

Explanation: See message.

**System action:** The operation cannot be performed.

**Operator response:** Verify all parameters related to this action and ensure that they are correct. Retry the operation.

AWSREP003E The mandatory parameter "parameter" is missing.

Explanation: See message.

**System action:** The operation cannot be performed.

Operator response: Verify all parameters related to this action and ensure that they are correct. Retry the

operation.

AWSREP004E If you specify "parameter1" you must also specify "parameter2".

Explanation: See message.

**System action:** The operation cannot be performed.

**Operator response:** Verify all parameters related to this action and ensure that they are correct. Retry the

operation.

AWSREP005E You cannot specify both "parameter1"

and"parameter2".

**Explanation:** See message.

**System action:** The operation cannot be performed.

**Operator response:** Verify all parameters related to this action and ensure that they are correct. Retry the

operation.

AWSREP006E An internal error has occurred. The output channel cannot write the report. Explanation: See message.

**System action:** The operation cannot be performed.

**Operator response:** Verify all parameters related to this action and ensure that they are correct. Retry the

operation.

AWSREP007E An internal error has occurred. The command "command" passed to the server is not a recognizable Tivoli Workload Scheduler command.

**Explanation:** See message.

**System action:** The operation cannot be performed.

**Operator response:** Verify all parameters related to this action and ensure that they are correct. Retry the

operation.

AWSREP008E An internal error has occurred. The expected parameter "parameter" was missing for the command "command".

Explanation: See message.

**System action:** The operation cannot be performed.

**Operator response:** Verify all parameters related to this action and ensure that they are correct. Retry the operation.

AWSREP009E The parameter "parameter" has been specified twice.

**Explanation:** See message.

**System action:** The operation cannot be performed.

**Operator response:** Verify all parameters related to this action and ensure that they are correct. Retry the operation.

AWSREP010E The report format "report\_format" is not supported.

**Explanation:** See message.

**System action:** The operation cannot be performed.

**Operator response:** Verify all parameters related to this action and ensure that they are correct. Retry the

operation.

AWSREP011E You cannot specify the "parameter" parameter with the "format" format.

#### **AWSREP012E**

Explanation: See message.

**System action:** The operation cannot be performed.

**Operator response:** Verify all parameters related to this action and ensure that they are correct. Retry the

operation.

AWSREP012E The specified symphony files do not

exist.

Explanation: See message.

**System action:** The operation cannot be performed.

Operator response: Verify the name of the symphony

files. Retry the operation.

## Resource repository messages - RRP

This section lists *error* and *warning* resource repository messages that could be issued.

The message component code is RRP.

AWKRRP001E Unable to close the connection to the Resource Repository (RESREP) database.

Explanation: See message text.

System action: The operation is not performed.

Operator response: None.

AWKRRP002E Unable to create connection to the Resource Repository (RESREP) database.

**Explanation:** See message text.

**System action:** The operation is not performed.

Operator response: None.

AWKRRP003E Unable to perform query resources.

**Explanation:** See message text.

**System action:** The operation is not performed.

Operator response: None.

AWKRRP004E The attribute name "attribute\_name" for a computer system resource is incorrect.

**Explanation:** See message text.

**System action:** The operation is not performed.

Operator response: None.

AWKRRP005E The attribute name "attribute\_name" for

an operating system resource is incorrect.

**Explanation:** See message text.

**System action:** The operation is not performed.

Operator response: None.

AWKRRP006E The attribute name "attribute\_name" for

a file system resource is incorrect.

**Explanation:** See message text.

**System action:** The operation is not performed.

Operator response: None.

AWKRRP007E The attribute name "attribute\_name" for a network system resource is incorrect.

**Explanation:** See message text.

**System action:** The operation is not performed.

**Operator response:** None.

AWKRRP008E The attribute name "attribute\_name" for a software system resource is incorrect.

**Explanation:** See message text.

**System action:** The operation is not performed.

**Operator response:** None.

AWKRRP009E The attribute value "attribute\_value" for

attribute name "attribute\_name" for the "resource" resource is incorrect.

Explanation: See message text.

**System action:** The operation is not performed.

Operator response: None.

AWKRRP010E A communication error occurred while connecting to the Resource Repository (RESREP) database table

"table". The target database cannot be

contacted.

**Explanation:** See message text.

**System action:** The operation is not performed.

Operator response: None.

AWKRRP011E A communication error occurred while connecting to the Resource Repository (RESREP) database. The

Repository (RESREP) database. The target database cannot be contacted.

**Explanation:** See message text.

**System action:** The operation is not performed.

Operator response: None.

AWKRRP012E Unable to remove a record from table "table".

**Explanation:** See message text.

**System action:** The operation is not performed.

Operator response: None.

AWKRRP013E Unable to initialize the Resource Repository. The following error was

received: "error".

#### AWKRRP014E • AWKRRP025E

Explanation: See message text.

**System action:** The operation is not performed.

Operator response: None.

AWKRRP014E Unable to initialize the JNDI context.

The following error was received:

"error".

**Explanation:** See message text.

**System action:** The operation is not performed.

Operator response: None.

AWKRRP015E Unable to process an internal query

for resources. The following error was

received:"error".

Explanation: See message text.

**System action:** The operation is not performed.

Operator response: None.

AWKRRP016E An unexpected null argument was found while deleting resources.

**Explanation:** See message text.

**System action:** The operation is not performed.

**Operator response:** None.

AWKRRP017E An unexpected exception occurred while deleting resources. The following

error was received:"error".

**Explanation:** See message text.

**System action:** The operation is not performed.

Operator response: None.

AWKRRP018E Unable to find source or target

resources for the creation or update of a relationship. The following error was

received:"error\_message".

**Explanation:** See message text.

**System action:** The operation is not performed.

Operator response: None.

AWKRRP019E Unable to create the relationship

record. The following error was

received: "error".

**Explanation:** See message text.

**System action:** The operation is not performed.

Operator response: None.

AWKRRP020E A generic exception occurred while

creating a relationship. The following

error was received: "error".

**Explanation:** See message text.

**System action:** The operation is not performed.

**Operator response:** None.

AWKRRP021E An unknown resource type

"resource\_type" was found while creating

or updating a resource.

Explanation: See message text.

**System action:** The operation is not performed.

**Operator response:** None.

AWKRRP022E A notification containing no data was

received from the resource advisor agent

"agentID".

**Explanation:** See message text.

**System action:** The operation is not performed.

**Operator response:** None.

AWKRRP023E An error occurred during agent notification because the resource with

name"resource\_name"and resource type
"resource\_type" is incorrect.

**Explanation:** See message text.

**System action:** The operation is not performed.

Operator response: None.

AWKRRP024E An error occurred during the processing of a relationship because the

source or target does not exist.

**Explanation:** See message text.

**System action:** The operation is not performed.

**Operator response:** None.

AWKRRP025E An error occurred during the

processing of an agent notification. It was not possible to create a relationship. The following error was received:"*error*".

**Explanation:** See message text.

**System action:** The operation is not performed.

**Operator response:** None.

#### AWKRRP026E • AWKRRP037E

AWKRRP026E An error occurred during the

processing of an agent notification. The relationship specified for deletion does

not exist.

**Explanation:** See message text.

System action: The operation is not performed.

Operator response: None.

AWKRRP027E An error occurred during the

processing of an agent notification. It was not possible to search for a source or target resource. The following error

was received:"error".

**Explanation:** See message text.

**System action:** The operation is not performed.

Operator response: None.

AWKRRP028E An error occurred during the

processing of an agent notification. Unable to remove the relationship. The following internal error has been

generated: "error\_message".

Explanation: See message text.

**System action:** The operation is not performed.

Operator response: None.

AWKRRP029E An error occurred during the

processing of an agent notification. The resource with name"resource\_name" and type "resource\_type" could not be

removed.

Explanation: See message text.

**System action:** The operation is not performed.

Operator response: None.

AWKRRP030E An error occurred during the

processing of an agent notification. The resource with name"resource\_name" and type "resource\_type"could not be found.

Explanation: See message text.

**System action:** The operation is not performed.

Operator response: None.

AWKRRP031E Unable to create an resource advisor

agent information record. The following

error was received: "error".

**Explanation:** See message text.

**System action:** The operation is not performed.

Operator response: None.

AWKRRP032E Unable to find the resource advisor

agent with ID "agentID". The following internal error has been generated:

"error\_message".

**Explanation:** See message text.

**System action:** The operation is not performed.

Operator response: None.

AWKRRP033E Unable to generate an internal

identifier for the resource advisor agent with ID "agentID". The following error

was received:"error".

Explanation: See message text.

**System action:** The operation is not performed.

**Operator response:** None.

AWKRRP034E The JSDL mapper file "jsdlmapper"was

not found.

**Explanation:** See message text.

**System action:** The operation is not performed.

Operator response: None.

AWKRRP035E Unable to load the JSDL Mapper

file"jsdlmapper". The following error was

received:"error".

**Explanation:** See message text.

**System action:** The operation is not performed.

Operator response: None.

AWKRRP036E Unable to create the resource advisor agent information entity with URI"URI".

The following error was received:"error".

Explanation: See message text.

**System action:** The operation is not performed.

Operator response: None.

AWKRRP037E The notification contains no data.

**Explanation:** See message text.

**System action:** The operation is not performed.

Operator response: None.

#### AWKRRP038E • AWKRRP052E

AWKRRP038E Unable to create or remove a record

for table "table\_name". The following

error was received:"error".

**Explanation:** See message text.

**System action:** The operation is not performed.

**Operator response:** None.

AWKRRP039E Unable to query resources because

the matching criteria set is empty.

Explanation: See message text.

**System action:** The operation is not performed.

**Operator response:** None.

AWKRRP040E Unable to process SDO objects.

**Explanation:** See message text.

**System action:** The operation is not performed.

**Operator response:** None.

AWKRRP041E Unable to find the resource with

name"resource\_name" and
type"resource\_type".

Explanation: See message text.

**System action:** The operation is not performed.

Operator response: None.

AWKRRP042E A resource already exists with name

"resource\_name"and type"resource\_type".

**Explanation:** See message text.

**System action:** The operation is not performed.

**Operator response:** None.

AWKRRP043E Unable to find the target resource

"resource\_display\_name" with ID
"resource\_id" and type "resource\_type" for
job "job\_name".

**Explanation:** The resource specified as the target for the job cannot be found because it does not exist in the Tivoli Dynamic Workload Broker repository.

**System action:** The operation is not performed.

Operator response: None.

AWKRRP045E The job "job\_name" cannot be processed because the resource table mapping file has not been loaded.

**Explanation:** This is an internal error. The JSDLMapper.xml file has not been correctly loaded.

**System action:** The operation is not performed.

**Operator response:** Try rerunning the operation. If the problem persists, contact IBM software support.

AWKRRP047E No target resource has been specified for the job.

**Explanation:** See message text.

**System action:** The operation is not performed.

Operator response: Specify a target resource for the

job.

AWKRRP048E The relationship for the resource ID:

resource\_id cannot be processed because no target or source is specified.

**Explanation:** See message text.

**System action:** The operation is not performed.

**Operator response:** Check the relationships defined in

your JSDL.

AWKRRP049E The relationship for the resource ID:

resource\_id cannot be processed because the resource has not been defined in the

JSDL.

**Explanation:** See message text.

**System action:** The operation is not performed.

Operator response: Check the resource defined in

your JSDL.

AWKRRP051E There must be at least one attribute defined in OperatingSystem element.

Explanation: See message text.

**System action:** The operation is not performed.

**Operator response:** Ensure that at least one attribute is defined in OperatingSystem element into the JSDL

file.

AWKRRP052E The maximum CPU speed specified

for the resource "target\_type" is not a Double. Please check the value of maximum CPU speed and, if the value is a variable, check that values have

been set for all variables.

**Explanation:** See message text.

**System action:** The operation is not performed.

Operator response: See message text.

#### AWKRRP053E • AWKRRP063E

AWKRRP053E The exact CPU speed specified for the

resource "target\_type" is not a Double. Please check the value of exact CPU speed and, if the value is a variable, check that values have been set for all

variables.

**Explanation:** See message text.

**System action:** The operation is not performed.

Operator response: See message text.

AWKRRP054E The minimum CPU speed specified

for the resource" target\_type" is not a Double. Check the value for minimum CPU speed and, if the value is a variable, check that values have been set for all variables.

Explanation: See message text.

**System action:** The operation is not performed.

Operator response: See message text.

AWKRRP055E The element CPURequirement cannot

be null.

**Explanation:** See message text.

**System action:** The operation is not performed.

**Operator response:** Specify a value for the

CPURequirement element.

AWKRRP056E At least one attribute must be defined for the cpu element.

Explanation: See message text.

**System action:** The operation is not performed.

Operator response: Check that at least one attribute is

defined for cpu element into the JSDL file.

AWKRRP057E The exact physical memory specified for the resource "target\_type" is not a

The resource "target\_type" is not a Double. Check the value of exact Physical Memory and, if the value is a variable, check that values have been set

for all variables.

Explanation: See message text.

**System action:** The operation is not performed.

Operator response: See message text.

AWKRRP058E The maximum Physical Memory specified for the resource "target\_type" is not a Double. Check the value of

maximum Physical Memory and, if the value is a variable, check that values have been set for all variables.

Explanation: See message text.

**System action:** The operation is not performed.

Operator response: See message text.

AWKRRP059E The minimum Physical Memory specified for the resource "target\_type" is not a Double. Check the value of

minimum Physical Memory and, if the value is a variable, check that values have been set for all variables.

Explanation: See message text.

**System action:** The operation is not performed.

Operator response: See message text.

AWKRRP060E At least one attribute must be defined

in PhysicalMemory element

**Explanation:** See message text.

**System action:** The operation is not performed.

**Operator response:** Check that at least one attribute is defined in the PhysicalMemory element of the JSDL

file.

AWKRRP061E The exact Virtual Memory specified for the resource "target\_type" is not a

Double. Please check the value of exact Virtual Memory and, if the value is a variable, check that values have been set

for all variables.

Explanation: See message text.

**System action:** The operation is not performed.

Operator response: See message text.

AWKRRP062E The maximum Virtual Memory

specified for the resource "target\_type" is not a Double. Check the value of maximum Virtual Memory and if the value is a variable, check that values have been set for all variables.

Explanation: See message text.

**System action:** The operation is not performed.

**Operator response:** See message text.

AWKRRP063E The minimum Virtual Memory

specified for the resource "target\_type" is not a Double. Check the value of minimum Virtual Memory and if the value is a variable, check that values have been set for all variables.

Explanation: See message text.

**System action:** The operation is not performed.

#### AWKRRP064E • AWKRRP074E

Operator response: See message text.

AWKRRP064E At least one attribute must be defined in the VirtualMemory element

Explanation: See message text.

**System action:** The operation is not performed.

**Operator response:** Ensure that at least one attribute is defined in the VirtualMemory element of the JSDL

AWKRRP065E The exact Disk Space specified for

the resource "target\_type" is not a Double. Check the value of exact Disk Space and if the value is a variable, check that values have been set for all variables.

Explanation: See message text.

**System action:** The operation is not performed.

Operator response: See message text.

AWKRRP066E The maximum Disk Space specified

for the resource "target\_type" is not a Double. Check the value of maximum Disk Space and, if the value is a variable, check that values have been set for all variables.

**Explanation:** See message text.

**System action:** The operation is not performed.

**Operator response:** See message text.

AWKRRP067E The minimum Disk Space specified

for the resource "target\_type" is not a Double. Check the value of minimum Disk Space and, if the value is a variable, check that values have been set for all variables.

**Explanation:** See message text.

**System action:** The operation is not performed.

Operator response: See message text.

AWKRRP068E At least one attribute must be defined in the FileSystem element

Explanation: See message text.

**System action:** The operation is not performed.

**Operator response:** Ensure that at least one attribute is defined in the FileSystem element of the JSDL file.

AWKRRP069E The quantity of the Logical Resource is not a Long. Check the value of the quantity of Logical Resources and, if the

> value is a variable, check that values have been set for all variables.

Explanation: See message text.

**System action:** The operation is not performed.

Operator response: See message text.

AWKRRP070E At least one attribute must be defined in the LogicalResource element.

Explanation: See message text.

**System action:** The operation is not performed.

**Operator response:** Check that at least one attribute is defined in the LogicalResource element of the JSDL file.

AWKRRP071E The TDWB Server cannot find a table that is associated with the resource

"resource\_type".

**Explanation:** An internal error has occurred.

**System action:** The operation is not performed.

**Operator response:** Try rerunning the operation. If the problem persists, contact IBM software support.

AWKRRP072E The Tivoli Dynamic Workload Broker Server cannot find an attribute definition associated with the property "property\_name" for the resource

"resource\_type".

**Explanation:** An internal error has occurred.

**System action:** The operation is not performed.

**Operator response:** Try rerunning the operation. If the problem persists, contact IBM software support.

AWKRRP073E The specified unit "default\_unit" is not valid.

**Explanation:** An internal error has occurred.

**System action:** The operation is not performed.

**Operator response:** Try rerunning the operation. If the problem persists, contact IBM software support.

AWKRRP074E The HostName element cannot be null.

Explanation: See message text.

**System action:** The operation is not performed.

Operator response: See message text.

#### AWKRRP075E • AWKRRP085E

AWKRRP075E At least one attribute must be defined in the Host element.

**Explanation:** See message text.

**System action:** The operation is not performed.

**Operator response:** Ensure that at least one attribute is defined in the Host element of the JSDL file.

AWKRRP076E The value assigned to the attribute

property\_nameincludes the characters temp\_value. Values for this attribute can include only integer values for the resource "target\_type".

resource turget\_type

Explanation: See message text.

**System action:** The operation is not performed.

Operator response: See message text.

AWKRRP078E The value assigned to the attribute property\_nameincludes the characters

temp\_value. Only Float values can be defined for attribute for the resource

"target\_type".

**Explanation:** See message text.

**System action:** The operation is not performed.

**Operator response:** See message text.

AWKRRP079E The relationship for resource

"resource\_id" references source or target resources that do not exist or that are not defined in the JSDL.

**Explanation:** See message text.

System action: The operation is not performed.

Operator response: See message text.

AWKRRP081E The property "property\_name" specified

for the resource "target\_type" is not a Double. Check the value and, if it is a variable, check that values have been set

for all variables.

**Explanation:** See message text.

System action: The operation is not performed.

**Operator response:** See message text.

AWKRRP082E The resource type "resource\_type"

specified in the objective element has not been defined in the JSDL for the

job "job\_name".

**Explanation:** See message text.

**System action:** The operation is not performed.

**Operator response:** See message text.

AWKRRP083E No database information have been provided for the resource type

"resource\_type".

**Explanation:** An internal error occurred. The JSDLMapper.xml file could not be correctly loaded.

**System action:** The operation is not performed.

**Operator response:** Try rerunning the operation. If the problem persists, contact IBM software support.

AWKRRP084E A resource already exists with display

name "resource\_name"and
type"resource\_type".

**Explanation:** See message text.

**System action:** The operation is not performed.

**Operator response:** Specify a resource with different

parameters.

AWKRRP085E The property "property\_name" specified for resource "resource\_type" in the Optimization element is not

optimizable.

**Explanation:** The property specified in the Optmization element is not a number, or it is optimizable. For a list of optimizable properties, see the IBM Tivoli Dynamic Workload Broker User's Guide.

**System action:** The operation is not performed.

Operator response: Specify an optimizable property

for the specified resource.

## Resource advisor agent cache messages - RSE

This section lists error and warning resource advisor agent cache messages that could be issued.

The message component code is RSE.

AWKRSE081E Unable to initialize the Resource Advisor allocation cache. The following

error was returned: "error".

**Explanation:** See message text.

**System action:** The operation is not performed. **Operator response:** Check the log files for more

information.

## Job repository data access object messages - SED

This section lists error and warning job repository data access object messages that could be issued.

The message component code is SED.

AWKSED101E Unable to find Job with ID"jobID" in the database.

Explanation: See message text.

**System action:** The operation cannot be performed.

The program continues.

**Operator response:** Check the Job ID.

AWKSED102E Unable to find a Job definition with

name "jobName" and namespace namespace" in the database.

**Explanation:** See message text.

**System action:** The operation cannot be performed.

The program continues.

Operator response: See message text.

AWKSED103E Unable to create a resource related to the job with ID "jobID" because the resource list is empty.

Explanation: The specified list of resources related to a job is empty. They cannot be inserted in the database.

**System action:** The operation cannot be performed. The program continues.

Operator response: See message text.

AWKSED104E Unable to update the job definition with name "jobName" and namespace "namespace" because it was not found in

the database.

Explanation: See message text.

**System action:** The operation cannot be performed.

The program continues.

Operator response: See message text.

AWKSED105E An error occurred when parsing JSDL while writing to the database. The following error was returned:

"operation\_output".

**Explanation:** The conversion from JSDL (xml) to string failed. The conversion is performed before storing the ISDL in the database.

**System action:** The operation cannot be performed. The program continues.

Operator response: See message text.

AWKSED106E An error occurred when parsing JSDL while reading from the database. The following error was returned: operation\_output.

**Explanation:** The conversion from string to JSDL (xml) has failed. The conversion happens after reading the JSDL from the database.

**System action:** The operation cannot be performed. The program continues.

Operator response: See message text.

AWKSED107E Unable to create the job definition because a job definition with name "jobName" already exists.

Explanation: See message text.

**System action:** The operation cannot be performed.

The program continues.

Operator response: See message text.

AWKSED108E An error occurred when parsing the EPR string while writing to the database. The following error was returned: error.

**Explanation:** The conversion from EPR (xml) to string failed. The conversion is performed before storing the EPR in the database.

**System action:** The operation cannot be performed. The program continues.

Operator response: See message text.

AWKSED109E An error occurred when parsing the EPR string while reading from the database. The following error was

returned: error.

**Explanation:** The conversion from string to EPR (xml) has failed. The conversion is performed after reading the EPR from the database.

**System action:** The operation cannot be performed. The program continues.

Operator response: See message text.

### Utility messages - SUL

This section lists *error* and *warning* utility messages that could be issued.

The message component code is SUL.

AWKSUL001E Unable to find the Tivoli Dynamic Workload Broker path " path\_label " .

**Explanation:** See message text.

**System action:** The operation is not performed.

Operator response: None.

AWKSUL002E An internal error occurred while

finding the Tivoli Dynamic Workload Broker " path\_label " path. The following error was returned: " error " .

Explanation: See message text.

**System action:** The operation is not performed.

**Operator response:** Check the returned error message.

AWKSUL003E Unable to parse the job definition

document. The following error was returned: " parsing\_error\_message " .

**Explanation:** See message text.

**System action:** The operation is not performed.

**Operator response:** Check the returned error message.

AWKSUL004E Unable to parsing the job definition document. The XML is not correct or an

I/O error occurred.

Explanation: See message text.

**System action:** The operation is not performed.

**Operator response:** Check the structure of the job

definition document.

AWKSUL005E The application name "

application\_name " is not one of the following permitted values: "

allowed\_values\_list ".

Explanation: See message text.

**System action:** The operation is not performed.

**Operator response:** Select an application from the list

of permitted applications.

AWKSUL006E The optimization name "

optimization\_name " is not one of the following permitted values: "

allowed\_values\_list ".

**Explanation:** See message text.

**System action:** The operation is not performed.

**Operator response:** Select an optimization name from

the list of permitted values.

AWKSUL007E The recovery action name "

recovery\_action\_name " is not one of the

following permitted values: "

allowed\_values\_list ".

Explanation: See message text.

**System action:** The operation is not performed.

**Operator response:** Select a recovery action from the

list of permitted values.

AWKSUL008E Unable to convert the job definition to an XML document.

Explanation: See message text.

**System action:** The operation is not performed.

Operator response: None.

AWKSUL009E An internal error occurred getting the configuration file " config\_file " . The

following error was returned: " error ".

**Explanation:** There was a problem starting the Tivoli Dynamic Workload Broker server. The configuration file

cannot be read.

System action: The Tivoli Dynamic Workload Broker

server was not started.

**Operator response:** Check if the configuration file is present in the Tivoli Dynamic Workload Broker configuration directory, if it is readable and if it is

syntactically correct.

AWKSUL010E Unable to find the configuration file

" config\_file ".

Explanation: See message text.

System action: The Tivoli Dynamic Workload Broker

server was not started.

**Operator response:** Check that the configuration file is present in the Tivoli Dynamic Workload Broker

configuration directory.

AWKSUL011W An error occurred while loading the user configuration file " config\_file " .

The following error was returned: " error ". The default values will be used.

**Explanation:** See message text.

**System action:** The application will run with default configuration values.

**Operator response:** Check that the configuration file is present in the Tivoli Dynamic Workload Broker configuration directory, that it is readable and that it is syntactically correct.

AWKSUL012W Unable to find the user configuration file " config\_file " The default values will be used.

**Explanation:** See message text.

**System action:** The application will run with default configuration values.

**Operator response:** Check that the configuration file is present in the Tivoli Dynamic Workload Broker configuration directory.

AWKSUL013E An error occurred while storing the user configuration file " config\_file " .

The following error was returned: " error "

Explanation: See message text.

**System action:** The operation is not performed.

**Operator response:** Check that there is enough space on the file system where Tivoli Dynamic Workload Broker is installed and that the file system has write permissions.

AWKSUL014E The value " wrong\_parameter\_value " specified for configuration parameter "

parameter " is too low.

Specify a value in the range " minimum " to " maximum ".

The default value "

default\_parameter\_value " will be used.

Explanation: See message text.

**System action:** The application will run with default configuration values.

**Operator response:** Correct the value specified in the configuration file and restart the server to use the new value.

**AWKSUL015E** The value "wrong\_parameter\_value"

specified for configuration parameter "parameter" is too high.

Please specify a value in the range " minimum " to " maximum ".

The default value "

default\_parameter\_value " will be used.

**Explanation:** See message text.

**System action:** The application will run with default configuration values.

**Operator response:** Correct the value specified in the configuration file and restart the server to use the new value

AWKSUL017E The configuration parameter " parameter " has the following incorrect

number format " wrong\_parameter\_value " . The default value " parameter\_value " will be used.

Explanation: See message text.

**System action:** The application will run with default configuration values.

**Operator response:** Correct the value specified in the configuration file and restart the server to use the new value.

AWKSUL018E The configuration parameter " parameter " has a wrong format "

wrong\_parameter\_value " . The default value " parameter\_value " will be used.

**Explanation:** See message text.

**System action:** The application will run with default configuration values.

**Operator response:** Correct the value specified in the configuration file and restart the server to use the new value.

AWKSUL019E Unsupported attribute or element: "

element " with value: " value " .

Explanation: See message text.

**System action:** The operation is not performed.

**Operator response:** Correct the JSDL

AWKSUL020E Unsupported element: " element " .

Explanation: See message text.

**System action:** The operation is not performed.

**Operator response:** Correct the JSDL

AWKSUL081W An incorrect duration has been specified: " duration " .

Explanation: See message text.

**System action:** The operation is not performed.

Operator response: None.

## Action plug-in messages - TAP

This section lists error and warning messages that could be generated by the action plug-in.

The message component code is TAP.

AWSTAP102E The job stream "job\_stream\_name" has been not successfully submitted.

Reason: "reason"

Explanation: See message.

**System action:** The operation cannot be performed.

Operator response: Use the reason message to determine why the operation cannot be performed. If you can fix the problem, retry the operation. If the problem persists contact IBM Software Support for assistance.

AWSTAP104E The job "job\_name" has been not successfully submitted. Reason: "reason"

**Explanation:** See message.

**System action:** The operation cannot be performed.

Operator response: Use the reason message to determine why the operation cannot be performed. If you can fix the problem, retry the operation. If the problem persists contact IBM Software Support for assistance.

AWSTAP106E The ad hoc job "ad\_hoc\_job\_name" has been not successfully submitted. Reason: "reason"

**Explanation:** See message.

**System action:** The operation cannot be performed.

Operator response: Use the reason message to determine why the operation cannot be performed. If you can fix the problem, retry the operation. If the problem persists contact IBM Software Support for assistance.

AWSTAP108E The prompt "prompt\_name" has been not successfully answered.

Reason: "reason"

Explanation: See message.

**System action:** The operation cannot be performed.

Operator response: Use the reason message to determine why the operation cannot be performed. If you can fix the problem, retry the operation. If the problem persists contact IBM Software Support for assistance.

AWSTAP109E The parameter value "parameter\_value" is not in the correct format of: "key=value".

Explanation: See message.

**System action:** The operation cannot be performed.

**Operator response:** Correct the format of the indicated

parameter and retry the operation.

AWSTAP110E The prompt "prompt\_name" could not be successfully answered because the prompt is not in the correct format.

Explanation: See message.

**System action:** The operation cannot be performed.

**Operator response:** Correct the format of the indicated prompt and retry the operation.

AWSTAP111E The job stream "job\_stream\_name" could not be found.

**Explanation:** You have referred to a job stream that is not in the database.

**System action:** The operation cannot be performed.

**Operator response:** Identify a valid job stream definition in the database and retry the operation.

AWSTAP500E Only one instance of the filtering attribute "attribute" is supported for the "event" event defined in the "plug-in" plug-in.

Explanation: See message.

**System action:** The event rule cannot be saved.

**Operator response:** Specify the event with only one

filtering predicate and retry the operation.

## EIF event management messages - TEL

This section lists *error* and *warning* messages that could be generated by the EIF event management processes.

The message component code is TEL.

AWSTEL101E The event "event\_name" has been not processed.

Explanation: See message.

**System action:** The operation cannot be performed.

The program continues.

**Operator response:** Retry the operation that provoked the error. If the problem persists, contact IBM Software

Support for assistance.

### **Tivoli Enterprise Portal integration messages - TEP**

This section lists *error* and *warning* messages that could be generated by the Tivoli Enterprise Portal integration.

The message component code is TEP.

AWSTEP001E An error occurred while retrieving the Tivoli Workload Scheduler installation home directory from the information supplied as a parameter to the

"TEPconfig" script.

Explanation: See message.

**System action:** The configuration of the Tivoli Enterprise Portal console stops. Changes to the console configuration have not been made.

**Operator response:** Check that the Tivoli Workload Scheduler home directory is correctly specified in the TEPconfig script invocation. Correct the error and rerun the TEPconfig script.

AWSTEP002E An incorrect value "value" has been specified for the input parameter "parameter" to the "TEPconfig" script.

Explanation: See message.

**System action:** The configuration of the Tivoli Enterprise Portal console stops. Changes to the console configuration have not been made.

**Operator response:** Check the value for the indicated parameter in the TEPconfig script invocation. Correct the error and rerun the TEPconfig script.

AWSTEP003E An incorrect parameter "parameter" to the "TEPconfig" script has been specified.

**Explanation:** See message.

**System action:** The configuration of the Tivoli Enterprise Portal console stops. Changes to the console configuration have not been made.

**Operator response:** Check the indicated parameter in the TEPconfig script invocation. Correct the error and rerun the TEPconfig script.

AWSTEP004E The parameter "parameter" to the "TEPconfig" script has been specified more than once.

Explanation: See message.

**System action:** The configuration of the Tivoli Enterprise Portal console stops. Changes to the console configuration have not been made.

**Operator response:** Check for duplicates of the indicated parameter in the TEPconfig script invocation.

Correct the error and rerun the TEPconfig script.

AWSTEP005E The mandatory parameter "parameter" is missing.

**Explanation:** See message.

**System action:** The configuration of the Tivoli Enterprise Portal console stops. Changes to the console configuration have not been made.

**Operator response:** Check why the indicated parameter in the TEPconfig script invocation has not been supplied. Correct the error and rerun the TEPconfig script.

AWSTEP006E The directory "directory" defined in the "-ua\_home\_dir" parameter does not exist or is not the IBM Tivoli Monitoring Universal Agent installation home directory.

Explanation: See message.

**System action:** The configuration of the Tivoli Enterprise Portal console stops. Changes to the console configuration have not been made.

**Operator response:** Check the indicated directory in the TEPconfig script invocation. Correct the error and rerun the TEPconfig script.

AWSTEP007E The configuration file "file" does not

**Explanation:** The TEPconfig script has attempted to create a modified copy of the indicated configuration file. The file does not exist in the default location.

**System action:** The configuration of the Tivoli Enterprise Portal console stops. Changes to the console configuration have not been made.

**Operator response:** Ensure that the indicated configuration file is in the correct path:

UNIX

In the 0V subdirectory of the Tivoli Workload Scheduler home directory

Windows

In the config subdirectory of the Tivoli Workload Scheduler home directory

Correct the error and rerun the TEPconfig script.

### AWSTEP008E An error occurred creating a copy of the configuration file in the path: "file".

**Explanation:** The TEPconfig script has attempted to create a modified copy of the indicated configuration file. The file has been found but the copy cannot be written.

**System action:** The configuration of the Tivoli Enterprise Portal console stops. Changes to the console configuration have not been made.

**Operator response:** Check that there is sufficient space to create the file in the indicated path, and that the user running the script has the permissions to create a file. Correct the error and rerun the TEPconfig script.

### AWSTEP009E An error occurred updating the copy of the configuration file "file".

**Explanation:** The TEPconfig script has attempted to create a modified copy of the indicated configuration file. The file has been found and copied, but cannot be updated.

**System action:** The configuration of the Tivoli Enterprise Portal console stops. Changes to the console configuration have not been made.

**Operator response:** Check that the file is not in use by another process, and that the user running the script has the permissions to create a file. Correct the error and rerun the TEPconfig script.

### AWSTEP010E The indicated sample metafile "file" does not exist.

**Explanation:** The TEPconfig script has attempted to create a modified copy of the indicated sample metafile. The file does not exists in the default location (the directory where the script resides).

**System action:** The configuration of the Tivoli Enterprise Portal console stops. Changes to the console configuration have not been made.

**Operator response:** Check that the sample metafile is in the directory where the TEPconfig script resides, and that the user running the script has permission to read the file.

If you have supplied a metafile path parameter in the TEPconfig script invocation, check that the value supplied is correct.

Correct the error and rerun the TEPconfig script.

# AWSTEP011E An error occurred creating the metafile "file"in the "TEP" subdirectory of the Tivoli Workload Scheduler home directory.

**Explanation:** The TEPconfig script has attempted to create a modified copy of the indicated sample metafile. The file cannot be created in the indicated location.

**System action:** The configuration of the Tivoli Enterprise Portal console stops. Changes to the console configuration have not been made.

**Operator response:** Check that there is sufficient space to create the file in the indicated path, and that the user running the script has the permissions to create a file. Correct the error and rerun the TEPconfig script.

### AWSTEP012E An error occurred updating the metafile "file".

**Explanation:** The TEPconfig script has attempted to create a modified copy of the indicated sample metafile. The file cannot be updated.

**System action:** The configuration of the Tivoli Enterprise Portal console stops. Changes to the console configuration have not been made.

**Operator response:** Check that the file is not in use by another process, and that the user running the script has the permissions to create a file. Correct the error and rerun the TEPconfig script.

## AWSTEP013E The Tivoli Enterprise Portal configuration file "file" of the Universal Agent does not exist.

**Explanation:** The TEPconfig script has attempted to modify the Tivoli Enterprise Portal configuration file of the Universal Agent. The file does not exist in the default location.

**System action:** The configuration of the Tivoli Enterprise Portal console stops. Changes to the console configuration have not been made.

**Operator response:** Ensure that the indicated Tivoli Enterprise Portal configuration file of the Universal Agent is in the correct path according to the IBM Tivoli Monitoring documentation. Correct the error and rerun the TEPconfig script.

#### AWSTEP014E An error occurred updating the Tivoli Enterprise Portal configuration file "file" of the Universal Agent.

Explanation: See message.

**System action:** The configuration of the Tivoli Enterprise Portal console stops. Changes to the console configuration have not been made.

**Operator response:** Check that the file is not in use by another process. Correct the error and rerun the TEPconfig script.

### AWKTEP001E Unable to load the Tivoli Enterprise Portal integration properties.

**Explanation:** The TEPListener properties file was not found in the Tivoli Dynamic Workload Broker configuration directory.

#### AWKTEP003W • AWKTEP019E

**System action:** The operation cannot be performed. The program continues.

**Operator response:** Check whether the Tivoli Enterprise Portal properties file exists in the Tivoli Dynamic Workload Broker configuration directory.

#### AWKTEP003W No event file path was specified in the Tivoli Enterprise Portal property file. No events will be logged.

**Explanation:** The EVENTFILEPATH property in the Tivoli Enterprise Portal properties file is missing or

**System action:** The operation cannot be performed. The program continues.

**Operator response:** Set the EVENTFILEPATH property in the Tivoli Enterprise Portal TEPListener.properties file located in the Tivoli Dynamic Workload Broker configuration directory.

#### AWKTEP004E Unable to get an instance of the source file.

**Explanation:** The EvtFile Java class returned instance is null.

**System action:** The operation cannot be performed. The program continues.

Operator response: Try rerunning the operation. If the problem persists, contact IBM software support.

#### AWKTEP005E Unable to write an event to the event log file.

**Explanation:** An error occurred while trying to write an event to the event log file.

**System action:** The operation cannot be performed. The program continues.

**Operator response:** Ensure that there is sufficient space in the file system where the event log is located.

#### AWKTEP006E Unable to open the event log file "event\_log".

Explanation: See message text.

**System action:** The operation cannot be performed. The program continues.

Operator response: Check that the event log is in the location specified in the configuration file TEPListener.properties.

#### AWKTEP013E Unable to load the Tivoli Enterprise Portal integration properties file: "file\_name".

**Explanation:** Unable to load the Tivoli Enterprise Portal properties file. The file was not found located in

the Tivoli Dynamic Workload Broker configuration directory.

**System action:** The operation cannot be performed. The program continues.

Operator response: Check whether the missing properties file exists in the Tivoli Dynamic Workload Broker configuration directory.

#### AWKTEP014E Unable to open a new log event file. The monitor activity is suspended.

Explanation: An error occurred while trying to open a new log event file during the switch from the old one that has reached the maximum size.

**System action:** The operation cannot be performed. The program continues.

**Operator response:** Ensure that there is sufficient space in the file system where the event log is located.

#### AWKTEP017E The bulk discovery command failed because of an error when writing to the event log file.

Explanation: An error occurred while writing the events generated by a bulk discovery command to the event log file.

**System action:** The operation cannot be performed. The program continues.

**Operator response:** Ensure that there is sufficient space in the file system where the event log is located.

#### AWKTEP018E Unable to retrieve the Tivoli Dynamic Workload Broker installation home directory.

**Explanation:** It was not possible to identify the Tivoli Dynamic Workload Broker installation home directory in the system properties during the configuration of the Tivoli Enterprise Portal integration.

**System action:** The operation is not be performed.

**Operator response:** If the problem persists, contact IBM software support.

### AWKTEP019E The operation failed because no parameters are specified in the Tivoli **Enterprise Portal integration** configuration script, TEPConfig.

**Explanation:** See message text.

**System action:** The operation is not be performed.

Operator response: Provide parameters for the script and retry the operation.

AWKTEP020E The operation failed because of an

incorrect input parameter "parameter" specified in the TEPConfig script.

Explanation: See message text.

**System action:** The operation is not be performed.

Operator response: Correct the parameter and retry

the operation.

AWKTEP021E The operation failed because of a required parameter "parameter" is not specified in the TEPConfig script.

**Explanation:** See message text.

**System action:** The operation is not be performed.

Operator response: Specify the parameter and retry

the operation.

AWKTEP022E An error occurred while reading the Tivoli Enterprise Portal properties file located in the Tivoli Dynamic Workload Broker configuration directory.

**Explanation:** See message text.

**System action:** The operation cannot be performed. The program continues.

**Operator response:** Try rerunning the operation. If the problem persists, contact IBM software support.

AWKTEP023E An error occurred while updating the Tivoli Enterprise Portal properties file located in the Tivoli Dynamic Workload Broker configuration directory.

**Explanation:** See message text.

**System action:** The operation cannot be performed. The program continues.

**Operator response:** Try rerunning the operation. If the problem persists, contact IBM software support.

AWKTEP024E Unable to find the Tivoli Enterprise
Portal integration sample metafile in the
Tivoli Dynamic Workload Broker Tivoli
Enterprise Portal directory.

Explanation: See message text..

**System action:** The operation cannot be performed. The program continues.

**Operator response:** Check whether the sample metafile exists in the Tivoli Dynamic Workload Broker Tivoli Enterprise Portal directory.

AWKTEP025E An error occurred while creating the
Tivoli Enterprise Portal integration new
metafile in the Tivoli Dynamic
Workload Broker Tivoli Enterprise
Portal directory.

Explanation: See message text..

**System action:** The operation cannot be performed. The program continues.

**Operator response:** Check the ITDWB\_home file system to ensure that there is sufficient space, and that you have write permission.

AWKTEP026E An error occurred while updating the Tivoli Enterprise Portal integration new metafile in the Tivoli Dynamic Workload Broker Tivoli Enterprise Portal directory.

Explanation: See message text..

**System action:** The operation cannot be performed. The program continues.

**Operator response:** Try rerunning the operation. If the problem persists, contact IBM software support.

AWKTEP027E Unable to find the job dispatcher properties file in the Tivoli Dynamic Workload Broker configuration directory.

**Explanation:** The JobDispatcherConfig.properties file was not found in the Tivoli Dynamic Workload Broker configuration directory.

**System action:** The operation cannot be performed. The program continues.

**Operator response:** Check whether the missing file exists in the Tivoli Dynamic Workload Broker configuration directory.

AWKTEP028E An error occurred while trying to update the job dispatcher properties file located in the Tivoli Dynamic Workload Broker configuration directory.

**Explanation:** An error occurred while trying to update the JobDispatcherConfig properties file.

**System action:** The operation cannot be performed. The program continues.

**Operator response:** Try rerunning the operation. If the problem persists, contact IBM software support.

### Mailbox messages - TMB

This section lists *error* and *warning* messages that could be generated by the mailbox processing.

The message component code is TMB.

AWSTMB001E The mailbox is full.

Explanation: See message.

**System action:** The connector stops. The operation

cannot be performed.

**Operator response:** If the process that provoked the error is a Tivoli Workload Scheduler process, contact IBM Software Support for assistance. Otherwise contact your internal support organization.

### Time planner messages - TPL

This section lists *error* and *warning* messages that could be generated by the time planner module.

The message component code is TPL.

### AWSTPL001E The critical jobs predecessors network table is not available.

**Explanation:** Either the plan that contains the critical jobs predecessors network table is not present and in the correct state, the workload service assurance feature is not enabled, or an internal error has occurred.

**System action:** The connector stops and the operation cannot be performed.

**Operator response:** Check for the presence and state of the plan that includes the critical jobs predecessors network table. Check that the workload service assurance is enabled. Solve any error you find and retry the operation.

If the problem is neither of these, contact IBM Software Support for assistance.

### AWSTPL002E The planned start time was not reloaded.

**Explanation:** The planned start time was not reloaded because the program incurred an error while reading the information from the database.

**System action:** The planned start time is recalculated. It will almost certainly be different from the saved planned start time.

**Operator response:** If you are concerned about the impact of a possible change in the planned start date, check the job information.

To understand what caused the problem, and to ensure it does not repeat, check whether the database is up and running and the connection is good by issuing a **composer** command:

- If the command fails, there is a problem with the database or the access to it. Get your Tivoli Workload Scheduler or database administrator to check why the database cannot be accessed, or is not responding. When the database problem is fixed the problem reloading the planned start time will not re-occur.
- If the database command succeeds, it means that an internal error must have caused the failure to reload the planned start time. Contact IBM Software Support for assistance.

AWSTPL003E A loop condition was detected in the critical job predecessors network.

Explanation: See message.

**System action:** The connector stops and the operation cannot be performed.

**Operator response:** Redefine the dependencies to avoid the loop, and retry the action.

## AWSTPL004I The critical jobs predecessors network table has not yet been uploaded. Retry later.

**Explanation:** See message. The table could be in the process of being uploaded.

**System action:** The operation is not performed.

**Operator response:** Wait while the table is uploaded and retry the action.

### AWSTPL005E An error occurred while persisting the planned start times in the database.

**Explanation:** Each time a new plan is created, planned start times are calculated for each job in the plan.

The workload service assurance feature uses these planned start times for its processing.

These values are persisted in the database to be reloaded if the WebSphere Application Server is restarted or if the master domain manager is switched.

But an internal error has occurred and the planned start times were not persisted in the database.

**System action: JnextPlan** continues, but planned start times are not persisted. This means that the planned start times will be recalculated if the WebSphere Application Server is restarted or the switch manager action is performed, giving results that might be different than expected.

**Operator response:** Contact IBM Software Support for assistance.

### AWSTPL006E An inconsistency is present in the critical jobs predecessors network table.

Explanation: See message.

An internal error has occurred.

**System action:** The processing continues. The workload service assurance feature might not work properly.

**Operator response:** Contact IBM Software Support for assistance.

### **Tivoli Provisioning Manager messages - TPM**

This section lists *error* and *warning* Tivoli Provisioning Manager messages that could be issued.

The message component code is TPM.

AWKTPM001W An error occurred while loading the user configuration file "config\_file". The following error was returned: "error".

The default values will be used.

**Explanation:** The configuration file cannot be read from the Tivoli Dynamic Workload Broker configuration directory.

**System action:** The application runs with default configuration values.

**Operator response:** Check whether the configuration file in the Tivoli Dynamic Workload Broker configuration directory is corrupted, locked or missing.

AWKTPM002E An error occurred while getting the configuration file "config\_file". The following error was returned: "error".

**Explanation:** The configuration file cannot be read from the Tivoli Dynamic Workload Broker jar files.

**System action:** The application cannot load configuration values.

**Operator response:** Check whether the jar files in the ITDWB.ear installation directory are corrupted or missing. If the problem persists, contact IBM Software Support for assistance.

AWKTPM003E Unable to file the configuration file "config\_file".

**Explanation:** See message text.

**System action:** The application cannot load configuration values.

**Operator response:** Check whether the jar files in the ITDWB.ear installation directory are corrupted or missing. If the problem persists, contact IBM Software Support for assistance.

### Tivoli Workload Scheduler Bridge messages - TSA

This section lists *error* and *warning* Tivoli Workload Scheduler Bridge messages that could be issued.

The message component code is TSA.

### AWKSA002E Unable to start the Tivoli Dynamic Workload Bridge.

**Explanation:** Possible reasons are:

- The configuration file was not found.
- The Tivoli Dynamic Workload Bridge cannot start the Netman listening thread on the TWSAgent port.

**System action:** The operation is not performed.

**Operator response:** Check that the configuration file is present in the Tivoli Dynamic Workload Broker configuration directory.

Check that the TWSAgent port was correctly specified.

### AWKTSA004E Unable to stop the Tivoli Dynamic Workload Bridge.

**Explanation:** An error occurred stopping the Tivoli Dynamic Workload Bridge Enterprise Application.

**System action:** The operation is not performed.

**Operator response:** An internal error occurred.

See the trace file for more details.

#### AWKTSA006E Unable to configure the Tivoli Dynamic Workload Bridge configuration.

**Explanation:** There was a problem accessing the configuration file. Possible reasons are:

- The Tivoli Dynamic Workload Broker configuration directory is not defined.
- The configuration file is not present in the Tivoli Dynamic Workload Broker configuration directory.

**System action:** Tivoli Dynamic Workload Bridge enterprise application is not started.

**Operator response:** See the trace file for more details.

### AWKTSA008E Unable to start Netman.

**Explanation:** There was a problem starting Netman. Possible reasons are:

- Unable to create the server socket connection.
- · Unable to create the workmanager.

**System action:** The Tivoli Dynamic Workload Bridge enterprise application is not started.

**Operator response:** See the trace file for more details.

### AWKTSA011W The WRITER service is already started.

**Explanation:** The Tivoli Dynamic Workload Bridge WRITER service is already running.

System action: The program continues.

**Operator response:** See the trace file for more details.

### AWKTSA013W The MAILMAN service is already started.

**Explanation:** The Tivoli Dynamic Workload Bridge MAILMAN service is already running.

**System action:** The program continues.

**Operator response:** See the trace file for more details.

### AWKTSA016W The SCRIBNER service is already started.

Explanation: The Tivoli Dynamic Workload Bridge

SCRIBNER service is already running.

**System action:** The program continues.

**Operator response:** See the trace file for more details.

### AWKTSA018E Unable to start the TWSAgent WRITER service.

**Explanation:** See message text.

**System action:** The program continues, but the operation is not performed.

**Operator response:** See the trace file for more details.

### AWKTSA020E Unable to stop the TWSAgent WRITER service.

Explanation: See message text.

**System action:** The program continues, but the operation is not performed.

**Operator response:** See the trace file for more details.

## AWKTSA022E Unable to start Mailman. There could be a problem with the uplink connection to Domain Manager.

Explanation: See message text.

**System action:** The program continues, but the operation is not performed.

#### AWKTSA023W • AWKTSA047W

**Operator response:** See the trace file for more details.

### AWKTSA023W Unable to start Mailman. The TWSAgent CPU is not initialized.

**Explanation:** The Tivoli Dynamic Workload Bridge CPU is not yet initialized. It has not yet received a Symphony file.

**System action:** The program continues, but the operation is not performed.

**Operator response:** Initialize the Tivoli Dynamic Workload Bridge before starting it.

#### AWKTSA025E Unable to stop Mailman.

**Explanation:** An internal error occurred while stopping Mailman.

**System action:** The program continues, but the operation is not performed.

Operator response: See the trace file for more details.

### AWKTSA027E Unable to start Jobman. The uplink connection might not be available.

**Explanation:** A problem occurred sending the JOBMAN\_UP message.

**System action:** TWSAgent will retry to send it as soon as the uplink connection is available.

**Operator response:** See the trace file for more details.

#### AWKTSA029E Unable to stop Jobman.

**Explanation:** An internal error occurred while stopping Jobman.

**System action:** The program continues, but the operation is not performed.

**Operator response:** See the trace file for more details.

### AWKTSA031E Scribner failed to retrieve the job output for job"JobID" (alias"Job\_alias").

**Explanation:** A problem occurred contacting the Tivoli Dynamic Workload Broker Web service. Possible reasons are:

- The service is unavailable.
- Incorrect parameters have been used submitting the job.
- The job submission Web service returned an operation fault.
- · A generic Web service fault occurred.

**System action:** The program continues, but the operation is not performed.

**Operator response:** See the trace file for more details.

### AWKTSA033E The Tivoli Dynamic Workload Bridge CPU could not link to its parent.

**Explanation:** A problem occurred while establishing the uplink connection.

**System action:** The program continues, but the operation is not performed.

**Operator response:** See the trace file for more details.

### AWKTSA035E The Tivoli Dynamic Workload Bridge CPU was not correctly initialized.

**Explanation:** A problem occurred initializing the Tivoli Dynamic Workload Bridge CPU. Possible reasons are:

- A problem occurred sending a MyJobRec message.
- A problem occurred sending the MyInit message.

**System action:** The program continues, but the operation is not performed.

**Operator response:** See the trace file for more details.

# AWKTSA043E The Tivoli Dynamic Workload Bridge could not forward the new job status "Job\_status" for the job "Job\_name" and job ID"JobID" to Tivoli Dynamic Workload Broker.

**Explanation:** A problem occurred while forwarding the job status change notification to Tivoli Dynamic Workload Broker. Possible reasons are:

- 1. The uplink is not available.
- 2. Mailman encountered a problem sending the related message.

**System action:** The Tivoli Dynamic Workload Bridge will resend the job status change notification as soon as possible.

**Operator response:** See the trace file for more details.

### AWKTSA047W Unable to find the job with alias"Job\_alias".

**Explanation:** It was not possible to retrieve the job ID for the specified job alias. Possible reasons are:

- 1. A job with the specified alias has not been found into the Tivoli Dynamic Workload Broker database.
- 2. The service is unavailable. Tivoli Dynamic Workload Broker server might be down.
- 3. The job submission web service returned an operation fault.
- 4. A generic Web service fault occurred.

**System action:** The program continues, but the operation is not performed.

**Operator response:** See the trace file for more details.

AWKTSA048E An internal error occurred. Scribner could not retrieve job output for the job with job ID "JobID" and job alias"Job\_alias").

**Explanation:** A problem occurred retrieving the Tivoli Dynamic Workload Broker Web service.

**System action:** The program continues, but the operation is not performed.

**Operator response:** See the trace file for more details.

AWKTSA049E The Tivoli Dynamic Workload Bridge could not submit the job "JobID" and job alias" Job\_alias" to the Tivoli Dynamic Workload Broker server.

**Explanation:** A problem occurred while contacting the Tivoli Dynamic Workload Broker server.

**System action:** The program continues, but the operation is not performed.

**Operator response:** See the trace file for more details.

AWKTSA050E A problem with the JCL content, prevent Tivoli Dynamic Workload Bridge from submitting the job "Job\_Name" (alias"Job\_alias". The following error was returned:"error".

**Explanation:** A problem occurred while parsing the job JCL string.

**System action:** The program continues, but the operation is not performed.

**Operator response:** Check the error reported by the message and correct it.

AWKTSA051E The Tivoli Dynamic Workload Bridge Notification Service cannot contact Tivoli Dynamic Workload Bridge.

Explanation: See message text..

**System action:** The program continues, but the operation is not performed.

**Operator response:** See the trace file for more details.

AWKTSA052E The Tivoli Dynamic Workload Bridge Notification Service received a notification with an unknown format: "format".

**Explanation:** A problem occurred while receiving a notification from the Tivoli Dynamic Workload Broker server.

**System action:** The program continues, but the operation is not performed.

**Operator response:** See the trace file for more details.

AWKTSA053E An authentication problem occurred contacting the Tivoli Dynamic Workload Broker server. The UserId "userId" does not exist or the password is wrong.

Explanation: A security problem occurred.

**System action:** The program continues, but the operation is not performed.

**Operator response:** Insert the correct user and password into the Tivoli Dynamic Workload Bridge properties file and restart the Tivoli Dynamic Workload Broker server.

### Time scheduler - TSS

This section lists *error* and *warning* messages that could be issued by the Time Scheduler agent.

The message component code is TSS.

AWKTSS001E Unable to intialize Job manager because the Notification EPR is wrong or has an incorrect format

**Explanation:** It was not possible to startup the TimeScheduler because the Notification EPR is invalid

**System action:** The operation is not performed. **Operator response:** See trace file for more details

### AWKTSS002W Property was.scheduler.jndiName not found in configuration file

**Explanation:** The was.scheduler.jndiName key cannot be found in the TimeScheduler configuration file. possible reasons can be:

- The key was.scheduler.jndiName is not specified or specified incorrectly in the TimeScheduler.properties file
- File TimeScheduler.properties cannot be found

**System action:** TimeScheduler will use the default WAS scheduler named 'scheduler/TimeScheduler'

**Operator response:** None.

AWKTSS003E Unable to start the WAS scheduler. Scheduler lookup failed for jndiName="jndiName".

Explanation: See message text.

System action: TimeScheduler is not started

**Operator response:** Check that the WAS scheduler is configured correctly and is defined with the correct jndi Name.

AWKTSS004E Unable to start the WAS scheduler. EJB TaskHandler lookup failed for jndiName="jndiName".

Explanation: See message text.

System action: TimeScheduler is not started

**Operator response:** Check that the EJB task handlers is installed correctly and is defined with the correct jndi Name.

AWKTSS005E Unable to start the Job Manager.

Explanation: See message text.

System action: TimeScheduler application is not

started

**Operator response:** See the trace and log files for more details.

AWKTSS006E Unable to stop the Job Manager.

**Explanation:** See message text.

**System action:** TimeScheduler application is not

stopped

**Operator response:** See the trace and log files for

more details.

AWKTSS007E JobDefinition parameter cannot be null.

**Explanation:** API has been called passing a null job

definition.

**System action:** The operation is not performed.

Operator response: None.

AWKTSS008E Invalid JobDefinition.

**Explanation:** Method has been called passing an

invalid Job definition.

**System action:** The operation is not performed.

**Operator response:** Insure that the job definition is

well formed.

AWKTSS009W Object was not found in database; a null id was specified.

Explanation: See message text.

**System action:** The operation is not performed.

Operator response: None.

AWKTSS011E Job submission failed, for scheduleid="schedld"...

**Explanation:** See message text.

**System action:** The operation is not performed.

**Operator response:** None.

AWKTSS012E Schedule operation failed for Job "jobName".

Explanation: See message text.

**System action:** The operation is not performed.

**Operator response:** None.

#### AWKTSS013E • AWKTSS026E

AWKTSS013E ExecuteNow operation failed for Job

"jobName".

**Explanation:** See message text.

**System action:** The operation is not performed.

**Operator response:** None.

AWKTSS014E Get schedule operation failed for

schedule "schedName". The error is

"errorMessage"

Explanation: See message text.

**System action:** The operation is not performed.

Operator response: None.

AWKTSS015E Query schedules operation failed for

schedule "schedNameFilter".

**Explanation:** See message text.

**System action:** The operation is not performed.

Operator response: None.

AWKTSS016E Delete schedule operation failed for

schedule "schedName".

**Explanation:** See message text.

**System action:** The operation is not performed.

Operator response: None.

AWKTSS017E Hold schedule operation failed for

schedule "schedName".

**Explanation:** See message text.

**System action:** The operation is not performed.

Operator response: None.

AWKTSS018E Resume schedule operation failed for

schedule "schedName".

**Explanation:** See message text.

**System action:** The operation is not performed.

**Operator response:** None.

AWKTSS019E Get job instance operation failed for

job instance "jobName".

**Explanation:** See message text.

**System action:** The operation is not performed.

Operator response: None.

AWKTSS020E Query job instances operation failed

for job instances "jobNameFilter".

Explanation: See message text.

**System action:** The operation is not performed.

Operator response: None.

AWKTSS021E Cancel job instance operation failed

for job instance "jobId".

**Explanation:** See message text.

**System action:** The operation is not performed.

**Operator response:** None.

AWKTSS022E Hold job instance operation failed for

job instance "jobName".

Explanation: See message text.

**System action:** The operation is not performed.

**Operator response:** None.

AWKTSS023E Resume job instance operation failed

for job instance "jobName".

**Explanation:** See message text.

**System action:** The operation is not performed.

**Operator response:** None.

AWKTSS024E Modify schedule operation failed for

job schedule "schedName". The error is

"errorMessage"

**Explanation:** See message text.

**System action:** The operation is not performed.

Operator response: None.

AWKTSS025E Modify schedule operation failed for

job schedule "schedName". Next job was

left in an held state

Explanation: See message text.

**System action:** The operation is not performed.

**Operator response:** Issue the resume command on the

last job instance of the schedule

AWKTSS026E Hold schedule operation failed for

schedule "schedName". Next job was left

in an held state

Explanation: See message text.

**System action:** The operation is not performed.

**Operator response:** Issue the resume command on the

last job instance of the schedule

#### AWKTSS027E • AWKTSS040E

AWKTSS027E JobDefinition parameter cannot be null

**Explanation:** The API was called with a NULL

parameter

Operator response:

AWKTSS028E Calendar parameter cannot be null

Explanation: The API was called with a NULL

parameter

Operator response:

AWKTSS030E Object identifier is NULL

**Explanation:** The API was called with a NULL

identifier

Operator response:

AWKTSS031E Unable to generate a globlal identifier for the schedule

Explanation: The GUID generation process has failed

**Operator response:** See the trace and log files for

more details.

AWKTSS032E Invalid Job instance object.

**Explanation:** An invalid job instance object was

returned from the database.

**System action:** The operation is not performed.

Operator response: See the trace and log files for

more details.

AWKTSS033E An invalid calend was passed in method invocation.

Explanation: An invalid calendar object was passed in

the method invocation.

**System action:** The operation is not performed.

Operator response: Check that the calendar object

passed in the method invocationis correct.

AWKTSS034E An invalid scheduleInfo object was passed in method invocation.

Explanation: An invalid scheduleInfo object was

passed in the method invocation.

**System action:** The operation is not performed.

**Operator response:** Check that the scheduleInfo object passed in the method invocation is correct.

AWKTSS035E An invalid schedule object was passed in method invocation.

**Explanation:** An invalid schedule object was passed in the method invocation.

**System action:** The operation is not performed.

**Operator response:** Check that the schedule object passed in the method invocation is correct.

AWKTSS036E An invalid query filter object was passed in method invocation.

**Explanation:** An invalid query filter object was passed in the method invocation.

**System action:** The operation is not performed.

**Operator response:** Check that the query filter object passed in the method invocation is correct.

AWKTSS037E Unable to get the job with identifier "job\_id" because of the following error: "error\_message".

**Explanation:** The job cannot be retrieved. The possible reasons are:

- The job does not exists anymore in the datababse
- The Tivoli Time Scheduler Service engine cannot access the database.
- The Tivoli Time Scheduler Service engine got an internal error.

Operator response:

AWKTSS038E Unable to get the schedule with identifier "schedule\_id" because of the following database error: "error\_message".

**Explanation:** The schedule cannot be retrieved because The Tivoli Time Scheduler Service engine cannot access the database.

Operator response:

AWKTSS039E The schedule with identifier "schedule\_id" cannot be found.

**Explanation:** The schedule cannot be retrieved because it does not exists anymore in the database

Operator response:

AWKTSS040E The schedule with identifier "schedule\_id" is corrupted because its schedule information or calendar cannot be found.

**Explanation:** The schedule is corrupted because it has no schedule information nor calendar available at this time

#### Operator response:

AWKTSS041E The scheduling of the job "job\_name" of schedule "schedule\_id" failed because of the following error: "error\_message".

**Explanation:** The scheduler was not able to schedule the next execution of this job, this means that the job will not run anymore

**Operator response:** To recover this situation you can delete the schedule and reschedule the job, or you can modify the jobdefinition or the calendar definition for that schedule.

AWKTSS042E Unable to update the schedule object "schedule\_id" in the database for the job "job\_name" because of the following error: "error\_message".

**Explanation:** The schedule information cannot be updated in the Tivoli Time Scheduler Service store. Because of this error, the scheduler was not able to schedule the next execution of this job, this means that the job will not run anymore

**Operator response:** To recover this situation you can delete the schedule and reschedule the job, or you can modify the jobdefinition or the calendar definition for that schedule.

AWKTSS043E Job instance "job\_id" has been canceled because exceeded maximum start delay time. Original start time was "planned\_date", actual time is "current\_date".

**Explanation:** The scheduled job has not been started withinh the maximum delay allowed from its planned start date-time; for this reason the job has been cancelled.

Operator response:

AWKTSS044E The job "job\_id", planned for "planned\_time" and exceeding the maximum delay cannot be canceled because of the following error: "error\_message".

**Explanation:** The scheduler is trying to cancel the execution of a job that exceeded its maximum start delay, but it got an error while canceling it. As result the job will run even if it's maximum start delay has been exceeded

Operator response:

AWKTSS045E Cannot notify job status change for the job "job\_id", planned for "planned\_time" because of the following error: "error\_message".

**Explanation:** The scheduler has failed to notify and change the status of the specified job because of an impredictable error. The scheduler will retry to restart the job within the next minute..

Operator response:

AWKTSS046E Internal error: a null value is passed to the getSchedule method

**Explanation:** See message text.

**System action:** The operation is not performed.

Operator response: None.

AWKTSS047E Internal error: a null value is passed to the modifySchedule method

Explanation: See message text.

**System action:** The operation is not performed.

**Operator response:** None.

AWKTSS048E Cannot get the schedule "schedName" since it does not exist

**Explanation:** See message text.

**System action:** The operation is not performed.

Operator response: None.

AWKTSS049E Cannot modify the schedule "schedName" since it does not exist

**Explanation:** See message text.

**System action:** The operation is not performed.

Operator response: None.

AWKTSS050E The modify operation failed for schedule "schedName" while getting data from the database. The error is "errorMessage"

**Explanation:** See message text.

**System action:** The operation is not performed.

**Operator response:** None.

AWKTSS051E The modify operation failed for schedule "schedName" while modifying data on the database. The error is "errorMessage"

criorivicoonge

#### AWKTSS052E • AWKTSS063E

**System action:** The operation is not performed.

**Operator response:** None.

AWKTSS052E Cannot delete the schedule

"schedName" since it does not exist

Explanation: See message text.

**System action:** The operation is not performed.

Operator response: None.

AWKTSS053E The delete operation failed for

schedule "schedName" while getting data

from the database. The error is

"errorMessage"

Explanation: See message text.

**System action:** The operation is not performed.

**Operator response:** None.

AWKTSS054E The delete operation failed for

schedule "schedName" while getting the job instances from the database. The

error is "errorMessage"

Explanation: See message text.

**System action:** The operation is not performed.

Operator response: None.

AWKTSS055E Cannot suspend the schedule

"schedName" since it does not exist

Explanation: See message text.

**System action:** The operation is not performed.

Operator response: None.

AWKTSS056E The suspend operation failed for

schedule "schedName" while getting the schedule from the database. The error is

"errorMessage"

Explanation: See message text.

**System action:** The operation is not performed.

**Operator response:** None.

AWKTSS057E The suspend operation failed for

schedule "schedName" while updating the

database. The error is "errorMessage"

**Explanation:** See message text.

**System action:** The operation is not performed.

**Operator response:** None.

AWKTSS058E The suspend operation failed for

schedule "schedName" while attempting to resume the job "jobIdentifier". The

error is "errorMessage"

**Explanation:** See message text.

**System action:** The operation is not performed.

Operator response: None.

AWKTSS059E The suspend operation failed for

schedule "schedName" while attempting to hold the job "jobIdentifier". The error

is "errorMessage"

Explanation: See message text.

**System action:** The operation is not performed.

Operator response: None.

AWKTSS060E Cannot resume the schedule

"schedName" since it does not exist

Explanation: See message text.

**System action:** The operation is not performed.

Operator response: None.

AWKTSS061E The resume operation failed for

schedule "schedName" while getting the schedule from the database. The error is

"errorMessage"

**Explanation:** See message text.

**System action:** The operation is not performed.

Operator response: None.

AWKTSS062E The resume operation failed for

schedule "schedName" while updating the

database. The error is "errorMessage"

Explanation: See message text.

**System action:** The operation is not performed.

**Operator response:** None.

AWKTSS063E The resume operation failed for

schedule "schedName" while attempting to hold the job "jobIdentifier". The error

is "errorMessage"

Explanation: See message text.

**System action:** The operation is not performed.

Operator response: None.

AWKTSS064E The resume operation failed for

 ${\bf schedule} \ "schedName". \ {\bf The \ error \ is}$ 

"errorMessage"

**Explanation:** See message text.

System action: The operation is not performed.

Operator response: None.

AWKTSS065E Delete job instance operation failed

for job instance "jobId".

Explanation: See message text.

System action: The operation is not performed.

Operator response: None.

AWKTSS066E Cancel schedule operation failed for

schedule "schedName".

**Explanation:** See message text.

**System action:** The operation is not performed.

Operator response: None.

AWKTSS067E The authorization check on schedule

"schedIdentifier" failed. The failure message is: "error\_message".

**Explanation:** The client is not authorized to perfom

any operation on the specified schedule.

**System action:** The operation is not performed.

**Operator response:** Please check if the client user has the role to perform the operation. If the client user has submitter role he can only work on the schedules he

created.

AWKTSS068E The client user "user" is not authorized

to work on schedule created by an

unauthenticated user.

**Explanation:** The client user with submitter role

cannot work on a schedule created by an

unauthenticated user

**System action:** The operation is not performed.

Operator response: Only administrator users can

work on the specified schedule.

AWKTSS069E The client user "user" is not authorized to work on schedule created by

"schedule\_creating\_user".

**Explanation:** The client user with submitter role cannot work on a schedule created by another user

**System action:** The operation is not performed.

Operator response: Submitter users can work only on

their schedules.

AWKTSS070E The update operation failed for

schedule "schedName" while modifying data on the database. The error is

"errorMessage"

**Explanation:** See message text.

**System action:** The operation is not performed.

Operator response: None.

AWKTSS071E The delete operation failed for

schedule "schedName" while deleting data on the database. The error is

"errorMessage"

Explanation: See message text.

**System action:** The operation is not performed.

Operator response: None.

AWKTSS072E The create operation failed for

schedule "schedName" while creating data

in the database. The error is

"errorMessage"

Explanation: See message text.

**System action:** The operation is not performed.

**Operator response:** None.

AWKTSS073E The job select operation failed for

schedule "schedName". The error is

"errorMessage"

Explanation: See message text.

**System action:** The operation is not performed.

**Operator response:** None.

AWKTSS300E Could not get iCalendar from input

file.

Explanation: See message text.

AWKTSS301E Could not get the freeday value. It

must be "TRUE" or "FALSE".

**Explanation:** See message text.

AWKTSS302E Availability calendar description

parsing error.

Explanation: See message text.

AWKTSS303E Either the DTSTART or the DTEND

property was not defined in the run

cycle.

#### AWKTSS304E • AWKTSS324E

AWKTSS304E The instance exceeds the 100 days

limit.

**Explanation:** See message text.

AWKTSS305E RRULE contains some errors.

Explanation: See message text.

AWKTSS306E RRULE and RDATE must be mutually

exclusive.

Explanation: See message text.

AWKTSS307E No RRULE part and no RDATE part

has been found. There must be one of

them.

Explanation: See message text.

AWKTSS308E Required property has not been found

in vCalendar input.

Explanation: See message text.

AWKTSS309E Required property has not been found

and default property value has not been

found.

Explanation: See message text.

AWKTSS310E Wrong RFC3339 type value. Allowed

type values are 1, 2, 3 or 4: 1 means Date and Time, 2 means only Date, 3 means

only Time, 4 means any.

Explanation: See message text.

AWKTSS311E RFC3339 input date string contains a

Z UTC char. This is not allowed.

**Explanation:** See message text.

AWKTSS312E RFC3339 Wrong input format. There

must be a "T" between Date and Time

parts.

Explanation: See message text.

AWKTSS313E RFC3339 Wrong input format. Month

is incorrect. It must be in [1..12] interval.

**Explanation:** See message text.

AWKTSS314E RFC3339 Wrong input format. Day is

incorrect. It must be in [1..31] interval.

**Explanation:** See message text.

AWKTSS315E RFC3339 Wrong input format. Hour is

incorrect. It must be in [0..23] interval.

**Explanation:** See message text.

AWKTSS316E RFC3339 Wrong input format. Minute

is incorrect. It must be in [0..59] interval.

Explanation: See message text.

AWKTSS317E RFC3339 Wrong input format. Second

is incorrect. It must be in [0..59] interval.

Explanation: See message text.

AWKTSS318E Wrong input format for the date

string. String length is not correct. Date strings must follow the RFC 3339 standard in order to be valid.

**Explanation:** See message text.

AWKTSS319E VEVENT string contains a specific

TZID. This is currently not supported. Timezone can only be defined for all the availability calendar properties.

**Explanation:** See message text.

AWKTSS320E VEVENT property has not been found

in input string. If the property is not required, a default value will be set.

**Explanation:** See message text.

AWKTSS321E RFC3339 Wrong input format.

Explanation: See message text.

AWKTSS322E Error in parsing vCalendar.

**Explanation:** See message text.

AWKTSS323E Availability calendar name parsing

error.

**Explanation:** See message text.

AWKTSS324E Malformed VCALENDAR tag error.

The input must start with

BEGIN: VCALENDAR and end with

END:VCALENDAR.

AWKTSS325E The input does not contain any

VEVENT. At least one VEVENT element

must be provided.

**Explanation:** See message text.

AWKTSS326E Some VEVENT tags are overlapped or

nested. No nesting and no overlapping

is allowed for VEVENT tags.

**Explanation:** See message text.

AWKTSS327E Some VEVENT tags are missing the

closing tag. A VEVENT element must start with BEGIN:VEVENT and end with END:VEVENT.

Explanation: See message text.

AWKTSS328E The PRODID mandatory property is

missing in the input.

**Explanation:** See message text.

AWKTSS329E The VERSION mandatory property is

missing in the input.

**Explanation:** See message text.

AWKTSS330E The VCALENDAR UID property is

not correct.

**Explanation:** See message text.

AWKTSS331E The VCALENDAR UID property is too long.

Explanation: See message text.

AWKTSS332E The DESCRIPTION for the calendar

is invalid.

**Explanation:** See message text.

AWKTSS333E The DESCRIPTION for the calendar

is too long.

**Explanation:** See message text.

AWKTSS334E The VCALENDAR DTSTART X-PROPERTY value is not valid.

**Explanation:** See message text.

AWKTSS335E The VCALENDAR DTSTART X-PROPERTY format is not valid.

**Explanation:** See message text.

AWKTSS336E The VCALENDAR DTEND
X-PROPERTY value is not valid.

**Explanation:** See message text.

AWKTSS337E The VCALENDAR DTEND X-PROPERTY format is not valid.

Explanation: See message text.

AWKTSS338E The VCALENDAR UNTIL X-PROPERTY value is not valid.

**Explanation:** See message text.

AWKTSS339E The VCALENDAR UNTIL X-PROPERTY format is not valid.

Explanation: See message text.

AWKTSS340E The CALAVAILABILITYVALUE value

is not valid.

**Explanation:** See message text.

AWKTSS341E The CALAVAILABILITYVALUE value

is too long.

**Explanation:** See message text.

AWKTSS342E The CALFREESUNDAY XPROPERTY

value is not valid.

**Explanation:** See message text.

AWKTSS343E The CALFREESUNDAY XPROPERTY

value is wrong. It must be 'TRUE' or

'FALSE'.

**Explanation:** See message text.

AWKTSS344E The CALFREESATURDAY XPROPERTY value is not valid.

**Explanation:** See message text.

AWKTSS345E The CALFREESATURDAY

XPROPERTY value is wrong. It must be

'TRUE' or 'FALSE'.

**Explanation:** See message text.

AWKTSS346E The VEVENT UID property is not

valid.

#### AWKTSS347E • AWKTSS353E

AWKTSS347E The VEVENT UID property is too

long.

**Explanation:** See message text.

AWKTSS348E The VEVENT DESCRIPTION property is not valid.

**Explanation:** See message text.

AWKTSS349E The VEVENT DESCRIPTION

property is too long.

**Explanation:** See message text.

AWKTSS350E The VEVENT DTSTART value is not

valid.

**Explanation:** See message text.

AWKTSS351E The VEVENT DTSTART format is not

valid.

**Explanation:** See message text.

AWKTSS352E The VEVENT DTEND value is not

valid.

**Explanation:** See message text.

AWKTSS353E The VEVENT DTEND format is not

valid.

### **Tivoli Dynamic Workload Console messages - UI**

This section lists *error* and *warning* messages that could be generated by the Tivoli Dynamic Workload Console.

The message component code is UI.

### **Tivoli Dynamic Workload Console message set ranges**

Table 3 lists the ranges of numeric identifiers assigned to each topic within the Tivoli Dynamic Workload Console messages. These messages all have the prefix AWSUI.

Table 3. Tivoli Dynamic Workload Console error and warning messages code ranges

| Range of numeric identifiers | Topic                                                             |
|------------------------------|-------------------------------------------------------------------|
| 0001-0072                    | See Tivoli Workload Scheduler: Planning and Installation<br>Guide |
| 0100-5056                    | "User interface messages" on page 440                             |
| 5500-5513                    | "Event management messages" on page 512                           |
| 6000-6185                    | "Modelling messages" on page 514                                  |
| 6171-6182                    | "Ajax messages" on page 522                                       |
| 6201-6208                    | "Table messages" on page 523                                      |
| 6401-6418                    | "Graphical functions messages" on page 524                        |

For example, the first message in the user interface message section would be AWSUI0100.

### User interface messages

This section lists the error and warning messages that might be displayed when running Tivoli Workload Scheduler functions, with the exception of event management functions, from the Tivoli Dynamic Workload Console. Error messages related to event management functions are listed in "Event management messages" on page 512.

## AWSUI0100E The job stream list cannot be loaded because of the following engine error: engine\_error\_message\_ID

**Explanation:** The job stream list could not be loaded due to an error that occurred in the Tivoli Workload Scheduler engine. The error code is specified in the message text.

**System action:** The requested action was not completed successfully.

**Operator response:** The reason displayed in the message text is the ID of an error reported by the Tivoli Workload Scheduler engine. Resolve the error and retry the operation.

**See also:** *Messages* manual for information about the engine error message.

## AWSUI0100E The job stream list cannot be loaded because of the following engine error: engine\_error\_message\_ID

**Explanation:** The job stream list could not be loaded due to an error that occurred in the Tivoli Workload Scheduler engine. The error code is specified in the message text.

**System action:** The requested action was not completed successfully.

**Operator response:** The reason displayed in the message text is the ID of an error reported by the Tivoli Workload Scheduler engine. Resolve the error and retry the operation.

**See also:** *Messages* manual for information about the engine error message.

## AWSUI0101E The plan view cannot be loaded because of the following engine error: engine\_error\_message\_ID

**Explanation:** The plan view could not be loaded due to an error that occurred in the Tivoli Workload Scheduler engine. The error code is specified in the message text.

**System action:** The requested action was not completed successfully.

**Operator response:** The reason displayed in the message text is the ID of an error reported by the Tivoli Workload Scheduler engine. Resolve the error and retry the operation.

**See also:** *Messages* manual for information about the engine error message.

## AWSUI0102E The resource list cannot be loaded because of the following engine error: engine\_error\_message\_ID

**Explanation:** The resource list could not be loaded due to an error that occurred in the Tivoli Workload Scheduler engine. The error code is specified in the message text.

**System action:** The requested action was not completed successfully.

**Operator response:** The reason displayed in the message text is the ID of an error reported by the Tivoli Workload Scheduler engine. Resolve the error and retry the operation.

**See also:** *Messages* manual for information about the engine error message.

### AWSUI0103E The resource plan view cannot be loaded because of the following engine error:

engine\_error\_message\_ID

**Explanation:** The resource plan view could not be loaded due to an error that occurred in the Tivoli Workload Scheduler engine. The error code is specified in the message text.

**System action:** The requested action was not completed successfully.

**Operator response:** The reason displayed in the message text is the ID of an error reported by the Tivoli Workload Scheduler engine. Resolve the error and retry the operation.

**See also:** *Messages* manual for information about the engine error message.

## AWSUI0104E The workstation list cannot be loaded because of the following engine error: engine\_error\_message\_ID

**Explanation:** The workstation list could not be loaded due to an error that occurred in the Tivoli Workload Scheduler engine. The error code is specified in the message text.

**System action:** The requested action was not completed successfully.

Operator response: The reason displayed in the

message text is the ID of an error reported by the Tivoli Workload Scheduler engine. Resolve the error and retry the operation.

**See also:** *Messages* manual for information about the engine error message.

## AWSUI0105E The job stream instance "instance\_name" cannot be opened because of the following engine error:

engine\_error\_message\_ID

**Explanation:** The job stream instance could not be loaded due to an error that occurred in the Tivoli Workload Scheduler engine. The error code is specified in the message text.

**System action:** The requested action was not completed successfully.

**Operator response:** The reason displayed in the message text is the ID of an error reported by the Tivoli Workload Scheduler engine. Resolve the error and retry the operation.

**See also:** *Messages* manual for information about the engine error message.

## AWSUI0106E The job stream "job\_stream\_name" cannot be updated because of the following engine error:

engine\_error\_message\_ID

**Explanation:** The job stream could not be updated due to an error that occurred in the Tivoli Workload Scheduler engine. The error code is specified in the message text.

**System action:** The requested action was not completed successfully.

**Operator response:** The reason displayed in the message text is the ID of an error reported by the Tivoli Workload Scheduler engine. Resolve the error and retry the operation.

**See also:** *Messages* manual for information about the engine error message.

## AWSUI0107E The Job Stream Editor cannot be opened because of the following engine error:

engine\_error\_message\_ID

**Explanation:** The Job Stream Editor could not be opened due to an error that occurred in the Tivoli Workload Scheduler engine. The error code is specified in the message text.

**System action:** The requested action was not completed successfully.

**Operator response:** The reason displayed in the message text is the ID of an error reported by the Tivoli

Workload Scheduler engine. Resolve the error and retry the operation.

**See also:** *Messages* manual for information about the engine error message.

## AWSUI0108E The Job Stream Instance Editor cannot be opened because of the following engine error:

engine\_error\_message\_ID

**Explanation:** The Job Stream Instance Editor could not be opened due to an error that occurred in the Tivoli Workload Scheduler engine. The error code is specified in the message text.

**System action:** The requested action was not completed successfully.

**Operator response:** The reason displayed in the message text is the ID of an error reported by the Tivoli Workload Scheduler engine. Resolve the error and retry the operation.

**See also:** *Messages* manual for information about the engine error message.

## AWSUI0109E The Resource Editor cannot be opened because of the following engine error: engine\_error\_message\_ID

**Explanation:** The Resource Editor could not be updated due to an error that occurred in the Tivoli Workload Scheduler engine. The error code is specified in the message text.

**System action:** The requested action was not completed successfully.

**Operator response:** The reason displayed in the message text is the ID of an error reported by the Tivoli Workload Scheduler engine. Resolve the error and retry the operation.

**See also:** *Messages* manual for information about the engine error message.

### AWSUI0110E The structure cannot be built because of the following engine error:

engine\_error\_message\_ID

**Explanation:** The structure could not be built due to an error that occurred in the Tivoli Workload Scheduler engine. The error code is specified in the message text.

**System action:** The requested action was not completed successfully.

**Operator response:** The reason displayed in the message text is the ID of an error reported by the Tivoli Workload Scheduler engine. Resolve the error and retry the operation.

#### AWSUI0111E The job stream cannot be loaded because of the following engine error: engine\_error\_message\_ID

**Explanation:** The job stream could not be loaded due to an error that occurred in the Tivoli Workload Scheduler engine. The error code is specified in the message text.

**System action:** The requested action was not completed successfully.

**Operator response:** The reason displayed in the message text is the ID of an error reported by the Tivoli Workload Scheduler engine. Resolve the error and retry the operation.

See also: Messages manual for information about the engine error message.

### AWSUI0112E The resource availability definition cannot be loaded because of the following engine error:

engine\_error\_message\_ID

**Explanation:** The resource availability definition could not be loaded due to an error that occurred in the Tivoli Workload Scheduler engine. The error code is specified in the message text.

System action: The requested action was not completed successfully.

Operator response: The reason displayed in the message text is the ID of an error reported by the Tivoli Workload Scheduler engine. Resolve the error and retry the operation.

See also: Messages manual for information about the engine error message.

#### AWSUI0113E The job stream cannot be saved if it does not contain at least one job, because of the following engine error: engine\_error\_message\_ID

**Explanation:** The job stream could not be saved due to an error that occurred in the Tivoli Workload Scheduler engine. The error code is specified in the message text.

System action: The requested action was not completed successfully.

Operator response: The reason displayed in the message text is the ID of an error reported by the Tivoli Workload Scheduler engine. Resolve the error and retry the operation.

See also: Messages manual for information about the engine error message.

#### AWSUI0114E The job stream cannot be saved because of the following engine error: engine\_error\_message\_ID

**Explanation:** The job stream could not be saved due to an error that occurred in the Tivoli Workload Scheduler engine. The error code is specified in the message text.

**System action:** The requested action was not completed successfully.

**Operator response:** The reason displayed in the message text is the ID of an error reported by the Tivoli Workload Scheduler engine. Resolve the error and retry the operation.

**See also:** Messages manual for information about the engine error message.

#### AWSUI0115E The resource "resource\_name" cannot be saved because of the following engine error:

engine\_error\_message\_ID

Explanation: The resource could not be saved due to an error that occurred in the Tivoli Workload Scheduler engine. The error code is specified in the message text.

System action: The requested action was not completed successfully.

Operator response: The reason displayed in the message text is the ID of an error reported by the Tivoli Workload Scheduler engine. Resolve the error and retry the operation.

See also: Messages manual for information about the engine error message.

#### AWSUI0116E The resource "resource\_name" cannot be saved because of the following engine error:

engine\_error\_message\_ID

**Explanation:** The resource could not be saved due to an error that occurred in the Tivoli Workload Scheduler engine. The error code is specified in the message text.

System action: The requested action was not completed successfully.

**Operator response:** The reason displayed in the message text is the ID of an error reported by the Tivoli Workload Scheduler engine. Resolve the error and retry the operation.

AWSUI0117E The dependency between the selected

jobs cannot be added because they are both in the same job stream.

**Explanation:** See message.

System action: The requested action was not

completed successfully.

**Operator response:** Select a dependency on a job in

another job stream. Retry the operation.

AWSUI0118E All of the fields in this panel are obligatory.

Explanation: See message.

System action: The requested action was not

completed successfully.

Operator response: Complete all the fields in the

panel before pressing OK.

AWSUI0119E The jobs in the job stream instance were not found. Specify different filter

criteria and run the list again.

Explanation: See message.

**System action:** The requested action was not completed successfully. The job list is returned empty.

**Operator response:** Try to generate a new list by

specifying different filter criteria.

AWSUI0120E The job stream instance was not found.

Specify different filter criteria and run

the list again.

Explanation: See message.

System action: The requested action was not

completed successfully.

Operator response: Specify different filter criteria and

run the list again.

AWSUI0121E The dependency cannot be created because it creates a circular dependency.

Define a valid dependency.

**Explanation:** In job A you have defined a dependency on job B, but job B is dependent, directly or indirectly,

on job A.

**System action:** The requested action was not

completed successfully.

**Operator response:** Define a valid dependency that does not create a circular dependency. Retry the operation.

AWSUI0123E A job stream must be saved in the database before it can be scheduled.

**Explanation:** See message.

System action: The requested action was not

completed successfully.

**Operator response:** Save the job stream in the

database and then schedule it.

AWSUI0124E The job stream instance cannot be found. Try a different name.

Explanation: See message.

System action: The requested action was not

completed successfully.

**Operator response:** Supply the correct name for the

job stream instance. Retry the operation.

AWSUI0125E The workstation "workstation\_name" cannot be saved because of the following engine error:

engine\_error\_message\_ID

**Explanation:** The workstation could not be saved due to an error that occurred in the Tivoli Workload Scheduler engine. The error code is specified in the message text.

**System action:** The requested action was not completed successfully.

**Operator response:** The reason displayed in the message text is the ID of an error reported by the Tivoli Workload Scheduler engine. Resolve the error and retry the operation.

**See also:** *Messages* manual for information about the engine error message.

AWSUI0126E The workstation "workstation\_name" cannot be saved because of the

**following engine error:** *engine\_error\_message\_ID* 

**Explanation:** The workstation could not be saved due to an error that occurred in the Tivoli Workload Scheduler engine. The error code is specified in the message text.

**System action:** The requested action was not completed successfully.

**Operator response:** The reason displayed in the message text is the ID of an error reported by the Tivoli Workload Scheduler engine. Resolve the error and retry the operation.

#### AWSUI0127E • AWSUI0133E

## AWSUI0127E A class cast exception has occurred in the engine because of the following engine error:

engine\_error\_message\_ID

**Explanation:** There was a class cast exception due to an error that occurred in the Tivoli Workload Scheduler engine. The error code is specified in the message text.

**System action:** The requested action was not completed successfully.

**Operator response:** The reason displayed in the message text is the ID of an error reported by the Tivoli Workload Scheduler engine. Resolve the error and retry the operation.

**See also:** *Messages* manual for information about the engine error message.

### AWSUI0128E The following problem has occurred with the job scheduling engine.

engine\_error\_message\_ID

**Explanation:** There is a problem with the Tivoli Workload Scheduler engine. The error code is specified in the message text.

**System action:** The requested action was not completed successfully.

**Operator response:** The reason displayed in the message text is the ID of an error reported by the Tivoli Workload Scheduler engine. Resolve the error and retry the operation.

**See also:** *Messages* manual for information about the engine error message.

### AWSUI0129E The panel cannot close because of the following engine error:

engine\_error\_message\_ID

**Explanation:** The panel could not be closed due to an error that occurred in the Tivoli Workload Scheduler engine. The error code is specified in the message text.

**System action:** The requested action was not completed successfully.

**Operator response:** The reason displayed in the message text is the ID of an error reported by the Tivoli Workload Scheduler engine. Resolve the error and retry the operation.

**See also:** *Messages* manual for information about the engine error message.

### AWSUI0130E The job dependency cannot be added because of the following engine error:

engine\_error\_message\_ID

**Explanation:** The job dependency could not be added due to an error that occurred in the Tivoli Workload

Scheduler engine. The error code is specified in the message text.

**System action:** The requested action was not completed successfully.

**Operator response:** The reason displayed in the message text is the ID of an error reported by the Tivoli Workload Scheduler engine. Resolve the error and retry the operation.

**See also:** *Messages* manual for information about the engine error message.

## AWSUI0131E You clicked OK, but the request cannot be processed because of the following engine error:

engine\_error\_message\_ID

**Explanation:** The OK request could not be processed due to an error that occurred in the Tivoli Workload Scheduler engine. The error code is specified in the message text.

**System action:** The requested action was not completed successfully.

**Operator response:** The reason displayed in the message text is the ID of an error reported by the Tivoli Workload Scheduler engine. Resolve the error and retry the operation.

**See also:** *Messages* manual for information about the engine error message.

### AWSUI0132E The job cannot be changed because of the following engine error:

engine\_error\_message\_ID

**Explanation:** The job could not be changed due to an error that occurred in the Tivoli Workload Scheduler engine. The error code is specified in the message text.

**System action:** The requested action was not completed successfully.

**Operator response:** The reason displayed in the message text is the ID of an error reported by the Tivoli Workload Scheduler engine. Resolve the error and retry the operation.

**See also:** *Messages* manual for information about the engine error message.

### AWSUI0133E The job cannot be added because of the following engine error:

engine\_error\_message\_ID

**Explanation:** The job could not be added due to an error that occurred in the Tivoli Workload Scheduler engine. The error code is specified in the message text.

**System action:** The requested action was not completed successfully.

**Operator response:** The reason displayed in the

message text is the ID of an error reported by the Tivoli Workload Scheduler engine. Resolve the error and retry the operation.

**See also:** *Messages* manual for information about the engine error message.

## AWSUI0134E The instance cannot be modified because of the following engine error: engine error message ID

**Explanation:** The instance could not be modified due to an error that occurred in the Tivoli Workload

Scheduler engine. The error code is specified in the

message text.

**System action:** The requested action was not completed successfully.

**Operator response:** The reason displayed in the message text is the ID of an error reported by the Tivoli Workload Scheduler engine. Resolve the error and retry the operation.

**See also:** *Messages* manual for information about the engine error message.

## AWSUI0135E The instance "instance\_name" cannot be deleted because of the following engine error:

engine\_error\_message\_ID

**Explanation:** The instance could not be deleted due to an error that occurred in the Tivoli Workload Scheduler engine. The error code is specified in the message text.

**System action:** The requested action was not completed successfully.

**Operator response:** The reason displayed in the message text is the ID of an error reported by the Tivoli Workload Scheduler engine. Resolve the error and retry the operation.

**See also:** *Messages* manual for information about the engine error message.

## AWSUI0136E The instance "instance\_name" cannot be held because of the following engine error:

engine\_error\_message\_ID

**Explanation:** The instance could not be held due to an error that occurred in the Tivoli Workload Scheduler engine. The error code is specified in the message text.

**System action:** The requested action was not completed successfully.

**Operator response:** The reason displayed in the message text is the ID of an error reported by the Tivoli Workload Scheduler engine. Resolve the error and retry the operation.

**See also:** *Messages* manual for information about the engine error message.

## AWSUI0137E The instance "instance\_name" cannot be released because of the following engine error:

engine\_error\_message\_ID

**Explanation:** The instance could not be released due to an error that occurred in the Tivoli Workload Scheduler engine. The error code is specified in the message text.

**System action:** The requested action was not completed successfully.

**Operator response:** The reason displayed in the message text is the ID of an error reported by the Tivoli Workload Scheduler engine. Resolve the error and retry the operation.

**See also:** *Messages* manual for information about the engine error message.

### AWSUI0138E The object cannot be deleted because of the following engine error:

engine\_error\_message\_ID

**Explanation:** The object could not be deleted due to an error that occurred in the Tivoli Workload Scheduler engine. The error code is specified in the message text.

**System action:** The requested action was not completed successfully.

**Operator response:** The reason displayed in the message text is the ID of an error reported by the Tivoli Workload Scheduler engine. Resolve the error and retry the operation.

**See also:** *Messages* manual for information about the engine error message.

## AWSUI0139E The object cannot be undeleted because of the following engine error: engine error message ID

**Explanation:** The object could not be undeleted due to an error that occurred in the Tivoli Workload Scheduler engine. The error code is specified in the message text.

**System action:** The requested action was not completed successfully.

**Operator response:** The reason displayed in the message text is the ID of an error reported by the Tivoli Workload Scheduler engine. Resolve the error and retry the operation.

#### AWSUI0140E • AWSUI0145E

## AWSUI0140E The status in the database cannot be modified because of the following engine error:

engine\_error\_message\_ID

**Explanation:** The status in the database could not be modified due to an error that occurred in the Tivoli Workload Scheduler engine. The error code is specified in the message text.

**System action:** The requested action was not completed successfully.

**Operator response:** The reason displayed in the message text is the ID of an error reported by the Tivoli Workload Scheduler engine. Resolve the error and retry the operation.

**See also:** *Messages* manual for information about the engine error message.

### AWSUI0141E The job cannot be removed because of the following engine error:

engine\_error\_message\_ID

**Explanation:** The job could not be removed due to an error that occurred in the Tivoli Workload Scheduler engine. The error code is specified in the message text.

**System action:** The requested action was not completed successfully.

**Operator response:** The reason displayed in the message text is the ID of an error reported by the Tivoli Workload Scheduler engine. Resolve the error and retry the operation.

**See also:** *Messages* manual for information about the engine error message.

## AWSUI0142E The job dependency cannot be removed because of the following engine error:

engine\_error\_message\_ID

**Explanation:** The job dependency could not be removed due to an error that occurred in the Tivoli Workload Scheduler engine. The error code is specified in the message text.

**System action:** The requested action was not completed successfully.

**Operator response:** The reason displayed in the message text is the ID of an error reported by the Tivoli Workload Scheduler engine. Resolve the error and retry the operation.

**See also:** *Messages* manual for information about the engine error message.

## AWSUI0143E The dependency cannot be removed because of the following engine error: engine\_error\_message\_ID

**Explanation:** The dependency could not be removed due to an error that occurred in the Tivoli Workload Scheduler engine. The error code is specified in the message text.

**System action:** The requested action was not completed successfully.

**Operator response:** The reason displayed in the message text is the ID of an error reported by the Tivoli Workload Scheduler engine. Resolve the error and retry the operation.

**See also:** *Messages* manual for information about the engine error message.

## AWSUI0144E The external dependency cannot be removed because of the following engine error:

engine\_error\_message\_ID

**Explanation:** The external dependency could not be removed due to an error that occurred in the Tivoli Workload Scheduler engine. The error code is specified in the message text.

**System action:** The requested action was not completed successfully.

**Operator response:** The reason displayed in the message text is the ID of an error reported by the Tivoli Workload Scheduler engine. Resolve the error and retry the operation.

**See also:** *Messages* manual for information about the engine error message.

## AWSUI0145E The requested action on the selected objects cannot be performed because of the following engine error:

engine\_error\_message\_ID

**Explanation:** The action could not be performed due to an error that occurred in the Tivoli Workload Scheduler engine. The error code is specified in the message text.

**System action:** The requested action was not completed successfully.

**Operator response:** The reason displayed in the message text is the ID of an error reported by the Tivoli Workload Scheduler engine. Resolve the error and retry the operation.

## AWSUI0146E The job stream operation cannot be performed because of the following engine error:

engine\_error\_message\_ID

**Explanation:** The job stream operation could not be performed due to an error that occurred in the Tivoli Workload Scheduler engine. The error code is specified in the message text.

**System action:** The requested action was not completed successfully.

**Operator response:** The reason displayed in the message text is the ID of an error reported by the Tivoli Workload Scheduler engine. Resolve the error and retry the operation.

**See also:** *Messages* manual for information about the engine error message.

## AWSUI0147E The requested action on the selected object cannot be performed because of the following engine error:

engine\_error\_message\_ID

**Explanation:** The action could not be performed due to an error that occurred in the Tivoli Workload Scheduler engine. The error code is specified in the message text.

**System action:** The requested action was not completed successfully.

**Operator response:** The reason displayed in the message text is the ID of an error reported by the Tivoli Workload Scheduler engine. Resolve the error and retry the operation.

**See also:** *Messages* manual for information about the engine error message.

## AWSUI0148E The requested action on the selected objects cannot be performed because of the following engine error:

engine\_error\_message\_ID

**Explanation:** The action could not be performed due to an error that occurred in the Tivoli Workload Scheduler engine. The error code is specified in the message text.

**System action:** The requested action was not completed successfully.

**Operator response:** The reason displayed in the message text is the ID of an error reported by the Tivoli Workload Scheduler engine. Resolve the error and retry the operation.

**See also:** *Messages* manual for information about the engine error message.

## AWSUI0149E The instance cannot be updated from services because of the following engine error:

engine\_error\_message\_ID

**Explanation:** The instance could not be updated due to an error that occurred in the Tivoli Workload Scheduler engine. The error code is specified in the message text.

**System action:** The requested action was not completed successfully.

**Operator response:** The reason displayed in the message text is the ID of an error reported by the Tivoli Workload Scheduler engine. Resolve the error and retry the operation.

**See also:** *Messages* manual for information about the engine error message.

## AWSUI0150E The requested action on the selected object cannot be performed because of the following engine error:

engine\_error\_message\_ID

**Explanation:** The action could not be performed due to an error that occurred in the Tivoli Workload Scheduler engine. The error code is specified in the message text.

**System action:** The requested action was not completed successfully.

**Operator response:** The reason displayed in the message text is the ID of an error reported by the Tivoli Workload Scheduler engine. Resolve the error and retry the operation.

**See also:** *Messages* manual for information about the engine error message.

## AWSUI0151E The requested action on the selected objects cannot be performed because of the following engine error:

engine\_error\_message\_ID

**Explanation:** The action could not be performed due to an error that occurred in the Tivoli Workload Scheduler engine. The error code is specified in the message text.

**System action:** The requested action was not completed successfully.

**Operator response:** The reason displayed in the message text is the ID of an error reported by the Tivoli Workload Scheduler engine. Resolve the error and retry the operation.

#### AWSUI0152E • AWSUI0157E

## AWSUI0152E The requested action on the selected objects cannot be performed because of the following engine error:

engine\_error\_message\_ID

**Explanation:** The action could not be performed due to an error that occurred in the Tivoli Workload Scheduler engine. The error code is specified in the message text.

**System action:** The requested action was not completed successfully.

**Operator response:** The reason displayed in the message text is the ID of an error reported by the Tivoli Workload Scheduler engine. Resolve the error and retry the operation.

**See also:** *Messages* manual for information about the engine error message.

## AWSUI0153E The requested action cannot be performed because of the following engine error:

engine\_error\_message\_ID

**Explanation:** The action could not be performed due to an error that occurred in the Tivoli Workload Scheduler engine. The error code is specified in the message text.

**System action:** The requested action was not completed successfully.

**Operator response:** The reason displayed in the message text is the ID of an error reported by the Tivoli Workload Scheduler engine. Resolve the error and retry the operation.

**See also:** *Messages* manual for information about the engine error message.

## AWSUI0154E The workstation cannot be opened because of the following engine error: engine\_error\_message\_ID

**Explanation:** The workstation could not be opened due to an error that occurred in the Tivoli Workload Scheduler engine. The error code is specified in the message text.

**System action:** The requested action was not completed successfully.

**Operator response:** The reason displayed in the message text is the ID of an error reported by the Tivoli Workload Scheduler engine. Resolve the error and retry the operation.

**See also:** *Messages* manual for information about the engine error message.

## AWSUI0155E The workstation editor cannot be opened because of the following engine error:

engine\_error\_message\_ID

**Explanation:** The workstation editor could not be opened due to an error that occurred in the Tivoli Workload Scheduler engine. The error code is specified in the message text.

**System action:** The requested action was not completed successfully.

**Operator response:** The reason displayed in the message text is the ID of an error reported by the Tivoli Workload Scheduler engine. Resolve the error and retry the operation.

**See also:** *Messages* manual for information about the engine error message.

## AWSUI0156E The requested action on the selected objects cannot be performed because of the following engine error:

engine\_error\_message\_ID

**Explanation:** The action could not be performed due to an error that occurred in the Tivoli Workload Scheduler engine. The error code is specified in the message text.

**System action:** The requested action was not completed successfully.

**Operator response:** The reason displayed in the message text is the ID of an error reported by the Tivoli Workload Scheduler engine. Resolve the error and retry the operation.

**See also:** *Messages* manual for information about the engine error message.

## AWSUI0157E The workstation cannot be deleted because of the following engine error: engine\_error\_message\_ID

**Explanation:** The workstation could not be deleted due to an error that occurred in the Tivoli Workload Scheduler engine. The error code is specified in the message text.

**System action:** The requested action was not completed successfully.

**Operator response:** The reason displayed in the message text is the ID of an error reported by the Tivoli Workload Scheduler engine. Resolve the error and retry the operation.

### AWSUI0158E The selected workstations cannot be deleted because of the following engine error:

engine\_error\_message\_ID

**Explanation:** The selected workstations could not be deleted due to an error that occurred in the Tivoli Workload Scheduler engine. The error code is specified in the message text.

**System action:** The requested action was not completed successfully.

**Operator response:** The reason displayed in the message text is the ID of an error reported by the Tivoli Workload Scheduler engine. Resolve the error and retry the operation.

**See also:** *Messages* manual for information about the engine error message.

### AWSUI0159E The schedule specifications cannot be added because of the following engine error:

engine\_error\_message\_ID

**Explanation:** The schedule specifications could not be added due to an error that occurred in the Tivoli Workload Scheduler engine. The error code is specified in the message text.

**System action:** The requested action was not completed successfully.

**Operator response:** The reason displayed in the message text is the ID of an error reported by the Tivoli Workload Scheduler engine. Resolve the error and retry the operation.

**See also:** *Messages* manual for information about the engine error message.

## AWSUI0160E Another run cycle cannot be created because of the following engine error: engine\_error\_message\_ID

**Explanation:** Another run cycle could not be created due to an error that occurred in the Tivoli Workload Scheduler engine. The error code is specified in the message text.

**System action:** The requested action was not completed successfully.

**Operator response:** The reason displayed in the message text is the ID of an error reported by the Tivoli Workload Scheduler engine. Resolve the error and retry the operation.

**See also:** *Messages* manual for information about the engine error message.

## AWSUI0161E The requested action cannot be performed because of the following engine error:

engine\_error\_message\_ID

**Explanation:** The action could not be performed due to an error that occurred in the Tivoli Workload Scheduler engine. The error code is specified in the message text.

**System action:** The requested action was not completed successfully.

**Operator response:** The reason displayed in the message text is the ID of an error reported by the Tivoli Workload Scheduler engine. Resolve the error and retry the operation.

**See also:** *Messages* manual for information about the engine error message.

## AWSUI0162E The operation cannot be interrupted because of the following engine error: engine\_error\_message\_ID

**Explanation:** The operation could not be interrupted due to an error that occurred in the Tivoli Workload Scheduler engine. The error code is specified in the message text.

**System action:** The requested action was not completed successfully.

**Operator response:** The reason displayed in the message text is the ID of an error reported by the Tivoli Workload Scheduler engine. Resolve the error and retry the operation.

**See also:** *Messages* manual for information about the engine error message.

### AWSUI0163E The selected resource cannot be deleted because of the following engine

engine\_error\_message\_ID

**Explanation:** The resource could not be deleted due to an error that occurred in the Tivoli Workload Scheduler engine. The error code is specified in the message text.

**System action:** The requested action was not completed successfully.

**Operator response:** The reason displayed in the message text is the ID of an error reported by the Tivoli Workload Scheduler engine. Resolve the error and retry the operation.

### **AWSUI0164E • AWSUI0169E**

### AWSUI0164E The selected resources cannot be deleted because of the following engine error:

engine\_error\_message\_ID

**Explanation:** The resources could not be deleted due to an error that occurred in the Tivoli Workload Scheduler engine. The error code is specified in the message text.

**System action:** The requested action was not completed successfully.

**Operator response:** The reason displayed in the message text is the ID of an error reported by the Tivoli Workload Scheduler engine. Resolve the error and retry the operation.

**See also:** *Messages* manual for information about the engine error message.

### AWSUI0165E Cannot read the resource header because of the following engine error:

engine\_error\_message\_ID

**Explanation:** The resource header could not be retrieved due to an error that occurred in the Tivoli Workload Scheduler engine. The error code is specified in the message text.

**System action:** The requested action was not completed successfully.

**Operator response:** The reason displayed in the message text is the ID of an error reported by the Tivoli Workload Scheduler engine. Resolve the error and retry the operation.

**See also:** *Messages* manual for information about the engine error message.

## AWSUI0166E The resource cannot be opened because of the following engine error: engine\_error\_message\_ID

**Explanation:** The resource could not be opened due to an error that occurred in the Tivoli Workload Scheduler engine. The error code is specified in the message text.

**System action:** The requested action was not completed successfully.

**Operator response:** The reason displayed in the message text is the ID of an error reported by the Tivoli Workload Scheduler engine. Resolve the error and retry the operation.

**See also:** *Messages* manual for information about the engine error message.

## AWSUI0167E The resource dependency changes cannot be saved because of the following engine error:

engine\_error\_message\_ID

**Explanation:** The resource dependency could not be saved due to an error that occurred in the Tivoli Workload Scheduler engine. The error code is specified in the message text.

**System action:** The requested action was not completed successfully.

**Operator response:** The reason displayed in the message text is the ID of an error reported by the Tivoli Workload Scheduler engine. Resolve the error and retry the operation.

**See also:** *Messages* manual for information about the engine error message.

## AWSUI0168E The scheduling specifications cannot be added because of the following engine error:

engine\_error\_message\_ID

**Explanation:** The scheduling specifications could not be added due to an error that occurred in the Tivoli Workload Scheduler engine. The error code is specified in the message text.

**System action:** The requested action was not completed successfully.

**Operator response:** The reason displayed in the message text is the ID of an error reported by the Tivoli Workload Scheduler engine. Resolve the error and retry the operation.

**See also:** *Messages* manual for information about the engine error message.

## AWSUI0169E The scheduling specifications cannot be added because of the following engine error:

engine\_error\_message\_ID

**Explanation:** The scheduling specifications could not be added due to an error that occurred in the Tivoli Workload Scheduler engine. The error code is specified in the message text.

**System action:** The requested action was not completed successfully.

**Operator response:** The reason displayed in the message text is the ID of an error reported by the Tivoli Workload Scheduler engine. Resolve the error and retry the operation.

AWSUI0173E The object "object\_name" is currently

locked because it is being updated by another user. It is displayed in read-only mode until the user releases it. Try

again later.

Explanation: See message.

System action: Processing continues but the object is

displayed in read-only mode.

**Operator response:** Try to update the object later, after

it has been released.

AWSUI0174E The connector cannot be linked. The connector is not present on the server.

Explanation: See message.

System action: The requested action was not

completed successfully.

**Operator response:** Check whether a connector is installed on the server. If a connector is not installed,

install an instance.

See also: Job Scheduling Console User's Guide

AWSUI0175E This view cannot be detached. The maximum number of concurrent detachable views allowed is reached. Close one of the open views.

Explanation: See message.

**System action:** The requested action was not

completed successfully.

Operator response: Close one of the open views and

try to detach the view again.

AWSUI0176E The job stream cannot be saved because it contains an external job that has no link, which is not allowed. Remove the external job that has no link or link it with another job.

Explanation: See message.

**System action:** The requested action was not

completed successfully.

**Operator response:** Remove the external job that has no link or link it with another job. Retry the save of the job stream.

AWSUI0177E The external dependency cannot be added, because a job stream cannot have external dependencies from other job scheduling engines.

Explanation: An attempt was made to add a dependency from a different job scheduling engine. A job stream cannot have external dependencies from other job scheduling engines.

**System action:** The requested action was not completed successfully.

**Operator response:** Add the dependency into a job stream on the same engine. Retry the operation.

AWSUI0178E The search objects cannot be found because of the following engine error:

engine\_error\_message\_ID

**Explanation:** The search objects could not be found due to an error that occurred in the Tivoli Workload Scheduler engine. The error code is specified in the message text.

System action: The requested action was not completed successfully.

Operator response: The reason displayed in the message text is the ID of an error reported by the Tivoli Workload Scheduler engine. Resolve the error and retry the operation.

See also: Messages manual for information about the engine error message.

AWSUI0180E The selected engine is not available because of the following engine error:

engine\_error\_message\_ID

**Explanation:** The selected engine is not available due to an error that occurred in the Tivoli Workload Scheduler engine. The error code is specified in the message text.

**System action:** The requested action was not completed successfully.

Operator response: The reason displayed in the message text is the ID of an error reported by the Tivoli Workload Scheduler engine. Resolve the error and retry the operation.

See also: Messages manual for information about the engine error message.

AWSUI0181E The view cannot be attached for the following reason:

reason

**Explanation:** See message.

System action: The requested action was not completed successfully.

**Operator response:** The selected view probably has a pending dialog. Close the dialog before attaching the view.

AWSUI0182E The workstation plan view cannot be loaded because of the following engine

engine\_error\_message\_ID

**Explanation:** The workstation plan view could not be

#### AWSUI0183E • AWSUI0194E

loaded due to an error that occurred in the Tivoli Workload Scheduler engine. The error code is specified in the message text.

**System action:** The requested action was not completed successfully.

Operator response: The reason displayed in the message text is the ID of an error reported by the Tivoli Workload Scheduler engine. Resolve the error and retry the operation.

See also: Messages manual for information about the engine error message.

### AWSUI0183E The job output cannot be loaded. The job output uses an unsupported encoding. Reason: reason

Explanation: The job output could not be loaded because it uses an unsupported encoding.

System action: The requested action was not completed successfully.

Operator response: Contact IBM Customer Support for assistance.

### AWSUI0184I The job output cannot be loaded because of the following engine error: engine\_error\_message\_ID

**Explanation:** The job output could not be loaded due to an error that occurred in the Tivoli Workload Scheduler engine. The error code is specified in the message text.

System action: The requested action was not completed successfully.

Operator response: The reason displayed in the message text is the ID of an error reported by the Tivoli Workload Scheduler engine. Resolve the error and retry the operation.

**See also:** *Messages* manual for information about the engine error message.

### AWSUI0185E The common plan view for "VALUE\_1" cannot be loaded because of the following engine error:

engine\_error\_message\_ID

**Explanation:** The plan view could not be loaded due to an error that occurred in the Tivoli Workload Scheduler engine. The error code is specified in the message text.

System action: The requested action was not completed successfully.

**Operator response:** The reason displayed in the message text is the ID of an error reported by the Tivoli Workload Scheduler engine. Resolve the error and retry the operation.

**See also:** *Messages* manual for information about the engine error message.

#### AWSUI0186E The selected engine is not available. There might be a connection problem or it might have a version that is not valid.

**Explanation:** See message.

System action: The requested action was not completed successfully.

**Operator response:** Verify the connection for the selected engine and make sure that the version is compatible. If necessary upgrade the engine or the console. Then try the action again.

### AWSUI0188E The job "job\_name" cannot be updated because of the following engine error: engine\_error\_message\_ID

**Explanation:** The job could not be updated due to an error that occurred in the Tivoli Workload Scheduler engine. The error code is specified in the message text.

System action: The requested action was not completed successfully.

Operator response: The reason displayed in the message text is the ID of an error reported by the Tivoli Workload Scheduler engine. Resolve the error and retry the operation.

See also: Messages manual for information about the engine error message.

### AWSUI0193E The list "list\_name" cannot be created because a list with the same name and the same path already exists. The panel cannot be closed.

**Explanation:** Two lists cannot be created with the same name in the same path.

**System action:** The requested action was not completed successfully.

**Operator response:** Supply a new list name. Retry the operation.

#### AWSUI0194E The job stream was not found. Try a different name.

**Explanation:** The job stream was not found.

System action: The requested action was not completed successfully.

Operator response: Supply different filter criteria and run the list again.

#### AWSUI0195I The specified engine uses an unsupported API level.

**Explanation:** This product version cannot work with the specified engine because it has an unsupported API

**System action:** The requested action was not completed successfully.

**Operator response:** Try a different engine or upgrade the product.

#### AWSUI0196E The window cannot be closed.

You cannot create the list "list name" because a list with the same name and the same path already exists.

Explanation: Two lists cannot be created with the same name in the same path.

**System action:** The requested action was not completed successfully.

**Operator response:** Supply a new list name.

#### AWSUI0197W The number format is not correct.

**Explanation:** The number format is not correct. The value remains unchanged.

**System action:** The requested action was not completed successfully.

**Operator response:** Supply a new number in the correct format. Retry the operation.

AWSUI0199E The workstation definition for "workstation\_name" cannot be loaded because of the following engine error: engine\_error\_message\_ID

**Explanation:** The workstation definition could not be loaded due to an error that occurred in the Tivoli Workload Scheduler engine. The error code is specified in the message text.

**System action:** The requested action was not completed successfully.

**Operator response:** The reason displayed in the message text is the ID of an error reported by the Tivoli Workload Scheduler engine. Resolve the error and retry the operation.

**See also:** *Messages* manual for information about the engine error message.

AWSUI0200E The resource availability definition cannot be loaded because of the following engine error: engine\_error\_message\_ID

Explanation: The resource availability definition could not be loaded due to an error that occurred in the

Tivoli Workload Scheduler engine. The error code is specified in the message text.

**System action:** The requested action was not completed successfully.

Operator response: The reason displayed in the message text is the ID of an error reported by the Tivoli Workload Scheduler engine. Resolve the error and retry the operation.

See also: Messages manual for information about the engine error message.

### AWSUI0201E The job stream list cannot be loaded because of the following engine error: engine\_error\_message\_ID

**Explanation:** The job stream list could not be loaded due to an error that occurred in the Tivoli Workload Scheduler engine. The error code is specified in the message text.

System action: The requested action was not completed successfully.

Operator response: The reason displayed in the message text is the ID of an error reported by the Tivoli Workload Scheduler engine. Resolve the error and retry the operation.

See also: Messages manual for information about the engine error message.

#### AWSUI0202E The plan view cannot be loaded because of the following engine error: engine\_error\_message\_ID

**Explanation:** The plan view could not be loaded due to an error that occurred in the Tivoli Workload Scheduler engine. The error code is specified in the message text.

System action: The requested action was not completed successfully.

**Operator response:** The reason displayed in the message text is the ID of an error reported by the Tivoli Workload Scheduler engine. Resolve the error and retry the operation.

**See also:** *Messages* manual for information about the engine error message.

#### AWSUI0203E The resource list cannot be loaded because of the following engine error: engine\_error\_message\_ID

**Explanation:** The resource list could not be loaded due to an error that occurred in the Tivoli Workload Scheduler engine. The error code is specified in the message text.

**System action:** The requested action was not completed successfully.

#### AWSUI0204E • AWSUI0210E

**Operator response:** The reason displayed in the message text is the ID of an error reported by the Tivoli Workload Scheduler engine. Resolve the error and retry the operation.

See also: Messages manual for information about the engine error message.

### AWSUI0204E The workstation plan view cannot be loaded because of the following engine

engine\_error\_message\_ID

**Explanation:** The workstation plan view could not be loaded due to an error that occurred in the Tivoli Workload Scheduler engine. The error code is specified in the message text.

System action: The requested action was not completed successfully.

Operator response: The reason displayed in the message text is the ID of an error reported by the Tivoli Workload Scheduler engine. Resolve the error and retry the operation.

See also: Messages manual for information about the engine error message.

#### AWSUI0205E The workstation list cannot be loaded because of the following engine error: engine\_error\_message\_ID

Explanation: The workstation list could not be loaded due to an error that occurred in the Tivoli Workload Scheduler engine. The error code is specified in the message text.

**System action:** The requested action was not completed successfully.

Operator response: The reason displayed in the message text is the ID of an error reported by the Tivoli Workload Scheduler engine. Resolve the error and retry the operation.

**See also:** *Messages* manual for information about the engine error message.

### AWSUI0206E The resource "resource\_name" cannot be saved because of the following engine

engine\_error\_message\_ID

**Explanation:** The resource could not be saved due to an error that occurred in the Tivoli Workload Scheduler engine. The error code is specified in the message text.

System action: The requested action was not completed successfully.

Operator response: The reason displayed in the message text is the ID of an error reported by the Tivoli Workload Scheduler engine. Resolve the error and retry the operation.

**See also:** *Messages* manual for information about the engine error message.

### AWSUI0207E The resource availability definition for "resource\_name" cannot be loaded because of the following engine error: engine\_error\_message\_ID

**Explanation:** The resource availability definition could not be loaded due to an error that occurred in the Tivoli Workload Scheduler engine. The error code is specified in the message text.

System action: The requested action was not completed successfully.

Operator response: The reason displayed in the message text is the ID of an error reported by the Tivoli Workload Scheduler engine. Resolve the error and retry the operation.

**See also:** Messages manual for information about the engine error message.

#### AWSUI0208E The resource instance for

"resource\_name" cannot be loaded because of the following engine error:

engine\_error\_message\_ID

**Explanation:** The resource instance could not be loaded due to an error that occurred in the Tivoli Workload Scheduler engine. The error code is specified in the message text.

System action: The requested action was not completed successfully.

**Operator response:** The reason displayed in the message text is the ID of an error reported by the Tivoli Workload Scheduler engine. Resolve the error and retry the operation.

**See also:** *Messages* manual for information about the engine error message.

### AWSUI0209E The internal class name: "class\_name" is not fully qualified.

**Explanation:** See message.

**System action:** The requested action was not completed successfully.

**Operator response:** Specify a fully qualified class name.

### AWSUI0210E The date format is incorrect. The date must be in the same format as the locale settings of the computer.

Explanation: See message.

System action: The requested action was not completed successfully.

**Operator response:** Supply the date, month, and year in the format specified in the locale settings on the computer. Retry the operation.

AWSUI0211E The supplied deadline occurs before the start time. Supply a later deadline.

Explanation: See message.

**System action:** The requested action was not completed successfully.

**Operator response:** Supply a deadline that is later than the start time. Retry the operation.

AWSUI0212I The range for the deadline, in days

VALUE\_0, hours VALUE\_0, minutes, must be greater than zero and less than or equal to 99VALUE\_023VALUE\_059.

**Explanation:** The indicated deadline is not in the correct range.

**System action:** The requested action was not completed successfully.

**Operator response:** Supply a deadline within the correct in the range. Retry the operation.

AWSUI0225E The operation cannot be performed on this job instance.

**Explanation:** See message.

**System action:** The requested action was not completed successfully.

**Operator response:** Select another instance on which to perform the operation, or another operation to perform on the selected instance.

AWSUI0226E The specified calendar cannot be found.

**Explanation:** See message.

**System action:** The requested action was not completed successfully.

**Operator response:** Check that you have identified the required calendar correctly. Specify another calendar or create the required calendar.

AWSUI0227I The Name field has not been supplied.

**Explanation:** The Name field is mandatory.

**System action:** The requested action was not completed successfully.

completed successiumy.

**Operator response:** Supply a Name for the object. Retry the operation.

AWSUI0228I The Owner field has not been supplied.

**Explanation:** The Owner field is mandatory. **System action:** The requested action was not

completed successfully.

Operator response: Supply the Owner. Retry the

operation.

AWSUI0229I The Target workstation has not been supplied.

**Explanation:** The Target workstation field is mandatory.

**System action:** The requested action was not completed successfully.

**Operator response:** Supply the Target workstation. Retry the operation.

AWSUI0230I The Task has not been supplied.

**Explanation:** The Task field is mandatory.

**System action:** The requested action was not completed successfully.

**Operator response:** Supply the Task. Retry the operation.

AWSUI0235E The input field is mandatory.

**Explanation:** See message.

**System action:** The requested action was not completed successfully.

**Operator response:** Complete all mandatory fields. Mandatory fields are indicated by an asterisk after the field name, and a yellow background to the data input area. Retry the operation.

AWSUI0236E The value exceeds the maximum length of maximum\_length characters (Single Byte Character Set).

Explanation: See message.

**System action:** The requested action was not completed successfully.

**Operator response:** Supply a value with a number of characters that is less than or equal to the allowed maximum length. Retry the operation.

AWSUI0237E The value is less than the minimum length of minimum\_length characters (Single Byte Character Set).

**Explanation:** See message.

**System action:** The requested action was not completed successfully.

#### AWSUI0238E • AWSUI0247E

**Operator response:** Supply a value with a number of characters that is greater than the minimum length. Retry the operation.

AWSUI0238E The Node is incorrect. Supply a valid

IP address (in the format

999.999.999.999) or a valid node name (in

the format: <server>.<domain>).

Explanation: See message.

System action: The requested action was not

completed successfully.

**Operator response:** Supply a valid IP address (in the format 999.999.999) or a valid node name (in the format: <server>.<domain>). Retry the operation.

AWSUI0239E The string contains one or more characters that are not alphanumeric.

**Explanation:** See message.

System action: The requested action was not

completed successfully.

**Operator response:** Supply a string using alphanumeric characters only. Retry the operation.

AWSUI0240E An internal application error has occurred in the job stream editor.

Explanation: See message.

System action: The requested action was not

completed successfully.

Operator response: Contact IBM Customer Support

for assistance.

AWSUI0241E An internal error has occurred. The view must run within an IBM Tivoli

Workload Scheduler Job Scheduling

Console.

**Explanation:** See message.

**System action:** The requested action was not

completed successfully.

Operator response: Contact IBM Customer Support

for assistance.

AWSUI0242E An internal error has occurred. A runtime exception has been given by the

JSDefaultRunCyclePlugIn.

Explanation: See message.

**System action:** The requested action was not

completed successfully.

Operator response: Contact IBM Customer Support

for assistance.

AWSUI0243E The Job Stream Editor cannot be opened because of the following engine error:

engine\_error\_message\_ID

**Explanation:** The Job Stream Editor could not be opened due to an error that occurred in the Tivoli Workload Scheduler engine. The error code is specified in the message text.

**System action:** The requested action was not completed successfully.

**Operator response:** The reason displayed in the message text is the ID of an error reported by the Tivoli Workload Scheduler engine. Resolve the error and retry the operation.

**See also:** *Messages* manual for information about the engine error message.

AWSUI0244E An internal connection error caused by

an oserv failure has occurred when

running the connector.

Details are logged in the Job Scheduling

Console trace file.

Explanation: See message.

 $\textbf{System action:} \ \ \text{The requested action was not}$ 

completed successfully.

Operator response: Contact IBM Customer Support

for assistance.

AWSUI0245E A job stream must contain at least one job before it can be saved.

Explanation: See message.

**System action:** The requested action was not

completed successfully.

Operator response: Define at least one job before

saving the job stream.

AWSUI0246E The necessary localization resources were not found.

**Explanation:** The resources necessary to show the

localized version were not found.

System action: Processing continues but the dialogs

are shown without messages.

**Operator response:** Contact IBM Customer Support

for assistance.

AWSUI0247E The string is not valid because it is not a numeric value.

**Explanation:** See message.

System action: The requested action was not

completed successfully.

**Operator response:** Supply a numeric string. Retry the operation.

AWSUI0248E The input is outside the accepted range of minimum\_value to maximum\_value.

**Explanation:** See message.

**System action:** The requested action was not

completed successfully.

**Operator response:** Supply a value within the

accepted range. Retry the operation.

AWSUI0253E The resource editor cannot be opened because of the following engine error: engine\_error\_message\_ID

**Explanation:** The resource editor could not be opened due to an error that occurred in the Tivoli Workload Scheduler engine. The error code is specified in the message text.

**System action:** The requested action was not completed successfully.

**Operator response:** The reason displayed in the message text is the ID of an error reported by the Tivoli Workload Scheduler engine. Resolve the error and retry the operation.

**See also:** *Messages* manual for information about the engine error message.

AWSUI0254E The resource name has not been supplied.

**Explanation:** The resource name is a mandatory field.

**System action:** The requested action was not completed successfully.

**Operator response:** Supply a name for the resource. Retry the operation.

AWSUI0256I The supplied Start time is later than the Deadline time.

**Explanation:** See message.

**System action:** The requested action was not completed successfully.

**Operator response:** Supply a Start time that is earlier than the Deadline time. Retry the operation.

AWSUI0257I The job stream contains jobs. It cannot be saved as a template while it still

contains jobs.

Explanation: See message.

**System action:** The requested action was not completed successfully.

completed successiumy.

**Operator response:** Remove any jobs in the job stream

before saving it as a template.

AWSUI0259E The time format is not correct. The correct format is *format*.

**Explanation:** See message.

**System action:** The requested action was not

completed successfully.

**Operator response:** Supply the time in the correct

format. Retry the operation.

AWSUI0260E An internal error has occurred. The Job Scheduler Explorer Console must run within the Tivoli Console.

Explanation: See message.

**System action:** The requested action was not completed successfully.

**Operator response:** Contact IBM Customer Support for assistance.

AWSUI0261E There was an unexpected error while updating. Repeat the operation.

Explanation: See message.

**System action:** The requested action was not completed successfully.

**Operator response:** Retry the operation.

AWSUI0263E An internal error has occurred. The

Time Zone value
"non\_valid\_time\_zone\_value" is not a valid

Explanation: See message.

**System action:** Processing continues.

Time Zone.

Operator response: Contact IBM Customer Support

for assistance.

AWSUI0264E The Workstation name has not been supplied.

**Explanation:** The Workstation name is a mandatory

field.

**System action:** The requested action was not completed successfully.

**Operator response:** Supply a Workstation name. Retry the operation.

AWSUI0266E This file cannot contain blanks.

**Explanation:** The blank character is not a valid

character.

**System action:** The requested action was not completed successfully.

#### AWSUI0267E • AWSUI0283E

**Operator response:** Supply the string again without using the blank character. Retry the operation.

AWSUI0267E The rule is not valid. Ensure that the shift origin field is consistent with the

periods selected.

Explanation: See message.

**System action:** The requested action was not

completed successfully.

**Operator response:** Ensure that all rule details are correct. Supply an inclusive shift origin value in the

periods selected. Retry the operation.

AWSUI0269E The Duration of the job instance cannot be zero.

Explanation: See message.

System action: The requested action was not

completed successfully.

**Operator response:** Set the Duration of the job instance to a value other than zero. Retry the operation.

AWSUI0276E The From Date or Time value is later than the To Date or Time value. Enter an earlier From Date or Time value, or a later To Date or Time value.

Explanation: See message.

**System action:** The requested action was not completed successfully.

**Operator response:** Supply an earlier From Date, or

type a later To Date. Retry the query.

AWSUI0277E The query does not return any results because the Date filter is not set correctly. In the Dates section, when you set a value for the Date field you must also set a value for the Time field.

**Explanation:** See message.

**System action:** The requested action was not completed successfully.

**Operator response:** Set filter values for both the Date and the Time fields, or do not set values for either. Retry the query.

AWSUI0278E The query does not return any results because the Date filter is not set correctly. In the Dates section, when a value is set for the Time field a value must also be set for the Date field.

Explanation: See message.

System action: The requested action was not

completed successfully.

**Operator response:** Set filter values for both the Date and the Time fields, or do not set values for either. Retry the guery.

AWSUI0279E An engine with the specified name already exists.

**Explanation:** Two engines with the same name cannot exist for the same instance of the Tivoli Dynamic Workload Console.

**System action:** The requested action was not completed successfully.

**Operator response:** Supply a different engine name.

AWSUI0280E An error occurred while saving the engines to the engines file. Details are logged in the Job Scheduling

Console trace file.

Explanation: See message.

System action: The requested action was not

completed successfully.

**Operator response:** Check the trace file and correct

the cause of the error. Retry the operation.

AWSUI0281E The host name could not be resolved, or the host computer is not running, or not accessible in the network.

**Explanation:** See message.

**System action:** The requested action was not completed successfully.

**Operator response:** Check the host name and make sure the computer where the host is running is active and accessible in the network (try pinging the host using the host name you supplied). Retry the operation.

AWSUI0283E The object object\_name cannot be loaded because of the following engine error:

engine\_error\_message\_ID

**Explanation:** The object could not be loaded due to an error that occurred in the Tivoli Workload Scheduler engine. The error code is specified in the message text.

**System action:** The requested action was not completed successfully.

**Operator response:** The reason displayed in the message text is the ID of an error reported by the Tivoli Workload Scheduler engine. Resolve the error and retry the operation.

See also: Messages manual for information about the engine error message.

AWSUI0286E A run cycle with the same name already exists in the job stream.

**Explanation:** Two run cycles with the same name cannot exist for the same job stream.

**System action:** The requested action was not completed successfully.

**Operator response:** Supply a different name for the new run cycle. Retry the operation.

AWSUI0288I The input value is greater than the upper limit of maximum\_value.

Explanation: See message.

**System action:** The requested action was not completed successfully.

**Operator response:** Supply an input value within the accepted upper limit. Retry the operation.

AWSUI0289E The input value is greater than the upper limit of maximum\_value.

**Explanation:** The value must be less then or equal to 31/12/2999 23:59:59.

**System action:** The requested action was not completed successfully.

**Operator response:** Supply a value that is within the limit. Retry the operation.

#### AWSUI0290E The imported file

#### Engine.xml

is corrupt. The Job Scheduling Console does not function correctly. Close the Job Scheduling console and delete the file

Engine.xml

from the directory

<user\_home\_directory>/.twsconsole

Explanation: See message.

**System action:** The requested action was not completed successfully.

**Operator response:** Ignore any other messages and close the application. Delete the

<user\_home\_directory>/.twsconsole/Engine.xml file
and restart the Job Scheduling Console.

# AWSUI0291E The job stream job\_stream\_name cannot be submitted because of the following engine error:

engine\_error\_message\_ID

**Explanation:** The job stream could not be submitted due to an error that occurred in the Tivoli Workload Scheduler engine. The error code is specified in the message text.

**System action:** The requested action was not completed successfully.

**Operator response:** The reason displayed in the message text is the ID of an error reported by the Tivoli Workload Scheduler engine. Resolve the error and retry the operation.

**See also:** *Messages* manual for information about the engine error message.

## AWSUI0292E Unable to add a dependency to the selected object.

**Explanation:** 

System action:

Operator response:

## AWSUI0293E Unable to add the dependency from VALUE\_0 to VALUE\_1 Reason: VALUE\_2

**Explanation:** 

System action:

**Operator response:** 

#### AWSUI0294E Cannot find the specified internal job.

**Explanation:** A job that belongs to this job stream cannot be found. Perhaps it has been deleted.

**System action:** The requested action was not completed successfully.

**Operator response:** Check whether the job exists in the database. If it does not, remove the job from the job stream.

#### AWSUI0295E A job cannot depend on itself.

**Explanation:** You have defined a dependency so that job A depends on job B, but jobs A and B are the same.

**System action:** The requested action was not completed successfully.

**Operator response:** Change the dependency to a job other than itself. Retry the operation.

#### AWSUI0296E • AWSUI0306E

AWSUI0296E Cannot find the specified external dependency.

**Explanation:** See message.

**System action:** The requested action was not completed successfully.

Operator response: Ensure that the object of an external dependency exists before setting the dependency. Retry the operation.

AWSUI0297E Cannot find the specified job definition.

Explanation: See message.

System action: The requested action was not completed successfully.

Operator response: Supply the job name of an existing job definition.

AWSUI0298E Cannot write file file\_name. Reason: system\_error\_message.

**Explanation:** See message.

**System action:** The requested action was not completed successfully.

Operator response: Check the reason given in the system\_error\_message. Resolve the problem. If you cannot determine the problem from the error message, check that there is sufficient space to write the file, and that the user using the console has permission to write in the indicated directory. Retry the operation.

AWSUI0299E Cannot open file file\_name. Reason: system\_error\_message.

**Explanation:** See message.

**System action:** The requested action was not completed successfully.

Operator response: Check the reason given in the system\_error\_message. Resolve the problem. If you cannot determine the problem from the error message, check that there is sufficient space to write the file, and that the user using the console has permission to write in the indicated directory. Retry the operation.

AWSUI0300E The file file\_name does not exist.

Explanation: See message.

System action: The requested action was not completed successfully.

Operator response: If the file exists but with a different name, rename it to the expected name. Retry

the operation.

AWSUI0302E A job stream cannot contain two jobs with the same name.

**Explanation:** You have tried to add a job to a job stream, but the job stream already contains a job with the same name.

**System action:** The requested action was not completed successfully.

**Operator response:** Resolve why you wanted to add two jobs with the same name. If you want to perform the same job twice within a job stream, consult the Tivoli Workload Scheduler documentation for information on how to do this. Correct the data and retry the operation.

AWSUI0303E The same dependency cannot be defined twice in the same job stream.

**Explanation:** A dependency between job streams must be unique.

System action: The requested action was not completed successfully.

**Operator response:** Modify one or both dependencies to make them unique. Retry the operation.

AWSUI0304E A run cycle with the same name already exists in the Job Stream.

**Explanation:** Run cycle names in job streams must be unique.

**System action:** The requested action was not completed successfully.

**Operator response:** Modify one or both run cycles to make their names unique. Retry the operation.

AWSUI0305E Cannot logon to the remote server.

**Explanation:** The remote server is not reachable.

**System action:** The requested action was not completed successfully.

**Operator response:** Check the validity of the user name and password. Check if the connection with the remote server is available. Check if the remote server is started. Retry the operation.

AWSUI0306E The name is not valid. The initial character must be a letter, while subsequent characters can be mixed alphanumeric including

permitted\_special\_characters but no blank characters are allowed.

Explanation: See message.

System action: The requested action was not completed successfully.

**Operator response:** Supply a name that conforms to the indicated naming rules.

AWSUI0307E The query name is not valid. The initial character must be a letter or a wildcard, while subsequent characters can be mixed alphanumeric including wildcards and permitted\_special\_characters

**Explanation:** See message.

System action: The requested action was not completed successfully.

**Operator response:** Supply a name that conforms to the indicated naming rules.

AWSUI0311E The job output of job job\_name cannot be loaded because of the following engine error:

engine\_error\_message\_ID

**Explanation:** The job output could not be loaded due to an error that occurred in the Tivoli Workload Scheduler engine. The error code is specified in the message text.

System action: The requested action was not completed successfully.

**Operator response:** The reason displayed in the message text is the ID of an error reported by the Tivoli Workload Scheduler engine. Resolve the error and retry the operation.

See also: Messages manual for information about the engine error message.

AWSUI0312E The name is not valid. It must be alphanumeric including

permitted\_special\_characters.

Explanation: See message.

**System action:** The requested action was not completed successfully.

**Operator response:** Supply a valid value using only the permitted characters. Retry the operation.

AWSUI0313E No value has been entered in the workstation field. If the job definition is specified, the workstation field is mandatory.

**Explanation:** To rerun a job you have to specify either both the job definition and workstation, or neither of them (in this case, the original job definition and workstation will be used).

**System action:** The requested action was not completed successfully.

Operator response: Specify the workstation or clear the job definition field. Retry the operation.

AWSUI0314E No value has been entered in the job definition field. If the workstation is specified, the job definition field is mandatory.

**Explanation:** To rerun a job you have to specify either both the job definition and workstation, or neither of them (in this case, the original job definition and workstation will be used).

**System action:** The requested action was not completed successfully.

**Operator response:** Specify the job definition or clear the workstation field. Retry the operation.

AWSUI0315E The name is not valid. The initial character must be a letter, a wildcard, or a national character, subsequent characters can be mixed alphanumeric including wildcards and national characters.

Explanation: See message.

System action: The requested action was not completed successfully.

Operator response: Supply a valid value using only the permitted characters. Retry the operation.

AWSUI0316E The name is not valid. The initial character must be a letter or permitted\_initial\_characters, subsequent characters can be mixed alphanumeric including permitted\_special\_characters.

Explanation: See message.

System action: The requested action was not completed successfully.

**Operator response:** Supply a valid value using only the permitted characters. Retry the operation.

AWSUI0317E The string must be alphanumeric including permitted\_special\_characters.

Explanation: See message.

**System action:** The requested action was not completed successfully.

**Operator response:** Supply a valid value using only the permitted characters. Retry the operation.

AWSUI0318E The field is mandatory - the value cannot be blank.

Explanation: See message.

**System action:** The requested action was not completed successfully.

**Operator response:** Supply a valid value for this

#### AWSUI0319E • AWSUI0335E

mandatory field. Retry the operation.

AWSUI0319E An incorrect value has been supplied.

The value must be an integer (whole number).

**Explanation:** See message.

System action: The requested action was not

completed successfully.

**Operator response:** Supply an integer for this value.

Retry the operation.

AWSUI0324E At least one of the following fields

field\_list must be completed.

**Explanation:** See message.

System action: The requested action was not

completed successfully.

**Operator response:** Fill at least one of the fields indicated in the error message. Retry the operation.

AWSUI0325E You must specify a value for the

**following field(s):** *fields\_name*.

**Explanation:** See message.

**System action:** The requested action was not

completed successfully.c

**Operator response:** Supply a valid value for the

mandatory field(s). Retry the operation.

AWSUI0326E The object cannot be found.

Explanation: See message.

System action: The requested action was not

completed successfully.

Operator response: Check and correct the object name

or specify another object. Retry the operation.

AWSUI0327E The input value cannot contain only VALUE\_0 character or characters.

**Explanation:** A string containing less than the indicated minimum characters has been entered.

System action: The requested action was not

completed successfully.

**Operator response:** Enter a valid value of more than the indicated minimum characters. Retry the operation.

AWSUI0329E The dependency cannot be created because it creates a circular dependency.

Define a valid dependency.

**Explanation:** In job A you have defined a dependency on job B, but job B is dependent, directly or indirectly,

on job A.

**System action:** The requested action was not completed successfully.

**Operator response:** Define a valid dependency that does not create a circular dependency. Retry the operation.

AWSUI0330E The field\_name field is mandatory for internal dependencies.

Explanation: See message.

System action: The requested action was not

completed successfully.

Operator response: Supply a valid value for this

mandatory field. Retry the operation.

AWSUI0331E An internal error has occurred.. The

SQL query could not be validated. The database internal message is:

database\_message

Explanation: See message.

System action: The requested action was not

completed successfully.

**Operator response:** Contact IBM Customer Support

for assistance.

AWSUI0333E At least one Status must be specified.

**Explanation:** For the requested operation at least one

Status value must be supplied.

**System action:** The requested action was not

completed successfully.

**Operator response:** Supply at least one Status value.

Retry the operation.

AWSUI0334E The CSV separator must be specified.

**Explanation:** See message.

System action: The requested action was not

completed successfully.

**Operator response:** Supply the CSV separator. Retry

the operation.

AWSUI0335E The Query SQL statement field is mandatory for the Custom SQL Report.

Explanation: See message.

System action: The requested action was not

completed successfully.

Operator response: Supply the Query SQL statement

field. Retry the operation.

AWSUI0336E The connection to the database failed.

Check that the database is available and the connection parameters are correct, and retry.

**Explanation:** The connection to the database could not be established because the database is not active or the connection parameters set in the engine connection are not correct.

**System action:** The requested action was not completed successfully.

**Operator response:** Verify that the database is up and running and the connection parameters set in the engine connection are correct. Retry the operation.

AWSUI0337E The supplied To time is earlier than the From time. Supply an earlier From time, or a later To time.

**Explanation:** The query does not return any results because the From time is later than the To time.

**System action:** The requested action was not completed successfully.

**Operator response:** Supply an earlier From time, or a later To time. Retry the query.

AWSUI0338E The selected date already exists in the list.

Explanation: See message.

**System action:** The requested action was not completed successfully.

**Operator response:** Supply a different date. Retry the query.

AWSUI0339E The list can contain a maximum of maximum number items.

**Explanation:** See message.

**System action:** The requested action was not completed successfully.

**Operator response:** Review the items in the list and reduce the number of them until it is not more than the indicated maximum. Retry the query.

## AWSUI0340E At least one date must be included in the Specific Dates list.

**Explanation:** The query does not return any results because the Specific Dates list is empty.

**System action:** The requested action was not completed successfully.

**Operator response:** Add at least one date to the Specific Dates list. Retry the query.

AWSUI0341E The CSV separator field cannot contain any of the following

non\_valid\_separator\_characters.

**Explanation:** See message.

**System action:** The requested action was not completed successfully.

**Operator response:** Supply a valid value using only the permitted characters. Retry the operation.

AWSUI0342E You have clicked Delete without selecting a specific date.

Explanation: See message.

**System action:** The requested action was not completed successfully.

**Operator response:** Select one or more dates from the Specific Dates list to delete. Click Delete again.

AWSUI0343E The specific dates list is empty. There is nothing to delete.

Explanation: See message.

**System action:** The requested action was not completed successfully.

**Operator response:** You cannot delete a specific date unless it is in the list and has been selected.

AWSUI0344E The validate command cannot be performed on an "Ask when Needed" Engine.

**Explanation:** See message.

**System action:** The requested action was not completed successfully.

**Operator response:** Choose an engine in the "Enter Task Information" panel.

AWSUI0345I There are no plans of this type plan\_type for this engine engine\_name.

Explanation: See message.

**System action:** The requested action was not completed successfully.

**Operator response:** Choose another plan type or another engine. Retry the operation.

AWSUI0346E Database failure. Check the database is available and the connection parameters are correct and retry:
database user: database\_user\_name,
database JDBC URL: database\_JDBC\_URL
If the problem persists contact the Tivoli

Workload Scheduler administrator.
The database internal message is:

#### AWSUI0347E • AWSUI0374E

database\_internal\_message

**Explanation:** The database might not be available or the parameters specified for the database configuration are not correct.

**System action:** The requested action was not completed successfully.

**Operator response:** Check the database credentials, if the problem persists, contact the Tivoli Workload Scheduler administrator.

AWSUI0347E The reporting feature in the database configuration is not enabled for the selected engine.

Explanation: See message.

**System action:** The requested action was not completed successfully.

**Operator response:** Enable the reporting feature in the database configuration for the selected engine, or select a different engine where the reporting feature is enabled. Retry the operation.

AWSUI0358E The output limit must be a positive value. The maximum allowed value is:maximum\_value.

**Explanation:** See message.

**System action:** The requested action was not completed successfully.

**Operator response:** Supply a valid output limit value. Retry the operation.

AWSUI0359W The new engine supports a different set of actions and event types. The previous list of selected actions and event types has been reset.

**Explanation:** The list of available actions and event types in the event rule task that you are editing depends on the engine specified.

The engine has been modified and the new engine supports a different set of actions and event types.

**System action:** The engine has been changed as requested and the list of selected actions and event types has been reset.

**Operator response:** Edit your event rule definition specifying a new list of actions and event types. Retry the operation.

AWSUI0360E The JDBC URL is not configured on the selected engine, so the reporting capabilities cannot be used. Contact the Tivoli Workload Scheduler administrator.

**Explanation:** See message.

**System action:** The requested action was not completed successfully.

**Operator response:** Ask the Tivoli Workload Scheduler administrator to configure the JDBC URL on the selected engine. Retry the operation.

AWSUI0361E The field must be a positive value. The minimum permitted value is:minimum\_value.

**Explanation:** See message.

System action: The requested action was not

completed successfully.

**Operator response:** Change the input value to a positive value, greater than the indicated minimum.

AWSUI0370E This command cannot be performed on an "Ask when Needed" Engine.

Explanation: See message.

**System action:** The requested action was not completed successfully.

**Operator response:** Choose an engine in the "Enter Task Information" panel.

AWSUI0371W These event rules are already in the "draft" status and no action is performed on them.

**Explanation:** You have tried to modify the status of the event rules to be "draft", but they are already in "draft" status.

**System action:** The requested action was not completed successfully.

Operator response: None

AWSUI0372W These event rules are already in the "complete" status and no action is performed on them.

**Explanation:** You have tried to modify the status of the event rules to be "complete", but they are already in "complete" status.

**System action:** The requested action was not completed successfully.

**Operator response:** None

AWSUI0374E Unable to retrieve data for this engine.

**Explanation:** The dashboard was unable to retrieve data from this engine.

**System action:** The dashboard will try again at the next scheduled dashboard refresh.

**Operator response:** Make sure the engine is reachable and properly configured. Check log files for details.

## AWSUI0375I There are no scheduler connections to

**Explanation:** There are no scheduler connections to show in the dashboard. This situations happens when there are no scheduler connections available to the user, or when the available scheduler connections have not been enabled for showing in the dashboard.

**System action:** The dashboard will refresh the engine list again at the next scheduled dashboard refresh.

**Operator response:** Make sure to define one or more scheduler connections, and enable their show in dashboard flag.

#### AWSUI0376E The number of days must be a positive number not greater than:

maximum\_number\_of\_days

Explanation: See message.

System action: The requested action was not

completed successfully.

**Operator response:** Correct the value for the number of days and retry the operation.

AWSUI0500E The version of the scheduler engine engine\_name is not supported.

Explanation: See message.

**System action:** The requested operation is not completed successfully.

**Operator response:** Choose a scheduler engine that is a supported version, and retry the operation.

#### AWSUI0501E The availability interval cannot be defined because the From priority is greater than the To priority.

**Explanation:** See message.

**System action:** The requested operation is not completed successfully.

Operator response: Supply a To priority greater than the From priority and retry the operation.

#### AWSUI0503E The job definition name is mandatory but has not been supplied.

Explanation: See message.

**System action:** The requested operation is not completed successfully.

Operator response: Supply a valid job definition name and all the other mandatory fields in the panel and retry the operation.

#### AWSUI0504E The number of scheduled

dependencies exceeds the maximum number allowed.

**Explanation:** See message.

System action: The requested operation is not completed successfully.

**Operator response:** Reduce the number of scheduled dependencies to less than the maximum and retry the operation.

AWSUI0505E This job cannot be added the selected job stream because a job with the same name is already present, and two jobs with the same name in one job stream are not allowed.

**Explanation:** See message. You might have tried to add the same job twice.

System action: The requested operation is not completed successfully.

**Operator response:** If you want to add this job to the selected job stream, modify the name of the job to make it unique, and retry the operation.

#### AWSUI0506E You cannot define the same dependency twice in the same job.

Explanation: See message.

**System action:** The requested operation is not completed successfully.

Operator response: Determine why you are trying to define the same dependency twice. If you accidentally tried to create the same dependency twice, take to further action. Otherwise, modify a dependency in the job stream and retry the operation.

#### AWSUI0507E A job stream cannot have a follows dependency from one of its own jobs.

Explanation: See message.

System action: The requested operation is not completed successfully.

**Operator response:** Delete the dependency and retry the operation.

#### AWSUI0508E A job stream cannot have itself as a dependency.

Explanation: See message.

System action: The requested operation is not completed successfully.

**Operator response:** Delete the dependency and retry the operation.

#### AWSUI0509E • AWSUI0519E

AWSUI0509E The same dependency cannot be defined twice in the same job stream.

**Explanation:** See message.

**System action:** The requested operation is not completed successfully.

**Operator response:** Modify the dependencies in the job stream to make them unique and retry the operation.

AWSUI0510E Resource dependencies can be defined at job stream level or job level, but not both.

Explanation: See message.

**System action:** The requested operation is not completed successfully.

**Operator response:** Delete one of the resource dependencies at job level or job stream level and retry the operation.

AWSUI0511E The "Submit into job stream" workstation name is mandatory.

**Explanation:** See message.

**System action:** The requested operation is not completed successfully.

**Operator response:** Supply a valid job stream workstation name and all the other mandatory fields present in the panel and retry the operation.

AWSUI0512E The workstation name is mandatory.

**Explanation:** See message.

**System action:** The requested operation is not completed successfully.

**Operator response:** Supply a valid workstation name and all the other mandatory fields present in the panel and retry the operation.

AWSUI0513E The script field is mandatory.

**Explanation:** See message.

**System action:** The requested operation is not completed successfully.

**Operator response:** Supply a valid script and all the other mandatory fields present in the panel and retry the operation.

AWSUI0514E The command field is mandatory.

Explanation: See message.

**System action:** The requested operation is not completed successfully.

**Operator response:** Supply a valid command and all the other mandatory fields present in the panel and retry the operation.

AWSUI0515E The parameter in the task string is not

valid. The caret (^) character must precede the first letter and follow the last letter of a valid parameter name.

**Explanation:** See message.

**System action:** The requested operation is not completed successfully.

**Operator response:** Enclose the parameter name between caret (^) characters and retry the operation.

AWSUI0516E The job file field is mandatory.

**Explanation:** See message.

**System action:** The requested operation is not completed successfully.

**Operator response:** Supply a valid job file and all the other mandatory fields present in the panel and retry the operation.

AWSUI0517E The login field is mandatory.

**Explanation:** See message.

**System action:** The requested operation is not completed successfully.

**Operator response:** Supply a valid login and all the other mandatory fields present in the panel and retry the operation.

AWSUI0518E The workstation class name is mandatory.

**Explanation:** See message.

**System action:** The requested operation is not completed successfully.

**Operator response:** Supply a valid workstation class name and all the other mandatory fields present in the panel and retry the operation.

AWSUI0519E The supplied workstation class must contain at least one workstation, or a wildcard must be used.

**Explanation:** See message.

**System action:** The requested operation is not completed successfully.

**Operator response:** Supply a valid workstation class or use a wildcard and retry the operation.

AWSUI0520E The parameter name is mandatory.

Explanation: See message.

**System action:** The requested operation is not

completed successfully.

**Operator response:** Supply a valid parameter name and all the other mandatory fields present in the panel

and retry the operation.

AWSUI0521E The prompt name is mandatory.

Explanation: See message.

**System action:** The requested operation is not

completed successfully.

**Operator response:** Supply a valid prompt name and all the other mandatory fields present in the panel and

retry the operation.

AWSUI0522E The domain manager name is mandatory.

Explanation: See message.

System action: The requested operation is not

completed successfully.

**Operator response:** Supply a valid domain manager name and all the other mandatory fields present in the

panel and retry the operation.

AWSUI0523E The domain name is mandatory.

Explanation: See message.

**System action:** The requested operation is not

completed successfully.

**Operator response:** Supply a valid domain name and all the other mandatory fields present in the panel and

retry the operation.

AWSUI0524E The calendar name is mandatory.

Explanation: See message.

System action: The requested operation is not

completed successfully.

**Operator response:** Supply a valid calendar name and all the other mandatory fields present in the panel and

retry the operation.

AWSUI0525E At least one day must be defined for a calendar.

Explanation: See message.

System action: The requested operation is not

completed successfully.

**Operator response:** Supply at least one day for the

calendar and retry the operation.

AWSUI0526E The R/3 job information is mandatory.

Explanation: See message.

**System action:** The requested operation is not

completed successfully.

**Operator response:** Supply the R/3 job information and all the other mandatory fields present in the panel

and retry the operation.

AWSUI0527E A job stream must be selected in the list.

1151.

**Explanation:** See message.

System action: The requested operation is not

completed successfully.

Operator response: Select a job stream in the list and

retry the operation.

AWSUI0528E A job must be selected in the list.

**Explanation:** See message.

System action: The requested operation is not

completed successfully.

**Operator response:** Select a job from the list and retry

the operation.

AWSUI0529E The SAP job on the task panel was not selected for this workstation. Select a

new SAP job on the task panel, or change the workstation to the workstation the SAP job is defined on.

Explanation: See message.

**System action:** The requested operation is not

completed successfully.

**Operator response:** Select a new SAP Job on the task panel, or change the workstation to the workstation the

SAP job is defined on and retry the operation.

AWSUI0530E Unable to validate the r3batch workstation because it is not in the plan, or the connection with the r3batch

system has failed.

**Explanation:** It is not possible to establish a

connection with the R/3 system.

System action: The requested operation is not

completed successfully.

**Operator response:** Wait for the R/3 system to

become available and try again.

#### AWSUI0531E • AWSUI0537E

#### AWSUI0531E The job definition cannot be saved. Reason: engine\_error\_message

**Explanation:** The job definition could not be saved due to an error that occurred in the Tivoli Workload Scheduler engine. The error code is specified in the message text.

**System action:** The requested operation is not completed successfully.

Operator response: The reason displayed in the message text is the ID of an error reported by the Tivoli Workload Scheduler engine. Resolve the error and retry the operation.

See also: Messages manual for information about the engine error message.

#### AWSUI0532E The job definition cannot be retrieved. Reason: engine\_error\_message

Explanation: The job definition could not be retrieved due to an error that occurred in the Tivoli Workload Scheduler engine. The error code is specified in the message text.

System action: The requested operation is not completed successfully.

Operator response: The reason displayed in the message text is the ID of an error reported by the Tivoli Workload Scheduler engine. Resolve the error and retry the operation.

See also: Messages manual for information about the engine error message.

#### AWSUI0533E The job definition list cannot be loaded.

**Reason:** *engine\_error\_message* 

**Explanation:** The job definition list could not be loaded due to an error that occurred in the Tivoli Workload Scheduler engine. The error code is specified in the message text.

**System action:** The requested operation is not completed successfully.

Operator response: The reason displayed in the message text is the ID of an error reported by the Tivoli Workload Scheduler engine. Resolve the error and retry the operation.

**See also:** *Messages* manual for information about the engine error message.

#### AWSUI0534E The job definition cannot be deleted. Reason: engine\_error\_message

**Explanation:** The job definition could not be deleted due to an error that occurred in the Tivoli Workload Scheduler engine. The error code is specified in the message text.

**System action:** The requested operation is not completed successfully.

**Operator response:** The reason displayed in the message text is the ID of an error reported by the Tivoli Workload Scheduler engine. Resolve the error and retry the operation.

See also: Messages manual for information about the engine error message.

AWSUI0535E A new job definition cannot be created. The task type is unknown for job job\_name. Edit the properties for this job and select a new task type and workstation.

Explanation: See message.

System action: The requested operation is not completed successfully.

**Operator response:** Edit the properties for this job and select a new task type and workstation and retry the operation.

#### AWSUI0536E Multiple job definitions cannot be deleted.

Reason: engine\_error\_message

Explanation: The job definitions could not be deleted due to an error that occurred in the Tivoli Workload Scheduler engine. The error code is specified in the message text.

**System action:** The requested operation is not completed successfully.

**Operator response:** The reason displayed in the message text is the ID of an error reported by the Tivoli Workload Scheduler engine. Resolve the error and retry the operation.

**See also:** *Messages* manual for information about the engine error message.

#### AWSUI0537E The workstation classes cannot be loaded.

**Reason:** *engine\_error\_message* 

**Explanation:** The workstation classes could not be loaded due to an error that occurred in the Tivoli Workload Scheduler engine. The error code is specified in the message text.

**System action:** The requested operation is not completed successfully.

**Operator response:** The reason displayed in the message text is the ID of an error reported by the Tivoli Workload Scheduler engine. Resolve the error and retry the operation.

**See also:** *Messages* manual for information about the engine error message.

## AWSUI0538W The workstation class cannot be loaded.

**Reason:** *engine\_error\_message* 

**Explanation:** The workstation class could not be loaded due to an error that occurred in the Tivoli Workload Scheduler engine. The error code is specified in the message text.

**System action:** The requested operation is not completed successfully.

**Operator response:** The reason displayed in the message text is the ID of an error reported by the Tivoli Workload Scheduler engine. Resolve the error and retry the operation.

**See also:** *Messages* manual for information about the engine error message.

## AWSUI0539E Multiple workstation classes cannot be deleted.

Reason: engine\_error\_message

**Explanation:** The multiple workstation classes could not be deleted due to an error that occurred in the Tivoli Workload Scheduler engine. The error code is specified in the message text.

**System action:** The requested operation is not completed successfully.

**Operator response:** The reason displayed in the message text is the ID of an error reported by the Tivoli Workload Scheduler engine. Resolve the error and retry the operation.

**See also:** *Messages* manual for information about the engine error message.

## AWSUI0540E The workstation class cannot be saved. Reason: engine\_error\_message

**Explanation:** The workstation class could not be saved due to an error that occurred in the Tivoli Workload Scheduler engine. The error code is specified in the message text.

**System action:** The requested operation is not completed successfully.

**Operator response:** The reason displayed in the message text is the ID of an error reported by the Tivoli Workload Scheduler engine. Resolve the error and retry the operation.

**See also:** *Messages* manual for information about the engine error message.

## AWSUI0541E The workstation class cannot be deleted.

**Reason:** *engine\_error\_message* 

**Explanation:** The workstation class could not be deleted due to an error that occurred in the Tivoli

Workload Scheduler engine. The error code is specified in the message text.

**System action:** The requested operation is not completed successfully.

**Operator response:** The reason displayed in the message text is the ID of an error reported by the Tivoli Workload Scheduler engine. Resolve the error and retry the operation.

**See also:** *Messages* manual for information about the engine error message.

## AWSUI0542E The Windows user list cannot be loaded.

Reason: engine\_error\_message

**Explanation:** The Windows user list could not be loaded due to an error that occurred in the Tivoli Workload Scheduler engine. The error code is specified in the message text.

**System action:** The requested operation is not completed successfully.

**Operator response:** The reason displayed in the message text is the ID of an error reported by the Tivoli Workload Scheduler engine. Resolve the error and retry the operation.

**See also:** *Messages* manual for information about the engine error message.

## AWSUI0543E The Windows user cannot be deleted. Reason: engine\_error\_message

**Explanation:** The Windows user could not be deleted due to an error that occurred in the Tivoli Workload Scheduler engine. The error code is specified in the message text.

**System action:** The requested operation is not completed successfully.

**Operator response:** The reason displayed in the message text is the ID of an error reported by the Tivoli Workload Scheduler engine. Resolve the error and retry the operation.

**See also:** *Messages* manual for information about the engine error message.

## AWSUI0544E The selected Windows users cannot be deleted.

**Reason:** *engine\_error\_message* 

**Explanation:** The selected Windows user list could not be deleted due to an error that occurred in the Tivoli Workload Scheduler engine. The error code is specified in the message text.

**System action:** The requested operation is not completed successfully.

Operator response: The reason displayed in the

### AWSUI0545W • AWSUI0551E

message text is the ID of an error reported by the Tivoli Workload Scheduler engine. Resolve the error and retry the operation.

**See also:** *Messages* manual for information about the engine error message.

## AWSUI0545W The Windows user cannot be retrieved.

Reason: engine\_error\_message

**Explanation:** The Windows user could not be retrieved due to an error that occurred in the Tivoli Workload Scheduler engine. The error code is specified in the message text.

**System action:** The requested operation is not completed successfully.

**Operator response:** The reason displayed in the message text is the ID of an error reported by the Tivoli Workload Scheduler engine. Resolve the error and retry the operation.

**See also:** *Messages* manual for information about the engine error message.

## AWSUI0546E The Windows user cannot be saved. Reason: engine\_error\_message

**Explanation:** The Windows user could not be saved due to an error that occurred in the Tivoli Workload Scheduler engine. The error code is specified in the message text.

**System action:** The requested operation is not completed successfully.

**Operator response:** The reason displayed in the message text is the ID of an error reported by the Tivoli Workload Scheduler engine. Resolve the error and retry the operation.

**See also:** *Messages* manual for information about the engine error message.

## AWSUI0547E The Windows user instance cannot be saved.

**Reason:** *engine\_error\_message* 

**Explanation:** The Windows user instance could not be saved due to an error that occurred in the Tivoli Workload Scheduler engine. The error code is specified in the message text.

**System action:** The requested operation is not completed successfully.

**Operator response:** The reason displayed in the message text is the ID of an error reported by the Tivoli Workload Scheduler engine. Resolve the error and retry the operation.

**See also:** *Messages* manual for information about the engine error message.

## AWSUI0548E The parameters cannot be loaded. Reason: engine\_error\_message

**Explanation:** The parameters could not be loaded due to an error that occurred in the Tivoli Workload Scheduler engine. The error code is specified in the message text.

**System action:** The requested operation is not completed successfully.

**Operator response:** The reason displayed in the message text is the ID of an error reported by the Tivoli Workload Scheduler engine. Resolve the error and retry the operation.

**See also:** *Messages* manual for information about the engine error message.

## AWSUI0549W The parameter cannot be retrieved. Reason: engine\_error\_message

**Explanation:** The parameter could not be retrieved due to an error that occurred in the Tivoli Workload Scheduler engine. The error code is specified in the message text.

**System action:** The requested operation is not completed successfully.

**Operator response:** The reason displayed in the message text is the ID of an error reported by the Tivoli Workload Scheduler engine. Resolve the error and retry the operation.

**See also:** *Messages* manual for information about the engine error message.

## AWSUI0550E The multiple parameters cannot be deleted.

**Reason:** *engine\_error\_message* 

**Explanation:** The multiple parameters could not be deleted due to an error that occurred in the Tivoli Workload Scheduler engine. The error code is specified in the message text.

**System action:** The requested operation is not completed successfully.

**Operator response:** The reason displayed in the message text is the ID of an error reported by the Tivoli Workload Scheduler engine. Resolve the error and retry the operation.

**See also:** *Messages* manual for information about the engine error message.

## AWSUI0551E The parameter cannot be saved. Reason: engine\_error\_message

**Explanation:** The parameter could not be saved due to an error that occurred in the Tivoli Workload Scheduler engine. The error code is specified in the message text.

**System action:** The requested operation is not completed successfully.

**Operator response:** The reason displayed in the message text is the ID of an error reported by the Tivoli Workload Scheduler engine. Resolve the error and retry the operation.

**See also:** *Messages* manual for information about the engine error message.

## AWSUI0552E The parameter cannot be deleted. Reason: engine\_error\_message

**Explanation:** The parameter could not be deleted due to an error that occurred in the Tivoli Workload Scheduler engine. The error code is specified in the message text.

**System action:** The requested operation is not completed successfully.

**Operator response:** The reason displayed in the message text is the ID of an error reported by the Tivoli Workload Scheduler engine. Resolve the error and retry the operation.

**See also:** *Messages* manual for information about the engine error message.

## AWSUI0553E The prompts cannot be loaded. Reason: engine\_error\_message

**Explanation:** The prompts could not be loaded due to an error that occurred in the Tivoli Workload Scheduler engine. The error code is specified in the message text.

**System action:** The requested operation is not completed successfully.

**Operator response:** The reason displayed in the message text is the ID of an error reported by the Tivoli Workload Scheduler engine. Resolve the error and retry the operation.

**See also:** *Messages* manual for information about the engine error message.

## AWSUI0554W The prompt cannot be retrieved. Reason: engine\_error\_message

**Explanation:** The prompt could not be retrieved due to an error that occurred in the Tivoli Workload Scheduler engine. The error code is specified in the message text.

**System action:** The requested operation is not completed successfully.

**Operator response:** The reason displayed in the message text is the ID of an error reported by the Tivoli Workload Scheduler engine. Resolve the error and retry the operation.

**See also:** *Messages* manual for information about the engine error message.

## AWSUI0555E The multiple prompts cannot be deleted.

**Reason:** *engine\_error\_message* 

**Explanation:** The multiple prompts could not be deleted due to an error that occurred in the Tivoli Workload Scheduler engine. The error code is specified in the message text.

**System action:** The requested operation is not completed successfully.

**Operator response:** The reason displayed in the message text is the ID of an error reported by the Tivoli Workload Scheduler engine. Resolve the error and retry the operation.

**See also:** *Messages* manual for information about the engine error message.

## AWSUI0556E The prompt cannot be saved. Reason: engine\_error\_message

**Explanation:** The prompt could not be saved due to an error that occurred in the Tivoli Workload Scheduler engine. The error code is specified in the message text.

**System action:** The requested operation is not completed successfully.

**Operator response:** The reason displayed in the message text is the ID of an error reported by the Tivoli Workload Scheduler engine. Resolve the error and retry the operation.

**See also:** *Messages* manual for information about the engine error message.

## AWSUI0557E The prompt cannot be deleted. Reason: engine\_error\_message

**Explanation:** The prompt could not be deleted due to an error that occurred in the Tivoli Workload Scheduler engine. The error code is specified in the message text.

**System action:** The requested operation is not completed successfully.

**Operator response:** The reason displayed in the message text is the ID of an error reported by the Tivoli Workload Scheduler engine. Resolve the error and retry the operation.

**See also:** *Messages* manual for information about the engine error message.

## AWSUI0558E The calendars cannot be loaded. Reason: engine\_error\_message

**Explanation:** The calendars could not be loaded due to an error that occurred in the Tivoli Workload Scheduler engine. The error code is specified in the message text.

### AWSUI0559W • AWSUI0565E

**System action:** The requested operation is not completed successfully.

**Operator response:** The reason displayed in the message text is the ID of an error reported by the Tivoli Workload Scheduler engine. Resolve the error and retry the operation.

See also: Messages manual for information about the engine error message.

#### AWSUI0559W The calendar cannot be retrieved. Reason: engine\_error\_message

**Explanation:** The calendar could not be retrieved due to an error that occurred in the Tivoli Workload Scheduler engine. The error code is specified in the message text.

**System action:** The requested operation is not completed successfully.

Operator response: The reason displayed in the message text is the ID of an error reported by the Tivoli Workload Scheduler engine. Resolve the error and retry the operation.

See also: Messages manual for information about the engine error message.

#### AWSUI0560E The multiple calendars cannot be deleted.

Reason: engine\_error\_message

**Explanation:** The multiple calendars could not be deleted due to an error that occurred in the Tivoli Workload Scheduler engine. The error code is specified in the message text.

**System action:** The requested operation is not completed successfully.

Operator response: The reason displayed in the message text is the ID of an error reported by the Tivoli Workload Scheduler engine. Resolve the error and retry the operation.

See also: Messages manual for information about the engine error message.

#### AWSUI0561E The calendar cannot be saved. Reason: engine\_error\_message

**Explanation:** The calendar could not be saved due to an error that occurred in the Tivoli Workload Scheduler engine. The error code is specified in the message text.

**System action:** The requested operation is not completed successfully.

Operator response: The reason displayed in the message text is the ID of an error reported by the Tivoli Workload Scheduler engine. Resolve the error and retry the operation.

**See also:** *Messages* manual for information about the engine error message.

#### AWSUI0562E The calendar cannot be deleted. Reason: engine\_error\_message

**Explanation:** The calendar could not be deleted due to an error that occurred in the Tivoli Workload Scheduler engine. The error code is specified in the message text.

System action: The requested operation is not completed successfully.

**Operator response:** The reason displayed in the message text is the ID of an error reported by the Tivoli Workload Scheduler engine. Resolve the error and retry the operation.

See also: Messages manual for information about the engine error message.

#### AWSUI0563E The domains cannot be loaded. **Reason:** *engine\_error\_message*

**Explanation:** The domains could not be loaded due to an error that occurred in the Tivoli Workload Scheduler engine. The error code is specified in the message text.

System action: The requested operation is not completed successfully.

**Operator response:** The reason displayed in the message text is the ID of an error reported by the Tivoli Workload Scheduler engine. Resolve the error and retry the operation.

**See also:** Messages manual for information about the engine error message.

#### AWSUI0564W The domain cannot be retrieved. **Reason:** *engine\_error\_message*

**Explanation:** The domain could not be retrieved due to an error that occurred in the Tivoli Workload Scheduler engine. The error code is specified in the message text.

**System action:** The requested operation is not completed successfully.

**Operator response:** The reason displayed in the message text is the ID of an error reported by the Tivoli Workload Scheduler engine. Resolve the error and retry the operation.

**See also:** *Messages* manual for information about the engine error message.

#### AWSUI0565E The multiple domains cannot be deleted.

Reason: engine\_error\_message

Explanation: The multiple domains could not be deleted due to an error that occurred in the Tivoli Workload Scheduler engine. The error code is specified in the message text.

**System action:** The requested operation is not completed successfully.

**Operator response:** The reason displayed in the message text is the ID of an error reported by the Tivoli Workload Scheduler engine. Resolve the error and retry the operation.

**See also:** *Messages* manual for information about the engine error message.

## AWSUI0566E The domain cannot be saved. Reason: engine\_error\_message

**Explanation:** The domain could not be saved due to an error that occurred in the Tivoli Workload Scheduler engine. The error code is specified in the message text.

**System action:** The requested operation is not completed successfully.

**Operator response:** The reason displayed in the message text is the ID of an error reported by the Tivoli Workload Scheduler engine. Resolve the error and retry the operation.

**See also:** *Messages* manual for information about the engine error message.

## AWSUI0567E The domain cannot be deleted. Reason: engine\_error\_message

**Explanation:** The domain could not be deleted due to an error that occurred in the Tivoli Workload Scheduler engine. The error code is specified in the message text.

**System action:** The requested operation is not completed successfully.

**Operator response:** The reason displayed in the message text is the ID of an error reported by the Tivoli Workload Scheduler engine. Resolve the error and retry the operation.

**See also:** *Messages* manual for information about the engine error message.

## AWSUI0568E The selected prompt "prompt\_name" cannot be replied to. Reason: engine\_error\_message

**Explanation:** The selected prompt could not be replied to due to an error that occurred in the Tivoli Workload Scheduler engine. The error code is specified in the message text.

**System action:** The requested operation is not completed successfully.

**Operator response:** The reason displayed in the message text is the ID of an error reported by the Tivoli Workload Scheduler engine. Resolve the error and retry the operation.

**See also:** *Messages* manual for information about the engine error message.

## AWSUI0569E The selected multiple prompts "list\_of\_prompts" cannot be replied to.

Reason: engine\_error\_message

**Explanation:** The selected multiple prompts could not be replied to due to an error that occurred in the Tivoli Workload Scheduler engine. The error code is specified in the message text.

**System action:** The requested operation is not completed successfully.

**Operator response:** The reason displayed in the message text is the ID of an error reported by the Tivoli Workload Scheduler engine. Resolve the error and retry the operation.

**See also:** *Messages* manual for information about the engine error message.

## AWSUI0570E The link action for the domain "domain\_name" cannot be performed.

**Reason:** *engine\_error\_message* 

**Explanation:** The link action for selected domain could not be performed due to an error that occurred in the Tivoli Workload Scheduler engine. The error code is specified in the message text.

**System action:** The requested operation is not completed successfully.

**Operator response:** The reason displayed in the message text is the ID of an error reported by the Tivoli Workload Scheduler engine. Resolve the error and retry the operation.

**See also:** *Messages* manual for information about the engine error message.

#### AWSUI0571E The link action for the

domains"domain\_names" cannot be performed.

 $\textbf{Reason:} \ engine\_error\_message$ 

**Explanation:** The link action for the selected domains cannot be performed due to an error that occurred in the Tivoli Workload Scheduler engine. The error code is specified in the message text.

**System action:** The requested operation is not completed successfully.

**Operator response:** The reason displayed in the message text is the ID of an error reported by the Tivoli Workload Scheduler engine. Resolve the error and retry the operation.

**See also:** *Messages* manual for information about the engine error message.

### **AWSUI0572E • AWSUI0577E**

AWSUI0572E The unlink action for the domain"domain\_name" cannot be

performed.

Reason: engine\_error\_message

**Explanation:** The unlink action for the selected domain could not be performed due to an error that occurred in the Tivoli Workload Scheduler engine. The error code is specified in the message text.

**System action:** The requested operation is not completed successfully.

**Operator response:** The reason displayed in the message text is the ID of an error reported by the Tivoli Workload Scheduler engine. Resolve the error and retry the operation.

**See also:** *Messages* manual for information about the engine error message.

AWSUI0573E The unlink action for the

domains"domain\_names" cannot be performed.

Reason: engine\_error\_message

**Explanation:** The unlink action for the selected domains could not be performed due to an error that occurred in the Tivoli Workload Scheduler engine. The error code is specified in the message text.

**System action:** The requested operation is not completed successfully.

**Operator response:** The reason displayed in the message text is the ID of an error reported by the Tivoli Workload Scheduler engine. Resolve the error and retry the operation.

**See also:** *Messages* manual for information about the engine error message.

AWSUI0574E Some of the start actions for the domain"domain\_name" were not completed.

Reason: engine\_error\_message

**Explanation:** Some of the start actions were not completed for the domain due to an error that occurred in the Tivoli Workload Scheduler engine. The error code is specified in the message text.

**System action:** The requested operation is not completed successfully.

**Operator response:** The reason displayed in the message text is the ID of an error reported by the Tivoli Workload Scheduler engine. Resolve the error and retry the operation.

**See also:** *Messages* manual for information about the engine error message.

AWSUI0575E The start action for the

domains"domain\_names" cannot be performed.

**Reason:** *engine\_error\_message* 

**Explanation:** The start action for the selected domains cannot be performed due to an error that occurred in the Tivoli Workload Scheduler engine. The error code is specified in the message text.

**System action:** The requested operation is not completed successfully.

**Operator response:** The reason displayed in the message text is the ID of an error reported by the Tivoli Workload Scheduler engine. Resolve the error and retry the operation.

**See also:** *Messages* manual for information about the engine error message.

AWSUI0576E Some of the stop actions for the domain"domain name"were not

completed.

**Reason:** *engine\_error\_message* 

**Explanation:** Some of the stop actions were not completed for selected domain due to an error that occurred in the Tivoli Workload Scheduler engine. The error code is specified in the message text.

**System action:** The requested operation is not completed successfully.

**Operator response:** The reason displayed in the message text is the ID of an error reported by the Tivoli Workload Scheduler engine. Resolve the error and retry the operation.

**See also:** *Messages* manual for information about the engine error message.

AWSUI0577E The stop action for the

domains"domain\_names" cannot be performed.

Reason: engine\_error\_message

**Explanation:** The stop action for the selected domains could not be performed due to an error that occurred in the Tivoli Workload Scheduler engine. The error code is specified in the message text.

**System action:** The requested operation is not completed successfully.

**Operator response:** The reason displayed in the message text is the ID of an error reported by the Tivoli Workload Scheduler engine. Resolve the error and retry the operation.

**See also:** *Messages* manual for information about the engine error message.

AWSUI0578E The manager for the

domains"domain\_names" cannot be

switched.

 $\textbf{Reason:} \ engine\_error\_message$ 

**Explanation:** The manager for the selected domains could not be switched due to an error that occurred in the Tivoli Workload Scheduler engine. The error code is specified in the message text.

**System action:** The requested operation is not completed successfully.

**Operator response:** The reason displayed in the message text is the ID of an error reported by the Tivoli Workload Scheduler engine. Resolve the error and retry the operation.

**See also:** *Messages* manual for information about the engine error message.

AWSUI0579E There is an internal calendar error.

An unanticipated condition was encountered during the last operation:

internal\_error\_condition

Explanation: See message.

**System action:** The requested operation is not completed successfully.

**Operator response:** Select another calendar and retry the operation. If the problem persists, contact IBM Software Support for assistance.

AWSUI0580E A calendar name is required for all calendars. There is at least one calendar that has not been assigned a name.

Explanation: See message.

**System action:** The requested operation is not completed successfully.

**Operator response:** Make sure that all the calendars have a name defined and retry the operation.

AWSUI0581E There are no days selected in the calendar. At least one day must be defined for every calendar.

Explanation: See message.

**System action:** The requested operation is not completed successfully.

**Operator response:** Supply at least one day for the calendar and retry the operation.

AWSUI0582E No check boxes are selected. At least

one check box must be selected in the

rule panel.

Explanation: See message.

**System action:** The requested operation is not completed successfully.

**Operator response:** Select at least one check box from the rule panel and retry the operation.

AWSUI0583E The password and confirmation password do not coincide. Enter the passwords again.

Explanation: See message.

**System action:** The requested operation is not completed successfully.

**Operator response:** Supply the password and confirmation password again, making sure they are identical and retry the operation.

AWSUI0584E Passwords cannot exceed maximum\_characters characters.

Explanation: See message.

**System action:** The requested operation is not completed successfully.

**Operator response:** Supply a password with a number of characters that is less than or equal to the maximum length and retry the operation.

AWSUI0585E A problem occurred during password encryption.

**Explanation:** See message.

**System action:** The requested operation is not completed successfully.

**Operator response:** Retry the operation. If the problem persists, contact IBM Customer Support for assistance.

AWSUI0586E Workstation name is a required field.

Explanation: See message.

**System action:** The requested operation is not completed successfully.

**Operator response:** Supply a valid Workstation Name and all the other mandatory fields present in the panel and retry the operation.

AWSUI0587E The file name must include a fully qualified path.

**Explanation:** See message.

**System action:** The requested operation is not completed successfully.

**Operator response:** Supply a fully qualified valid file name (path and file name) and retry the operation.

#### AWSUI0589E • AWSUI0604W

AWSUI0589E All dependencies for job scheduling objects in the database that include this workstation name are also updated.

**Explanation:** A workstation class might be part of a dependency for a job scheduling object in the database. If so, the dependency is also updated with the new name.

**System action:** If OK is clicked the workstation class is renamed. Otherwise the rename action is ignored.

**Operator response:** Click OK to rename the workstation class or click Cancel to cancel the rename action and retry the operation.

# AWSUI0592E The prompt might be part of a dependency for a job scheduling object in the database. If so, the dependency is also updated with the new name.

**Explanation:** The prompt might be part of a dependency for a job scheduling object in the database. If so, the dependency is also updated with the new name.

**System action:** If OK is clicked the prompt is renamed. Otherwise the rename action is ignored.

**Operator response:** Click OK to rename the prompt or click Cancel to cancel the rename action and retry the operation.

# AWSUI0595E The parameter might be part of a dependency for a job scheduling object in the database. If so, the dependency is also updated with the new name.

**Explanation:** The parameter might be part of a dependency for a job scheduling object in the database. If so, the dependency is also updated with the new name.

**System action:** If OK is clicked the parameter is renamed. Otherwise the rename action is ignored.

**Operator response:** Click OK to rename the parameter or click Cancel to cancel the rename action and retry the operation.

## AWSUI0596E An internal error has occurred. One or more errors occurred while the job list was being loaded.

error\_messages

**Explanation:** See message.

**System action:** The requested operation is not completed successfully.

**Operator response:** Retry the operation. If the problem persists, contact IBM Customer Support for assistance.

#### AWSUI0598W An internal error has occurred. See the

#### error.log

#### file for details.

**Explanation:** An error has occurred. See the error.log file for details.

System action: Processing continues.

**Operator response:** See the error.log file for details. If you can resolve the problem, do so. Retry the operation. If you cannot resolve the problem, or the problem persists, contact IBM Software Support for assistance.

# AWSUI0600E The calendar might be part of a run cycle for a scheduler object in the database. If so, the run cycle is also updated with the new name.

**Explanation:** The calendar might be part of a run cycle for a scheduler object in the database. If so, the run cycle is also updated with the new name.

**System action:** If OK is clicked the calendar is renamed. Otherwise the rename action is ignored.

**Operator response:** Click OK to rename the calendar or click Cancel to cancel the rename action and retry the operation.

# AWSUI0602E This domain might be part of a dependency for a job scheduling object in the database. If so, the dependency is also updated with the new name.

**Explanation:** A domain might be part of a dependency for a job scheduling object in the database. If so, the dependency is also updated with the new name.

**System action:** If OK is clicked, the domain is renamed. Otherwise the rename action is ignored.

#### Operator response:

# AWSUI0604W This job might be part of a dependency for a job scheduling object in the database. If so, the dependency is also updated with the new workstation data.

**Explanation:** This job might be part of a dependency for a job scheduling object in the database. If so, the dependency is also updated with the new workstation data.

**System action:** If OK is clicked the workstation is modified. Otherwise the request is ignored.

**Operator response:** Click OK to modify the workstation, or click Cancel to cancel the modification

request and retry the operation.

AWSUI0605E This job might be part of a dependency for a job scheduling object in the database. If so, the dependency is also updated with the new workstation data.

**Explanation:** This job might be part of a dependency for a job scheduling object in the database. If so, the dependency is also updated with the new workstation data.

**System action:** If OK is clicked the workstation is modified. Otherwise the request is ignored.

Operator response: Click OK to modify the workstation, or click Cancel to cancel the modify request and retry the operation.

AWSUI0606W This resource might be a dependency for a job scheduling object. If so, the dependency is also updated with the new workstation data.

Explanation: This resource might be a dependency for a job scheduling object. If so, the dependency is also updated with the new workstation data.

System action: If OK is clicked the workstation is modified. Otherwise the request is ignored.

Operator response: Click OK to modify the workstation, or click Cancel to cancel the modify request and retry the operation.

AWSUI0607W This job stream might be part of a dependency for a job scheduling object in the database. If so, the dependency is also updated with the new workstation

Explanation: This job stream might be part of a dependency for a job scheduling object in the database. If so, the dependency is also updated with the new workstation data.

**System action:** If OK is clicked the workstation is modified. Otherwise the request is ignored.

**Operator response:** Click OK to modify the workstation, or click Cancel to cancel the modify request and retry the operation.

AWSUI0608E This job might be part of a dependency for a job scheduling object in the database. If so, the dependency is also updated with the new job name.

**Explanation:** This job might be part of a dependency for a job scheduling object in the database. If so, the dependency is also updated with the new job name.

**System action:** If OK is clicked the job is renamed.

Otherwise the rename request is ignored.

Operator response: Click OK to rename the job, or click Cancel to cancel the rename request and retry the operation.

AWSUI0609E The parameter format for the login string is not valid.

> The caret (^) character must precede the first letter and follow the last letter of a parameter name.

Explanation: See message.

System action: The requested operation is not completed successfully.

**Operator response:** Enclose the parameter name in caret (^) characters and retry the operation.

AWSUI0610E The user login format for the MPE job is not valid.

> The user login must have the following format: [<user>].[<account>]<,group> where each section can have a maximum of eight characters.

Explanation: See message.

System action: The requested operation is not completed successfully.

**Operator response:** Supply the user login in the following format: [<user>].[<account>]<,group>, where each section can have a maximum of eight characters, and retry the operation.

### AWSUI0611E The Details field is mandatory.

VALUE 0

**Explanation:** See message.

System action: The requested operation is not completed successfully.

Operator response: Supply a valid Details field and all the other mandatory fields presents in the panel and retry the operation.

AWSUI0612E The Time restrictions field contains a

character that is not valid.

Explanation: See message.

System action: The requested operation is not completed successfully.

**Operator response:** Supply a valid Time restriction and all the other mandatory fields presents in the panel and retry the operation.

#### AWSUI0613E • AWSUI0623E

AWSUI0613E The "Repeat every" field contains a character that is not valid.

**Explanation:** See message.

**System action:** The requested operation is not completed successfully.

Operator response: Supply a valid "Repeat every" field and all the other mandatory fields in the panel and retry the operation.

AWSUI0614E In the "Day of Month" section, the start year must precede the end year.

Explanation: See message.

System action: The requested operation is not completed successfully.

Operator response: Supply a start year that precedes the end year and retry the operation.

AWSUI0615E In the "Day of Month" section, the start month must precede the end month.

**Explanation:** See message.

**System action:** The requested operation is not completed successfully.

**Operator response:** Supply a start month that precedes the end month and retry the operation.

AWSUI0616W The Job name field is mandatory.

**Explanation:** See message.

**System action:** The requested operation is not completed successfully.

**Operator response:** Supply a valid Job name and all the other mandatory fields in the panel and retry the operation.

AWSUI0617E The Network agent field is mandatory.

Explanation: See message.

System action: The requested operation is not completed successfully.

Operator response: Supply a valid Network agent and all the other mandatory fields in the panel and retry the operation.

AWSUI0618E The dependency value has exceeded the maximum field length.

**Explanation:** See message.

**System action:** The requested operation is not completed successfully.

**Operator response:** Supply a dependency value with

the number of characters less than or equal to the maximum field length and retry the operation.

AWSUI0619E If the dependency value begins with a quote character it must end with a quote character.

**Explanation:** See message.

**System action:** The requested operation is not completed successfully.

**Operator response:** Make sure that if the dependency field begins with a quote character it also ends with one, and retry the operation.

AWSUI0620E There are too many quote characters in the dependency field.

**Explanation:** The dependency field can be enclosed in quote characters, but there can only be two - at the beginning and the end. At least one more has been found.

System action: The requested operation is not completed successfully.

**Operator response:** Make sure that if the dependency field begins with a quote character it also ends with one, with no other quote characters in the field, and retry the operation.

AWSUI0621E The dependency contains a workstation name that is not valid.

Explanation: See message.

**System action:** The requested operation is not completed successfully.

**Operator response:** Correct the workstation name in the dependency field and retry the operation.

AWSUI0622E This dependency contains a job stream name that is not valid.

**Explanation:** See message.

**System action:** The requested operation is not completed successfully.

**Operator response:** Correct the job stream name in the dependency field and retry the operation.

AWSUI0623E This dependency contains a job name that is not valid.

Explanation: See message.

System action: The requested operation is not completed successfully.

**Operator response:** Correct the job name in the dependency field and retry the operation.

## AWSUI0624E The successors for the job stream cannot be retrieved.

Reason: engine\_error\_message

**Explanation:** The successor for the job stream could not be retrieved due to an error that occurred in the Tivoli Workload Scheduler engine. The error code is specified in the message text.

**System action:** The requested operation is not completed successfully.

**Operator response:** The reason displayed in the message text is the ID of an error reported by the Tivoli Workload Scheduler engine. Resolve the error and retry the operation.

**See also:** *Messages* manual for information about the engine error message.

## AWSUI0625E The successors of the job cannot be retrieved.

Reason: engine\_error\_message

**Explanation:** The successors for the job could not be retrieved due to an error that occurred in the Tivoli Workload Scheduler engine. The error code is specified in the message text.

**System action:** The requested operation is not completed successfully.

**Operator response:** The reason displayed in the message text is the ID of an error reported by the Tivoli Workload Scheduler engine. Resolve the error and retry the operation.

**See also:** *Messages* manual for information about the engine error message.

## AWSUI0626E The job or job stream cannot be submitted.

Reason: engine\_error\_message

**Explanation:** The job or job stream could not be submitted due to an error that occurred in the Tivoli Workload Scheduler engine. The error code is specified in the message text.

**System action:** The requested operation is not completed successfully.

**Operator response:** The reason displayed in the message text is the ID of an error reported by the Tivoli Workload Scheduler engine. Resolve the error and retry the operation.

**See also:** *Messages* manual for information about the engine error message.

## AWSUI0627E The time zone field is required for the master domain manager when time zones are enabled.

**Explanation:** See message.

**System action:** The requested operation is not completed successfully.

**Operator response:** Supply a valid time zone for the master domain manager and retry the operation.

## AWSUI0628W There is a Modify step error. Reason: engine\_error\_message

**Explanation:** There is a Modify step error due to an error that occurred in the Tivoli Workload Scheduler engine. The error code is specified in the message text.

**System action:** The requested operation is not completed successfully.

**Operator response:** The reason displayed in the message text is the ID of an error reported by the Tivoli Workload Scheduler engine. Resolve the error and retry the operation.

**See also:** *Messages* manual for information about the engine error message.

## AWSUI0630E The specified workstation, job name, or both, were not found.

Explanation: See message.

**System action:** The requested operation is not completed successfully.

**Operator response:** Supply a valid workstation, job name, or both, and retry the operation.

## AWSUI0631E The SAP job definition cannot be saved.

**Reason:** *engine\_error\_message* 

**Explanation:** The SAP job definition could not be saved due to an error that occurred in the Tivoli Workload Scheduler engine. The error code is specified in the message text.

**System action:** The requested operation is not completed successfully.

**Operator response:** The reason displayed in the message text is the ID of an error reported by the Tivoli Workload Scheduler engine. Resolve the error and retry the operation.

**See also:** *Messages* manual for information about the engine error message.

#### **AWSUI0633E • AWSUI0643E**

AWSUI0633E The SAP job definition cannot be renamed. This is not valid for a modify operation.

operations

**Explanation:** The SAP job definition could not be renamed.

**System action:** The requested action is not completed successfully.

**Operator response:** Click Save and Close to rename the job. Otherwise, enter the original job name and click Modify and Close to modify the job and retry the operation.

AWSUI0634E The file plan view cannot be loaded. Reason: engine\_error\_message

**Explanation:** The file plan view could not be loaded due to an error that occurred in the Tivoli Workload Scheduler engine. The error code is specified in the message text.

**System action:** The requested operation is not completed successfully.

**Operator response:** The reason displayed in the message text is the ID of an error reported by the Tivoli Workload Scheduler engine. Resolve the error and retry the operation.

**See also:** *Messages* manual for information about the engine error message.

AWSUI0635E An internal error has occurred. The job output could not be loaded because it uses an unsupported encoding.

**Explanation:** See message.

**System action:** The requested operation is not completed successfully.

**Operator response:** Contact IBM Software Support for assistance.

AWSUI0636W The deadline is not later than the start time.

Do you want to proceed?

**Explanation:** See message.

**System action:** The requested operation is not completed successfully.

**Operator response:** The deadline must be greater than the start time, or one of the two must be set as blank. Retry the operation.

AWSUI0637E The specified workstation or job stream name, or both, were not found.

Explanation: See message.

**System action:** The requested operation is not completed successfully.

**Operator response:** Supply a valid workstation name or job stream name, or both, and retry the operation.

AWSUI0638E There is not enough memory to complete this action successfully.

**Explanation:** See message.

**System action:** The requested operation is not completed successfully.

**Operator response:** Try closing other applications to free up memory. Retry the operation. If the problem persists you might need to reboot the workstation where you are running the console.

AWSUI0639E The specified calendar does not exist.

Explanation: See message.

**System action:** The requested operation is not completed successfully.

**Operator response:** Specify another calendar and retry the operation.

AWSUI0640W The specified domain domain\_name does not exist.

**Explanation:** See message.

**System action:** The requested operation is not completed successfully.

**Operator response:** Click OK to continue, or click Cancel to specify a new domain and retry the operation.

AWSUI0641E The specified workstation was not found.

**Explanation:** See message.

**System action:** The requested operation is not completed successfully.

Omerates seemanas Curelly e veli

**Operator response:** Supply a valid workstation and retry the operation.

AWSUI0643E The specified recovery workstation and job name combination was not found.

**Explanation:** The workstation and job name combination specified as a recovery option was not found. Either the workstation, or the job name, or both are incorrect.

**System action:** The requested operation is not completed successfully.

**Operator response:** Make sure that the specified workstation and specified job name exist and are typed correctly and retry the operation.

AWSUI0644E The recovery option job cannot have the same name as the job being defined.

Explanation: See message.

**System action:** The requested operation is not completed successfully.

**Operator response:** Supply a recovery option job name that is different from the job being defined and retry the operation.

AWSUI0645E A job stream cannot have a

dependency on one of its jobs when the resolution criteria is other than "Use default" or "Closest preceding".

Explanation: See message.

**System action:** The requested operation is not completed successfully.

**Operator response:** Change the resolution criteria for the dependencies of the job stream jobs and retry the operation.

AWSUI0646E A job stream cannot have a dependency on itself when the resolution criteria is other than "Use default" or "Closest preceding".

Explanation: See message.

**System action:** The requested operation is not completed successfully.

**Operator response:** Change the resolution criteria for the dependencies of the job stream and retry the operation.

AWSUI0648E The parameter in the login string is not valid. The caret (^) character must precede the first letter and follow the last letter of a valid parameter name.

Explanation: See message.

**System action:** The requested operation is not completed successfully.

**Operator response:** Enclose the parameter name with caret (^) characters and retry the operation.

AWSUI0649E The resource resource\_name does not exist.

Explanation: See message.

**System action:** The requested operation is not completed successfully.

**Operator response:** Choose a resource that exists and retry the operation.

AWSUI0654E A job stream instance cannot have a dependency on itself or on its jobs.

Explanation: See message.

**System action:** The requested operation is not completed successfully.

**Operator response:** Remove the job stream instance dependency on itself or on its jobs and retry the operation.

AWSUI0655E A job instance cannot have a dependency on itself or on its job stream instance.

Explanation: See message.

**System action:** The requested operation is not completed successfully.

**Operator response:** Remove the job instance dependency on itself or on its job stream instance and retry the operation.

## AWSUI0697W An internal error has occurred. Reason: engine\_error\_message

**Explanation:** A problem has arisen due to an error that occurred in the Tivoli Workload Scheduler engine. The error code is specified in the message text.

**System action:** The requested operation is not completed successfully.

**Operator response:** The reason displayed in the message text is the ID of an error reported by the Tivoli Workload Scheduler engine. Resolve the error and retry the operation.

**See also:** *Messages* manual for information about the engine error message.

AWSUI0698W The start time is later than the latest start time.

Do you want to proceed?

**Explanation:** See message.

**System action:** The requested operation is not completed successfully.

**Operator response:** Supply an earlier start time and retry the operation.

AWSUI0699W The latest start time is later than the deadline time.

Do you want to proceed?

**Explanation:** See message.

**System action:** The requested operation is not completed successfully.

**Operator response:** Supply an earlier start time and retry the operation.

### AWSUI0700W • AWSUI0713W

AWSUI0700W The parentheses in the return code

expression "return\_code\_expression" are not correct. Each open parenthesis must match a corresponding closed parenthesis.

Explanation: See message.

System action: The requested operation is not

completed successfully.

Operator response: Supply a correct return code

expression and retry the operation.

AWSUI0701W The return code expression

"return\_code\_expression" contains one or more operands that are not correct. Only greater than or less than operands can

be used.

Explanation: See message.

System action: The requested operation is not

completed successfully.

**Operator response:** Supply a correct return code expression using only boolean operators and retry the

operation.

AWSUI0702W The return code expression

"return\_code\_expression" is not valid.

**Explanation:** See message.

**System action:** The requested operation is not completed successfully.

Operator response: Supply a correct return code expression and retry the operation.

AWSUI0703W The return code expression

"return\_code\_expression" contains one or more operands that are not correct. Only greater than or less than operands can

be used.

**Explanation:** See message.

**System action:** The requested operation is not

completed successfully.

Operator response: Supply a correct return code expression using only boolean operators and retry the

operation.

AWSUI0704W The plan cannot be submitted because

an alternate plan was selected for the current engine. If an alternate plan is selected for an engine, its jobs or job streams cannot be submitted.

Explanation: See message.

System action: The requested operation is not

completed successfully.

**Operator response:** Restore the plan before submitting it and retry the operation.

AWSUI0705W The restore operation can be

performed only if an alternate plan was previously selected for the current

engine.

**Explanation:** See message.

System action: The requested operation is not

completed successfully.

Operator response: Select an alternate plan before performing the restore operation and retry the

operation.

AWSUI0707E The resource is not defined for the same workstation as the job.

The job is hosted by workstation

workstation\_name.

The resource resource\_name is hosted by

workstation workstation\_name

**Explanation:** See message.

System action: The requested operation is not

completed successfully.

Operator response: Select a resource that is defined for the same workstation as the job and retry the

operation.

AWSUI0708E The job output cannot be loaded because the STDLIST file is too large.

Explanation: See message.

**System action:** The requested operation is not

completed successfully.

**Operator response:** Remove some of the entries in the

STDLIST file and retry the operation.

AWSUI0710W The Windows user password cannot be changed because an alternate plan was selected for the selected engine.

**Explanation:** See message.

System action: The requested operation is not

completed successfully.

**Operator response:** Restore the plan and then change

the Windows user password.

AWSUI0713W The following external job dependencies do not exist:

external\_job\_dependencies.

**Explanation:** See message.

System action: Processing continues.

Operator response: Make sure that all the specified

dependencies are correctly defined before the job stream is run.

### AWSUI0714W The following external job stream dependencies do not exist:

external\_job\_stream\_dependencies.

Explanation: See message.

**System action:** Processing continues.

Operator response: Make sure that all the specified dependencies are correctly defined before the job stream is run.

AWSUI0718I A total of number\_of\_resource\_units units of resource "resource\_name" is required,

but only 1 unit is available.

Explanation: See message.

System action: The requested operation is not

completed successfully.

Operator response: Modify the number of units of the specified resource entering a value lower than or equal to the number of units available, or remove the resource dependency from the job or job stream and retry the operation.

AWSUI0719I A total of number\_of\_resource\_units units

of resource "resource\_name" is required, but only available\_resource\_units are available.

Explanation: See message.

System action: The requested operation is not

completed successfully.

**Operator response:** Modify the number of units of the specified resource entering a value lower than or equal to the number of units available, or remove the resource dependency from the job or jobstream

AWSUI0720E The job stream cannot be saved because either the resource resource\_name does not exist, or the rights required to use it are not sufficient to use the resource.

Explanation: A dependency was specified on a resource that does not exist, or the rights of the specifying user are not sufficient to use the resource. The resource might have been removed from the database after the dependency was added.

**System action:** The requested operation is not completed successfully.

**Operator response:** Remove the resource dependency. Create the resource and recreate the dependency and retry the operation.

AWSUI0721E The job stream cannot have an external dependency on a job defined in the

same job stream.

**Explanation:** See message.

System action: The requested operation is not

completed successfully.

**Operator response:** Select a different job stream from the one where an external dependency is being defined

and retry the operation.

AWSUI0722E A positive number of resource units must be specified.

Explanation: A negative or null number of units for

the resource was specified.

System action: The requested operation is not

completed successfully.

Operator response: Modify the number of units for the specified resource to a positive value less than or equal to the number of units available and retry the operation.

AWSUI0723W An unrecognized time zone value for

the date datewas specified.

Select a recognized time zone value, or no time zone is set for date date.

**System action:** Processing continues.

Explanation: See message.

**Operator response:** Select a recognized time zone value, or leave the field blank and retry the operation.

AWSUI0724W An unrecognized time zone for the

VALUE\_0was specified.

The time zone displayed is that specified for the master domain

manager.

Select a recognized time zone value or the master domain manager time zone

value is used.

**Explanation:** See message.

**System action:** Processing continues.

**Operator response:** Select a recognized time zone value and retry the operation.

AWSUI0725E In the section\_name section, the To Date is earlier than the From Date. Supply an earlier From Date, or type a later To Date.

**Explanation:** The guery does not return any results because the From Date is later than the To Date.

System action: The requested operation is not completed successfully.

#### **AWSUI0726E • AWSUI0735E**

**Operator response:** Supply an earlier From Date, or type a later To Date and retry the query.

AWSUI0726E In the section\_name section, when a value for the Date field is set, a value for the Time field must also be set.

**Explanation:** The query does not return any results because the date filter is not set correctly.

**System action:** The requested operation is not completed successfully.

**Operator response:** Set values for both Date and Time fields, or do not set values for either Date or Time fields and retry the query.

AWSUI0727E In the section\_name section, when a value for the Time field is set, a value for the Date field must also be set.

**Explanation:** The query does not return any results because the date filter is not set correctly.

**System action:** The requested operation is not completed successfully.

**Operator response:** Set values both for Time and Date fields, or do not set values for either Date or Time fields and retry the query.

AWSUI0728E The password for the Windows user

Windows\_usercannot be changed. Reason:

OS\_error\_message

Explanation: See message.

**System action:** The requested operation is not completed successfully.

**Operator response:** Make sure that the specified user name, Windows domain and workstation correctly correspond to an existing Windows user and retry the operation.

AWSUI0729E The object cannot be unlocked. Reason: OS\_error\_message

**Explanation:** It is not possible to unlock the object. Some problem has been encountered during this operation.

**System action:** The requested operation is not completed successfully.

**Operator response:** Refer to the reason indicated in the message to resolve the issue and retry the operation.

AWSUI0730W The value specified for the upper limit of the time interval is lower than the one specified for the lower limit.

**Explanation:** See message.

**System action:** The requested operation is not completed successfully.

**Operator response:** Change one or both of the limits to give a valid interval and retry the operation.

AWSUI0731E The value specified for the validity interval end is lower than the one specified for the validity interval start.

Explanation: See message.

**System action:** The requested operation is not completed successfully.

**Operator response:** Change one or both of the limits to give a valid interval and retry the operation.

AWSUI0732E The Start time must be defined for a time dependent job.VALUE\_0

**Explanation:** When the job is a time dependent job it must have a start time defined.

**System action:** The requested operation is not completed successfully.

**Operator response:** Define the Start time or unset the job as time independent and retry the operation.

AWSUI0733E The name specified for the Run cycle is not valid.

Explanation: See message.

**System action:** The requested operation is not completed successfully.

**Operator response:** Specify a valid name for the Run cycle and retry the operation.

AWSUI0734E The Run cycle name is mandatory.

**Explanation:** See message.

**System action:** The requested operation is not completed successfully.

**Operator response:** Supply a name for the Run cycle and retry the operation.

AWSUI0735E One or more jobs in the job stream are defined on a different workstation class than that of the job stream.

**Explanation:** If a job stream is defined in a workstation class, then all of its jobs must be defined either on a workstation, or in the same workstation class.

**System action:** The requested operation is not completed successfully.

**Operator response:** Set the workstation of this job stream to the original value and retry the operation.

AWSUI0736W The value specified for the upper limit of the time interval is equal to the one specified for the lower limit.

Explanation: See message.

**System action:** The requested operation is not completed successfully.

**Operator response:** Change one of the limits to define a valid interval and retry the operation.

AWSUI0737E The Run cycle cannot be saved because no days were selected in the list.

Explanation: See message.

**System action:** The requested operation is not completed successfully.

**Operator response:** Select one or more days in the list in order to specify the Run cycle frequency and retry the operation.

## AWSUI0739E The Start date is later than the End date.

**Explanation:** See message.

**System action:** The requested operation is not completed successfully.

**Operator response:** Enter an End date that is later than the Start date or leave the End date blank. Retry the operation.

## AWSUI0741E The Offset field value is not valid. It must be numeric.

Explanation: See message.

**System action:** The requested operation is not completed successfully.

**Operator response:** Supply a valid number of days in the Offset field and retry the operation.

## AWSUI0742E The selected workstation must have Other as its operating system.

**Explanation:** See message.

**System action:** The requested operation is not completed successfully.

**Operator response:** Select another workstation that has Other as its operating system and retry the operation.

## AWSUI0743E The prompt "prompt\_name" does not exist.

**Explanation:** A dependency was specified on a prompt that does not exist. The prompt might have been removed from the database after the dependency was added.

**System action:** The requested operation is not completed successfully.

**Operator response:** Remove the prompt dependency. Create the prompt and recreate the dependency and retry the operation.

## AWSUI0744E The job "job\_name" cannot be submitted.

Reason: engine\_error\_message

**Explanation:** The job could not be submitted due to an error that occurred in the Tivoli Workload Scheduler engine. The error code is specified in the message text.

**System action:** The requested operation is not completed successfully.

**Operator response:** The reason displayed in the message text is the ID of an error reported by the Tivoli Workload Scheduler engine. Resolve the error and retry the operation.

**See also:** *Messages* manual for information about the engine error message.

## AWSUI0745E The Raise event did not complete successfully.

Reason:engine\_error\_message

**Explanation:** It is not possible to raise the specified event due to an error in the Tivoli Workload Scheduler for Applications. The error code is specified in the message text.

**System action:** The requested operation is not completed successfully.

**Operator response:** The reason displayed in the message text represents an error code reported by Tivoli Workload Scheduler for Applications. Resolve the error and retry the operation.

**See also:** *IBM Tivoli Workload Scheduler for Applications User's Guide* for information about the error message.

#### AWSUI0746E The Raise event field is mandatory.

**Explanation:** See message.

**System action:** The requested operation is not completed successfully.

**Operator response:** Supply a valid value in the Raise event field and retry the operation.

#### AWSUI0747E • AWSUI0770E

AWSUI0747E The Table criteria is in error.

Reason:engine\_error\_message

**Explanation:** There is a problem with Table criteria due to an error in the Tivoli Workload Scheduler for Applications. The error code is specified in the message text.

**System action:** The requested operation is not completed successfully.

**Operator response:** The reason displayed in the message text represents an error code reported by Tivoli Workload Scheduler for Applications. Resolve the error and retry the operation.

**See also:** *IBM Tivoli Workload Scheduler for Applications User's Guide* for information about the error message.

AWSUI0748E The requested action cannot be performed because it is supported from XBP level 2.0 and IBM Tivoli Workload Scheduler for Applications, version 8.2.1 - fix pack 1.

Explanation: See message.

**System action:** The requested operation is not completed successfully.

**Operator response:** Choose another action, or upgrade to a supported level of XBP and retry the operation.

AWSUI0750E The specified plan cannot be generated. Reason: error\_message

Explanation: See message.

**System action:** The requested operation is not completed successfully.

**Operator response:** Fix the problem indicated in the error message and retry the operation.

AWSUI0751E The newly generated plan cannot be used as an alternate plan. Reason:

error\_message

**Explanation:** See message.

**System action:** The requested operation is not completed successfully.

**Operator response:** Fix the problem indicated in the error message and retry the operation.

AWSUI0753W The job definition "VALUE\_0" is being moved on the workstation class "VALUE\_1", verify that job streams that are using the job definition are defined on the workstation class "VALUE\_0".

Do you want to continue?

**Explanation:** The selected job definition is used by one or more job streams. Verify that these job streams are

defined on the same workstation class

**System action:** If OK is clicked, the job definition is saved. If cancel is clicked the save action is ignored.

**Operator response:** Click OK to submit or click Cancel to cancel the submit action and retry the operation.

AWSUI0754W The plan cannot be generated because an alternative plan was selected for the current engine.

**Explanation:** If an alternative plan is selected for an engine, neither a trial nor a forecast plan can be generated.

**System action:** The requested operation is not completed successfully.

**Operator response:** Restore the plan before generating a new one.

AWSUI0762E A task with the same name already exists.

Explanation: See message.

**System action:** The requested operation is not completed successfully.

**Operator response:** Change the name of the task. Retry the operation.

AWSUI0766E Test connection to [engine]: failed.

**Explanation:** The network might be down or the connection credentials might not be correct.

**System action:** The requested operation is not completed successfully.

**Operator response:** Check the engine properties and the credentials specified. Correct any problem you find and retry the operation.

AWSUI0769E The operation cannot be performed on a task shared by another user.

Explanation: See message.

**System action:** The requested operation is not completed successfully.

**Operator response:** You can share your own tasks only. Create another task or duplicate the previous task and share it.

AWSUI0770E An internal error has occurred. The duplicate task operation failed.

**Explanation:** See message.

**System action:** The duplicate operation was not performed. No task was created.

**Operator response:** An internal problem prevents the

task from being duplicated. Create the new task manually.

AWSUI0771E The tasks no longer exist. The operation failed on the following tasks:

**Explanation:** The task has been deleted, renamed, or unshared.

**System action:** The requested operation is not completed successfully.

**Operator response:** Perform a refresh on the task list by reopening the task table.

AWSUI0772E A task with the same name already exists.

Explanation: See message.

**System action:** The requested operation is not completed successfully.

**Operator response:** Specify a different task name and retry the operation.

AWSUI0773E The permitted characters are mixed alphanumeric excluding "()", wildcards and "special\_characters".

Explanation: See message.

**System action:** The requested operation is not completed successfully.

**Operator response:** Supply a valid value using only the permitted characters and retry the operation.

AWSUI0774E The From priority cannot be greater than the To priority on the panel\_name panel.

Explanation: See message.

**System action:** The requested operation is not completed successfully.

**Operator response:** Supply a To priority greater than the From priority and retry the operation.

AWSUI0778E There has been an authentication failure: the user name or password is wrong.

**Explanation:** See message.

**System action:** The requested operation is not completed successfully.

**Operator response:** Check the user name and password, correct any error, and try again.

AWSUI0779E There has been a communication

failure: either the host is not available, or the address or the port (or both) are

not correct.

**Explanation:** See message.

**System action:** The requested operation is not completed successfully.

**Operator response:** Check that the engine is available (try pinging it). Check the engine connection credentials. Retry the operation.

AWSUI0780E The connection has been refused: the engine is not available.

Explanation: See message.

**System action:** The requested operation is not completed successfully.

**Operator response:** Check with the Tivoli Workload Scheduler administrator that the engine is running. When the problem is fixed retry the operation.

AWSUI0782E The operation cannot be performed on the following shared engine (shared engine name follows):

**Explanation:** The selected engine has been shared by another user.

**System action:** The engine was not modified.

**Operator response:** Create another engine and share it.

AWSUI0783E The following engine no longer exists; it has been deleted or renamed (engine name follows):

Explanation: See message.

**System action:** The requested operation is not completed successfully.

Operator response: Specify another engine.

AWSUI0784E The specified action cannot be performed because no item has been selected.

**Explanation:** See message.

**System action:** The requested operation is not completed successfully.

**Operator response:** Select at least one item from the list or table and retry the operation.

#### **AWSUI0785E** • **AWSUI0795E**

AWSUI0785E The specified action cannot be performed on multiple items.

**Explanation:** See message.

**System action:** The requested operation is not completed successfully.

Operator response: Make sure only one item is selected in the list or table and retry the operation.

#### AWSUI0786E The specified action cannot be performed on the selected items.

**Explanation:** You tried to perform an action on multiple items, but some or all of the selected items do not support the specified action.

System action: The requested operation is not completed successfully.

Operator response: Make sure that all the selected items are compatible with the specified action and retry the operation.

AWSUI0788E number\_of\_non-compatible\_items out of the total\_items items you have selected are not compatible with the action of type "action\_type":

Explanation: You tried to perform an action on multiple items, but some of them do not support that action.

**System action:** The requested operation is not completed successfully.

**Operator response:** Deselect the items not compatible with the action and retry the operation.

#### AWSUI0790E The operation could not be completed because an error has occurred while accessing the Symphony file.

**Explanation:** See message.

**System action:** The requested operation is not completed successfully.

**Operator response:** Check the following:

- · That the Symphony file has been generated
- That the Symphony file has the default name and location
- That the Symphony file is not locked by another application
- That the user running the console has the rights to open the Symphony file

Solve any problems you find and retry the operation.

#### AWSUI0791E The specified action cannot be completed because the following error

occurred:

error\_message

**Explanation:** See message.

**System action:** The requested operation is not completed successfully.

**Operator response:** Use the error message to determine what the problem is. Fix the problem and retry the operation.

AWSUI0792E You are not the owner of the selected items. You are not authorized to share or unshare items that belong to another user.

**Explanation:** See message.

System action: The requested operation is not completed successfully.

**Operator response:** Request the owner of the items to share or unshare them.

AWSUI0793E You have requested an operation that is allowed for distributed engines only. z/OS engines work only with the current plan.

Explanation: See message.

**System action:** The requested operation is not completed successfully.

Operator response: To perform the operation, use a distributed engine and retry the operation.

#### AWSUI0794E The user ID specified in the

connection profile of the engine in use does not have the necessary permissions in the Security file to perform the requested action on the selected plan object.

**Explanation:** See message.

**System action:** The requested operation is not completed successfully.

Operator response: Ask the Tivoli Workload Scheduler administrator to grant the user the appropriate permissions to perform the required action on the selected plan object. Retry the operation.

#### AWSUI0795E The connection to the engine has failed.

Explanation: See message.

System action: The requested operation is not completed successfully.

**Operator response:** Ensure that the Tivoli Workload Scheduler engine is available in the network (try pinging it) and is up and running. Retry the operation.

#### AWSUI0796E The specified action cannot be performed.

**Reason:** *engine\_error\_message* 

**Explanation:** The action could not be performed due to an error that occurred in the Tivoli Workload Scheduler engine. The error code is specified in the message text.

System action: The requested operation is not completed successfully.

Operator response: The reason displayed in the message text is the ID of an error reported by the Tivoli Workload Scheduler engine. Resolve the error and retry the operation.

See also: Messages manual for information about the engine error message.

#### AWSUI0797E The operation cannot be run on the following objects of which you are not the owner:

**Explanation:** See message.

System action: The requested operation is not completed successfully for the items not owned by the user.

**Operator response:** Ask the owner of the items to share or unshare them and retry the operation.

AWSUI0798E The operation cannot be performed because the selected engine is a fault-tolerant-agent, which does not support the operation. Select another engine.

Explanation: See message.

**System action:** The requested operation is not completed successfully.

**Operator response:** Select another engine, and retry the action.

#### AWSUI0801E The engine does not support reporting.

**Explanation:** You attempted to test the database connection or to run a report task to an engine that does not support the reporting.

System action: The requested operation is not completed successfully.

Operator response: Change to an engine that supports reporting.

#### AWSUI0802E You attempted to create the task

without specifying either By day or By hour (or both). You must select at least

one.

**Explanation:** See message.

System action: The requested operation is not completed successfully.

**Operator response:** Select one or both of the indicated options. Retry the operation.

#### AWSUI0803W Test connection to "engine\_name": engine successful, database failed.

**Explanation:** You have tested the connection to the indicated engine. The engine connection is working correctly but the database could not be accessed.

System action: The requested operation is not completed successfully.

Operator response: Ask the Tivoli Workload Scheduler administrator to resolve the problem with the access to the database for the indicated engine. Retry the operation.

### AWSUI0804E You tried to perform an action on

multiple items, but the action has failed on some of them (a list of items for which the action failed follows):

Explanation: See message.

System action: The requested operation is not completed successfully on the indicated items.

**Operator response:** Make sure only one item is selected in the list or table and retry the operation.

### AWSUI0807E Reporting is not supported on fault-tolerant agents.

**Explanation:** You tried to enable reporting or to run a report on an engine that is a fault-tolerant agent.

System action: The requested operation is not completed successfully.

Operator response: Clear the Enable Reporting check box in the Database section of the Scheduler Connection panel. Retry the operation.

#### AWSUI0808E The specified action cannot be performed because the active plan is not the current plan.

Explanation: See message.

System action: The requested operation is not completed successfully.

Operator response: Set the current plan to be the default plan. Retry the operation.

#### AWSUI0809E • AWSUI0824E

AWSUI0809E Missing or incomplete Database User

ID and Password. If you selected to enable reporting, you must also specify them to enable you to connect to the database.

Explanation: See message.

**System action:** The requested operation is not completed successfully.

**Operator response:** Complete the Engine Connection properties panel with the Database User ID and Password. Retry the operation.

AWSUI0810E You are not authorized to delete items that belong to another user.

**Explanation:** The selected item has been shared by another user.

**System action:** The requested operation is not completed successfully.

**Operator response:** Choose an object you own to delete.

AWSUI0811E The user specified in the engine

configuration is not authorized to perform the selected operation. Specify another authorized user or ask the Tivoli Workload Scheduler administrator to grant the user the rights to perform the selected operation.

Explanation: See message.

**System action:** The requested operation is not completed successfully.

**Operator response:** Specify another authorized user or ask the Tivoli Workload Scheduler administrator to grant the user specified in the engine configuration the rights to perform the selected operation.

#### AWSUI0818E Master domain manager not found.

**Explanation:** You have tried to change a workstation to become the master domain manager. As there can only be one master domain manager at any given time, the program must first change the definition of the existing master domain manager to remove the *manager* attribute. However it could not find the existing master domain manager definition. Perhaps someone else has performed the same action at the same time.

**System action:** The requested operation is not completed successfully.

**Operator response:** Check the workstation definitions for the master domain and determine which workstation is the manager. Determine why the problem occurred and whether you still need to change

the workstation to become the master domain manager. If so, retry the operation.

AWSUI0819W The workstation workstation\_name is already the master domain manager.

**Explanation:** You have tried to set this workstation as the master domain manager, but it already is.

System action: The requested operation is not

completed successfully. **Operator response:** None.

AWSUI0820W The workstation workstation\_name is already set as event processor.

**Explanation:** You have tried to set this workstation as the event processor, but it already is.

**System action:** The requested operation is not completed successfully.

Operator response: None.

AWSUI0822E The specified value must not contain any of the following characters:

list\_of\_non\_valid\_characters.

**Explanation:** See message.

**System action:** The requested operation is not completed successfully.

completed successfully.

Operator response: Remove the non-valid characters

from the value. Retry the operation.

AWSUI0823E The value specified must be alphanumeric and may not include spaces.

Explanation: See message.

**System action:** The requested operation is not completed successfully.

completed successfully.

**Operator response:** Remove non-alphanumeric characters and spaces. Retry the operation.

AWSUI0824E An error was found while verifying

the SAP task. Either the task information or the command string (if supplied) contain an error.

**Explanation:** See message.

**System action:** The SAP task is not submitted.

**Operator response:** Verify the task information is correct. If a command string was supplied, verify also that it is correct. Retry the operation.

AWSUI0825E Unable to validate the r3batch

workstation either because it is not in the plan or because the connection with the r3batch system failed.

Explanation: See message.

System action: The requested operation is not

completed successfully.

**Operator response:** Check whether the r3batch workstation is in the plan. If it is not, add it. If the workstation is in the plan check that the workstation is up and running and that the R/3 system is up and running. Correct any errors and retry the operation.

AWSUI0826W To create trial and forecast plans, you

need to be the owner of a an engine

connection.

Currently, there are no connections

owned by you.

Explanation: See message.

**System action:** The plan is not created.

Operator response: Create an engine connection. Retry

the operation.

AWSUI0829W The event processor on workstation

"workstation\_name" is already up and

running.

**Explanation:** You have tried to start the event processor but it is already up and running.

**System action:** Nothing. The system continues.

Operator response: None.

AWSUI0830W The event processor on workstation "workstation\_name" is already stopped.

**Explanation:** You have tried to stop the event

**System action:** Nothing. The system continues.

Operator response: None.

processor but it is already stopped.

AWSUI0831E The plan "plan\_name" does not exist.

Explanation: See message.

System action: The requested operation is not

completed successfully.

**Operator response:** Verify that the plan name is correct in the report task. Correct the error and retry the operation.

AWSUI0832E The Symphony file selected is not present or is corrupted. Contact the Tivoli Workload Scheduler administrator.

**Explanation:** See message.

System action: The requested operation is not

completed successfully.

**Operator response:** Ask the Tivoli Workload Scheduler administrator to run the **Jnextplan** command on the Tivoli Workload Scheduler engine, or to determine why the file is corrupt. Retry the operation.

AWSUI0833E The operation could not be completed.

There has been a communication

failure.

The internal message is: error\_message

Explanation: See message.

System action: The requested operation is not

completed successfully.

**Operator response:** Use the information in the quoted error message to diagnose and correct the problem.

Retry the operation.

AWSUI0834E There is more than one job stream

instance with the given name. You must refer to a single instance by specifying either the job stream ID or the

scheduled start time.

**Explanation:** See message.

System action: The requested operation is not

completed successfully.

**Operator response:** Select a single job stream instance by specifying either the job stream ID or the scheduled

start time. Retry the operation.

AWSUI0835E The start must be less than the end when defining a period to identify the

Symphony data from which you wish to extract a plan.

extract a plant

**Explanation:** See message.

**System action:** The requested operation is not

completed successfully.

**Operator response:** Change either the start date and time or the end date and time (or both) to define a period to identify the Symphony data from which you wish to extract a plan. Retry the operation.

#### AWSUI0836E • AWSUI0847E

AWSUI0836E The Name field is mandatory.

**Explanation:** See message.

**System action:** The requested operation is not completed successfully.

**Operator response:** Supply a valid value in the Name field and all other mandatory fields and retry the operation.

AWSUI0837E The value "field\_value" is not valid. The value must be an integer between minimum\_value and maximum\_value.

Explanation: See message.

System action: The requested operation is not completed successfully.

**Operator response:** Supply a valid value within the indicated range. Retry the operation.

AWSUI0838E The values for Target server and Server group are mutually exclusive. Only one of the fields must contain a value.

**Explanation:** See message.

**System action:** The requested operation is not completed successfully.

**Operator response:** Supply a value for either the Target server or the Server group, but not both. Retry the operation.

AWSUI0839W You have changed the job priority or the start time, or both. However, when rerunning a job, if you change the job priority or the start time, you must also select a job definition. The job will not

**Explanation:** See message.

be rerun.

System action: The requested operation is not completed successfully.

**Operator response:** To rerun the job with a changed job priority or start time, you must select a job definition. Otherwise, reset the job priority or the start time, or both, to the original values and rerun the job.

AWSUI0841I The action: "action" is not supported.

Explanation: You have tried to launch a Tivoli Workload Scheduler action from an external URL, but the action supplied in the URL is not supported.

**System action:** The action has not been launched.

Operator response: Check the documentation to ensure that you have correctly typed the action to be performed. Correct any error and launch the action again.

AWSUI0843E Missing "action" parameter.

Explanation: You have tried to launch a Tivoli Workload Scheduler without specifying any action in the URL.

System action: The Tivoli Workload Scheduler has not been launched.

**Operator response:** Launch the Tivoli Workload Scheduler specifying an action.

AWSUI0844E Some parameters are invalid (a list of the invalid parameters follows):

Explanation: You have tried to launch a Tivoli Workload Scheduler with invalid parameters.

System action: The Tivoli Workload Scheduler has not been not launched.

**Operator response:** Check the documentation to ensure that you have correctly typed the parameters.

AWSUI0845E The port value is not valid because it is not a numeric value.

Explanation: You have tried to launch a Tivoli Workload Scheduler with an invalid port value.

System action: The Tivoli Workload Scheduler has not been launched.

Operator response: Launch the Tivoli Workload Scheduler specifying a numeric port value.

AWSUI0846E Unknown status (a list of the invalid status follows): action.

**Explanation:** You have tried to launch a Tivoli Workload Scheduler with an invalid status value.

System action: The Tivoli Workload Scheduler has not been launched.

Operator response: Launch the Tivoli Workload Scheduler specifying a valid status.

AWSUI0847E The value "field\_value" is not valid. Valid values are "min" or "all".

Explanation: You have tried to launch a Tivoli Workload Scheduler with an invalid column parameter.

System action: The Tivoli Workload Scheduler has not been launched.

Operator response: Launch the Tivoli Workload Scheduler specifying a valid value for the column parameter, valid values are "min" or "all".

### AWSUI0875E The operation requested is not applicable on the selected tasks.

**Explanation:** You have tried to launch an operation not applicable on the selected tasks.

**System action:** The operation has not been launched.

**Operator response:** Launch the operation on a valid

task.

### AWSUI0876E The engine does not support the Event Management.

**Explanation:** You attempted to test the engine connection with or to run an operation on an engine that does not support the Event Management.

**System action:** The requested operation is not completed successfully.

**Operator response:** Change to an engine that supports Event Management.

### AWSUI0877E The engine does not support the Workload Service Assurance feature.

**Explanation:** You attempted to test the engine connection with or to run an operation on an engine that does not support the Workload Service Assurance feature.

**System action:** The requested operation is not completed successfully.

**Operator response:** Change to an engine that supports Workload Service Assurance.

#### AWSUI0883E Refresh failed.

The error is: error\_message Old data is displayed.

Explanation: See message.

**System action:** The same data that was available before the refresh request is displayed.

**Operator response:** Refer to the mentioned error message to diagnose and correct the problem. Retry the operation.

### AWSUI0886E No plans were found satisfying the filter criteria.

Explanation: See message.

**System action:** The requested operation is not completed successfully.

**Operator response:** Verify that there are plans in the specified time range. Correct the error and retry the operation.

# AWSUI0887W The dependency you added is currently being processed. When the process completes, the dependency is displayed in the related table. To avoid deleting this dependency, wait until the process completes before you add another dependency.

**Explanation:** Your request was sent to the server for processing.

**System action:** The Tivoli Dynamic Workload Console is waiting for the server to process the request.

Operator response: None

# AWSUI0888W The version of the engine you selected does not support variable tables. The variable table value will be ignored.

**Explanation:** Variable Tables are supported from version 8.5. If you selected an engine of an older version, the specified variable table value is ignored.

**System action:** Processing continues, ignoring the "variable table" field.

**Operator response:** No action is required. To avoid this warning message in the future, do not specify a value in the "variable table" field for engine versions prior to version 8.5.

### AWSUI0893E Check date range. "From" date must be equal or lower than "To" date.

#### **Explanation:**

**System action:** The requested operation is not completed successfully.

**Operator response:** Contact IBM Software Support for assistance.

## AWSUI0894E Check priority range. "From" priority must be equal or lower than "To" priority.

#### **Explanation:**

**System action:** The requested operation is not completed successfully.

**Operator response:** Contact IBM Software Support for assistance.

### AWSUI0896W The automatic engine creation was not completed due an internal error.

**Explanation:** The product have detected a TWS installation inside the same TWA instance, but was unable to create automatically the engine connection into the console due to an internal error.

#### AWSUI0898E • AWSUI0906W

**System action:** The requested operation is not completed successfully.

**Operator response:** Contact IBM Software Support for assistance.

AWSUI0898E The regular expression specified is not valid or is not supported.

Explanation: See message.

**System action:** The requested operation is not completed successfully.

**Operator response:** Specify a valid regular expression. Check on the documentation for the supported regular expressions.

AWSUI0899E The interval specified is not valid.

Explanation: See message.

**System action:** The requested operation is not

completed successfully.

**Operator response:** Specify a valid interval.

AWSUI0900E The interval specified is already covered or overlapping.

**Explanation:** See message.

System action: The requested operation is not

completed successfully.

**Operator response:** Specify a valid interval.

AWSUI0901E The operation could not be completed.

Reason: error\_message

**Explanation:** See message.

**System action:** The requested operation is not

completed successfully.

**Operator response:** Use the information in the quoted error message to diagnose and correct the problem.

Retry the operation.

AWSUI0902E The version of the r3batch access method installed on the workstation

workstation does not support the Process Chain details function.

**Explanation:** See text.

**System action:** The operation cannot be performed.

**Operator response:** Install the Tivoli Workload Scheduler for Applications version 8.4 Fix Pack 1.

AWSUI0903W Cannot perform the requested action because it is inconsistent with the status of the selected workstation.

**Explanation:** See text.

**System action:** The requested operation is not completed successfully.

**Operator response:** Make sure that status of the selected workstation is compatible with the specified action and retry the operation.

AWSUI0904W The workstation type "Workload Broker" is not supported by the engine version you selected.

**Explanation:** The workstation type "Workload Broker" is supported startingfrom version 8.5. If you selected an engine with a previous version, the operation is interrupted.

**System action:** Processing is interrupted.

**Operator response:** Specify a different workstation type if the selected engine version is prior to version 8.5.

AWSUI0905E The engine does not support the Conditional logic feature.

**Explanation:** You attempted to test the engine connection with or to run an operation on an engine that does not support the Conditional logic feature.

**System action:** The requested operation is not completed successfully.

**Operator response:** Change to an engine that supports Conditional logic.

AWSUI0906W Are you sure you want to share your engine credentials?\nIf shared, all user groups authorized to share this engine connection will use them to work with it.

**Explanation:** For security and auditability reasons, when an engine connection is shared to other users, the associated engine credentials are not shared. This message is presented when the default settings are overridden, for you to confirm the choice.

**System action:** If operator answers "Yes" the engine credentials will be shared along with the other engine properties.

**Operator response:** Answer "Yes" to allow sharing of engine credentials, or "No" to go back. This choice can be changed at any time by editing the engine properties.

### AWSUI0907E The connector for z/OS does not support the Conditional logic feature.

**Explanation:** You attempted to run an operation using an old version of the connector for z/OS that does not support the Conditional logic feature.

**System action:** The requested operation is not completed successfully.

**Operator response:** You should upgrade your connector for z/OS to have all the new features available.

# AWSUI0908W Conditional predecessors and successors will not be displayed because your version of the z/OS connector does not support the conditional logic feature.

**Explanation:** You attempted to run an operation using an old version of the connector for z/OS that does not support the Conditional logic feature. You will not be able to display all the information

**System action:** The requested operation is not completed successfully.

**Operator response:** Upgrade your Connector for z/OS to Version 8.5 or later to use the Conditional Logic Feature.

# AWSUI0913W You have chosen to share your connection credentials, but you have not specified the user and password values.

**Explanation:** User name and password are required to perform this operation.

**System action:** The requested operation is not completed successfully.

**Operator response:** Specify valid user and password values.

### AWSUI0914E The selected engine does not support the Plan View feature.

**Explanation:** You attempted run a plan view on an engine that does not support it.

**System action:** The requested operation is not completed successfully.

**Operator response:** Change to an engine that supports plan view.

#### AWSUI0915E Show Plan View tasks do not support the "View As Report" option. Use the "Run" option, or click on the task name.

**Explanation:** You have tried to launch an operation not applicable on the selected tasks.

**System action:** The operation has not been launched.

**Operator response:** Launch the operation on a valid task.

### AWSUI0916E The engine does not support the Virtual workstation creation feature.

**Explanation:** You attempted to test the engine connection with or to run an operation on an engine that does not support the Virtual workstation creation feature

**System action:** The requested operation is not completed successfully.

**Operator response:** Change to an engine that supports Virtual workstation creation.

# AWSUI0917E The connector for z/OS does not support the Virtual workstation creation feature.

**Explanation:** You attempted to run an operation using an old version of the connector for z/OS that does not support the Virtual workstation creation feature.

**System action:** The requested operation is not completed successfully.

**Operator response:** You should upgrade your connector for z/OS to have all the new features available.

### AWSUI0918E A task with name "task\_name" does not exist.

**Explanation:** The task you tried to run does not exit or has been deleted.

**System action:** The requested operation is not completed successfully.

**Operator response:** Replace this bookmark with a valid one that links an existing task.

### AWSUI1001E The z/OS engine engine\_name is not supported.

**Explanation:** The z/OS engine version selected is not supported.

**System action:** The requested operation is not completed successfully.

**Operator response:** Select a supported engine version. Retry the operation.

### AWSUI1002E The selected period was not found. Period:period

**Explanation:** The selected period was not found in the z/OS database.

**System action:** The requested operation is not completed successfully.

#### AWSUI1003E • AWSUI1008E

**Operator response:** Specify a valid period. Retry the operation.

AWSUI1003E The setup of the selected job instance cannot be performed.

There are no valid successors for job instance: job\_instance\_name.

**Explanation:** There are no valid successors for the selected job instance.

**System action:** The requested operation is not completed successfully.

**Operator response:** Select at least one valid successor for the selected job instance. Retry the operation.

### AWSUI1004E The setup of the selected job instance cannot be performed.

Reason: engine\_error\_message

**Explanation:** The setup of the selected job instance could not be performed due to an error that occurred in the Tivoli Workload Scheduler engine. The error code is specified in the message text.

**System action:** The requested operation is not completed successfully.

**Operator response:** The reason displayed in the message text is an error code reported by the Tivoli Workload Scheduler engine. Refer to the Messages Manual and Troubleshooting Guide for more information. Resolve the problem in the engine and retry the operation that failed.

### AWSUI1005E The following error occurred while setting the step list:

error\_message

**Explanation:** An error occurred when setting the step list because of one of the following reasons:

- The selected Start Step cannot be restarted. Possible reasons are the JCL logic or the RCLOPTS initial parameter setting.
- The action field is set to Start for more than one step, which is not allowed.
- The action field is set to End for more than one step, which is not allowed.
- A step marked as always executable is excluded from the selected Step List because of the RCLOPTS initial parameter setting.
- A step marked as not executable is included in the selected Step List because of the RCLOPTS initial parameter setting.
- The selected End Step does not come after the selected Start Step.

**System action:** The requested operation is not completed successfully.

Operator response: Identify the appropriate error

scenario from those documented in the Explanation section. Correct the error and retry the operation.

### AWSUI1006E The selected workstation cannot be linked.

**Reason:** *engine\_error\_message* 

**Explanation:** The selected workstation could not be linked due to an error that occurred in the Tivoli Workload Scheduler engine. The error code is specified in the message text.

**System action:** The requested operation is not completed successfully.

Operator response: The reason displayed in the message text is an error code reported by the Tivoli Workload Scheduler engine. Refer to the Messages Manual and Troubleshooting Guide for more information. Resolve the problem in the engine and retry the operation that failed.

### AWSUI1007E The selected workstation cannot be unlinked.

**Reason:** *engine\_error\_message* 

**Explanation:** The selected workstation could not be unlinked due to an error that occurred in the Tivoli Workload Scheduler engine. The error code is specified in the message text.

**System action:** The requested operation is not completed successfully.

**Operator response:** The reason displayed in the message text is an error code reported by the Tivoli Workload Scheduler engine. Refer to the Messages Manual and Troubleshooting Guide for more information. Resolve the problem in the engine and retry the operation that failed.

# AWSUI1008E The rerun operations on the selected job stream instance cannot be performed.

**Reason:** *engine\_error\_message* 

**Explanation:** The rerun operation could not be performed on selected job stream instance due to an error that occurred in the Tivoli Workload Scheduler engine. The error code is specified in the message text.

**System action:** The requested operation is not completed successfully.

**Operator response:** The reason displayed in the message text is an error code reported by the Tivoli Workload Scheduler engine. Refer to the Messages Manual and Troubleshooting Guide for more information. Resolve the problem in the engine and retry the operation that failed.

# AWSUI1009E The restart and cleanup operations on selected job instance cannot be performed.

**Reason:** *engine\_error\_message* 

**Explanation:** The restart and cleanup operations could not be performed on selected job instance due to an error that occurred in the Tivoli Workload Scheduler engine. The error code is specified in the message text.

**System action:** The requested operation is not completed successfully.

**Operator response:** The reason displayed in the message text is an error code reported by the Tivoli Workload Scheduler engine. Refer to the Messages Manual and Troubleshooting Guide for more information. Resolve the problem in the engine and retry the operation that failed.

# AWSUI1011E The specified value is not valid for the PARALLELSERVERS resource. The valid range is from 1 to 99.

Explanation: See message.

**System action:** The requested operation is not completed successfully.

**Operator response:** Supply a value for the PARALLELLSERVERS resource that is within the range 1 to 99. Retry the operation.

#### AWSUI1012E The specified job stream

"job\_stream\_name" does not exist. Continue anyway?

Explanation: See message.

**System action:** The GUI waits for you to click **OK** or **Cancel**.

**Operator response:** Click **OK** to continue, or **Cancel** to specify a new job stream. Retry the operation.

# AWSUI2000E A connection error has occurred. There has been an SQL failure when running the report.

Details are logged in the trace file.

**Explanation:** There is a connection problem with the database. Possible errors are:

- · The database is down
- The database password provided when the engine was created is wrong or has been changed.

**System action:** The requested operation is not completed successfully.

**Operator response:** Check the error log and trace files for the possible cause of the problem. Check that the database is up and that the connection credentials are correct. Correct the problem and retry the operation.

# AWSUI2005E A connection error has occurred. There has been an SQL failure when running the report.

Details are shown below:

Database user ID: database\_user\_ID

Database JDBC url: database\_JDBC\_url

Database internal message:

database\_internal\_message.

**Explanation:** The database might not be available, the parameters specified for the database configuration might not be valid, or an error occurred during data transmission.

**System action:** The requested operation is not completed successfully.

**Operator response:** Ask the database administrator to do the following:

- Check that the computer where the database is running is available in the network by pinging it
- · Check that the database is up and running
- Check that the database connection credentials are correct
- Check that the database configuration is correct

Retry the operation. If the problem persists, contact IBM Software Support for assistance.

### AWSUI2006E One or more errors occurred during the running of the report. Details are shown

below:

Database user ID: database\_user\_ID
Database JDBC url: database\_JDBC\_url
Errors found:
errors

Explanation: See message.

**System action:** The requested operation is not completed successfully.

**Operator response:** Use the listed errors to determine what problems have occurred, fix them, and retry the operation.

#### AWSUI2007E The following Tivoli Workload Scheduler engine error occurred during the running of the report:

engine\_error\_message

**Explanation:** The report could not be produced due to an error that occurred in the Tivoli Workload Scheduler engine. The error code is specified in the message text.

**System action:** The requested operation is not completed successfully.

**Operator response:** The reason displayed in the message text is the ID of an error reported by the Tivoli Workload Scheduler engine. Resolve the error and retry the operation.

#### AWSUI2008E • AWSUI3056I

See also: Messages manual for information about the engine error message.

AWSUI2008E The user specified in the engine configuration is not authorized to perform the selected operation. Modify the engine configuration to specify an authorized user or ask the Tivoli Workload Scheduler administrator to grant the specified user the rights to perform the selected operation.

Explanation: See message.

**System action:** The requested operation is not completed successfully.

Operator response: Modify the engine configuration to specify an authorized user or ask the Tivoli Workload Scheduler administrator to grant the specified user the rights to perform the selected operation.

AWSUI2009E An error occurred during the running of the report. See log files for details.

Explanation: See message.

System action: The requested operation is not completed successfully.

Operator response: Check the error log and trace files for the possible cause of the problem. Correct the problem and retry the operation.

AWSUI3040E The input value exceeds the maximum length of 4 characters.

**Explanation:** See message.

**System action:** The requested action was not completed successfully.

**Operator response:** Supply a name that is not more than 4 characters.

AWSUI3052E The input value exceeds the permitted range of 30 to 7200.

**Explanation:** See message.

System action: The requested action was not completed successfully.

Operator response: Supply a value between 30 and 7200, inclusive.

AWSUI3053E The system cannot retrieve any detail for the pc\_name process chain. For details, see the trace file.

**Explanation:** The problem can be due to possible communication problems with Tivoli Workload

Scheduler engine or with SAP. Alternatively, the Tivoli Dynamic Workload Console may not be able to process the output supplied by R3Batch process because not available or corrupted.

See message.

**System action:** No information about the selected process chain is retrieved.

The requested action was not completed successfully.

**Operator response:** Ensure there is no connection problem with the engine and with SAP. Ensure SAP system is up and running. Check the trace.log file for more details about the error.

See also: Messages manual for information about the engine error message.

AWSUI3054E The system cannot retrieve any detail for the pc\_name process chain before the job starts.

**Explanation:** Process chain details cannot be retrieved until job starts running.

System action: The requested action was not completed successfully.

**Operator response:** Click Refresh to update the view until the job start time is displayed. Then click the link to view the process chain details.

**See also:** *Messages* manual for information about the engine error message.

**AWSUI3055E** The *objectType* cannot be *actionType*. Reason: reason

**Explanation:** The objectType cannot be created or update or delete or read in the DB.

**System action:** The requested action was not completed successfully.

**Operator response:** Contact IBM Customer Support for assistance.

AWSUI3056I The domain was changed for the following workstation **definitions:**\nobject

Explanation: The object has been update (DOMAIN) successfully in the DB.

**System action:** The requested action was not completed successfully.

Operator response: Contact IBM Customer Support for assistance.

AWSUI3057E Specify an "Access Method" and an "Host" workstation name for the Extended Agent

**Explanation:** An Access Method and a Host must be specified for the Extended Agent.

**System action:** The workstation is not created.

**Operator response:** Specify an Access Method and an Host workstation name for the Extended Agent.

AWSUI3058E Specify a "Domain" for the workstation

**Explanation:** A Domain must be specified for the workstation.

**System action:** The workstation is not created.

**Operator response:** Specify a Domain for the

workstation.

AWSUI3059E The object\_type name is not valid. The initial character must be a letter, while

subsequent characters can be alphanumeric including dashes (-) and

underscores (\_).

Explanation: See message.

**System action:** The requested action was not completed successfully.

**Operator response:** Supply a name that conforms to the indicated naming rules.

AWSUI3060E The *object\_type* length is not valid. The maximum allowed length is *max\_length* 

Explanation: See message.

**System action:** The requested action was not completed successfully.

**Operator response:** Supply a length less or equal the maximum allowed length.

AWSUI3069E The following workstation cannot be loaded because it was deleted from the DataBase: object.

**Explanation:** The workstation has been deleted from the DataBase.

**System action:** The requested action was not completed successfully.

**Operator response:** Contact IBM Customer Support for assistance.

AWSUI3070E The following domain cannot be loaded because it was deleted from the DataBase: object.

**Explanation:** The domain has been deleted from the DataBase.

**System action:** The requested action was not completed successfully.

**Operator response:** Contact IBM Customer Support for assistance.

AWSUI3071E The following workstation cannot be updated because it was deleted from the DataBase: object.

**Explanation:** The workstation has been deleted from the DataBase.

**System action:** The requested action was not completed successfully.

**Operator response:** Contact IBM Customer Support for assistance.

AWSUI3072E The following domain cannot be updated because it was deleted from the DataBase: object.

**Explanation:** The domain has been deleted from the DataBase.

**System action:** The requested action was not completed successfully.

**Operator response:** Contact IBM Customer Support for assistance.

AWSUI3073I The object that was locked in editing has been unlocked by another user or session.\nThe data in the database might have been changed.\nDo you want to continue?

**Explanation:** 

**System action:** The requested action was not completed successfully.

**Operator response:** Contact IBM Customer Support for assistance.

AWSUI3074E The following action cannot be performed on workstation object: action.\nReason: reason

**Explanation:** The workstation cannot be created or update or delete or read or unlock in the DB.

**System action:** The requested action was not completed successfully.

**Operator response:** Contact IBM Customer Support for assistance.

#### AWSUI3075E • AWSUI3092E

AWSUI3075E The following action cannot be performed on domain object:

action.\nReason: reason

**Explanation:** The domain cannot be created or update or delete or read or unlock in the DB.

**System action:** The requested action was not completed successfully.

**Operator response:** Contact IBM Customer Support for assistance.

AWSUI3076I The following workstation definitions were assigned to domain

object:\nworkstation

**Explanation:** The workstation has been assigned to a domain in the DB.

**System action:** The requested action was not completed successfully.

**Operator response:** Contact IBM Customer Support for assistance.

AWSUI3077E The specified variable table cannot be found. Try a different name.

Explanation: See message.

**System action:** The requested action was not completed successfully.

**Operator response:** Supply the correct name for the variable table. Retry the operation.

AWSUI3086E The following job stream cannot be loaded because it was deleted from the DataBase: object.

**Explanation:** The job stream has been deleted from the DataBase.

**System action:** The requested action was not completed successfully.

**Operator response:** Contact IBM Customer Support for assistance.

AWSUI3087E The following job stream cannot be updated because it was deleted from the DataBase: object.

**Explanation:** The job stream has been deleted from the DataBase.

**System action:** The requested action was not completed successfully.

**Operator response:** Contact IBM Customer Support for assistance.

AWSUI3088E The following action cannot be performed on job stream object: action.\nReason: reason

**Explanation:** The job stream cannot be created or update or delete or read or unlock in the DB.

**System action:** The requested action was not completed successfully.

**Operator response:** Contact IBM Customer Support for assistance.

AWSUI3089E The following job definition cannot be loaded because it was deleted from the DataBase: object.

**Explanation:** The job definition has been deleted from the DataBase.

**System action:** The requested action was not completed successfully.

**Operator response:** Contact IBM Customer Support for assistance.

AWSUI3090E The following job definition cannot be updated because it was deleted from the DataBase: object.

**Explanation:** The job definition has been deleted from the DataBase.

**System action:** The requested action was not completed successfully.

**Operator response:** Contact IBM Customer Support for assistance.

AWSUI3091E The following action cannot be performed on job definition object: action. \nReason: reason

**Explanation:** The job definition cannot be created or update or delete or read or unlock in the DB.

**System action:** The requested action was not completed successfully.

**Operator response:** Contact IBM Customer Support for assistance.

AWSUI3092E Unable to retrieve Master Domain.

**Explanation:** The master domain cannot be retrieved.

**System action:** The requested action was not completed successfully.

**Operator response:** Verify that the engine connection is working and that the operator is authorized to retrieve this information. Retry the operation.

AWSUI3093E The combined length of fields

field\_name and field\_name is too long. The maximum sum of the two field lengths

**is** max\_length

**Explanation:** See message.

System action: The requested action was not

completed successfully.

Operator response: Supply a combined length less or

equal the maximum allowed length.

AWSUI3094E The following action cannot be

performed on job definition(s) action:\n

reason

Explanation: See message.

System action: The requested action was not

completed successfully.

Operator response:

AWSUI3095E The following action cannot be

performed on job stream(s) action :\n

reason

**Explanation:** See message.

System action: The requested action was not

completed successfully.

Operator response:

AWSUI3096E The following action cannot be

performed on workstation(s) action:\n

reason

Explanation: See message.

System action: The requested action was not

completed successfully.

Operator response:

AWSUI3097E The following action cannot be

performed on domain(s) action :\n reason

Explanation: See message.

System action: The requested action was not

completed successfully.

Operator response:

AWSUI3098E You must define at least one condition

dependency.

Explanation: You are saving a condition without

defining any condition dependencies

System action: The requested action was not

completed successfully.

**Operator response:** Add a condition dependency or

press Cancel

AWSUI3100E Incorrect range specification.

Explanation: The first value in the range must be

lower than the second value.

System action: The requested action was not

completed successfully.

**Operator response:** Specify a correct range or press

Cancel.

AWSUI3101E The selected operator and status are incompatible.

**Explanation:** You cannot specify the "Not equal to" operator with an intermediate status, such as "Started".

System action: The requested action was not

completed successfully.

**Operator response:** Change either the operator or

status values to form a valid combination.

AWSUI3104E The procedure step name is mandatory if step name is specified.

**Explanation:** The procedure step name becomes

mandatory if a step name is inserted.

System action: The requested action was not

completed successfully.

**Operator response:** Supply a name for the procedure

step name or remove the step name. Retry the

operation.

AWSUI3105E The start time supplied for Earliest Start is later the the end time. Specify a

later end time.

**Explanation:** See message.

System action: The requested action was not

completed successfully.

Operator response: Specify an end time that is later

than the start time. Retry the operation.

AWSUI4001E The supplied To Time is equal to the From Time, so the availability interval

From Time, so the availability interval cannot be defined.

. . . . .

**Explanation:** See message.

**System action:** The requested operation is not

completed successfully.

**Operator response:** Supply a To Time that is later than

the From Time. Retry the operation.

#### AWSUI4002E • AWSUI4018E

AWSUI4002E The specified calendar was not found

in the z/OS database. Specify a valid

calendar name.

**Explanation:** See message.

System action: The requested operation is not

completed successfully.

Operator response: Specify a valid calendar name.

Retry the operation.

AWSUI4003E The option "Cancel if late" and the

Start time specifications are in conflict. To cancel the job if it is late, an earliest start time and a deadline must be

defined.

Explanation: See message.

System action: The requested operation is not

completed successfully.

**Operator response:** Correct the conflicting properties.

Retry the operation.

AWSUI4004E More than one dependency was

defined between two jobs. You can only

define one dependency.

**Explanation:** See message.

**System action:** The requested operation is not

completed successfully.

Operator response: Define only one dependency.

Retry the operation.

AWSUI4008E If the job stream inherits scheduling information from a template, it cannot

use the specified calendar. Complete either "Inherits from template" or

"Calendar", but not both.

**Explanation:** The "Inherits from template" field and the "Calendar" field are mutually exclusive.

**System action:** The requested operation is not

completed successfully.

**Operator response:** Complete either "Inherits from template" or "Calendar", but not both.

AWSUI4009E The specified template in "Inherits

from template" does not exist. Specify a

valid template.

Explanation: See message.

System action: The requested operation is not

completed successfully.

Operator response: Specify a valid template in

"Inherits from template".

AWSUI4013W Do you want to set the status of the

scheduled instance instance\_name to

"Complete"?

**Explanation:** See message.

**System action:** The system waits for your response.

**Operator response:** Click **Yes** to set the indicated scheduled instance state to "Complete" or click **No** to

cancel the request.

AWSUI4014I Do you want to set the status of the

number\_of\_instances selected scheduled

instances to "Complete"?

**Explanation:** See message.

**System action:** The system waits for your response.

**Operator response:** Click **Yes** to set the selected scheduled instances states to "Complete" or click **No** to

cancel the request.

AWSUI4015I Do you want to set the status of the

 $number\_of\_instances \ \mathbf{selected} \ \mathbf{scheduled}$ 

instances to "Waiting"?

Explanation: See message.

**System action:** The system waits for your response.

Operator response: Click Yes to set the selected

scheduled instances states to "Waiting" or click  $\mathbf{No}$  to

cancel the request.

AWSUI4016W Do you want to set the status of the scheduled instance instance name to

"Waiting"?

Explanation: See message.

**System action:** The system waits for your response.

**Operator response:** Click **Yes** to set the indicated scheduled instance state to "Waiting" or click **No** to

cancel the request.

AWSUI4017W Do you want to UN-NOP the

scheduled instance instance\_name?

Explanation: See message.

System action: The system waits for your response.

**Operator response:** Click **Yes** to UN-NOP the selected scheduled instance or click **No** to cancel the request.

AWSUI4018E The Node address field is mandatory

when the port number is specified. Specify a node address in the Access

Methods group.

**Explanation:** See message.

**System action:** The requested operation is not completed successfully.

**Operator response:** Specify a valid Node address in the Access Methods group and retry the operation.

AWSUI4019E The Name field is mandatory when the node address is specified. Specify a Name in the Access Methods group.

Explanation: See message.

**System action:** The requested operation is not completed successfully.

**Operator response:** Specify a valid Name in the Access Methods group and retry the operation.

AWSUI4020E The Name and Node address fields are mandatory when the port number is specified. Specify a Name and a Node address in the Access Methods group.

Explanation: See message.

**System action:** The requested operation is not completed successfully.

**Operator response:** Specify a Name and a Node address in the Access Methods group and retry the operation.

AWSUI4021E The identifier is not unique.

**Explanation:** See message.

**System action:** The requested operation is not completed successfully.

**Operator response:** Supply a unique identifier and retry the operation.

AWSUI4022E The default calendar was not found in z/OS. All days will be counted as

workdays.

**Explanation:** See message.

**System action:** The requested operation is not completed successfully.

**Operator response:** If you do not want all days to be treated as workdays, define a default calendar in the z/OS engine. Retry the operation.

AWSUI4023E The specified target workstation either

does not exist, or cannot run the type of task associated with this job. Supply a valid workstation name.

**Explanation:** See message.

**System action:** The requested operation is not completed successfully.

**Operator response:** Supply a valid workstation name and retry the operation.

AWSUI4024E The Offset-based Run Cycle cannot contain offsets outside the defined interval.

Explanation: See message.

**System action:** The requested operation is not completed successfully.

**Operator response:** Supply offsets that are included in the defined interval, and retry the operation.

AWSUI4025E The Rule-based Run Cycle cannot contain days outside the user-defined period.

Explanation: See message.

**System action:** The requested operation is not completed successfully.

**Operator response:** Insert days that are included in the user-defined period, and retry the operation.

AWSUI4027E The To date precedes the From date.

Supply a later To date or an earlier From date.

**Explanation:** See message.

**System action:** The requested operation is not completed successfully.

**Operator response:** Supply a To Date greater than the From Date, and retry the operation.

AWSUI4028E The specified target workstation cannot run the type of task associated with this job. Supply the name of a workstation that is enabled to run the

**Explanation:** The target workstation must be enabled to run the type of task associated with a job.

**System action:** The requested operation is not completed successfully.

**Operator response:** Supply a name of a workstation that is enabled to run the task, or change the workstation itself so that it can run the type of task associated with this job.

AWSUI4030E In the job stream definition there is a job that is unlinked to any of the remaining jobs, which is not allowed.

**Explanation:** See message.

**System action:** The requested operation is not completed successfully.

#### **AWSUI4031E • AWSUI4050E**

**Operator response:** Link the job to other jobs or remove it from the job stream. Retry the operation.

AWSUI4031E The job duration cannot be zero.

**Explanation:** See message.

System action: The requested operation is not

completed successfully.

**Operator response:** Set the duration of the job to a value other than zero, and retry the operation.

AWSUI4032E The specified Open time interval is not valid because it overlaps with an

existing Open time interval, which is

not allowed.

Explanation: See message.

System action: The requested operation is not

completed successfully.

**Operator response:** Set the Open time interval to define an interval that does not overlap with an existing interval, and retry the operation.

AWSUI4033E The Start time is earlier than the job

stream Valid from date. Supply a later Start time.

**Explanation:** See message.

**System action:** The requested operation is not

completed successfully.

**Operator response:** Supply a Start time later then the job stream Valid from date, and retry the operation.

AWSUI4034W The logical resource object\_name is not defined. Do you want to proceed?

**Explanation:** See message.

**System action:** The system waits for your response.

Operator response: Click Yes to continue or No to

cancel.

AWSUI4035W The logical resources object\_list are not defined. Do you want to proceed?

**Explanation:** See message.

**System action:** The system waits for your response.

Operator response: Click Yes to continue or No to

cancel.

AWSUI4036W No duration alert will be issued for 99.59.01. Do you want to proceed?

**Explanation:** The duration of the job has been set to 99 hours, 59 minutes, 1 second. This is an acceptable value but no alert will be displayed.

**System action:** The system waits for your response.

**Operator response:** Click **Yes** to continue or **No** to

cancel.

AWSUI4037E The job duration cannot be set to

greater than 99.59.01 (99 hours, 59

minutes, 1 second).

Explanation: See message.

System action: The requested operation is not

completed successfully.

**Operator response:** Set the duration of the job to a value that is less than or equal to 99.59.01. Retry the

operation.

AWSUI4040E The selected period was not found in the z/OS database.

Explanation: See message.

**System action:** The requested operation is not

completed successfully.

**Operator response:** Specify a valid period, or create the required period in the z/OS database. Retry the

operation.

AWSUI4041E The availability interval cannot be defined because the From priority is

greater than the To priority.

**Explanation:** See message.

**System action:** The requested operation is not

completed successfully.

Operator response: Supply a To priority greater than

the From priority, and retry the operation.

AWSUI4049E The status change for workstation

workstation name failed.

Reason: error\_message

Explanation: See message.

System action: The requested operation is not

completed successfully.

Operator response: Check the information given in the error\_message. Correct the error and retry the

operation.

AWSUI4050E The job stream name is required in order to display the properties.

**Explanation:** See message.

**System action:** The requested operation is not

completed successfully.

Operator response: Supply a job stream name and

retry the operation.

AWSUI4051E The job stream job\_stream\_name could not be found.

Explanation: See message.

**System action:** The requested operation is not completed successfully.

**Operator response:** Supply a valid job stream identifier and retry the operation.

### AWSUI4052E The Occurrence Token is not a 16 character hexadecimal String (0-9, A-F).

**Explanation:** Either the entered value is longer than 16 characters, or non-valid characters have been used.

**System action:** The requested operation is not completed successfully.

**Operator response:** Supply a valid value using only valid characters (0-9, A-F).and not exceeding the allowed size. Retry the operation.

# AWSUI4053E The availability interval cannot be defined because the From priority is greater than the To priority. Please specify valid priorities on the panel\_name panel.

Explanation: See message.

**System action:** The requested operation is not completed successfully.

**Operator response:** Supply a To priority greater than the From priority, and retry the operation.

# AWSUI4058E The workstation workstation\_name cannot be linked. Reason: error\_message

**Explanation:** The system could not link the specified workstation, because it received an error from the engine connection.

**System action:** The requested operation is not completed successfully.

**Operator response:** Use the error message to determine what problem has occurred in the engine. Correct the problem and retry the operation.

## AWSUI4059E The workstation workstation\_name cannot be unlinked. Reason: error message

**Explanation:** The system could not unlink the indicated workstation, because of an error in the engine connection.

**System action:** The requested operation is not completed successfully.

**Operator response:** Use the error message to

determine what problem has occurred in the engine. Correct the problem and retry the operation.

### AWSUI4062E The following error was found in the Dates section: error\_message

Explanation: See message.

**System action:** The requested operation is not completed successfully.

**Operator response:** Use the error message to determine what is wrong with the dates, correct the error and retry the operation.

# AWSUI4063E The Start Date and Time and the Deadline Date and Time of the job stream are mandatory.

Explanation: See message.

**System action:** The requested operation is not completed successfully.

**Operator response:** Enter valid values in these mandatory fields and retry the operation.

#### AWSUI4064E The following error occurred: error\_message

Explanation: See message.

**System action:** The requested operation is not completed successfully.

**Operator response:** Use the error message to determine what is wrong, correct the error and retry the operation.

### AWSUI4065E The job stream name "job\_stream\_name" is not valid.

Explanation: See message.

**System action:** The requested operation is not completed successfully.

**Operator response:** Supply a valid job stream name and retry the operation.

# AWSUI4066E A required value has not been entered in the Time field. The Time field is mandatory when a value is set for the Date field.

**Explanation:** The system can perform the requested operation only if the Date and Time fields are both specified or both empty.

**System action:** The requested operation is not completed successfully.

**Operator response:** Supply a value in the Time field, or clear the Date field. Retry the operation.

#### AWSUI4067E • AWSUI4077E

AWSUI4067E A required value has not been entered

in the Date field. The Date field is mandatory when a value is set for the

Time field.

**Explanation:** The system can perform the requested operation only if the Date and Time fields are both specified or both empty.

System action: The requested operation is not completed successfully.

Operator response: Supply a value in the Date field, or clear the Time field. Retry the operation.

AWSUI4068E The Date and Time fields are blank, but the corresponding check box (on their left), which indicates that they have been selected, is checked. Clear the check box or enter both the Date and the Time field.

Explanation: See message.

System action: The requested operation is not completed successfully.

**Operator response:** Enter valid information in the Date and Time fields, or clear the corresponding check box to ignore them. Retry the operation.

AWSUI4069E The action specified on object

object\_name cannot be performed.

Reason: error\_message

**Explanation:** See message.

**System action:** The requested operation is not completed successfully.

**Operator response:** Use the error message to correct the error, and retry the operation.

AWSUI4070I The scheduled instance instance\_name is not valid for a Job Setup action.

**Explanation:** See message.

System action: The requested operation is not completed successfully.

Operator response: Specify a different instance and retry the operation.

AWSUI4071E A Job Setup action cannot be performed on the selected object, because the duration is not in the

format hh:mm:ss.

Explanation: See message.

**System action:** The requested operation is not

completed successfully.

Operator response: Change the format of the job

duration to hh:mm:ss, and retry the operation.

AWSUI4072E The To Time is less than the From Time. Supply a later To Time or an earlier From Time.

Explanation: See message.

**System action:** The requested operation is not completed successfully.

Operator response: Supply a To Time greater than the From Time and retry the operation.

AWSUI4074E The status change for destination

destination\_name failed. Reason: error\_message

Explanation: See message.

System action: The requested operation is not completed successfully.

**Operator response:** Check the information given in the error\_message. Correct the error and retry the operation.

AWSUI4075E You cannot change the workstation for

the selected job to "Computer" because

the job is defined for

number\_of\_parallel\_servers parallel servers. Only one parallel server is permitted for operations on a computer workstation.

Explanation: See message.

**System action:** The requested operation is not completed successfully.

**Operator response:** If you want to define this job for a computer workstation you must change the parallel servers definition so that not more than one is defined.

AWSUI4076E Either the "Fail" or the "Offline" option

entered is not valid.

The restart option must be "Restart", "Set to error", or "Leave".

**Explanation:** See message.

**System action:** The requested operation is not

completed successfully.

**Operator response:** Correct the options and try again.

AWSUI4077E The From Date or Time value is later

than the To Date or Time value. Enter an earlier From Date or Time value, or a later To Date or Time value.

Explanation: See message.

System action: The requested operation is not

completed successfully.

**Operator response:** Supply an earlier From Date or Time, or type a later To Date or Time and retry.

AWSUI4078E The object of type object\_type and name object\_name already exists in the table.

**Explanation:** Duplicate objects cannot be inserted in the table.

**System action:** The requested operation is not completed successfully.

Operator response: Select a different object.

AWSUI4079I The job log of job job\_name has been requested. Retry the action.

**Explanation:** The job log of the job has been requested. Retrieval is in progress.

**System action:** The system waits for your response. **Operator response:** Click the Job Log button again .

AWSUI4080I The job log is needed to process the command. It has been requested. Retry the action.

**Explanation:** The job log of the job is necessary to process the command and it has been requested. The retrieval is in progress.

**System action:** The system waits for your response. **Operator response:** Process the command again.

AWSUI4081E You can add conditions only on jobs in waiting or ready status.

**Explanation:** You cannot perform the specified operation on the jobs you selected.

**System action:** The requested operation is not completed successfully.

Operator response: None.

AWSUI4082E You can delete evaluated conditions only if the job status is ready or waiting.

**Explanation:** You cannot perform the specified operation on the jobs you selected.

**System action:** The requested operation is not completed successfully.

Operator response: None.

AWSUI4083W You cannot modify an evaluated condition.

**Explanation:** This condition is evaluated and cannot be modified.

**System action:** The condition is opened in read-only

mode.

Operator response: None.

AWSUI4084E You cannot modify the status of an evaluated condition dependency.

**Explanation:** You cannot modify this condition

because its status is true or false.

**System action:** The action is not performed.

Operator response: None.

AWSUI4085E You cannot modify the status of the condition dependency because the value of the column "Warning about step end"

is No.

**Explanation:** See text.

**System action:** The action is not performed.

**Operator response:** None.

AWSUI4086E You cannot modify an evaluated condition dependency.

**Explanation:** This condition dependency is evaluated

and cannot be modified.

**System action:** The action is not performed.

Operator response: None.

AWSUI5002E The value "value" for type "type" is not valid

**Explanation:** The data input is not valid.

System action: none

Operator response: Enter a valid value.

AWSUI5003E A value has not been supplied for a required field.

**Explanation:** The data input is not valid.

System action: none

**Operator response:** Enter all the required values.

AWSUI5004E The input value is shorter than the minimum allowed length of

minimum\_length bytes.

**Explanation:** The data input is not valid.

System action: none

**Operator response:** Enter a longer value.

#### AWSUI5005E • AWSUI5017E

AWSUI5005E The input value is longer than the

maximum allowed length of

maximum\_length bytes.

**Explanation:** The data input is not valid.

System action: none

**Operator response:** Enter a shorter value.

AWSUI5006E The input percentage value: "value" is

not valid.

**Explanation:** The data input is not valid.

System action: none

**Operator response:** Enter a value between 0 and 100.

AWSUI5007E The input file size or duration cannot

be negative.

**Explanation:** The data input is not valid.

System action: none

Operator response: See message text.

AWSUI5008E The input value is outside the required

range.

**Explanation:** The data input is not valid.

System action: none

Operator response: See message text.

AWSUI5009E The input value is not one of the

permitted values.

**Explanation:** The data input is not valid.

System action: none

Operator response: Provide a new value, ensuring it

is supported.

AWSUI5010E The input value is outside the required

range. The value must be between minimim\_value and maximum\_value.

**Explanation:** The data input is not valid.

System action: none

Operator response: See message text.

AWSUI5011E The input data to be supplied is a

range, but either the maximum or the

minimum value is blank.

**Explanation:** The data input is not valid.

System action: none

Operator response: See message text.

AWSUI5012E The supplied range, from value1 to

value2 is not valid.

**Explanation:** The data input is not valid.

System action: none

Operator response: See message text.

AWSUI5013E An internal error has occurred. The correlation could not be calculated due

to the following error: "error".

**Explanation:** Unable to calculate the available correlation properties on the current events.

System action: none

Operator response: See message text.

AWSUI5014E An internal error has occurred. The program was not able to issue the heart

beat to the server (that keeps the session active) because the following error

occurred: error

**Explanation:** Unable to execute an Heart Beat to keep

the session up.

System action: The session is not kept up

**Operator response:** Close current session and start a

new one

AWSUI5015E Unable to open the Event Rule Editor for the following reason: reason

**Explanation:** The Rule Editor cannot be opened.

System action: none

**Operator response:** Ensure that the connection to the

server is working properly.

AWSUI5016E Unable to close the Event Rule Editor

for the following reason: reason

**Explanation:** The Rule Editor cannot be closed.

System action: none

Operator response: Ensure that the connection to the

server is working properly.

AWSUI5017E Unable to save the event rule for the

following reason: reason

**Explanation:** The event rule cannot be saved cannot

be closed.

**System action:** No event rule is saved.

**Operator response:** Ensure that the connection to the

server is working properly.

AWSUI5018E The following internal error has occurred while processing the rule definitions: *error* 

**Explanation:** This message is displayed when a not specific internal error occurs.

**System action:** No change happens in the event rule.

**Operator response:** Close Rule Editor panel, reopen it and try to process the rule again.

AWSUI5019E Unable to add the action [plug-in= plug-in\_name , name= action\_name] to pane pane. The error is: error

**Explanation:** This message is displayed when an error occurs while adding an action to the action area.

**System action:** The action is not added or stored in the event rule.

**Operator response:** See message text.

AWSUI5020E Unable to remove the action [id= action\_ID , name= action\_name] from pane pane. The error is: error

**Explanation:** This message is displayed when an error occurs while removing an action from the action's area.

**System action:** The action is not removed from the event rule.

Operator response: See message text.

AWSUI5021E Unable to add the event [plug-in= plug-in\_name , name= event\_name]. The error is: error

**Explanation:** This message is displayed when an error occurs while adding an event to the event's area.

**System action:** The event is not added or stored in the event rule.

**Operator response:** See message text.

AWSUI5022E Unable to remove the event [id= event\_ID , name= event\_name]. The error is: error

**Explanation:** This message is displayed when an error occurs while removing an event from the event's area.

**System action:** The event is not removed from the event rule.

Operator response: See message text.

AWSUI5023E The sequence of the events cannot be changed because the following event could not be moved: [id= event\_ID , name= event name]. The error is: error

**Explanation:** This message is displayed when an error occurs while ordering an event in sequence with others.

**System action:** The event has not been moved.

**Operator response:** Specify a different event sequence.

AWSUI5024E Unable to change the event type [type= event\_type]. The error is: error

**Explanation:** This message is displayed when an error occurs while changing the event type (filter, set, sequence).

System action: The event type is not changed

Operator response: See message text.

AWSUI5025E The event rule name is not valid because it contains characters that are not permitted.

Explanation: See message text.

**System action:** The event rule cannot be saved.

**Operator response:** Type a different name using only supported characters.

AWSUI5026E The event rule name cannot contain blanks.

**Explanation:** See message text.

**System action:** The event rule cannot be saved.

**Operator response:** Provide a new name, removing

blanks.

AWSUI5027E The event rule name cannot be longer than 40 characters.

Explanation: See message text.

**System action:** The event rule cannot be saved.

**Operator response:** Provide a shorter name.

AWSUI5028E The event rule name cannot be blank.

**Explanation:** See message text.

**System action:** The event rule cannot be saved.

**Operator response:** Provide a rule name.

### **AWSUI5029E • AWSUI5043E**

AWSUI5029E The date and time cannot be blank.

**Explanation:** The data input is not valid.

**System action:** The event rule cannot be saved.

**Operator response:** Provide date and time values.

AWSUI5030E The date is not valid.

**Explanation:** The data input is not valid.

**System action:** The event rule cannot be saved. **Operator response:** Provide a valid date value.

AWSUI5031E The date and time cannot both be blank.

Explanation: See message text.

**System action:** The event rule cannot be saved.

**Operator response:** Provide date and time values.

AWSUI5032E The description cannot be longer than 120 characters.

Explanation: See message text.

**System action:** The event rule cannot be saved. **Operator response:** Provide a shorter description.

AWSUI5033E The validity period is not valid.

Explanation: See message text.

**System action:** The event rule cannot be saved.

Operator response: Provide a valid validity period.

AWSUI5034E The validity date range is not valid.

**Explanation:** See message text.

**System action:** The event rule cannot be saved. **Operator response:** Provide a valid date range.

AWSUI5035E A required selection has not been made.

Explanation: See message text.

**System action:** The event rule cannot be saved.

**Operator response:** Make a selection.

AWSUI5036E At least one value must be selected.

Explanation: See message text.

**System action:** The event rule cannot be saved.

Operator response: Select a value or more.

AWSUI5037E The time is not valid.

**Explanation:** See message text.

**System action:** The event rule cannot be saved. **Operator response:** Provide a valid time value.

AWSUI5038E The event rule cannot be saved because it contains errors.

**Explanation:** There is an error in some field of the Rule Editor. The event rule cannot be saved.

System action: The event rule cannot be saved and

the button SAVE is disabled.

**Operator response:** Fix the errors and proceed.

AWSUI5039W Too many results have been found.
The list has been truncated.

Explanation: See message text.

Operator response: See message text.

AWSUI5040I The search has produced no results.

**Explanation:** See message text.

Operator response: See message text.

AWSUI5041E The search has failed. The error is:

error

**Explanation:** See message text.

**System action:** The search has failed. **Operator response:** See message text.

AWSUI5042E The event rule cannot be saved because it is not complete.

**Explanation:** See message text.

**System action:** The event rule cannot be saved and

the button SAVE is disabled.

Operator response: See message text.

AWSUI5043E The event rule cannot be saved because the rule name was not

specified.

**Explanation:** See message text.

**System action:** The event rule cannot be saved and

the button SAVE is disabled.

Operator response: Specify a rule name and save the

rule again.

AWSUI5044E The event rule cannot be saved

because it is incorrect. Fix all highlighted errors before saving the

event rule.

**Explanation:** See message text.

System action: The event rule cannot be saved and

the button SAVE is disabled.

Operator response: See message text.

AWSUI5045E The input value does not match the

syntax requirements for a regular

expression.

**Explanation:** The data input is not valid.

System action: none

**Operator response:** See message text.

AWSUI5046W There is no engine connection

defined. An engine connection is required to work with the Event Rule

Editor.

**Explanation:** See message text.

System action: none

**Operator response:** Specify an engine connection.

AWSUI5047E Specify an integer between minValue

and maxValue

**Explanation:** The data input is not valid.

System action: none

Operator response: See message text.

AWSUI5048E Insert a value.

**Explanation:** The data input is not valid.

System action: none

**Operator response:** See message text.

AWSUI5049E Specify a value between minValue and

maxValue

**Explanation:** The data input is not valid.

System action: none

**Operator response:** See message text.

AWSUI5051E The inserted value for type "type" is

not valid.

**Explanation:** The data input is not valid.

System action: none

**Operator response:** See message text.

AWSUI5052E Authentication failed: the userid or password is incorrect.

**Explanation:** See message text.

**System action:** none

**Operator response:** Specify the correct credentials to

access the Tivoli Workload Scheduler engine.

AWSUI5053E The event condition "event" is not supported by the specified "pluginName"

plug-in.

Explanation: See message text.

**System action:** The operation is not performed.

**Operator response:** If you have modified the plug-in, check that you have saved it with the correct name and path. Correct any error you find and repeat the

operation.

AWSUI5054E The event condition "event" has properties not supported by the specified "pluginName" plug-in.

Explanation: See message text.

System action: Unable to open the Event Rule Editor.

**Operator response:** If you have modified the plug-in, check that you have saved it with the correct name and path. Correct any error you find and repeat the

operation.

AWSUI5055E The action "action" is not supported by the specified "pluginName" plug-in.

Explanation: See message text.

System action: Unable to open the Event Rule Editor.

**Operator response:** If you have modified the plug-in, check that you have saved it with the correct name and path. Correct any error you find and repeat the

operation.

AWSUI5056E The action "action" has properties not supported by the specified "pluginName"

plug-in.

Explanation: See message text.

**System action:** Unable to open the Event Rule Editor.

**Operator response:** If you have modified the plug-in, check that you have saved it with the correct name and path. Correct any error you find and repeat the

operation.

### **Event management messages**

This section lists the error or warning messages that might be displayed when running Tivoli Workload Scheduler event management functions from the Tivoli Dynamic Workload Console.

AWSUI5500E Unable to retrieve event configurations from the given engine.

**Explanation:** See message.

**System action:** The requested operation is not completed successfully.

**Operator response:** Check the log to find information about the problem cause. Check that the host where the engine resides is up and running, try to ping it. Ensure that Tivoli Workload Scheduler is up and running on that host. Fix any problem you find and retry the operation.

AWSUI5501E Unable to retrieve action configurations from the given engine.

Explanation: See message.

**System action:** The requested operation is not completed successfully.

**Operator response:** Check the log to find information about the problem cause. Check that the host where the engine resides is up and running. Check that Tivoli Workload Scheduler is up and running on that host. Fix any problem you find and retry the operation.

AWSUI5502E Unexpected look-up parameter type.

Explanation: See message.

System action: The requested operation is not completed successfully.

Operator response: Try again to perform the operation. If the problem persists, contact IBM Software Support for assistance.

AWSUI5503E The event rule does not exist or has been previously deleted.

Explanation: See message.

**System action:** The requested operation is not completed successfully.

**Operator response:** Select a different event rule and retry the operation.

AWSUI5504E The event rule already exists.

Explanation: See message.

System action: The requested operation is not completed successfully.

**Operator response:** Choose a different event rule name and retry the operation.

AWSUI5505E The event rule is incorrect, the error is: error\_message

**Explanation:** See message.

**System action:** The requested operation is not completed successfully.

Operator response: Verify the information supplied for the event rule. Use the information in the error\_message to diagnose and resolve the problem. Retry the operation.

AWSUI5506E Unable to create the filtering predicate because of the following error: error

**Explanation:** See message.

System action: The requested operation is not completed successfully.

**Operator response:** Use the information in the error\_message to diagnose and resolve the problem. Retry the operation.

AWSUI5507E Event rule type "event\_rule\_type" is not supported.

Explanation: See message.

**System action:** The requested operation is not completed successfully.

**Operator response:** Choose a different event rule type. Retry the operation.

AWSUI5508E The event rule cannot be renamed because it is in Active state.

**Explanation:** While editing an event rule, you cannot rename it.

**System action:** The requested operation is not completed successfully.

**Operator response:** To rename an event rule, return to the "Browse Event Rules" panel, select the rule, and select "Create Another" from the "More Actions" menu. Then save the new rule with the new name, and delete the original rule.

AWSUI5509E The event rule "rule\_name" already exists.

Explanation: See message.

System action: The requested operation is not completed successfully.

**Operator response:** Choose a unique event rule name and retry the operation.

AWSUI5510E The engine connection

"engine\_connection\_name" does not exist.

**Explanation:** See message.

System action: The requested operation is not completed successfully.

Operator response: Create the engine connection and

retry the operation.

AWSUI5511E An error has occurred. No further

information is available. Check the log files for more details.

Explanation: See message.

System action: The requested operation is not

completed successfully.

**Operator response:** Check the log files and take the appropriate action. If the problem persists contact IBM Software Support for assistance.

AWSUI5512E No engine connection is available.

To create engine connections, open Settings, browse to Manage Engines, click New and specify the engine parameters.

**Explanation:** See message.

**System action:** The requested operation is not

completed successfully.

Operator response: To create engine connections, open Settings, browse to Manage Engines, click New and specify the engine parameters.

AWSUI5513E The specified MTE name is not valid.

**Explanation:** See message.

System action: The requested operation is not

completed successfully.

Operator response: The provided MTE name is not valid. Use a valid MTE name.

513

### Modelling messages

This section lists the error or warning messages that might be displayed when running Tivoli Workload Scheduler modelling functions from the Tivoli Dynamic Workload Console.

AWSUI6000E The operation cannot be completed

because the following error occurred:

error\_message

Explanation: See message.

**System action:** The requested operation is not

completed.

**Operator response:** Use the information in the *error\_message* to diagnose and resolve the problem.

Retry the operation.

AWSUI6001E The save operation cannot be completed.\( \)nReason: \( error\_message \)

**Explanation:** See message.

**System action:** The requested operation is not

completed.

**Operator response:** Use the information in the *error\_message* to diagnose and resolve the problem.

Retry the operation.

AWSUI6002E The user ID or password is missing in the engine configuration.

Explanation: See message.

System action: The requested operation is not

completed.

Operator response: Provide the user ID and password

in the engine configuration and try again.

AWSUI6003E An authentication failure has occurred: the user ID or password is wrong.

**Explanation:** See message.

System action: The requested operation is not

completed.

**Operator response:** Check the user ID and password in the engine configuration, correct the error, and try

again.

AWSUI6004E The user specified in the engine

configuration is not authorized to perform the selected operation. Specify another authorized user or ask the Tivoli Workload Scheduler

administrator to grant the user the rights to perform the selected operation.

Explanation: See message.

**System action:** The requested operation is not completed.

**Operator response:** Specify another authorized user or ask the Tivoli Workload Scheduler administrator to grant the user specified in the engine configuration the rights to perform the selected operation.

AWSUI6005W No engine connection is available.

To create engine connections, open Settings, browse to Manage Engines, click New and specify the engine

parameters.

**Explanation:** See message.

System action: The requested operation is not

completed.

**Operator response:** To create engine connections, open Settings, browse to Manage Engines, click New and

specify the engine parameters.

AWSUI6006W The object object\_name is opened in read-only mode because of the

following reason: error\_message

Explanation: See message.

System action: The requested operation is not

completed.

**Operator response:** Use the information in the *error\_message* to diagnose and resolve the problem.

Retry the operation.

AWSUI6007E The operation on object object\_name was not completed because the

following error occurred: error\_message

**Explanation:** See message.

**System action:** The requested operation is not

completed.

**Operator response:** Use the information in the *error\_message* to diagnose and resolve the problem.

Retry the operation.

AWSUI6008W The operation on object object\_name

was not completed because the following engine security error occurred:

error\_message

Explanation: See message.

System action: The requested operation is not

completed.

**Operator response:** You have not enough permission to execute the operation. Contact the administrator.

AWSUI6009E The calendar: calendar specified on the

runcycle: runcycle does not exists.

**Explanation:** See message.

**System action:** The requested operation is not

completed.

**Operator response:** The calendar specified on the runcycle does not exists. Specify another calendar name to resolve the problem. Retry the operation.

AWSUI6010E The runcycle runcycle has no calendar defined.

Explanation: See message.

System action: The requested operation is not

completed.

**Operator response:** The runcycle has no calendar. Specify a calendar name to resolve the problem. Retry the operation.

AWSUI6011E Default calendar not found.

Explanation: See message.

**System action:** The requested operation is not completed.

**Operator response:** The default calendar specified on the jobstream has not found. Change the calendar name to resolve the problem. Retry the operation.

AWSUI6012E Error during lookup of workstation:

runcycle

Explanation: See message.

System action: The requested operation is not

completed.

**Operator response:** Error during lookup of workstation. Specify another workstation to resolve the

problem. Retry the operation.

AWSUI6013E Workstation not specified.

Explanation: See message.

System action: The requested operation is not

completed.

**Operator response:** Specify a workstation name to

resolve the problem. Retry the operation.

AWSUI6014W For job stream name, date1 is not less than date2.

**Explanation:** See message.

System action: The requested operation is not

completed.

Operator response: Specify a date in the correct time

interval. Retry the operation.

AWSUI6015W For job name, date1 is not less than date2.

Explanation: See message.

System action: The requested operation is not

completed.

Operator response: Specify a date in the correct time

interval. Retry the operation.

AWSUI6016W For run cycle name, date1 is not less than date2.

Explanation: See message.

System action: The requested operation is not

completed.

**Operator response:** Specify a date in the correct time

interval. Retry the operation.

AWSUI6017W For job stream name, the dependency

resolution might never be satisfied, because the To time is not greater than

the From time.

**Explanation:** See message.

**System action:** The requested operation is not

completed.

**Operator response:** Specify a date in the correct time

interval. Retry the operation.

AWSUI6018W For external dependency depName of

object *name*, the dependency resolution might never be satisfied, because the To time is not greater than the From time.

**Explanation:** See message.

**System action:** The requested operation is not

completed.

Operator response: Specify a date in the correct time

interval. Retry the operation.

AWSUI6019E There must be at least one operation in a Jobstream

Explanation: See message.

System action: The requested operation is not

completed.

#### AWSUI6020E • AWSUI6029W

**Operator response:** Add at least a job to selected Jobstream or define it as a "group". Retry the operation.

AWSUI6020E Group definition cannot have operations

Explanation: See message.

**System action:** The requested operation is not completed.

**Operator response:** Remove all the jobs from the selected Jobstream or uncheck "Group" field. Retry the operation.

AWSUI6021E The specified days exceed the schedule cycle length.

Explanation: See message.

**System action:** The requested operation is not completed.

**Operator response:** Ensure to not specify days over the schedule cycle length;

AWSUI6022E The specified days days exceed the schedule cycle schedule length.

Explanation: See message.

**System action:** The requested operation is not completed.

**Operator response:** Ensure to not specify days over the schedule cycle length;

AWSUI6023E The specified days exceed the period length.

**Explanation:** See message.

**System action:** The requested operation is not completed.

**Operator response:** Ensure to not specify days over the schedule cycle length;

AWSUI6024E The job stream object\_name cannot be created because the job stream

locked\_object\_name is locked by user user.

Explanation: See message.

**System action:** The requested operation is not completed.

**Operator response:** Ensure to not specify days over the schedule cycle length;

AWSUI6025E The job stream object\_name cannot be created because the job stream locked\_object\_name is locked.

**Explanation:** See message.

**System action:** The requested operation is not completed.

**Operator response:** Ensure to not specify days over the schedule cycle length;

AWSUI6026E The operation could not be completed.

There has been a communication
failure.

The internal message is: error\_message

**Explanation:** See message.

**System action:** The requested operation is not completed.

**Operator response:** Use the information in the *error\_message* to diagnose and resolve the problem. Retry the operation.

AWSUI6027W The object object\_name has been created but cannot be further modified because the following engine security error occurred: error\_message

Explanation: See message.

**System action:** The requested operation is not completed.

**Operator response:** Use the information in the *error\_message* to diagnose and resolve the problem. Delete the object that was created, because it cannot be used. Retry the operation.

AWSUI6028W The specified job stream group group\_name does not exist.

**Explanation:** See message.

**System action:** The requested operation is not completed.

**Operator response:** Specify an existing job stream group name or do not specify any value. Retry the operation.

AWSUI6029W The job stream job\_stream\_name in the condition condition\_id on job job\_number does not exist.

**Explanation:** See message.

**System action:** The requested operation is not completed.

**Operator response:** Specify an existing job stream in the condition. Retry the operation.

#### **AWSUI6102E • AWSUI6120W**

AWSUI6102E The version of the scheduler engine

engine\_version does not support the

Workload Designer.

**Explanation:** See message text.

**System action:** The requested operation is not

performed.

Operator response: Connect to a different scheduler

engine.

AWSUI6103E The fault-tolerant agent does not support the Workload Designer.

**Explanation:** See message text.

System action: The requested operation is not

performed.

**Operator response:** Connect to a different scheduler

engine.

AWSUI6104W Specify a user ID and password for the engine connection.

**Explanation:** See message text.

System action: The requested operation is not

performed.

Operator response: Provide the user ID and

password.

AWSUI6105E The user ID and password are required.

**Explanation:** See message text.

System action: The requested operation is not

performed.

Operator response: Provide the user ID and

password.

AWSUI6106E Cannot complete the operation. Reason: reason.

**Explanation:** See message text.

**System action:** The requested operation is not

performed.

**Operator response:** Use the information in the *error\_message* to diagnose and resolve the problem.

Retry the operation.

AWSUI6107E The password and the confirmation password do not match.

**Explanation:** See message text.

**System action:** The requested operation is not

performed.

**Operator response:** Enter the passwords again. Retry

the operation.

AWSUI6113W The date2 follows or is equal to the

date1.

**Explanation:** See message text.

System action: The requested operation is not

performed.

Operator response: Specify a date in the correct time

interval. Retry the operation.

AWSUI6114E The values set for Command text or Script name and Return code mapping expression must have no more than 4085

characters.

**Explanation:** The total number of characters in one or more of the specified fields exceeds the maximum

supported limit.

System action: The requested operation is not

performed.

**Operator response:** Reduce the number of characters

in the specified fields. Retry the operation.

AWSUI6115E The values set for Script name and
Return code mapping expression must
have no more than 4085 characters.

**Explanation:** The total number of characters in one or more of the specified fields exceeds the maximum

supported limit.

**System action:** The requested operation is not

performed.

**Operator response:** Reduce the number of characters

in the specified fields. Retry the operation.

AWSUI6116W The time interval value specified by the *time2* time and the *time1* time is

incorrect.

**Explanation:** See message text.

**System action:** The requested operation is not

performed.

**Operator response:** Specify a time in the correct time

interval. Retry the operation.

AWSUI6120W Some of the selected objects could not be deleted, check the message history for details.

**Explanation:** See message text. The objects you are trying to delete might be locked by another user or you might not have the required rights.

**System action:** The delete operation is performed only

#### **AWSUI6124W • AWSUI6139E**

on the objects that can be deleted. The remaining objects remain unchanged.

**Operator response:** Correct the errors that prevent the object deletion. Retry the operation.

AWSUI6124W Some of the selected objects could not be unlocked, check the message history for details.

**Explanation:** See message text. The objects you are trying to unlock might be locked by another user or you might not have the required rights.

**System action:** The unlock operation is performed only on the objects that can be unlocked. The remaining objects remain unchanged.

**Operator response:** Correct the errors that prevent the operation. Retry the operation.

AWSUI6125E Cannot display the new window for the Workload Designer. Check the pop-up blocker settings in your browser

Explanation: See message text.

**System action:** The requested operation is not performed.

**Operator response:** Check the browser settings. Retry the operation.

AWSUI6126E At least one day must be defined for a calendar.

**Explanation:** See message text.

**System action:** The requested operation is not performed.

**Operator response:** Select at least one date for the calendar. Retry the operation.

AWSUI6131E At least one week day must be selected.

Explanation: See message text.

**System action:** The requested operation is not performed.

**Operator response:** Select at least one week day. Retry the operation.

AWSUI6132E At least one day must be selected.

**Explanation:** See message text.

**System action:** The requested operation is not performed.

**Operator response:** Select at least one week day. Retry the operation.

AWSUI6133E At least one date must be selected.

**Explanation:** See message text.

**System action:** The requested operation is not

performed.

**Operator response:** Select at least one week date.

Retry the operation.

AWSUI6134E The connection with engine *engine* name has been temporarily lost.

**Explanation:** See message text.

**System action:** The requested operation is not

performed.

**Operator response:** Verify your connection with the engine. Retry the operation. When the connection is available again, save all your changes.

AWSUI6137W The following objects cannot be added to the selected item because they are not compatible with it:<br/>
separated list of object names

**Explanation:** See message text.

**System action:** The requested operation is not

performed.

**Operator response:** Resolve the compatibility issue, if possible, or select compatible objects. Retry the operation.

AWSUI6138W The following objects could not be added to the selected item because they have pending changes that must be saved:<br/>
saved:<br/>
comma separated list of object names.<br/>
Save the objects and then try again.

**Explanation:** See message text.

**System action:** The requested operation is not

performed.

Operator response: See message text.

AWSUI6139E The following objects could not be saved because they are either incomplete or in error:<br/>
separated list of object names

Explanation: See message text.

**System action:** The requested operation is not performed.

**Operator response:** Resolve the error condition. Retry the operation.

AWSUI6142E The start date is later than the end date.

**Explanation:** See message text.

 $\textbf{System action:} \ \ \text{The requested operation is not} \\$ 

performed.

**Operator response:** Enter an end date that is later than the start date or leave the end date blank.

AWSUI6146E The *date2* follows or is equal to the *date1*.

Explanation: See message text.

**System action:** The requested operation is not

performed.

Operator response: Specify a date in the correct time

interval. Retry the operation.

AWSUI6147E At least one offset must be defined for the runcycle.

**Explanation:** See message text.

System action: The requested operation is not

performed.

Operator response: Select at least one offset for the

runcycle. Retry the operation.

AWSUI6148E At least one day and one type of day must be defined for the runcycle.

Explanation: See message text.

**System action:** The requested operation is not performed.

**Operator response:** Select at least one day and one type of day for the runcycle. Retry the operation.

AWSUI6149E At least one cycle specification must be selected for the runcycle.

Explanation: See message text.

System action: The requested operation is not

performed.

**Operator response:** Select at least one cycle specification for the runcycle. Retry the operation.

AWSUI6154E At least one type of day must be defined for the runcycle.

**Explanation:** See message text.

**System action:** The requested operation is not

performed.

**Operator response:** Select at least one type of day for the runcycle. Retry the operation.

AWSUI6155E At least one day, one type of day and one cycle specification must be defined

for the runcycle.

Explanation: See message text.

System action: The requested operation is not

performed.

**Operator response:** Select at least one day, one type of day and one cycle specification. Retry the operation.

AWSUI6156E At least one type of day and one cycle specification must be defined for the

runcycle.

**Explanation:** See message text.

System action: The requested operation is not

performed.

**Operator response:** Select at least one type of day and one cycle specification. Retry the operation.

AWSUI6161W Some of the selected objects could not be edited, check the message history for details.

**Explanation:** See message text. The objects you are trying to lock might be locked by another user or you might not have the required rights.

**System action:** The lock operation is performed only on the objects that can be locked. The remaining objects remain unchanged.

**Operator response:** Correct the errors that prevent the operation. Retry the operation.

AWSUI6164E The specified days exceed the weekly cycle length.

**Explanation:** See message text. The specified days are invalid for the weekly cycle length (5).

**System action:** The Run Cycle can be evaluated only with days valid for the selected cycle.

**Operator response:** Correct the errors that prevent the operation. Retry the operation.

AWSUI6165E The specified days exceed the monthly cycle length.

**Explanation:** See message text. The specified days are invalid for the monthly cycle length (31).

**System action:** The Run Cycle can be evaluated only with days valid for the selected cycle.

**Operator response:** Correct the errors that prevent the operation. Retry the operation.

#### AWSUI6166E • AWSUI6175W

AWSUI6166E The specified days exceed the yearly cycle length.

**Explanation:** See message text. The specified days are invalid for the yearly cycle length (366).

**System action:** The Run Cycle can be evaluated only with days valid for the selected cycle.

**Operator response:** Correct the errors that prevent the operation. Retry the operation.

AWSUI6167E The specified days and weekdays are invalid for the length of the selected cycle.

**Explanation:** See message text. The specified days and the weekdays: Monday, Tuesday, Wednesday, Thursday, Friday, Saturday, Sunday are invalid for the specified cycle length.

**System action:** The Run Cycle can be evaluated only with days and weekdays valid for the selected cycle.

**Operator response:** Correct the errors that prevent the operation. Retry the operation.

AWSUI6168E The action cannot be performed because there is no destination object.

**Explanation:** See message text. There is no destination object where to perform the operation.

**System action:** There is no destination object where to perform the operation.

**Operator response:** Create the destination object before to perform the action. Retry the operation.

AWSUI6169E The operation cannot be performed because the object does not exist.

**Explanation:** See message text.

**System action:** There is no object where to perform the operation.

**Operator response:** Correct the error and retry the operation. Retry the operation.

AWSUI6170W You must save this object before you can copy it.

Explanation: See message text.

System action: No action performed

Operator response: Correct the error and retry the

operation. Retry the operation.

AWSUI6171W You cannot paste here.

Explanation: See message text.

System action: No action performed

**Operator response:** Correct the error and retry the

operation. Retry the operation.

AWSUI6172W The selected objects cannot be added to the current item because it is not editable.

**Explanation:** See message text.

System action: The requested operation is not

performed.

**Operator response:** Use the information in the *error\_message* to diagnose and resolve the problem.

Retry the operation.

AWSUI6173W The job stream you are working with has not yet been created in the database. You must create it in the database before you can proceed with the paste action.

**Explanation:** See message text.

**System action:** The requested operation is not

performed.

**Operator response:** Correct the error and retry the

operation. Retry the operation.

**AWSUI6174W** The copied objectType objectName

belongs to a job stream that has not yet been created in the database. You must save the source job stream in the database at least once before you can paste the copied item.

**Explanation:** See message text.

System action: The requested operation is not

performed.

**Operator response:** Correct the error and retry the

operation. Retry the operation.

AWSUI6175W You have not copied any object to be pasted here.

Explanation: See message text.

System action: The requested operation is not

performed.

Operator response: Correct the error and retry the

operation. Retry the operation.

**AWSUI6176W** The object copiedType copiedName

cannot be pasted on targetType targetName as its dependency.

**Explanation:** See message text.

**System action:** The requested operation is not

performed.

Operator response: Correct the error and retry the

operation. Retry the operation.

AWSUI6177W The print function is available for job streams only.

**Explanation:** See message text.

System action: The requested operation is not

performed.

Operator response: Select a Job Stream to print. Retry

the operation.

AWSUI6178W The resolution criterion of the copied dependency is set to "Use default". Job

Stream name might have a dependency resolution criterion other than the Job Stream from which the dependency has

been copied.

Explanation: See message text.

System action: The requested operation is not

performed.

**Operator response:** Use the information in the *error\_message* to diagnose and resolve the problem.

Retry the operation.

AWSUI6179E Duplicate dates exist in the table.

**Explanation:** See message text.

System action: The requested operation is not

performed.

Operator response: Change or remove one of the

selected dates. Retry the operation.

AWSUI6180E Duplicate weekdays exist in the table.

Explanation: See message text.

System action: The requested operation is not

performed.

**Operator response:** Change or remove one of the

selected weekdays. Retry the operation.

AWSUI6181E Required value is missing.

**Explanation:** See message text.

System action: The requested operation is not

performed.

**Operator response:** Fill in all the required fields. Retry

the operation.

AWSUI6182W You must save this object before you can search for its operator instructions.

Explanation: See message text.

System action: No action performed

Operator response: Correct the error and retry the

operation. Retry the operation.

AWSUI6183E The Job stream name and the job

number are required to create an operator instructions object associated to

this job.

**Explanation:** See message text.

System action: No action performed

**Operator response:** Specify the Job stream name and the job number and retry the operation. Retry the

operation.

AWSUI6184E Variables can have only one

attributeType.

**Explanation:** See message text.

System action: The requested operation is not

performed.

Operator response: See message text.

AWSUI6185W The job stream you are working with has not yet been created in the database.

You must create it in the database before you can proceed with the create

dependency action.

**Explanation:** See message text.

**System action:** The requested operation is not

performed.

**Operator response:** Correct the error and retry the

operation. Retry the operation.

### Ajax messages

This section lists the error or warning messages that might be displayed when running Tivoli Workload Scheduler ajax functions from the Tivoli Dynamic Workload Console.

AWSUI6171E The operation could not be completed

because the Tivoli Dynamic Workload Console server is unreachable. Possible causes are that the Tivoli Dynamic Workload Console server has been stopped or that your login authentication has expired or has become invalid.

Explanation: See message text.

**System action:** The requested operation is not

performed.

**Operator response:** Verify your connection and the

server status. Retry the operation.

AWSUI6172E An internal error has occurred.

Explanation: See message text.

System action: The requested operation is not

performed.

Operator response: Contact IBM Software Support for

assistance. Retry the operation.

AWSUI6181E The operation could not be completed

because your session has expired. Log into the console and then try again.

**Explanation:** See message text.

**System action:** The requested operation is not

performed.

Operator response: See message text.

AWSUI6182E The operation could not be completed

because an internal error occurred. The internal error is: error\_message

**Explanation:** See message text.

**System action:** The requested operation is not

performed.

**Operator response:** Enable the product traces (see the Troubleshooting Guide for details) and re-run the operation. Contact IBM Software Support for assistance.

### **Table messages**

This section lists the error or warning messages that might be displayed when running Tivoli Workload Scheduler table functions from the Tivoli Dynamic Workload Console.

AWSUI6201W Page not ready. Loading in progress...

**Explanation:** The page you requested is currently being loaded.

**System action:** The requested operation is not performed.

**Operator response:** Wait while the operation completes.

AWSUI6202E Page not available.

**Explanation:** The page you are trying to display does not exist.

**System action:** The requested operation is not performed.

Operator response: Try another page number.

AWSUI6203E The page number is out of range.

**Explanation:** The page number that you specified is out of the available page number range.

**System action:** The requested operation is not performed.

**Operator response:** Try another page number.

AWSUI6204E Incorrect page number.

**Explanation:** The page number that you specified is not a correct page number.

**System action:** The requested operation is not performed.

Operator response: Try another page number.

AWSUI6205E The specified action cannot be performed because no item has been selected.

**Explanation:** See message text.

**System action:** The requested operation is not performed.

**Operator response:** Select at least one item from the list or table and retry the operation.

AWSUI6206E Incorrect refresh interval value.

**Explanation:** See message text.

**System action:** The requested operation is not performed.

**Operator response:** Supply an integer for this value.

AWSUI6207E The input is outside the accepted range of minimum\_value to maximum\_value.

Explanation: See message text.

**System action:** The requested operation is not

performed.

**Operator response:** Supply a value within the accepted range. Retry the operation.

AWSUI6208E The specified action cannot be performed on multiple items.

**Explanation:** See message text.

**System action:** The requested operation is not performed.

**Operator response:** Select only one item from the list or table and retry the operation.

### Graphical functions messages

This section lists the error or warning messages that might be displayed when running Tivoli Workload Scheduler graphical functions from the Tivoli Dynamic Workload Console.

AWSUI6401E An error occurred while submitting the

action "action" on object object. Reason:

**Explanation:** See message.

**System action:** The requested operation is not

completed.

**Operator response:** Use the information in the error\_message to diagnose and resolve the problem.

Retry the operation.

AWSUI6402E A dependency cannot be created here. Choose two valid objects and create the

dependency link between them.

**Explanation:** A dependency can be created only between two jobs belonging to the same job stream.

System action: The requested operation is not

completed.

Operator response: See message.

AWSUI6405W The job stream contains a dependency

loop. The dependencies that are part of the loop have been highlighted.

Explanation: See message.

System action: The requested operation is not

completed.

**Operator response:** Use the information in the error\_message to diagnose and resolve the problem.

Retry the operation.

AWSUI6406E The following error occurred while opening the view: error

**Explanation:** See message.

**System action:** The requested operation is not

completed.

**Operator response:** Use the information in the error\_message to diagnose and resolve the problem.

Retry the operation.

AWSUI6409E The job stream cannot be displayed in

the graphical view, because it contains more than object dependencies, which is the maximum supported number.

Explanation: See message.

**System action:** The requested operation is not

completed.

**Operator response:** Use the information in the error\_message to diagnose and resolve the problem. Retry the operation.

AWSUI6411E No workload definition found for

object object. This may happen in case of ad-hoc submissions or in case of objects

running with an alias.

Explanation: See message.

System action: The requested operation is not

completed.

**Operator response:** Use the information in the error\_message to diagnose and resolve the problem.

Retry the operation.

AWSUI6413E You are not authorized to perform this operation.

Explanation: See message.

**System action:** The requested operation is not

completed.

**Operator response:** Use the information in the error\_message to diagnose and resolve the problem.

Retry the operation.

AWSUI6414E An error occurred when launching the graphical view: error

**Explanation:** See message.

**System action:** The requested operation is not

completed.

**Operator response:** Use the information in the *error\_message* to diagnose and resolve the problem.

Retry the operation.

AWSUI6415W The number of job streams returned by the query exceeds the limit of

displayed\_entries. The view displays only

displayed\_entries job streams.

Explanation: See message.

System action: The requested operation is not

completed.

Operator response: Use the information in the error\_message to diagnose and resolve the problem.

Retry the operation.

AWSUI6418E An error occurred while submitting the

action "action" on workstation object. Reason: error. Please note that link and unlink actions are only applicable to fault-tolerant workstations.

Explanation: See message.

**System action:** The requested operation is not completed.

**Operator response:** Use the information in the *error\_message* to diagnose and resolve the problem. Retry the operation.

### Plug-in validator messages - VAL

This section lists *error* and *warning* messages that could be generated by the plug-in validator.

The message component code is VAL.

AWSVAL001E The rule action must not be null.

**Explanation:** See message.

**System action:** The event rule is not saved.

**Operator response:** Specify a valid rule and retry the

operation.

AWSVAL002E The rule action type must not be null

or empty.

Explanation: See message.

**System action:** The event rule is not saved.

Operator response: Specify a valid action type and

retry the operation.

AWSVAL003E The plug-in name must not be null nor empty.

Explanation: See message.

**System action:** The event rule is not saved.

Operator response: Specify a valid plug-in name and

retry the operation.

AWSVAL004E The action "action\_name" is not

supported by the specified "plug-in\_name" plug-in.

**Explanation:** See message.

**System action:** The event rule is not saved.

Operator response: Specify an action that is supported

by the plug-in and retry the operation.

AWSVAL005E The parameter "parameter\_name" is not

valid for the "action\_name" action in the

"plug-in\_name" plug-in.

**Explanation:** See message.

**System action:** The event rule is not saved.

**Operator response:** Specify a valid parameter for the

action supported by the plug-in and retry the

operation.

AWSVAL006E The mandatory parameter

"parameter\_name" is not specified for the

"action\_name" action using the

"plug-in\_name" plug-in.

**Explanation:** See message.

**System action:** The event rule is not saved.

**Operator response:** Specify the mandatory parameter to the action supported by the plug-in and retry the

operation.

AWSVAL007E The parameter "parameter\_name" for the

"action\_type" action type defined in the "plug-in\_name" plug-in, is not a valid

type.

**Explanation:** See message.

**System action:** The event rule is not saved.

Operator response: Specify a parameter of a valid

type and retry the operation.

AWSVAL008E The value of parameter

"parameter\_name", for the "action\_type" action type defined in the "plug-in\_name" plug-in, is not between "minimum" and

"maximum".

**Explanation:** See message.

**System action:** The event rule is not saved.

Operator response: Specify a valid parameter and

retry the operation.

AWSVAL009E The event condition cannot be null.

**Explanation:** See message.

**System action:** The event rule is not saved.

Operator response: Specify a valid event condition

and retry the operation.

AWSVAL010E The event condition type must not be null or empty.

Explanation: See message.

**System action:** The event rule is not saved.

Operator response: Specify a valid event condition

type and retry the operation.

AWSVAL011E The event condition "condition\_name" is

not supported by the specified

"plug-in\_name" plug.in.

**Explanation:** See message.

**System action:** The event rule is not saved.

**Operator response:** Specify an event condition supported by the plug-in and retry the operation.

AWSVAL012E The parameter "parameter\_name" is not

valid for the event "event name" using the plug-in "plug-in\_name".

Explanation: See message.

**System action:** The event rule is not saved.

**Operator response:** Specify a valid event parameter for the indicated plug-in and retry the operation.

AWSVAL013E The mandatory filtering attribute

"attribute\_name" was not specified for the "event\_name" event defined in the "plug

in\_name" plug-in.

Explanation: See message.

**System action:** The event rule is not saved.

Operator response: Specify the mandatory filtering attribute for the indicated event and retry the operation.

AWSVAL014E The filtering attribute "attribute\_name"

has too many filtering values for the "event\_name" event defined in the "plug-in\_name" plug-in. Only one is permitted.

**Explanation:** See message.

**System action:** The event rule is not saved.

**Operator response:** Specify only one filtering value for the mandatory filtering attribute for the indicated event and retry the operation.

AWSVAL015E The specified plug-in "plug-in\_name" does not exist.

**Explanation:** See message.

**System action:** The event rule is not saved.

Operator response: Specify a valid, existing, plug-in

and retry the operation.

AWSVAL016E The attribute "attribute\_name" cannot have a blank operator.

Explanation: See message.

**System action:** The event rule is not saved.

Operator response: Specify a valid operator for the

indicated attribute and retry the operation.

AWSVAL017E The operator "operator name" is not

valid for the attribute "attribute\_name" in the "event\_type" event type defined in the "plug-in\_name" plug-in.

**Explanation:** See message.

**System action:** The event rule is not saved.

Operator response: Specify a valid operator for the

indicated attribute and retry the operation.

AWSVAL018E The value "value" is not valid for the

attribute "attribute\_name" in the "action\_type" action type defined in the

"plug-in\_name" plug-in.

Explanation: See message.

**System action:** The event rule is not saved.

**Operator response:** Specify a valid value for the indicated attribute and retry the operation.

AWSVAL019E You are not permitted to modify the attribute "attribute\_name" for the

"event\_type" event type defined in the

"plug-in\_name" plug-in.

Explanation: See message.

**System action:** The event rule is not saved.

Operator response: If you have specified the wrong attribute to modify, select a different attribute and retry

the operation.

AWSVAL020E The operator "operator\_name" is not

valid for type "type\_name" in "event\_type" event type defined in the "plug-in\_name"

plug-in.

**Explanation:** See message.

**System action:** The event rule is not saved.

Operator response: Specify a valid value for the indicated operator and retry the operation.

AWSVAL021E The condition "condition\_name" for

type "event\_type", defined in the "plug-in\_name" plug-in, contains at least one wildcard character (asterisk "\*" or question mark "?", or both). Wildcards are not allowed.

Explanation: See message.

**System action:** The event rule is not saved.

Operator response: Specify a valid value for the indicated condition, without using wildcards, and retry the operation.

#### AWSVAL022E • AWSVAL030E

AWSVAL022E The value of parameter

"parameter\_name", for the "action\_type" action type defined in the "plug-in\_name" plug-in, must not be less than "minimum\_length" characters.

Explanation: See message.

**System action:** The event rule is not saved.

**Operator response:** Specify a valid value for the indicated parameter, and retry the operation.

AWSVAL023E The value "value" is not valid for the

attribute "attribute\_name" in the
"event\_type" event type defined in the

"plug-in\_name" plug-in.

Explanation: See message.

**System action:** The event rule is not saved.

**Operator response:** Specify a valid value for the indicated attribute, and retry the operation.

AWSVAL024E The filtering attribute "attribute\_name",

for the "event\_type" event type defined in the "plug-in\_name" plug-in, is not of a valid type.

**Explanation:** See message.

**System action:** The event rule is not saved.

**Operator response:** Specify a valid filtering attribute of a valid type for the indicated event type, and retry

the operation.

AWSVAL025E The value of filtering attribute

"attribute\_name", for the "event\_type" event type defined in the "plug-in\_name" plug-in, is not between "minimum" and

"maximum".

**Explanation:** See message.

**System action:** The event rule is not saved.

**Operator response:** Specify a valid filtering attribute for the indicated event type, and retry the operation.

AWSVAL026E The value of filtering attribute

"attribute\_name", for the "event\_type"
event type defined in the "plug-in\_name"
plug-in, must be not less than

"minimum".

Explanation: See message.

**System action:** The event rule is not saved.

**Operator response:** Specify a valid filtering attribute for the indicated event type, and retry the operation.

AWSVAL027E An internal error has occurred while parsing the regular expression used for the attribute "attribute\_name" in the event type "event\_type" defined in the plug-in "plug-in\_name".

**Explanation:** The regular expression used for attribute "attribute\_name" in the xml definition of the event plug-in is wrong. It must be a valid value.

"event\_type" and "plug-in\_name" identify the object that caused the error.

**System action:** The event rule is not saved.

**Operator response:** Contact IBM Software Support for assistance.

AWSVAL028E An internal error has occurred while parsing the regular expression used for the parameter "parameter\_name" in the action type "action\_type" defined in the plug-in "plug-in\_name".

**Explanation:** The regular expression used for parameter "*parameter\_name*" in the xml definition of the action plug-in is wrong. It must be a valid value.

"action\_type" and "plug-in\_name" identify the object that caused the error.

**System action:** The event rule is not saved.

**Operator response:** Contact IBM Software Support for assistance.

AWSVAL029E You cannot specify the attribute "attribute\_name" more than once for the event type "event\_type" defined in the plug-in "plug-in\_name".

**Explanation:** The attribute "attribute\_name" can be specified only once for the "event\_type" event within "plug-in\_name" plug-in.

**System action:** The event rule is not saved.

**Operator response:** Contact IBM Software Support for assistance.

AWSVAL030E The range "value" is not valid for the attribute "attribute\_name" in the "event\_type" event type defined in the "plug-in\_name" plug-in.

**Explanation:** See message.

**System action:** The event rule is not saved.

**Operator response:** Specify a valid range for the indicated attribute, and retry the operation.

### **Notices**

This information was developed for products and services offered in the U.S.A. IBM may not offer the products, services, or features discussed in this publication in other countries. Consult your local IBM representative for information on the products and services currently available in your area. Any reference to an IBM product, program, or service is not intended to state or imply that only that IBM product, program, or service may be used. Any functionally equivalent product, program, or service that does not infringe any IBM intellectual property right may be used instead. However, it is the user's responsibility to evaluate and verify the operation of any non-IBM product, program, or service.

IBM may have patents or pending patent applications covering subject matter described in this publication. The furnishing of this publication does not give you any license to these patents. You can send license inquiries, in writing, to:

IBM Director of Licensing IBM Corporation North Castle Drive Armonk, NY 10504-1785 U.S.A.

For license inquiries regarding double-byte (DBCS) information, contact the IBM Intellectual Property Department in your country or send inquiries, in writing, to:

Intellectual Property Licensing Legal and Intellectual Property Law IBM Japan, Ltd. 1623-14, Shimotsuruma, Yamato-shi Kanagawa 242-8502 Japan

The following paragraph does not apply to the United Kingdom or any other country where such provisions are inconsistent with local law:

INTERNATIONAL BUSINESS MACHINES CORPORATION PROVIDES THIS PUBLICATION "AS IS" WITHOUT WARRANTY OF ANY KIND, EITHER EXPRESS OR IMPLIED, INCLUDING, BUT NOT LIMITED TO, THE IMPLIED WARRANTIES OF NON-INFRINGEMENT, MERCHANTABILITY OR FITNESS FOR A PARTICULAR PURPOSE.

Some states do not allow disclaimer of express or implied warranties in certain transactions, therefore, this statement might not apply to you.

This information could include technical inaccuracies or typographical errors. Changes are periodically made to the information herein; these changes will be incorporated in new editions of the publication. IBM may make improvements and/or changes in the product(s) and/or the program(s) described in this publication at any time without notice.

Any references in this information to non-IBM Web sites are provided for convenience only and do not in any manner serve as an endorsement of those Web sites. The materials at those Web sites are not part of the materials for this IBM product and use of those Web sites is at your own risk.

I

#### **Notices**

IBM may use or distribute any of the information you supply in any way it believes appropriate without incurring any obligation to you.

Licensees of this program who wish to have information about it for the purpose of enabling: (i) the exchange of information between independently created programs and other programs (including this one) and (ii) the mutual use of the information which has been exchanged, should contact:

IBM Corporation 2Z4A/101 11400 Burnet Road Austin, TX 78758 U.S.A.

Such information may be available, subject to appropriate terms and conditions, including in some cases payment of a fee.

The licensed program described in this publication and all licensed material available for it are provided by IBM under terms of the IBM Customer Agreement, IBM International Program License Agreement or any equivalent agreement between us.

Information concerning non-IBM products was obtained from the suppliers of those products, their published announcements or other publicly available sources. IBM has not tested those products and cannot confirm the accuracy of performance, compatibility or any other claims related to non-IBM products. Questions on the capabilities of non-IBM products should be addressed to the suppliers of those products.

This information contains examples of data and reports used in daily business operations. To illustrate them as completely as possible, the examples include the names of individuals, companies, brands, and products. All of these names are fictitious and any similarity to the names and addresses used by an actual business enterprise is entirely coincidental.

### **Trademarks**

IBM, the IBM logo, and ibm.com<sup>®</sup> are trademarks or registered trademarks of International Business Machines Corporation in the United States, other countries, or both. If these and other IBM trademarked terms are marked on their first occurrence in this information with a trademark symbol (<sup>®</sup> or <sup>™</sup>), these symbols indicate U.S. registered or common law trademarks owned by IBM at the time this information was published. Such trademarks may also be registered or common law trademarks in other countries. A current list of IBM trademarks is available on the Web at "Copyright and trademark information" at http://www.ibm.com/legal/copytrade.shtml.

Intel is a trademark of Intel Corporation in the United States, other countries, or both.

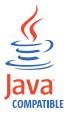

Java and all Java-based trademarks and logos are trademarks or registered trademarks of Sun Microsystems, Inc. in the United States, other countries, or both. Linux is a trademark of Linus Torvalds in the United States, other countries, or both.

Microsoft and Windows are registered trademarks of Microsoft Corporation in the United States, other countries, or both.

UNIX is a registered trademark of The Open Group in the United States and other countries.

Other company, product, and service names may be trademarks or service marks of others.

# Index

| Α                                    | C                                                 |
|--------------------------------------|---------------------------------------------------|
| accessibility viii                   | CAL messages 159                                  |
| action helper messages 15            | Calendar messages 159, 232                        |
| action plug-in messages 418          | CCM messages 161                                  |
| AEM messages 14                      | CCMDB integration messages 161                    |
| AHL messages 15                      | CDM messages 162                                  |
| allocation repository messages 16    | CDW messages 164                                  |
| ALR messages 16                      | Change and configuration management database      |
| appserverman messages 40             | messages 162                                      |
| AUD messages 17                      | Check health status messages 22                   |
| audit service messages 17            | CLI                                               |
| addit service messages 17            | messages 244                                      |
|                                      | CLI messages 170                                  |
| В                                    | clustering messages 164                           |
|                                      | comm_api messages 140                             |
| BAT messages 19                      | command line                                      |
| batchman                             | See CLI                                           |
| messages 59                          | Command line messages 170                         |
| BCS messages 22                      | common objects, messages 284                      |
| BCT messages 23                      | common services, messages 280                     |
| BCU messages 24                      | compiler, messages 131                            |
| BCV messages 25                      | component codes, used in message numbers 10       |
| BCW messages 28                      | composer                                          |
| BCX messages 29                      | messages 107                                      |
| BCZ messages 32                      | condition expression parsing 212                  |
| BDB messages 34                      | conman                                            |
| BDC messages 35                      | messages 62                                       |
| BDG messages 36                      | connector                                         |
| BDJ messages 40                      | messages 142                                      |
| BDW messages 42                      | connectors                                        |
| BDX messages 44                      | messages 259                                      |
| BDY messages 46                      | conventions used in publications viii             |
| BEC messages 47                      | customer support                                  |
| BEE messages 48                      | See Software Support                              |
| BEG messages 49                      | customize, messages 143                           |
| BEH messages 50                      |                                                   |
| BEI messages 57                      |                                                   |
| BHT messages 59                      | D                                                 |
| BHU messages 62                      |                                                   |
| BHV messages 94                      | dataxtract messages 157                           |
| BHW messages 100                     | DDW messages 176                                  |
| BHX messages 103                     | DEB messages 177                                  |
| BHZ messages 104                     | DEC messages 182                                  |
| BIA messages 107                     | DEJ messages 186                                  |
| BIB messages 120                     | DEK messages 197                                  |
| BID messages 131                     | DEM messages 199                                  |
| BII messages 136                     | Demo scripts messages 150                         |
| BIN messages 137                     | DEQ messages 209                                  |
| BIO messages 140<br>BIP messages 142 | DEU messages 210<br>DEV messages 211              |
|                                      | 0                                                 |
| BIS messages 143<br>BIY messages 150 | DFH messages 212<br>Dload messages 32             |
| BJG messages 151                     |                                                   |
|                                      | domain manager                                    |
| BJH messages 153                     | backup                                            |
| books  See publications              | See backup domain manager<br>backup master        |
| BWX messages 157                     | васкир master<br>See backup master domain manager |
| DVVV HICSSARES 131                   | master master domain manager                      |
|                                      | See master domain manager                         |
|                                      | downloader, messages 36                           |
|                                      | downloader, messages so                           |

| E                                                      | installation                                            |  |  |
|--------------------------------------------------------|---------------------------------------------------------|--|--|
|                                                        | checking                                                |  |  |
| ECM messages 214                                       | See installation, verifying                             |  |  |
| education                                              | steps                                                   |  |  |
| See Tivoli technical training                          | See steps, installation                                 |  |  |
| EDW messages 215                                       | ISMP                                                    |  |  |
| EIF event management messages 419                      | See InstallShield wizard                                |  |  |
| EJE messages 216                                       | ITA messages 233                                        |  |  |
| Enterprise Java Bean messages 216                      |                                                         |  |  |
| Enterprise workload manager messages 224               |                                                         |  |  |
| ERB messages 219                                       | J                                                       |  |  |
| ERP messages 220                                       |                                                         |  |  |
| error messages                                         | J2SE                                                    |  |  |
| definition 11                                          | See Java Runtime Environment                            |  |  |
| ETO messages 222                                       | Java 2 Platform, Standard Edition                       |  |  |
| event configuration messages 214                       | See Java Runtime Environment                            |  |  |
| event counter                                          | Java development kit                                    |  |  |
| messages 19                                            | See Java Runtime Environment                            |  |  |
| event management messages 14                           | Java Development Kit                                    |  |  |
| event processing messages 223                          | See Java Runtime Environment                            |  |  |
| event rule builder messages 219                        | Java Virtual Machine                                    |  |  |
| event rule parser messages 220                         | See Java Runtime Environment                            |  |  |
| events file messages 182                               | JBN messages 243                                        |  |  |
| EVP messages 223                                       | JCL messages 244                                        |  |  |
| EWL messages 224                                       | JCO messages 259                                        |  |  |
| explanation, message element 11                        | JCS messages 280                                        |  |  |
|                                                        | JDB messages 284                                        |  |  |
|                                                        | JDD messages 294                                        |  |  |
| F                                                      | JDE messages 295                                        |  |  |
|                                                        | JDK                                                     |  |  |
| fault-tolerant domain manager                          | See Java Runtime Environment                            |  |  |
| See domain manager                                     | JEJ messages 311                                        |  |  |
| fault-tolerant switch manager                          | JMR messages 313                                        |  |  |
| See domain manager                                     | JNT messages 314                                        |  |  |
| FIFO messages 209                                      | Job definition base notify service messages 243         |  |  |
| file monitor plug-in messages 226                      | Job definition notify service messages 314              |  |  |
| file sets                                              | Job definition service messages 294, 350                |  |  |
| See files                                              | Job dispatcher messages 295                             |  |  |
| file system                                            | Job management for REST services, messages 313          |  |  |
| See files                                              | Job management, messages 233                            |  |  |
| files                                                  | Job repository data access object messages 415          |  |  |
| Symphony                                               | Job Scheduling Console                                  |  |  |
| processing messages 351                                | accessibility viii                                      |  |  |
| temporary                                              | Job Submission Description Language editor messages 345 |  |  |
| See temporary files                                    | jobman and JOBMAN                                       |  |  |
| FMP messages 226                                       | messages 42                                             |  |  |
| format 10                                              | jobtable access messages 44                             |  |  |
| messages 10                                            | JOM messages 315                                        |  |  |
| ftbox                                                  | JPL messages 327                                        |  |  |
| messages 49                                            | JRE                                                     |  |  |
| FWD messages 227                                       | See Java Runtime Environment                            |  |  |
|                                                        | JSD messages 345                                        |  |  |
| ^                                                      | JSV messages 350                                        |  |  |
| G                                                      | JSY messages 351                                        |  |  |
| GAP messages 228                                       | JVM                                                     |  |  |
| general and miscellaneous messages 136                 | See Java Runtime Environment                            |  |  |
| generic action messages 228                            | JZC messages 356                                        |  |  |
| generic event plug-in messages 229                     | JZI messages 358                                        |  |  |
| gentwsevn messages 230                                 |                                                         |  |  |
| GEP messages 229                                       |                                                         |  |  |
| glossary viii                                          | L                                                       |  |  |
| GTW messages 230                                       | Lightweight Directory Access Protocol                   |  |  |
|                                                        | See LDAP                                                |  |  |
|                                                        | logman, messages 103                                    |  |  |
|                                                        |                                                         |  |  |
| <u> </u>                                               |                                                         |  |  |
| ICA messages 232 informational messages, definition 10 |                                                         |  |  |
| macrim messages, actinition 10                         |                                                         |  |  |

| M                                                  | messages (continued)                             |
|----------------------------------------------------|--------------------------------------------------|
| mail sender plug-in messages 396                   | CCM 161                                          |
| mailbox messages 46, 424                           | CCMDB 161<br>CDM 162                             |
| mailman                                            | CDW 164                                          |
| messages                                           | Change and configuration management database 162 |
| listing 25                                         | check health status 22                           |
| manuals                                            | CLI 170                                          |
| See publications                                   | clustering 164                                   |
| master domain manager                              | codes 10                                         |
| backup                                             | comm_api 140                                     |
| See backup master domain manager                   | command line 244                                 |
| message                                            | Command line 170                                 |
| for event management 512<br>for user interface 440 | common objects 284                               |
| message format 10                                  | common services 280                              |
| message logger plug-in messages 395                | compiler 131                                     |
| messages                                           | composer 107                                     |
| action helper 15                                   | condition expression parsing 212                 |
| action plug-in 418                                 | conman 62<br>connector 142                       |
| AEM 14                                             | connectors 259                                   |
| AHL 15                                             | customize 143                                    |
| allocation repository 16                           | dataxtract 157                                   |
| ALR 16                                             | DDW 176                                          |
| appserverman 40                                    | DEB 177                                          |
| AUD 17                                             | DEC 182                                          |
| audit service 17                                   | DEJ 186                                          |
| BAT 19                                             | DEK 197                                          |
| batchman 59                                        | DEM 199                                          |
| BCS 22                                             | Demo scripts 150                                 |
| BCT 23<br>BCU 24                                   | DEQ 209                                          |
| BCV 25                                             | DEU 210                                          |
| BCW 28                                             | DEV 211                                          |
| BCX 29                                             | DFH 212                                          |
| BCZ 32                                             | Dload 32                                         |
| BDB 34                                             | downloader 36<br>ECM 214                         |
| BDC 35                                             | EDW 215                                          |
| BDG 36                                             | EIF event management 419                         |
| BDJ 40                                             | EJE 216                                          |
| BDW 42                                             | Enterprise Java Bean 216                         |
| BDX 44                                             | Enterprise workload manager 224                  |
| BDY 46                                             | ERB 219                                          |
| BEC 47                                             | ERP 220                                          |
| BEE 48                                             | error                                            |
| BEG 49                                             | See error messages                               |
| BEH 50                                             | ETO 222                                          |
| BEI 57<br>BHT 59                                   | event configuration 214                          |
| BHU 62                                             | event counter 19                                 |
| BHV 94                                             | event management 14                              |
| BHW 100                                            | event processing 223                             |
| BHX 103                                            | event rule builder 219                           |
| BHZ 104                                            | event rule parser 220                            |
| BIA 107                                            | events file 182<br>EVP 223                       |
| BIB 120                                            | EWL 224                                          |
| BID 131                                            | explanation, element 11                          |
| BII 136                                            | FIFO 209                                         |
| BIN 137                                            | file monitor plug-in 226                         |
| BIO 140                                            | FMP 226                                          |
| BIP 142                                            | for ajax 522                                     |
| BIS 143                                            | for graph 524                                    |
| BIY 150                                            | for modelling 514                                |
| BJG 151                                            | for table 523                                    |
| BJH 153                                            | ftbox 49                                         |
| BWX 157                                            | FWD 227                                          |
| CAL 159<br>Calendar 159, 232                       | GAP 228                                          |
| Carchan 107, 202                                   |                                                  |

| 4                                              | 4 4                                   |
|------------------------------------------------|---------------------------------------|
| messages (continued)                           | messages (continued)                  |
| general and miscellaneous 136                  | old set 100 (netman) 215              |
| generic action 228                             | old set 100 (unison) 176              |
| generic event plug-in 229                      | old set 101 (maestro) 44              |
| gentwsevn 230                                  | old set 102 (maestro) 46              |
| GEP 229                                        | old set 105 (unison) 177              |
| GTW 230                                        | old set 106 (maestro) 47              |
|                                                |                                       |
| help 11                                        | old set 106 (unison) 182              |
| ICA 232                                        | old set 108 (maestro) 48              |
| informational                                  | old set 110 (maestro) 49              |
| See informational messages                     | old set 111 (maestro) 50              |
| introduction 1                                 | old set 112 (maestro) 57              |
| ITA 233                                        | old set 113 (unison) 186              |
| JBN 243                                        | old set 114 (unison) 197              |
| JCL 244                                        | old set 116 (unison) 199              |
|                                                | · · · · · · · · · · · · · · · · · · · |
| JCO 259                                        | old set 120 (unison) 209              |
| JCS 280                                        | old set 124 (unison) 210              |
| JDB 284                                        | old set 125 (unison) 211              |
| JDD 294                                        | old set 137 (unison) 212              |
| JDE 295                                        | old set 201 (maestro) 59              |
| JEJ 311                                        | old set 202 (maestro) 62              |
| JMR 313                                        | old set 203 (maestro) 94              |
| -                                              |                                       |
| JNT 314                                        |                                       |
| Job definition base notify service 243         | old set 205 (maestro) 103             |
| Job definition notify service 314              | old set 207 (maestro) 104             |
| Job definition service 294, 350                | old set 208 (maestro) 107             |
| Job dispatcher 295                             | old set 209 (maestro) 120             |
| Job management 233                             | old set 211 (maestro) 131             |
| Job management for REST services 313           | old set 216 (maestro) 136             |
| Job repository data access object 415          | old set 221 (maestro) 137             |
|                                                |                                       |
| Job Submission Description Language editor 345 | old set 222 (maestro) 140             |
| jobman 42                                      | old set 223 (maestro) 142             |
| jobtable access 44                             | old set 226 (maestro) 143             |
| JOM 315                                        | old set 232 (maestro) 150             |
| JPL 327                                        | old set 236 (maestro) 230             |
| ISD 345                                        | old set 240 (maestro) 151             |
| JSV 350                                        | old set 241 (maestro) 153             |
| JSY 351                                        | OpenView 35                           |
| JZC 356                                        | 1                                     |
| •                                              | operator response, element 11         |
| JZI 358                                        | parms 48                              |
| logman 103                                     | plan extractor 405                    |
| mail sender plug-in 396                        | plan libraries 137                    |
| mailbox 46, 424                                | planner 327                           |
| mailman (symaccs) 25                           | plug-in manager 397                   |
| message logger plug-in 395                     | plug-in validator 526                 |
| migration 153                                  | PMG 397                               |
| miscellaneous command 197                      | RAA 398                               |
| monman 29                                      | RAE 399                               |
|                                                |                                       |
| MSL 395                                        | REP 405                               |
| MSP 396                                        | report headers and subheaders 47      |
| netman 215                                     | Resource advisor agent 398            |
| NetView 35                                     | Resource advisor agent cache 414      |
| numbers 10                                     | resource advisor EJB 399              |
| numeric identifier 10                          | Resource repository 407               |
| object management 315                          | router 151                            |
| , 9                                            | RRP 407                               |
| object monitor plug-in 222                     |                                       |
| object parsing 100                             | RSE 414                               |
| old set 019 (maestro) 19                       | scheduling language parser 120        |
| old set 071 (maestro) 23                       | schedulr 104                          |
| old set 072 (maestro) 24                       | Scribner 34                           |
| old set 073 (maestro) 25                       | security 186                          |
| old set 074 (maestro) 28                       | SED 415                               |
| old set 077 (maestro) 32                       | see also, element 11                  |
| old set 077 (maestro) 32                       |                                       |
|                                                | severity 10                           |
| old set 080 (maestro) 35                       | SSL 177, 211                          |
| old set 084 (maestro) 36                       | SSL (symaccs) 24                      |
| old set 100 (maestro) 42                       | stageman 94                           |

| messages (continued) std utility 176 SUL 416 Symphony file processing 351 system action, element 11 TAP 418 TEL 419 TEP 420 text 11 time planner 425 Time scheduler 430 Tivoli Dynamic Workload Console 439 Tivoli Enterprise Console event forwarder plug-in 227 Tivoli Enterprise Portal integration 420 | planner messages 327 plug-in manager messages 397 plug-in validator messages 526 PMG messages 397 problems See troubleshooting publications viii   Q queues, message See message queues |
|----------------------------------------------------------------------------------------------------|----------------------------------------------------------------------------------------------------|
| Tivoli Provisioning Manager 426 Tivoli Workload Scheduler Bridge 427 Tivoli Workload Scheduler component codes 10 TMB 424 TPL 425 TPM 426 TSA 427                                                                                                    | RAA messages 398 RAE messages 399 remove See uninstallation                                                                                                    |
| TSS 430<br>UI 439<br>users program 57<br>utilities library list 210<br>Utility 416                                                                                                    | REP messages 405 report headers and subheaders messages 47 required maintenance See maintenance Resource advisor agent cache messages 414                                               |
| utility programs 23 VAL 526 warning See warning messages Web library 50 WebSphere Java 2 Enterprise Edition job executor for                                                                                                    | Resource advisor agent messages 398 resource advisor EJB messages 399 Resource repository messages 407 RHEL See Red Hat Enterprise Linux router messages 151                            |
| CAS 311 workstation parsing 199 writer 28 z/OS Connector 356 z/OS Connector installation 358 migration                                                                                                    | RRP messages 407 RSE messages 414 rule builder messages 219 runtime ajax messages 522 event management messages 512                                                                     |
| messages 153 miscellaneous command messages 197 monman messages 29 MSL messages 395 MSP messages 396                                                                                                    | graph messages 524<br>modelling messages 514<br>table messages 523<br>user interface messages 440                                                                                       |
| N                                                                                                    | <b>S</b><br>schedules                                                                                                    |
| netman messages 215 NetView messages 35 numeric identifier, messages 10                                                                                                    | See job streams scheduling language parser messages 120 schedulr, messages 104 Scribner messages 34 scripts                                                                             |
| 0                                                                                                    | See commands and scripts security                                                                                                    |
| object management, messages 315<br>object monitor plug-in messages 222<br>object parsing messages 100<br>OpenView messages 35<br>operator response, message element 11                                                                                                    | messages 186 SED messages 415 see also, message element 11 severity code, messages 10 space, disk See disk space SSL                                                                    |
| P                                                                                                    | messages 177<br>messages (symaccs) 24                                                                                                    |
| parms messages 48 plan extractor messages 405 planned maintenance See maintenance                                                                                                    | stageman messages 94 std utility messages 176 SUL messages 416                                                                                                    |

Sun See Solaris switch manager, fault-tolerant See backup domain manager symaccs, messages 24 Symphony file processing messages 351 system action, message element 11 TAP messages 418 technical training See Tivoli technical training TEL messages 419 TEP messages 420 text files, used for backup and restore See files time planner messages 425 Time scheduler messages 430 TIS library, messages 211 Tivoli Dynamic Workload Console accessibility viii messages 439 Tivoli Enterprise Console event forwarder plug-in messages 227 Tivoli Enterprise Portal integration messages 420 Tivoli Message Standard 10 Tivoli Provisioning Manager messages 426 Tivoli technical training viii Tivoli Workload Scheduler Bridge messages 427 TMB messages 424 Tokensrv See Tivoli Token Service TPL messages 425 TPM messages 426 training See also Tivoli technical training technical viii TSA messages 427 TSS messages 430 U UI messages 439 users program messages 57 utilities library list 210 Utility messages 416 utility program messages 23 VAL messages 526 warning messages definition 10 Web library, messages 50 Web User Interface See Tivoli Dynamic Workload Console WebSphere Application Server See application server WebSphere Java 2 Enterprise Edition job executor for CAS messages 311

workstations parsing, messages 199 writer messages 28

## Z

z/OS Connector installation messages 358 messages 356

# IBM.®

Program Number: 5698-WSH

Printed in USA

SC23-9114-02

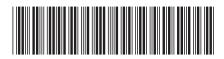

Spine information: